# GNU Unifont

Generated by Doxygen 1.9.3

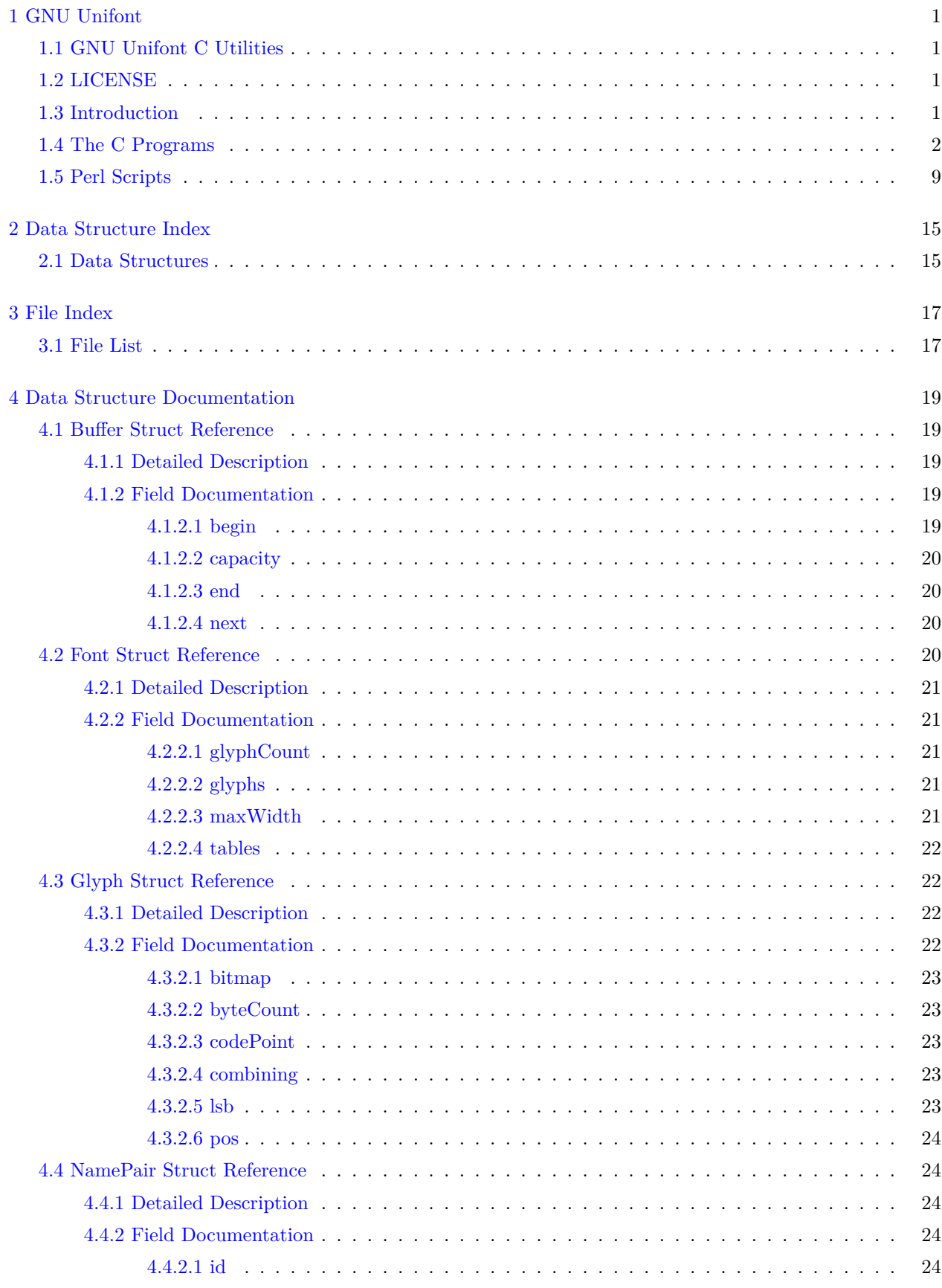

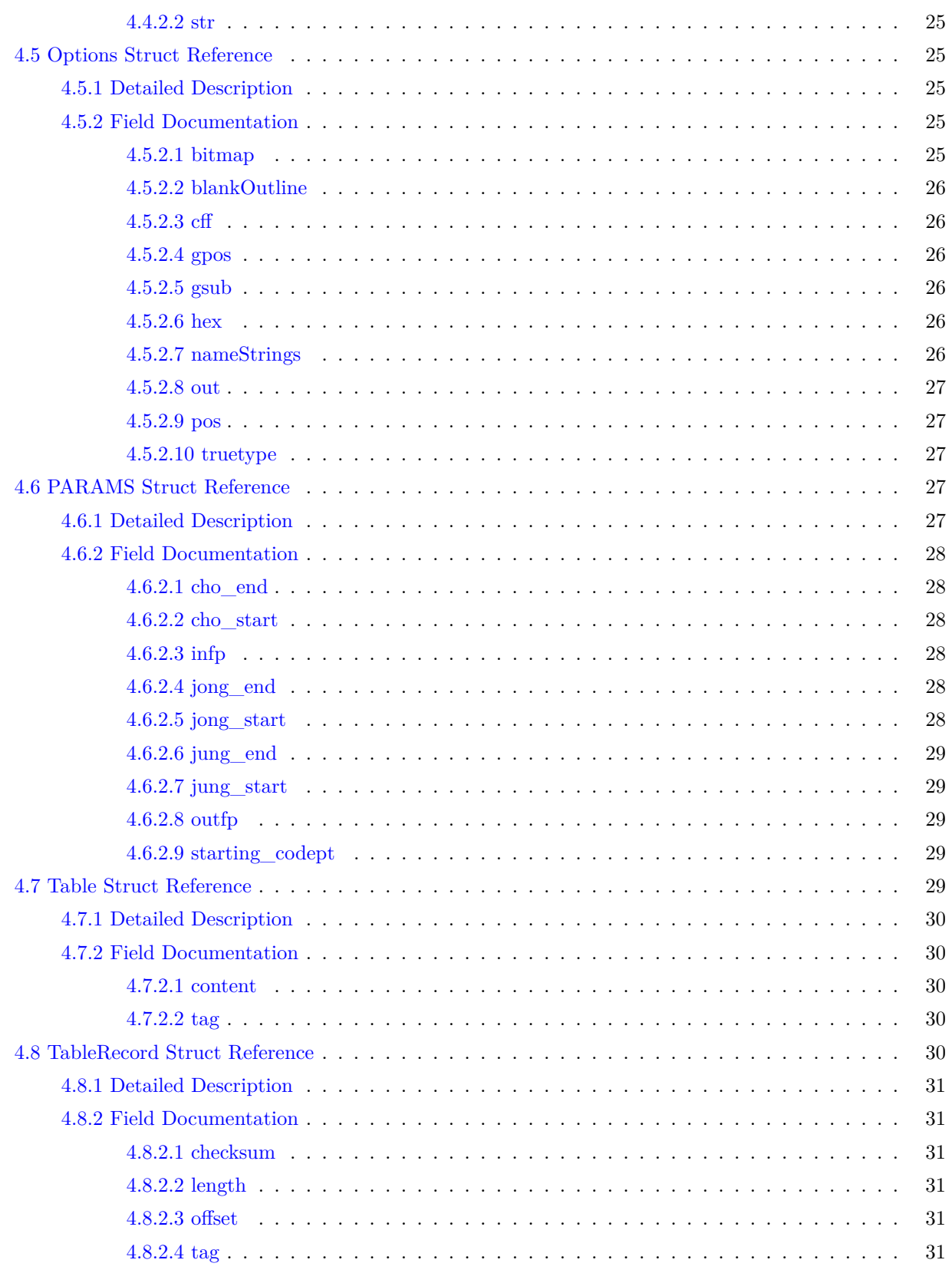

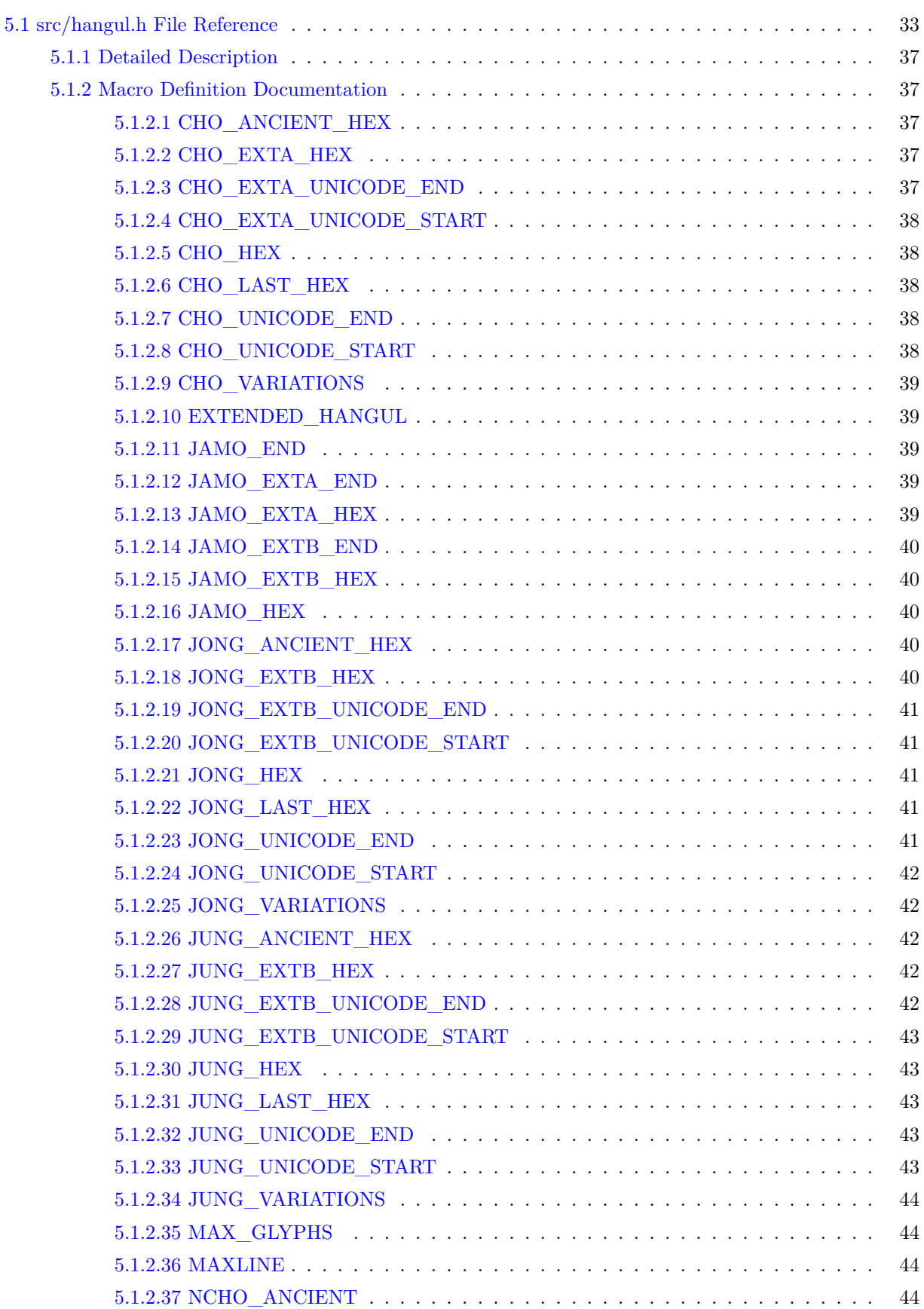

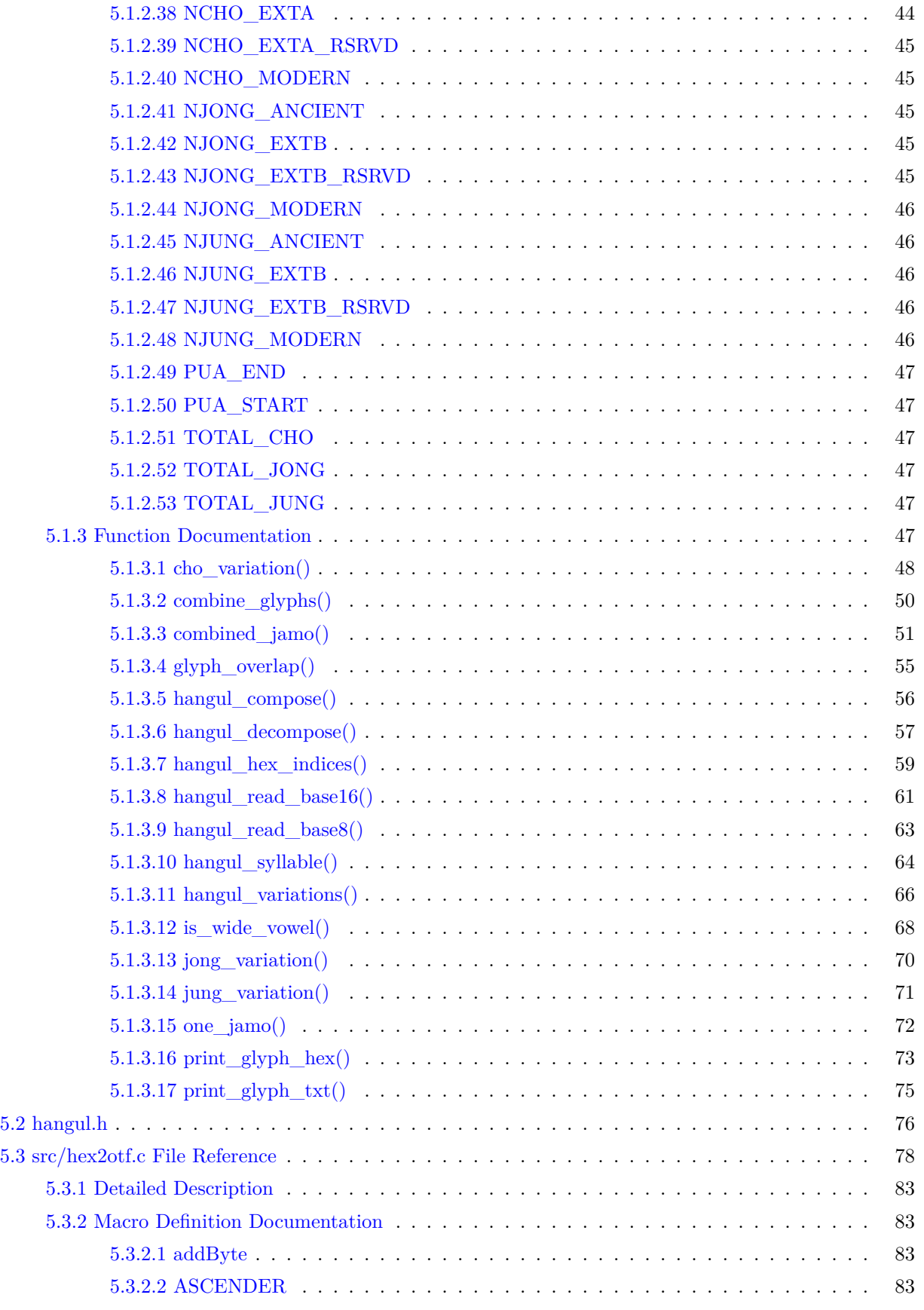

Generated by Doxygen

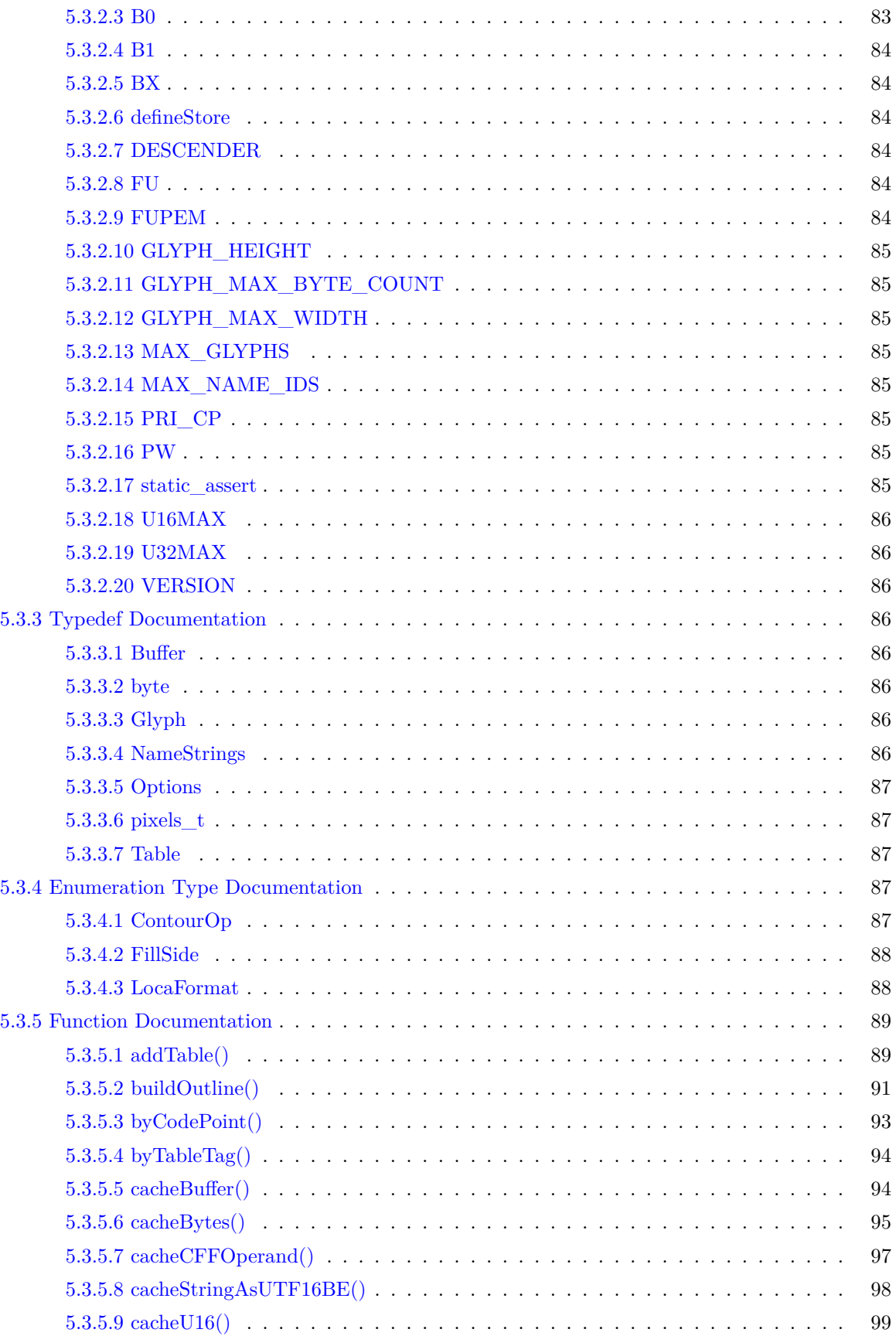

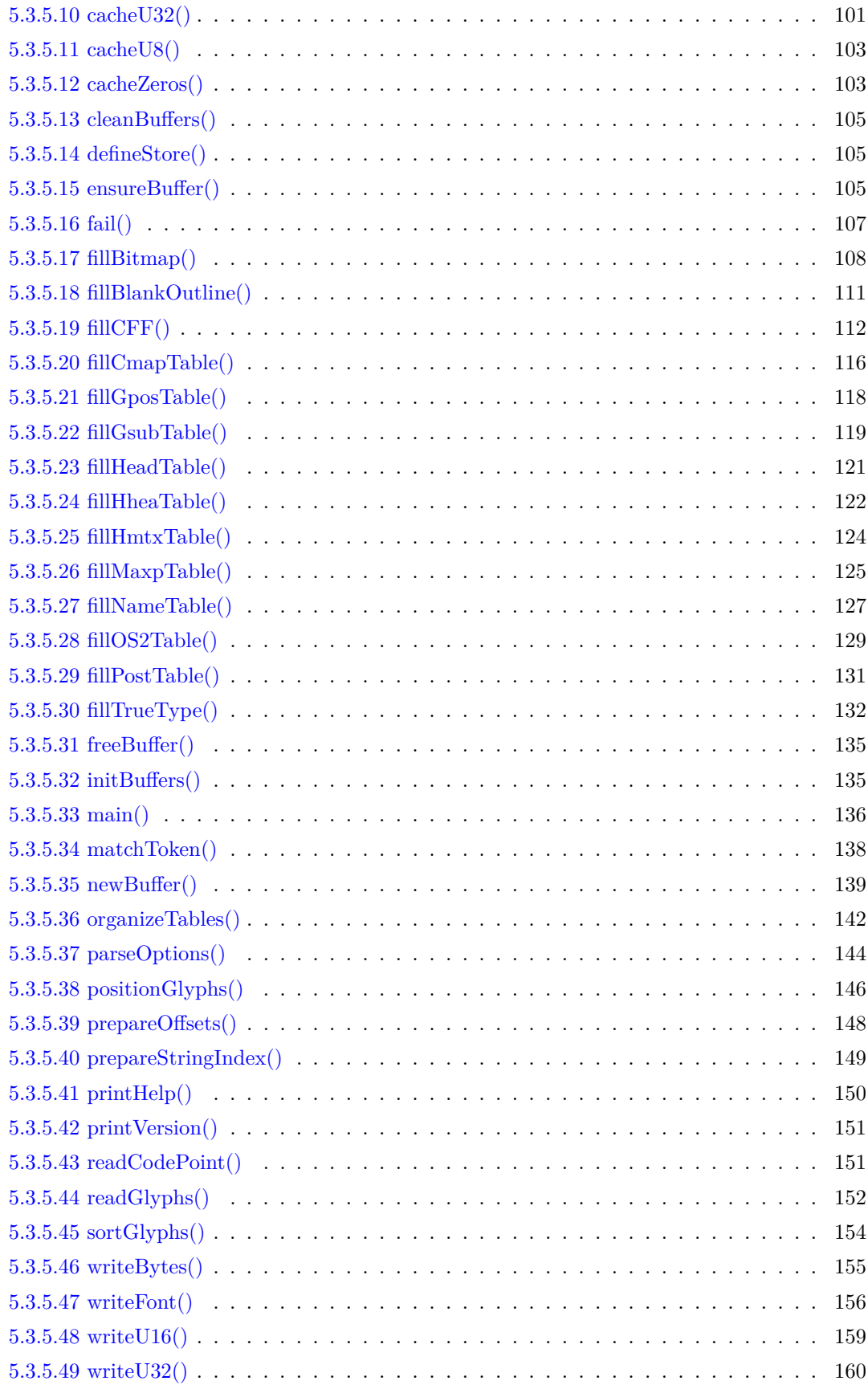

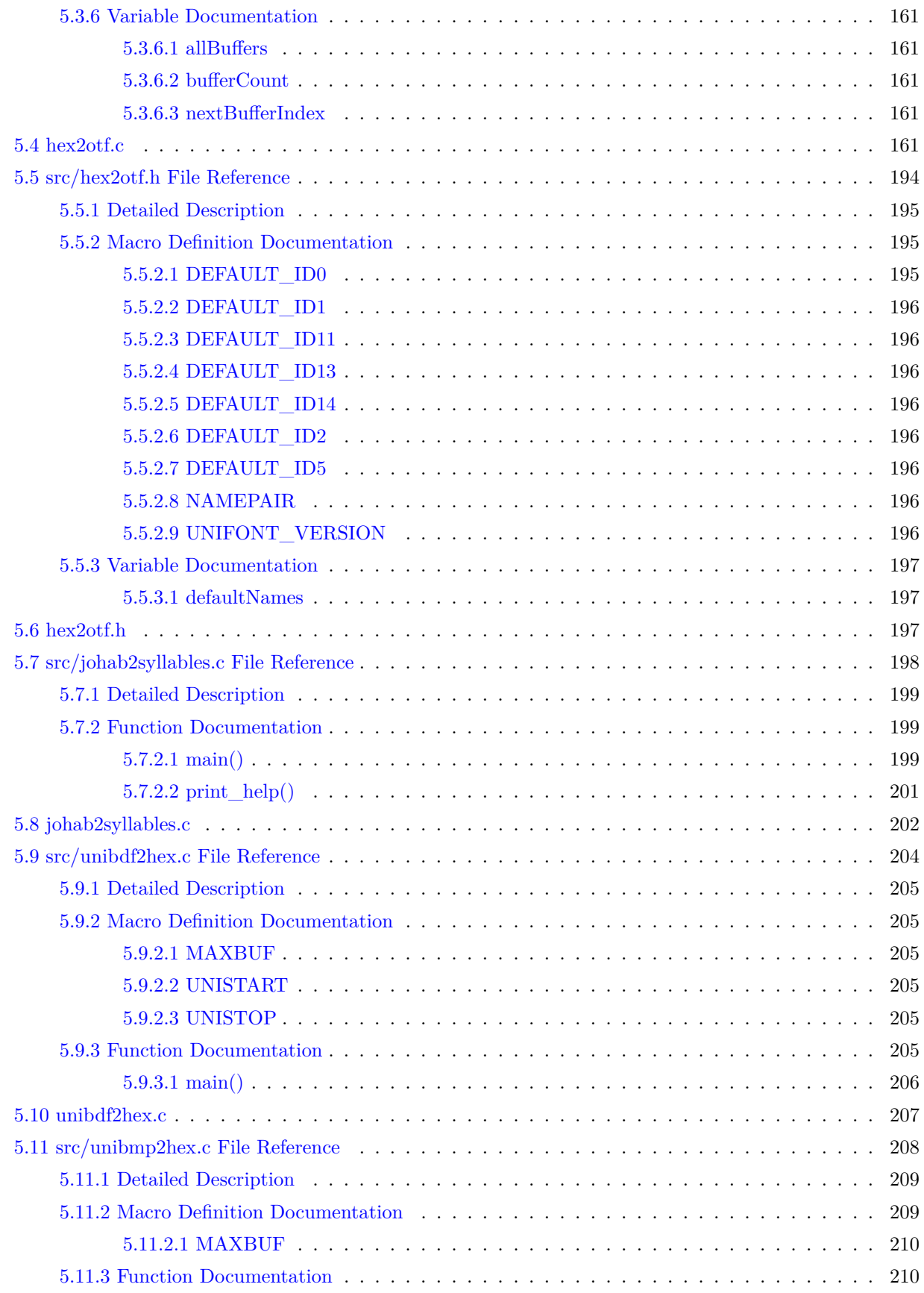

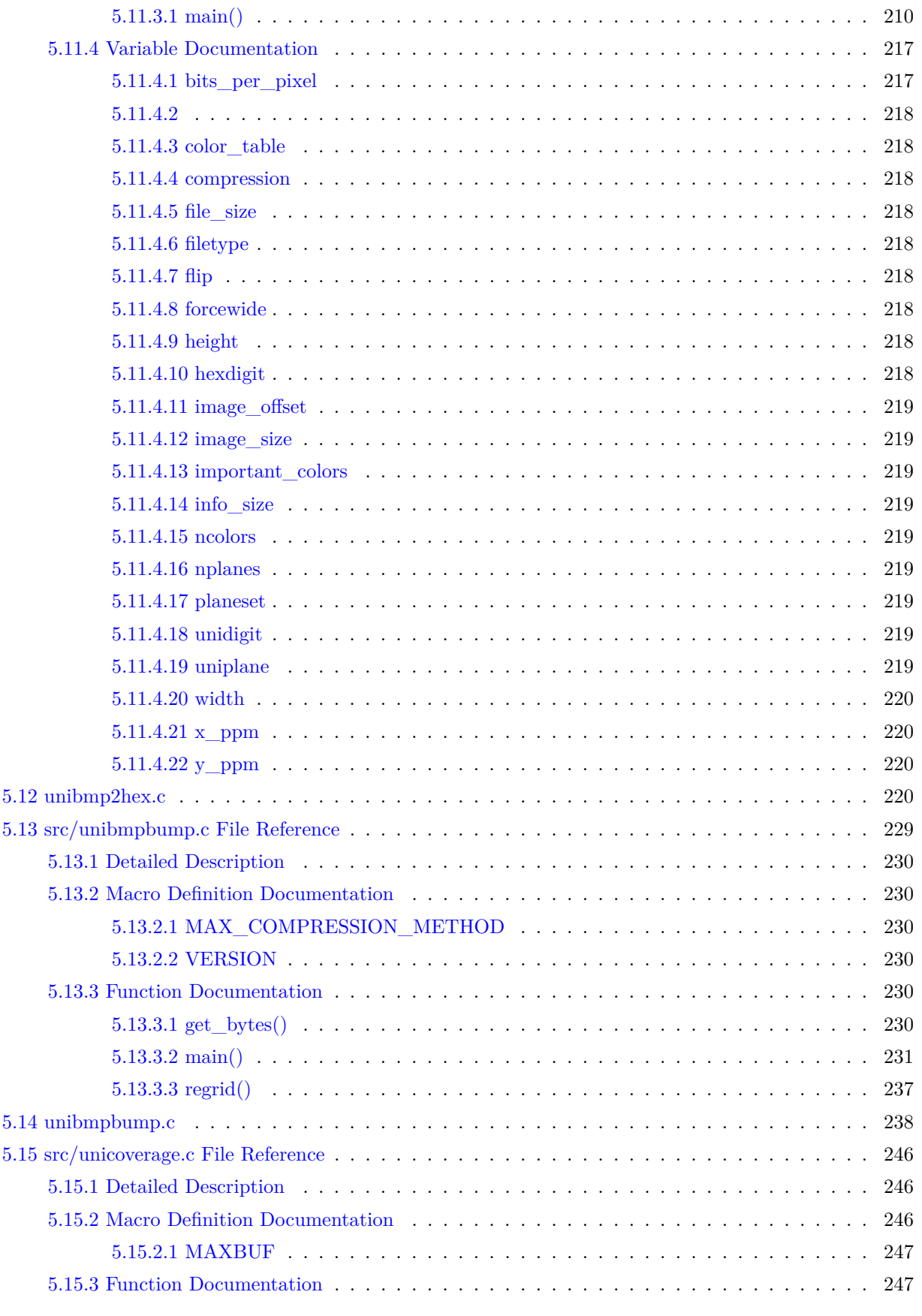

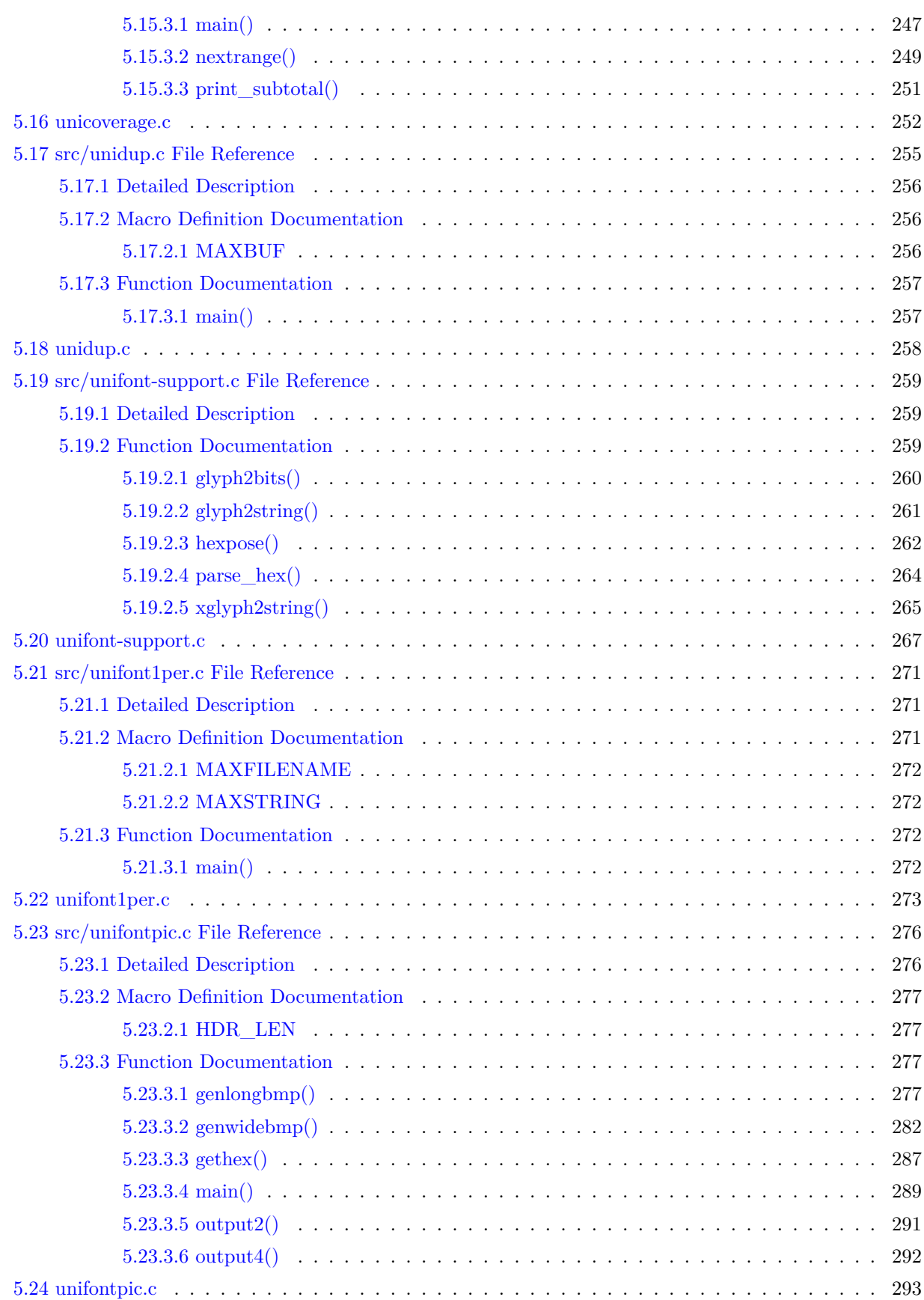

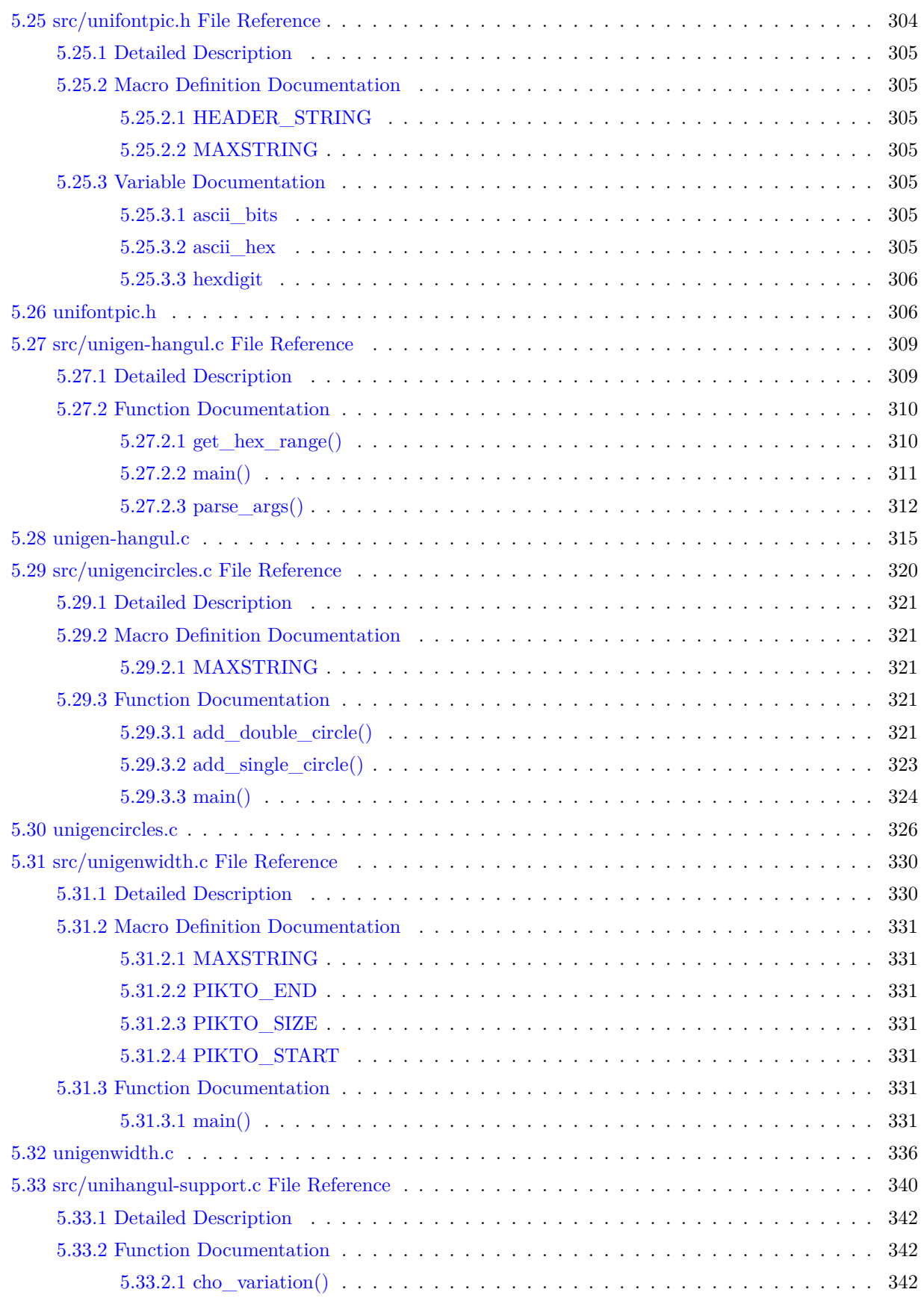

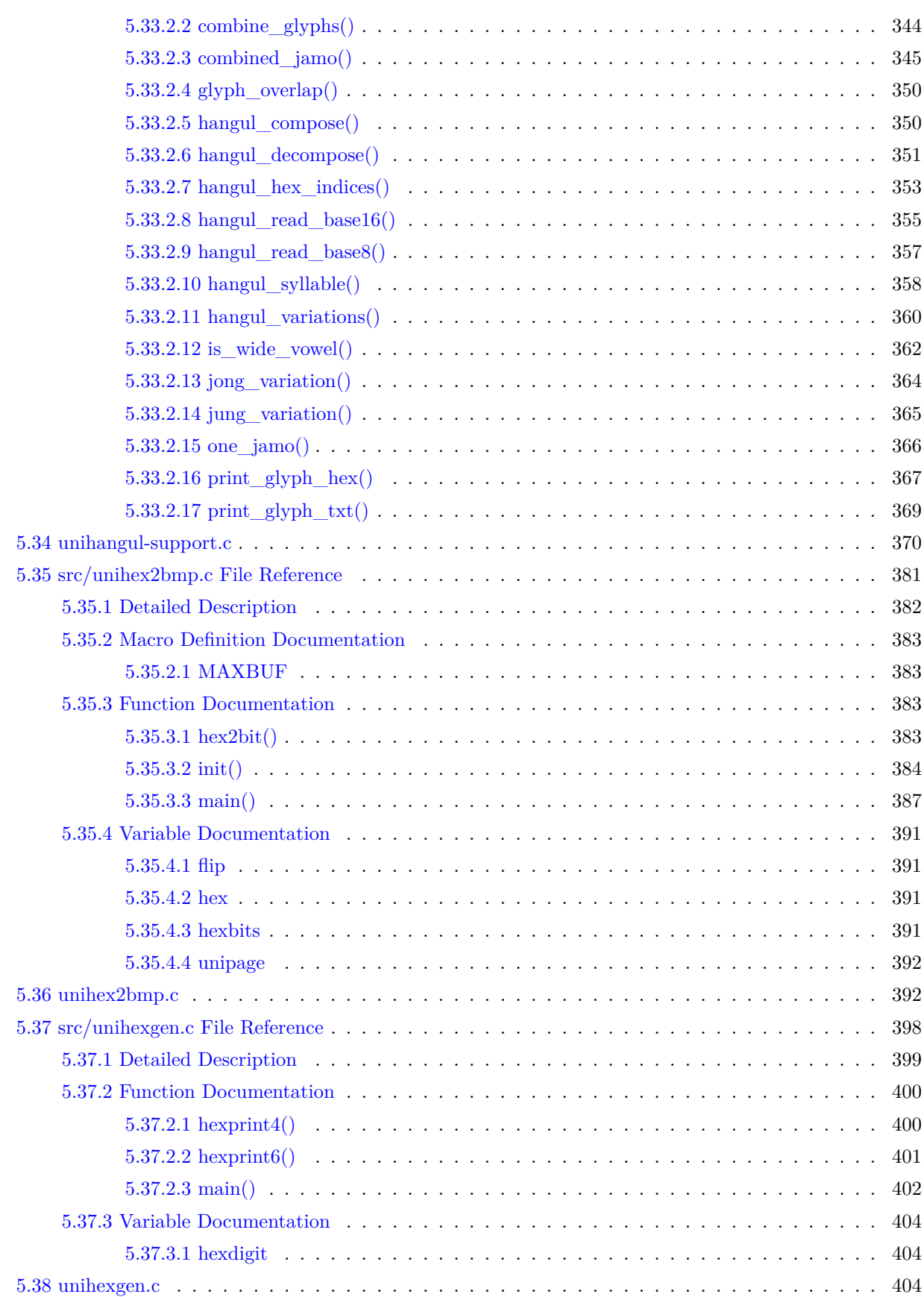

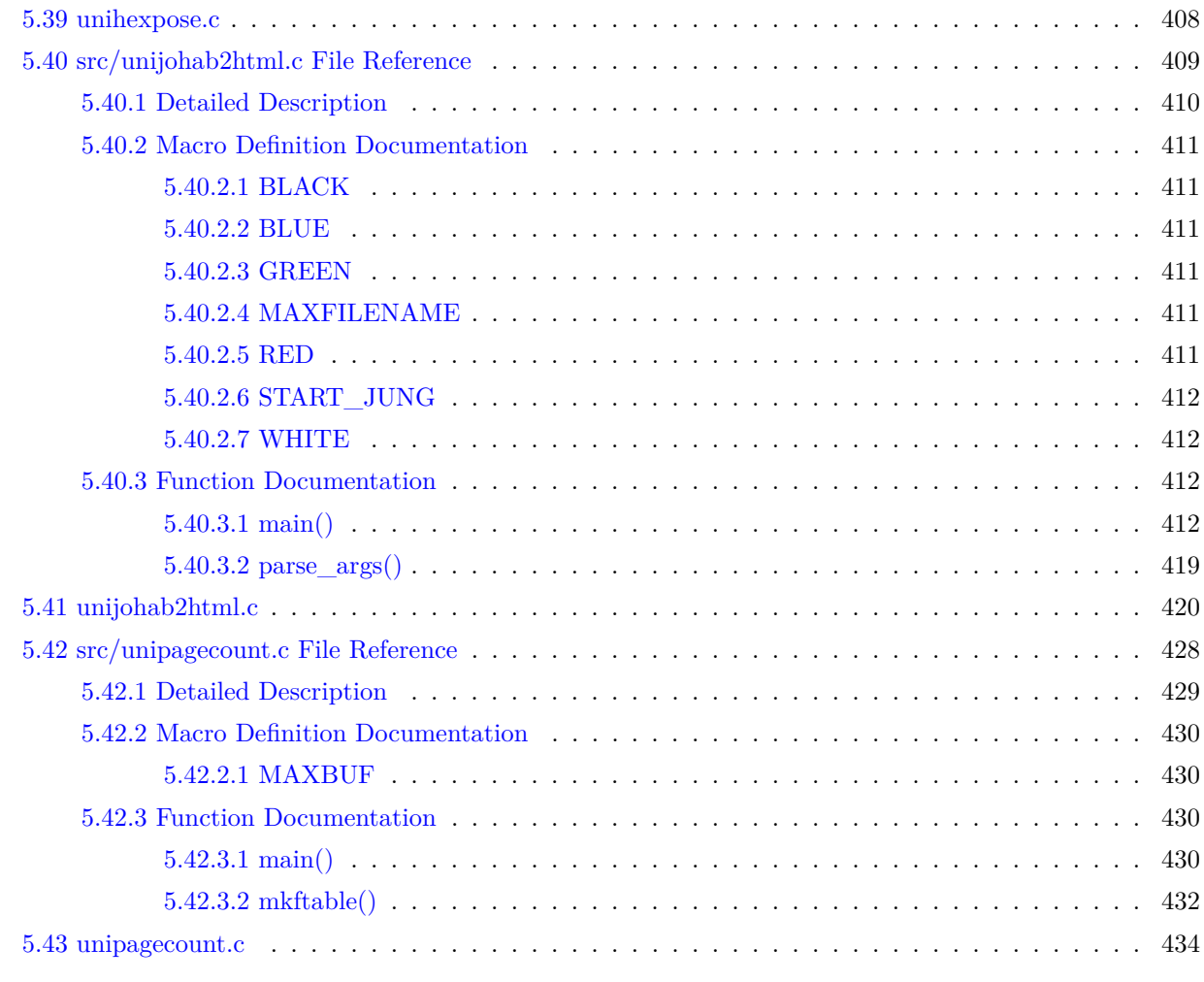

### [Index](#page-452-0) 439

# <span id="page-14-0"></span>GNU Unifont

## <span id="page-14-1"></span>1.1 GNU Unifont C Utilities

This documentation covers C utility programs for creating GNU Unifont glyphs and fonts.

## <span id="page-14-2"></span>1.2 LICENSE

This program is free software: you can redistribute it and/or modify it under the terms of the GNU General Public License as published by the Free Software Foundation, either version 2 of the License, or (at your option) any later version.

This program is distributed in the hope that it will be useful, but WITHOUT ANY WARRANTY; without even the implied warranty of MERCHANTABILITY or FITNESS FOR A PARTICULAR PURPOSE. See the GNU General Public License for more details.

You should have received a copy of the GNU General Public License along with this program. If not, see <http://www.gnu.org/licenses/>.

### <span id="page-14-3"></span>1.3 Introduction

Unifont is the creation of Roman Czyborra, who created Perl utilities for generating a dual-width Bitmap Distribution Format (BDF) font 16 pixels tall, unifont.bdf, from an input file named unifont.hex. The unifont.hex file contained two fields separated by a colon: a Unicode code point as four hexadecimal digits, and a hexadecimal string of 32 or 64 characters representing the glyph bitmap pattern. Roman also wrote other Perl scripts for manipulating unifont.hex files.

Jungshik Shin wrote a Perl script, johab2ucs2, to convert Hangul syllable glyph elements into Hangul Johabencoded fonts. These glyph elements are compatible with Jaekyung "Jake" Song's Hanterm terminal emulator. Paul Hardy modified johab2ucs2 and drew Hangul Syllables Unicode elements for compatibility with this Johab encoding and with Hanterm. These new glyphs were created to avoid licensing issues with the Hangul Syllables glyphs that were in the original unifont.hex file.

Over time, Unifont was extended to allow correct positioning of combining marks in a TrueType font, coverage beyond Unicode Plane 0, and the addition of Under-ConScript Unicode Registry (UCSUR) glyphs. There is also partial support for experimental quadruple-width glyphs.

Paul Hardy wrote the first pair of C programs, [unihex2bmp.c](#page-394-1) and [unibmp2hex.c](#page-221-1), to facilitate editing the bitmaps at their real aspect ratio. These programs allow conversion between the Unifont .hex format and a Windows Bitmap or Wireless Bitmap file for editing with a graphics editor. This was followed by make files, other C programs, Perl scripts, and shell scripts.

Luis Alejandro González Miranda wrote scripts for converting unifont.hex into a TrueType font using Font*←-* Forge.

Andrew Miller wrote additional Perl programs for directly rendering unifont.hex files, for converting unifont.*←* hex to and from Portable Network Graphics (PNG) files for editing based upon Paul Hardy's BMP conversion programs, and also wrote other Perl scripts.

David Corbett wrote a Perl script to rotate glyphs in a unifont.hex file and an awk script to substitute new glyphs for old glyphs of the same Unicode code point in a unifont.hex file.

何志翔 (He Zhixiang) wrote a program to convert Unifont files into OpenType fonts, [hex2otf.c.](#page-91-1)

Minseo Lee created new Hangul glyphs for the original Unifont Johab 10/3 or 4/4 encoding. This was followed immediately after by Ho-Seok Ee, who created Hangul glyphs for a new, simpler Johab 6/3/1 encoding that are now in Unifont.

### <span id="page-15-0"></span>1.4 The C Programs

This documentation only covers C programs and their header files. These programs are typically longer than the Unifont package's Perl scripts, which being much smaller are easier to understand. The C programs are, in alphabetical order:

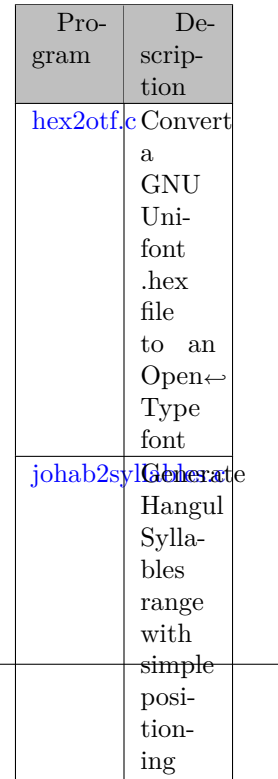

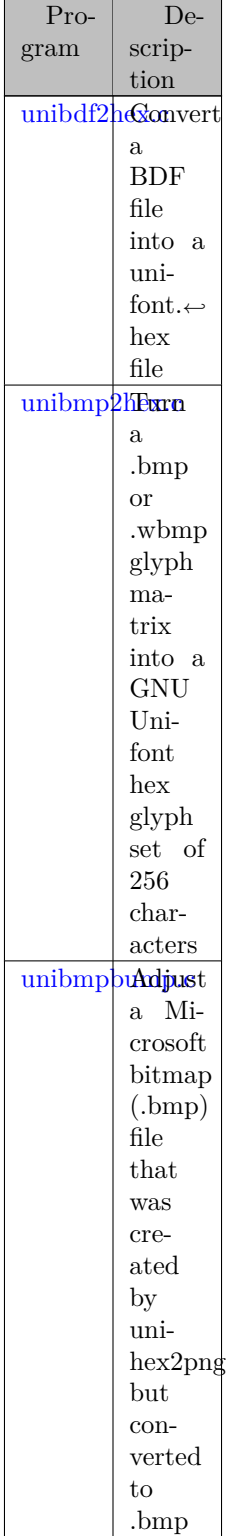

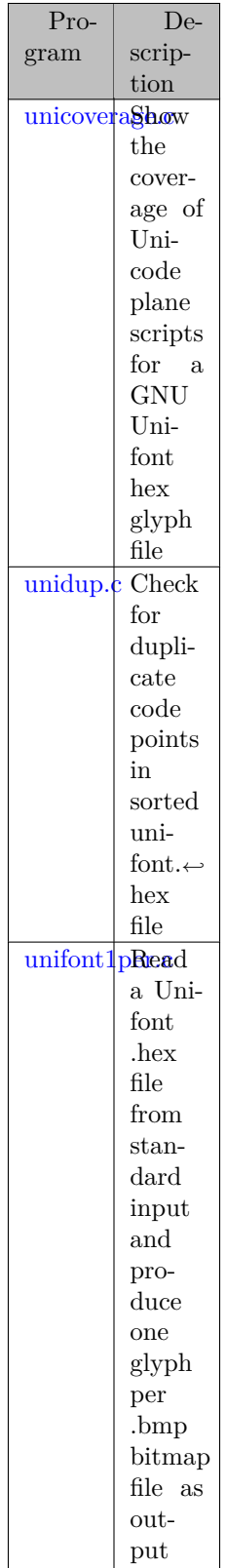

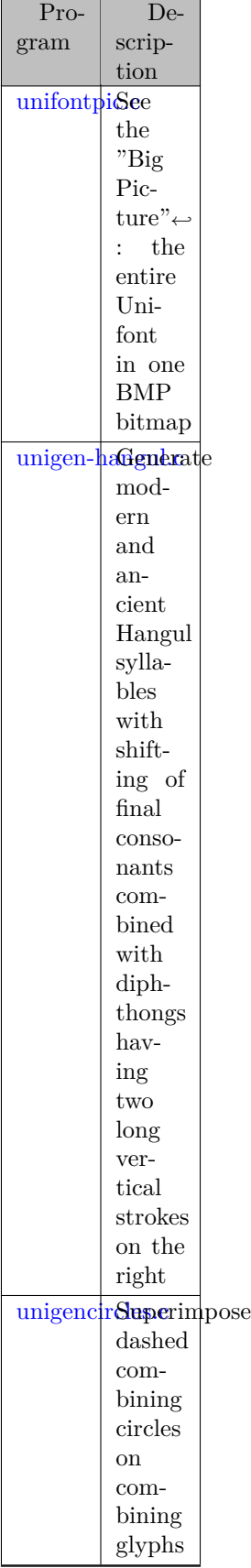

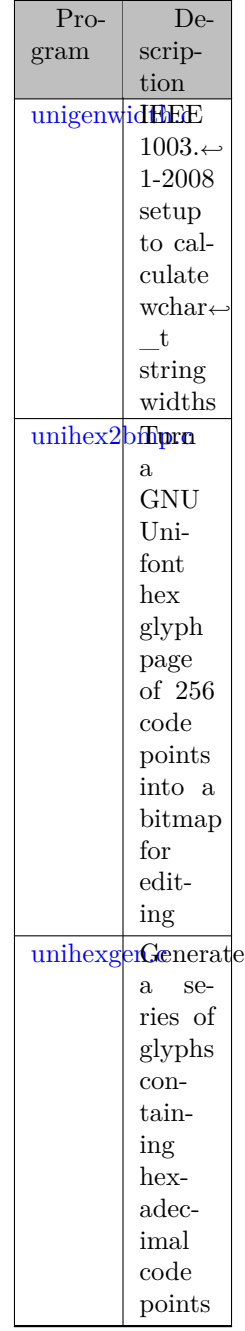

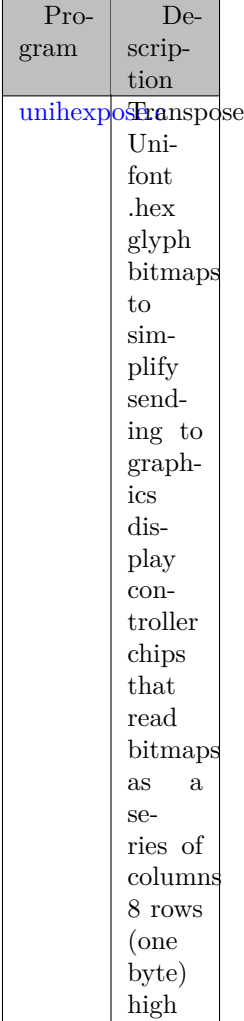

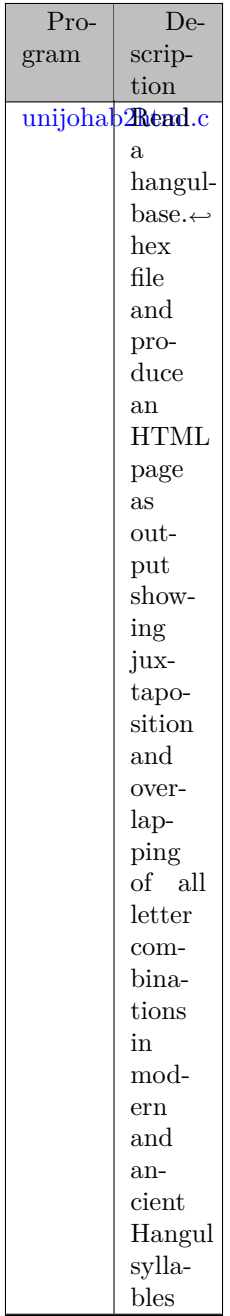

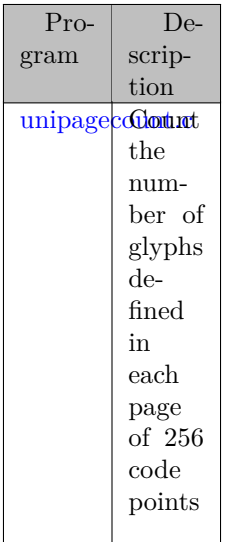

## <span id="page-22-0"></span>1.5 Perl Scripts

The very first program written for Unifont conversion was Roman Czyborra's hexdraw Perl script. That one script would convert a unifont.hex file into a text file with 16 lines per glyph (one for each glyph row) followed by a blank line aftr each glyph. That allowed editing unifont.hex glyphs with a text-based editor.

Combined with Roman's hex2bdf Perl script to convert a unifont.hex file into a BDF font, these two scripts formed a complete package for editing Unifont and generating the resulting BDF fonts.

There was no combining mark support initially, and the original unifont.hex file included combining circles with combining mark glyphs.

The list below gives a brief description of these and the other Perl scripts that are in the Unifont package src subdirectory.

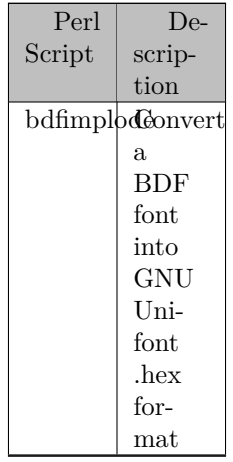

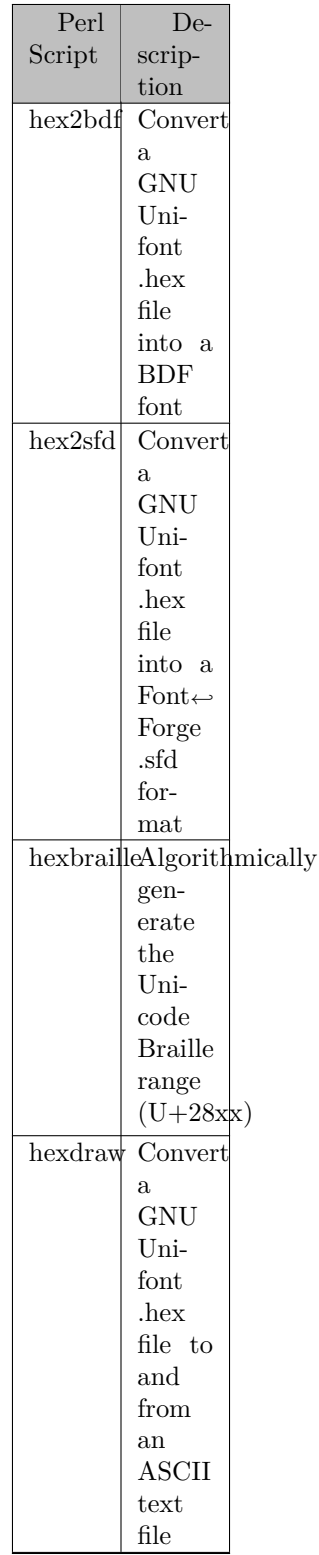

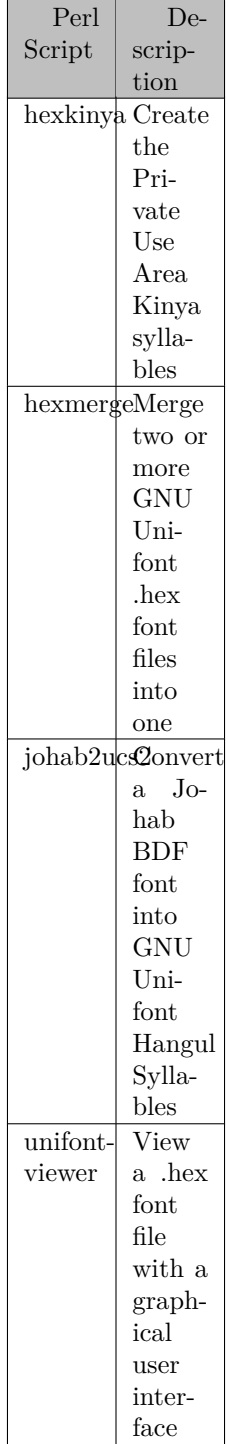

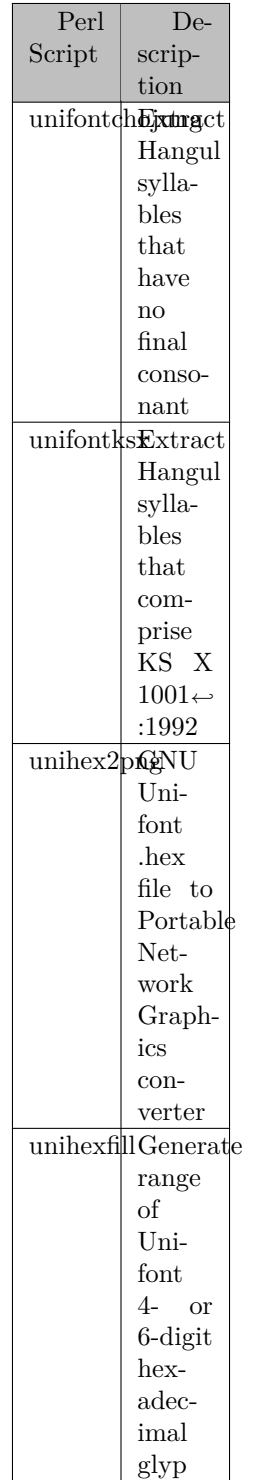

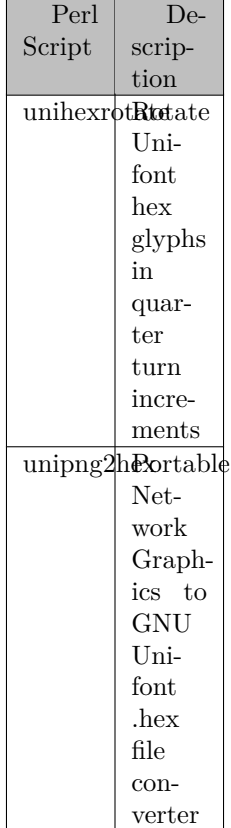

# <span id="page-28-0"></span>Data Structure Index

# <span id="page-28-1"></span>2.1 Data Structures

Here are the data structures with brief descriptions:

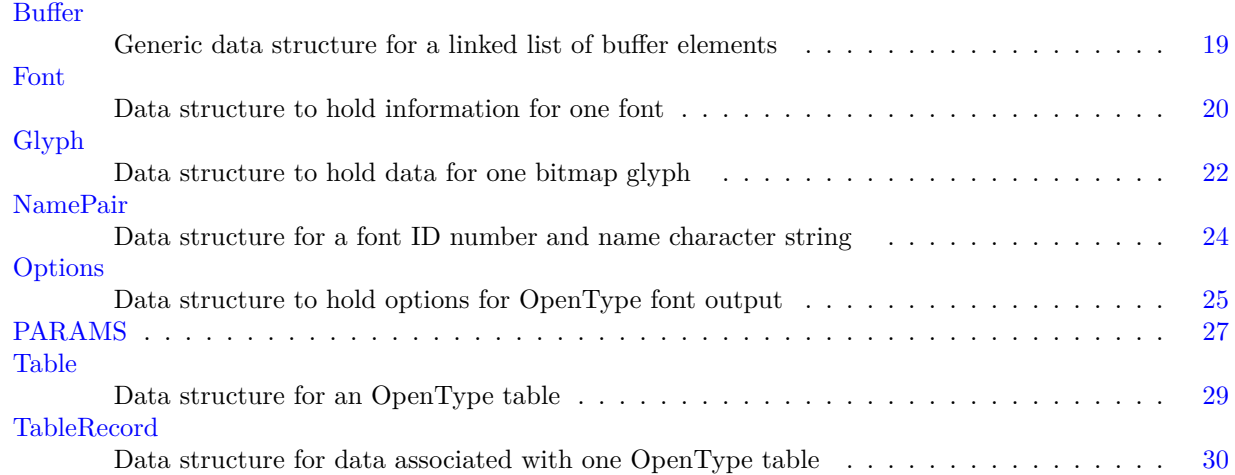

# <span id="page-30-0"></span>File Index

# <span id="page-30-1"></span>3.1 File List

Here is a list of all documented files with brief descriptions:

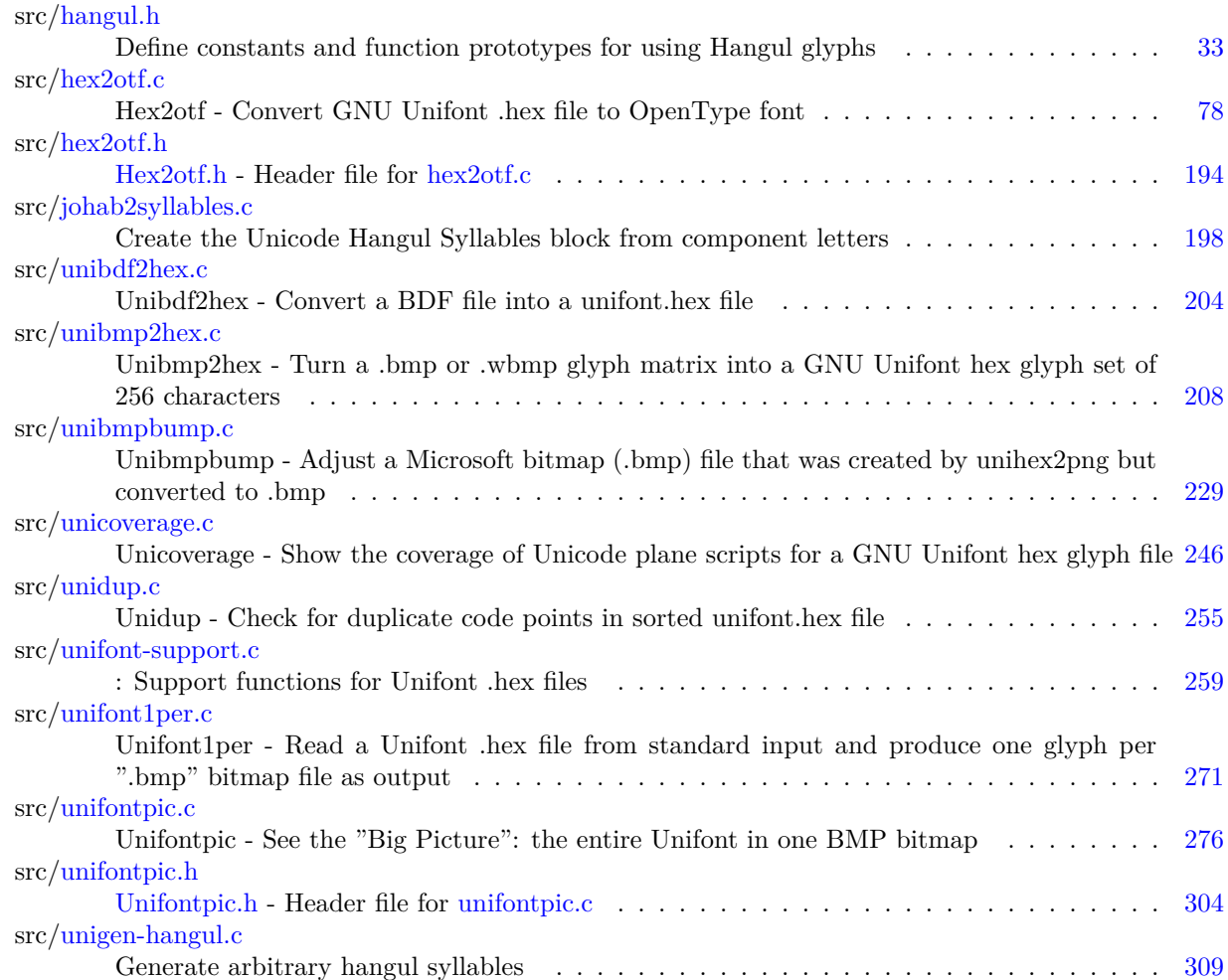

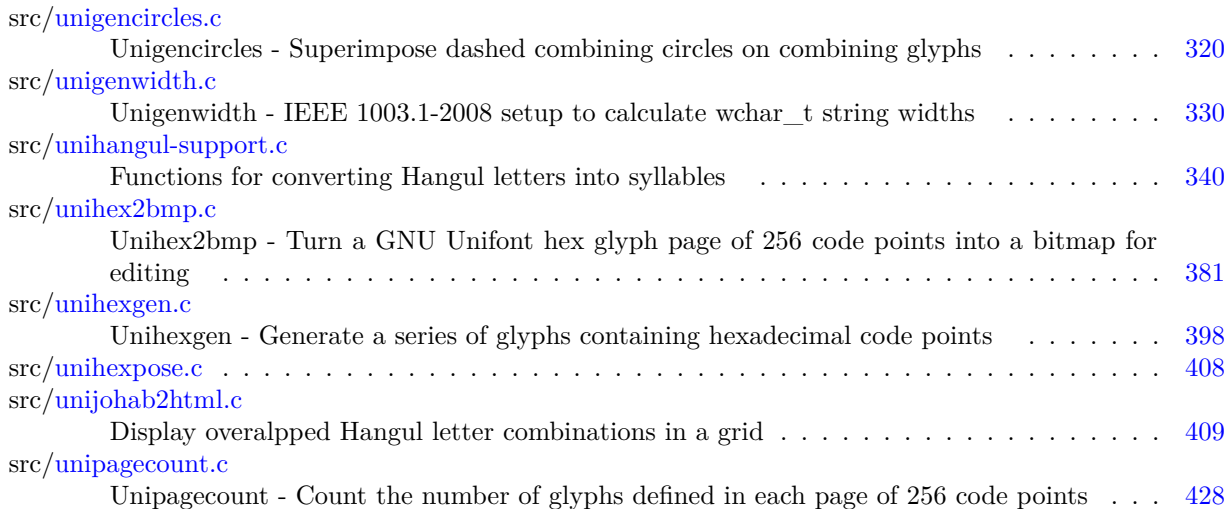

# <span id="page-32-0"></span>Data Structure Documentation

## <span id="page-32-1"></span>4.1 Buffer Struct Reference

Generic data structure for a linked list of buffer elements.

### Data Fields

- size\_t [capacity](#page-32-5)
- [byte](#page-99-8) *∗* [begin](#page-32-6)
- [byte](#page-99-8) *∗* [next](#page-33-5)
- [byte](#page-99-8) *∗* [end](#page-33-6)

### <span id="page-32-2"></span>4.1.1 Detailed Description

Generic data structure for a linked list of buffer elements.

A buffer can act as a vector (when filled with 'store*∗*' functions), or a temporary output area (when filled with 'cache*∗*' functions). The 'store*∗*' functions use native endian. The 'cache*∗*' functions use big endian or other formats in OpenType. Beware of memory alignment.

Definition at line [133](#page-176-0) of file [hex2otf.c](#page-174-5).

### <span id="page-32-6"></span><span id="page-32-3"></span>4.1.2 Field Documentation

#### <span id="page-32-4"></span>4.1.2.1 begin

[byte](#page-99-8)*∗* Buffer::begin

<span id="page-32-5"></span>Definition at line [136](#page-176-1) of file [hex2otf.c](#page-174-5).

<span id="page-33-0"></span>4.1.2.2 capacity

size\_t Buffer::capacity

<span id="page-33-6"></span>Definition at line [135](#page-176-2) of file [hex2otf.c](#page-174-5).

<span id="page-33-1"></span>4.1.2.3 end

[byte](#page-99-8) *∗* Buffer::end

<span id="page-33-5"></span>Definition at line [136](#page-176-1) of file [hex2otf.c](#page-174-5).

<span id="page-33-2"></span>4.1.2.4 next

[byte](#page-99-8) *∗* Buffer::next

Definition at line [136](#page-176-1) of file [hex2otf.c](#page-174-5).

The documentation for this struct was generated from the following file:

• src[/hex2otf.c](#page-91-1)

## <span id="page-33-4"></span><span id="page-33-3"></span>4.2 Font Struct Reference

Data structure to hold information for one font.

Collaboration diagram for Font:

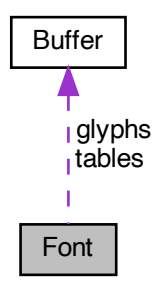

### Data Fields

- [Buffer](#page-32-1) *∗* [tables](#page-34-5)
- [Buffer](#page-32-1) *∗* [glyphs](#page-34-6)
- uint\_fast32\_t [glyphCount](#page-34-7)
- [pixels\\_t](#page-100-5) [maxWidth](#page-34-8)

### <span id="page-34-0"></span>4.2.1 Detailed Description

Data structure to hold information for one font.

Definition at line [628](#page-182-0) of file [hex2otf.c](#page-174-5).

<span id="page-34-7"></span><span id="page-34-1"></span>4.2.2 Field Documentation

<span id="page-34-2"></span>4.2.2.1 glyphCount

uint\_fast32\_t Font::glyphCount

<span id="page-34-6"></span>Definition at line [632](#page-182-1) of file [hex2otf.c](#page-174-5).

<span id="page-34-3"></span>4.2.2.2 glyphs

[Buffer](#page-32-1)*∗* Font::glyphs

<span id="page-34-8"></span>Definition at line [631](#page-182-2) of file [hex2otf.c](#page-174-5).

<span id="page-34-4"></span>4.2.2.3 maxWidth

[pixels\\_t](#page-100-5) Font::maxWidth

<span id="page-34-5"></span>Definition at line [633](#page-182-3) of file [hex2otf.c](#page-174-5).

<span id="page-35-0"></span>4.2.2.4 tables

[Buffer](#page-32-1)*∗* Font::tables

Definition at line [630](#page-182-4) of file [hex2otf.c](#page-174-5).

The documentation for this struct was generated from the following file:

<span id="page-35-4"></span>• src[/hex2otf.c](#page-91-1)

## <span id="page-35-1"></span>4.3 Glyph Struct Reference

Data structure to hold data for one bitmap glyph.

### Data Fields

- uint\_least32\_t [codePoint](#page-36-5) undefined for glyph 0
- [byte](#page-99-8) [bitmap](#page-35-5) [\[GLYPH\\_MAX\\_BYTE\\_COUNT](#page-98-8)]
	- hexadecimal bitmap character array
- uint\_least8\_t [byteCount](#page-36-6)
	- length of bitmap data
- bool [combining](#page-36-7)

whether this is a combining glyph

- [pixels\\_t](#page-100-5) [pos](#page-36-8)
- [pixels\\_t](#page-100-5) [lsb](#page-36-9)

left side bearing (x position of leftmost contour point)

#### <span id="page-35-2"></span>4.3.1 Detailed Description

Data structure to hold data for one bitmap glyph.

This data structure holds data to represent one Unifont bitmap glyph: Unicode code point, number of bytes in its bitmap array, whether or not it is a combining character, and an offset from the glyph origin to the start of the bitmap.

Definition at line [614](#page-182-5) of file [hex2otf.c](#page-174-5).

### <span id="page-35-5"></span><span id="page-35-3"></span>4.3.2 Field Documentation
#### 4.3.2.1 bitmap

[byte](#page-99-0) Glyph::bitmap[[GLYPH\\_MAX\\_BYTE\\_COUNT\]](#page-98-0) hexadecimal bitmap character array Definition at line [617](#page-182-0) of file [hex2otf.c](#page-174-0).

4.3.2.2 byteCount

uint\_least8\_t Glyph::byteCount length of bitmap data Definition at line [618](#page-182-1) of file [hex2otf.c](#page-174-0).

4.3.2.3 codePoint

uint\_least32\_t Glyph::codePoint

undefined for glyph 0

Definition at line [616](#page-182-2) of file [hex2otf.c](#page-174-0).

#### 4.3.2.4 combining

bool Glyph::combining whether this is a combining glyph Definition at line [619](#page-182-3) of file [hex2otf.c](#page-174-0).

#### 4.3.2.5 lsb

[pixels\\_t](#page-100-0) Glyph::lsb

left side bearing (x position of leftmost contour point)

Definition at line [622](#page-182-4) of file [hex2otf.c](#page-174-0).

4.3.2.6 pos

[pixels\\_t](#page-100-0) Glyph::pos

number of pixels the glyph should be moved to the right (negative number means moving to the left)

Definition at line [620](#page-182-5) of file [hex2otf.c](#page-174-0).

The documentation for this struct was generated from the following file:

• src[/hex2otf.c](#page-91-0)

### 4.4 NamePair Struct Reference

Data structure for a font ID number and name character string.

#include *<*hex2otf.h*>*

### Data Fields

- int [id](#page-37-0)
- const char *∗* [str](#page-37-1)

#### 4.4.1 Detailed Description

Data structure for a font ID number and name character string.

Definition at line [77](#page-211-0) of file [hex2otf.h](#page-210-0).

<span id="page-37-0"></span>4.4.2 Field Documentation

4.4.2.1 id

int NamePair::id

<span id="page-37-1"></span>Definition at line [79](#page-211-1) of file [hex2otf.h](#page-210-0).

4.4.2.2 str

const char*∗* NamePair::str

Definition at line [80](#page-211-2) of file [hex2otf.h](#page-210-0).

The documentation for this struct was generated from the following file:

• src[/hex2otf.h](#page-207-0)

## 4.5 Options Struct Reference

Data structure to hold options for OpenType font output.

Data Fields

- bool [truetype](#page-40-0)
- bool [blankOutline](#page-38-0)
- bool [bitmap](#page-38-1)
- bool [gpos](#page-39-0)
- bool [gsub](#page-39-1)
- int [cff](#page-39-2)
- const char *∗* [hex](#page-39-3)
- const char *∗* [pos](#page-40-1)
- const char *∗* [out](#page-39-4)
- [NameStrings](#page-99-1) [nameStrings](#page-39-5)

#### 4.5.1 Detailed Description

Data structure to hold options for OpenType font output.

This data structure holds the status of options that can be specified as command line arguments for creating the output OpenType font file.

Definition at line [2453](#page-204-0) of file [hex2otf.c](#page-174-0).

#### <span id="page-38-1"></span>4.5.2 Field Documentation

#### 4.5.2.1 bitmap

bool Options::bitmap

<span id="page-38-0"></span>Definition at line [2455](#page-205-0) of file [hex2otf.c](#page-174-0).

#### 4.5.2.2 blankOutline

bool Options::blankOutline

<span id="page-39-2"></span>Definition at line [2455](#page-205-0) of file [hex2otf.c](#page-174-0).

4.5.2.3 cff

int Options::cff

<span id="page-39-0"></span>Definition at line [2456](#page-205-1) of file [hex2otf.c](#page-174-0).

4.5.2.4 gpos

bool Options::gpos

<span id="page-39-1"></span>Definition at line [2455](#page-205-0) of file [hex2otf.c](#page-174-0).

4.5.2.5 gsub

bool Options::gsub

<span id="page-39-3"></span>Definition at line [2455](#page-205-0) of file [hex2otf.c](#page-174-0).

4.5.2.6 hex

const char*∗* Options::hex

<span id="page-39-5"></span>Definition at line [2457](#page-205-2) of file [hex2otf.c](#page-174-0).

4.5.2.7 nameStrings

[NameStrings](#page-99-1) Options::nameStrings

<span id="page-39-4"></span>Definition at line [2458](#page-205-3) of file [hex2otf.c](#page-174-0).

4.5.2.8 out

const char *∗* Options::out

<span id="page-40-1"></span>Definition at line [2457](#page-205-2) of file [hex2otf.c](#page-174-0).

4.5.2.9 pos

const char *∗* Options::pos

<span id="page-40-0"></span>Definition at line [2457](#page-205-2) of file [hex2otf.c](#page-174-0).

4.5.2.10 truetype

bool Options::truetype

Definition at line [2455](#page-205-0) of file [hex2otf.c](#page-174-0).

The documentation for this struct was generated from the following file:

• src[/hex2otf.c](#page-91-0)

## 4.6 PARAMS Struct Reference

Data Fields

- unsigned [starting\\_codept](#page-42-0)
- unsigned [cho\\_start](#page-41-0)
- unsigned [cho\\_end](#page-41-1)
- unsigned [jung\\_start](#page-42-1)
- unsigned [jung\\_end](#page-41-2)
- unsigned [jong\\_start](#page-41-3)
- unsigned [jong\\_end](#page-41-4)
- FILE *∗* [infp](#page-41-5)
- FILE *∗* [outfp](#page-42-2)

#### 4.6.1 Detailed Description

Definition at line [55](#page-329-0) of file [unigen-hangul.c.](#page-328-0)

#### <span id="page-41-1"></span>4.6.2 Field Documentation

4.6.2.1 cho\_end

unsigned PARAMS::cho\_end

<span id="page-41-0"></span>Definition at line [57](#page-329-1) of file [unigen-hangul.c.](#page-328-0)

4.6.2.2 cho\_start

unsigned PARAMS::cho\_start

<span id="page-41-5"></span>Definition at line [57](#page-329-1) of file [unigen-hangul.c.](#page-328-0)

4.6.2.3 infp

FILE*∗* PARAMS::infp

<span id="page-41-4"></span>Definition at line [60](#page-329-2) of file [unigen-hangul.c.](#page-328-0)

4.6.2.4 jong\_end

unsigned PARAMS::jong\_end

<span id="page-41-3"></span>Definition at line [59](#page-329-3) of file [unigen-hangul.c.](#page-328-0)

4.6.2.5 jong\_start

unsigned PARAMS::jong\_start

<span id="page-41-2"></span>Definition at line [59](#page-329-3) of file [unigen-hangul.c.](#page-328-0)

4.6.2.6 jung\_end

<span id="page-42-1"></span>unsigned PARAMS::jung\_end Definition at line [58](#page-329-4) of file [unigen-hangul.c.](#page-328-0)

4.6.2.7 jung\_start

<span id="page-42-2"></span>unsigned PARAMS::jung\_start Definition at line [58](#page-329-4) of file [unigen-hangul.c.](#page-328-0)

4.6.2.8 outfp

FILE*∗* PARAMS::outfp

<span id="page-42-0"></span>Definition at line [61](#page-329-5) of file [unigen-hangul.c.](#page-328-0)

#### 4.6.2.9 starting\_codept

unsigned PARAMS::starting\_codept

Definition at line [56](#page-329-6) of file [unigen-hangul.c.](#page-328-0)

The documentation for this struct was generated from the following file:

• src[/unigen-hangul.c](#page-321-0)

## 4.7 Table Struct Reference

Data structure for an OpenType table. Collaboration diagram for Table:

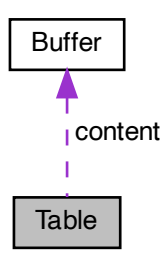

Data Fields

- uint\_fast32\_t [tag](#page-43-0)
- [Buffer](#page-32-0) *∗* [content](#page-43-1)

#### 4.7.1 Detailed Description

Data structure for an OpenType table.

This data structure contains a table tag and a pointer to the start of the buffer that holds data for this OpenType table.

For information on the OpenType tables and their structure, see [https://docs.microsoft.com/en](https://docs.microsoft.com/en-us/typography/opentype/spec/otff#font-tables)[us/typography/opentype/spec/otff#font-tables.](https://docs.microsoft.com/en-us/typography/opentype/spec/otff#font-tables)

Definition at line [645](#page-182-6) of file [hex2otf.c](#page-174-0).

#### <span id="page-43-1"></span>4.7.2 Field Documentation

4.7.2.1 content

[Buffer](#page-32-0)*∗* Table::content

<span id="page-43-0"></span>Definition at line [648](#page-182-7) of file [hex2otf.c](#page-174-0).

4.7.2.2 tag

uint\_fast32\_t Table::tag

Definition at line [647](#page-182-8) of file [hex2otf.c](#page-174-0).

The documentation for this struct was generated from the following file:

• src[/hex2otf.c](#page-91-0)

## 4.8 TableRecord Struct Reference

Data structure for data associated with one OpenType table.

#### Data Fields

- uint\_least32\_t [tag](#page-44-0)
- uint\_least32\_t [offset](#page-44-1)
- uint\_least32\_t [length](#page-44-2)
- uint least32 t [checksum](#page-44-3)

#### 4.8.1 Detailed Description

Data structure for data associated with one OpenType table.

This data structure contains an OpenType table's tag, start within an OpenType font file, length in bytes, and checksum at the end of the table.

Definition at line [747](#page-183-0) of file [hex2otf.c](#page-174-0).

#### <span id="page-44-3"></span>4.8.2 Field Documentation

4.8.2.1 checksum

uint\_least32\_t TableRecord::checksum

<span id="page-44-2"></span>Definition at line [749](#page-183-1) of file [hex2otf.c](#page-174-0).

4.8.2.2 length

<span id="page-44-1"></span>uint\_least32\_t TableRecord::length Definition at line [749](#page-183-1) of file [hex2otf.c](#page-174-0).

4.8.2.3 offset

<span id="page-44-0"></span>uint\_least32\_t TableRecord::offset Definition at line [749](#page-183-1) of file [hex2otf.c](#page-174-0).

4.8.2.4 tag

uint\_least32\_t TableRecord::tag

Definition at line [749](#page-183-1) of file [hex2otf.c](#page-174-0).

The documentation for this struct was generated from the following file:

• src[/hex2otf.c](#page-91-0)

## Chapter 5

# File Documentation

## 5.1 src/hangul.h File Reference

Define constants and function prototypes for using Hangul glyphs.

#include *<*stdlib.h*>* Include dependency graph for hangul.h:

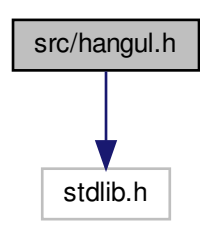

This graph shows which files directly or indirectly include this file:

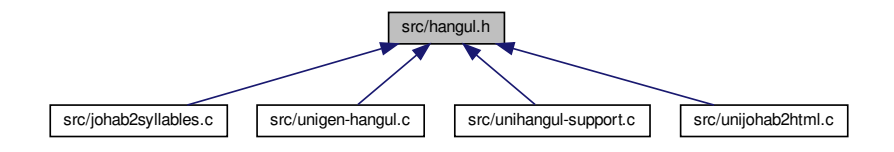

### Macros

• #define [MAXLINE](#page-57-0) 256

Length of maximum file input line.

- #define [EXTENDED\\_HANGUL](#page-52-0) /*∗* Use rare Hangul code points beyond U+1100 *∗*/
- #define [PUA\\_START](#page-60-0) 0xE000
- #define PUA END 0xE8FF
- #define [MAX\\_GLYPHS](#page-57-1) (PUA\_END PUA\_START + 1) /*∗* Maximum [.hex](#page-404-0) file glyphs *∗*/
- #define [CHO\\_UNICODE\\_START](#page-51-0) 0x1100

Modern Hangul choseong start.

• #define [CHO\\_UNICODE\\_END](#page-51-1) 0x115E

Hangul Jamo choseong end.

• #define [CHO\\_EXTA\\_UNICODE\\_START](#page-50-0) 0xA960

Hangul Extended-A choseong start.

- #define [CHO\\_EXTA\\_UNICODE\\_END](#page-50-1) 0xA97C Hangul Extended-A choseong end.
- #define [JUNG\\_UNICODE\\_START](#page-56-0) 0x1161

Modern Hangul jungseong start.

• #define JUNG UNICODE END 0x11A7

Modern Hangul jungseong end.

- #define [JUNG\\_EXTB\\_UNICODE\\_START](#page-55-0) 0xD7B0
- Hangul Extended-B jungseong start. • #define [JUNG\\_EXTB\\_UNICODE\\_END](#page-55-1) 0xD7C6
	- Hangul Extended-B jungseong end.
- #define [JONG\\_UNICODE\\_START](#page-54-0) 0x11A8

Modern Hangul jongseong start.

• #define [JONG\\_UNICODE\\_END](#page-54-1) 0x11FF

Modern Hangul jongseong end. • #define [JONG\\_EXTB\\_UNICODE\\_START](#page-54-2) 0xD7CB

Hangul Extended-B jongseong start. • #define [JONG\\_EXTB\\_UNICODE\\_END](#page-53-0) 0xD7FB

- Hangul Extended-B jongseong end.
- #define [NCHO\\_MODERN](#page-58-0) 19

19 modern Hangul Jamo choseong

• #define [NCHO\\_ANCIENT](#page-57-2) 76

ancient Hangul Jamo choseong

- #define [NCHO\\_EXTA](#page-57-3) 29 Hangul Extended-A choseong.
- #define NCHO EXTA RSRVD 3

Reserved at end of Extended-A choseong.

- #define NJUNG MODERN 21
	- 21 modern Hangul Jamo jungseong
- #define NJUNG ANCIENT 50 ancient Hangul Jamo jungseong
- #define [NJUNG\\_EXTB](#page-59-3) 23

Hangul Extended-B jungseong.

• #define NJUNG EXTB RSRVD 4

Reserved at end of Extended-B junseong.

- #define NJONG MODERN 27
	- 28 modern Hangul Jamo jongseong
- #define NJONG ANCIENT 61
- ancient Hangul Jamo jongseong • #define NJONG EXTB 49
	- Hangul Extended-B jongseong.
- #define NJONG EXTB RSRVD 4

Reserved at end of Extended-B jonseong.

- #define [CHO\\_VARIATIONS](#page-51-2) 6
	- 6 choseong variations
- #define [JUNG\\_VARIATIONS](#page-56-2) 3
	- 3 jungseong variations
- #define [JONG\\_VARIATIONS](#page-55-2) 1
	- 1 jongseong variation
- #define CHO HEX 0x0001

Location of first choseong (location 0x0000 is a blank glyph)

- #define [CHO\\_ANCIENT\\_HEX](#page-50-2) [\(CHO\\_HEX](#page-51-3) + [CHO\\_VARIATIONS](#page-51-2) *∗* [NCHO\\_MODERN](#page-58-0))
	- Location of first ancient choseong.
- #define [CHO\\_EXTA\\_HEX](#page-50-3) [\(CHO\\_ANCIENT\\_HEX](#page-50-2) + [CHO\\_VARIATIONS](#page-51-2) *∗* [NCHO\\_ANCIENT\)](#page-57-2) U+A960 Extended-A choseong.
- #define [CHO\\_LAST\\_HEX](#page-51-4) ([CHO\\_EXTA\\_HEX](#page-50-3) + [CHO\\_VARIATIONS](#page-51-2) *∗* [\(NCHO\\_EXTA](#page-57-3) + [NCHO\\_EXTA\\_RSRVD\)](#page-57-4) - 1)
- U+A97F Extended-A last location in .hex file, including reserved Unicode code points at end. •  $\#\text{define JUNG\_Hex (CHO\_LAST\_Hex + 1)}$ 
	- Location of first jungseong (will be 0x2FB)
- #define [JUNG\\_ANCIENT\\_HEX](#page-55-3) ([JUNG\\_HEX](#page-56-3) + [JUNG\\_VARIATIONS](#page-56-2) *∗* [NJUNG\\_MODERN](#page-59-1))

Location of first ancient jungseong.

- #define [JUNG\\_EXTB\\_HEX](#page-55-4) ([JUNG\\_ANCIENT\\_HEX](#page-55-3) + [JUNG\\_VARIATIONS](#page-56-2) *∗* [NJUNG\\_ANCIENT\)](#page-59-2) U+D7B0 Extended-B jungseong.
- #define [JUNG\\_LAST\\_HEX](#page-56-4) ([JUNG\\_EXTB\\_HEX](#page-55-4) + [JUNG\\_VARIATIONS](#page-56-2) *∗* ([NJUNG\\_EXTB](#page-59-3) + [NJUNG\\_EXTB\\_RSRVD\)](#page-59-4) - 1)
	- U+D7CA Extended-B last location in .hex file, including reserved Unicode code points at end.
- $\#$ define [JONG\\_HEX](#page-54-3) [\(JUNG\\_LAST\\_HEX](#page-56-4) + 1)

Location of first jongseong (will be 0x421)

- #define [JONG\\_ANCIENT\\_HEX](#page-53-1) [\(JONG\\_HEX](#page-54-3) + [JONG\\_VARIATIONS](#page-55-2) *∗* [NJONG\\_MODERN](#page-58-1)) Location of first ancient jongseong.
- #define [JONG\\_EXTB\\_HEX](#page-53-2) [\(JONG\\_ANCIENT\\_HEX](#page-53-1) + [JONG\\_VARIATIONS](#page-55-2) *∗* [NJONG\\_ANCIENT\)](#page-58-2) U+D7CB Extended-B jongseong.
- #define [JONG\\_LAST\\_HEX](#page-54-4) ([JONG\\_EXTB\\_HEX](#page-53-2) + [JONG\\_VARIATIONS](#page-55-2) *∗* ([NJONG\\_EXTB](#page-58-3) + [NJONG\\_EXTB\\_RSRVD](#page-58-4)) - 1)

U+D7FF Extended-B last location in .hex file, including reserved Unicode code points at end.

- $\#$ define JAMO HEX 0x0500 Start of U+1100..U+11FF glyphs.
- #define [JAMO\\_END](#page-52-1) 0x05FF

End of  $U+1100$ .. $U+11$ FF glyphs.

• #define [JAMO\\_EXTA\\_HEX](#page-52-2) 0x0600

Start of U+A960..U+A97F glyphs.

- #define [JAMO\\_EXTA\\_END](#page-52-3) 0x061F
	- End of U+A960..U+A97F glyphs.
- #define [JAMO\\_EXTB\\_HEX](#page-53-4) 0x0620
	- Start of U+D7B0..U+D7FF glyphs.
- #define [JAMO\\_EXTB\\_END](#page-52-4) 0x066F End of U+D7B0..U+D7FF glyphs.
- #define [TOTAL\\_CHO](#page-60-1) ([NCHO\\_MODERN](#page-58-0) + [NCHO\\_ANCIENT](#page-57-2) + [NCHO\\_EXTA](#page-57-3) )
- #define [TOTAL\\_JUNG](#page-60-2) [\(NJUNG\\_MODERN](#page-59-1) + [NJUNG\\_ANCIENT](#page-59-2) + [NJUNG\\_EXTB](#page-59-3))
- #define [TOTAL\\_JONG](#page-60-3) ([NJONG\\_MODERN](#page-58-1) + [NJONG\\_ANCIENT](#page-58-2) + [NJONG\\_EXTB\)](#page-58-3)

#### Functions

- unsigned hangul read base8 (FILE *∗*infp, unsigned char base[ [[32]) Read hangul-base.hex file into a unsigned char array.
- unsigned hangul read base16 (FILE *∗*infp, unsigned base[ [16]) Read hangul-base.hex file into a unsigned array.
- void [hangul\\_decompose](#page-70-0) (unsigned codept, int *∗*initial, int *∗*medial, int *∗*final) Decompose a Hangul Syllables code point into three letters.
- unsigned hangul compose (int initial, int medial, int final)

Compose a Hangul syllable into a code point, or 0 if none exists.

• void [hangul\\_hex\\_indices](#page-72-0) (int choseong, int jungseong, int jongseong, int *∗*cho\_index, int *∗*jung\_index, int *∗*jong\_index)

Determine index values to the bitmaps for a syllable's components.

• void [hangul\\_variations](#page-79-0) (int choseong, int jungseong, int jongseong, int *∗*cho\_var, int *∗*jung\_var, int *∗*jong\_var)

Determine the variations of each letter in a Hangul syllable.

• int is wide vowel (int vowel)

Whether vowel has rightmost vertical stroke to the right.

- int [cho\\_variation](#page-60-4) (int choseong, int jungseong, int jongseong) Return the Johab  $6/3/1$  choseong variation for a syllable.
- int [jung\\_variation](#page-84-0) (int choseong, int jungseong, int jongseong) Return the Johab 6/3/1 jungseong variation.
- int jong variation (int choseong, int jungseong, int jongseong)

Return the Johab 6/3/1 jongseong variation.

• void hangul syllable (int choseong, int jungseong, int jongseong, unsigned char hangul base[ $| [32]$ , unsigned char *∗*syllable)

Given letters in a Hangul syllable, return a glyph.

- int [glyph\\_overlap](#page-68-0) (unsigned *∗*glyph1, unsigned *∗*glyph2)
	- See if two glyphs overlap.
- void [combine\\_glyphs](#page-63-0) (unsigned *∗*glyph1, unsigned *∗*glyph2, unsigned *∗*combined\_glyph) Combine two glyphs into one glyph.
- void [one\\_jamo](#page-85-0) (unsigned glyph\_table[[MAX\\_GLYPHS\]](#page-98-1)[16], unsigned jamo, unsigned *∗*jamo\_glyph) Convert Hangul Jamo choseong, jungseong, and jongseong into a glyph.
- void [combined\\_jamo](#page-64-0) (unsigned glyph\_table[\[MAX\\_GLYPHS](#page-98-1)][16], unsigned cho, unsigned jung, unsigned jong, unsigned *∗*combined\_glyph)
	- Convert Hangul Jamo choseong, jungseong, and jongseong into a glyph.
- void [print\\_glyph\\_txt](#page-87-0) (FILE *∗*fp, unsigned codept, unsigned *∗*this\_glyph) Print one glyph in Unifont hexdraw plain text style.
- void [print\\_glyph\\_hex](#page-86-0) (FILE *∗*fp, unsigned codept, unsigned *∗*this\_glyph) Print one glyph in Unifont hexdraw hexadecimal string style.

#### 5.1.1 Detailed Description

Define constants and function prototypes for using Hangul glyphs.

Author

Paul Hardy

Copyright

Copyright © 2023 Paul Hardy

Definition in file [hangul.h.](#page-88-0)

<span id="page-50-2"></span>5.1.2 Macro Definition Documentation

#### 5.1.2.1 CHO\_ANCIENT\_HEX

#define CHO\_ANCIENT\_HEX ([CHO\\_HEX](#page-51-3) + [CHO\\_VARIATIONS](#page-51-2) *∗* [NCHO\\_MODERN](#page-58-0))

Location of first ancient choseong.

<span id="page-50-3"></span>Definition at line [99](#page-90-0) of file [hangul.h.](#page-88-0)

#### 5.1.2.2 CHO\_EXTA\_HEX

#define CHO\_EXTA\_HEX ([CHO\\_ANCIENT\\_HEX](#page-50-2) + [CHO\\_VARIATIONS](#page-51-2) *∗* [NCHO\\_ANCIENT\)](#page-57-2)

U+A960 Extended-A choseong.

<span id="page-50-1"></span>Definition at line [102](#page-90-1) of file [hangul.h.](#page-88-0)

#### 5.1.2.3 CHO\_EXTA\_UNICODE\_END

#define CHO\_EXTA\_UNICODE\_END 0xA97C

Hangul Extended-A choseong end.

<span id="page-50-0"></span>Definition at line [53](#page-89-0) of file [hangul.h.](#page-88-0)

#### 5.1.2.4 CHO\_EXTA\_UNICODE\_START

#define CHO\_EXTA\_UNICODE\_START 0xA960 Hangul Extended-A choseong start. Definition at line [52](#page-89-1) of file [hangul.h.](#page-88-0)

#### <span id="page-51-3"></span>5.1.2.5 CHO\_HEX

#define CHO\_HEX 0x0001

Location of first choseong (location 0x0000 is a blank glyph)

<span id="page-51-4"></span>Definition at line [96](#page-90-2) of file [hangul.h.](#page-88-0)

#### 5.1.2.6 CHO\_LAST\_HEX

#define CHO\_LAST\_HEX [\(CHO\\_EXTA\\_HEX](#page-50-3) + [CHO\\_VARIATIONS](#page-51-2) *∗* [\(NCHO\\_EXTA](#page-57-3) + [NCHO\\_EXTA\\_RSRVD](#page-57-4)) - 1) U+A97F Extended-A last location in .hex file, including reserved Unicode code points at end. Definition at line [105](#page-90-3) of file [hangul.h.](#page-88-0)

#### <span id="page-51-1"></span>5.1.2.7 CHO\_UNICODE\_END

#define CHO\_UNICODE\_END 0x115E Hangul Jamo choseong end. Definition at line [51](#page-89-2) of file [hangul.h.](#page-88-0)

#### <span id="page-51-0"></span>5.1.2.8 CHO\_UNICODE\_START

#define CHO\_UNICODE\_START 0x1100

Modern Hangul choseong start.

<span id="page-51-2"></span>Definition at line [50](#page-89-3) of file [hangul.h.](#page-88-0)

#### 5.1.2.9 CHO\_VARIATIONS

#define CHO\_VARIATIONS 6

6 choseong variations

<span id="page-52-0"></span>Definition at line [88](#page-90-4) of file [hangul.h.](#page-88-0)

#### 5.1.2.10 EXTENDED\_HANGUL

#define EXTENDED\_HANGUL /*∗* Use rare Hangul code points beyond U+1100 *∗*/

<span id="page-52-1"></span>Definition at line [35](#page-89-4) of file [hangul.h.](#page-88-0)

#### 5.1.2.11 JAMO\_END

 $\# \rm{define}$  JAMO\_END  $0x05FF$ 

End of U+1100..U+11FF glyphs.

<span id="page-52-3"></span>Definition at line [133](#page-90-5) of file [hangul.h.](#page-88-0)

#### 5.1.2.12 JAMO\_EXTA\_END

#define JAMO\_EXTA\_END 0x061F

End of U+A960..U+A97F glyphs.

<span id="page-52-2"></span>Definition at line [137](#page-90-6) of file [hangul.h.](#page-88-0)

#### 5.1.2.13 JAMO\_EXTA\_HEX

#define JAMO\_EXTA\_HEX 0x0600

Start of U+A960..U+A97F glyphs.

<span id="page-52-4"></span>Definition at line [136](#page-90-7) of file [hangul.h.](#page-88-0)

#### 5.1.2.14 JAMO\_EXTB\_END

#define JAMO\_EXTB\_END 0x066F End of U+D7B0..U+D7FF glyphs. Definition at line [141](#page-90-8) of file [hangul.h.](#page-88-0)

#### <span id="page-53-4"></span>5.1.2.15 JAMO\_EXTB\_HEX

#define JAMO\_EXTB\_HEX 0x0620 Start of U+D7B0..U+D7FF glyphs. Definition at line [140](#page-90-9) of file [hangul.h.](#page-88-0)

#### <span id="page-53-3"></span>5.1.2.16 JAMO\_HEX

 $\# \rm{define~JAMO\_HEX~0x0500}$ Start of U+1100..U+11FF glyphs. Definition at line [132](#page-90-10) of file [hangul.h.](#page-88-0)

#### <span id="page-53-1"></span>5.1.2.17 JONG\_ANCIENT\_HEX

#define JONG\_ANCIENT\_HEX ([JONG\\_HEX](#page-54-3) + [JONG\\_VARIATIONS](#page-55-2) *∗* [NJONG\\_MODERN\)](#page-58-1) Location of first ancient jongseong. Definition at line [123](#page-90-11) of file [hangul.h.](#page-88-0)

#### <span id="page-53-2"></span>5.1.2.18 JONG\_EXTB\_HEX

#define JONG\_EXTB\_HEX ([JONG\\_ANCIENT\\_HEX](#page-53-1) + [JONG\\_VARIATIONS](#page-55-2) *∗* [NJONG\\_ANCIENT](#page-58-2))

U+D7CB Extended-B jongseong.

<span id="page-53-0"></span>Definition at line [126](#page-90-12) of file [hangul.h.](#page-88-0)

#### 5.1.2.19 JONG\_EXTB\_UNICODE\_END

#define JONG\_EXTB\_UNICODE\_END 0xD7FB Hangul Extended-B jongseong end. Definition at line [63](#page-89-5) of file [hangul.h.](#page-88-0)

#### <span id="page-54-2"></span>5.1.2.20 JONG\_EXTB\_UNICODE\_START

#define JONG\_EXTB\_UNICODE\_START 0xD7CB Hangul Extended-B jongseong start. Definition at line [62](#page-89-6) of file [hangul.h.](#page-88-0)

#### <span id="page-54-3"></span>5.1.2.21 JONG\_HEX

#define JONG\_HEX [\(JUNG\\_LAST\\_HEX](#page-56-4) + 1) Location of first jongseong (will be 0x421) Definition at line [120](#page-90-13) of file [hangul.h.](#page-88-0)

#### <span id="page-54-4"></span>5.1.2.22 JONG\_LAST\_HEX

#define JONG\_LAST\_HEX ([JONG\\_EXTB\\_HEX](#page-53-2) + [JONG\\_VARIATIONS](#page-55-2) *∗* [\(NJONG\\_EXTB](#page-58-3) + [NJONG\\_EXTB\\_RSRVD\)](#page-58-4) - 1)

U+D7FF Extended-B last location in .hex file, including reserved Unicode code points at end.

<span id="page-54-1"></span>Definition at line [129](#page-90-14) of file [hangul.h.](#page-88-0)

#### 5.1.2.23 JONG\_UNICODE\_END

#define JONG\_UNICODE\_END 0x11FF

Modern Hangul jongseong end.

<span id="page-54-0"></span>Definition at line [61](#page-89-7) of file [hangul.h.](#page-88-0)

#### 5.1.2.24 JONG\_UNICODE\_START

#define JONG\_UNICODE\_START 0x11A8 Modern Hangul jongseong start. Definition at line [60](#page-89-8) of file [hangul.h.](#page-88-0)

#### <span id="page-55-2"></span>5.1.2.25 JONG\_VARIATIONS

 $\# \rm{define}$  JONG\_VARIATIONS  $1$ 

1 jongseong variation

<span id="page-55-3"></span>Definition at line [90](#page-90-15) of file [hangul.h.](#page-88-0)

#### 5.1.2.26 JUNG\_ANCIENT\_HEX

#define JUNG\_ANCIENT\_HEX [\(JUNG\\_HEX](#page-56-3) + [JUNG\\_VARIATIONS](#page-56-2) *∗* [NJUNG\\_MODERN\)](#page-59-1) Location of first ancient jungseong. Definition at line [111](#page-90-16) of file [hangul.h.](#page-88-0)

#### <span id="page-55-4"></span>5.1.2.27 JUNG\_EXTB\_HEX

#define JUNG\_EXTB\_HEX ([JUNG\\_ANCIENT\\_HEX](#page-55-3) + [JUNG\\_VARIATIONS](#page-56-2) *∗* [NJUNG\\_ANCIENT](#page-59-2))

U+D7B0 Extended-B jungseong.

<span id="page-55-1"></span>Definition at line [114](#page-90-17) of file [hangul.h.](#page-88-0)

5.1.2.28 JUNG\_EXTB\_UNICODE\_END

#define JUNG\_EXTB\_UNICODE\_END 0xD7C6

Hangul Extended-B jungseong end.

<span id="page-55-0"></span>Definition at line [58](#page-89-9) of file [hangul.h.](#page-88-0)

#### 5.1.2.29 JUNG\_EXTB\_UNICODE\_START

#define JUNG\_EXTB\_UNICODE\_START 0xD7B0 Hangul Extended-B jungseong start. Definition at line [57](#page-89-10) of file [hangul.h.](#page-88-0)

<span id="page-56-3"></span>5.1.2.30 JUNG\_HEX

#define JUNG\_HEX ([CHO\\_LAST\\_HEX](#page-51-4) + 1) Location of first jungseong (will be 0x2FB)

<span id="page-56-4"></span>Definition at line [108](#page-90-18) of file [hangul.h.](#page-88-0)

#### 5.1.2.31 JUNG\_LAST\_HEX

#define JUNG\_LAST\_HEX ([JUNG\\_EXTB\\_HEX](#page-55-4) + [JUNG\\_VARIATIONS](#page-56-2) *∗* [\(NJUNG\\_EXTB](#page-59-3) + [NJUNG\\_EXTB\\_RSRVD\)](#page-59-4) - 1)

U+D7CA Extended-B last location in .hex file, including reserved Unicode code points at end.

<span id="page-56-1"></span>Definition at line [117](#page-90-19) of file [hangul.h.](#page-88-0)

5.1.2.32 JUNG\_UNICODE\_END

#define JUNG\_UNICODE\_END 0x11A7

Modern Hangul jungseong end.

<span id="page-56-0"></span>Definition at line [56](#page-89-11) of file [hangul.h.](#page-88-0)

#### 5.1.2.33 JUNG\_UNICODE\_START

#define JUNG\_UNICODE\_START 0x1161

Modern Hangul jungseong start.

<span id="page-56-2"></span>Definition at line [55](#page-89-12) of file [hangul.h.](#page-88-0)

#### 5.1.2.34 JUNG\_VARIATIONS

#define JUNG\_VARIATIONS 3

3 jungseong variations

<span id="page-57-1"></span>Definition at line [89](#page-90-20) of file [hangul.h.](#page-88-0)

#### 5.1.2.35 MAX\_GLYPHS

#define MAX\_GLYPHS (PUA\_END - PUA\_START + 1) /*∗* Maximum .[hex](#page-404-0) file glyphs *∗*/

<span id="page-57-0"></span>Definition at line [40](#page-89-13) of file [hangul.h.](#page-88-0)

#### 5.1.2.36 MAXLINE

 $\#$ define MAXLINE 256

Length of maximum file input line.

<span id="page-57-2"></span>Definition at line [33](#page-89-14) of file [hangul.h.](#page-88-0)

#### 5.1.2.37 NCHO\_ANCIENT

#define NCHO\_ANCIENT 76

ancient Hangul Jamo choseong

<span id="page-57-3"></span>Definition at line [70](#page-89-15) of file [hangul.h.](#page-88-0)

#### 5.1.2.38 NCHO\_EXTA

#define NCHO\_EXTA 29

Hangul Extended-A choseong.

<span id="page-57-4"></span>Definition at line [71](#page-89-16) of file [hangul.h.](#page-88-0)

#### 5.1.2.39 NCHO\_EXTA\_RSRVD

#define NCHO\_EXTA\_RSRVD 3 Reserved at end of Extended-A choseong. Definition at line [72](#page-89-17) of file [hangul.h.](#page-88-0)

#### <span id="page-58-0"></span>5.1.2.40 NCHO\_MODERN

 $\# \rm{define}$  NCHO\_MODERN 19 19 modern Hangul Jamo choseong Definition at line [69](#page-89-18) of file [hangul.h.](#page-88-0)

#### <span id="page-58-2"></span>5.1.2.41 NJONG\_ANCIENT

 $\# \rm{define}$  NJONG\_ANCIENT  $61$ ancient Hangul Jamo jongseong Definition at line [80](#page-90-21) of file [hangul.h.](#page-88-0)

#### <span id="page-58-3"></span>5.1.2.42 NJONG\_EXTB

#define NJONG\_EXTB 49 Hangul Extended-B jongseong. Definition at line [81](#page-90-22) of file [hangul.h.](#page-88-0)

#### <span id="page-58-4"></span>5.1.2.43 NJONG\_EXTB\_RSRVD

#define NJONG\_EXTB\_RSRVD 4 Reserved at end of Extended-B jonseong.

<span id="page-58-1"></span>Definition at line [82](#page-90-23) of file [hangul.h.](#page-88-0)

#### 5.1.2.44 NJONG\_MODERN

#define NJONG\_MODERN 27 28 modern Hangul Jamo jongseong Definition at line [79](#page-90-24) of file [hangul.h.](#page-88-0)

#### <span id="page-59-2"></span>5.1.2.45 NJUNG\_ANCIENT

 $\# \rm{define}$  NJUNG\_ANCIENT  $50$ ancient Hangul Jamo jungseong Definition at line [75](#page-89-19) of file [hangul.h.](#page-88-0)

#### <span id="page-59-3"></span>5.1.2.46 NJUNG\_EXTB

 $\# \rm{define}$  NJUNG\_EXTB 23 Hangul Extended-B jungseong. Definition at line [76](#page-89-20) of file [hangul.h.](#page-88-0)

#### <span id="page-59-4"></span>5.1.2.47 NJUNG\_EXTB\_RSRVD

#define NJUNG\_EXTB\_RSRVD 4 Reserved at end of Extended-B junseong. Definition at line [77](#page-89-21) of file [hangul.h.](#page-88-0)

#### <span id="page-59-1"></span>5.1.2.48 NJUNG\_MODERN

#define NJUNG\_MODERN 21

21 modern Hangul Jamo jungseong

<span id="page-59-0"></span>Definition at line [74](#page-89-22) of file [hangul.h.](#page-88-0)

#### 5.1.2.49 PUA\_END

#define PUA\_END 0xE8FF

<span id="page-60-0"></span>Definition at line [39](#page-89-23) of file [hangul.h.](#page-88-0)

5.1.2.50 PUA\_START

#define PUA\_START 0xE000

<span id="page-60-1"></span>Definition at line [38](#page-89-24) of file [hangul.h.](#page-88-0)

#### 5.1.2.51 TOTAL\_CHO

#define TOTAL\_CHO ([NCHO\\_MODERN](#page-58-0) + [NCHO\\_ANCIENT](#page-57-2) + [NCHO\\_EXTA](#page-57-3) )

<span id="page-60-3"></span>Definition at line [150](#page-90-25) of file [hangul.h.](#page-88-0)

#### 5.1.2.52 TOTAL\_JONG

#define TOTAL\_JONG [\(NJONG\\_MODERN](#page-58-1) + [NJONG\\_ANCIENT](#page-58-2) + [NJONG\\_EXTB](#page-58-3)) Definition at line [152](#page-90-26) of file [hangul.h.](#page-88-0)

<span id="page-60-2"></span>5.1.2.53 TOTAL\_JUNG

#define TOTAL\_JUNG [\(NJUNG\\_MODERN](#page-59-1) + [NJUNG\\_ANCIENT](#page-59-2) + [NJUNG\\_EXTB](#page-59-3)) Definition at line [151](#page-90-27) of file [hangul.h.](#page-88-0)

#### <span id="page-60-4"></span>5.1.3 Function Documentation

#### 5.1.3.1 cho\_variation()

int cho\_variation (

int choseong, int jungseong, int jongseong )

Return the Johab 6/3/1 choseong variation for a syllable.

This function takes the two or three (if jongseong is included) letters that comprise a syllable and determine the variation of the initial consonant (choseong).

Each choseong has 6 variations:

Variation Occurrence 0 Choseong with a vertical vowel such as "A". 1 Choseong with a horizontal vowel such as "O". 2 Choseong with a vertical and horizontal vowel such as "WA". 3 Same as variation 0, but with jongseong (final consonant). 4 Same as variation 1, but with jongseong (final consonant). Also a horizontal vowel pointing down, such as U and YU. 5 Same as variation 2, but with jongseong (final consonant). Also a horizontal vowel pointing down with vertical element, such as WEO, WE, and WI.

In addition, if the vowel is horizontal and a downward-pointing stroke as in the modern letters U, WEO, WE, WI, and YU, and in archaic letters YU-YEO, YU-YE, YU-I, araea, and araea-i, then 3 is added to the initial variation of 0 to 2, resulting in a choseong variation of 3 to 5, respectively.

Parameters

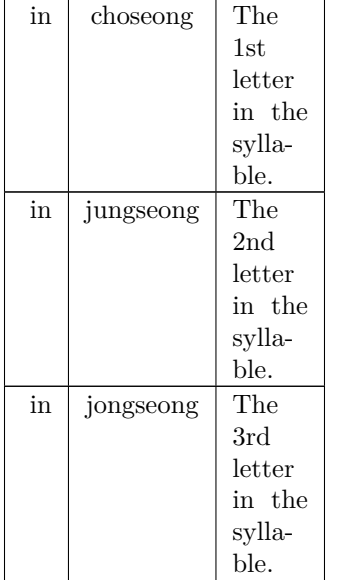

Returns

The choseong variation, 0 to 5.

Definition at line [350](#page-387-0) of file [unihangul-support.c](#page-382-0).  $\begin{array}{c} 00350 \\ 00351 \end{array}$ int [cho\\_variation](#page-355-0);  $/*$  Return value  $*/$ 00352 00353 00354 The Choseong cho\_var is determined by the 00355 21 modern + 50 ancient Jungseong, and whether

```
00356 or not the syllable contains a final consonant
00357 (Jongseong).
00358 *00359 static int choseong_var [TOTAL\_JUNG + 1] = \{00360
00361 Modern Jungseong in positions 0..20.
00362 */
00363 /* Location Variations Unicode Range Vowel # Vowel Names */
00364 /* -------- ---------- -------------- ------- ----------- */
00365 /* 0x2FB */ 0, 0, 0, // U+1161..U+1163-->[ 0.. 2] A, AE, YA
00366 /* 0x304 */ 0, 0, 0, // U+1164..U+1166-->[ 3.. 5] YAE, EO, E
00367 /* 0x30D */ 0, 0, // U+1167..U+1168-->[ 6.. 7] YEO, YE
00368 /* 0x313 */ 1, // U+1169 -->[ 8] O
00369 /* 0x316 */ 2, 2, 2, // U+116A..U+116C-->[ 9..11] WA, WAE, WE
00370 /* 0x31F */ 1, 4, // U+116D..U+116E-->[12..13] YO, U
00371 /* 0x325 */ 5, 5, 5, // U+116F..U+1171-->[14..16] WEO, WE, WI
00372 /* 0x32E */ 4, 1, // U+1172..U+1173-->[17..18] YU, EU
00373 /* 0x334 */ 2, // U+1174 -->[19] YI
00374 /* 0x337 */ 0, \frac{7}{100} // U+1175 -->[20] I
00375
00376 Ancient Jungseong in positions 21..70.
00377 */
00378 /* Location Variations Unicode Range Vowel # Vowel Names */
00379 /* -------- ---------- -------------- ------- ----------- */
00380 /* 0x33A: */ 2, 5, 2, // U+1176..U+1178-->[21..23] A-O, A-U, YA-O
00381 /* 0x343: */ 2, 2, 5, // U+1179..U+117B-->[24..26] YA-YO, EO-O, EU-U
00382 /* 0x34C: */ 2, 2, 5, // U+117C..U+117E-->[27..29] EO-EU, YEO-O, YEO-U<br>00383 /* 0x355: */ 2, 5, 5, // U+117F..U+1181-->[30..32] O-EO, O-E, O-YE,<br>00384 /* 0x355: */ 4, 4, 2, // U+1182..U+1184-->[33..35] O-O, O-U, YO-Y
00386 /* 0x370: */ 2, 5, 5, // U+1188.U+118A-->[39..41] YO-I, U-A, U-AE,<br>00387 /* 0x379: */ 5, 5, 5, // U+118B.U+118D-->[42..44] U-EO-EU, U-YE, U-U,<br>00388 /* 0x382: */ 5, 5, 5, // U+118E.U+1190-->[45..47] YU-A, YU-EO, YU-E
00390 /* 0x394: */ 5, 2, 2, // U+1194..U+1196-->[51..53] YU-I, EU-U, EU-EU,<br>00391 /* 0x39D: */ 2, 0, 0, // U+1197..U+1199-->[54..56] YI-U, I-A, I-YA,<br>00392 /* 0x3A6: */ 2, 5, 2, // U+119A..U+119C-->[57..59] I-O, I-U, I-EU,
00394 /* 0x3B8: */ 1, 2, 1, // U+11A0..U+11A2-->[63..65] ARAEA-U, ARAEA-I,SSANGARAEA,<br>00395 /* 0x3C1: */ 2, 5, 0, // U+11A3..U+11A5-->[66..68]   A-EU,  YA-U,  YEO-YA,<br>00396 /* 0x3CA: */ 2, 2,   // U+11A3..U+11A5-->[69..70]
00398 /* 0x3D0: */ 2, 4, 5, // U+D7B0..U+D7B2-->[71..73] O-YEO, O-O-I, YO-A, 00399 /* 0x3D9: */ 5, 2, 5, // U+D7B3..U+D7B5-->[74..76] YO-AE, YO-EO, U-YEO, 00400 /* 0x3E2: */ 5, 2, 5, // U+D7B3..U+D7B5-->[77..79] VO-AE, YO-
00402 /* 0x3F4: */ 4, 2, 3, // U+D7BC..U+D7BE-->[83..85] EU-O, I-YA-O, I-YAE,<br>00403 /* 0x3FD: */ 3, 3, 2, // U+D7BF..U+D7C1-->[86..88] I-YEO, I-YE, I-O-I,<br>00404 /* 0x406: */ 2, 2, 0, // U+D7C2..U+D7C4-->[89..91] I-YO, I-Y
00407 #else<br>00408 /* 0x310: */ -1
                                                1/ Mark end of list of vowels.
00409 \#endif
00410 };
00411
\begin{array}{c} 00412 \\ 00413 \end{array}00413 if (jungseong < 0 || jungseong >= TOTAL_JUNG) { 00414 cho_variation = -1;
                    cho\_variation = -1;00415 }<br>00416 else {
00416 \ 00417cho\_variation = choseng\_var [jungscong];00418 if (choseong >= 0 && jongseong >= 0cho_variation < 3)<br>00419 cho variation += 3;
               cho_variation += 3;00420 }
00421
00422
00423 return cho_variation;
00424 }
```
Here is the call graph for this function:

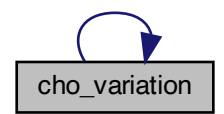

Here is the caller graph for this function:

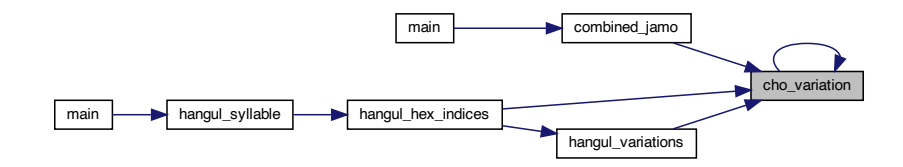

#### <span id="page-63-0"></span>5.1.3.2 combine\_glyphs()

void combine\_glyphs ( unsigned *∗* glyph1, unsigned *∗* glyph2, unsigned *∗* combined\_glyph ) Combine two glyphs into one glyph.

Parameters

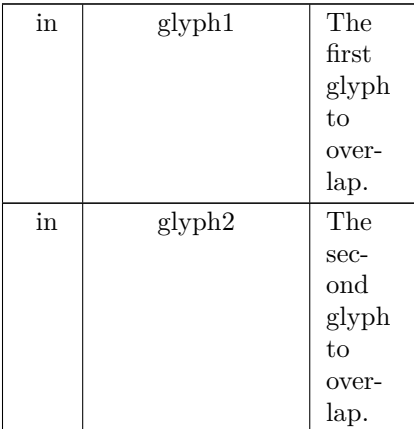

| out | combined_glyph | The    |
|-----|----------------|--------|
|     |                | re-    |
|     |                | turned |
|     |                | com-   |
|     |                | bina-  |
|     |                | tion   |
|     |                | glyph. |

Definition at line [637](#page-390-0) of file [unihangul-support.c](#page-382-0).

```
00638 {<br>00639 int i;
00639\frac{00640}{00641}00641 for (i = 0; i < 16; i++)<br>00642 combined_glyph [i] =\text{combined\_glyph} [i] = glyph1 [i] | glyph2 [i];
\begin{array}{c}00643\\00644\end{array}return;
00645 }
```
Here is the caller graph for this function:

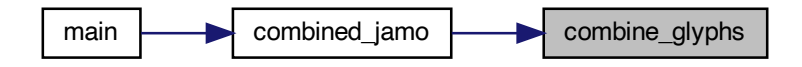

#### <span id="page-64-0"></span>5.1.3.3 combined\_jamo()

void combined\_jamo (

unsigned glyph\_table[MAX\_GLYPHS][16], unsigned cho, unsigned jung, unsigned jong, unsigned *∗* combined\_glyph )

Convert Hangul Jamo choseong, jungseong, and jongseong into a glyph.

This function converts input Hangul choseong, jungseong, and jongseong Unicode code triplets into a Hangul syllable. Any of those with an out of range code point are assigned a blank glyph for combining. This function performs the following steps:

```
1) Determine the sequence number of choseong, jungseong,
  and jongseong, from 0 to the total number of choseong,
 jungseong, or jongseong, respectively, minus one. The
 sequence for each is as follows:
```
- a) Choseong: Unicode code points of U+1100..U+115E and then U+A960..U+A97C.
- b) Jungseong: Unicode code points of U+1161..U+11A7 and then U+D7B0..U+D7C6.
- c) Jongseong: Unicode code points of U+11A8..U+11FF and then U+D7CB..U+D7FB.
- 2) From the choseong, jungseong, and jongseong sequence number, determine the variation of choseong and jungseong (there is only one jongseong variation, although it is shifted right by one column for some vowels with a pair of long vertical strokes on the right side).
- 3) Convert the variation numbers for the three syllable components to index locations in the glyph array.
- 4) Combine the glyph array glyphs into a syllable.

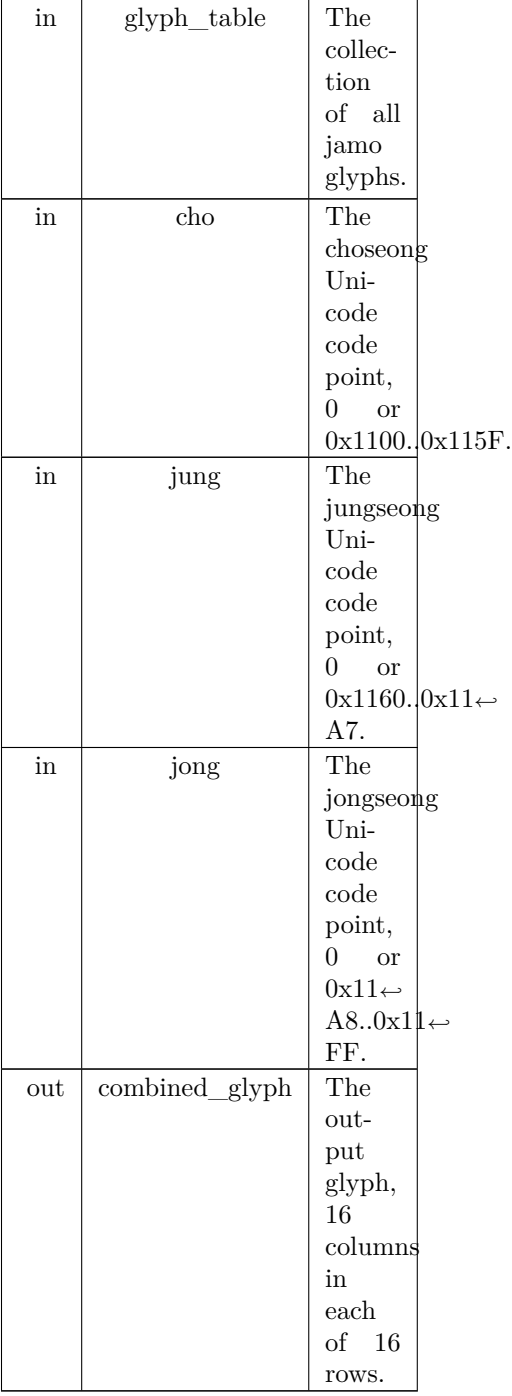

```
Definition at line 787 of file unihangul-support.c.
00789 {
00790
00791 int i; /* Loop variable. */<br>00792 int cho_num, jung_num,
00792 int cho_num, jung_num, jong_num;<br>00793 int cho_group, jung_group, jong_group
         int cho_group, jung_group, jong_group;
00794 int cho_index, jung_index, jong_index;
00795<br>00796unsigned tmp_glyph[16]; /* Hold shifted jongsung for wide vertical vowel. */00797<br>00798
         cho_variation (int choseong, int jungseong, int jongseong);
00799
combine_glyphs (unsigned *glyph1, unsigned *glyph2, 00801 unsigned *combined_glyph);
                          unsigned *combined_glyph);
00802
00803
00804 /* Choose a blank glyph for each syllalbe by default. */<br>00805 cho index = jung index = jong index = 0x000:
         \text{cho\_index} = \text{jung\_index} = \text{jong\_index} = 0 \times 000;00806
00807
00808 Convert Unicode code points to jamo sequence number
00809 of each letter, or -1 if letter is not in valid range.
\frac{00810}{00811}if (cho \ge 0x1100 \&c \text{ do } \le 0x115E)CHO_UNICODE_START;CHO_EXTA_UNICODE_START &&
00814 cho < (CHO_EXTA_UNICODE_START + NCHO_EXTA))
00815 cho_num = cho - CHO_EXTA_UNICODE_START + NCHO_MODERN + NJONG_ANCIENT;
00816 else<br>00817 c
           chonum = -1;
00818
00819 if (jung >= 0x1161 && jung <= 0x11A7)
00820 jung_num = jung - JUNG_UNICODE_START;
00821 else if (jung >= JUNG_EXTB_UNICODE_START &&
00822 jung < (JUNG_EXTB_UNICODE_START + NJUNG_EXTB))
00823 jung_num = jung - JUNG_EXTB_UNICODE_START + NJUNG_MODERN + NJUNG_ANCIENT;
00824 els<br>00825
           jung\_num = -1;00826
00827 if (jong >= 0x11A8 && jong <= 0x11FF)
JONG_UNICODE_START;JONG_EXTB_UNICODE_START &&
00830 jong < (JONG_EXTB_UNICODE_START + NJONG_EXTB))
JONG_EXTB_UNICODE_STARTNJONG_MODERNNJONG_ANCIENT;
00832
00833 jong_num = -1;
00834
00835
00836 Choose initial consonant (choseong) variation based upon
00837 the vowel (jungseong) if both are specified.
00838 */
00839 if (\text{cho\_num} < 0) {<br>00840 cho index = cho
           cho_index = cho_group = 0; /* Use blank glyph for choseong. */
00841 }
00842 else<br>00843 i
00843 if (jung_num < 0 && jong_num < 0) { /* Choseong is by itself. */ 00844 cho group = 0;
00844 cho_group = 0;<br>00845 if (cho_index <
00845 if (\overline{cho\_index} < (NCHO\_MODERN + NCHO\_ANCIENT))<br>00846 \overline{cho\_index} = \overline{cho\_num + JAMO\_HER};
JAMO_HEX;<br>00847 else /* Choseong is in Hangul Jamo Exter
00847 else /* Choseong is in Hangul Jamo Extended-A range. */00848 cho_index = cho_num - (NCHO_MODERN + NCHO
(NCHO_MODERNNCHO_ANCIENT)<br>00849 + JAMO EXTA HEX;
                                 JAMO_EXTA_HEX;
00850<br>0085100851 else {<br>00852 if (
              if (jung_num >= 0) { /* Valid jungseong with choseong. */
cho_variation (cho_num, jung_num, jong_num);<br>00854 }
00854 }
00855 else { /* Invalid vowel; see if final consonant is valid. */00856
00857 If initial consonant and final consonant are specified,
00858 set cho_group to 4, which is the group tha would apply
00859 to a horizontal-only vowel such as Hangul "O", so the
00860 consonant appears full-width.
00861 */
00862 cho_group = 0;<br>00863 if (jong num >
00863 if (jong_num >= 0) {<br>00864 cho group = 4;
                cho_group = 4;<br>}
00865 }
00866<br>00867
CHO_HEXCHO_VARIATIONS * cho_num + 00868
                        cho_group;
```

```
00869 } /* Choseong combined with jungseong and/or jongseong. */ 00870 } /* Valid choseong. */
             \frac{1}{x} Valid choseong. *
00871
0087200873 Choose vowel (jungseong) variation based upon the choseong
00874 and jungseong.
\frac{00875}{00876}jung_index = jung_group = 0; /* Use blank glyph for jungseong. */\begin{array}{c} 00877 \\ 00878 \end{array}00878 if (jung_num >= 0) {<br>00879 if (cho num < 0 & b
              \frac{1}{2} if (cho_num < 0 && jong_num < 0) { /* Jungseong is by itself. */
00880 jung\_group = 0;<br>00881 jung\_index = juujung\_index = jung\_num + JUNG\_UNICODE\_START;00882 }
00883 else<br>00884 if
00884 if (jong\_num \ge 0) { /* If there is a final consonant. */<br>00885 if (jong\_num == 3) /* Nieun; choose variation 3. */
00886 \frac{\text{jung\_group}}{\text{else}} = 2;00887 else<br>00888 jung<br>00889
00888 jung_group = 1;<br>00889 } /* Valid jongseong.
00889 <br>
\frac{1}{*} \frac{*}{*} Valid jongseong. */<br>
00890 \frac{*}{*} If valid choseong but n
00890 <br>
\frac{1}{8} If valid choseong but no jongseong, choose jungseong variation 0. */<br>
00891 else if (cho_num >= 0)
00891 else if (\text{cho\_num} > = 0)<br>00892 jung group = 0;
                   jung\_group = 0;\frac{00893}{00894}\int \frac{1}{2} \text{diag\_index} = \text{JUNG\_Hex} + \text{JUNG\_VARIATIONS} * \text{jung\_num} + \text{jung\_group};00895 }
00896
00897
00898 Choose final consonant (jongseong) based upon whether choseong
00899 and/or jungseong are present.<br>00900 */00900<br>0090100901 if \left(\begin{array}{c} 0.0901 \\ \text{long number} \end{array}\right) {
              \overline{\text{jong}_\text{index}} = \overline{\text{jong}_\text{group}} = 0; /* Use blank glyph for jongseong. */
00903 }
00904 else { /* Valid jongseong. */
00905 if (\text{cho\_num} < 0 \& \& \text{ jung\_num} < 0) { /* Jongseong is by itself. */<br>00906 iong group = 0:
                 jong\_group = 0;00907 jong\_index = jung\_num + 0x4A8;00908 }
00909 else \begin{cases} /* There is only one jongseong variation if combined. */<br>00910 iong group = 0:
00910 jong_group = 0;<br>00911 iong index = \text{JC}\overline{\text{jong\_index}} = \overline{\text{jONG\_HEX}} + \overline{\text{jONG\_VARIATIONS}} * \overline{\text{jong\_num}} +00912 jong_group;
00913 }
00914 }
00915
00916
00917 Now that we know the index locations for choseong, jungseong, and
00918 jongseong glyphs, combine them into one glyph.
00919 *combine_glyphs (glyph_table [cho_index], glyph_table [jung_index], 00921 combined glyph):
                          combined_glyph);
00922
00923 if (jong_index > 0) {
\rm 0092400925 If the vowel has a vertical stroke that is one column
00926 away from the right border, shift this jongseung right
00927 by one column to line up with the rightmost vertical
00928 stroke in the vowel.
00929 */<br>00930
              (is_wide_vowel (jung_num)) {
00931 for (i = 0; i < 16; i++) {<br>00932 tmp glyph [i] = glyph
                 \text{tmp\_glyph} [i] = glyph_table [jong_index] [i] » 1;
00933 }
00934 combine_glyphs (combined_glyph, tmp_glyph,
00935 combined_glyph);
00936 }<br>00937 e
00937 else {<br>00938 com
combine_glyphs (combined_glyph, glyph_table [jong_index], 00939 combined_glyph);
                                combined glyph);
\begin{matrix} 00940 \\ 00941 \end{matrix} }
00941 }
00942<br>00943
```
return;

00944 }

Here is the call graph for this function:

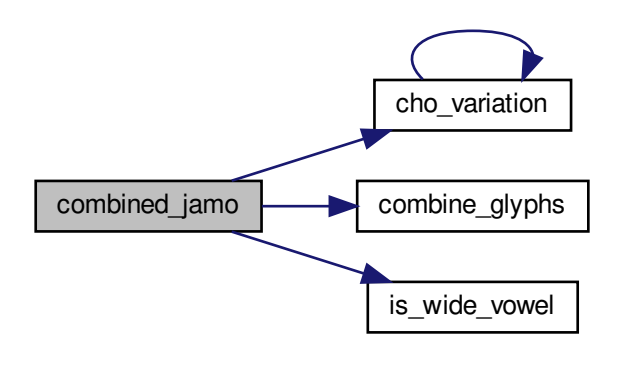

Here is the caller graph for this function:

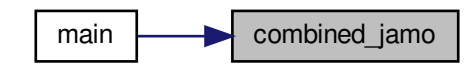

<span id="page-68-0"></span>5.1.3.4 glyph\_overlap()

int glyph\_overlap (

unsigned *∗* glyph1, unsigned *∗* glyph2 ) See if two glyphs overlap.

Parameters

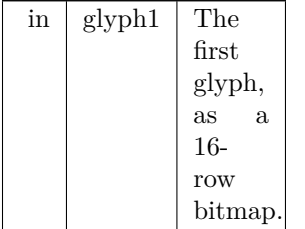

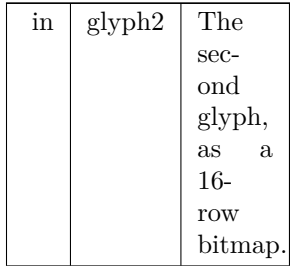

#### Returns

0 if no overlaps between glyphs, 1 otherwise.

Definition at line [613](#page-390-1) of file [unihangul-support.c](#page-382-0).  $\frac{0.0613}{6}$ 

```
00613 {
00614 int overlaps; /* Return value; 0 if no overlaps, -1 if overlaps. */
00615 int i;
\begin{array}{c} 00616 \\ 00617 \end{array}/* Check for overlaps between the two glyphs. */
00618
00619 i = 0;<br>00620 \frac{d}{d} {
\begin{array}{c} 00620 \\ 00621 \end{array}overlaps = (glyph1[i] & glyph2[i]) != 0;<br>i++;
\begin{array}{c} 00622 \\ 00623 \end{array}} while (i < 16 && overlaps == 0);
\begin{array}{c} 00624 \\ 00625 \end{array}return overlaps;
00626 }
```
#### <span id="page-69-0"></span>5.1.3.5 hangul\_compose()

unsigned hangul\_compose ( int initial, int medial, int final )

Compose a Hangul syllable into a code point, or 0 if none exists.

This function takes three letters that can form a modern Hangul syllable and returns the corresponding Unicode Hangul Syllables code point in the range 0xAC00 to 0xD7A3.

If a three-letter combination includes one or more archaic letters, it will not map into the Hangul Syllables range. In that case, the returned code point will be 0 to indicate that no valid Hangul Syllables code point exists.

Parameters

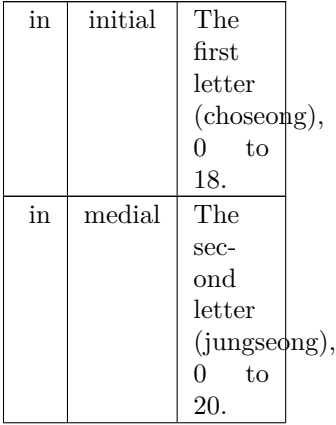

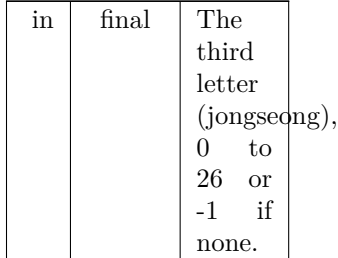

Returns

The Unicode Hangul Syllables code point, 0xAC00 to 0xD7A3.

Definition at line [201](#page-385-0) of file [unihangul-support.c](#page-382-0).

```
00201 \{00202 \text{ unsigned codept};\}unsigned codept;
00203
00204
00205 if (initial >= 0 && initial <= 18 &&<br>00206 medial >= 0 && medial <= 20 &
00206 medial >= 0 && medial <= 20 &&<br>00207 final >= 0 && final <= 26}
               final >= 0 && final <= 26} {
00208
00209 codept = 0xAC00;<br>00210 codept += initial *00210 codept += initial * 21 * 28;<br>00211 codept += medial * 28;
00212 codept += final +1;00213 }
\begin{array}{cc}\n00214 & \text{else} \\
00215 & \text{ce}\n\end{array}\text{codept} = 0;00216 }
00217
00218 return codept;
00219 }
```
#### <span id="page-70-0"></span>5.1.3.6 hangul\_decompose()

```
void hangul_decompose (
                unsigned codept,
                int ∗ initial,
                int ∗ medial,
                int ∗ final )
```
Decompose a Hangul Syllables code point into three letters. Decompose a Hangul Syllables code point (U+AC00..U+D7A3) into:

- Choseong 0-19
- Jungseong 0-20
- Jongseong 0-27 or -1 if no jongseong

All letter values are set to -1 if the letters do not form a syllable in the Hangul Syllables range. This function only handles modern Hangul, because that is all that is in the Hangul Syllables range.

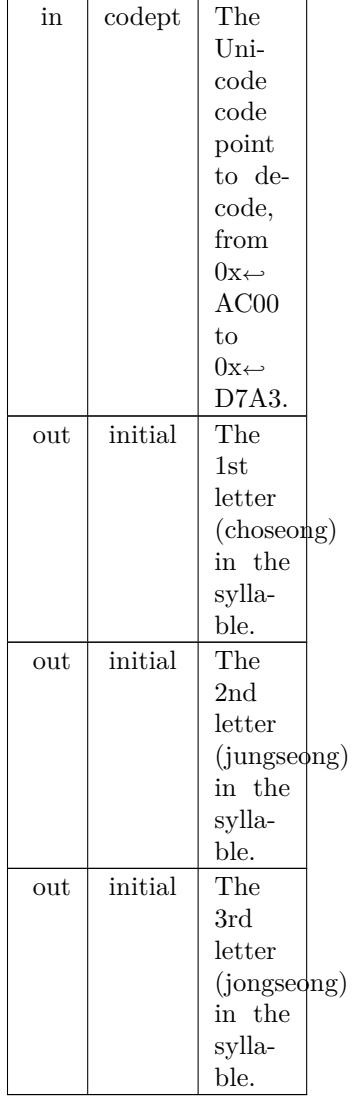

```
Definition at line 167unihangul-support.c. _{\rm 00167}00167 {
\frac{00168}{00169}00169 if \text{(codept} < 0 \text{x} \text{AC00} \mid \text{codept} > 0 \text{x} \text{D7A3} {<br>00170 *initial = *medial = *final = -1;
\begin{array}{c} 00171 \\ 00172 \end{array}00171 }<br>00172 else {<br>00173 cod
 00173 codept = 0 \times ACO0;<br>
00174 *initial = codept / (28 * 21);<br>
00175 *medial = (codept / 28) % 21;<br>
00176 *final = codept % 28 - 1;
00177 }
\begin{array}{c} 00178 \\ 00179 \end{array}return;
00180 }
```
Here is the caller graph for this function:

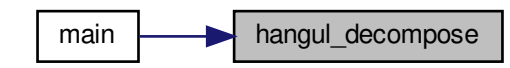

<span id="page-72-0"></span>5.1.3.7 hangul hex indices()

void hangul\_hex\_indices ( int choseong, int jungseong, int jongseong, int *∗* cho\_index, int *∗* jung\_index, int *∗* jong\_index )

Determine index values to the bitmaps for a syllable's components. This function reads these input values for modern and ancient Hangul letters:

- Choseong number (0 to the number of modern and archaic choseong 1.
- Jungseong number (0 to the number of modern and archaic jungseong 1.
- Jongseong number (0 to the number of modern and archaic jongseong 1, or -1 if none.

It then determines the variation of each letter given the combination with the other two letters (or just choseong and jungseong if the jongseong value is -1).

These variations are then converted into index locations within the glyph array that was read in from the hangul-base.hex file. Those index locations can then be used to form a composite syllable. There is no restriction to only use the modern Hangul letters.

Parameters

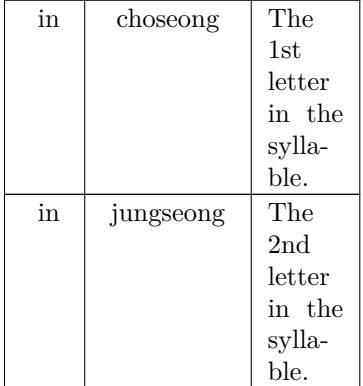

Parameters

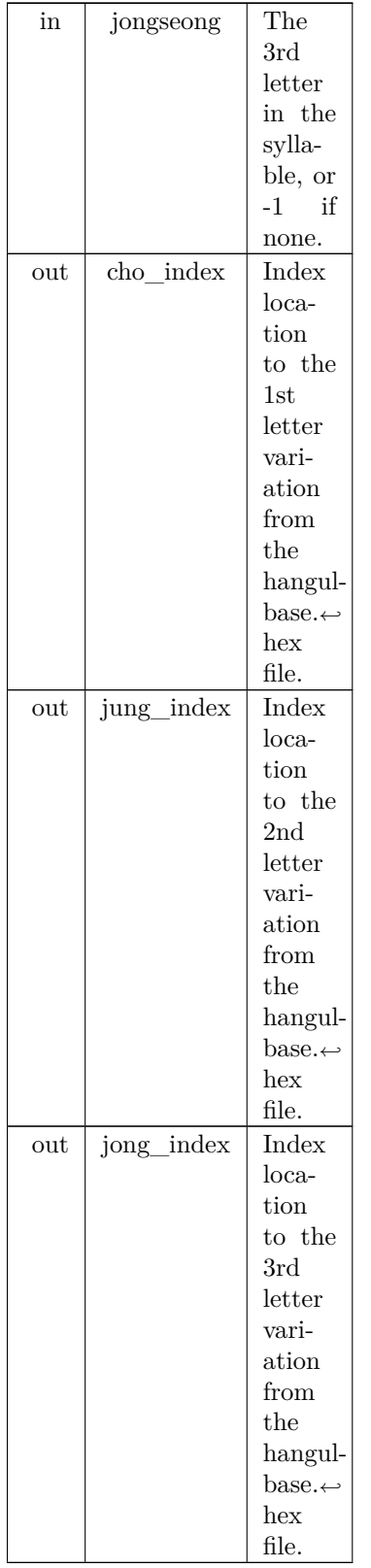

Definition at line [249](#page-386-0) of file [unihangul-support.c](#page-382-0).

```
00250 {
\begin{array}{c} 00251 \\ 00252 \end{array}cho_variationjung_variation,jong_variation; /* Letter variations */</code>
\begin{array}{c} 00253 \\ 00254 \end{array}hangul_variations (int choseong, int jungseong, int jongseong, 00255 int *cho_variation, int *jung_variation, int *jong_variation
                 *cho_variationjung_variation,jong_variation);
00256
00257<br>00258hangul_variations (choseong, jungseong, jongseong, 00259 <br> &cho_variation, &jung_variation, &jung
                           &cho\_variation, &jung\_variation, &jong\_variation);\begin{array}{c} 00260 \\ 00261 \end{array}CHO_HEXCHO_VARIATIONScho_variation;<br>00262 *jung_index = JUNG_HEX + jungseong * JUNG_VARIATIONS + jung_variation;;
JUNG_HEXJUNG_VARIATIONS 00263 *jong_index = jongseong < 0 ? 0x0000 :
          *jong_index = jongseong < 0 ? 0 \times 0000 :
JONG_HEXJONG_VARIATIONSjong_variation;
\begin{array}{c} 00265 \\ 00266 \end{array}return;
00267}
```
Here is the call graph for this function:

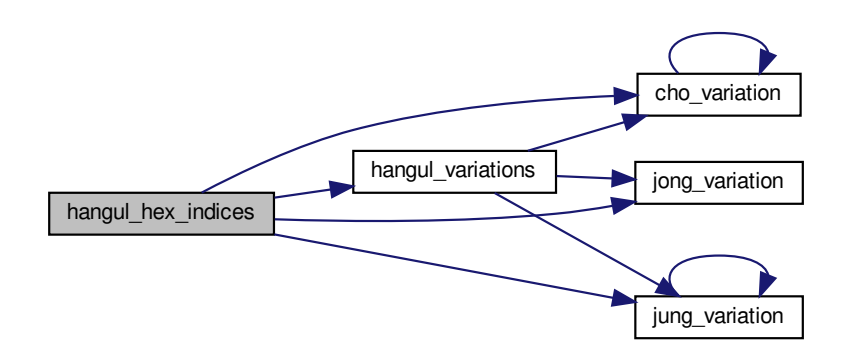

Here is the caller graph for this function:

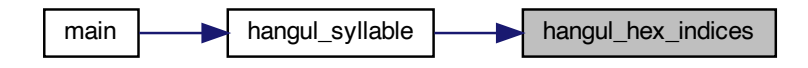

<span id="page-74-0"></span>5.1.3.8 hangul read base16()

unsigned hangul\_read\_base16 (

FILE *∗* infp,

unsigned base[ ][16] )

Read hangul-base.hex file into a unsigned array.

Read a Hangul base .hex file with separate choseong, jungseong, and jongseong glyphs for syllable formation. The order is:

• Empty glyph in 0x0000 position.

- Initial consonants (choseong).
- Medial vowels and dipthongs (jungseong).
- Final consonants (jongseong).
- Individual letter forms in isolation, not for syllable formation.

The letters are arranged with all variations for one letter before continuing to the next letter. In the current encoding, there are 6 variations of choseong, 3 of jungseong, and 1 of jongseong per letter.

#### Parameters

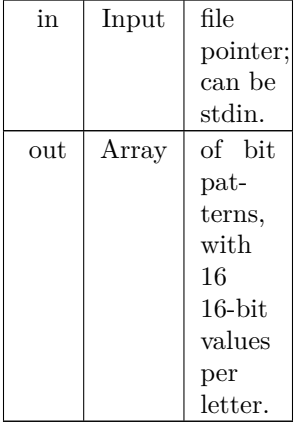

## Returns

The maximum code point value read in the file.

```
Definition at line 116 of file unihangul-support.c.
```

```
00116 \qquad \qquad 116 \qquad \qquad 10117 unsigned codept;
00117 unsigned codept;<br>00118 unsigned max_co
              unsigned max\_codept;<br>int i, j;
00119 int i, j;<br>00120 char ins
                            MAXLINE];00121
\begin{array}{c} 00122 \\ 00123 \end{array}max\_codept = 0;\begin{array}{c} 00124 \\ 00125 \end{array}while (fgets (instring, MAXLINE, infp) != NULL) {
00126 sscanf (instring, "%X", &codept);<br>00127 codept -= PUA_START;
00128 \frac{\text{# If code point is within range, add it *}}{\text{if (code t < MAX_ GLYPHS) } }MAX_GLYPHS) {<br>
00130 if (codept < MAX_GLYPHS) {<br>
00131 for (i = 1; instring<br>
i| = '.') { \beet \beed{b} \beed{b} (\beed{b} \cdot \beed{b} \cdot \beed{b} \cdot \beed{b} if (instring<br>
10132 if (instring<br>

00137<br>00138\frac{1}{2} (codept > max_codept) max_codept = codept;
00139 }
\begin{matrix} 00140 \\ 00141 \end{matrix} }
00141 }
00142
00143 return max_codept;
00144 }
```
Here is the caller graph for this function:

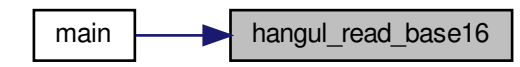

```
5.1.3.9 hangul_read_base8()
```
unsigned hangul\_read\_base8 ( FILE *∗* infp, unsigned char base[ ][32] )

Read hangul-base.hex file into a unsigned char array.

Read a Hangul base .hex file with separate choseong, jungseong, and jongseong glyphs for syllable formation. The order is:

- Empty glyph in 0x0000 position.
- Initial consonants (choseong).
- Medial vowels and dipthongs (jungseong).
- Final consonants (jongseong).
- Individual letter forms in isolation, not for syllable formation.

The letters are arranged with all variations for one letter before continuing to the next letter. In the current encoding, there are 6 variations of choseong, 3 of jungseong, and 1 of jongseong per letter.

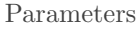

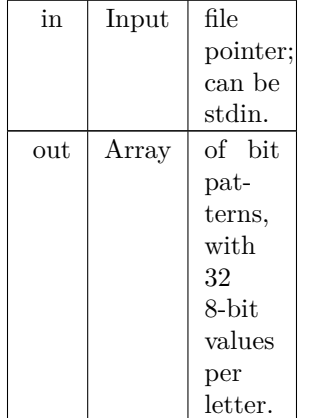

Returns

The maximum code point value read in the file.

Definition at line [63](#page-383-0) of file [unihangul-support.c](#page-382-0).

```
\begin{array}{c} 00063 \\ 00064 \end{array}00064 unsigned codept;<br>00065 unsigned max_co
             unsigned max_codept;<br>int i. i:
00066 int i, j;<br>00067 char ins
             MAXLINE];
00068
00069<br>00070max\_codept = 0;00071<br>00072
MAXLINE, infp) != NULL) { 00073 sscanf (instring, "%X", &codept);
                 sscanf (instring, "%X", &codept);
00074 codept = PUA_START;<br>00075 /* If code point is within
                  /* If code point is within range, add it */00076 if MAX_GLYPHS) {<br>00077 /* Find the start of the glyph
00077 <br>
<sup>*</sup> Find the start of the glyph bitmap. */<br>
00078 <br>
<u>for</u> (i = 1; instring[i] != '\0' && instring[i]
00078 for (i = 1; instring[i] != \sqrt[3]{0} && instring[i] != ':'; i++);<br>00079 if (instring[i] == ':') {
00079 if (instring[i] == ':') {<br>
00080 i++; /* Skip over ':' to get to start of bitmap. */<br>
00081 for (j = 0; j < 32; j++) {<br>
00082 sscanf (&instring[i], "%2hhX", &base[codept][j]);<br>
00083 i += 2;
00084<br>00085
                           (codept > max_codept) max_codept = codept;
00086 }
00087 }<br>00088 }
00088
00089
00090 return max_codept;
00091 }
```
Here is the caller graph for this function:

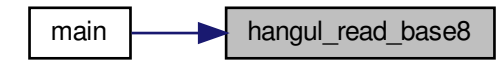

<span id="page-77-0"></span>5.1.3.10 hangul\_syllable()

void hangul\_syllable (

int choseong, int jungseong, int jongseong, unsigned char hangul\_base[ ][32], unsigned char *∗* syllable )

Given letters in a Hangul syllable, return a glyph.

This function returns a glyph bitmap comprising up to three Hangul letters that form a syllable. It reads the three component letters (choseong, jungseong, and jungseong), then calls a function that determines the appropriate variation of each letter, returning the letter bitmap locations in the glyph array. Then these letter bitmaps are combined with a logical OR operation to produce a final bitmap, which forms a 16 row by 16 column bitmap glyph.

### Parameters

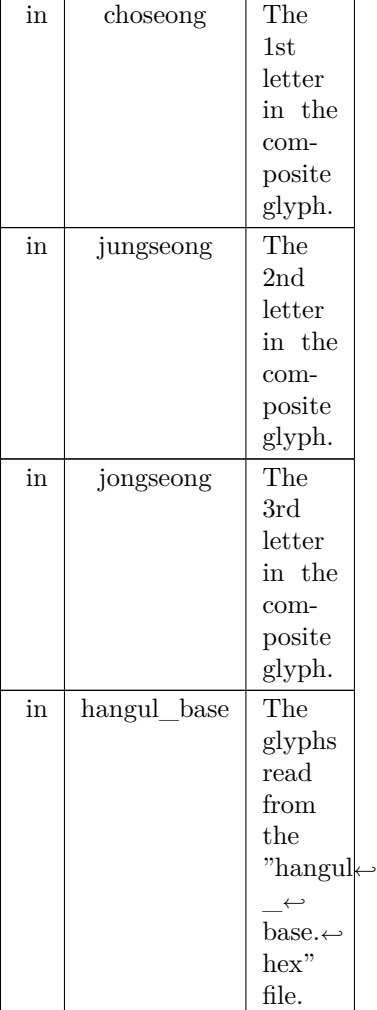

#### Returns

syllable The composite syllable, as a 16 by 16 pixel bitmap.

Definition at line  $583$  of file [unihangul-support.c](#page-382-0).  $\rm{_{00584}}$ 

```
00584 {
\begin{array}{c} 00585 \\ 00586 \end{array}00586 int i; /* loop variable */<br>00587 int cho_hex, jung_hex, jc
00587 int cho_hex, jung_hex, jong_hex;<br>00588 unsigned char glyph_byte;
                unsigned char glyph_byte;
00589
\begin{array}{c} 00590 \\ 00591 \end{array}hangul_hex_indices (choseong, jungseong, jongseong, 00592 <br> &cho_hex, &jung_hex, &jong_hex);
                                           &cho\_\text{hex}, \&\_\text{jung}\_\text{hex}, \&\_\text{jong}\_\text{hex};\begin{array}{c}00593\\00594\end{array}00594 for (i = 0; i < 32; i++) {<br>
00595 glyph_byte |= hangul_base [cho_hex][i];<br>
00596 glyph_byte |= hangul_base [jong_hex][i];<br>
00598 if (jong_hex >= 0) glyph_byte |= hangul_base [jong_hex][i];<br>
00598 syllable[i] = glyph
00599 }
\begin{array}{c} 00600 \\ 00601 \end{array}return;
00602 }
```
Here is the call graph for this function:

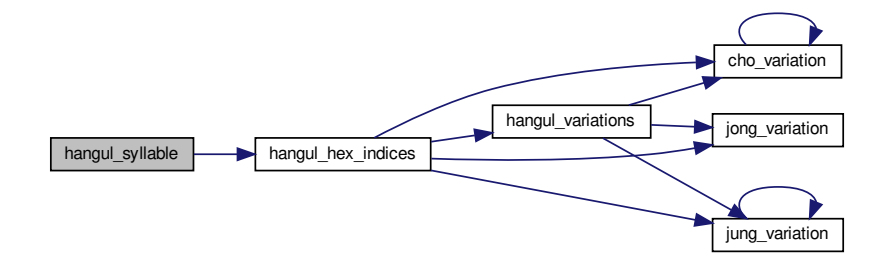

Here is the caller graph for this function:

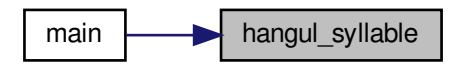

## <span id="page-79-0"></span>5.1.3.11 hangul\_variations()

void hangul\_variations (

int choseong, int jungseong, int jongseong, int *∗* cho\_var, int *∗* jung\_var, int *∗* jong\_var )

Determine the variations of each letter in a Hangul syllable.

Given the three letters that will form a syllable, return the variation of each letter used to form the composite glyph.

This function can determine variations for both modern and archaic Hangul letters; it is not limited to only the letters combinations that comprise the Unicode Hangul Syllables range.

This function reads these input values for modern and ancient Hangul letters:

- Choseong number (0 to the number of modern and archaic choseong 1.
- Jungseong number (0 to the number of modern and archaic jungseong 1.
- Jongseong number (0 to the number of modern and archaic jongseong 1, or -1 if none.

It then determines the variation of each letter given the combination with the other two letters (or just choseong and jungseong if the jongseong value is -1).

# Parameters

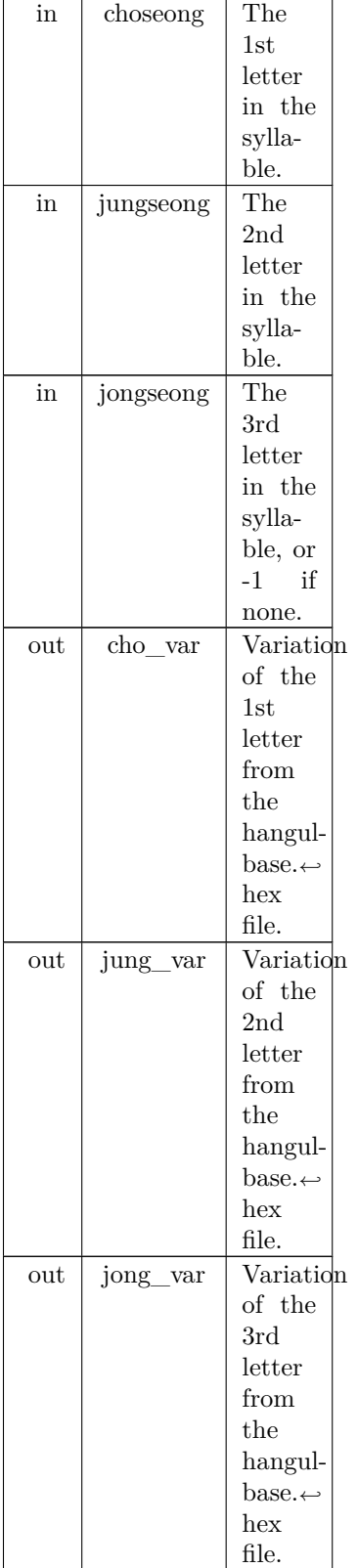

Definition at line [298](#page-386-1) of file [unihangul-support.c](#page-382-0) .

```
00299 {
\begin{array}{c} 00300 \\ 00301 \end{array}cho_variation (int choseong, int jungseong, int jongseong);
jung_variation (int choseong, int jungseong, int jongseong); 00303 int jong_variation (int choseong, int jungseong, int jongseong);
             jong_variation (int choseong, int jungseong, int jongseong);
00304
{\bf 0} {\bf 0} {\bf 3} {\bf 0} {\bf 5}00306 Find the variation for each letter component.
\begin{array}{c} 00307 \ * / \\ 00308 \end{array}cho_variation (choseong, jungseong, jongseong); 00309 *jung_var = jung_variation (choseong, jungseong, jongseong);
jung_variation (choseong, jungseong, jongseong);<br>00310 *jong_var = jong_variation (choseong, jungseong, jongseong);
             *jong_var = \overline{\text{jong\_variation}} (choseong, jungseong, jongseong);
00311
\begin{array}{c} 00312 \\ 00313 \end{array}return;
00314 }
```

```
Here is the call graph for this function:
```
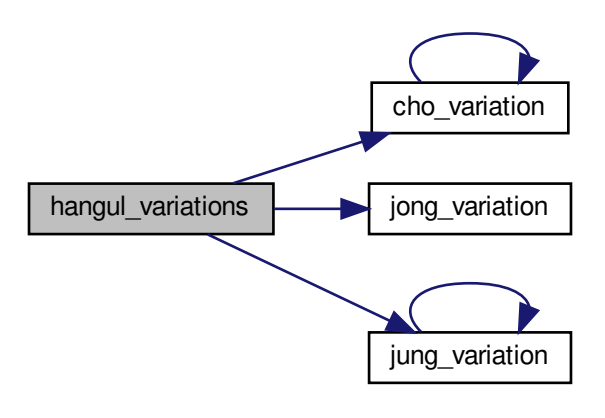

Here is the caller graph for this function:

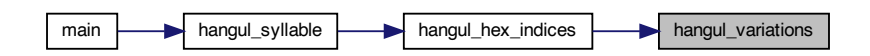

<span id="page-81-0"></span>5.1.3.12 is\_wide\_vowel()

int is\_wide\_vowel ( int vowel ) Whether vowel has rightmost vertical stroke to the right. Parameters

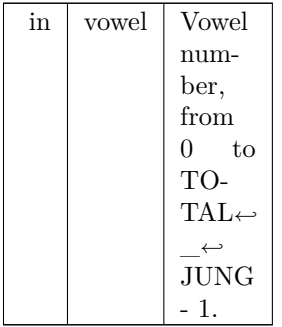

Returns

1 if this vowel's vertical stroke is wide on the right side; else 0.

Definition at line  $434$  of file [unihangul-support.c](#page-382-0).

```
00434 {
00435 int retval; /* Return value. */
00436
00437 static int wide_vowel [TOTAL_JUNG + 1] = { 00438 /*
                                          /*
00439 Modern Jungseong in positions 0..20.
00440 */
00441 /* Location Variations Unicode Range Vowel \# Vowel Names */
 00442 /* -------- ---------- -------------- ------- ----------- */
00443 /* 0x2FB */ 0, 1, 0, // U+1161..U+1163-->[ 0.. 2] A, AE, YA
00444 /* 0x304 */ 1, 0, 1, // U+1164..U+1166-->[ 3.. 5] YAE, EO, E
00445 /* 0x30D */ 0, 1, // U+1167..U+1168-->[ 6.. 7] YEO, YE
00446 /* 0x313 */ 0, // U+1169 -->[ 8] O
00447 /* 0x316 */ 0, 1, 0, // U+116A..U+116C-->[ 9..11] WA, WAE, WE
00448 /* 0x31F */ 0, 0, // U+116D..U+116E-->[12..13] YO, U
00449 /* 0x325 */ 0, 1, 0, // U+116F..U+1171-->[14..16] WEO, WE, WI
00450 /* 0x32E */ 0, 0, // U+1172..U+1173-->[17..18] YU, EU
00451 /* 0x334 */ 0, // U+1174 -->[19] YI
00452 /* 0x337 */ 0, // U+1175 -->[20] I
00453 /*
00454 Ancient Jungseong in positions 21..70.
 00455 */<br>00456 /* Location Variations Unicode Range Vowel #         Vowel Names  */
 00457 /* -------- ---------- -------------- ------- ----------- */
00458 /* 0x33A: */ 0, 0, 0, // U+1176..U+1178-->[21..23] A-O, A-U, YA-O
00459 /* 0x343: */ 0, 0, 0, // U+1179..U+117B-->[24..26] YA-YO, EO-O, EU-U
00460 /* 0x34C: */ 0, 0, 0, // U+117C..U+117E-->[27..29] EO-EU, YEO-O, YEO-U
00461 /* 0x355: */ 0, 1, 1, // U+117F..U+1181-->[30..32] O-EO, O-E, O-YE,
00462 /* 0x35E: */ 0, 0, 0, // U+1182..U+1184-->[33..35] O-O, O-U, YO-YA,
00463 /* 0x367: */ 1, 0, 0, // U+1185..U+1187-->[36..38] YO-YAE, YO-YEO, YO-O,
00464 /* 0x370: */ 0, 0, 1, // U+1188..U+118A-->[39..41] YO-I, U-A, U-AE,
00465 /* 0x379: */ 0, 1, 0, // U+118B..U+118D-->[42..44] U-EO-EU, U-YE, U-U,
00466 /* 0x382: */ 0, 0, 1, // U+118E..U+1190-->[45..47] YU-A, YU-EO, YU-E,
00467 /* 0x38B: */ 0, 1, 0, // U+1191..U+1193-->[48..50] YU-YEO, YU-YE, YU-U,
00468 /* 0x394: */ 0, 0, 0, // U+1194..U+1196-->[51..53] YU-I, EU-U, EU-EU,
00469 /* 0x39D: */ 0, 0, 0, // U+1197..U+1199-->[54..56] YI-U, I-A, I-YA,
00470 /* 0x3A6: */ 0, 0, 0, // U+119A..U+119C-->[57..59] I-O, I-U, I-EU,
00471 /* 0x3AF: */ 0, 0, 0, // U+119D..U+119F-->[60..62] I-ARAEA, ARAEA, ARAEA-EO,
00472 /* 0x3B8: */ 0, 0, 0, // U+11A0..U+11A2-->[63..65] ARAEA-U, ARAEA-I,SSANGARAEA,
00473 /* 0x3C1: */ 0, 0, 0, // U+11A3..U+11A5-->[66..68] A-EU, YA-U, YEO-YA,
00474 /* 0x3CA: */ 0, 1, // U+11A6..U+11A7-->[69..70] O-YA, O-YAE
00475 #ifdef EXTENDED_HANGUL
00476 /* 0x3D0: */ 0, 0, 0, // U+D7B0..U+D7B2-->[71..73] O-YEO, O-O-I, YO-A,
 00477 /* 0x3D9: */ 1, 0, 0, // U+D7B3..U+D7B5-->[74..76] YO-AE, YO-EO, U-YEO, 00478 /* 0x3E2: */ 1, 1, 0, // U+D7B6..U+D7B8-->[77..79] U-I-I, YU-AE, YU-O, 00479 /* 0x3EB: */ 1, 1, 0, // U+D7B8..U+D7B8-->[77..79] U-I-I, YU
 00481 /* 0x3FD: */ 0, 1, 0, // U+D7BF..U+D7C1-->[86..88] I-YEO, I-YE, I-O-I,
00482 /* 0x406: */ 0, 0, 1, // U+D7C2..U+D7C4-->[89..91] I-YO, I-YU, I-I,
00483 /* 0x40F: */ 0, 1, // U+D7C5..U+D7C6-->[92..93] ARAEA-A, ARAEA-E,
00484 /* 0x415: */ -1 // Mark end of list of vowels.
00485 #else<br>00486 /* 0x310: */ -1
                                                                                                 1/ Mark end of list of vowels.
00487 #endif
00488 \quad \  \  \};
```

```
00489
\begin{array}{c} 00490 \\ 00491 \end{array}if (vowel >= 0 && vowel < TOTAL_JUNG) {
00492 retval = wide_vowel [vowel];<br>00493 }
\begin{array}{c} 00493 \\ 00494 \end{array}00494 else {<br>00495 rety
               \text{retval} = 0;{\bf 00496}00497
\begin{array}{c} 00498 \\ 00499 \end{array}return retval;
00500 }
```
Here is the caller graph for this function:

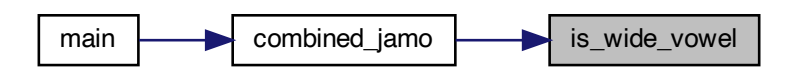

<span id="page-83-0"></span>5.1.3.13 jong\_variation()

int jong\_variation (

int choseong, int jungseong, int jongseong ) [inline]

Return the Johab 6/3/1 jongseong variation.

There is only one jongseong variation, so this function always returns 0. It is a placeholder function for possible future adaptation to other johab encodings.

Parameters

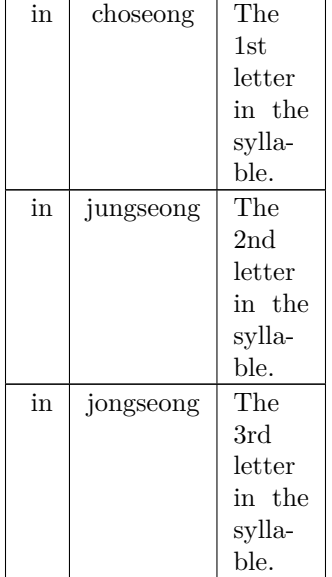

#### Returns

The jongseong variation, always 0.

Definition at line [558](#page-389-0) of file [unihangul-support.c](#page-382-0). 00558 { 00559 00560 return 0; /\* There is only one Jongseong variation. \*/ 00561 }

Here is the caller graph for this function:

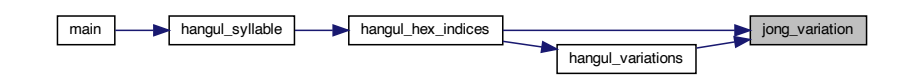

#### <span id="page-84-0"></span>5.1.3.14 jung\_variation()

int jung\_variation (

int choseong,

int jungseong,

int jongseong ) [inline]

Return the Johab 6/3/1 jungseong variation.

This function takes the two or three (if jongseong is included) letters that comprise a syllable and determine the variation of the vowel (jungseong).

Each jungseong has 3 variations:

#### Variation Occurrence

0 Jungseong with only chungseong (no jungseong). 1 Jungseong with chungseong and jungseong (except nieun). 2 Jungseong with chungseong and jungseong nieun.

Parameters

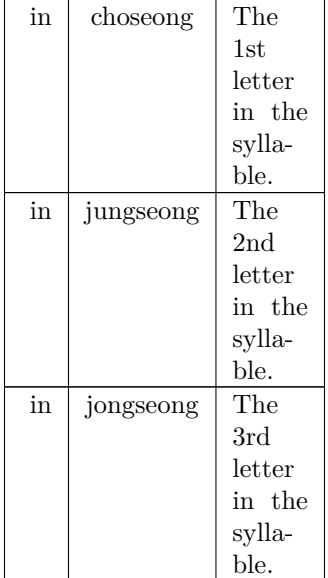

Returns

The jungseong variation, 0 to 2.

Definition at line [524](#page-389-1) of file [unihangul-support.c](#page-382-0).  $\overbrace{\{} }^{00524}$ 

```
00524 {
00525 int jung_variation; /* Return value */
\begin{array}{c} 00526 \\ 00527 \end{array}00527 if (jungseong < 0) {<br>00528 jung_variation =
                      jung_{\text{variation}} = -1;
\begin{array}{cc} 00529 & \textcolor{red}{\big\} \\ 00530 & \textcolor{red}{\big\vert} \end{array}\begin{array}{cc}\n 00530 & \text{else} \\
 00531 & \text{jun}\n \end{array}jung_variation = 0;<br>00532 if (jongseong >= 0)
00532 if (jongseong >= 0) {<br>00533 if (jongseong == 3)
00533 if (jongseong = 3)<br>00534 jung_variation =\lim_{n \to \infty} \frac{1}{n} variation = 2; /* Vowel for final Nieun. */
\begin{array}{c} 00535 \\ 00536 \end{array}jung\_variation = 1;\begin{matrix} 00537 \\ 00538 \end{matrix} \quad \  \}0053800539
\begin{array}{c} 00540 \\ 00541 \end{array}jung_variation;
00542 }
```
Here is the call graph for this function:

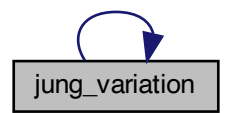

Here is the caller graph for this function:

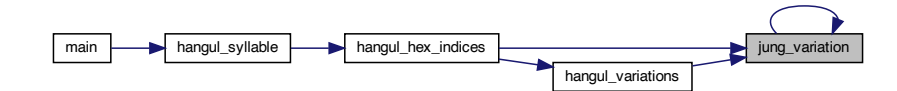

### <span id="page-85-0"></span>5.1.3.15 one\_jamo()

void one\_jamo ( unsigned glyph\_table[MAX\_GLYPHS][16], unsigned jamo, unsigned *∗* jamo\_glyph ) Convert Hangul Jamo choseong, jungseong, and jongseong into a glyph.

#### Parameters

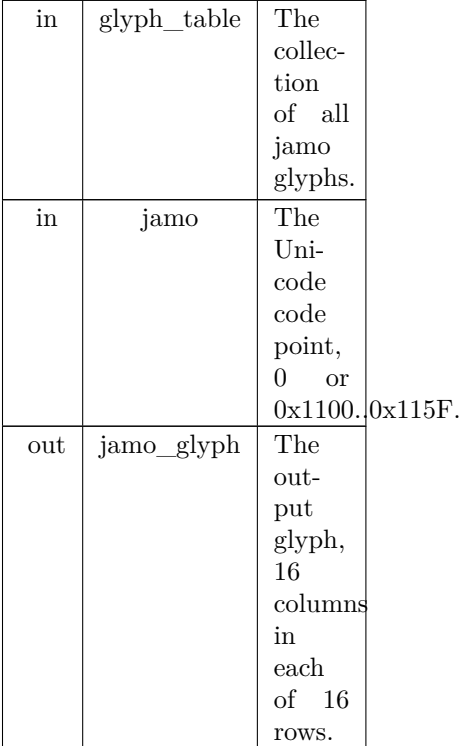

Definition at line [717](#page-391-0) of file [unihangul-support.c](#page-382-0) .

```
00718
                                                                      {
\begin{array}{c} 00719 \\ 00720 \end{array}00720 int i; /* Loop variable */<br>00721 int glyph_index; /* Locat
              int glyph_index; /* Location of glyph in "hangul-base.hex" array */00722
\begin{array}{c} 00723 \\ 00724 \end{array}00724 /* If jamo is invalid range, use blank glyph, */<br>00725 if (jamo >= 0x1100 && jamo <= 0x11FF) {
00725 if (jamo >= 0x1100 && jamo <= 0x11FF) {<br>00726 glyph_index = jamo - 0x1100 + JAMO_F
 00726 glyph_index = jamo - JAMO_HEX;
\begin{matrix} 00727 & \phantom{0} \\ 00728 & \phantom{0} \text{el} \end{matrix}00728 else if (jamo >= 0xA960 && jamo <= 0xA97F) {<br>00729 glyph_index = jamo - 0xA960 + JAMO_EXTA
 00729 glyph_index = jamo - 0xA960 + JAMO_EXTA_HEX;
\begin{matrix} 00730 & \phantom{0} \\ 00731 & \phantom{0} \text{el} \end{matrix}else if (jamo >= 0xD7B0 && jamo <= 0xD7FF) {
 00732 glyph_index = jamo - 0x1100 + JAMO_EXTB_HEX;
00733 }
\begin{array}{c} 00734 \\ 00735 \end{array}else {
              glyph\_index = 0;00736 }
\begin{array}{c} 00737 \\ 00738 \end{array}00738 for (i = 0; i < 16; i++) {<br>00739 jamo glyph [i] = glyph
              \label{eq:3} \begin{array}{c} \text{jamo\_glyph [i] = glyph\_table [glyph\_index] [i]; } \end{array}00740 }
\begin{array}{c} 00741 \\ 00742 \end{array}00742 return
;
00743 }
```
<span id="page-86-0"></span>5.1.3.16 print\_glyph\_hex()

void print\_glyph\_hex ( FILE *∗* fp, unsigned codept, unsigned *∗* this\_glyph ) Print one glyph in Unifont hexdraw hexadecimal string style. Parameters

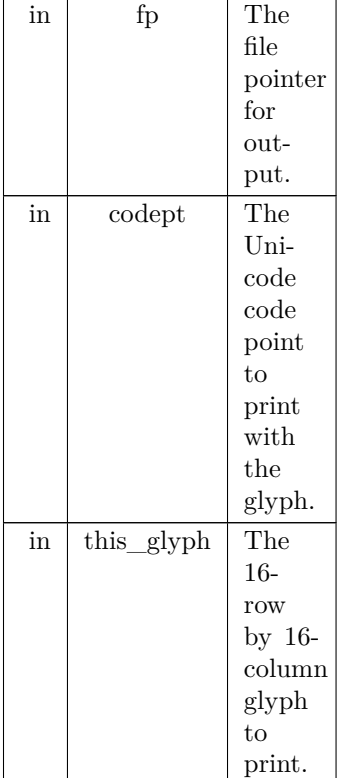

Definition at line [692](#page-391-1) of file [unihangul-support.c](#page-382-0).

```
00692 {
00693
 00694 int i;
00695
\frac{00696}{00697}fprintf (fp, \sqrt[10]{04X}:", codept);
00698<br>00699
 00699 /* for each this_glyph row */<br>
00700 for (i = 0; i < 16; i++) {<br>
00701 fprintf (fp, "%04X", this_glyph[i]);
00702<br>00703fputc (\langle \n\ranglen', fp);
00704
 00705 return;
00706 }
```
<span id="page-87-0"></span>Here is the caller graph for this function:

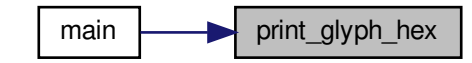

## 5.1.3.17 print\_glyph\_txt()

void print\_glyph\_txt (

FILE *∗* fp, unsigned codept, unsigned *∗* this\_glyph )

Print one glyph in Unifont hexdraw plain text style.

#### Parameters

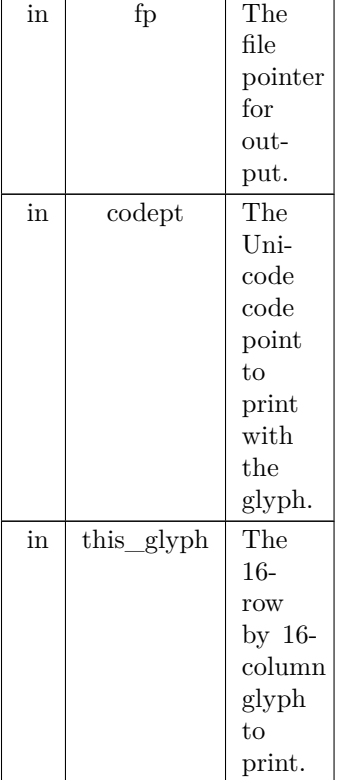

Definition at line [656](#page-391-2) of file [unihangul-support.c](#page-382-0) . {

```
00656
00657 int i;
00658 unsigned mask;
00659
\begin{array}{c} 00660 \\ 00661 \end{array}fprintf (fp, \sqrt[10]{04X}:", codept);
00662<br>0066300663 /* for each this_glyph row */<br>00664 <br>for (i = 0; i < 16; i++) {<br>00665 <br>mask = 0x8000;
 00664 for (i = 0; i < 16; i++) {<br>
00665 mask = 0x8000;<br>
00666 fputc (\n\cdot^{\star}, \text{fp});
 00667 while (mask != 0x0000) {<br>00668 if (mask & this_glyph [i]) {
00669 fputc ('#', fp);
00670
                         }<br>else {
\begin{array}{c} 00671 \\ 00672 \end{array}fputc ('-), fp);
\begin{array}{c} 00673 \\ 00674 \end{array}}
                        mask »= 1; /* shift to next bit in this_glyph row */
\frac{00675}{00676}00676 fputc (
'
\n', fp);
\frac{00677}{00678}00678 fputc (
'
\n', fp);
\begin{array}{c} 00679 \\ 00680 \end{array}00680 return
;
00681 }
```
# 5.2 hangul.h

```
Go to the documentation of this file.
0000100002 @file hangul.h
00003
00004 @brief Define constants and function prototypes for using Hangul glyphs.
00005
00006 @author Paul Hardy
00007
00008 @copyright Copyright © 2023 Paul Hardy
00009 */
00010 /*
00011 LICENSE:
00012
00013 This program is free software: you can redistribute it and/or modify
00014 it under the terms of the GNU General Public License as published by
00015 the Free Software Foundation, either version 2 of the License, or
00016 (at your option) any later version.
00017
00018 This program is distributed in the hope that it will be useful,
00019 but WITHOUT ANY WARRANTY; without even the implied warranty of
00020 MERCHANTABILITY or FITNESS FOR A PARTICULAR PURPOSE. See the
00021 GNU General Public License for more details.
00022
00023 You should have received a copy of the GNU General Public License
00024 along with this program. If not, see <http://www.gnu.org/licenses/>.
00025 */00026
00027 #ifndef _HANGUL_H_
00028 #define _HANGUL_H_
00029
00030 \#include <stdlib.h>
00031
00032
00033 #define MAXLINE 256 ///< Length of maximum file input line.
00034
00035 #define EXTENDED_HANGUL /* Use rare Hangul code points beyond U+1100 */
00036
00037 /* Definitions to move Hangul .hex file contents into the Private Use Area. */
00038 \#define PUA_START 0xE000<br>00039 \#define PUA_END 0xE8FF
00039 \#define PUA_END
00040 #define MAX_GLYPHS (PUA_END - PUA_START + 1) /* Maximum .hex file glyphs */
00041
0004200043 Unicode ranges for Hangul choseong, jungseong, and jongseong.
00044
00045 U+1100..U+11FF is the main range of modern and ancient Hangul jamo.
00046 U+A960..U+A97C is the range for extended Hangul choseong.
00047 U+D7B0..U+D7C6 is the range for extended Hangul jungseong.
00048 U+D7CB..U+D7FB is the range for extended Hangul jongseong.
00049 *
00050 #define CHO_UNICODE_START 0x1100 ///< Modern Hangul choseong start
000510005200053 #define CHO_EXTA_UNICODE_END    0xA97C  ///< Hangul Extende
00054
00055 #define JUNG_UNICODE_START 0x1161 ///< Modern Hangul jungseong start
00056 #define JUNG_UNICODE_END 0x11A7 ///< Modern Hangul jungseong end
00057 #define JUNG_EXTB_UNICODE_START 0xD7B0 ///< Hangul Extended-B jungseong start
00058 #define JUNG_EXTB_UNICODE_END 0xD7C6 ///< Hangul Extended-B jungseong end
00059
000600006100062 #define JONG_EXTB_UNICODE_START_0xD7CB_///< Hangul Extended-B jongseo
00064
00065
00066
00067 Number of modern and ancient letters in hangul-base.hex file.
00068 *000690007000071 #define NCHO_EXTA   29 ///< Hangul Extended-A choseong<br>00071 #define NCHO_EXTA_RSRV
00073<br>00074 #define NJUNG_MODERN
                                       21 ///\lt 21 modern Hangul Jamo jungseong
00075 #define NJUNG_ANCIENT 50 ///< ancient Hangul Jamo jungseong
00076 #define NJUNG_EXTB 23 ///< Hangul Extended-B jungseong
00077 #define NJUNG_EXTB_RSRVD 4 ///< Reserved at end of Extended-B junseong
```

```
00078
00079 #define NJONG_MODERN 27 ///< 28 modern Hangul Jamo jongseong
00080 #define NJONG_ANCIENT 61 ///< ancient Hangul Jamo jongseong
00081 #define NJONG_EXTB 49 ///< Hangul Extended-B jongseong
00082 #define NJONG_EXTB_RSRVD 4 ///< Reserved at end of Extended-B jonseong
00083
00084
00085
00086 Number of variations of each component in a Johab 6/3/1 arrangement.
00087 */
00088 \#define CHO_VARIATIONS 6 ///< 6 choseong variations
00089 #define JUNG_VARIATIONS 3 ///< 3 jungseong variations
00090 #define JONG_VARIATIONS 1 ///< 1 jongseong variation
00091
00092
00093 Starting positions in the hangul-base.hex file for each component.
00094 *
00095 /// Location of first choseong (location 0x0000 is a blank glyph)<br>00096 #define CHO HEX 0x0001
00096 #define CHO HEX
00097
00098 /// Location of first ancient choseong
00099 \frac{\text{#define CHO}}{\text{AND}} ANCIENT_HEX (CHO_HEX + CHO_VARIATIONS * NCHO_MODERN)
00100
00101 /// U+A960 Extended-A choseong
00102 #define CHO_EXTA_HEX (CHO_ANCIENT_HEX + CHO_VARIATIONS * NCHO_ANCIENT)
00103
00104 /// U+A97F Extended-A last location in .hex file, including reserved Unicode code points at end
00105 #define CHO_LAST_HEX (CHO_EXTA_HEX + CHO_VARIATIONS * (NCHO_EXTA + NCHO_EXTA_RSRVD) - 1)
00106
00107 /// Location of first jungseong (will be 0x2FB) 00108 #define JUNG_HEX \quad (CHO_LAST_HEX \quad 1)
00108 \#define JUNG_HEX
00109
00111 #define JUNG_ANCIENT_HEX (JUNG_HEX         + JUNG_VARIATIONS * NJUNG_MODERN)
00112
00113 /// U+D7B0 Extended-B jungseong
00114 #define JUNG_EXTB_HEX (JUNG_ANCIENT_HEX + JUNG_VARIATIONS * NJUNG_ANCIENT)
00115
00117 #define JUNG_LAST_HEX    (JUNG_EXTB_HEX     + JUNG_VARIATIONS * (NJUNG_EXTB +
      NJUNG_EXTB_RSRVD) - 1)
00118
00119 /// Location of first jongseong (will be 0x421)
00120 #define JONG_HEX (JUNG_LAST_HEX + 1)
00121
00122 /// Location of first ancient jongseong
00123 #define JONG_ANCIENT_HEX (JONG_HEX + JONG_VARIATIONS * NJONG_MODERN)
00124
00125 /// U+D7CB Extended-B jongseong
00126 #define JONG_EXTB_HEX (JONG_ANCIENT_HEX + JONG_VARIATIONS * NJONG_ANCIENT)
00127
00128 /// U+D7FF Extended-B last location in .hex file, including reserved Unicode code points at end
00129 #define JONG_LAST_HEX (JONG_EXTB_HEX + JONG_VARIATIONS * (NJONG_EXTB +
      NJONG_EXTB_RSRVD) - 1)
00130
00131 /* Common modern and ancient Hangul Jamo range */
00132 #define JAMO_HEX 0x0500 ///< Start of U+1100..U+11FF glyphs
00133 #define JAMO_END 0x05FF ///< End of U+1100..U+11FF glyphs
00134
00135 /* Hangul Jamo Extended-A range
00136 #define JAMO_EXTA_HEX 0x0600 ///< Start of U+A960..U+A97F glyphs
00137 #define JAMO_EXTA_END 0x061F ///< End of U+A960..U+A97F glyphs
00138
00139 /* Hangul Jamo Extended-B range */
00140 #define JAMO_EXTB_HEX 0x0620 ///< Start of U+D7B0..U+D7FF glyphs
00141 \#define JAMO_EXTB_END 0x066F // End of U+D7B0..U+D7FF glyphs
00142
00143
00144 These values allow enumeration of all modern and ancient letters.
00145
00146 If RARE HANGUL is defined, include Hangul code points above U+11FF.
00147 *
00148 #ifdef EXTENDED_HANGUL
00149
00150 #define TOTAL_CHO (NCHO_MODERN + NCHO_ANCIENT + NCHO_EXTA )
00151 #define TOTAL_JUNG (NJUNG_MODERN + NJUNG_ANCIENT + NJUNG_EXTB)
00152 #define TOTAL_JONG (NJONG_MODERN + NJONG_ANCIENT + NJONG_EXTB)
00153
00154 \#else
00155
00156 \#define TOTAL_CHO (NCHO_MODERN + NCHO_ANCIENT )
```

```
00157 #define TOTAL_JUNG (NJUNG_MODERN + NJUNG_ANCIENT)
00158 #define TOTAL_JONG (NJONG_MODERN + NJONG_ANCIENT)
00159
00160 #endif
00161
00162
0016300164 Function Prototypes.
00165 */
00166
hangul_read_base8 (FILE *infp, unsigned char base[[[32]);
hangul_read_base16 (FILE *infp, unsigned base[][16]);
00169<br>00170 void
             hangul_decompose (unsigned codept,
00171 int *initial, int *medial, int *final);
00172 unsigned hangul_compose (int initial, int medial, int final);
00173
hangul_hex_indices (int choseong, int jungseong, int jongseong, 00175 int *cho index, int *jung index, int *jong index
                        int *cho_index, int *jung_index, int *jong_index);
hangul_variations (int choseong, int jungseong, int jongseong, 00177 int *cho_var, int *jung_var, int *jong_var);
00178 int is wide vowel (int vowel);
00179 int cho_variation (int choseong, int jungseong, int jongseong);
00180 int jung_variation (int choseong, int jungseong, int jongseong);
00181 int jong_variation (int choseong, int jungseong, int jongseong);
00182
hangul_syllableglyph_overlap (unsigned *glyph1, unsigned *glyph2);
combine_glyphs (unsigned *glyph1, unsigned *glyph2,
00187 unsigned *combined_glyph);
00188 void one_jamo (unsigned glyph_table [MAX_GLYPHS][16],
combined_jamoMAX_GLYPHS][16],
00191 unsigned cho, unsigned jung, unsigned jong,
print_glyph_txtprint_glyph_hex (FILE *fp, unsigned codept, unsigned *this_glyph);
00195
00196
00197 #endif
```
# 5.3 src/hex2otf.c File Reference

hex2otf - Convert GNU Unifont .hex file to OpenType font #include *<*assert.h*>* #include *<*ctype.h*>* #include *<*inttypes.h*>* #include *<*stdarg.h*>* #include *<*stdbool.h*>* #include *<*stddef.h*>* #include *<*stdio.h*>* #include *<*stdlib.h*>* #include *<*string.h*>* #include "hex2otf.h" Include dependency graph for hex2otf.c:

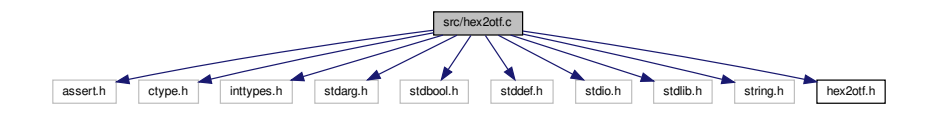

## Data Structures

- struct [Buffer](#page-32-0)
	- Generic data structure for a linked list of buffer elements.
- struct [Glyph](#page-35-0)

Data structure to hold data for one bitmap glyph.

• struct [Font](#page-33-0)

Data structure to hold information for one font.

• struct [Table](#page-42-0)

Data structure for an OpenType table.

• struct [TableRecord](#page-43-0)

Data structure for data associated with one OpenType table.

• struct [Options](#page-38-0)

Data structure to hold options for OpenType font output.

# Macros

•  $\#$ define [VERSION](#page-99-0) "1.0.1"

Program version, for "--version" option.

- #define [U16MAX](#page-99-1) 0xffff Maximum UTF-16 code point value.
- #define [U32MAX](#page-99-2) 0xffffffff
	- Maximum UTF-32 code point value.
- #define [PRI\\_CP](#page-98-1) "U+%.4"PRIXFAST32

Format string to print Unicode code point.

• #define static assert(a, b) (assert(a))

If "a" is true, return string "b".

•  $\#\text{define BX}(\text{shift}, x) ((\text{uintmax_t})(!!(x)) << (\text{shift}))$  $\#\text{define BX}(\text{shift}, x) ((\text{uintmax_t})(!!(x)) << (\text{shift}))$  $\#\text{define BX}(\text{shift}, x) ((\text{uintmax_t})(!!(x)) << (\text{shift}))$ 

Truncate & shift word.

• # define  $B0(\text{shift})$  $B0(\text{shift})$   $BX((\text{shift}), 0)$  $BX((\text{shift}), 0)$ 

Clear a given bit in a word.

• #define  $B1$ (shift)  $BX$ ((shift), 1)

Set a given bit in a word.

• #define [GLYPH\\_MAX\\_WIDTH](#page-98-3) 16

Maximum glyph width, in pixels.

• #define [GLYPH\\_HEIGHT](#page-97-1) 16

Maximum glyph height, in pixels.

- #define [GLYPH\\_MAX\\_BYTE\\_COUNT](#page-98-4) [\(GLYPH\\_HEIGHT](#page-97-1) *∗* [GLYPH\\_MAX\\_WIDTH](#page-98-3) / 8)
- Number of bytes to represent one bitmap glyph as a binary array.
- #define [DESCENDER](#page-97-2) 2

Count of pixels below baseline.

• #define [ASCENDER](#page-96-2) [\(GLYPH\\_HEIGHT](#page-97-1) - [DESCENDER](#page-97-2))

Count of pixels above baseline.

• #define [FUPEM](#page-97-3) 64

[Font](#page-33-0) units per em.

• #define [MAX\\_GLYPHS](#page-98-0) 65536

An OpenType font has at most 65536 glyphs.

• #define [MAX\\_NAME\\_IDS](#page-98-5) 256

Name IDs 0-255 are used for standard names.

- #define [FU\(](#page-97-4)x) ((x) *∗* [FUPEM](#page-97-3) / [GLYPH\\_HEIGHT\)](#page-97-1)
	- Convert pixels to font units.
- #define  $PW(x)$  $PW(x)$   $((x) / (GLYPH_HEIGHT / 8))$  $((x) / (GLYPH_HEIGHT / 8))$  $((x) / (GLYPH_HEIGHT / 8))$ 
	- Convert glyph byte count to pixel width.
- $\#$ define [defineStore](#page-97-5)(name, type)
	- Temporary define to look up an element in an array of given type.
- $\#$ define [addByte\(](#page-96-3)shift)
- #define getRowBit(rows, x, y)  $((rows)[(y)] \& x0 \geq (x))$
- #define flipRowBit(rows, x, y) ((rows)[(y)]  $\uparrow$  = x0 >> (x))
- #define stringCount (sizeof strings / sizeof *∗*strings)
- #define cacheCFF32(buf, x) [\(cacheU8](#page-115-0) ((buf), 29), [cacheU32](#page-114-0) ((buf),  $(x)$ ))

# Typedefs

• typedef unsigned char [byte](#page-99-3)

Definition of "byte" type as an unsigned char.

• typedef int least 8 t pixels t

This type must be able to represent max(GLYPH\_MAX\_WIDTH, GLYPH\_HEIGHT).

• typedef struct [Buffer](#page-32-0) [Buffer](#page-99-4)

Generic data structure for a linked list of buffer elements.

• typedef const char *∗* [NameStrings](#page-99-5)[[MAX\\_NAME\\_IDS\]](#page-98-5)

Array of OpenType names indexed directly by Name IDs.

• typedef struct [Glyph](#page-35-0) [Glyph](#page-99-6)

Data structure to hold data for one bitmap glyph.

• typedef struct [Font](#page-33-0) Font

Data structure to hold information for one font.

• typedef struct [Table](#page-42-0) [Table](#page-100-1)

Data structure for an OpenType table.

• typedef struct [Options](#page-38-0) [Options](#page-99-7)

Data structure to hold options for OpenType font output.

# Enumerations

- enum [LocaFormat](#page-101-0)  $\{$  [LOCA\\_OFFSET16](#page-101-1) = 0, [LOCA\\_OFFSET32](#page-102-0) = 1  $\}$ Index to Location ("loca") offset information.
- enum [ContourOp](#page-100-2) { [OP\\_CLOSE](#page-100-3) , [OP\\_POINT](#page-100-4) } Specify the current contour drawing operation.
- enum [FillSide](#page-101-2) { [FILL\\_LEFT](#page-101-3), [FILL\\_RIGHT](#page-101-4) }

Fill to the left side (CFF) or right side (TrueType) of a contour.

# Functions

- void [fail](#page-120-0) (const char *∗*reason,...)
	- Print an error message on stderr, then exit.
- void [initBuffers](#page-148-0) (size t count)

Initialize an array of buffer pointers to all zeroes.

• void [cleanBuffers](#page-117-0) ()

Free all allocated buffer pointers.

• [Buffer](#page-32-0) *∗* [newBuffer](#page-152-0) (size\_t initialCapacity)

Create a new buffer.

- void [ensureBuffer](#page-118-0) [\(Buffer](#page-32-0) *∗*buf, size\_t needed)
	- Ensure that the buffer has at least the specified minimum size.
- void [freeBuffer](#page-148-1) [\(Buffer](#page-32-0) *∗*buf)
	- Free the memory previously allocated for a buffer.
- [defineStore](#page-118-1) (storeU8, uint\_least8\_t)
- void [cacheU8](#page-115-0) ([Buffer](#page-32-0) *∗*buf, uint\_fast8\_t value)

Append one unsigned byte to the end of a byte array.

- void [cacheU16](#page-112-0) ([Buffer](#page-32-0) *∗*buf, uint\_fast16\_t value)
	- Append two unsigned bytes to the end of a byte array.
- void [cacheU32](#page-114-0) ([Buffer](#page-32-0) *∗*buf, uint\_fast32\_t value)
- Append four unsigned bytes to the end of a byte array. • void [cacheCFFOperand](#page-109-0) ([Buffer](#page-32-0) *∗*buf, int\_fast32\_t value)
	- Cache charstring number encoding in a CFF buffer.
- void [cacheZeros](#page-116-0) [\(Buffer](#page-32-0) *∗*buf, size\_t count)

Append 1 to 4 bytes of zeroes to a buffer, for padding.

• void [cacheBytes](#page-108-0) ([Buffer](#page-32-0) *∗*restrict buf, const void *∗*restrict src, size\_t count)

Append a string of bytes to a buffer.

• void [cacheBuffer](#page-107-0) ([Buffer](#page-32-0) *∗*restrict bufDest, const [Buffer](#page-32-0) *∗*restrict bufSrc)

Append bytes of a table to a byte buffer.

• void [writeBytes](#page-168-0) (const [byte](#page-99-3) bytes[ ], size\_t count, FILE *∗*file)

Write an array of bytes to an output file.

- void [writeU16](#page-172-0) (uint\_fast16\_t value, FILE *∗*file)
	- Write an unsigned 16-bit value to an output file.
- void [writeU32](#page-173-0) (uint\_fast32\_t value, FILE *∗*file) Write an unsigned 32-bit value to an output file.
- void [addTable](#page-102-1) ([Font](#page-33-0) *∗*font, const char tag[static 4], [Buffer](#page-32-0) *∗*content) Add a TrueType or OpenType table to the font.
- void [organizeTables](#page-155-0) ([Font](#page-33-0) *∗*font, bool isCFF)
	- Sort tables according to OpenType recommendations.
- int [byTableTag](#page-106-0) (const void *∗*a, const void *∗*b)
	- Compare tables by 4-byte unsigned table tag value.
- void [writeFont](#page-169-0) ([Font](#page-33-0) *∗*font, bool isCFF, const char *∗*fileName) Write OpenType font to output file.
- bool [readCodePoint](#page-164-0) (uint\_fast32\_t *∗*codePoint, const char *∗*fileName, FILE *∗*file) Read up to 6 hexadecimal digits and a colon from file.
- void [readGlyphs](#page-165-0) [\(Font](#page-33-0) \*font, const char \*fileName)
	- Read glyph definitions from a Unifont .hex format file.
- int [byCodePoint](#page-106-1) (const void *∗*a, const void *∗*b)

Compare two Unicode code points to determine which is greater.

- void [positionGlyphs](#page-159-0) [\(Font](#page-33-0) *∗*font, const char *∗*fileName, [pixels\\_t](#page-100-0) *∗*xMin)
	- Position a glyph within a 16-by-16 pixel bounding box.
- void [sortGlyphs](#page-167-0) [\(Font](#page-33-0) *∗*font)
	- Sort the glyphs in a font by Unicode code point.
- void [buildOutline](#page-103-0) ([Buffer](#page-32-0) \*result, const [byte](#page-99-3) bitmap<sup>[]</sup>, const size t byteCount, const enum [FillSide](#page-101-2) fillSide)

```
Build a glyph outline.
• void prepareOffsets (size_t ∗sizes)
     Prepare 32-bit glyph offsets in a font table.
• Buffer ∗ prepareStringIndex (const NameStrings names)
     Prepare a font name string index.
• void fillCFF (Font ∗font, int version, const NameStrings names)
      Add a CFF table to a font.
• void fillTrueType (Font ∗font, enum LocaFormat ∗format, uint_fast16_t ∗maxPoints, uint_fast16_t
  ∗maxContours)
     Add a TrueType table to a font.
• void fillBlankOutline (Font ∗font)
      Create a dummy blank outline in a font table.
• void fillBitmap (Font ∗font)
     Fill OpenType bitmap data and location tables.
• void fillHeadTable (Font ∗font, enum LocaFormat locaFormat, pixels_t xMin)
      Fill a "head" font table.
• void fillHheaTable (Font ∗font, pixels_t xMin)
     Fill a "hhea" font table.
• void fillMaxpTable (Font ∗font, bool isCFF, uint_fast16_t maxPoints, uint_fast16_t maxContours)
     Fill a "maxp" font table.
• void fillOS2Table (Font ∗font)
      Fill an "OS/2" font table.
• void fillHmtxTable (Font ∗font)
     Fill an "hmtx" font table.
• void fillCmapTable (Font ∗font)
     Fill a "cmap" font table.
• void fillPostTable (Font ∗font)
     Fill a "post" font table.
• void fillGposTable (Font ∗font)
      Fill a "GPOS" font table.
• void fillGsubTable (Font ∗font)
      Fill a "GSUB" font table.
• void cacheStringAsUTF16BE (Buffer ∗buf, const char ∗str)
      Cache a string as a big-ending UTF-16 surrogate pair.
• void fillNameTable (Font ∗font, NameStrings nameStrings)
      Fill a "name" font table.
printVersion ()
     Print program version string on stdout.
printHelp ()
      Print help message to stdout and then exit.
• const char ∗ matchToken (const char ∗operand, const char ∗key, char delimiter)
      Match a command line option with its key for enabling.
• Options parseOptions (char ∗const argv[const])
      Parse command line options.
```
• int [main](#page-149-0) (int argc, char *∗*argv[ ]) The main function.

# Variables

• [Buffer](#page-32-0) *∗* [allBuffers](#page-174-0)

Initial allocation of empty array of buffer pointers.

• size t [bufferCount](#page-174-1)

Number of buffers in a [Buffer](#page-32-0) *∗* array.

• size\_t [nextBufferIndex](#page-174-2)

Index number to tail element of [Buffer](#page-32-0) *∗* array.

# 5.3.1 Detailed Description

hex2otf - Convert GNU Unifont .hex file to OpenType font This program reads a Unifont .hex format file and a file containing combining mark offset information, and produces an OpenType font file.

Copyright

Copyright © 2022 何志翔 (He Zhixiang)

## Author

何志翔 (He Zhixiang)

Definition in file [hex2otf.c](#page-174-3).

# <span id="page-96-3"></span>5.3.2 Macro Definition Documentation

5.3.2.1 addByte

#define addByte(

shift )

```
Value:
         if (p == end) \setminusbreak; \
         record->checksum += (uint_fast32_t)*p++ « (shift);
```
## <span id="page-96-2"></span>5.3.2.2 ASCENDER

#define ASCENDER [\(GLYPH\\_HEIGHT](#page-97-1) - [DESCENDER\)](#page-97-2) Count of pixels above baseline. Definition at line [79](#page-175-0) of file [hex2otf.c](#page-174-3).

<span id="page-96-0"></span>5.3.2.3 B0

<span id="page-96-1"></span>#define B0( shift  $B(X(\text{shift}), 0)$ Clear a given bit in a word. Definition at line [66](#page-175-1) of file [hex2otf.c](#page-174-3). 5.3.2.4 B1

#define B1(

shift  $) BX((\text{shift}), 1)$  $) BX((\text{shift}), 1)$  $) BX((\text{shift}), 1)$ Set a given bit in a word. Definition at line [67](#page-175-2) of file [hex2otf.c](#page-174-3).

<span id="page-97-0"></span>5.3.2.5 BX

 $\#$ define BX $($ shift,  $x$  )  $((\mathrm{uintmax\_t})(!!(x)) << (\mathrm{shift}))$ Truncate & shift word. Definition at line [65](#page-175-3) of file [hex2otf.c](#page-174-3).

<span id="page-97-5"></span>5.3.2.6 defineStore

#define defineStore( name, type ) Value: void name [\(Buffer](#page-32-0) \*buf, type value) *\* { *\* type \*slot = getBufferSlot (buf, sizeof value); *\* \*slot = value; *\* }

Temporary define to look up an element in an array of given type.

This defintion is used to create lookup functions to return a given element in unsigned arrays of size 8, 16, and 32 bytes, and in an array of pixels.

<span id="page-97-2"></span>Definition at line [350](#page-179-0) of file [hex2otf.c](#page-174-3).

### 5.3.2.7 DESCENDER

#define DESCENDER 2 Count of pixels below baseline. Definition at line [76](#page-175-4) of file [hex2otf.c](#page-174-3).

<span id="page-97-4"></span>5.3.2.8 FU

#define FU( x ) ((x) *∗* [FUPEM](#page-97-3) / [GLYPH\\_HEIGHT](#page-97-1)) Convert pixels to font units. Definition at line [91](#page-175-5) of file [hex2otf.c](#page-174-3).

<span id="page-97-3"></span>5.3.2.9 FUPEM

<span id="page-97-1"></span> $\#$ define FUPEM 64 [Font](#page-33-0) units per em. Definition at line [82](#page-175-6) of file [hex2otf.c](#page-174-3).

### 5.3.2.10 GLYPH\_HEIGHT

#define GLYPH\_HEIGHT 16 Maximum glyph height, in pixels. Definition at line [70](#page-175-7) of file [hex2otf.c](#page-174-3).

### <span id="page-98-4"></span>5.3.2.11 GLYPH\_MAX\_BYTE\_COUNT

<span id="page-98-3"></span>#define GLYPH\_MAX\_BYTE\_COUNT [\(GLYPH\\_HEIGHT](#page-97-1) *∗* [GLYPH\\_MAX\\_WIDTH](#page-98-3) / 8) Number of bytes to represent one bitmap glyph as a binary array. Definition at line [73](#page-175-8) of file [hex2otf.c](#page-174-3).

#### 5.3.2.12 GLYPH\_MAX\_WIDTH

<span id="page-98-0"></span>#define GLYPH\_MAX\_WIDTH 16 Maximum glyph width, in pixels. Definition at line [69](#page-175-9) of file [hex2otf.c](#page-174-3).

### 5.3.2.13 MAX\_GLYPHS

#define MAX\_GLYPHS 65536 An OpenType font has at most 65536 glyphs. Definition at line [85](#page-175-10) of file [hex2otf.c](#page-174-3).

#### <span id="page-98-5"></span>5.3.2.14 MAX\_NAME\_IDS

#define MAX\_NAME\_IDS 256 Name IDs 0-255 are used for standard names. Definition at line [88](#page-175-11) of file [hex2otf.c](#page-174-3).

### <span id="page-98-1"></span>5.3.2.15 PRI\_CP

#define PRI\_CP "U+%.4"PRIXFAST32 Format string to print Unicode code point. Definition at line [58](#page-175-12) of file [hex2otf.c](#page-174-3).

#### <span id="page-98-6"></span>5.3.2.16 PW

#define PW(

<span id="page-98-2"></span> $x$  ) ((x) / [\(GLYPH\\_HEIGHT](#page-97-1) / 8)) Convert glyph byte count to pixel width. Definition at line [94](#page-175-13) of file [hex2otf.c](#page-174-3).

### 5.3.2.17 static\_assert

#define static\_assert( a,  $b)$  (assert $(a)$ ) If "a" is true, return string "b". Definition at line [61](#page-175-14) of file [hex2otf.c](#page-174-3).

## <span id="page-99-1"></span>5.3.2.18 U16MAX

#define U16MAX 0xffff Maximum UTF-16 code point value. Definition at line [55](#page-175-15) of file [hex2otf.c](#page-174-3).

<span id="page-99-2"></span>5.3.2.19 U32MAX

#define U32MAX 0xffffffff Maximum UTF-32 code point value. Definition at line [56](#page-175-16) of file [hex2otf.c](#page-174-3).

<span id="page-99-0"></span>5.3.2.20 VERSION

 $\# \rm{define}$  VERSION "1.0.1" Program version, for "--version" option. Definition at line [51](#page-175-17) of file [hex2otf.c](#page-174-3).

<span id="page-99-4"></span>5.3.3 Typedef Documentation

5.3.3.1 Buffer

typedef struct [Buffer](#page-32-0) [Buffer](#page-32-0)

Generic data structure for a linked list of buffer elements.

<span id="page-99-3"></span>A buffer can act as a vector (when filled with 'store*∗*' functions), or a temporary output area (when filled with 'cache*∗*' functions). The 'store*∗*' functions use native endian. The 'cache*∗*' functions use big endian or other formats in OpenType. Beware of memory alignment.

5.3.3.2 byte

typedef unsigned char [byte](#page-99-3) Definition of "byte" type as an unsigned char. Definition at line [97](#page-175-18) of file [hex2otf.c](#page-174-3).

<span id="page-99-6"></span>5.3.3.3 Glyph

typedef struct [Glyph](#page-35-0) [Glyph](#page-35-0) Data structure to hold data for one bitmap glyph. This data structure holds data to represent one Unifont bitmap glyph: Unicode code point, number of bytes in its bitmap array, whether or not it is a combining character, and an offset from the glyph origin to the start of the bitmap.

<span id="page-99-5"></span>5.3.3.4 NameStrings

<span id="page-99-7"></span>typedef const char*∗* NameStrings[[MAX\\_NAME\\_IDS](#page-98-5)] Array of OpenType names indexed directly by Name IDs. Definition at line [604](#page-182-0) of file [hex2otf.c](#page-174-3).

# 5.3.3.5 Options

typedef struct [Options](#page-38-0) [Options](#page-38-0) Data structure to hold options for OpenType font output. This data structure holds the status of options that can be specified as command line arguments for creating the output OpenType font file.

<span id="page-100-0"></span>5.3.3.6 pixels\_t

typedef int\_least8\_t [pixels\\_t](#page-100-0) This type must be able to represent max(GLYPH\_MAX\_WIDTH, GLYPH\_HEIGHT). Definition at line [100](#page-175-19) of file [hex2otf.c](#page-174-3).

<span id="page-100-1"></span>5.3.3.7 Table

typedef struct [Table](#page-42-0) [Table](#page-42-0)

Data structure for an OpenType table.

This data structure contains a table tag and a pointer to the start of the buffer that holds data for this OpenType table.

For information on the OpenType tables and their structure, see [https://docs.microsoft.com/en](https://docs.microsoft.com/en-us/typography/opentype/spec/otff#font-tables)[us/typography/opentype/spec/otff#font-tables.](https://docs.microsoft.com/en-us/typography/opentype/spec/otff#font-tables)

## <span id="page-100-2"></span>5.3.4 Enumeration Type Documentation

### 5.3.4.1 ContourOp

enum [ContourOp](#page-100-2)

Specify the current contour drawing operation.

Enumerator

<span id="page-100-4"></span><span id="page-100-3"></span>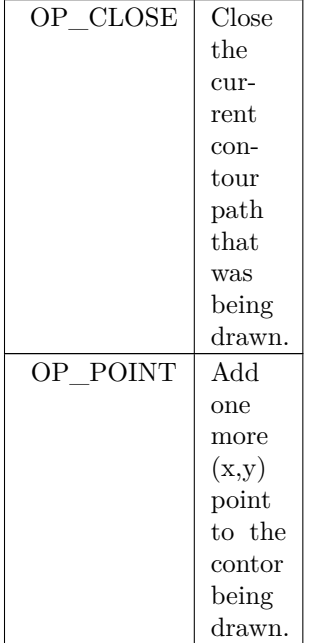

Definition at line [1136](#page-188-0) of file [hex2otf.c](#page-174-3).  $\frac{01136}{4}$ 

<span id="page-101-2"></span> $\begin{array}{cc} 01136 & \{ \\ 01137 & \text{OP\_CLOSE}, \\ 01138 & \text{OP\_POINT} \end{array}$  $11/2$  Close the current contour path that was being drawn. 01138 [OP\\_POINT](#page-100-4)  $\frac{1}{1}$  //< Add one more (x,y) point to the contor being drawn. 01139 };

## 5.3.4.2 FillSide

### enum [FillSide](#page-101-2)

Fill to the left side (CFF) or right side (TrueType) of a contour.

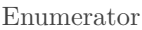

<span id="page-101-3"></span>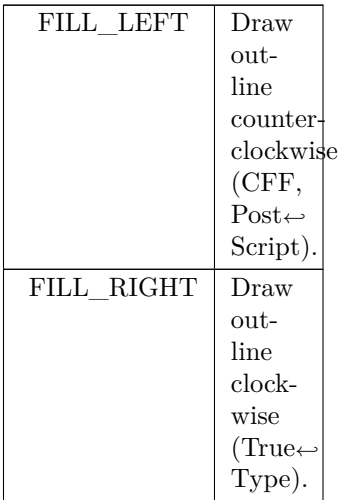

```
Definition at line 1144 of file hex2otf.c.
\begin{array}{cc}\n01144 & \{\\
01145 & \text{FILL\_LEFT},\n\end{array}FILL_LEFT, \frac{1}{5} ///< Draw outline counter-clockwise (CFF, PostScript).<br>01146 FILL_RIGHT ///< Draw outline clockwise (TrueType).
            FILL_RIGHT \frac{1}{2} /// \lt Draw outline clockwise (TrueType).
01147 };
```
## <span id="page-101-0"></span>5.3.4.3 LocaFormat

### enum [LocaFormat](#page-101-0)

Index to Location ("loca") offset information.

This enumerated type encodes the type of offset to locations in a table. It denotes Offset16 (16-bit) and Offset32 (32-bit) offset types.

Enumerator

<span id="page-101-1"></span>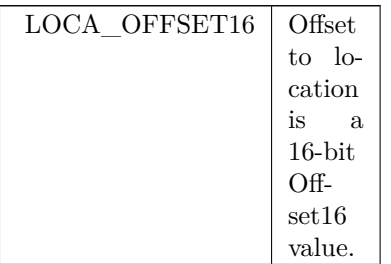

Enumerator

<span id="page-102-0"></span>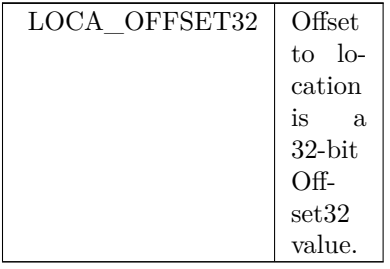

Definition at line [658](#page-182-1) of file [hex2otf.c](#page-174-3).

00658  ${$   ${{\text{OOCA}}_{\text{}}}}$   ${{\text{O}}_{\text{}}}}$   ${{\text{O}}_{\text{}}}}$   ${{\text{O}}_{\text{}}}}$   ${{\text{O}}_{\text{}}}}$   ${{\text{O}}_{\text{}}}}$   ${{\text{O}}_{\text{}}}}$   ${{\text{O}}_{\text{}}}}$   ${{\text{O}}_{\text{}}}}$   ${{\text{O}}_{\text{}}}}$   ${{\text{O}}_{\text{}}}}$   ${{\text{O}}_{\text{}}}}$   ${{\text{O}}_{\text{}}}}$   ${{\text{O}}_{\text{}}}}$  00659 [LOCA\\_OFFSET16](#page-101-1) = 0,  $\frac{1}{|c|}$  Offset to location is a 16-bit Offset16 value 00660 [LOCA\\_OFFSET32](#page-102-0) = 1  $\frac{1}{|c|}$  Offset to location is a 32-bit Offset32 value 00661 };

<span id="page-102-1"></span>5.3.5 Function Documentation

5.3.5.1 addTable()

void addTable (

[Font](#page-33-0) *∗* font, const char tag[static 4], [Buffer](#page-32-0) *∗* content )

Add a TrueType or OpenType table to the font.

This function adds a TrueType or OpenType table to a font. The 4-byte table tag is passed as an unsigned 32-bit integer in big-endian format.

Parameters

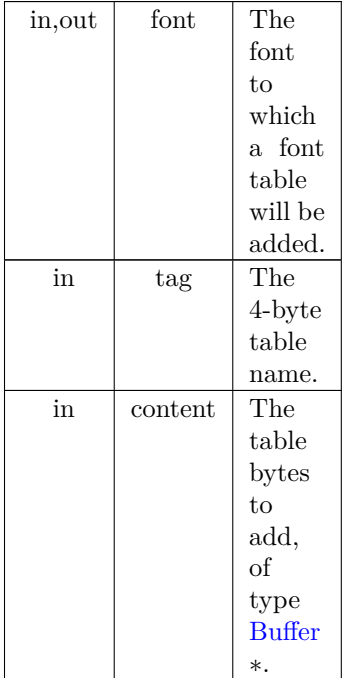

Definition at line [694](#page-183-0) of file [hex2otf.c](#page-174-3).  $\begin{array}{c} 00695 \\ 00696 \end{array}$  { 00696 [Table](#page-42-0) \*table = getBufferSlot (font->tables, sizeof [\(Table](#page-42-0)));<br>00697 table->tag = tagAsU32 (tag); 00697 table- $>\text{tag} = \text{tagAsU32}$  (tag);<br>00698 table- $>\text{content} = \text{content}$ ; 00699 }

Here is the caller graph for this function:

<span id="page-103-0"></span>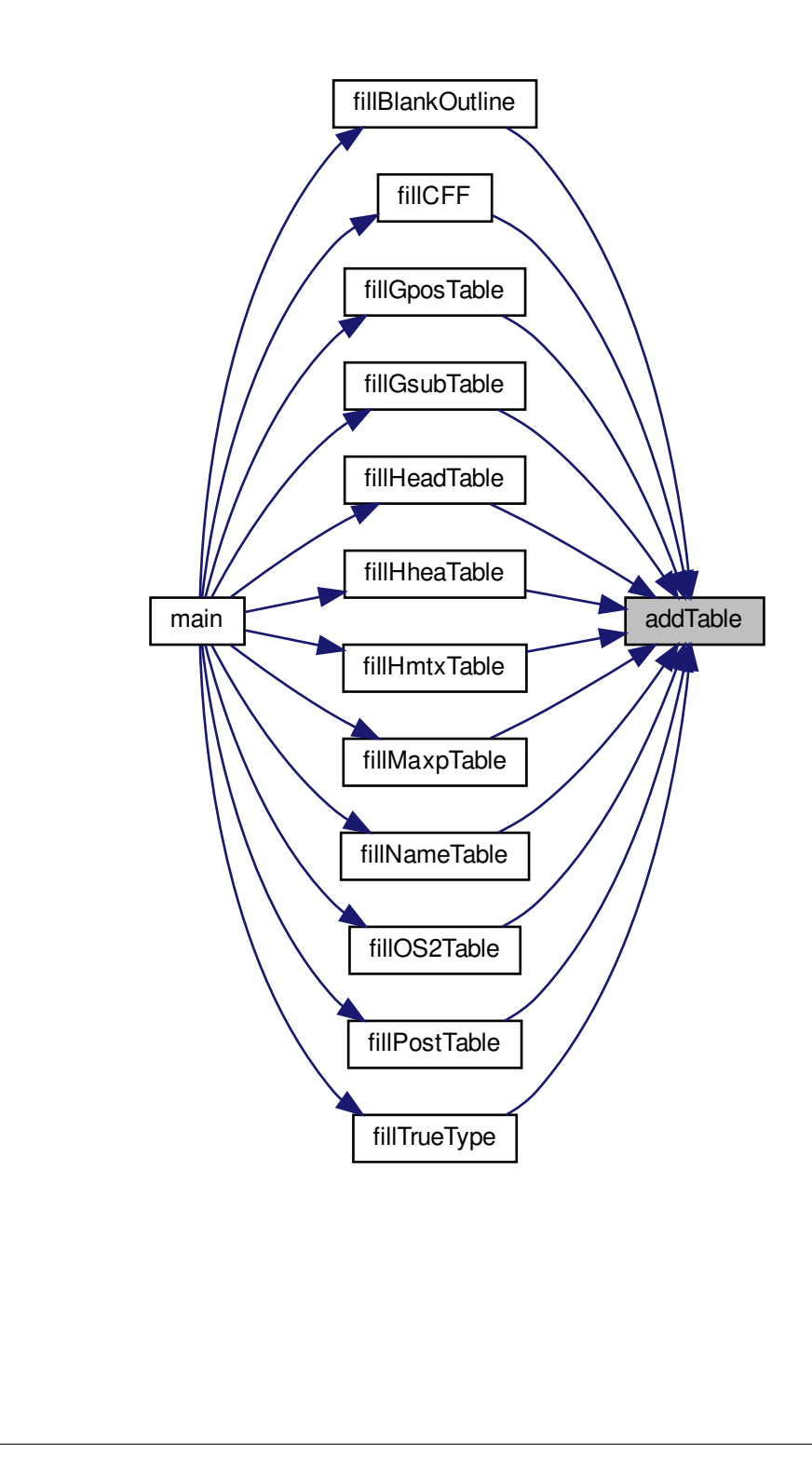

#### 5.3.5.2 buildOutline()

void buildOutline (

[Buffer](#page-32-0) *∗* result, const [byte](#page-99-3) bitmap[], const size\_t byteCount, const enum [FillSide](#page-101-2) fillSide )

Build a glyph outline.

This function builds a glyph outline from a Unifont glyph bitmap.

Parameters

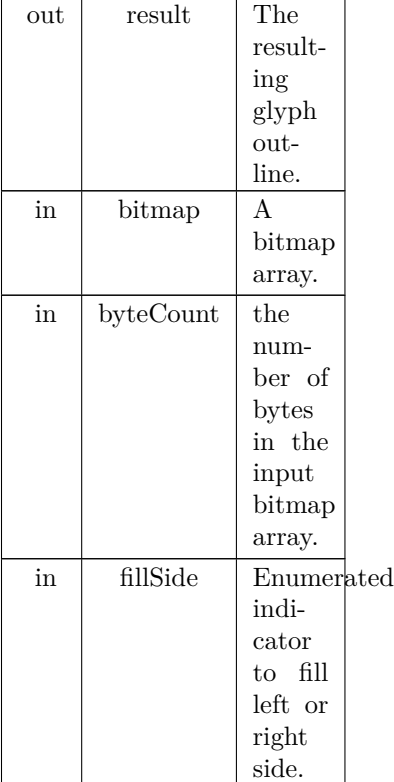

Get the value of a given bit that is in a given row. Invert the value of a given bit that is in a given row.

Definition at line [1160](#page-189-0) of file [hex2otf.c](#page-174-3).

```
\begin{array}{c} 01162 \\ 01163 \end{array}enum Direction {RIGHT, LEFT, DOWN, UP}; // order is significant
01164<br>01165
         // respective coordinate deltas
pixels_t dx[] = {1, -1, 0, 0}, dy[] = {0, 0, -1, 1};
\begin{array}{c} 01167 \\ 01168 \end{array}GLYPH_HEIGHT == 0);
GLYPH_HEIGHT;pixels_t glyphWidth = bytesPerRow * 8;
01171 assert (glyphWidth \leqGLYPH_MAX_WIDTH);
01172
01173 #if GLYPH_MAX_WIDTH < 32
01174 typedef uint_fast32_t row_t;<br>01175 #elif GLYPH_MAX_WIDTH < 64
01176 typedef uint_fast64_t row_t;
01177#else
01178 #error GLYPH_MAX_WIDTH is too large.
01179 \#endif
\begin{array}{c} 01180 \\ 01181 \end{array}row\_t[GLYPH_HEIGHT + 2] = {0};
01182 for (pixels_tGLYPH_HEIGHT}; row > 0; row-)
```

```
01183 for (pixels_t b = 0; b < bytesPerRow; b++)<br>01184 pixels |row| = pixelsrow| \ll 8 + bthiman++
01184 pixels[row] = pixels[row] « 8 | *bitmap++;<br>01185 typedef row_t graph_t[GLYPH_HEIGHT + 1];
            GLYPH_HEIGHT + 1];01186 graph_t vectors[4];<br>01187 const row_t *lower
01187 const row_t *lower = pixels, *upper = pixels + 1;<br>01188 for (pixels t row = 0; row \leq GLYPH HEIGHT;
            (pixels_t row = 0; row \leqGLYPH_HEIGHT; row++)
\begin{array}{cc} 01189 & \quad \{ \\ 01190 & \quad \end{array}FILL_RIGHT) - 1;<br>01191 vectors [RIGHT] row = (m \hat{ } (*lower « 1)) & (~m
01191 vectors[RIGHT][row] = (m ^ (*lower « 1)) & (~m ^ (*upper « 1));<br>01192 vectors[LEFT ][row] = (m ^ (*upper )) & (~m ^ (*lower ));<br>01193 vectors[DOWN ][row] = (m ^ (*lower )) & (~m ^ (*lower « 1));
01194 vectors [UP] [row] = (m^{\hat{}}(*upper * 1)) & (-m^{\hat{}}(*upper);<br>01195 lower++;01195 lower++;<br>01196 upper++;upper++;\begin{array}{c} 01197 \\ 01198 \end{array}graph_t selection = \{0\};01199 const row t x0 = (row t)1 « glyphWidth;
01200
01201 /// Get the value of a given bit that is in a given row.
01202 #define getRowBit(rows, x, y) ((rows)[(y)] & x0 » (x))
01203
01204 /// Invert the value of a given bit that is in a given row.
01205 #define flipRowBit(rows, x, y) ((rows)[(y)] \hat{=} x0 » (x))
01206
01207 for (pixels_t y = \text{GLYPH\_HEIGHT}; y >= 0; y--)\begin{array}{cc} 01208 & \quad \{ \\ 01209 & \quad \end{array}(pixels_t x = 0; x \leq yglyphWidth; x++)
01210 {<br>01211
01211 assert (!getRowBit (vectors[LEFT], x, y));<br>01212 assert (!getRowBit (vectors[UP], x, y));
                   assert (!getRowBit (vectors[UP], \vec{x}, \vec{y}));
01213 enum Direction initial;
01214
01215 if (getRowBit (vectors[RIGHT], x, y))<br>01216 initial = RIGHT:
                       \text{initial} = \text{RIGHT};01217 else if (getRowBit (vectors[DOWN], x, y))
01218 \qquad \qquad \text{initial} = \text{DOWN};01219<br>01220continue;
01221
                   GLYPH_MAX_WIDTH(GLYPH_HEIGHT + 1) * 2 <=
U16MAX, "potential overflow");
01224
01225 uint fast16 t lastPointCount = 0;
01226 for (bool converged = false;;)
01227 {
01228 uint_fast16_t pointCount = 0;
01229 enum Direction heading = initial;
01230 for pixels_t tx = x, ty = y;\begin{tabular}{c} 01231 \end{tabular} \hspace{1.5cm} \hspace{1.5cm} \hspace{1.5cm} \{ \vspace{0.05cm}01232 if (converged)
\begin{array}{ccc} 01233 & \phantom{0} & \phantom{0} \end{array}OP_POINT);<br>01235 storePixels (result, tx);
01235 storePixels (result, tx);<br>01236 storePixels (result, ty);
                              storePixels (result, ty);
\begin{array}{ccc}\n01237 & & \\\n01238 & & \text{do}\n\end{array}01238 do
01239 \hspace{3cm} \lbrace \hspace{1cm} \\ 01240 \hspace{3cm} \rbrace01240 if (converged)<br>01241 flipRowBit
01241 flipRowBit (vectors[heading], tx, ty);<br>01242 tx += dx[heading];
01242 tx += dx[\text{heading}];<br>01243 ty += dy[\text{heading}];01243 ty += dy[heading];<br>01244 } while (getRowBit (v
                           01244 } while (getRowBit (vectors[heading], tx, ty));
01245 if (tx == x \&& ty == y)<br>01246 break;
\begin{array}{ccc}\n01246 & & \text{break;} \\
01247 & & \text{static } \text{ass}\n\end{array}static_assert ((UP \hat{\ } DOWN) == 1 && (LEFT \hat{\ } RIGHT) == 1,
01248 "wrong enums");<br>01249 heading = (heading)
                           heading = (heading & 2) \hat{ } 2;
01250 heading = !!getRowBit (selection, tx, ty);<br>01251 heading \hat{} !getRowBit (vectors[heading], tx, ty);
01252 assert (getRowBit (vectors[heading], tx, ty));
01253 flipRowBit (selection, tx, ty);<br>01254 pointCount++;
                           pointCount++;
01255 }
01256 if (converged)
01257 break;
01258 converged = pointCount == lastPointCount;<br>01259 lastPointCount = pointCount;
                       lastPointCount = pointCount;01260 }
01261<br>01262{\rm storepixels~(result,~OP\_CLOSE)};01263 }
```

```
01264 }
01265 \#undef getRowBit
01266 #undef flipRowBit
01267 }
```
5.3.5.3 byCodePoint()

int byCodePoint (

const void *∗* a,

const void *∗* b )

Compare two Unicode code points to determine which is greater.

This function compares the Unicode code points contained within two [Glyph](#page-35-0) data structures. The function returns 1 if the first code point is greater, and -1 if the second is greater.

Parameters

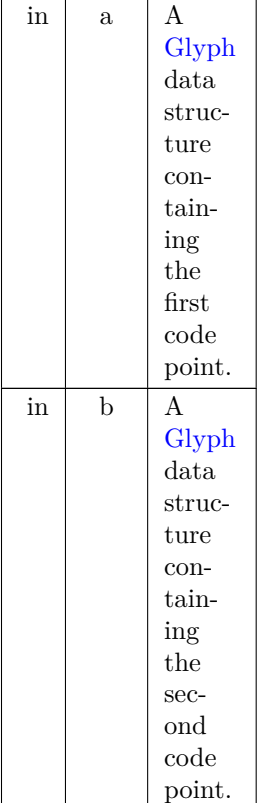

#### Returns

1 if the code point a is greater, -1 if less, 0 if equal.

<span id="page-106-0"></span>Definition at line [1040](#page-187-0) of file [hex2otf.c](#page-174-3).  $01041$  {<br> $01042$ 01042 const [Glyph](#page-35-0) \*const ga = a, \*const gb = b;<br>
01043 int gt = ga->[codePoint](#page-36-0) > gb-[>codePoint](#page-36-0);<br>
01044 int lt = ga->codePoint < gb->codePoint;<br>
01044 return gt - lt; 01046 }

## 5.3.5.4 byTableTag()

int byTableTag (

const void *∗* a, const void *∗* b )

Compare tables by 4-byte unsigned table tag value.

This function takes two pointers to a [TableRecord](#page-43-0) data structure and extracts the four-byte tag structure element for each. The two 32-bit numbers are then compared. If the first tag is greater than the first, then gt = 1 and lt = 0, and so 1 - 0 = 1 is returned. If the first is less than the second, then gt = 0 and lt = 1, and so  $0 - 1 = -1$  is returned.

Parameters

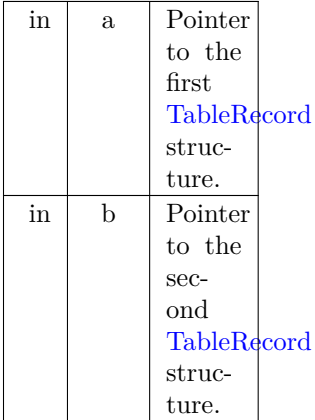

Returns

1 if the tag in "a" is greater, -1 if less, 0 if equal.

```
Definition at line 767 of file hex2otf.c.
00768 {<br>00769
TableRecord *const ra = a, *const rb = b;<br>00770 int gt = ra->tag > rb->tag;
              \label{eq:1} \begin{split} \text{int gt} = \text{ra-}\text{>tag} > \text{rb-}\text{>tag}; \end{split}00771 int lt = ra->tag < rb->tag;<br>00772 return gt - lt;
00773 }
```
<span id="page-107-0"></span>5.3.5.5 cacheBuffer()

void cacheBuffer (

[Buffer](#page-32-0) *∗*restrict bufDest,

const [Buffer](#page-32-0) *∗*restrict bufSrc )

Append bytes of a table to a byte buffer.
### Parameters

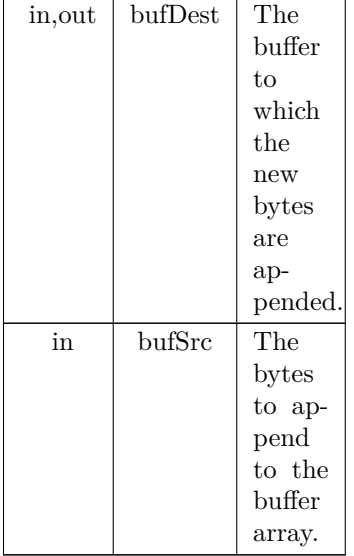

Definition at line [523](#page-181-0) of file [hex2otf.c](#page-174-0).<br>
00524 {<br>
00525 size\_t length = countBufferedBytes (bufSrc);<br>
00526 [ensureBuffer](#page-118-0) (bufDest, length); 00524 dize\_t length = countBufferedBytes (bufSrc);<br>00526 ensureBuffer (bufDest, length);<br>00527 memcpy (bufDest->next, bufSrc->begin, length);  $buffDest->next += length;$  $\begin{array}{c} 00528 \\ 00529 \end{array}$  }

<span id="page-108-0"></span>5.3.5.6 cacheBytes()

void cacheBytes (

[Buffer](#page-32-0) *∗*restrict buf, const void *∗*restrict src, size\_t count ) Append a string of bytes to a buffer. This function appends an array of 1 to 4 bytes to the end of a buffer.

Parameters

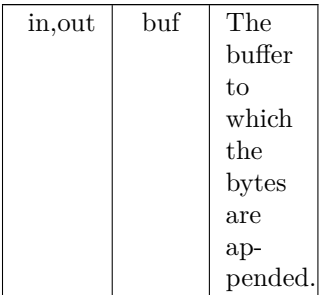

Parameters

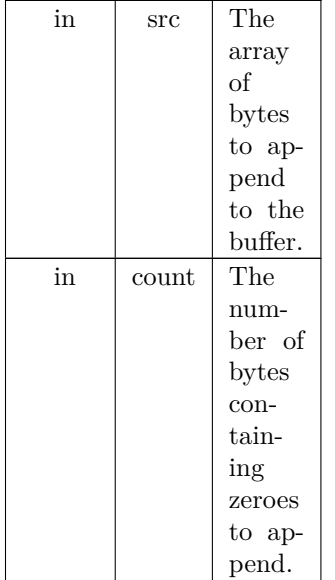

Definition at line [509](#page-180-0) of file [hex2otf.c](#page-174-0).  $00510$  {<br> $00511$ 00511 [ensureBuffer](#page-118-0) (buf, count);<br>00512 memcpy (buf->next, src, c 00512 memcpy (buf->next, src, count);<br>00513 buf->next += count; 00514 }

Here is the call graph for this function:

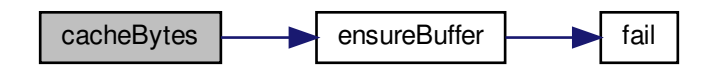

<span id="page-109-0"></span>Here is the caller graph for this function:

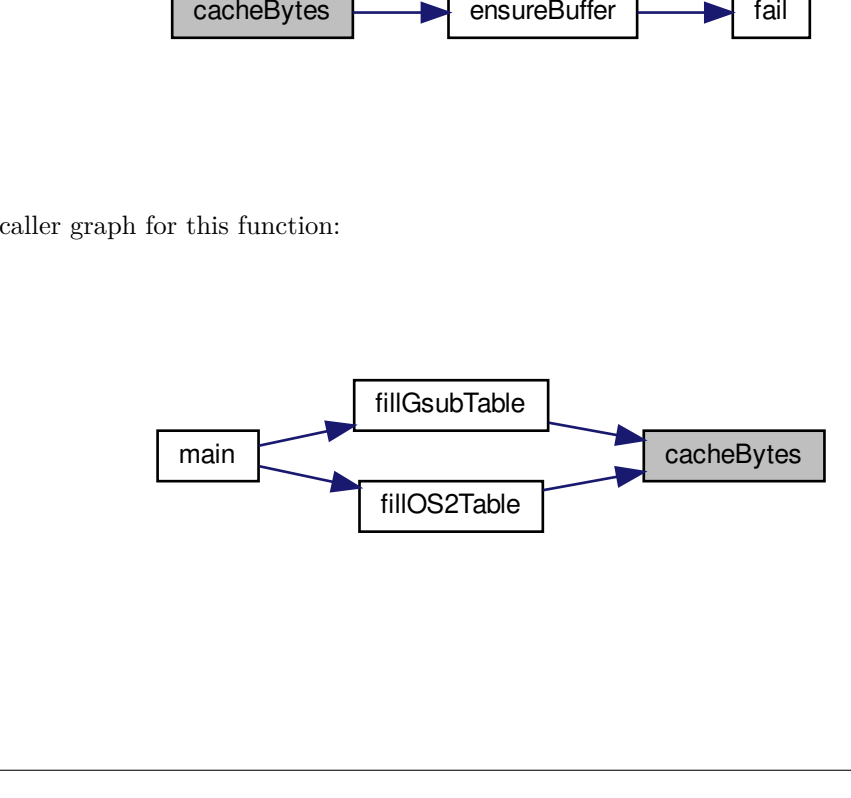

#### 5.3.5.7 cacheCFFOperand()

void cacheCFFOperand (

[Buffer](#page-32-0) *∗* buf,

 $int\_fast32\_t$  value  $)$ 

Cache charstring number encoding in a CFF buffer.

This function caches two's complement 8-, 16-, and 32-bit words as per Adobe's Type 2 Charstring encoding for operands. These operands are used in Compact [Font](#page-33-0) Format data structures. Byte values can have offsets, for which this function compensates, optionally followed by additional bytes:

Byte Range Offset Bytes Adjusted Range

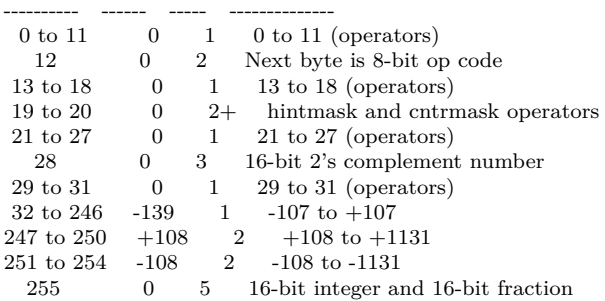

Parameters

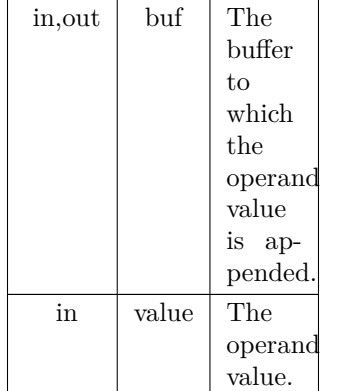

Definition at line [460](#page-180-1) of file [hex2otf.c](#page-174-0).

```
\begin{array}{c} 00461 \ 00462 \end{array} {
00462 if (-107 \le \text{value} \& \& \text{ value} \le 107)<br>00463 cacheU8 (buf, value + 139);
cacheU8 (buf, value + 139);<br>00464 else if (108 \leq x \leq 0.0464)else if (108 \leq x \leq \text{value } 8 \leq x \leq \text{value } 1131)\begin{array}{cc} 00465 & \quad \{ \\ 00466 & \quad \end{array}cacheU8 (buf, (value - 108) / 256 + 247);<br>00467 cacheU8 (buf, (value - 108) % 256);
                     cacheU8 (buf, (value - 108) \% 256);
\begin{matrix} 00468 & 00469 \end{matrix}else if (-32768 \leq \text{value } \& \& \text{ value } \leq 32767)\begin{array}{cc} 00470 & \quad \{ \\ 00471 & \quad \end{array}cacheU8 (buf, 28);<br>00472 cacheU16 (buf, val
                     cacheU16} (buf, value);
\begin{array}{c} 00473 \\ 00474 \end{array}else if (-2147483647 \le value \&& value \&= 2147483647\begin{array}{cc} 00475 & \quad \{ \\ 00476 & \quad \end{array}cacheU8 (buf, 29);<br>00477 cacheU32 (buf, val
                     cacheU32 (buf, value);
00478 }
00479 else<br>00480 a
00480 assert (false); // other encodings are not used and omitted 00481 static assert (GLYPH MAX WIDTH \lt= 107, "More encod
                GLYPH_MAX_WIDTH <= 107, "More encodings are needed.");
00482 }
```
Here is the call graph for this function:

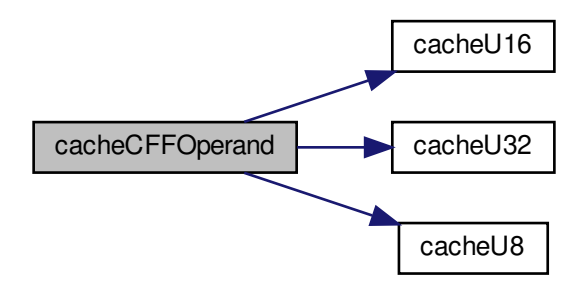

### <span id="page-111-0"></span>5.3.5.8 cacheStringAsUTF16BE()

void cacheStringAsUTF16BE ( [Buffer](#page-32-0) *∗* buf,

const char *∗* str )

Cache a string as a big-ending UTF-16 surrogate pair. This function encodes a UTF-8 string as a big-endian UTF-16 surrogate pair.

#### Parameters

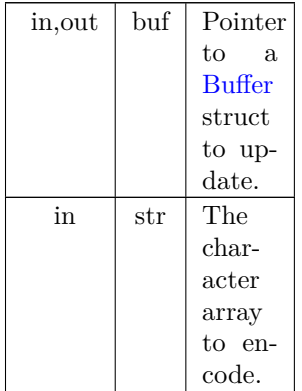

Definition at line [2316](#page-203-0) of file [hex2otf.c](#page-174-0).  $02317\,$  {  $02318$ for (const char  $^*p = str$ ;  $^*p$ ; p++)  $\begin{array}{cc} 02319 & \quad \{ \\ 02320 & \quad \end{array}$ 02320 byte  $c = *p$ ;<br>02321 if  $(c < 0x80)$  $\frac{1}{2}$  (c < 0x80)  $\begin{array}{c} 02322 \\ 02323 \end{array}$  $02323$  [cacheU16](#page-112-0) (buf, c);<br>02324 continue; continue;  $\frac{02325}{02326}$ 02326 int length = 1;<br>02327 byte mask = 0 02327 byte mask = 0x40;<br>02328 for (; c & mask; ma 02328 for  $(:, c \& \text{mask}; \text{mask}) = 1)$ <br>
02329 length ++;<br>
02330 if (length == 1 || length > 4) 02331 [fail](#page-120-0) ("Ill-formed UTF-8 sequence.");

```
02332 uint_fast32_t codePoint = c & (mask - 1);<br>02333 for (int i = 1; i < length; i++)
                      \begin{array}{l} \text{for (int i = \overline{1}; i < length; i++)} \\ \{ \end{array}\mathtt{02334}02335 c = *++p;<br>02336 if ((c & 0xc
02336 if ((c \& 0 \times 0) != 0 \times 80) // NULL checked here<br>02337 fail ("Ill-formed UTF-8 sequence.");
fail ("Ill-formed UTF-8 sequence.");<br>02338 codePoint = (c \cdot 6) | (c \& 0x5)\text{codePoint} = (\text{codePoint} \times 6) \mid (\text{c} \& \text{0x3f});\begin{array}{ccccc}\n02339 & & & \& \\
02340 & & & \& \n\end{array}02340 const int lowerBits = length==2 ? 7 : length==3 ? 11 : 16;<br>02341 if (codePoint » lowerBits == 0)
02341 if (codePoint \times lowerBits == 0)<br>02342 fail ("Ill-formed UTF-8 seque
02342 fail ("Ill-formed UTF-8 sequence."); // sequence should be shorter 02343 if (codePoint >= 0xd800 && codePoint <= 0xdfff)
02343 if (codePoint \ge 0x4800 \&codePoint \le 0x4ff)<br>02344 fail ("Ill-formed UTF-8 sequence.");
02344 fail ("Ill-formed UTF-8 sequence.");<br>02345 \qquad \qquad \text{if (codePoint > 0x10ffff)}if (codePoint > 0x10ffff)02346 \qquad \qquadfail ("Ill-formed UTF-8 sequence.");<br>02347 if (codePoint > 0xffff)
                      if (codePoint > 0xffff)\begin{array}{ccc} 02348 & & \{ \\ 02349 & & & \end{array}cacheU16 (buf, 0xd800 | (codePoint - 0x10000) » 10);<br>02350 cacheU16 (buf, 0xdc00 | (codePoint & 0x3ff));
                            cacheU16 (buf, 0xdc00 | (codePoint & 0x3ff));
\begin{array}{ccc} 02351 & & \textcolor{red}{\big\} \\ 02352 & & \textcolor{red}{\bf else} \end{array}\begin{array}{c} 02352 \\ 02353 \end{array}cacheU16 (buf, codePoint);
02354 }
02355 }
```
Here is the call graph for this function:

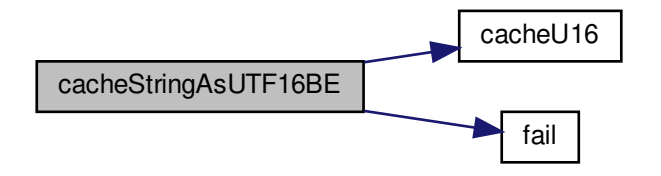

<span id="page-112-0"></span>5.3.5.9 cacheU16()

void cacheU16 (

[Buffer](#page-32-0) *∗* buf,

 $\text{uint\_fast16\_t}$  value )

Append two unsigned bytes to the end of a byte array.

This function adds two bytes to the end of a byte array. The buffer is updated to account for the newly-added bytes.

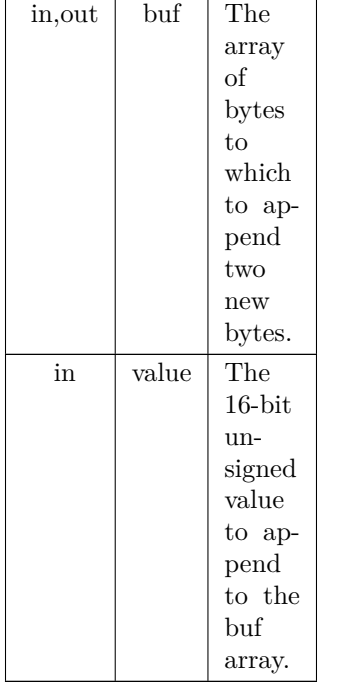

Definition at line [412](#page-179-0) of file [hex2otf.c](#page-174-0). 00413 { 00414 cacheU (buf, value, 2); 00415 }

Generated by Doxygen

Here is the caller graph for this function:

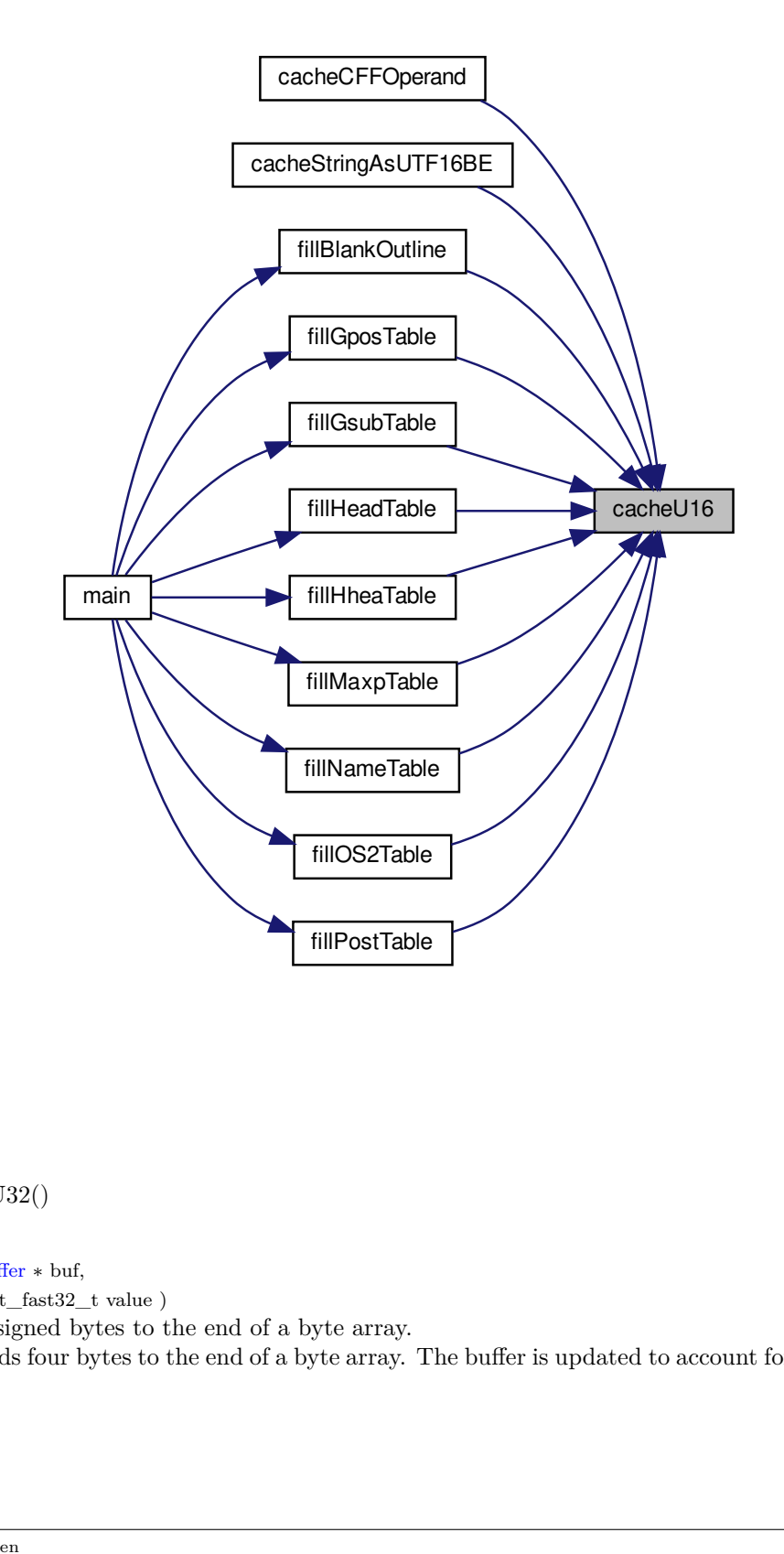

<span id="page-114-0"></span>5.3.5.10 cacheU32()

void cacheU32 (

[Buffer](#page-32-0) *∗* buf,  $\text{uint\_fast32\_t}$  value )

Append four unsigned bytes to the end of a byte array.

This function adds four bytes to the end of a byte array. The buffer is updated to account for the newly-added bytes.

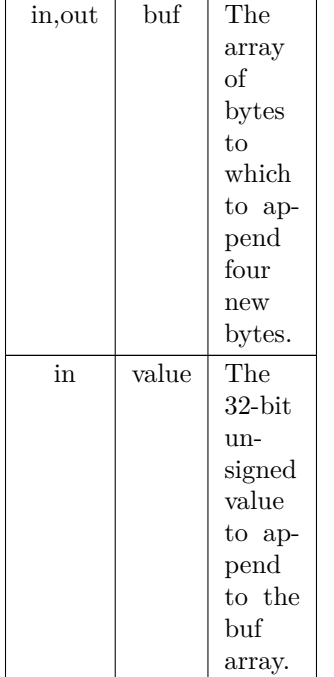

Definition at line [427](#page-179-1) of file [hex2otf.c](#page-174-0). 00428 { 00429 cacheU (buf, value, 4); 00430 } Here is the caller graph for this function:

<span id="page-115-0"></span>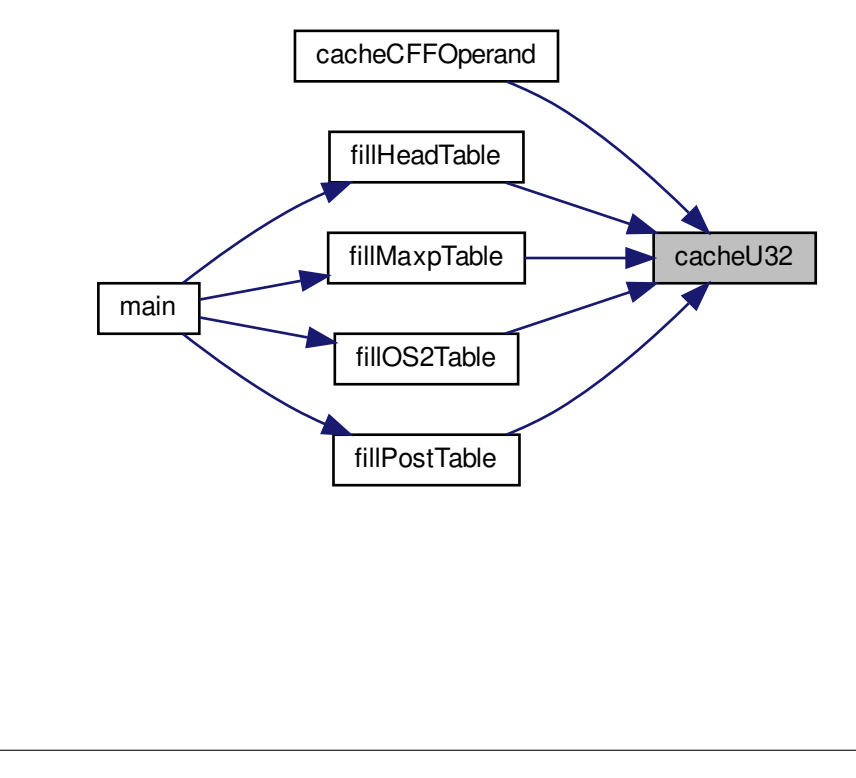

## 5.3.5.11 cacheU8()

void cacheU8 (

[Buffer](#page-32-0) *∗* buf, uint\_fast8\_t value )

Append one unsigned byte to the end of a byte array.

This function adds one byte to the end of a byte array. The buffer is updated to account for the newly-added byte.

Parameters

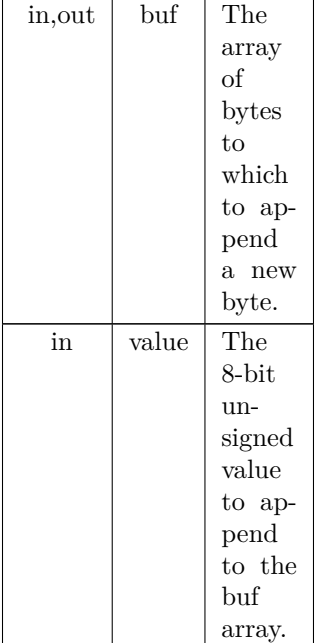

Definition at line [397](#page-179-2) of file [hex2otf.c](#page-174-0).  $\,$  00398  $\,$  {  $\,$  00399  $\,$ storeU8 (buf, value  $& 0xff$ ); 00400 } Here is the caller graph for this function:

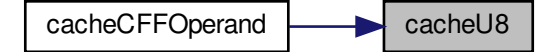

# <span id="page-116-0"></span>5.3.5.12 cacheZeros()

void cacheZeros (

[Buffer](#page-32-0) *∗* buf, size\_t count )

# Append 1 to 4 bytes of zeroes to a buffer, for padding.

## Parameters

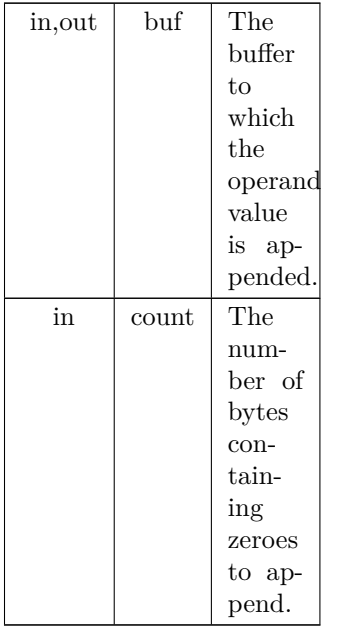

Definition at line [491](#page-180-2) of file [hex2otf.c](#page-174-0).  $00492$  {<br>00493 00493 [ensureBuffer](#page-118-0) (buf, count);<br>00494 memset (buf->next, 0, count); 00495 buf- $>$ next  $+=$  count; 00496 }

Here is the call graph for this function:

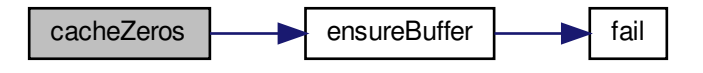

Here is the caller graph for this function:

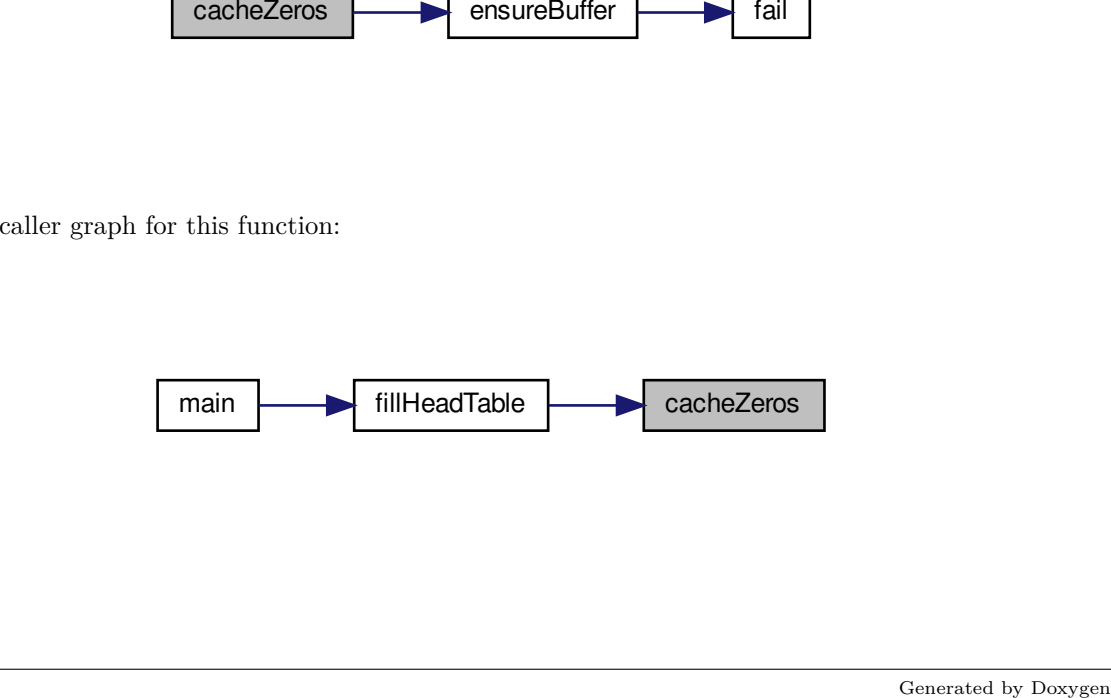

# 5.3.5.13 cleanBuffers()

void cleanBuffers ( ) Free all allocated buffer pointers. This function frees all buffer pointers previously allocated in the initBuffers function. Definition at line [170](#page-176-0) of file [hex2otf.c](#page-174-0).  $00171\ \{ \\ 00172$ 00172 for  $(size_t i = 0; i < bufferCount; i++)$  $(size_t i = 0; i < bufferCount; i++)$  $(size_t i = 0; i < bufferCount; i++)$ <br>00173 if  $allBuffers[i].capacity)$ 00174 free [\(allBuffers](#page-174-2)[i].begin);<br>00175 free ([allBuffers\)](#page-174-2); 00176 [bufferCount](#page-174-1) =  $0;$ 00177 }

Here is the caller graph for this function:

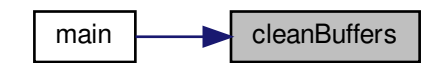

5.3.5.14 defineStore()

main<br>
SoleanBuffers<br>
Sats (1)<br>
6 of file hex2otf.c.<br>
tes && bytes < = 4);<br>
af, bytes);<br>
af, bytes);<br>  $\frac{1}{2}$  and  $\frac{1}{2}$  and  $\frac{1}{2}$  and  $\frac{1}{2}$  and  $\frac{1}{2}$  and  $\frac{1}{2}$  and  $\frac{1}{2}$  and  $\frac{1}{2}$  by  $\frac{1}{2}$ defineStore ( storeU8 , uint\_least8\_t ) Definition at line [356](#page-179-3) of file [hex2otf.c](#page-174-0). 00375 { 00376 assert  $(1 \leq$  bytes && bytes  $\leq$  = 4); 00377 [ensureBuffer](#page-118-0) (buf, bytes);<br>00378 switch (bytes) switch (bytes)  $00379$  {<br>00380 case 4: \*buf->next++ = value » 24 & 0xff; // fall through 00381 case 3: \*buf->next++ = value » 16 & 0xff; // fall through 00382 case 2: \*buf->next++ = value » 8 & 0xff; // fall through 00383 case 1: \*buf->next++ = value & 0xff; 00384 } 00385 }

<span id="page-118-0"></span>5.3.5.15 ensureBuffer()

void ensureBuffer (

[Buffer](#page-32-0) *∗* buf,

size\_t needed )

Ensure that the buffer has at least the specified minimum size.

This function takes a buffer array of type [Buffer](#page-32-0) and the necessary minimum number of elements as inputs, and attempts to increase the size of the buffer if it must be larger.

If the buffer is too small and cannot be resized, the program will terminate with an error message and an exit status of EXIT\_FAILURE.

Parameters

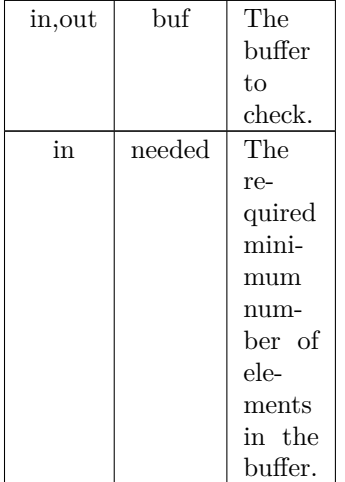

Definition at line [239](#page-177-0) of file [hex2otf.c](#page-174-0).

 $00240\ \{ \\ 00241$ 00241 if (buf->end - buf->next >= needed)<br>00242 return;  $00242$   $return;$ <br> $00243$   $ptrdiff_t o$ 00243 ptrdiff\_t occupied = buf->next - buf->begin;<br>00244 size\_t required = occupied + needed; 00244 size\_t required = occupied + needed;<br>00245 if (required < needed) // overflow 00245 if (required < needed) // overflow<br>00246 fail ("Cannot allocate  $\%\text{zu} + \%$ 00246  $\frac{1}{\text{fail}}$  $\frac{1}{\text{fail}}$  $\frac{1}{\text{fail}}$  ("Cannot allocate %zu + %zu bytes of memory.", occupied, needed);<br>00247 if (required > SIZE\_MAX / 2) 00247 if (required  $>$  SIZE\_MAX / 2)<br>00248 buf- $>$ capacity = required; 00249 else while (buf- $>$ capacity  $\le$  required)<br>00250 buf- $>$ capacity  $\le$  2; 00251 void \*extended = realloc (buf->begin, buf->capacity); 00252 if (!extended) 00252 if (!extended)<br>00253 fail ("Faile 00253  $\frac{\text{fail}}{\text{fail}}$  $\frac{\text{fail}}{\text{fail}}$  $\frac{\text{fail}}{\text{fail}}$  ("Failed to allocate %zu bytes of memory.", buf->capacity);<br>00254 buf->begin = extended; 00254 buf- $\geq$ begin = extended;<br>00255 buf- $\geq$ next = buf- $\geq$ begin 00255 buf->next = buf->begin + occupied; 00256 buf->end = buf->begin + buf->capacity; 00257 }

Here is the call graph for this function:

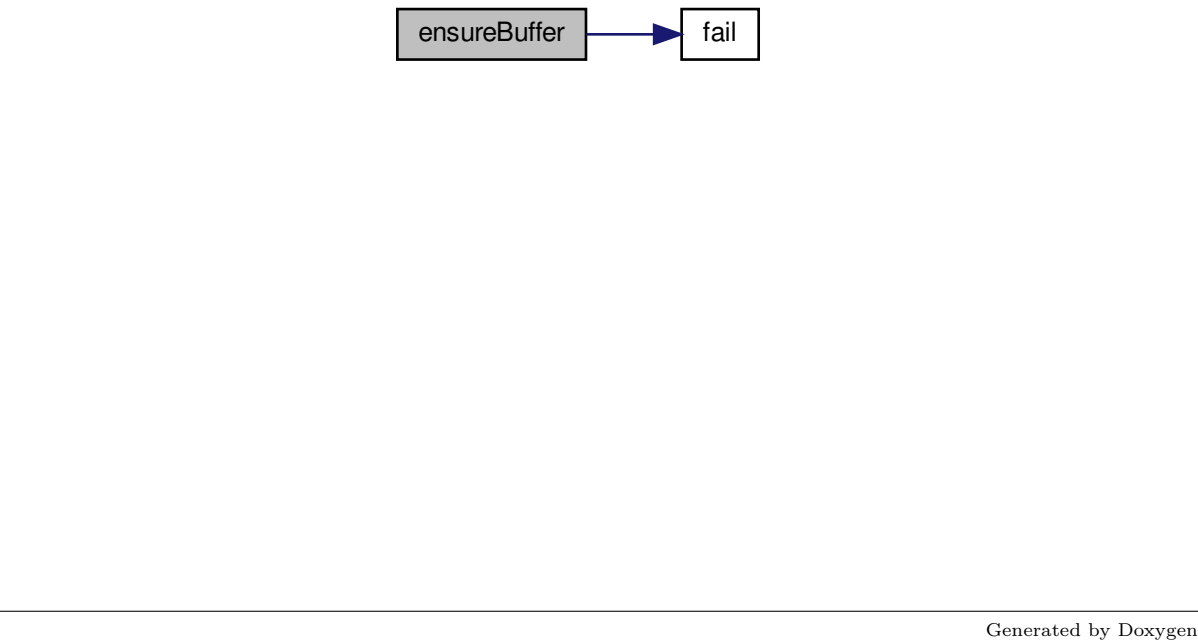

Here is the caller graph for this function:

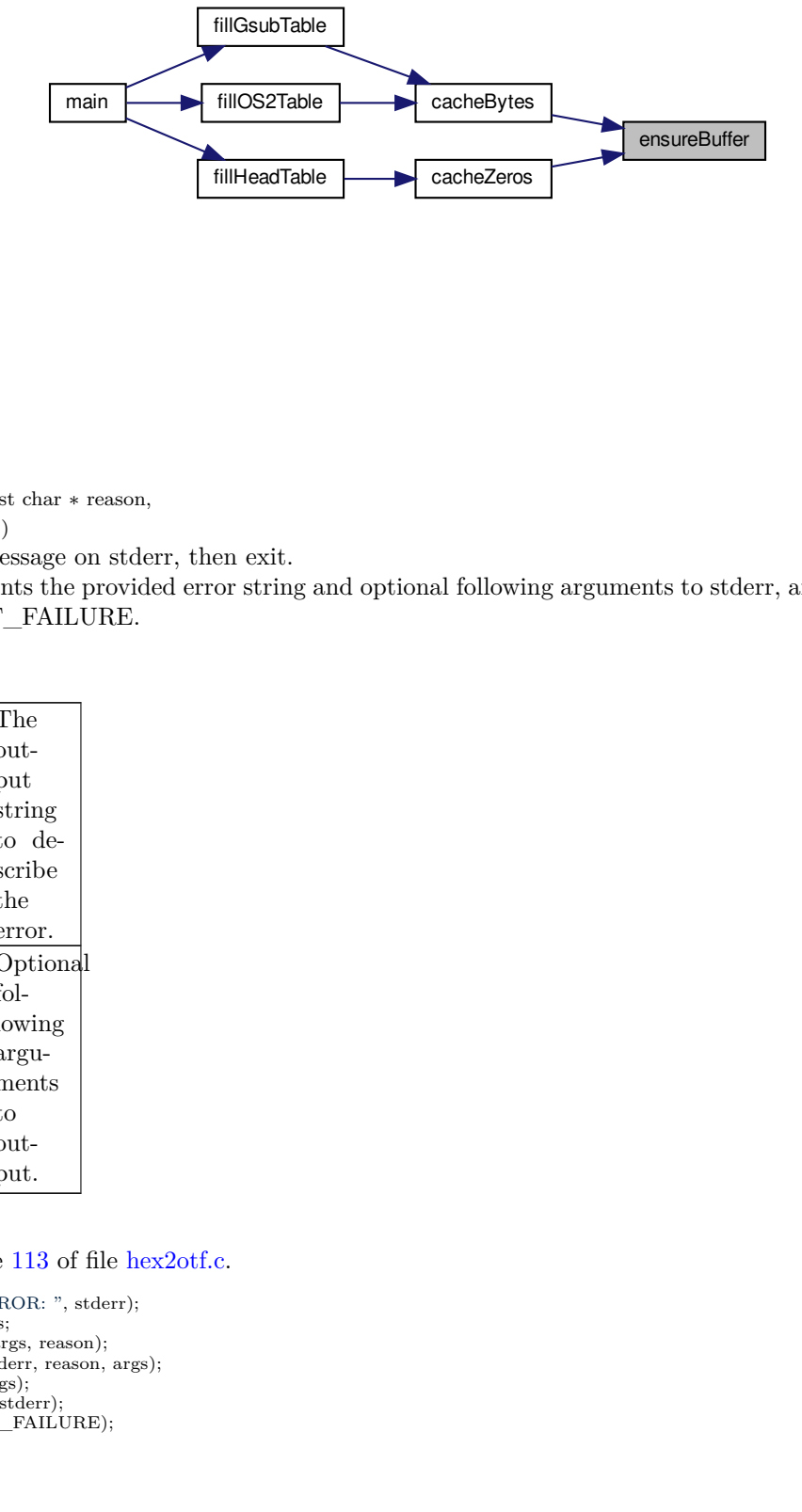

# <span id="page-120-0"></span>5.3.5.16 fail()

void fail (

const char *∗* reason,

... )

Print an error message on stderr, then exit.

This function prints the provided error string and optional following arguments to stderr, and then exits with a status of EXIT\_FAILURE.

#### Parameters

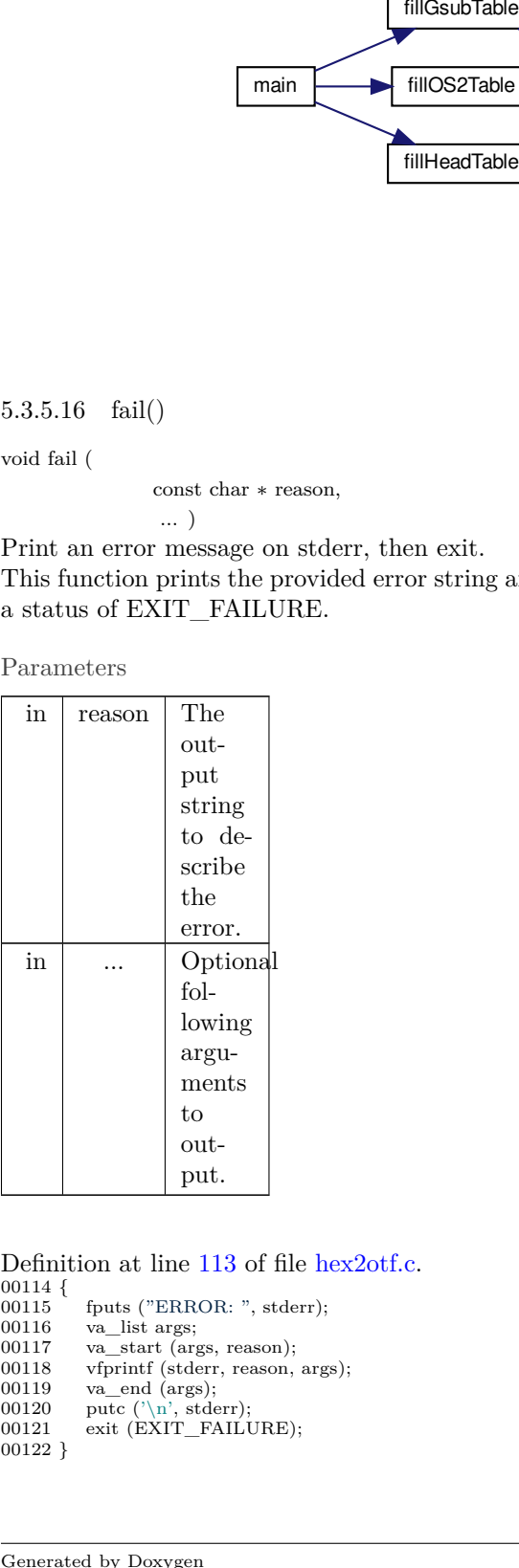

Definition at line [113](#page-176-1) of file [hex2otf.c](#page-174-0).  $\begin{array}{c} 00114 \\ 00115 \end{array}$  {  $00115$  fputs ("ERROR: ", stderr);<br> $00116$  va\_list args; 00116 va\_list args; 00117 va\_start (args, reason); 00118 vfprintf (stderr, reason, args);<br>00119 va\_end (args); 00119 va\_end (args); 00120 putc ('*\*n', stderr); 00121 exit (EXIT\_FAILURE); 00122 }

# Here is the caller graph for this function:

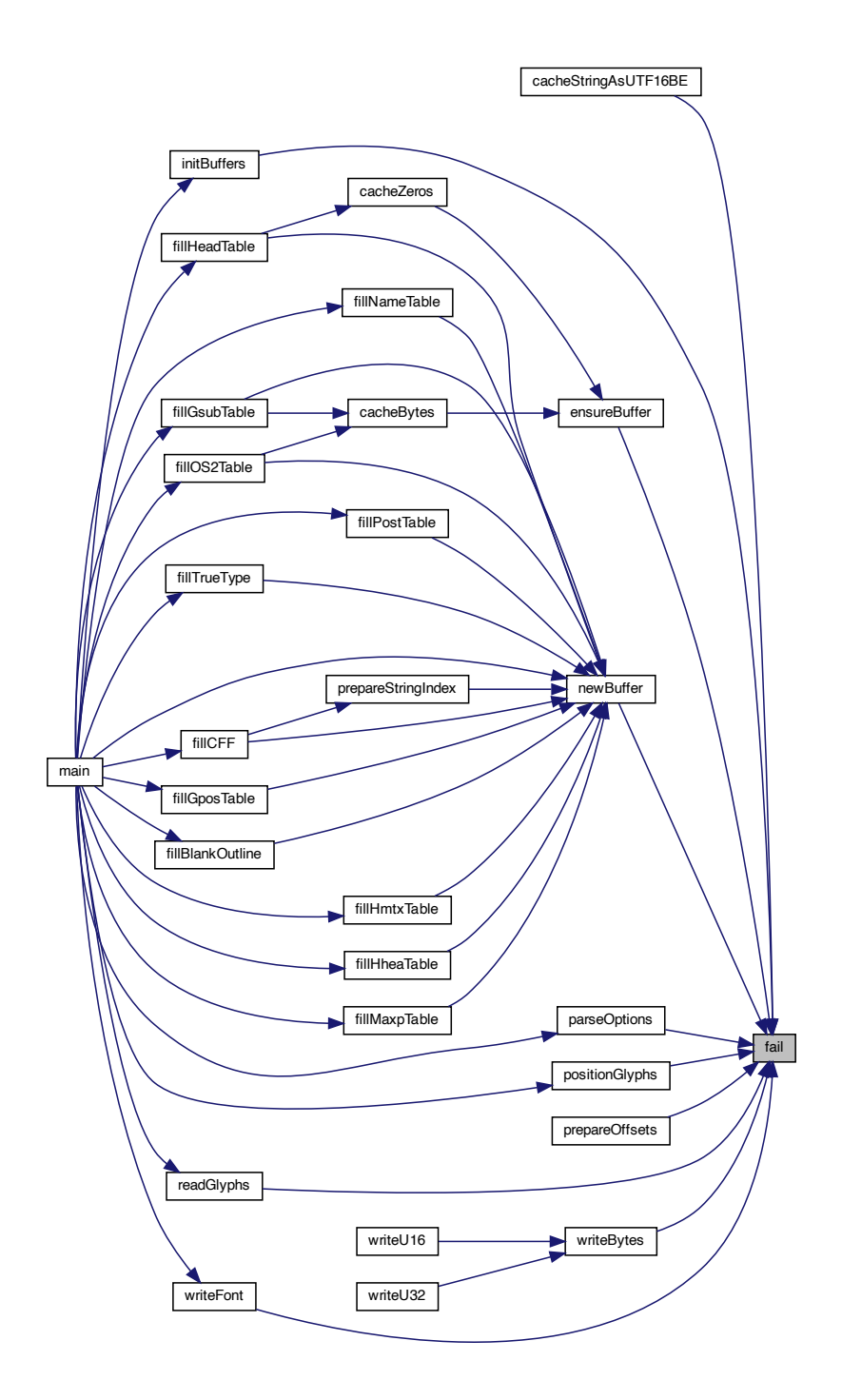

5.3.5.17 fillBitmap()

void fillBitmap (

#### [Font](#page-33-0) *∗* font )

Fill OpenType bitmap data and location tables.

This function fills an Embedded Bitmap Data (EBDT) [Table](#page-42-0) and an Embedded Bitmap Location (EBLC) [Table](#page-42-0) with glyph bitmap information. These tables enable embedding bitmaps in OpenType fonts. No Embedded Bitmap Scaling (EBSC) table is used for the bitmap glyphs, only EBDT and EBLC.

Parameters

| in,out | font | Pointer  |
|--------|------|----------|
|        |      | tо<br>a. |
|        |      | Font     |
|        |      | struct   |
|        |      | in       |
|        |      | which    |
|        |      | to add   |
|        |      | bitmaps. |

Definition at line [1728](#page-196-0) of file [hex2otf.c](#page-174-0).

```
01729\ \{ \\ 01730Glyph *const glyphs = getBufferHead (font->glyphs);<br>01731 const Glyph *const glyphsEnd = getBufferTail (font->glyph
            Glyph *const glyphsEnd = getBufferTail (font->glyphs);
01732 size_t bitmapsSize = 0;<br>01733 for (const Glyph *glyph
Glyph *glyph = glyphs; glyph < glyphsEnd; glyph++)<br>01734 bitmapsSize += glyph->byteCount;
               \overrightarrow{b}itmapsSize += glyph->\!\overrightarrow{b}yteCount;
BuffernewBuffer (4 + \text{bitmapsSize});<br>01736 addTable (font, "EBDT", ebdt);
            addTable (font, "EBDT", ebdt);
01737 cacheU16 (ebdt, 2); // majorVersion
01738 cacheU16 (ebdt, 0); // minorVersion
01739 uint_fast8_t byteCount = 0; // unequal to any glyph
01740 pixels_t pos = 0;<br>01741 bool combining =
01741 bool combining = false;<br>01742 Buffer *rangeHeads = n
            Buffer *rangeHeads = newBuffer (32);BuffernewBuffer (64);<br>01744 for (const Glyph *glyph = glyphs)
            Glyph *glyph = glyphs; glyph < glyphsEnd; glyph++)
\begin{array}{cc} 01745 & \{ \\ 01746 & \end{array}01746 if (glyph->byteCount != byteCount || glyph->pos != pos || 01747 glyph->combining != combining)
                   glyph->combining != combining)01748 {<br>01749
01749 storeU16 (rangeHeads, glyph - glyphs);<br>01750 storeU32 (offsets, countBufferedBytes (
                   storeU32 (offsets, countBufferedBytes (ebdt));
01751 byteCount = glyph->byteCount;<br>01752 pos = glyph->pos:
                   pos = glyph->pos;01753 combining = glyph->combining;
01754 }
01755 cacheBytes (ebdt, glyph->bitmap, byteCount);
01756
01757 const uint _least16_t *ranges = getBufferHead (rangeHeads);<br>01758 const uint least16 t *rangesEnd = getBufferTail (rangeHead
            const uint_least16_t *rangesEnd = getBufferTail (rangeHeads);
01759 uint_fast32_t rangeCount = rangesEnd - ranges;<br>01760 storeU16 (rangeHeads, font->glyphCount);
            storeU16 (rangeHeads, font->glyphCount);
BuffernewBufferaddTable (font, "EBLC", eblc);
01763 cacheU16 (eblc, 2); // majorVersion
01764 cacheU16 (eblc, 0); // minorVersion
01765 cacheU32 (eblc, 1); // numSizes
01766 { // bitmapSizes[0]
01767 cacheU32 (eblc, 56); // indexSubTableArrayOffset
01768 cacheU32 (eblc, (8 + 20) * rangeCount); // indexTablesSize
01769 cacheU32 (eblc, rangeCount); // numberOfIndexSubTables
01770 cacheU32 (eblc, 0); // colorRef
01771 { // hori
01772 cacheU8 (eblc, ASCENDER); // ascender
cacheU8-DESCENDER); // descender<br>01774 cacheU8 (eblc, font->maxWidth); // widthM
                   cacheU8} (eblc, font->maxWidth); // widthMax
cacheU8 (eblc, 1); // caretSlopeNumerator<br>01776 cacheU8 (eblc, 0); // caretSlopeDenominat
                   cacheU8} (eblc, 0); // caretSlopeDenominator
01777 cacheU8 (eblc, 0); // caretOffset
01778 cacheU8 (eblc, 0); // minOriginSB
01779 cacheU8 (eblc, 0); // minAdvanceSB
cacheU8ASCENDER); // maxBeforeBL<br>01781 cacheU8 (eblc, -DESCENDER); // minAfterBl
cacheU8-DESCENDER); // minAfterBL<br>01782 cacheU8 (eblc, 0); // pad1
                   cacheU8 (eblc, 0); // pad1
```

```
01783 cacheU8 (eblc, 0); // pad2
\begin{array}{c} 01784 \\ 01785 \end{array}\frac{1}{2} // vert
cacheU8ASCENDER); // ascender<br>01787 cacheU8 (eblc, -DESCENDER); // descen
cacheU8-DESCENDER); // descender<br>01788 cacheU8 (eblc, font->maxWidth); // widthM
cacheU8 (eblc, font->maxWidth); // widthMax<br>01789 cacheU8 (eblc, 1); // caretSlopeNumerator
01789 cacheU8 (eblc, 1); // caretSlopeNumerator
01790 cacheU8 (eblc, 0); // caretSlopeDenominator
01791 cacheU8 (eblc, 0); // caretOffset
01792 cacheU8 (eblc, 0); // minOriginSB
cacheU8 (eblc, 0); // minAdvanceSB
cacheU8ASCENDER); // maxBeforeBL<br>01795 cacheU8 (eblc, -DESCENDER); // minAfterBI
cacheU8-DESCENDER); // minAfterBL<br>01796 cacheU8 (eblc, 0); // pad1
                    cacheU8} (eblc, 0); // pad1
01797 cacheU8 (eblc, 0); // pad2
01798 }
01799 cacheU16 (eblc, 0); // startGlyphIndex
01800 cacheU16 (eblc, font->glyphCount - 1); // endGlyphIndex
cacheU8 (eblc, 16); // ppemX<br>01802 cacheU8 (eblc, 16); // ppemY
01802 cacheU8 (eblc, 16); // ppemY
01803 cacheU8 (eblc, 1); // bitDepth
cacheU8 (eblc, 1); // flags = Horizontal
\frac{01805}{01806}01806 \left(\frac{1}{\pi}\right) IndexSubTableArray<br>01807 uint fast32 t offset =
01807 uint_fast32_t offset = rangeCount * 8;<br>01808 for (const uint_least16_t *p = ranges; p < rangesEnd; p++)
01809 \{01810 cacheU16 (eblc, *p); // firstGlyphIndex
01811 cacheU16 (eblc, p[1] - 1); // lastGlyphIndex
01812 cacheU32 (eblc, offset); // additionalOffsetToIndexSubtable
01813 offset += 20;<br>01814 }
01814 }
01815
            \frac{1}{2} // IndexSubTables
01817 const uint_least32_t *offset = getBufferHead (offsets);
01818 for (const uint_least16_t *p = ranges; p < rangesEnd; p++)
01819 {<br>01820
                    Glyph *glyph = &glyphs[*p];
01821 cacheU16 (eblc, 2); // indexFormat
01822 cacheU16 (eblc, 5); // imageFormat
01823 cacheU32 (eblc, *offset++); // imageDataOffset
01824 cacheU32 (eblc, glyph->byteCount); // imageSize
01825 { // bigMetrics
01826 cacheU8 (eblc, GLYPH_HEIGHT); // height
PW>byteCount);
01828 cacheU8 (eblc, width); // width
01829 cacheU8 (eblc, glyph->pos); // horiBearingX
01830 cacheU8 (eblc, ASCENDER); // horiBearingY
01831 cacheU8 (eblc, glyph->combining ? 0 : width); // horiAdvance
01832 cacheU8 (eblc, 0); // vertBearingX
01833 cacheU8 (eblc, 0); // vertBearingY
cacheU8GLYPH_HEIGHT); // vertAdvance<br>01835 }
\begin{array}{cc} 01835 \\ 01836 \end{array}01836\begin{array}{c} 01837 \\ 01838 \end{array}freeBuffer (rangeHeads);<br>01839 freeBuffer (offsets);
            freeBuffer (offsets);
01840 }
```
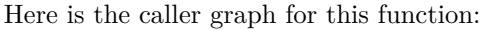

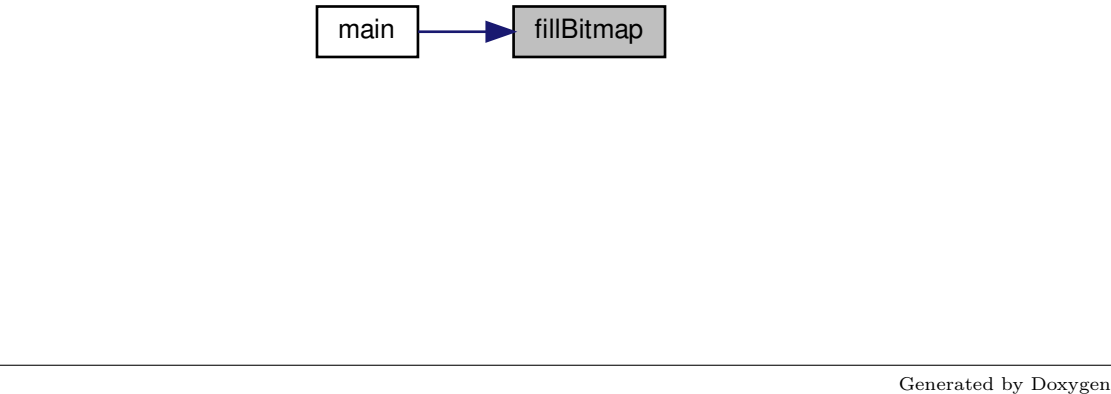

# 5.3.5.18 fillBlankOutline()

void fillBlankOutline ( [Font](#page-33-0) *∗* font ) Create a dummy blank outline in a font table.

### Parameters

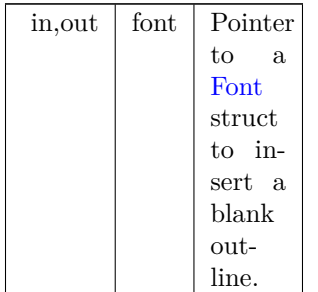

Definition at line [1697](#page-195-0) of file [hex2otf.c](#page-174-0).

 {<br>01699 [Buffer](#page-32-0) \*glyf = [newBuffer](#page-152-0) (12);<br>
01700 [addTable](#page-102-0) (font, "glyf", glyf);<br>
01701 addTable (font, "glyf", glyf);<br>
01701 // Empty table is not allowed, but an empty outline for glyph 0 suffices.<br>
01702 [cacheU16](#page-112-0) (glyf, [FU](#page-97-2) ( [cacheU16](#page-112-0) (glyf, 0); // instructionLength<br>01708 [Buffer](#page-32-0) \*loca = [newBuffer](#page-152-0) (2 \* (font->glyphCount + 1));<br>01709 [addTable](#page-102-0) (font, "loca", loca);<br>01710 cacheU16 (loca, 0); // offsets[0]<br>01711 assert (countBufferedBytes (gl 01712 for  $(\text{uint\_fast32\_t} i = 1; i \leq f \text{ont->glyphCount}; i++)$  [cacheU16](#page-112-0) (loca, countBufferedBytes (glyf) / 2); // offsets[i] 01714 }

Here is the call graph for this function:

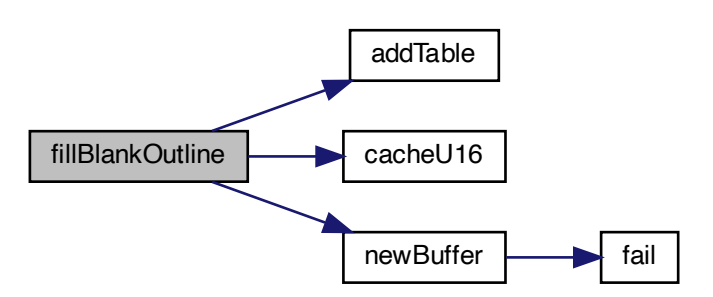

### Here is the caller graph for this function:

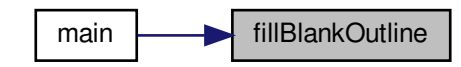

```
5.3.5.19 fillCFF()
```
void fillCFF (

[Font](#page-33-0) *∗* font, int version, const [NameStrings](#page-99-0) names ) Add a CFF table to a font.

Parameters

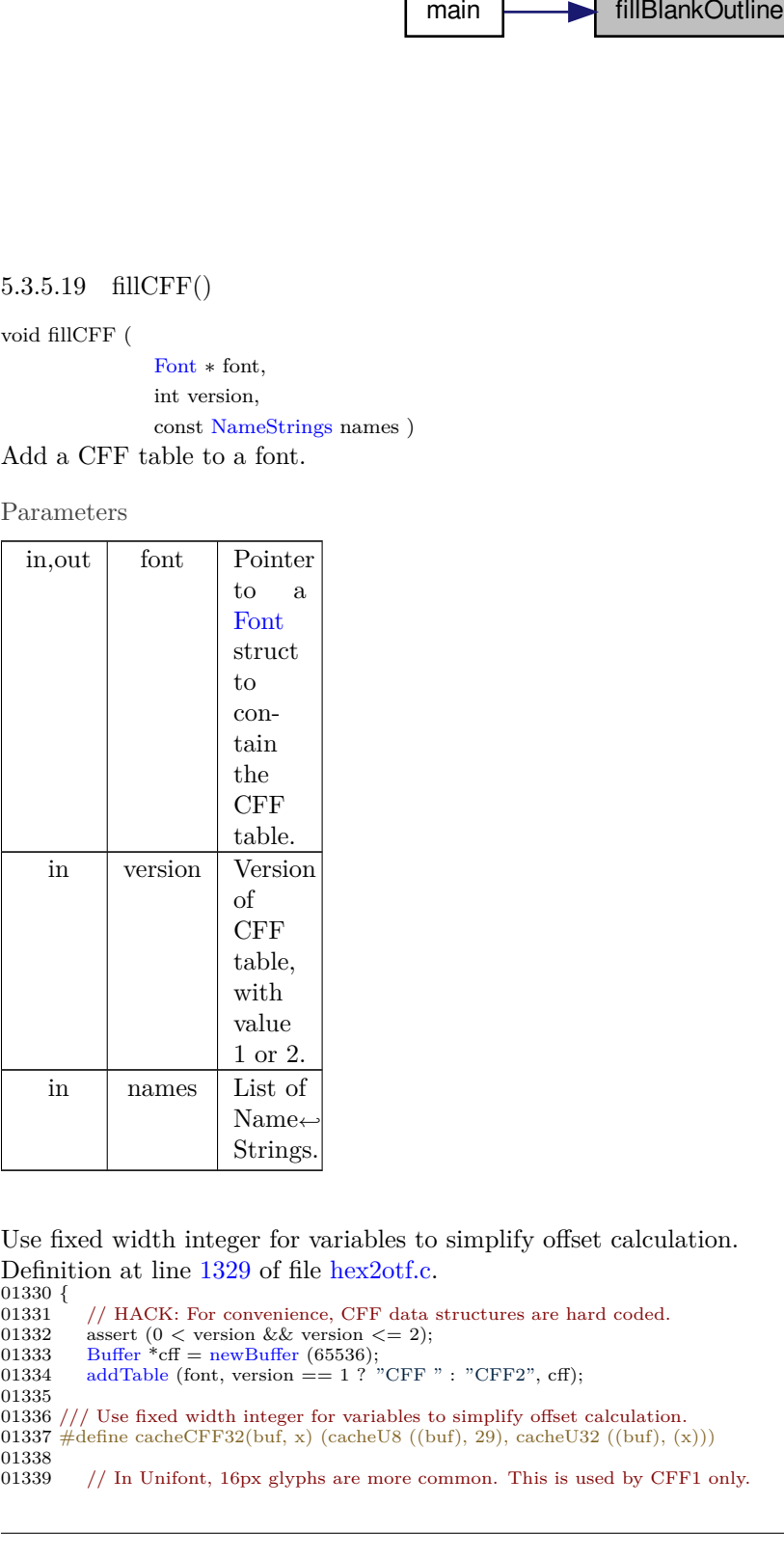

Use fixed width integer for variables to simplify offset calculation. Definition at line [1329](#page-191-0) of file [hex2otf.c](#page-174-0).

 $01330\, \left\{\rule{0pt}{13pt} \,01331\right.$ 01331 // HACK: For convenience, CFF data structures are hard coded.<br>01332 assert (0 < version && version <= 2); 01332 assert  $(0 <$  version && version  $\leq$  2);<br>01333 Buffer \*cff = newBuffer (65536); 01333 [Buffer](#page-32-0)  $*$ cff = [newBuffer](#page-152-0) (65536);<br>01334 addTable (font, version == 1 ? " [addTable](#page-102-0) (font, version  $== 1$  ? "CFF " : "CFF2", cff); 01335 01336 /// Use fixed width integer for variables to simplify offset calculation. 01337  $\#$ define cacheCFF32(buf, x) (cacheU8 ((buf), 29), cacheU32 ((buf), (x)))

 $\begin{array}{c} 01338 \\ 01339 \end{array}$  $//$  In Unifont, 16px glyphs are more common. This is used by CFF1 only.

```
pixels_t defaultWidth = 16, nominalWidth = 8;<br>01341 if (version = = 1)
            if (version = 1)
01342 \{BufferprepareStringIndex (names);<br>01344 size_t stringsSize = countBufferedBytes (strin
01344 size_t stringsSize = countBufferedBytes (strings);<br>01345 const char *cffName = names[6];
                \overline{\text{const}} char *cffName = names[6];
01346 assert (cffName);<br>01347 size t nameLeng
01347 size_t nameLength = strlen (cffName);<br>01348 size_t nameSize = nameLength + 5;
01348 size_t namesSize = nameLength + 5;<br>01349 // These sizes must be updated toget
01349 // These sizes must be updated together with the data below.<br>01350 size t offsets[] = \{4, \text{ namesSize}, 45, \text{ stringsSize}, 2, 5, 8, 32, 4, \text{ else}\}size_t offsets[] = \{4, namesSize, 45, stringsSize, 2, 5, 8, 32, 4, 0\};prepareOffsets (offsets);
\begin{array}{c} 01352 \\ 01353 \end{array}{ // Header
                    cacheU8 (cff, 1); // major
01354 cacheU8 (cff, 0); // minor
01355 cacheU8 (cff, 4); // hdrSize
cacheU8 (cff, 1); \frac{1}{\sqrt{6}} offSize
\frac{01357}{01358}}
                assert (countBufferedBytes (cff) == offsets[0]);
01359<br>01360{ // Name INDEX (should not be used by OpenType readers)
01360 cacheU16 (eff, 1)}; // count<br>01361 \text{cacheU8 (eff, 1)}; // offSize
                    cacheU8 (cff, 1); // offSize
cacheU8 (cff, 1); // offset[0]<br>01363 if (nameLength + 1 > 255) // must be too long; spec limit is 63
failcacheU8 (cff, nameLength + 1); // offset[1]
cacheBytes (cff, cffName, nameLength);
01367<br>01368
}
01368 assert (countBufferedBytes (cff) == offsets[1]);
01369
                { // Top DICT INDEX
01370 cacheU16 (cff, 1); // count
01371 cacheU8 (cff, 1); // offSize
01372 cacheU8 (cff, 1); // offset[0]
01373 cacheU8 (cff, 41); // offset[1]
cacheCFFOperand (cff, 391); // "Adobe"
cacheCFFOperand (\text{eff}, 392); \frac{1}{10} "Identity"
cacheCFFOperand (cff, 0);<br>01377 cacheBytes (cff, (bytell){12}
                    cacheBytes} (cff, (byte[]){12, 30}, 2); // ROS
01378 cacheCFF32 (cff, font->glyphCount);
01379 cacheBytes (cff, (byte[]){12, 34}, 2); // CIDCount
01380 cacheCFF32 (cff, offsets[6])<br>01381 cacheBytes (cff, (bytell) {12}
                    cacheBytes (cff, (\text{byte}[]){12, 36}, 2); // FDArray
01382 cacheCFF32 (cff, offsets[5]);
cacheBytes (cff, (\text{byte}[])(12, 37), 2); // FDSelect
01384 cacheCFF32 (cff, offsets[4]);
01385 cacheU8 (cff, 15); // charset
01386 cacheCFF32 (cff, offsets[8]);
01387 cacheU8 (cff, 17); // CharStrings
01388
                }
01389 assert (countBufferedBytes (cff) == offsets[2]);
01390
                { // String INDEX
cacheBuffer (cff, strings);<br>01392 freeBuffer (strings):
                    freeBuffer (strings);
01393
                }
01394 assert (countBufferedBytes (cff) == offsets[3]);<br>01395 cacheU16 (cff, 0); // Global Subr INDEX
cacheU16 (cff, 0); // Global Subr INDEX<br>01396 assert (countBufferedBytes (cff) == offse
                assert (countBufferedBytes (cff) == offsets[4]);
01397<br>01398
                { // Charsets
                    cacheU8} (cff, 2); // format
01399<br>01400{ // Range2[0]
01400 cacheU16}(\text{eff}, 1); // first<br>01401 \text{ cacheU16}(\text{eff}, \text{font-&gt;glyr})cacheU16} (cff, font->glyphCount - 2); // nLeft
01402
                   }
01403<br>01404}
                assert (countBufferedBytes (cff) == offsets[5]);
01405<br>01406
                \{ // \ensuremath{\mathsf{FDSelect}}\xspacecacheU8} (cff, 3); // format
01407 cacheU16 (cff, 1); // nRanges
01408 cacheU16 (cff, 0); // first
cacheU8 (cff, 0); \frac{\pi}{16} of 01410 cacheU16 (cff, font->g
                    cacheU16 (cff, font->glyphCount); // sentinel
01411<br>01412}
                assert (countBufferedBytes (cff) == offsets[6]);
01413<br>01414\{ // {\rm FDArray}cacheU16} (cff, 1); // count
cacheU8 (cff, 1); // offSize<br>01416 cacheU8 (cff, 1); // offset[0]
cacheU8 (cff, 28); \frac{1}{1} offset[1]
cacheCFFOperand (cff, 393);<br>01419 cacheBytes (cff. (bytell) {12.
cacheBytes (cff, (byte[j](12, 38), 2); // FontName 01420 // Windows requires FontMatrix in Font DICT.
                    // Windows requires FontMatrix in Font DICT.
```

```
01421 const byte unit[] = {0x1e, 0x15, 0x62, 0x5c, 0x6f}; // 1/64 (0.015625)<br>01422 cacheBytes (cff. unit. size of unit):
cacheBytes (cff, unit, sizeof unit);<br>01423 cacheCFFOperand (cff, 0);
                      cacheCFFOperand (cff, 0);
cacheCFFOperand (cff, 0);<br>01425 cacheBytes (cff, unit, sizeo)
cacheBytes (cff, unit, sizeof unit);<br>01426 cacheCFFOperand (cff, 0);
                      cacheCFFOperand (cff, 0);
cacheCFFOperand (cff, 0);<br>01428 cacheBytes (cff, (\text{byte}[]){1?
cacheBytes (cff, [\text{byte}]]\{12, 7\}, 2); // FontMatrix<br>01429 cacheCFFOperand (cff, offsets[8] - offsets[7]); // si
cacheCFFOperand (cff, offsets[8] - offsets[7]); // size<br>01430 cacheCFF32 (cff, offsets[7]); // offset
01430 cacheCFF32 (cff, offsets[7]); \frac{1}{\sqrt{}} offset<br>01431 cacheU8 (cff, 18); \frac{1}{\sqrt{}} Private
                      cacheU8 (cff, 18); // Private
01432<br>0143301433 assert (countBufferedBytes (cff) == offsets[7]);<br>01434 \{ // Private
                 \frac{1}{4} // Private
cacheCFFOperandFU (defaultWidth));<br>01436 cacheU8 (cff. 20): // defaultWidthX
                      cacheU8 (cff, 20); \frac{1}{4} defaultWidthX
cacheCFFOperandFU (nominalWidth));<br>01438 cacheU8 (cff, 21); // nominalWidthX
                      cacheU8 (cff, 21); // nominalWidthX
\begin{array}{c} 01439 \\ 01440 \end{array}assert (countBufferedBytes (cff) == offsets[8]);
01441 }<br>01442 else
01442
\begin{array}{cc} 01443 & \phantom{0} \{ \\ 01444 & \phantom{0} \end{array}assert (version == 2);
01445 // These sizes must be updated together with the data below.<br>01446 size t offsets\vert \vert = \{5, 21, 4, 10, 0\}:
01446 size_t offsets[] = \{5, 21, 4, 10, 0\};<br>01447 prepareOffsets (offsets);
                  prepareOffsets (offsets);
01448 \left(\begin{array}{cc} \overline{\overline{1}} & \overline{\overline{1}} \\ 0 & 1449 \end{array}\right) cacheU8
01449 cacheU8 (cff, 2); // majorVersion
01450 cacheU8 (cff, 0); // minorVersion
cacheU8 (cff, 5); \frac{\pi}{6} headerSize<br>01452 cacheU16 (cff, offsets[1] - offset
                      cacheU16} (cff, offsets[1] - offsets[0]); // \text{topDictLength}01453 }
                 \text{assert} (countBufferedBytes (cff) == offsets[0]);
01455 { // Top DICT
01456 const byte unit[] = \{0x1e, 0x15, 0x62, 0x5c, 0x6f\}; // 1/64 (0.015625)
cacheBytes (cff, unit, sizeof unit);<br>01458 cacheCFFOperand (cff, 0)
                      cacheCFFOperand (cff, 0);
cacheCFFOperand (cff, 0);<br>01460 cacheBytes (cff, unit, size)
cacheBytes (cff, unit, sizeof unit);<br>01461 cacheCFFOperand (cff. 0):
cacheCFFOperand (cff, 0);<br>01462 cacheCFFOperand (cff, 0);
cacheBytes (cff, (byte[])\{12, 7\}, 2); // FontMatrix
cacheCFFOperand (cff, offsets[2]);
01465 cacheBytes (cff, (byte[]){12, 36}, 2); // FDArray
cacheCFFOperand (cff, offsets[3]);
cacheU8 (cff, 17); // CharStrings
\begin{array}{c} 01468 \\ 01469 \end{array} a
                 assert (countBufferedBytes (cff) == offsets[1]);
cacheU32 (cff, 0); // Global Subr INDEX<br>01471 assert (countBufferedBytes (cff) == offse
                 assert (countBufferedBytes (cff) == offsets[2]);
01472 \{ / / \text{ Font DICT INDEX} \}<br>01473 \{ \text{cacheU32 (cf. 1)} \} / / \{ \text{c} \}cacheU32 (cff, 1); // count<br>01474 cacheU8 (cff, 1); // offSize
                      cacheU8 (cff, 1); // offSize
01475 cacheU8 (cff, 1); // offset[0]
01476 cacheU8 (cff, 4); // offset[1]
cacheCFFOperand (cff, 0);<br>01478 cacheCFFOperand (cff, 0);
cacheCFFOperand (cff, 0);<br>01479 cacheU8 (cff, 18); // Priva
                      cacheU8 (cff, 18); // Private
01480<br>01481
```

```
\text{assert} (countBufferedBytes (cff) == offsets[3]);
01482 }
```

```
01483 \left\{\frac{\textit{1}}{\textit{1}}\right\} CharStrings INDEX<br>01484 Buffer *offsets = new
BuffernewBuffer (4096);<br>01485 Buffer *charactrings = newBuffer (40
                BuffernewBuffer (4096);
BuffernewBuffer (1024);<br>01487 const Glyph *glyph = getBufferHea
                Glyph *glyph = getBufferHead (font->glyphs);
Glyph *const endGlyph = glyph + font->glyphCount;<br>01489 for (: glyph \lt endGlyph: glyph++)
```

```
for (; glyph \lt endGlyph; glyph++)
```

```
01490 {
```

```
01491 // CFF offsets start at 1<br>01492 storeU32 (offsets, countE
                      \frac{1}{100} storeU32 (offsets, countBufferedBytes (charstrings) + 1);
```

```
\begin{array}{c} 01493 \\ 01494 \end{array}pixels_tposDESCENDER;
01496 resetBuffer (outline);<br>01497 buildOutline (outline
buildOutline>bitmap,byteCountFILL_LEFT);<br>01498 enum CFFOp {rmoveto=21, hmoveto=22, vmoveto=4, hlineto=6,
                   enum CFFOp {rmoveto=21, hmoveto=22, vmoveto=4, hlineto=6,
01499 vlineto=7, endchar=14};<br>01500 enum CFFOp pendingOp =
01500 enum CFFOp pendingOp = 0;<br>01501 const int STACK_LIMIT = version == 1 ? 48 : 513;
```

```
01502 int stackSize = 0;<br>01503 bool isDrawing =
01503 bool isDrawing = false;
pixels_tcombiningPWbyteCount);
01505 if (version == 1 && width != default Width)
\frac{01506}{01507}{
cacheCFFOperandFU (width - nominalWidth));<br>01508 stackSize++;
                    stackSize++;
01509
                 pixels_t *p = getBufferHead (outline),
01510
01511
                      *const end = getBufferTail (outline); p < end;)
01512
                 {
01513 int s = 0;<br>01514 const enu
ContourOp op = {}^*p++;<br>01515 if (op = OP_POINT)
01515 if (op == OP\_POINT)\begin{array}{c} 01516 \\ 01517 \end{array}{
                        pixels_t x = *p++, y = *p++;
01518 if (x != rx)\begin{array}{c} 01519 \\ 01520 \end{array}{
                           cacheCFFOperandFU (x - rx));01521 rx = x;<br>01522 stackSi:
01522 stackSize++;<br>01523 s = 1;
                           s \geq 1:
01524<br>0152501524 \frac{1}{25} \frac{1}{25} \frac{1}{25} \frac{1}{25} \frac{1}{25} \frac{1}{25} \frac{1}{25} \frac{1}{25} \frac{1}{25} \frac{1}{25} \frac{1}{25} \frac{1}{25} \frac{1}{25} \frac{1}{25} \frac{1}{25} \frac{1}{25} \frac{1}{25} \frac{1}{25} \frac{1}{25} \frac{1}{\frac{01526}{01527}{
cacheCFFOperandFU (y - ry));<br>01528 rv = v;
01528 ry = y;<br>01529 stackSize++;
01530 s \mid = 2;01531
                        }
01532 assert (!(isDrawing && s == 3));
01533
                    }
                    if (s)01535
                    {
                        if (!isDrawing)
01537
                        {
01538 const enum CFFOp moves[ = {0, hmoveto, vmoveto, 01539
                              rmoveto};
cacheU8 (charstrings, moves[s]);
01541 stackSize = 0;
01542
                        }
01543 else if (!pendingOp)
01544 pendingOp = (enum CFFOp[]){0, hlineto, vlineto}{s[s]};01545
                    }
01546 else if (!isDrawing)
01547
                    {
01548 // only when the first point happens to be (0, 0)cacheCFFOperandFU (0));<br>01550 cacheU8 (charstrings, hmoveto);
                        cacheU8 (charstrings, hmoveto);
01551 stackSize = 0;
01552
                     }
01553 if (op == OP\_CLOSE || stackSize >= STACK_LIMIT)
\begin{array}{c} 01554 \\ 01555 \end{array}{
                        assert (stackSize <= STACK_LIMIT);
cacheU8 (charstrings, pendingOp);<br>01557 pendingOp = 0;
01557 pending\overrightarrow{Op} = 0;<br>01558 stackSize = 0;
                        stackSize = 0;
01559<br>01560}
01560 isDrawing = op := OP\_CLOSE;
\frac{01561}{01562}}
01562 if (version == 1)<br>01563 cacheU8 (chara
                    cacheU8 (charstrings, endchar);
01564<br>01565}
              size_t lastOffset = countBufferedBytes (charstrings) + 1;
01566#if SIZE_MAX > U32MAX
01567 if U32MAX)}01568
                    fail ("CFF data exceeded size limit.");
\begin{array}{ll} \texttt{01569}\ \# \texttt{endif}\\ \texttt{01570} \end{array}01570 storeU32 (offsets, lastOffset);<br>01571 int offsetSize = 1 + (lastOffset)
             int offsetSize = 1 + (lastOffset > 0xff)
01572 + (lastOffset > 0xffff)<br>01573 + (lastOffset > 0xfffff
01573 + (lastOffset > 0xffffff);<br>01574 // count (must match 'numGlyphs' in
             // count (must match 'numGlyphs' in 'maxp' table)
cacheU8 (cff, offsetSize); // offSize
01577 const uint_least32_t *p = getBufferHead (offsets);<br>01578 const uint_least32_t *const end = getBufferTail (offsets);
01579 for (; p < end; p++)
01580 cacheU (cff, *p, offsetSize); // offsets
01581 cacheBuffer (cff, charstrings); // data
freeBuffer (offsets);
```
01583 [freeBuffer](#page-148-0) (charstrings); 01584 [freeBuffer](#page-148-0) (outline);  $01585$  }  $01586$ #undef cacheCFF32 01587 }

Here is the call graph for this function:

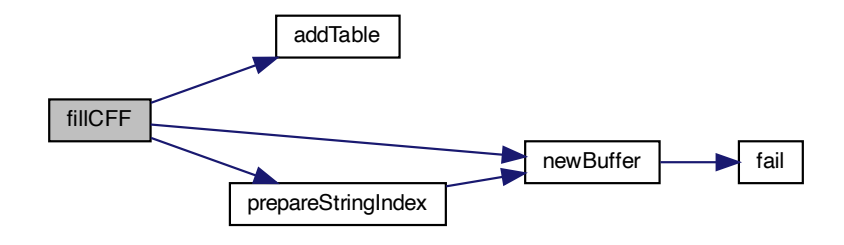

Here is the caller graph for this function:

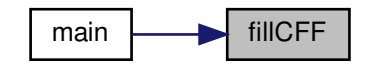

5.3.5.20 fillCmapTable()

void fillCmapTable (

[Font](#page-33-0) *∗* font )

Fill a "cmap" font table.

The "cmap" table contains character to glyph index mapping information.

Parameters

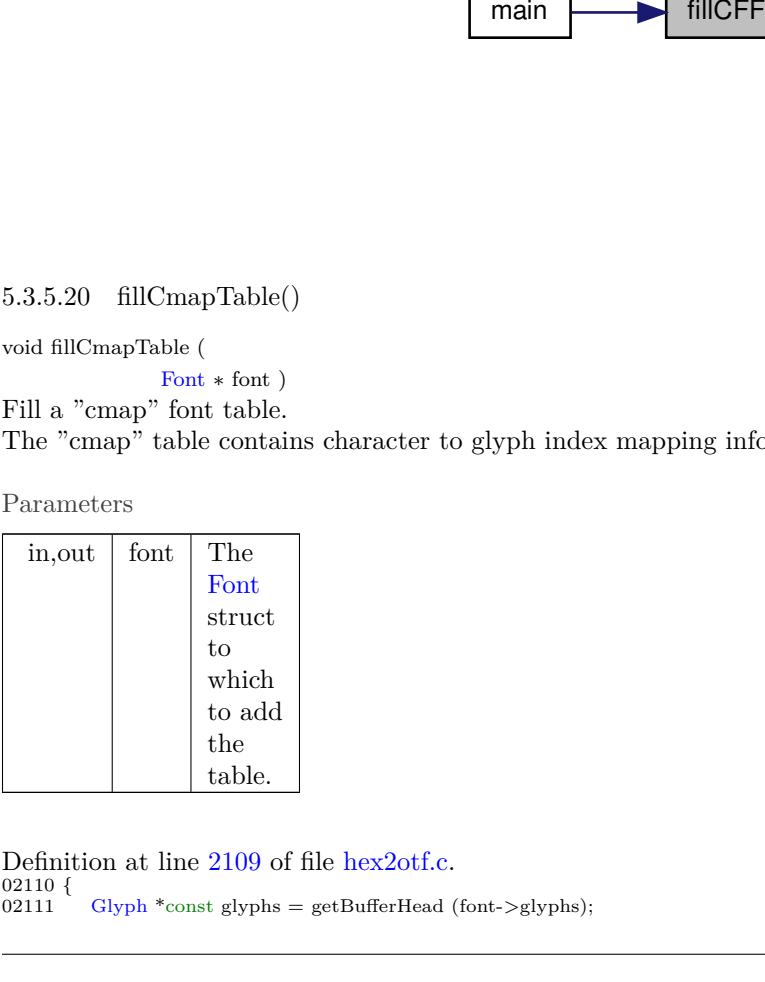

Definition at line [2109](#page-200-0) of file [hex2otf.c](#page-174-0).  $02110$  {<br> $02111$  $\mbox{Glyph *const glyphs = getBufferHead (font->glyphs);}$  $\mbox{Glyph *const glyphs = getBufferHead (font->glyphs);}$  $\mbox{Glyph *const glyphs = getBufferHead (font->glyphs);}$ 

```
BuffernewBuffer (16);<br>02113 uint fast32 t rangeCount = 0:
02113 uint_fast32_t rangeCount = 0;<br>02114 uint_fast32_t bmpRangeCount
            uint_fast32_t bmpRangeCount = 1; // 1 for the last 0xffff-0xffff range
02115 glyphs[0].codePoint = glyphs[1].codePoint; // to start a range at glyph 1
02116 for (uint_fast16_t i = 1; i < font->glyphCount; i++)
02117 {
02118 if (glyphs[i].codePoint != glyphs[i - 1].codePoint + 1)02119<br>02120{
02120 storeU16 (rangeHeads, i);<br>02121 rangeCount++;
02121 rangeCount++;<br>02122 bmpRangeCoun
                   codePoint < 0xffff;02123
               }
02124<br>02125
            Buffer *newBuffer (256);
addTable (font, "cmap", cmap);<br>02127 // Format 4 table is always gene
            // Format 4 table is always generated for compatibility.
02128 bool hasFormat12 = glyphs[font->glyphCount - 1].codePoint > 0xffff;<br>02129 \text{cacheU16 (cman, 0): // version}cacheU16 (cmap, 0); \frac{7}{7} version<br>02130 cacheU16 (cmap, 1 + hasForma
cacheU16 (cmap, 1 + hasFormat12); // numTables<br>02131 {// encodingRecords[0]
02131 {\frac{\sqrt{2}}{2} {\frac{\sqrt{2}}{2} encodingRecords[0]
cacheU16 (cmap, 3); // platformID<br>02133 cacheU16 (cmap, 1); // encodingID
               cacheU16} (cmap, 1); // encodingID
cacheU32 (cmap, 12 + 8 * hasFormat12); // subtableOffset
\begin{array}{c} 02135 \\ 02136 \end{array}\frac{1}{2} (hasFormat12) // encodingRecords[1]
\begin{array}{cc} 02137 & \{ \\ 02138 & \end{array}cacheU16 (cmap, 3)}; // platformID
02139 cacheU16 (cmap, 10); // encodingID
02140 cacheU32 (cmap, 36 + 8 * bmpRangeCount); // subtableOffset
02141 }
02142 const uint_least16_t *ranges = getBufferHead (rangeHeads);<br>02143 const uint_least16_t *const rangesEnd = getBufferTail (rangeHeads);
02144 storeU16 (rangeHeads, font->glyphCount);<br>02145 \frac{1}{\sqrt{6}} (\frac{1}{\sqrt{6}} format 4 table
            \frac{1}{1} // format 4 table
02146 cacheU16 (cmap, 4); // format
cacheU16 (cmap, 16 + 8 * bmpRangeCount); // length
cacheU16U16MAX)
02150 fail
("Too many ranges in 'cmap' table.");
02151 cacheU16 (cmap, bmpRangeCount * 2); // segCountX2
02152 uint_fast16_t searchRange = 1, entrySelector = -1;
02153 while (searchRange \leq bmpRangeCount)
02154
               {
02155 searchRange \kappa = 1;
02156 entrySelector++;
02157
}
02158 cacheU16 (cmap, searchRange); // searchRange
02159 cacheU16 (cmap, entrySelector); // entrySelector
02160 cacheU16 (cmap, bmpRangeCount * 2 - searchRange); // rangeShift
02161<br>02162
               { // endCode[]
                   const uint_least16_t *p = ranges;
02163 for (p + j p <codePoint < 0xffff; p + j<br>02164 cacheU16 (cmap, glyphs[*p - 1].codePoint):
cacheU16 (cmap, glyphs[*p - 1].codePoint;<br>02165 uint_fast32_t cp = glyphs[*p - 1].codePoint;
02165 uint_fast32codePoint;
02166 if \frac{1}{2} (cp > 0xfffe)<br>02167 cp = 0xfffe;
02167 \vec{c}p = 0 \times \vec{f}<br>02168 \vec{c} cache U16 (cma
                   cacheU16 (cmap, cp);
02169 cacheU16} (\text{cmap}, \overline{\text{0xffff}});02170
                }
02171 cacheU16 (cmap, 0); // reservedPad
02172<br>02173\{ // startCode[]
                   for (uint_fast32_t i = 0; i < bmpRangeCount - 1; i++)
cacheU16 (cmap, glyphs[ranges[i]].codePoint);<br>02175 cacheU16 (cmap, 0xffff);
                   cacheU16 (cmap, 0xffff);
02176
                }
02177<br>02178
               \left\{ \frac{\ }{\ }/\right/ idDelta[]
                   const uint_least16_t *p = ranges;
02179 for (; p <.codePoint < 0xffff; p++cacheU16 (cmap, *p - glyphs[*p].codePoint);
02181 \text{uint\_fast16\_t delta} = 1;02182 if (p < r \nexists \& r \neq p = 0 \times f \text{ iff})<br>02183 delta = r \cdot p - g \text{lyphs} \cdot [r \cdot \text{codePoint} \cdot \text{]}cacheU16 (cmap, delta);
02185
                }
02186
                { // idRangeOffsets[]
02187 for \left(\text{uint}\_\text{least16\_t} i = 0;\ i < \text{bnpRangeCount};\ i++)\right)cacheU16 (cmap, 0);
02189
                }
02190<br>02191\frac{1}{2} (hasFormat12) // format 12 table
02192 {
```

```
02193 cacheU16 (cmap, 12); // format
02194 cacheU16 (cmap, 0); // reserved
cacheU32 (cmap, 16 + 12 * rangeCount); // length
cacheU32 (cmap, 0); // language<br>02197 cacheU32 (cmap, rangeCount); /
                 cacheU32 (cmap, rangeCount); // numGroups
02198
02199 // groups||<br>02200 for (const u
                 for (const uint_least16_t *p = ranges; p < rangesEnd; p++)
\begin{array}{cc} 02201 & \phantom{000} \phantom{000} \{ \\ 02202 & \phantom{000} \end{array}cacheU32 (cmap, glyphs[*p].codePoint); // startCharCode<br>02203 cacheU32 (cmap, glyphs[p[1] - 1].codePoint); // endCharCo
02203 cacheU32 (cmap, glyphs[p[1] - 1].codePoint); // endCharCode
02204 cacheU32 (cmap, *p); // startGlyphID
02205 }
02206<br>02207freeBuffer (rangeHeads);
02208 }
```
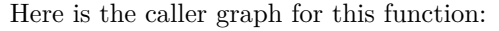

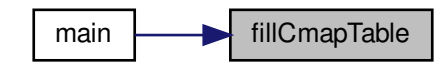

```
5.3.5.21 fillGposTable()
```
void fillGposTable (

[Font](#page-33-0) *∗* font )

Fill a "GPOS" font table.

The "GPOS" table contains information for glyph positioning.

Parameters

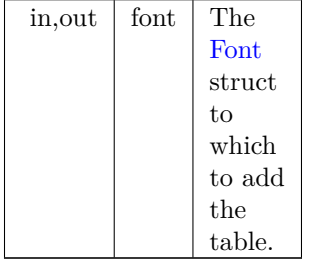

 $[GposTable( )] \label{eq:GposTable} \begin{minipage}[t]{0.9\textwidth} \begin{minipage}[t]{0.9\textwidth} \begin{itemize} \begin{itemize} \color{black} & \color{black} & \color{black} & \color{black} & \color{black} & \color{black} & \color{black} & \color{black} & \color{black} & \color{black} & \color{black} \\ \color{black} & \color{black} & \color{black} & \color{black} & \color{black} & \color{black} & \color{black} & \color{black} & \color{black} & \color{black} & \color{black} \\ \color{black} & \color{black} & \color{black} & \color{black} & \color{black$ Definition at line [2241](#page-202-0) of file [hex2otf.c](#page-174-0).  $02242$  {<br>02243 02243 [Buffer](#page-32-0)  $*$ gpos = [newBuffer](#page-152-0) (16);<br>02244 [addTable](#page-102-0) (font, "GPOS", gpos); 02245 [cacheU16](#page-112-0) (gpos, 1); // majorVersion 02246 [cacheU16](#page-112-0) (gpos, 0); // minorVersion 02247 [cacheU16](#page-112-0) (gpos, 10); // scriptListOffset 02248 [cacheU16](#page-112-0) (gpos, 12); // featureListOffset 02249 [cacheU16](#page-112-0) (gpos, 14); // lookupListOffset 02250 { // ScriptList table 02251 [cacheU16](#page-112-0) (gpos, 0); // scriptCount 02252 } 02253 { // Feature List table 02254 [cacheU16](#page-112-0) (gpos, 0); // featureCount 02255 } 02256 { // Lookup List Table

 $\}$ [cacheU16](#page-112-0) (gpos, 0); // lookupCount  $\begin{array}{c} 02257 \\ 02258 \end{array}$ 02259 }

Here is the call graph for this function:

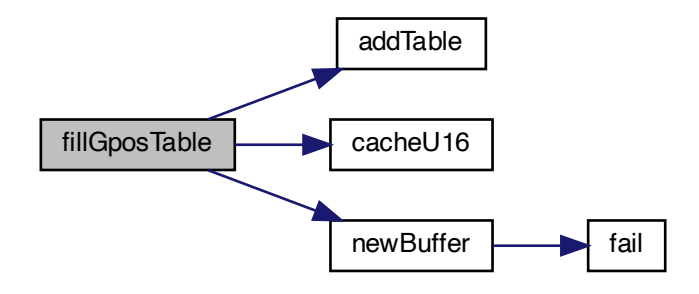

Here is the caller graph for this function:

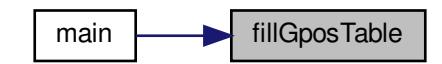

5.3.5.22 fillGsubTable()

void fillGsubTable ( [Font](#page-33-0) *∗* font )

Fill a "GSUB" font table.

The "GSUB" table contains information for glyph substitution.

Parameters

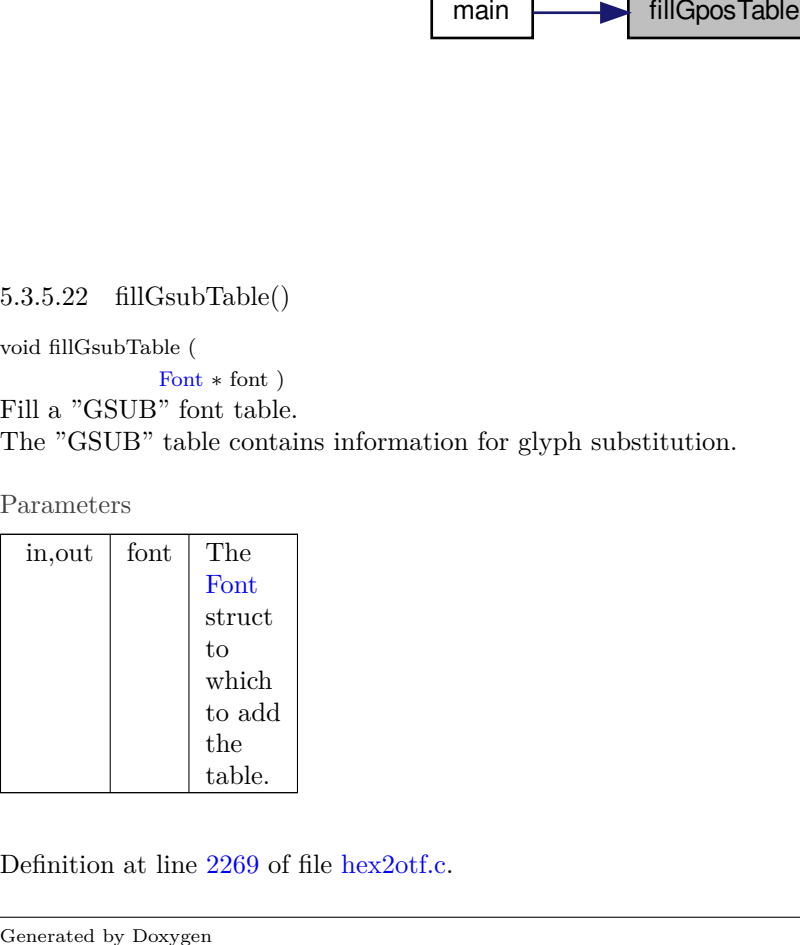

Definition at line [2269](#page-202-1) of file [hex2otf.c](#page-174-0).

```
02270\ \{ \\ 02271BuffernewBufferaddTable (font, "GSUB", gsub);
 02273 cacheU16 (gsub, 1); // majorVersion
02274 cacheU16 (gsub, 0); // minorVersion
cacheU16 (gsub, 10); \frac{1}{3} scriptListOffset<br>02276 cacheU16 (gsub, 34); \frac{1}{3} featureListOffset
 02276 cacheU16 (gsub, 34); // featureListOffset
02277 cacheU16 (gsub, 36); // lookupListOffset
02278 \left\{\frac{\ }{\sqrt{S_{\text{cript}}}}\right\} (gsub, 2
cacheU16 (gsub, 2); // scriptCount<br>02280 {// scriptRecords[0]
02280 \{ \frac{\}{} (\frac{\pi}{2281} scriptRecords[0]<br>02281 cacheBytes (gsub,
cacheBytes (gsub, "DFLT", 4); // scriptTag<br>02282 cacheU16 (gsub, 14); // scriptOffset
                             cacheU16 (gsub, 14); // scriptOffset
02283 }
 02284 { // scriptRecords[1]
02285 cacheBytes (gsub, "thai", 4); // scriptTag
cacheU16 (gsub, 14); // scriptOffset
\frac{02287}{02288}02288 \left\{\frac{\frac{1}{\sqrt{8}}}{\frac{1}{16}}\right\} (gsu
 02289 cacheU16 (gsub, 4); // defaultLangSysOffset
02290 cacheU16 (gsub, 0); // langSysCount
02291 \left\{\frac{\text{7}}{\text{Default Language System table}}\right\}<br>02292 \left\{\frac{\text{ack} \cup \text{default Language System table}}{\text{cacheU16 (gsub, 0); // lookupOrc}}\right\}02292 cacheU16 (gsub, 0); // lookupOrderOffset
02293 cacheU16 (gsub, 0); // requiredFeatureIndex
02294 cacheU16 (gsub, 0); // featureIndexCount
\begin{array}{cc} 02295 & & \ & 02296 & \ & & \ \end{array}02296 }
02297<br>02298
02298 \left(\frac{1}{2} \right) Feature List table<br>02299 cacheU16 (gsub. 0):
                       cacheU16} (gsub, 0); // featureCount
02300<br>02301
02301 \left(\frac{1}{1} \times \frac{1}{16}\right) Lookup List Table<br>02302 cacheU16 (gsub. 0):
                  \cosh\left(\frac{\cosh(16)}{3}\right) (gsub, 0); // lookupCount
02303 }
02304 }
```
Here is the call graph for this function:

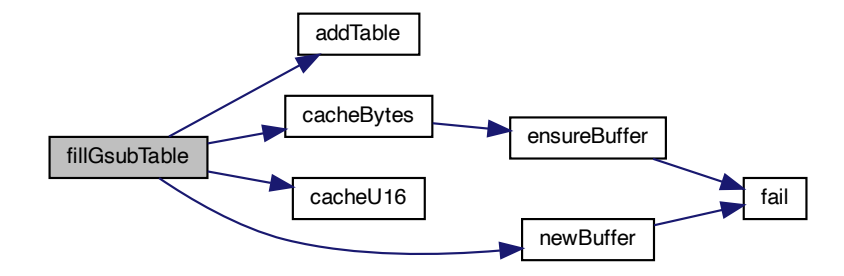

Here is the caller graph for this function:

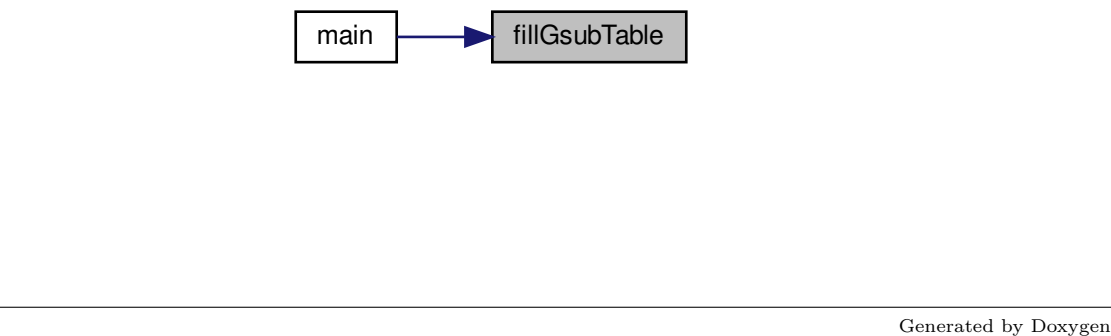

#### 5.3.5.23 fillHeadTable()

void fillHeadTable (

[Font](#page-33-0) *∗* font, enum [LocaFormat](#page-101-1) locaFormat, [pixels\\_t](#page-100-0) xMin )

Fill a "head" font table.

The "head" table contains font header information common to the whole font.

#### Parameters

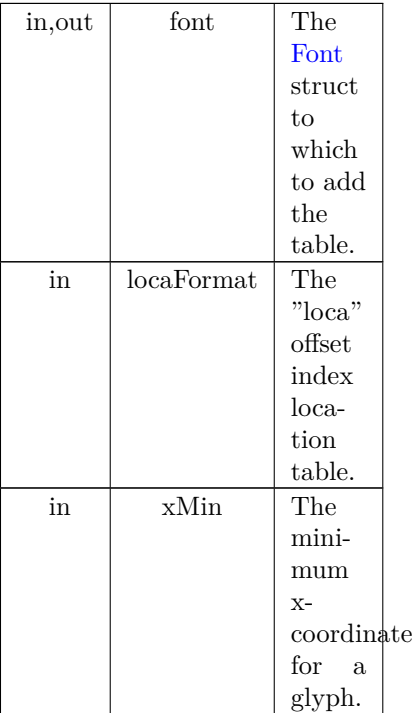

Definition at line [1853](#page-197-0) of file [hex2otf.c](#page-174-0).  $01854\ \{01855$ [Buffer](#page-32-0)  $*$ head = [newBuffer](#page-152-0) (56); 01856 [addTable](#page-102-0) (font, "head", head); 01857 [cacheU16](#page-112-0) (head, 1); // majorVersion 01858 [cacheU16](#page-112-0) (head, 0);  $\frac{1}{1}$  minorVersion<br>01859 cacheZeros (head, 4);  $\frac{1}{1}$  fontRevision 01859 [cacheZeros](#page-116-0) (head,  $4$ ); // fontRevision (unused) 01860 // The 'checksumAdjustment' field is a checksum 01860 // The 'checksumAdjustment' field is a checksum of the entire file.<br>01861 // It is later calculated and written directly in the 'writeFont' func 01861 // It is later calculated and written directly in the 'writeFont' function.<br>01862 cacheU32 (head, 0); // checksumAdjustment (placeholder) 01862  $\text{cachel}32 \text{ (head, 0)}$ ; // checksumAdjustment (placeholder)<br>01863 [cacheU32](#page-114-0) (head, 0x5f0f3cf5); // magicNumber [cacheU32](#page-114-0) (head, 0x5f0f3cf5); // magicNumber 01864 const uint fast  $16$  t flags = 01865  $+$  B1 (0) // baseline at 01865  $+ B1 (0) // baseline at y=0$  $+ B1 (0) // baseline at y=0$  $+ B1 (0) // baseline at y=0$ <br>01866  $+ B1 (1) // LSB at x=0 (dc)$  $+$  [B1](#page-96-1) (1) // LSB at  $x=0$  (doubtful; probably should be LSB=xMin) 01867  $+$  [B0](#page-96-2) (2) // instructions may depend on point size<br>01868  $+$  B0 (3) // force internal ppem to integers 01869  $+ B(4)//$  instructions may alter advance width<br>01870  $+ B(5)//$  not used in OpenType 01870  $+ B0 (5) //$  $+ B0 (5) //$  $+ B0 (5) //$  not used in OpenType<br>01871  $+ B0 (6) //$  not used in OpenType 01871  $+$  [B0](#page-96-2) (6) // not used in OpenType<br>01872  $+$  B0 (7) // not used in OpenType 01872  $+ B(7)/7$  not used in OpenType<br>01873  $+ B(8)/7$  not used in OpenType 01873  $+ B0 (8)/\n$  $+ B0 (8)/\n$  $+ B0 (8)/\n$  not used in OpenType<br>01874  $+ B0 (9)/\n$  not used in OpenType  $+$  [B0](#page-96-2) ( 9) // not used in OpenType<br> $+$  B0 (10) // not used in OpenType 01875  $+$  [B0](#page-96-2) (10) // not used in OpenType<br>01876  $+$  B0 (11) // font transformed 01876  $+ B0 (11) //$  $+ B0 (11) //$  $+ B0 (11) //$  font transformed<br>01877  $+ B0 (12) //$  font converted 01877  $+$  [B0](#page-96-2) (12) // font converted<br>01878  $+$  B0 (13) // font optimized 01878  $+$  [B0](#page-96-2) (13) // font optimized for ClearType<br>01879  $+$  B0 (14) // last resort font 01879  $+$  [B0](#page-96-2) (14) // last resort font<br>01880  $+$  B0 (15) // reserved  $\begin{array}{c} 01881 \\ 01882 \end{array}$ [cacheU16](#page-112-0) (head, flags); // flags

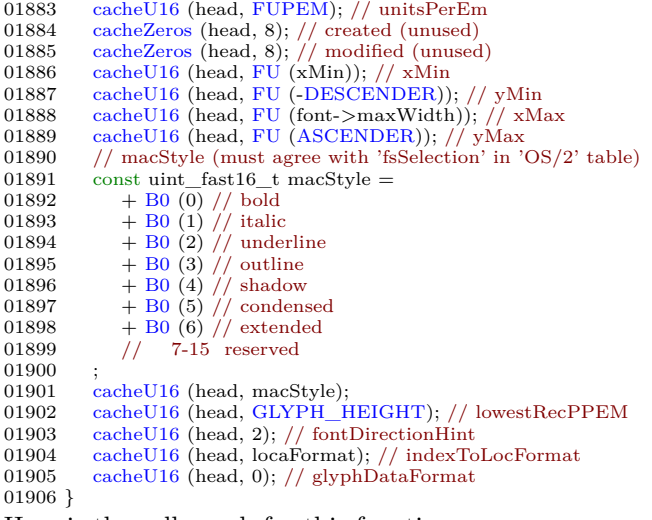

Here is the call graph for this function:

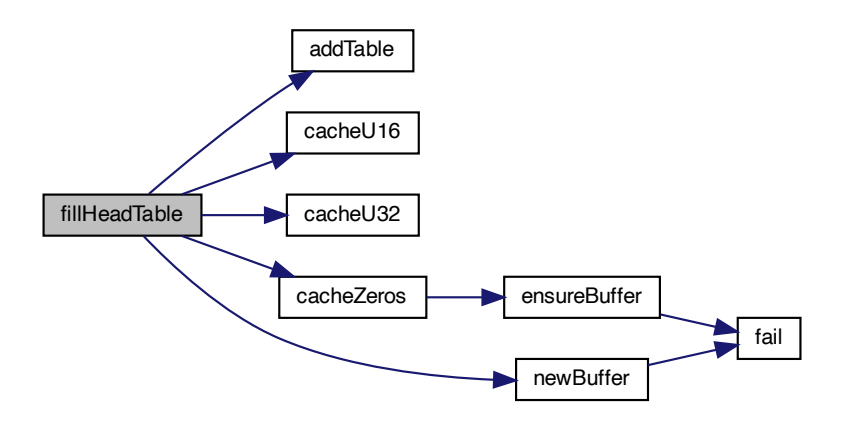

Here is the caller graph for this function:

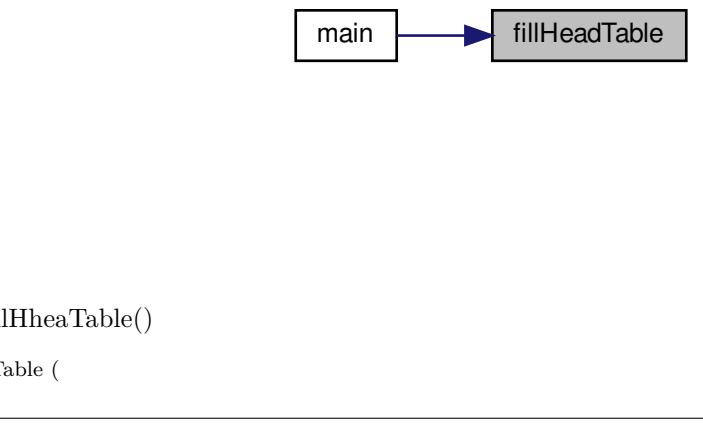

# 5.3.5.24 fillHheaTable()

void fillHheaTable (

[Font](#page-33-0) *∗* font, [pixels\\_t](#page-100-0) xMin )

Fill a "hhea" font table.

The "hhea" table contains horizontal header information, for example left and right side bearings.

#### Parameters

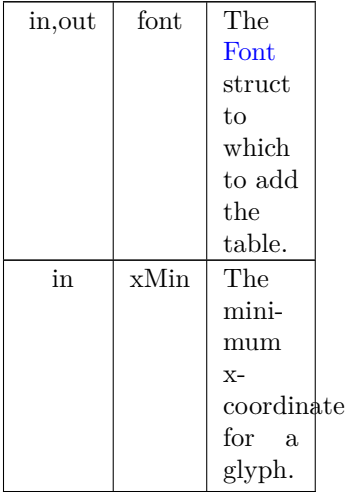

Definition at line [1918](#page-198-0) of file [hex2otf.c](#page-174-0).  $\begin{array}{c} 01919 \ \ 01920 \end{array}$ [Buffer](#page-32-0) \*hhea = [newBuffer](#page-152-0) (36);<br>01921 [addTable](#page-102-0) (font, "hhea", hhea);<br>01922 [cacheU16](#page-112-0) (hhea, 1); // majorVersion<br>01923 cacheU16 (hhea, 0); // minorVersion [cacheU16](#page-112-0) (hhea, [FU](#page-97-2) ([ASCENDER\)](#page-96-0)); // ascender 01925 [cacheU16](#page-112-0) (hhea, [FU](#page-97-2) ([-DESCENDER](#page-97-0))); // descender [cacheU16](#page-112-0) (hhea, [FU](#page-97-2) (0)); // lineGap [cacheU16](#page-112-0) (hhea, [FU](#page-97-2) (font->maxWidth)); // advanceWidthMax<br>01928 cacheU16 (hhea, FU (xMin)); // minLeftSideBearing<br>01929 cacheU16 (hhea, FU (0)); // minRightSideBearing (unused)<br>01930 cacheU16 (hhea, FU (font->maxWidt [cacheU16](#page-112-0) (hhea, 1);  $\dot{//}$  caretSlopeRise [cacheU16](#page-112-0) (hhea, 0); // caretSlopeRun 01933 [cacheU16](#page-112-0) (hhea, 0); // caretOffset [cacheU16](#page-112-0) (hhea, 0); // reserved [cacheU16](#page-112-0) (hhea, 0); // reserved 01936 [cacheU16](#page-112-0) (hhea, 0); // reserved [cacheU16](#page-112-0) (hhea, 0); // reserved 01938 [cacheU16](#page-112-0) (hhea, 0); // metricDataFormat [cacheU16](#page-112-0) (hhea, font->glyphCount); // numberOfHMetrics 01940 }

Here is the call graph for this function:

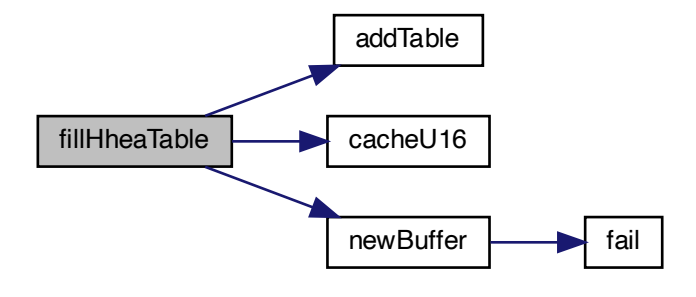

Here is the caller graph for this function:

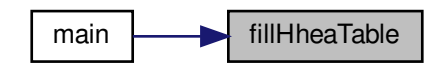

# 5.3.5.25 fillHmtxTable()

 $\begin{tabular}{ll} \hline \texttt{matrixTable()} \\ \texttt{[HlmtxTable()} \\ \texttt{Table (} \\ \texttt{Font + font}) \\ \texttt{[tub] } \\ \texttt{[tub] } \\ \hline \end{tabular} \vspace{0.5cm} \begin{tabular}{ll} \hline \texttt{[HlmetaTable()} \\ \texttt{[tub]} \\ \texttt{[tub]} \\ \texttt{[tub]} \\ \texttt{[tub]} \\ \texttt{[tub]} \\ \texttt{[tub]} \\ \texttt{[tub]} \\ \texttt{[tub]} \\ \texttt{[tub]} \\ \texttt{[tub]} \\ \texttt{[tub]} \\ \texttt{[tub]} \\ \$ void fillHmtxTable ( [Font](#page-33-0) *∗* font ) Fill an "hmtx" font table. The "hmtx" table contains horizontal metrics information.

Parameters

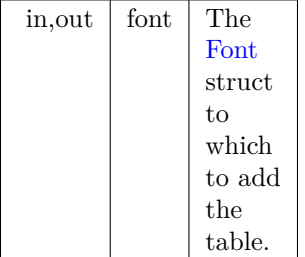

Definition at line [2087](#page-200-1) of file [hex2otf.c](#page-174-0).

 $02088$  {<br>02089

02089 [Buffer](#page-32-0) \*hmtx = [newBuffer](#page-152-0) (4 \* font->glyphCount);<br>02090 [addTable](#page-102-0) (font, "hmtx", hmtx);

02091 const [Glyph](#page-35-0) \*const glyphs = getBufferHead (font->glyphs);

```
Glyph *const glyphsEnd = getBufferTail (font->glyphs);<br>02093 for (const Glyph *glyph = glyphs; glyph < glyphsEnd; glyph+
           Glyph *glyph = glyphs; glyph < 2 dyphsEnd; glyph++)}\\ \end{array}{\tt 02094}PWcacheU16FU (aw)); // advanceWidth<br>02097 cacheU16 (hmtx, FU (glyph->lsb)); // lsb
02098 }
02099 }
```
Here is the call graph for this function:

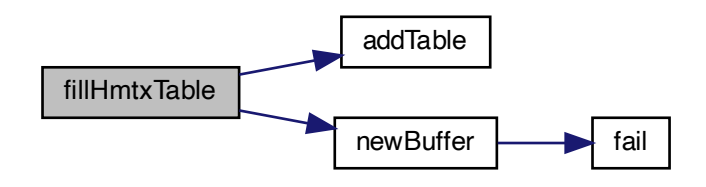

Here is the caller graph for this function:

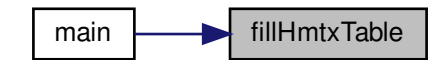

5.3.5.26 fillMaxpTable()

void fillMaxpTable (

[Font](#page-33-0) *∗* font, bool isCFF,  $\text{uint\_fast16\_t}$  maxPoints, uint\_fast16\_t maxContours )

Fill a "maxp" font table.

The "maxp" table contains maximum profile information, such as the memory required to contain the font.

Parameters

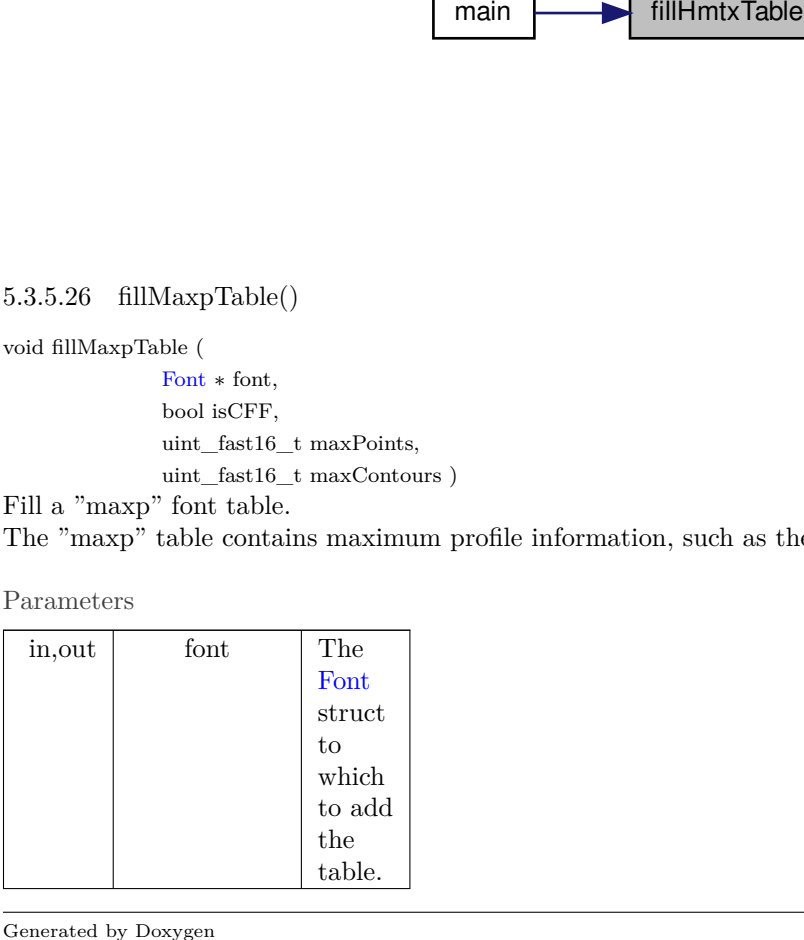

Parameters

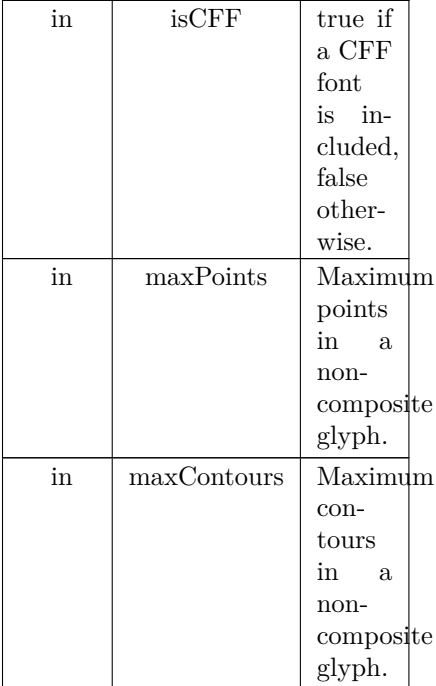

Definition at line [1954](#page-198-1) of file [hex2otf.c](#page-174-0).

```
01956\,\,\{\\ 01957BuffernewBuffer (32);<br>01958 addTable (font, "maxp", maxp);
 01958 addTable (font, "maxp", maxp);
01959 cacheU32 (maxp, isCFF ? 0x00005000 : 0x00010000); // version
cacheU16 (maxp, font->glyphCount); // numGlyphs<br>01961 if (isCFF)
01961 if (isCFF)<br>01962 return;
01962 return;<br>01963 cacheU16
 01963 cacheU16 (maxp, maxPoints); // maxPoints
01964 cacheU16 (maxp, maxContours); // maxContours
 01965 cacheU16 (maxp, 0); // maxCompositePoints
01966 cacheU16 (maxp, 0); // maxCompositeContours
01967 cacheU16 (maxp, 0); // maxZones
01968 cacheU16 (maxp, 0); // maxTwilightPoints
 01969 cacheU16 (maxp, 0); // maxStorage
01970 cacheU16 (maxp, 0); // maxFunctionDefs
01971 cacheU16 (maxp, 0); // maxInstructionDefs
 01972 cacheU16 (maxp, 0); // maxStackElements
01973 cacheU16 (maxp, 0); // maxSizeOfInstructions
01974 cacheU16 (maxp, 0); // maxComponentElements
01975 cacheU16 (maxp, 0); // maxComponentDepth
01976 }
```
Here is the call graph for this function:

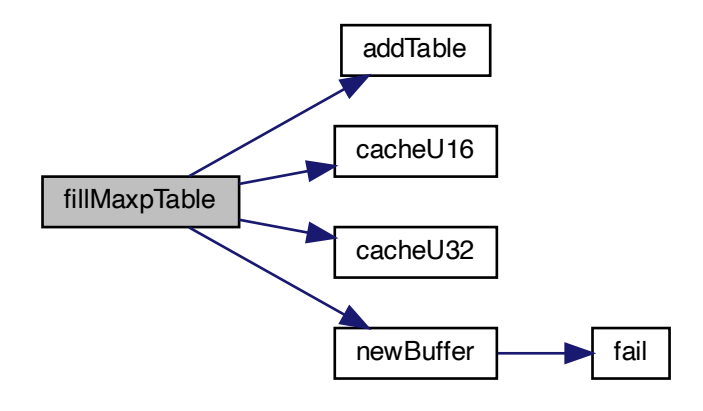

Here is the caller graph for this function:

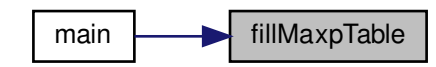

### 5.3.5.27 fillNameTable()

void fillNameTable (

[Font](#page-33-0) *∗* font, [NameStrings](#page-99-0) nameStrings )

Fill a "name" font table.

The "name" table contains name information, for example for Name IDs.

Parameters

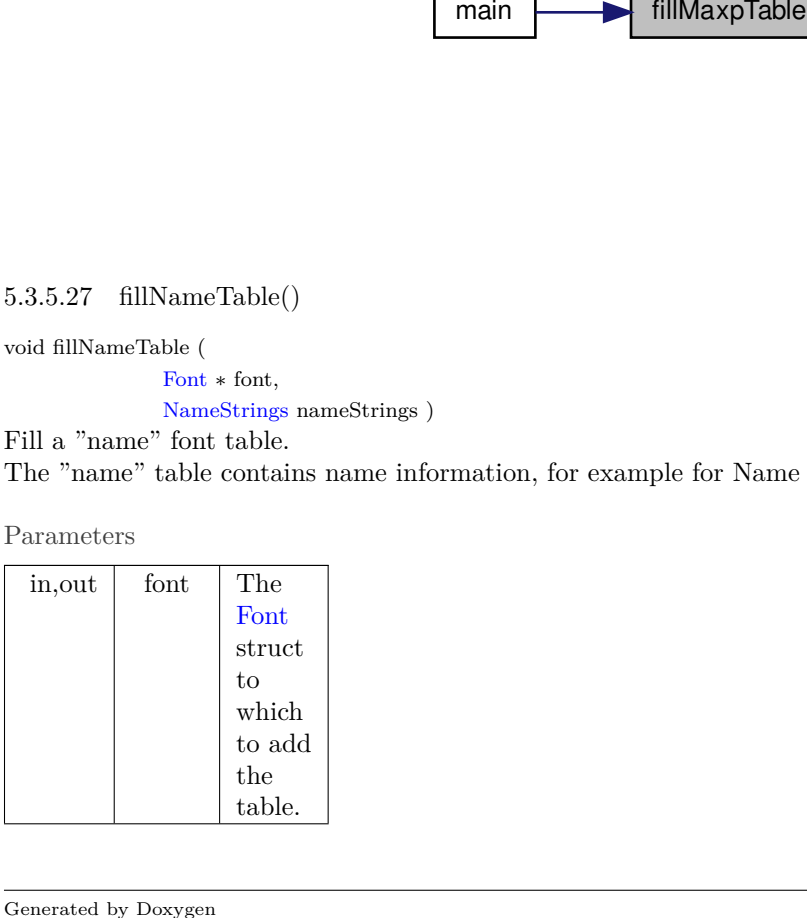

Parameters

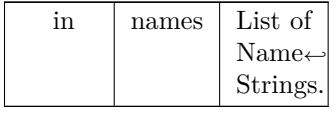

Definition at line [2366](#page-203-1) of file [hex2otf.c](#page-174-0).

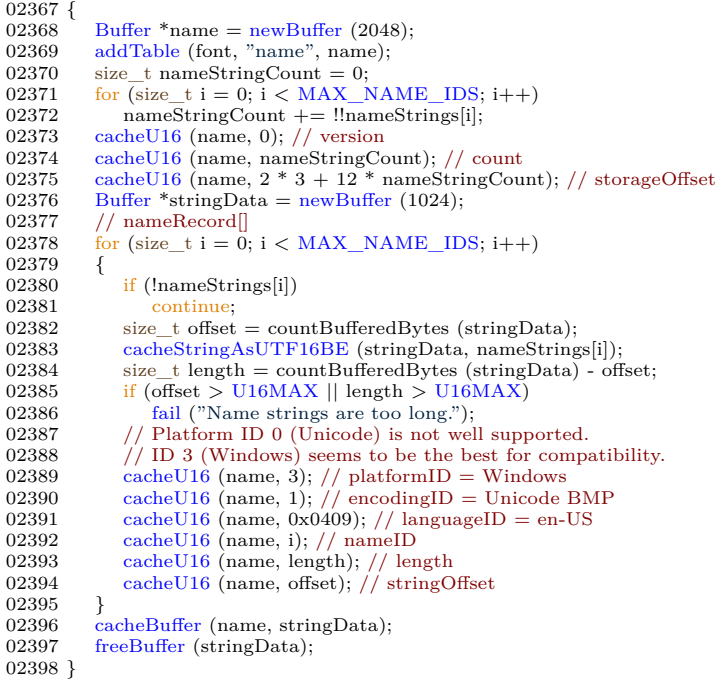

Here is the call graph for this function:

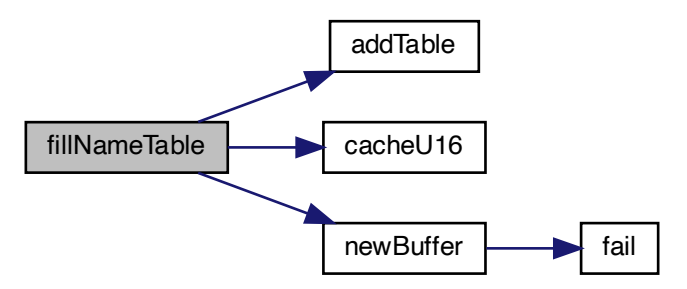

Here is the caller graph for this function:

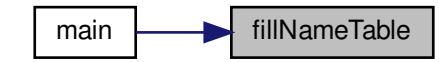

5.3.5.28 fillOS2Table()

void fillOS2Table (

[Font](#page-33-0) *∗* font )

Fill an "OS/2" font table.

The "OS/2" table contains OS/2 and Windows font metrics information.

Parameters

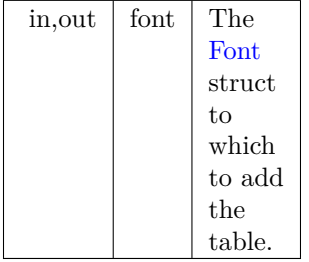

 $\begin{tabular}{ll} \hline \textbf{main} & \textbf{main} \\ \hline \textbf{main} & \textbf{fill} \\ \hline \textbf{both} & \textbf{You} + \textbf{four} \\ \textbf{You} & \textbf{Font} + \textbf{four} \\ \textbf{the contains OS/2 and Windows font metrics informat} \\ \hline \textbf{with} \\ \hline \textbf{or} & \textbf{Font} \\ \hline \textbf{Font} & \textbf{Font} \\ \textbf{not} \\ \textbf{not} \\ \textbf{not} \\ \textbf{not} \\ \textbf{not} \\ \textbf{not} \\ \textbf{not} \\ \textbf{not} \\ \textbf{not} \\ \textbf{not} \\ \text$ Definition at line [1986](#page-199-0) of file [hex2otf.c](#page-174-0). 01987 { [Buffer](#page-32-0)  $*$ os2 = [newBuffer](#page-152-0) (100);<br>01989 [addTable](#page-102-0) (font, "OS/2", os2); [cacheU16](#page-112-0) (os2, 5); // version // HACK: Average glyph width is not actually calculated. 01992 [cacheU16](#page-112-0) (os2, [FU](#page-97-2) (font->maxWidth)); // xAvgCharWidth [cacheU16](#page-112-0) (os2, 400); // usWeightClass = Normal 01994 [cacheU16](#page-112-0) (os2, 5); // usWidthClass = Medium 01995 const uint \_fast16\_t typeFlags =  $01996$  + B0 (0) // reserved  $+$  [B0](#page-96-2) (0) // reserved<br>01997 // usage permissions, 01997 // usage permissions, one of:<br>01998 // Default: Installable em  $1/$  Default: Installable embedding  $+$  [B0](#page-96-2) (1) // Restricted License embedding<br>
02000  $+$  B0 (2) // Preview & Print embedding<br>
02001  $+$  B0 (3) // Editable embedding<br>
02002 //  $+$ 7 reserved + [B0](#page-96-2) (8) // no subsetting 02004 + [B0](#page-96-2) (9) // bitmap embedding only 02005 // 10-15 reserved  $02006$  [cacheU16](#page-112-0) (os2, typeFlags); // fsType 02008 [cacheU16](#page-112-0) (os2, [FU](#page-97-2) (5)); // ySubscriptXSize [cacheU16](#page-112-0) (os2, [FU](#page-97-2)  $(7)$ ); // ySubscriptYSize<br>02010 cacheU16 (os2, FU (0)); // ySubscriptXOffset [cacheU16](#page-112-0)  $($ os2, [FU](#page-97-2)  $(0)$ ); // ySubscriptXOffset<br>02011 cacheU16  $($ os2, FU  $(1)$ ); // ySubscriptYOffset [cacheU16](#page-112-0) (os2, [FU](#page-97-2) (1)); // ySubscriptYOffset<br>cacheU16 (os2, FU (5)); // ySuperscriptXSize [cacheU16](#page-112-0) (os2, [FU](#page-97-2) (5)); // ySuperscriptXSize 02013 [cacheU16](#page-112-0) (os2, [FU](#page-97-2) (7)); // ySuperscriptYSize [cacheU16](#page-112-0) (os2, [FU](#page-97-2) (0)); // ySuperscriptXOffset<br>02015 cacheU16 (os2, FU (4)); // ySuperscriptYOffset [cacheU16](#page-112-0) (os2, [FU](#page-97-2)  $(4)$ ); //<br>02016 cacheU16 (os2, FU  $(1)$ ); // [cacheU16](#page-112-0) (os2, [FU](#page-97-2)  $(1)$ ); // yStrikeoutSize<br>02017 cacheU16 (os2, FU (5)); // yStrikeoutPosi [cacheU16](#page-112-0)  $\cos^2 FU(5)$  $\cos^2 FU(5)$  $\cos^2 FU(5)$ ; // yStrikeoutPosition [cacheU16](#page-112-0) (os2, 0x080a);  $\frac{1}{7}$  sFamilyClass = Sans Serif, Matrix

Generated by Doxygen

02019 const byte panose $[] =$  $\begin{array}{cc} 02020 & \quad \{ \\ 02021 & \quad \end{array}$ 2,  $//$  Family Kind = Latin Text 02022 11, // Serif Style = Normal Sans 02023 4, // Weight = Thin 02024  $\frac{1}{\sqrt{W}}$  Windows would render all glyphs to the same width,<br>02025  $\frac{1}{\sqrt{W}}$  if 'Proportion' is set to 'Monospaced' (as Unifont sho 02025  $\frac{1}{16}$  if 'Proportion' is set to 'Monospaced' (as Unifont should be).<br>02026  $\frac{1}{2}$  'Condensed' is the best alternative according to metrics. 02026  $\frac{1}{2}$  'Condensed' is the best alternative according to metrics.<br>02027 6,  $\frac{1}{2}$  Proportion = Condensed 02027 6, // Proportion = Condensed<br>02028 2, // Contrast = None 02028 2,  $\frac{2}{7}$  Contrast = None<br>02029 2,  $\frac{1}{7}$  Stroke = No Vari  $2, //$  Stroke = No Variation 02030 2, // Arm Style = Straight Arms 02031 8, // Letterform = Normal/Square 02032 2,  $\frac{1}{2}$  Midline = Standard/Trimmed 02033 4,  $\frac{1}{4}$  X-height = Constant/Large 02034 }; 02035 [cacheBytes](#page-108-0) (os2, panose, sizeof panose); // panose 02036 // HACK: All defined Unicode ranges are marked functional for convenience. 02037 [cacheU32](#page-114-0) (os2, 0xfffffff); // ulUnicodeRange1<br>
02038 cacheU32 (os2, 0xffffffff); // ulUnicodeRange2<br>
02039 cacheU32 (os2, 0xffffffff); // ulUnicodeRange3<br>
02040 cacheU32 (os2, 0x6fffffff); // ulUnicodeRange4<br>
02041 02043 const uint\_fast16\_t selection =<br>02044 + B0 (0) // italic  $02044$  + [B0](#page-96-2) (0) // italic<br>02045 + B0 (1) // under 02045 + [B0](#page-96-2) (1) // underscored 02046 + [B0](#page-96-2) (2) // negative 02047 + [B0](#page-96-2) (3) // outlined 02048 + [B0](#page-96-2) (4) // strikeout  $02049$   $+ B0 (5) // bold$  $+ B0 (5) // bold$  $+ B0 (5) // bold$ <br>  $02050$   $+ B1 (6) // regular$  $+ B1 (6) // regular$  $+ B1 (6) // regular$ <br>  $02051$   $+ B1 (7) // use STypo* metrics in this table$ <br>  $02052$   $+ B1 (8) // font name conforms to WWS model$ 02053  $+$  [B0](#page-96-2) (9) // oblique 02054 // 10-15 reserved 02055<br>02056  $\emph{cacheU16}$  $\emph{cacheU16}$  $\emph{cacheU16}$  (os2, selection); 02057 const [Glyph](#page-35-0) \*glyphs = getBufferHead (font->glyphs);<br>02058 uint fast32 t first = glyphs[1] codePoint:  $uint\_fast32\_t$  first = glyphs[1].[codePoint](#page-36-3);  $\begin{tabular}{ll} 02059 & \text{uint\_fast32_t last = glyphs[font->glyphCount - 1].codePoint; \\ 02060 & \text{cacheU16 (os2, first < U16MAX ? first : U16MAX); // usFirstCharIndex \\ 02061 & \text{cacheU16 (os2, last < U16MAX ? last : U16MAX); // usLastCharIndex \\ 02062 & \text{cacheU16 (os2, FU (ASEENDER)); // sTypeAsender \\ 02063 & \text{cacheU16 (os2, FU (-DESCENDER)); // sTypeDescenter \\ \end{tabular}$  $\begin{tabular}{ll} 02059 & \text{uint\_fast32_t last = glyphs[font->glyphCount - 1].codePoint; \\ 02060 & \text{cacheU16 (os2, first < U16MAX ? first : U16MAX); // usFirstCharIndex \\ 02061 & \text{cacheU16 (os2, last < U16MAX ? last : U16MAX); // usLastCharIndex \\ 02062 & \text{cacheU16 (os2, FU (ASEENDER)); // sTypeAsender \\ 02063 & \text{cacheU16 (os2, FU (-DESCENDER)); // sTypeDescenter \\ \end{tabular}$  $\begin{tabular}{ll} 02059 & \text{uint\_fast32_t last = glyphs[font->glyphCount - 1].codePoint; \\ 02060 & \text{cacheU16 (os2, first < U16MAX ? first : U16MAX); // usFirstCharIndex \\ 02061 & \text{cacheU16 (os2, last < U16MAX ? last : U16MAX); // usLastCharIndex \\ 02062 & \text{cacheU16 (os2, FU (ASEENDER)); // sTypeAsender \\ 02063 & \text{cacheU16 (os2, FU (-DESCENDER)); // sTypeDescenter \\ \end{tabular}$  $\begin{tabular}{ll} 02059 & \text{uint\_fast32_t last = glyphs[font->glyphCount - 1].codePoint; \\ 02060 & \text{cacheU16 (os2, first < U16MAX ? first : U16MAX); // usFirstCharIndex \\ 02061 & \text{cacheU16 (os2, last < U16MAX ? last : U16MAX); // usLastCharIndex \\ 02062 & \text{cacheU16 (os2, FU (ASEENDER)); // sTypeAsender \\ 02063 & \text{cacheU16 (os2, FU (-DESCENDER)); // sTypeDescenter \\ \end{tabular}$  $\begin{tabular}{ll} 02059 & \text{uint\_fast32_t last = glyphs[font->glyphCount - 1].codePoint; \\ 02060 & \text{cacheU16 (os2, first < U16MAX ? first : U16MAX); // usFirstCharIndex \\ 02061 & \text{cacheU16 (os2, last < U16MAX ? last : U16MAX); // usLastCharIndex \\ 02062 & \text{cacheU16 (os2, FU (ASEENDER)); // sTypeAsender \\ 02063 & \text{cacheU16 (os2, FU (-DESCENDER)); // sTypeDescenter \\ \end{tabular}$  $\begin{tabular}{ll} 02059 & \text{uint\_fast32_t last = glyphs[font->glyphCount - 1].codePoint; \\ 02060 & \text{cacheU16 (os2, first < U16MAX ? first : U16MAX); // usFirstCharIndex \\ 02061 & \text{cacheU16 (os2, last < U16MAX ? last : U16MAX); // usLastCharIndex \\ 02062 & \text{cacheU16 (os2, FU (ASEENDER)); // sTypeAsender \\ 02063 & \text{cacheU16 (os2, FU (-DESCENDER)); // sTypeDescenter \\ \end{tabular}$  $\begin{tabular}{ll} 02059 & \text{uint\_fast32_t last = glyphs[font->glyphCount - 1].codePoint; \\ 02060 & \text{cacheU16 (os2, first < U16MAX ? first : U16MAX); // usFirstCharIndex \\ 02061 & \text{cacheU16 (os2, last < U16MAX ? last : U16MAX); // usLastCharIndex \\ 02062 & \text{cacheU16 (os2, FU (ASEENDER)); // sTypeAsender \\ 02063 & \text{cacheU16 (os2, FU (-DESCENDER)); // sTypeDescenter \\ \end{tabular}$  $\begin{tabular}{ll} 02059 & \text{uint\_fast32_t last = glyphs[font->glyphCount - 1].codePoint; \\ 02060 & \text{cacheU16 (os2, first < U16MAX ? first : U16MAX); // usFirstCharIndex \\ 02061 & \text{cacheU16 (os2, last < U16MAX ? last : U16MAX); // usLastCharIndex \\ 02062 & \text{cacheU16 (os2, FU (ASEENDER)); // sTypeAsender \\ 02063 & \text{cacheU16 (os2, FU (-DESCENDER)); // sTypeDescenter \\ \end{tabular}$  $\begin{tabular}{ll} 02059 & \text{uint\_fast32_t last = glyphs[font->glyphCount - 1].codePoint; \\ 02060 & \text{cacheU16 (os2, first < U16MAX ? first : U16MAX); // usFirstCharIndex \\ 02061 & \text{cacheU16 (os2, last < U16MAX ? last : U16MAX); // usLastCharIndex \\ 02062 & \text{cacheU16 (os2, FU (ASEENDER)); // sTypeAsender \\ 02063 & \text{cacheU16 (os2, FU (-DESCENDER)); // sTypeDescenter \\ \end{tabular}$  $\begin{tabular}{ll} 02059 & \text{uint\_fast32_t last = glyphs[font->glyphCount - 1].codePoint; \\ 02060 & \text{cacheU16 (os2, first < U16MAX ? first : U16MAX); // usFirstCharIndex \\ 02061 & \text{cacheU16 (os2, last < U16MAX ? last : U16MAX); // usLastCharIndex \\ 02062 & \text{cacheU16 (os2, FU (ASEENDER)); // sTypeAsender \\ 02063 & \text{cacheU16 (os2, FU (-DESCENDER)); // sTypeDescenter \\ \end{tabular}$  $\begin{tabular}{ll} 02059 & \text{uint\_fast32_t last = glyphs[font->glyphCount - 1].codePoint; \\ 02060 & \text{cacheU16 (os2, first < U16MAX ? first : U16MAX); // usFirstCharIndex \\ 02061 & \text{cacheU16 (os2, last < U16MAX ? last : U16MAX); // usLastCharIndex \\ 02062 & \text{cacheU16 (os2, FU (ASEENDER)); // sTypeAsender \\ 02063 & \text{cacheU16 (os2, FU (-DESCENDER)); // sTypeDescenter \\ \end{tabular}$  $\begin{tabular}{ll} 02059 & \text{uint\_fast32_t last = glyphs[font->glyphCount - 1].codePoint; \\ 02060 & \text{cacheU16 (os2, first < U16MAX ? first : U16MAX); // usFirstCharIndex \\ 02061 & \text{cacheU16 (os2, last < U16MAX ? last : U16MAX); // usLastCharIndex \\ 02062 & \text{cacheU16 (os2, FU (ASEENDER)); // sTypeAsender \\ 02063 & \text{cacheU16 (os2, FU (-DESCENDER)); // sTypeDescenter \\ \end{tabular}$  $\begin{tabular}{ll} 02059 & \text{uint\_fast32_t last = glyphs[font->glyphCount - 1].codePoint; \\ 02060 & \text{cacheU16 (os2, first < U16MAX ? first : U16MAX); // usFirstCharIndex \\ 02061 & \text{cacheU16 (os2, last < U16MAX ? last : U16MAX); // usLastCharIndex \\ 02062 & \text{cacheU16 (os2, FU (ASEENDER)); // sTypeAsender \\ 02063 & \text{cacheU16 (os2, FU (-DESCENDER)); // sTypeDescenter \\ \end{tabular}$ 02064 [cacheU16](#page-112-0) (os2, [FU](#page-97-2) (0)); // sTypoLineGap 02065 [cacheU16](#page-112-0) (os2, [FU](#page-97-2) [\(ASCENDER\)](#page-96-0)); // usWinAscent 02066 [cacheU16](#page-112-0) (os2, [FU](#page-97-2) [\(DESCENDER](#page-97-0))); // usWinDescent 02067 // HACK: All reasonable code pages are marked functional for convenience. 02068 [cacheU32](#page-114-0) (os2, 0x603f01ff); // ulCodePageRange1 02069 [cacheU32](#page-114-0) (os2, 0xffff0000); // ulCodePageRange2 02070 [cacheU16](#page-112-0) (os2, [FU](#page-97-2) (8)); // sxHeight 02071 [cacheU16](#page-112-0) (os2, [FU](#page-97-2) (10)); // sCapHeight 02072 [cacheU16](#page-112-0) (os2, 0);  $\frac{1}{1}$  usDefaultChar 02073 [cacheU16](#page-112-0) (os2, 0x20);  $//$  usBreakChar<br>02074 cacheU16 (os2, 0);  $//$  usMaxContext 02074 [cacheU16](#page-112-0) (os2, 0); // usMaxContext 02075 [cacheU16](#page-112-0) (os2, 0); // usLowerOpticalPointSize 02076 [cacheU16](#page-112-0) (os2, 0xffff); // usUpperOpticalPointSize 02077 }
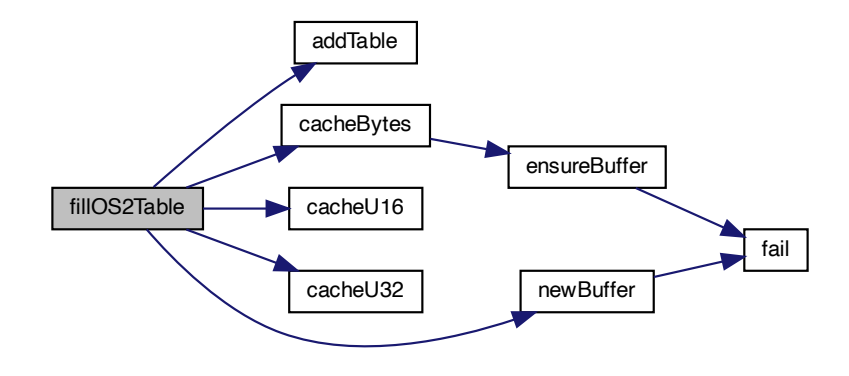

Here is the caller graph for this function:

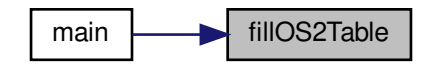

<span id="page-144-0"></span>5.3.5.29 fillPostTable()

void fillPostTable (

[Font](#page-33-0) *∗* font )

Fill a "post" font table.

The "post" table contains information for PostScript printers.

Parameters

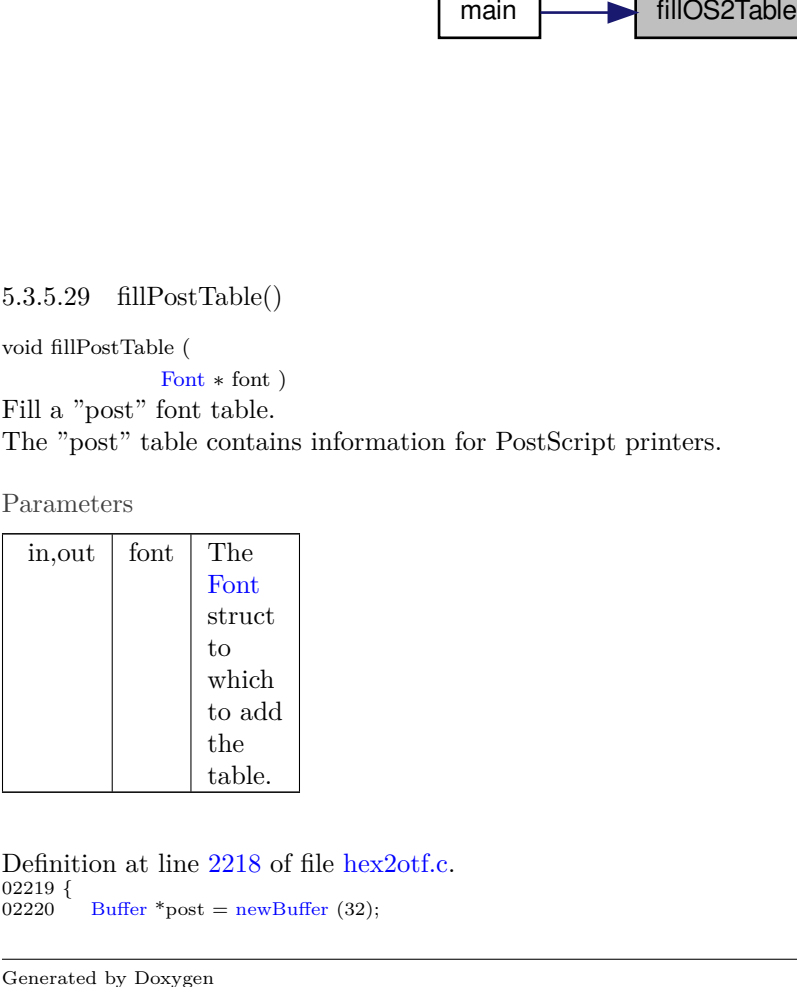

Definition at line [2218](#page-202-0) of file [hex2otf.c](#page-174-0).  $02219$  {<br>02220 [Buffer](#page-32-0)  $*$ post = [newBuffer](#page-152-0) (32);

02221 [addTable](#page-102-0) (font, "post", post);<br>02222 [cacheU32](#page-114-0) (post, 0x00030000); // version = 3.0 02223 [cacheU32](#page-114-0) (post, 0); // italicAngle 02224 [cacheU16](#page-112-0) (post, 0); // underlinePosition 02225 [cacheU16](#page-112-0) (post, 1); // underlineThickness 02226 [cacheU32](#page-114-0) (post, 1);  $\frac{1}{l}$  isFixedPitch<br>02227 cacheU32 (post, 0);  $\frac{l}{l}$  minMemTyp 02227 [cacheU32](#page-114-0) (post, 0); // minMemType42 02228 [cacheU32](#page-114-0) (post, 0); // maxMemType42 02229 [cacheU32](#page-114-0) (post, 0); // minMemType1 02230 [cacheU32](#page-114-0) (post, 0); // maxMemType1 02231 }

Here is the call graph for this function:

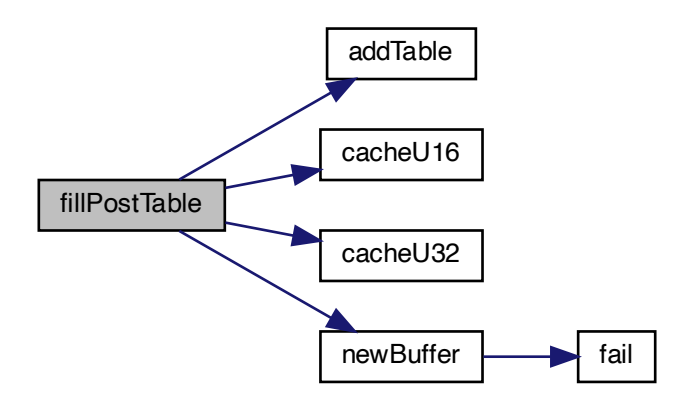

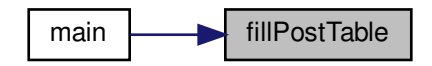

<span id="page-145-0"></span>5.3.5.30 fillTrueType()

 $[fillPostTable \label{eq:main} \begin{tabular}{|l|l|} \hline main & mail & fillPostTable \\\hline \end{tabular} \vspace{-.5cm} \begin{tabular}{|l|l|} \hline \multicolumn{1}{|l|}{} \hline \multicolumn{1}{|l|}{} \multicolumn{1}{|l|}{} \hline \multicolumn{1}{|l|}{} \multicolumn{1}{|l|}{} \hline \multicolumn{1}{|l|}{} \multicolumn{1}{|l|}{} \hline \multicolumn{1}{|l|}{} \hline \multicolumn{1}{|l|}{} \hline \multicolumn{1}{|l|}{} \hline \multicolumn{1}{|l|}{} \$ void fillTrueType ( [Font](#page-33-0) *∗* font, enum [LocaFormat](#page-101-0) *∗* format, uint\_fast16\_t *∗* maxPoints, uint\_fast16\_t *∗* maxContours ) Add a TrueType table to a font.

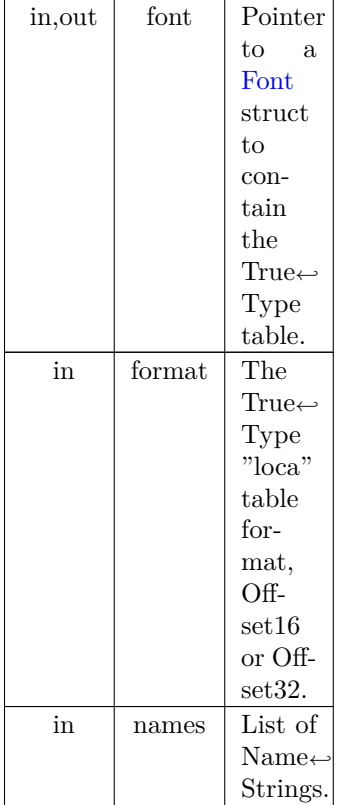

Definition at line [1597](#page-194-0) of file [hex2otf.c](#page-174-0). 01599 {

01600 [Buffer](#page-32-0) \*glyf = [newBuffer](#page-152-0) (65536);<br>01601 addTable (font. "glyf", glyf); [addTable](#page-102-0) (font, "glyf", glyf); 01602 [Buffer](#page-32-0) \*loca = [newBuffer](#page-152-0)  $(4 \times (\text{font->glyphCount} + 1));$ 01603 [addTable](#page-102-0) (font, "loca", loca);<br>01604 \*format = [LOCA\\_OFFSET32](#page-102-1); 01605 [Buffer](#page-32-0) \*endPoints = [newBuffer](#page-152-0)  $(256)$ ;<br>01606 Buffer \*flags = newBuffer  $(256)$ ; 01607 [Buffer](#page-32-0) \*xs = [newBuffer](#page-152-0) (256); 01608 [Buffer](#page-32-0) \*ys = [newBuffer](#page-152-0) (256);<br>01609 Buffer \*outline = newBuffer (1024); 01610 [Glyph](#page-35-0) \*const glyphs = getBufferHead (font->glyphs); 01611 const [Glyph](#page-35-0)  $*$ const glyphsEnd = getBufferTail (font->glyphs);<br>01612 for (Glyph  $*$ glyph = glyphs; glyph < glyphsEnd; glyph++) for  $(Glyph *glyph = glyphs$  $(Glyph *glyph = glyphs$ ; glyph < glyphsEnd; glyph++)  $\begin{array}{cc} 01613 & \quad \{ \\ 01614 & \quad \end{array}$ 01614 [cacheU32](#page-114-0) (loca, countBufferedBytes (glyf));<br>01615 pixels\_t rx = -glyph->pos;  $pixels_t rx = -glyph->pos;$  $pixels_t rx = -glyph->pos;$ 01616 [pixels\\_t](#page-100-0) ry = [DESCENDER;](#page-97-0)<br>01617 pixels\_t xMin = GLYPH\_M 01617 [pixels\\_t](#page-100-0) xMin = [GLYPH\\_MAX\\_WIDTH,](#page-98-0) xMax = 0;<br>01618 pixels\_t yMin = ASCENDER, yMax = -DESCENDER 01618 [pixels\\_t](#page-100-0) yMin = [ASCENDER](#page-96-0), yMax = -[DESCENDER;](#page-97-0)<br>01619 resetBuffer (endPoints); 01619 resetBuffer (endPoints); 01620 resetBuffer (flags); 01621 resetBuffer  $(xs)$ ;<br>01622 resetBuffer  $(ys)$ ; 01622 resetBuffer (ys);<br>01623 resetBuffer (outl 01623 resetBuffer (outline);<br>01624 buildOutline (outline 01624 [buildOutline](#page-103-0) (outline, glyph->bitmap, glyph->byteCount, [FILL\\_RIGHT\)](#page-101-1);<br>01625 uint\_fast32\_t pointCount = 0, contourCount = 0; 01625 uint\_fast32\_t pointCount = 0, contourCount = 0;<br>01626 for (const pixels\_t \*p = getBufferHead (outline), for  $\overline{\text{const}}$  [pixels\\_t](#page-100-0) \*p = getBufferHead (outline), 01627 \* const end = getBufferTail (outline);  $p < end$ ;  $\begin{array}{cc} 01628 \\ 01629 \end{array} \qquad \{$ 01629 const enum [ContourOp](#page-100-1) op =  ${}^*p$ ++;<br>01630 if (op =  $OP$ \_CLOSE)  $if (op == OP\_CLOSE)$  $01631 \hspace{1.5cm} \lbrace \hspace{1.5cm}$ 01632 contourCount++;<br>01633 assert (contourCoun 01633 assert (contourCount  $\langle$  = [U16MAX](#page-99-0));<br>01634 cacheU16 (endPoints, pointCount - 1) 01634 [cacheU16](#page-112-0) (endPoints, pointCount - 1);<br>01635 continue; continue;

```
01636<br>01637OP_POINT);<br>01638 pointCount++;
                   pointCount++;
01639 assert (pointCount \ltU16MAX);<br>01640 const pixels \pm x = *p+1, y = *p+1pixels_t x = *p++, y = *p++;<br>01641 uint fast8 t pointFlags =
01641 uint_fast8_t pointFlags =<br>01642 + B1 (0) // point is on
01642 B1 (0) / 2 point is on curve<br>01643 + B X (1, x != rx) / 2 x coordi
01643 BX (2, y != ry) // y coordinate is 1 byte instead of 201644 B0 (3) // repeat01646 + B X (4, x > = rx) // when x is 1 byte: x is positive; 01647 // when x is 2 bytes: x unchanged and of
01647 // when x is 2 bytes: x unchanged and omitted<br>01648 + BX (5, y >= ry) // when y is 1 byte: y is positive:
01648 + B X (5, y) = ry / when y is 1 byte: y is positive;<br>01649 // when y is 2 bytes: y unchanged and o
                                       1/ when y is 2 bytes: y unchanged and omitted
01650 B1B0 (7) // reserved\frac{01652}{01653}cacheU8 (flags, pointFlags);<br>01654 if (x != rx)01654 if (x != rx)<br>01655 cacheU8
cacheU8FU (x > rx ? x - rx : rx - x));<br>01656 if (y != ry)
01656 if (y != ry)<br>01657 cacheU8
cacheU8FU (y > ry ? y - ry : ry - y));<br>01658 if (x < xMin) xMin = x;
01658 if (x < xMin) xMin = x;<br>01659 if (y < yMin) yMin = y;
01659 if (y < yMin) yMin = y;<br>01660 if (x > xMax) xMax = x
01660 if (x > xMax) xMax = x;<br>01661 if (y > yMax) yMax = y;01662 rx = x;01663 ry = y;01664<br>01665
               if (contourCount == 0)
01666 continue; // blank glyph is indicated by the 'loca' table
01667 glyph->lsb = glyph->pos + xMin;<br>01668 cacheU16 (glyf contourCount): //
cacheU16FU (glyph->pos + xMin)); // xMin<br>01670 cacheU16 (glyf, FU (yMin)); // yMin
01671 cacheU16 (glyf, FU (glyph->pos + xMax)); // xMax
01672 cacheU16 (glyf, FU (yMax)); // yMax
01673 cacheBuffer (glyf, endPoints); // endPtsOfContours[]
01674 cacheU16 (glyf, 0); // instructionLength
cacheBuffer (glyf, flags); // flags[]
cacheBuffer (glyf, xs); // xCoordinates[]<br>01677 cacheBuffer (glyf, ys); // yCoordinates[]<br>01678 if (pointCount > *maxPoints)
01679 *maxPoints = pointCount;
01680 if (contourCount > *maxContours)
01681 * maxContours = contourCount;
01682cacheU32 (loca, countBufferedBytes (glyf));<br>01684 freeBuffer (endPoints);
freeBuffer (endPoints);<br>01685 freeBuffer (flags);
freeBuffer (xs);
freeBuffer (ys);<br>01688 freeBuffer (out)
           freeBuffer (outline);
```
01689 }

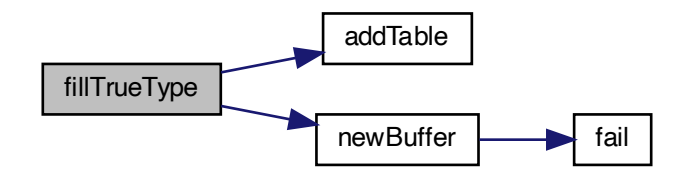

Here is the call graph for this function:

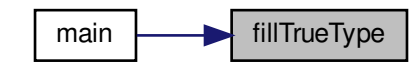

<span id="page-148-0"></span>5.3.5.31 freeBuffer()

void freeBuffer (

[Buffer](#page-32-0) *∗* buf )

 $\begin{tabular}{ll} \multicolumn{1}{l} \multicolumn{1}{l} \multicolumn{$ Free the memory previously allocated for a buffer. This function frees the memory allocated to an array of type [Buffer](#page-32-0) *∗*.

Parameters

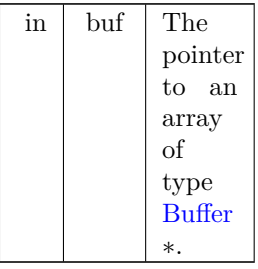

Definition at line [337](#page-178-0) of file [hex2otf.c](#page-174-0).  $00338$  {<br>00339 00339 free (buf- $>$ begin);<br>00340 buf- $>$ capacity = 0  $\text{buf-}\text{>capacity} = 0;$ 00341 }

<span id="page-148-1"></span>5.3.5.32 initBuffers()

void initBuffers (

size\_t count )

Initialize an array of buffer pointers to all zeroes. This function initializes the "allBuffers" array of buffer pointers to all zeroes.

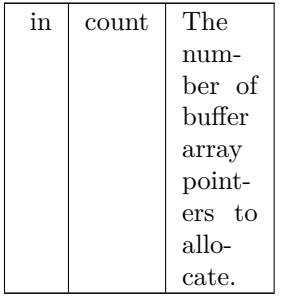

Definition at line [152](#page-176-0) of file [hex2otf.c](#page-174-0).  $00153\ \{ \\ 00154$ 00154 assert (count > 0);<br>
00155 assert ([bufferCount](#page-174-1) == 0); // uninitialized<br>
00156 [allBuffers](#page-174-2) = calloc (count, sizeof \*[allBuffers\)](#page-174-2);<br>
00157 if (!allBuffers) 00158 [fail](#page-120-0) ("Failed to initialize buffers."); 00159 [bufferCount](#page-174-1) = count; 00160 [nextBufferIndex](#page-174-3) = 0;  $00161$  }

Here is the call graph for this function:

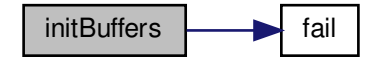

Here is the caller graph for this function:

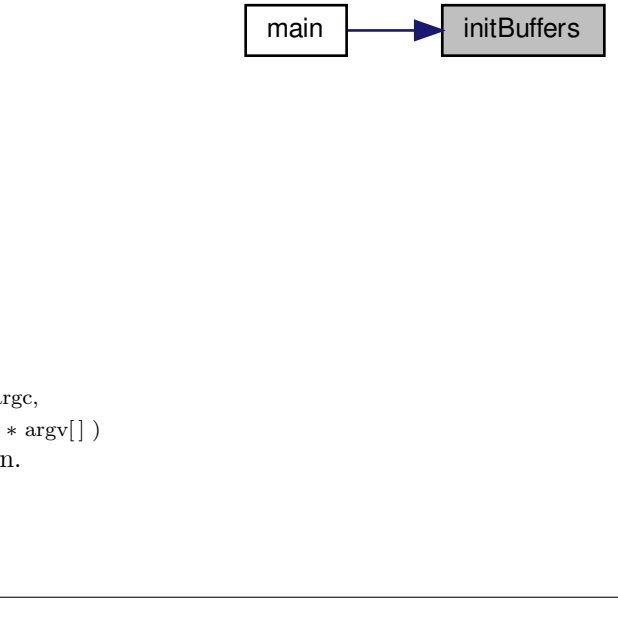

5.3.5.33 main()

int main (

 $\begin{tabular}{l|l|l|} \hline \text{initBuffers} & \text{fail} \\ \hline \text{Here is the caller graph for this function:} \\ \hline \text{main} & \text{initBuffer:} \\ \hline \text{main} & \text{initBuffer:} \\ \text{main} & \text{init.get:} \\ \text{this} & \text{init.get:} \\ \text{this} & \text{init.get:} \\ \hline \text{main} & \text{init.get:} \\ \hline \text{This} & \text{init.get:} \\ \hline \text{This} & \text{init.get:} \\ \hline \text{This} & \text{init.get:} \\ \hline \text{This} & \text{init.get:} \\ \hline \text{This} & \text{$ int argc, char *∗* argv[ ] ) The main function.

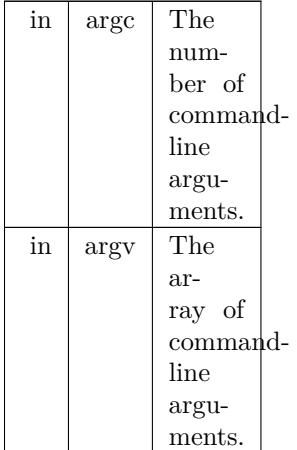

# Returns

# EXIT\_FAILURE upon fatal error, EXIT\_SUCCESS otherwise.

Definition at line [2603](#page-206-0) of file [hex2otf.c](#page-174-0).  $02604\,$  {  $02605$ 02605 [initBuffers](#page-148-1)  $(16)$ ;<br>02606 atexit (cleanBuf 02606 atexit [\(cleanBuffers](#page-117-0));<br>02607 Options opt = parse(  $Options opt = parseOptions (argv);$  $Options opt = parseOptions (argv);$  $Options opt = parseOptions (argv);$  $Options opt = parseOptions (argv);$ 02608 [Font](#page-33-0) font;<br>02609 font.tables 02609 font.tables = [newBuffer](#page-152-0) (sizeof ([Table\)](#page-42-0) \* 16);<br>02610 font.glyphs = newBuffer (sizeof (Glyph) \*  $\overline{M}$ 02610 font.glyphs = [newBuffer](#page-152-0) (sizeof [\(Glyph\)](#page-35-0) \* [MAX\\_GLYPHS](#page-98-1));<br>02611 readGlyphs (&font, opt.hex); 02611 [readGlyphs](#page-165-0) (&font, opt.hex);<br>02612 sortGlyphs (&font); 02612 [sortGlyphs](#page-167-0) (&font);<br>02613 enum LocaFormat lo 02613 enum [LocaFormat](#page-101-0) loca = [LOCA\\_OFFSET16;](#page-101-2)<br>02614 uint\_fast16\_t maxPoints = 0, maxContours = 02614 uint\_fast16\_t maxPoints = 0, maxContours = 0;<br>02615 pixels t xMin = 0; 02615 [pixels\\_t](#page-100-0) xMin = 0;<br>02616 if (opt.pos) 02616 if (opt.pos)<br>02617 position 02617 [positionGlyphs](#page-159-0) (&font, opt.pos, &xMin);<br>02618 if (opt.gpos) 02618 if  $($ opt.gpos $)$ <br>02619 fillGposTa 02619 [fillGposTable](#page-131-0) (&font);<br>02620 if (opt.gsub) 02620 if  $(opt.gsub)$ <br>02621 fillGsubTa 02621 filldsubTable (&font);<br>02622 if (opt.cff) 02622 if (opt.cff)<br>02623 fillCFF 02623  $\overrightarrow{\text{fillCF}}$  (&font, opt.cff, opt.nameStrings);<br>02624 if (opt.truetype) 02624 if (opt.truetype)<br>02625 [fillTrueType](#page-145-0) (&font, &loca, &maxPoints, &maxContours); 02626 if (opt.blankOutline)<br>02627 fillBlankOutline ( 02627 [fillBlankOutline](#page-123-0) (&font);<br>02628 if (opt.bitmap)  $02628$  if (opt.bitmap)<br>02629 fillBitmap (8 02629 [fillBitmap](#page-121-0) (&font); 02630 [fillHeadTable](#page-133-0) (&font, loca, xMin); 02631 [fillHheaTable](#page-135-0) (&font, xMin); 02632 [fillMaxpTable](#page-138-0) (&font, opt.cff, maxPoints, maxContours); 02633 [fillOS2Table](#page-142-0) ( $\&$ font);<br>02634 fillNameTable ( $\&$ font, 02634 [fillNameTable](#page-140-0) ( $&$ font, opt.nameStrings);<br>02635 fillHmtxTable ( $&$ font); 02635 [fillHmtxTable](#page-137-0) (&font); 02636 [fillCmapTable](#page-129-0) (&font); 02637 [fillPostTable](#page-144-0)  $(kfont);$ 02638 [organizeTables](#page-155-0) (&font, opt.cff);<br>02639 writeFont (&font, opt.cff, opt.org [writeFont](#page-169-0) (&font, opt.cff, opt.out); 02640 return EXIT\_SUCCESS;  $02641$ }

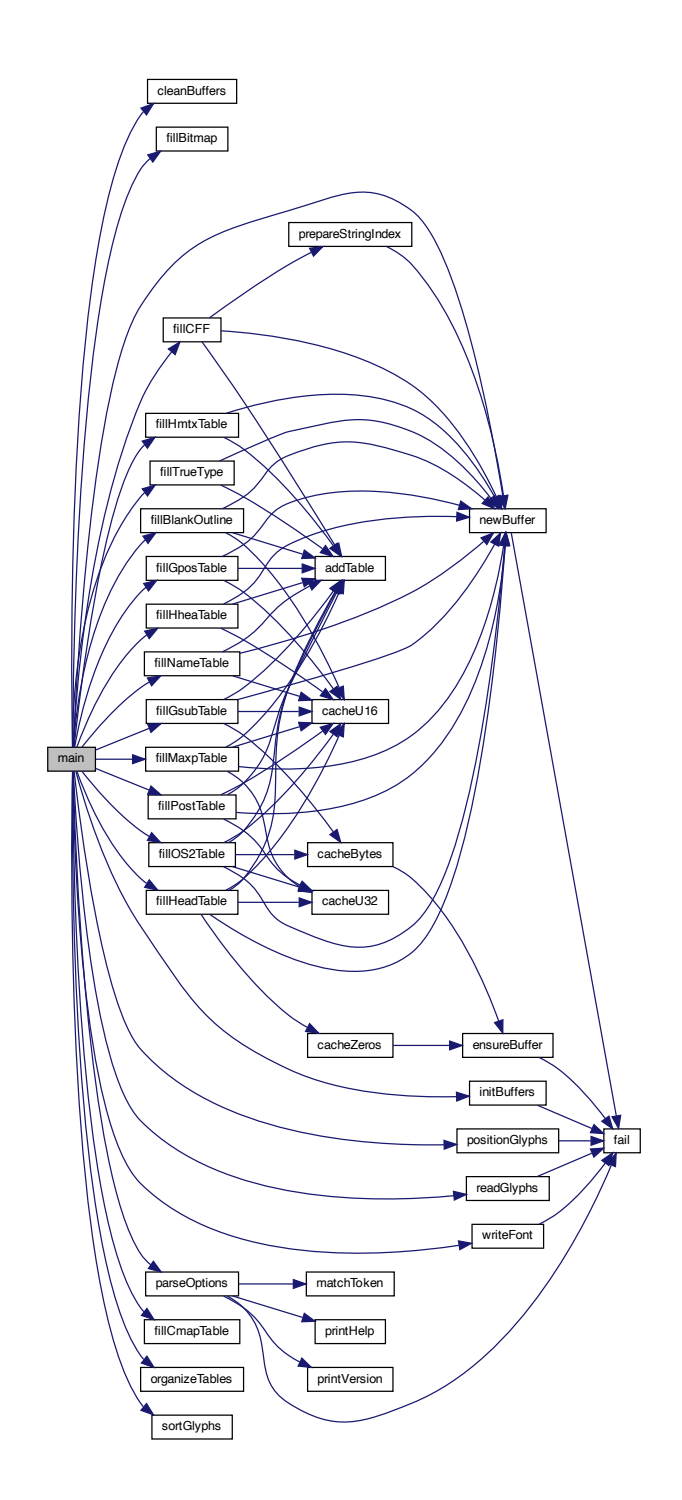

<span id="page-151-0"></span>5.3.5.34 matchToken()

const char *∗* matchToken (

const char *∗* operand, const char *∗* key, char delimiter ) Match a command line option with its key for enabling.

#### Parameters

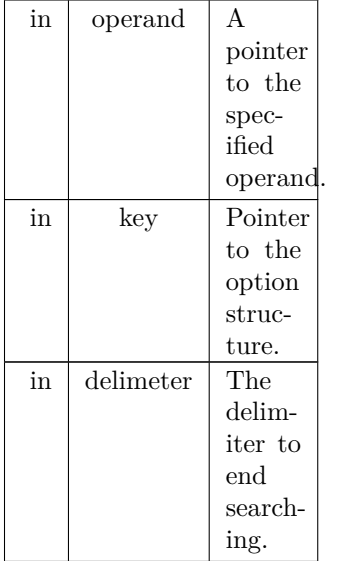

# Returns

Pointer to the first character of the desired option.

```
Definition at line 2470 of file hex2otf.c.
02471 {<br>02472
02472 while (*key)<br>02473 if (*operand++ != *key++)
02474 return NULL;<br>02475 if (!*operand || *oper
02475 if (!*operand || *operand++ == delimiter)<br>02476 return operand;
02476 return operand;<br>02477 return NULL;
02478 }
```
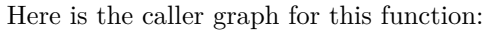

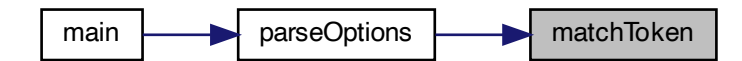

<span id="page-152-0"></span>5.3.5.35 newBuffer()

[Buffer](#page-32-0) *∗* newBuffer (

size\_t initialCapacity )

# Create a new buffer.

This function creates a new buffer array of type [Buffer,](#page-32-0) with an initial size of initialCapacity elements.

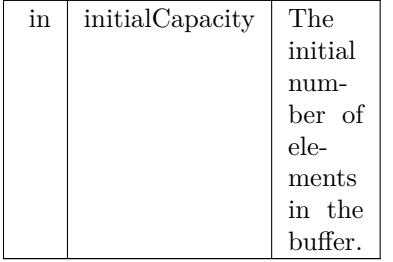

```
Definition at line 188 of file hex2otf.c.
\begin{array}{c} 00189 \\ 00190 \end{array} {
 00190 assert (initialCapacity > 0Buffer *buf = NULL;
00192nextBufferIndex;
00193 do
\begin{array}{cc} 00194 & \quad \{ \\ 00195 & \quad \end{array}00195 if bufferCount)<br>00196 nextBufferIndex = 0;00196 nextBufferIndex = 0;<br>00197 if (allBuffers[nextBufferI
                  if nextBufferIndex].capacity == 0)\begin{array}{cc} 00198 & \quad \{ \\ 00199 & \quad \end{array}00199 buf = \&nextBufferIndex++];<br>00200 break;
                       break;
\begin{array}{c} 00201 \\ 00202 \end{array}00202 } while (++\text{nextBufferIndex} != \text{sentinel});<br>00203 if (!buf) // no existing buffer available
              if (!buf) \frac{1}{2} no existing buffer available
\begin{array}{cc} 00204 & \phantom{0} \{ \\ 00205 & \phantom{0} \end{array}Buffer)bufferCount * 2;<br>00206 void *extended = realloc (allBuffers, newSize);
00206 void *extended = realloc (all Buffers, new Size);<br>00207 if (!extended)
00207 if (!extended)<br>00208 fail ("Faile
00208 fail ("Failed to create new buffers.");}<br>00209 allBuffers = extended;
allBuffers = extended;<br>00210 memset (allBuffers + b
(allBuffersbufferCountBuffer) * bufferCount);<br>00211 buf = &allBuffers[bufferCount];
 allBuffers[bufferCount]nextBufferIndexbufferCount + 1;
00213bufferCount * = 2;
00214<br>0021500215 buf-\gt{begin} begin = malloc (initialCapacity);<br>00216 if (!buf-\gt{begin})
00217 fail}}{\text{real}} ("Failed to allocate %zu bytes of memory.", initialCapacity);
00218 buf->capacity = initialCapacity;<br>00219 buf->next = buf->begin;
00219 buf->next = buf->begin;<br>00220 buf->end = buf->begin
00220 buf->end = buf->begin + initialCapacity;<br>00221 return buf:
              return buf;
00222 }
```
Here is the call graph for this function:

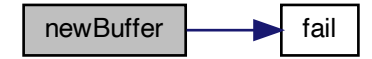

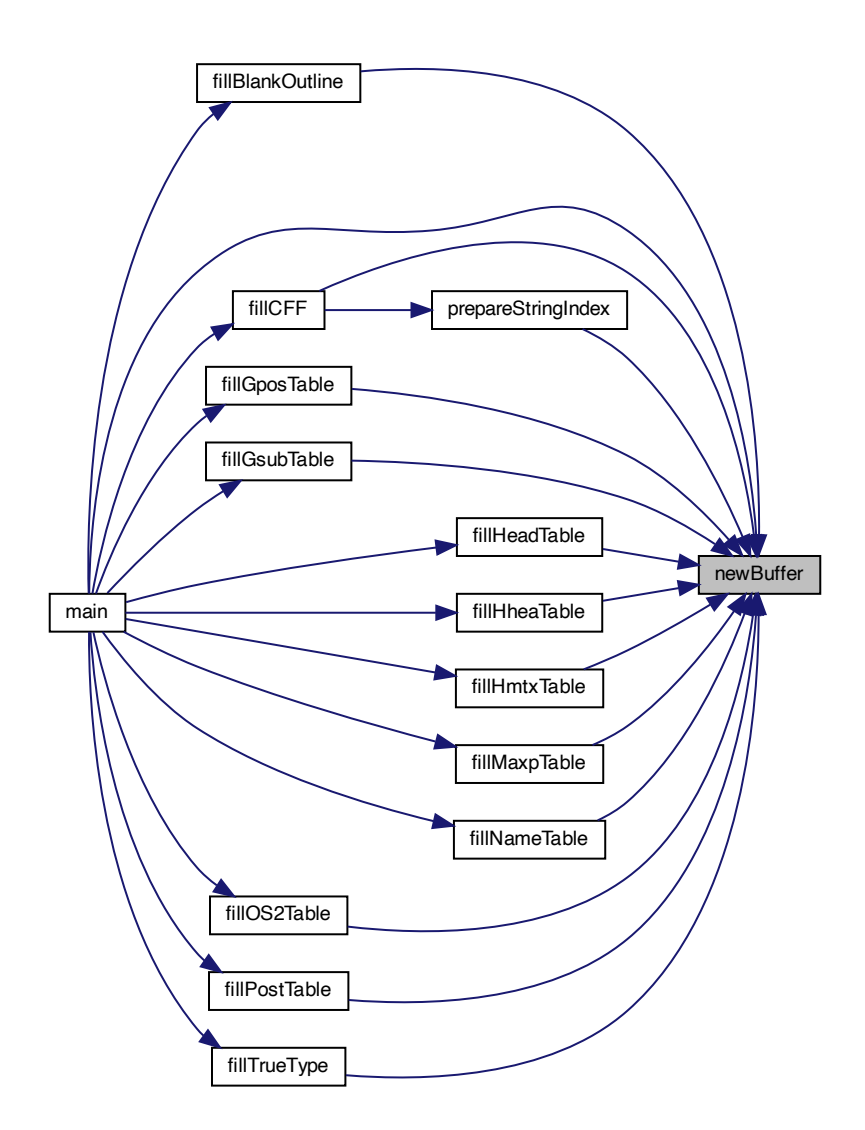

<span id="page-155-0"></span>5.3.5.36 organizeTables()

void organizeTables (

[Font](#page-33-0) *∗* font,

bool isCFF ) Sort tables according to OpenType recommendations.

The various tables in a font are sorted in an order recommended for TrueType font files.

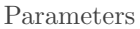

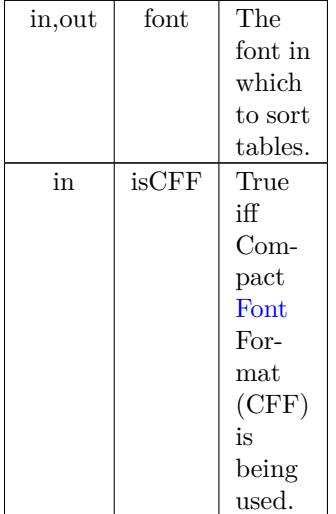

Definition at line [711](#page-183-0) of file [hex2otf.c](#page-174-0).

```
00712\ \{ \\ 0071300713 const char *const cffOrder[] = {"head","hhea","maxp","OS/2","name",<br>
00714 "cmap","post","CFF ",NULL};<br>
const char *const truetypeOrder[] = {"head","hhea","maxp","OS/2",<br>
00716 "hmtx","LTSH","VDMX","hdmx","cmap","fp
 00719 Table *unordered = getBufferHead (font->tables);
00720 const Table *const tablesEnd = getBufferTail (font->tables);
00721 for (const char *const *p = order; *p; p++)
\begin{array}{cc} 00722 & \quad \{ \\ 00723 & \quad \end{array}\texttt{uint\_fast32\_t tag} = \texttt{tagAsU32} \;(\texttt{*p});(Table *t = unordered; t < tablesEnd; t++) 00725 {
\begin{array}{c} 00725 \\ 00726 \end{array}if (t-\text{diag }!=\text{tag})00727 continue;<br>00728 if (t != unor
                             \begin{array}{l} \text{if (t != unordered)} \\ \end{array}\begin{array}{c} 00729 \\ 00730 \end{array}Table temp = *unordered;<br>
00731 *unordered = *t;
00731 *unordered = *t;<br>
00732 *t = temp;
                              *t = temp;\begin{array}{c} 00733 \\ 00734 \end{array}00734 unordered++;<br>00735 break;
                       break;
\begin{array}{cc} 00736 \\ 00737 \end{array} \quad \  \  \}00737 }
00738 }
```
<span id="page-156-0"></span>Here is the caller graph for this function:

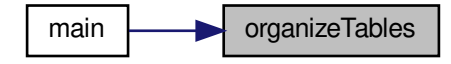

# 5.3.5.37 parseOptions()

[Options](#page-38-0) parseOptions (

char *∗*const argv[const ] ) Parse command line options.

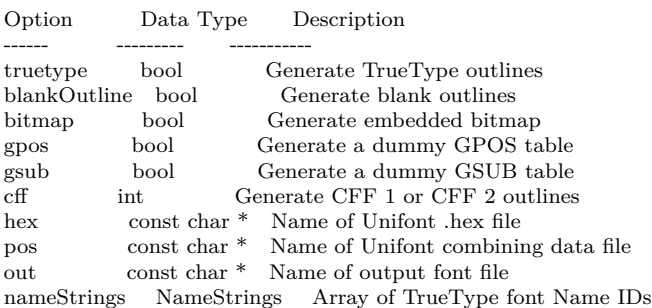

#### Parameters

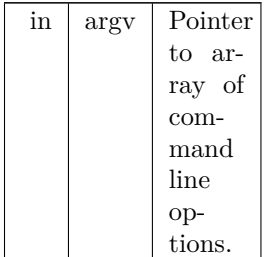

#### Returns

Data structure to hold requested command line options.

```
Definition at line 2500 of file hex2otf.c.
02501\, { 02502Options opt = {0}; // all options default to 0, false and NULL 02503 const char *format = NULL;
02504 struct StringArg
02505 {
 02506 const char *const key;
02507 const char **const value;
02508 } strArgs[] =
\begin{array}{c} 02509 \\ 02510 \end{array}02510 {"hex", &opt.hex},<br>02511 {"pos", &opt.pos},
 02511 {"pos", &opt.pos},
02512 {"out", &opt.out},
02513 \{\text{{}``format", \&format}\},<br>02514 \{\text{NULL}, \text{NULL}\} // se
             \{NULL, NULL\} // sentinel
02515\atop02516for (char *const *argp = argv + 1; *argp; argp++)
\begin{array}{cc} 02517 \ 02518 \end{array} \quad \{02518 const char *const arg = *argp;<br>02519 struct StringArg *p;
 02519 struct StringArg *p;
02520 const char *value = NULL;
02521 if (\text{strong (arg, "-help")} == 0)<br>02522 \text{printHelp}();printHelpprintVersion ();
 02525 for (p = \text{strArgs; } p \rightarrow \text{key; } p++)matchToken (arg, p->key, '=')))
02527 break;<br>02528 if (p->key)if (p->key)
\begin{array}{cc} 02529 & \quad \{ \\ 02530 & \quad \end{array}fail ("Empty argument: '%s'.", p->key);
02532 if (*p > value)fail ("Duplicate argument: '%s'", p->key);
```

```
02534 \text{*p}->value = value;
02535 }
                   else // shall be a name string
\begin{array}{cc} 02537 & \quad \{ \\ 02538 & \quad \end{array}02538 char *endptr;<br>02539 unsigned long
02539 unsigned long id = strtoul (arg, &endptr, 10);<br>02540 if (endptr == \arg || id >= MAX\_NAME\_ID;
 02540 if (endptr == \arg || \text{ id } \rangle = \text{MAX\_NAME\_IDS} || * \text{endptr} != '=?fail ("Invalid argument: '%s',", \arg);
 02542 endptr++; // skip '='<br>02543 if (opt.nameStrings[id])
fail ("Duplicate name ID: %lu.", id);<br>02545 opt.nameStrings[id] = endptr;
                  opt.nameStrings[id] = endptr;
02546 }
02547 }
02548 if (lopt.hex)<br>02549 fail ("He:
fail ("Hex file is not specified.");<br>02550 if (opt.pos && opt.pos[0] == '\0')
 02550 if (opt.pos && opt.pos[0] == \langle 0 \rangle<br>02551 opt.pos = NULL; // Position file is optional. Empty path means none.
02552 if (!opt.out)<br>02553 fail ("Ou
02553 fail}} ("Output file is not specified.");<br>02554 if (!format)
02554 if (!format)<br>02555 fail ("Fo
fail ("Format is not specified.");<br>02556 for (const NamePair *p = defaultN
 NamePairdefaultNames; p->str; p++)<br>02557 if (!opt.nameStrings[p->id])
 02558 opt.nameStrings[p->id] = p->str;<br>02559 bool cff = false, cff2 = false;
02560 struct Symbol
\begin{array}{cc} 02561 & \quad \{ \\ 02562 & \quad \end{array}02562 const char *const key;<br>02563 bool *const found;
                   bool *const found;
02564 } symbols[] \,=\,02565
 02566 {"cff", &cff},
02567 {"cff2", &cff2},
 02568 {"truetype", &opt.truetype},
02569 {"blank", &opt.blankOutline},
02570 {"bitmap", &opt.bitmap},
 02571 {"gpos", &opt.gpos},
02572 {"gsub", &opt.gsub},
02573 {NULL, NULL} // sentinel
02574 };<br>02575 w
               while (*format)
02576 \{02577 const struct Symbol *p;
02578 const char *next = NULL;
02579 for (p = \text{symbols}; p > \text{key}; p++)02580 if matchToken (format, p->key, ',')))02581 break;<br>02582 if (!p->key)
                   if (!p->key)
fail ("Invalid format.");<br>02584 * p->found = true;
                   *p->found = true;
02585 format = next;
02586 \newline 02587\frac{1}{2} if (cff + cff2 + opt.truetype + opt.blankOutline > 1)
02588 fail ("At most one outline format can be accepted.");<br>02589 if (!(cff || cff2 || opt.truetype || opt.bitmap))
02589 if (|\text{eff}|| \text{eff}|| \text{opt,true}|| \text{opt.bitmap})<br>02590 fail ("Invalid format.");
fail ("Invalid format.");<br>02591 opt.cff = cff + cff2 * 2;
02591 opt.cff = cff + cff2 * 2;<br>02592 return opt;
               return opt;
02593 }
```
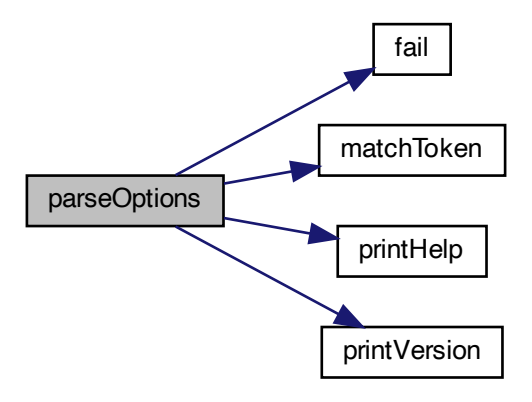

Here is the caller graph for this function:

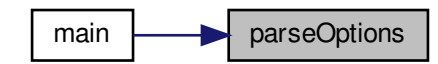

<span id="page-159-0"></span>5.3.5.38 positionGlyphs()

void positionGlyphs (

[Font](#page-33-0) *∗* font, const char *∗* fileName, [pixels\\_t](#page-100-0) *∗* xMin )

Position a glyph within a 16-by-16 pixel bounding box.

Position a glyph within the 16-by-16 pixel drawing area and note whether or not the glyph is a combining character.

N.B.: Glyphs must be sorted by code point before calling this function.

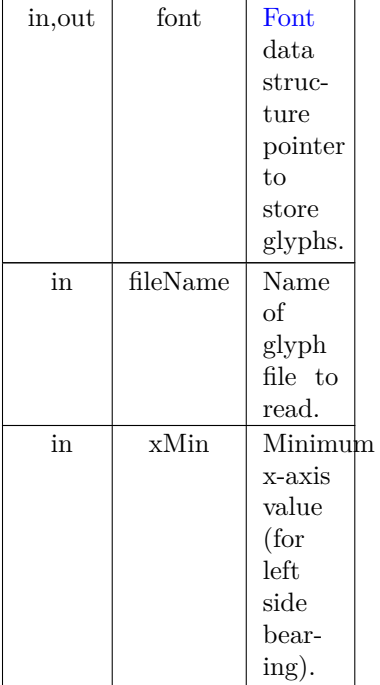

Definition at line  $1061$  of file [hex2otf.c](#page-174-0).  $\,$  01063  $\,$   $\,$  01063  $\,$ 01063  $*_{xMin} = 0;$ <br>01064 FILE \*file = 01064 FILE \*file = fopen (fileName, "r");<br>01065 if (!file)  $if$  (!file) 01066 [fail](#page-120-0) ("Failed to open file '%s'.", fileName);<br>01067 [Glyph](#page-35-0) \*glyphs = getBufferHead (font->glyphs); 01068 const [Glyph](#page-35-0) \*const endGlyph = glyphs + font->glyphCount;<br>01069 Glyph \*nextGlyph = &glyphs[1]; // predict and avoid search 01070 for  $(i; )$  $\begin{array}{cc} 01071 & \{ \\ 01072 & \end{array}$ uint\_fast32\_t codePoint; 01073  ${\bf if} \ ({\bf readCodePoint} \ ({\&} {\bf codePoint}, \ {\bf fileName}, \ {\bf file}))$ 01074 **break** 01075 [Glyph](#page-35-0) \*glyph = nextGlyph;<br>01076 if (glyph == endGlyph || gly  ${\rm i} f$  (glyph == endGlyph || glyph-[>codePoint](#page-36-0) != codePoint) 01077 {  $//$  Prediction failed. Search. 01079 const [Glyph](#page-35-0) key = { .[codePoint](#page-36-0) = codePoint };<br>01080 glyph = bsearch (&key, glyphs + 1, font->glyphCount - 1, 01081 sizeof key, [byCodePoint\)](#page-106-0); 01082 if (!glyph) 01083 [fail](#page-120-0) ("Glyph "[PRI\\_CP"](#page-98-3) is positioned but not defined." , 01084 codePoint); 01085 }  $nextGlyph = glyph + 1;$ 01087 char s[8]; 01088 if (!fgets (s, sizeof s, file))<br>01089 [fail](#page-120-0) ("%s: Read error.", fileName); 01090 char \*end;<br>01091 const long 01091 const long value = strtol (s, &end, 10);<br>01092 if (\*end != '\n' && \*end != '\0') 01092 if (\*end != '\n' && \*end != '\0')<br>01093 [fail](#page-120-0) ("Position of glyph "[PRI\\_CP"](#page-98-3) is invalid.", codePoint); 01094 // Currently no glyph is moved to the right, 01095 // so positive position is considered out of range.<br>01096 // If this limit is to be lifted, 01095 // so positive position is cons<br>01096 // If this limit is to be lifted,<br>01097 // 'xMax' of bounding box in 01097  $\frac{7}{12}$ 'xMax' of bounding box in 'head' table shall also be updated.<br>01098 if (value < -GLYPH\_MAX\_WIDTH || value > 0) 01098 if (value < -GLYPH\_MAX\_WIDTH || value > 0)<br>01099 [fail](#page-120-0) ("Position of glyph "[PRI\\_CP"](#page-98-3) is out of range.", codePoint); 01100 glyph- $>$ [combining](#page-36-1) = true; 01101 glyph- $>pos = value;$  $>pos = value;$  $>pos = value;$ <br>01102 glyph- $>lsb = value;$ 01102 glyph- $>\frac{1}{s}$  = value; // updated during outline generation 01103 if (value  $\lt^*x$ Min) 01103 if  $\text{(value} < *x\text{Min})$ <br>01104  $*x\text{Min} = \text{value}$ ;  $*xMin = value;$ Generated by Doxygen

 $\begin{array}{c} 01105 \\ 01106 \end{array}$  $\frac{1}{2}$ fclose (file); 01107 } Here is the call graph for this function:

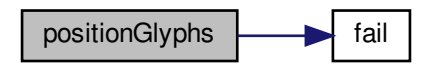

Here is the caller graph for this function:

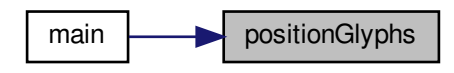

5.3.5.39 prepareOffsets()

void prepareOffsets (

size\_t *∗* sizes ) Prepare 32-bit glyph offsets in a font table.

Parameters

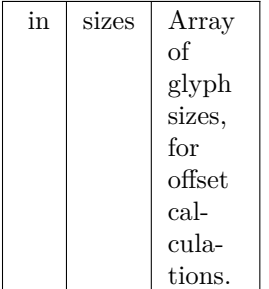

Definition at line [1275](#page-190-0) of file [hex2otf.c](#page-174-0).<br>01276 {<br>01277 size\_t \*p = sizes; 01278 for (size\_t \*i = sizes + 1; \*i; i++)<br>01279 \*i += \*p++;<br>01280 if (\*p > 2147483647U) // offset not representable<br>01280 [fail](#page-120-0) ("CFF table is too large."); 01282 }

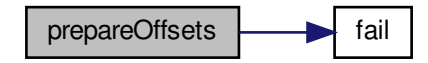

# 5.3.5.40 prepareStringIndex()

[Buffer](#page-32-0) *∗* prepareStringIndex ( const [NameStrings](#page-99-2) names ) Prepare a font name string index.

Parameters

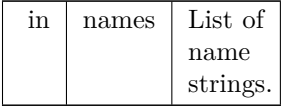

#### Returns

Pointer to a [Buffer](#page-32-0) struct containing the string names.

 $\begin{tabular}{|c|c|} \hline \textbf{pepareOfisets} & \textbf{feap} \\ \hline \textbf{p} & \textbf{p} & \textbf{p} \\ \hline \textbf{p} & \textbf{p} & \textbf{p} \\ \hline \textbf{p} & \textbf{p} & \textbf{p} \\ \hline \textbf{p} & \textbf{p} & \textbf{p} \\ \hline \textbf{p} & \textbf{p} & \textbf{p} \\ \hline \textbf{p} & \textbf{p} & \textbf{p} \\ \hline \textbf{p} & \textbf{p} & \textbf{p} \\ \hline \textbf{p} & \textbf{p} & \$ Get the number of elements in array char *∗*strings[]. Definition at line [1291](#page-190-1) of file [hex2otf.c](#page-174-0).  $01292\, \, \{ \\ 01293$ 01293 [Buffer](#page-32-0) \*buf = [newBuffer](#page-152-0) (256);<br>01294 assert (names[6]);  $01294$  assert (names[6]);<br>01295 const char \*strings 01295 const char \*strings $[] = \{$ "Adobe", "Identity", names $[6]$ ;<br>01296 /// Get the number of elements in array char \*strings $[]$ . 01297  $\#$ define stringCount (sizeof strings / sizeof \*strings)<br>01298 static\_assert (stringCount <= U16MAX, "too m 01298 static\_assert (stringCount  $\lt = U16MAX$ , "too many strings");<br>01299 size\_t offset = 1; 01299 size\_t offset = 1;<br>01300 size t lengths stri 01300 size\_t lengths[stringCount];<br>01301 for (size\_t i = 0; i < string for  $(size_t i = 0; i < stringCount; i++)$  $\begin{array}{cc} 01302 & \quad \{ \\ 01303 & \quad \end{array}$ 01303 assert (strings[i]); 01304 lengths[i] = strlen (strings[i]); 01305 offset  $+=$  lengths[i];  $01306$ <br> $01307$ 01307 int offsetSize =  $1 +$  (offset > 0xff)<br>01308  $+$  (offset > 0xfff)  $+$  (offset  $> 0$ xffff) 01309  $+$  (offset > 0xffffff);<br>01310 cacheU16 (buf. stringCount); // co 01310 [cacheU16](#page-112-0) (buf, stringCount); // count 01311 [cacheU8](#page-115-0) (buf, offsetSize); // offSize 01312 cacheU (buf, offset = 1, offsetSize); // offset[0]<br>01313 for (size\_t i = 0; i < stringCount; i++)<br>01314 cacheU (buf, offset += lengths[i], offsetSize); // offset[i + 1] 01315 for  $(size_t i = 0; i < stringCount; i++)$ <br>01316 cacheBytes (buf. strings[i], lengths[i])  $cacheBytes$  (buf, strings[i], lengths[i]); 01317  $\#$ undef stringCount<br>01318  $\#$ return buf return buf; 01319 }

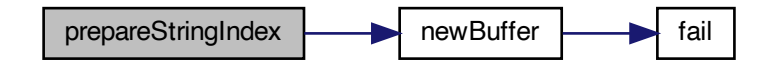

Here is the caller graph for this function:

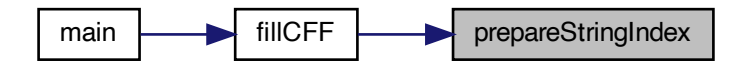

# <span id="page-163-0"></span>5.3.5.41 printHelp()

void printHelp ( ) Print help message to stdout and then exit. Print help message if invoked with the "--help" option, and then exit successfully. Definition at line [2426](#page-204-0) of file [hex2otf.c](#page-174-0).  $\begin{array}{cc} 02426 \\ 02427 \end{array} \quad \text{printf (}$ 02427 printf ("Synopsis: hex2otf <options>: $\n\alpha$ );<br>02428 printf (" hex=<filename> Specify Uni 02428 printf (" hex=<filename> Specify Unifont .hex input file. $\langle n" \rangle$ ;<br>02429 printf (" pos=<filename> Specify combining file. (Optional) 02429 printf (" pos=<filename> Specify combining file. (Optional) $\n\rangle$ n");<br>02430 printf (" out=<filename> Specify output font file. \n"); 02430 printf (" out=<filename> Specify output font file.\n");<br>02431 printf (" format=<f1>,<f2>,... Specify font format(s); value 02431 printf (" format= $\langle f1 \rangle, \langle f2 \rangle, \dots$  Specify font format(s); values: $\langle n'' \rangle$ ; 02432 printf (" cff $\langle n'' \rangle$ ; 02432 printf (" cff\n");<br>02433 printf (" cff2\n"); 02433 printf (" cff2<sup>'</sup>\n");<br>02434 printf (" truetype<sup>"</sup> 02434 printf (" truetype\n");<br>02435 printf (" blank\n"); 02435 printf (" blank<sup>'</sup>n");<br>02436 printf (" bitmap<sup>'</sup>n"); 02436 printf (" bitmap \n");<br>02437 printf (" gpos \n"); 02437 printf (" gpos $\binom{n}{r}$ ; gpos $\binom{n}{r}$ ; gsub $\binom{n}{r}$ ; 02438 printf ("<br>02439 printf ("\nExample:\n\n");<br> $\Box$ 02440 printf (" hex2otf hex=Myfont.hex out=Myfont.otf format=cff\n\n");<br>02441 printf ("For more information, consult the hex2otf(1) man page.\n\n"); printf ("For more information, consult the hex2otf(1) man page. $\langle n \rangle n$ ");  $\begin{array}{c} 02442 \\ 02443 \end{array}$ exit (EXIT\_SUCCESS); 02444 }

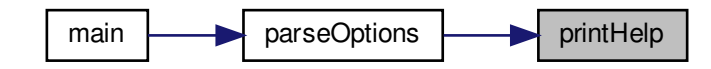

# <span id="page-164-0"></span>5.3.5.42 printVersion()

void printVersion ( )

Print program version string on stdout.

Print program version if invoked with the "--version" option, and then exit successfully. Definition at line [2407](#page-204-1) of file [hex2otf.c](#page-174-0).

02407 02408 printf ("hex2otf (GNU Unifont) %s\n", [VERSION](#page-99-3));<br>02409 printf ("Copyright \u00A9 2022 \u4F55\u5FD7\u7F 02409 printf ("Copyright *\*u00A9 2022 *\*u4F55*\*u5FD7*\*u7FD4 (He Zhixiang)*\*n"); 02410 printf ("License GPLv2+: GNU GPL version 2 or later*\*n"); 02411 printf ("<https://gnu.org/licenses/gpl.html>\n");<br>02412 printf ("This is free software: you are free to change 02412 printf ("This is free software: you are free to change and \n");<br>02413 printf ("redistribute it. There is NO WARRANTY, to the extent\n"); 02414 printf ("permitted by law.*\*n"); 02415 02416 exit (EXIT\_SUCCESS); 02417 } Here is the caller graph for this function:

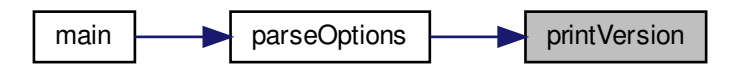

# <span id="page-164-1"></span>5.3.5.43 readCodePoint()

bool readCodePoint (

uint\_fast32\_t *∗* codePoint, const char *∗* fileName, FILE *∗* file )

Read up to 6 hexadecimal digits and a colon from file.

This function reads up to 6 hexadecimal digits followed by a colon from a file.

If the end of the file is reached, the function returns true. The file name is provided to include in an error message if the end of file was reached unexpectedly.

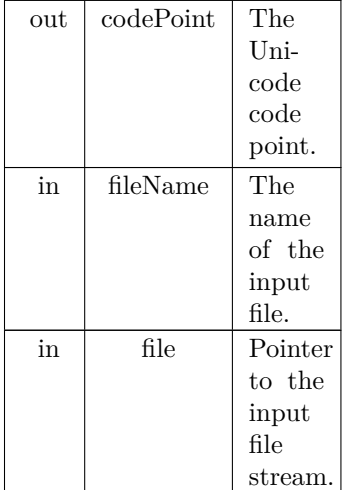

### Returns

true if at end of file, false otherwise.

```
Definition at line 919 of file hex2otf.c.
00920 {<br>00921*codePoint = 0:
00922 uint_fast8_t digitCount = 0;<br>00923 for (:;)
            for (::)00924
00925 int c = getc (file);<br>00926 if (isydigit (c) \&lambda zif (isxdigit (c) & k +digitCount <= 6)
00927 {
00928 *codePoint = (*codePoint \ll 4) | nibbleValue (c);
00929 continue;
00930 }
00931 if (c == ':' && digitCount > 0)
00932 return false;
00933 if (c == EOF)\begin{array}{c} {\bf 0} \\ {\bf 0} \\ {\bf 9} \\ {\bf 3} \\ {\bf 5} \end{array}if (digitCount == 0)
00936 return true;<br>00937 if (feof (file))
                   if (feeff (file))00938 fail}}{\text{fail}} ("%s: Unexpected end of file.", fileName);
00939<br>00940fail ("%s: Read error.", fileName);
\begin{array}{c} {\bf 0}0941 \\ {\bf 0}0942 \end{array}fail ("%s: Unexpected character: %#.2x.", fileName, (unsigned)c);
00943 }
00944 }
```
# <span id="page-165-0"></span>5.3.5.44 readGlyphs()

void readGlyphs (

[Font](#page-33-0) *∗* font,

const char *∗* fileName )

Read glyph definitions from a Unifont .hex format file.

This function reads in the glyph bitmaps contained in a Unifont .hex format file. These input files contain one glyph bitmap per line. Each line is of the form

<hexadecimal code point> ':' <hexadecimal bitmap sequence>

The code point field typically consists of 4 hexadecimal digits for a code point in Unicode Plane 0, and 6 hexadecimal digits for code points above Plane 0. The hexadecimal bitmap sequence is 32 hexadecimal digits long for a glyph that is 8 pixels wide by 16 pixels high, and 64 hexadecimal digits long for a glyph that is 16 pixels wide by 16 pixels high.

 $00967\ \{ \\ 00968$ 

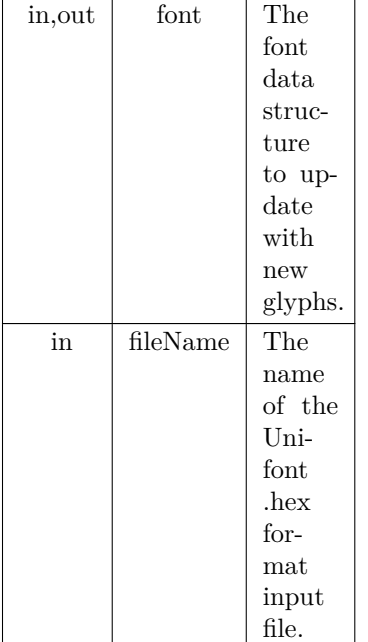

00968 FILE \*file = fopen (fileName,  $r$ ");<br>00969 if (!file) 00969 if (!file)<br>00970 fail ( 00970 [fail](#page-120-0) ("Failed to open file '%s'.", fileName);<br>00971 uint\_fast32\_t glyphCount = 1; // for glyph 0 00972  $\qquad \qquad \text{uint\_fast8\_t maxByteCount} = 0;$ 00973 { // Hard code the .notdef glyph.<br>
00974 const byte bitmap[] = "\0\0\0~fZZzvv~vv~\0\0"; // same as U+FFFD 00975 const size\_t byteCount = sizeof bitmap - 1;<br>00976 assert (byteCount <= [GLYPH\\_MAX\\_BYTE\\_COUNT\)](#page-98-4);<br>00977 assert (byteCount % [GLYPH\\_HEIGHT](#page-97-3) == 0); 00978 [Glyph](#page-35-0) \*notdef = getBufferSlot (font->glyphs, sizeof [\(Glyph\)](#page-35-0)); 00979 memcpy (notdef-[>bitmap,](#page-35-1) bitmap, byteCount); 00980 notdef->[byteCount](#page-36-4) = maxByteCount = byteCount;<br>00981 notdef->combining = false: 00981  $\qquad \qquad \text{notdef}\text{-}\text{combining} = \text{false};$  $\qquad \qquad \text{notdef}\text{-}\text{combining} = \text{false};$  $\qquad \qquad \text{notdef}\text{-}\text{combining} = \text{false};$ 00982  $\qquad \qquad \text{notdef->pos} = 0;$  $\qquad \qquad \text{notdef->pos} = 0;$  $\qquad \qquad \text{notdef->pos} = 0;$ 

Definition at line [966](#page-186-1) of file [hex2otf.c](#page-174-0).

```
00983 notdef->\;lsb = 0;
\begin{array}{c} 00984 \\ 00985 \end{array}for (;;)
\begin{array}{c} 00986 \\ 00987 \end{array} \quad \  \  \{\text{uint\_fast32\_t codePoint};00988
              (readCodePoint (&codePoint, fileName, file))
00989<br>00990break.
00990 if MAX_GLYPHS)\begin{array}{c} 00991 \\ 00992 \end{array}("OpenType does not support more than %lu glyphs."
,
00992 \hat{MAX} GLYPHS);<br>00993 Glyph *glyph = getBuff
Glyph *glyph = getBufferSlot (font->glyphs, sizeof (Glyph));<br>00994 glyph->codePoint = codePoint;
00994 glyph-codePoint = codePoint;<br>00995 glyph->byteCount = 0;00995 glyph->byteCount = 0;<br>00996 glyph->combining = fal
00996 glyph->combining = false;
00997 glyph-pos = 0;<br>00998 glyph->lsb = 0;
              lsb = 0;00999
              for (byte {}^*p = glyph->bitmap;; p++)
01000<br>01001{
                 int h, l;01002 if (isxdigit (h = getc (file)) && isxdigit (l = getc (file)))
01003
                  {
01004 if GLYPH_MAX_BYTE_COUNT)\frac{01005}{01006}PRI_CP" is too long.", codePoint);
                     {}^*p = nibbleValue (h) « 4 | nibbleValue (l);
\frac{01007}{01008}01007 }<br>01008 else if (h == '\n' || (h == EOF && feof (file)))
01009
                     break:
01010 else if (ferror (file))
01011
                     fail ("%s: Read error.", fileName);
```
Generated by Doxygen

```
01012 else
                   fail"PRI_CP" is invalid.", codePoint);
\mathtt{01014}byteCountGLYPH_HEIGHTfailPRI_CP"GLYPH_HEIGHT);
byteCount > maxByteCount)<br>01019 maxByteCount = glyph->byteCount;
\begin{array}{c} 01020 \\ 01021 \end{array}01021 if (glyphCount == 1)<br>01022 fail ("No glyph is s
01022 fail}}{\text{fail}} ("No glyph is specified.");<br>01023 font->glyphCount = glyphCount
PW (maxByteCount);
01025 fclose (file);
01026 }
Here is the call graph for this function:
```
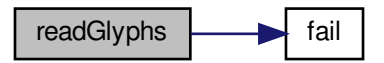

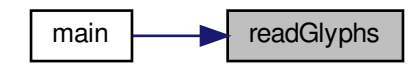

<span id="page-167-0"></span>5.3.5.45 sortGlyphs()

void sortGlyphs (

[Font](#page-33-0) *∗* font )

Sort the glyphs in a font by Unicode code point.

This function reads in an array of glyphs and sorts them by Unicode code point. If a duplicate code point is encountered, that will result in a fatal error with an error message to stderr.

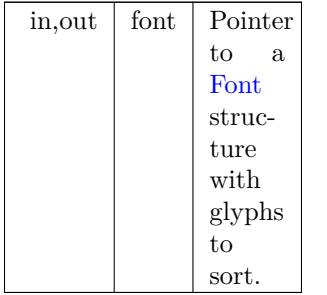

### Definition at line [1119](#page-188-0) of file [hex2otf.c](#page-174-0).

 $01120$  {<br>01121 01121 [Glyph](#page-35-0) \*glyphs = getBufferHead (font->glyphs);<br>
01122 const Glyph \*const glyphsEnd = getBufferTail (font->glyphs);<br>
01123 glyphs++; // glyph 0 does not need sorting<br>
01124 qsort (glyphs, glyphsEnd - glyphs, sizeof \*g  $01126$  {<br>01127 01127 if  $(glyph[0].codePoint == glyph[1].codePoint)$ <br>01128 [fail](#page-120-0) ("Duplicate code point: ["PRI\\_CP](#page-98-3)".", glyph[0].codePoint); 01129 assert (glyph[0].codePoint < glyph[1].codePoint); 01130 } 01130 } 01131 }

Here is the caller graph for this function:

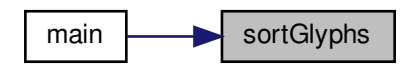

### <span id="page-168-0"></span>5.3.5.46 writeBytes()

void writeBytes (

const [byte](#page-99-4) bytes[], size\_t count,

FILE *∗* file )

Write an array of bytes to an output file.

Parameters

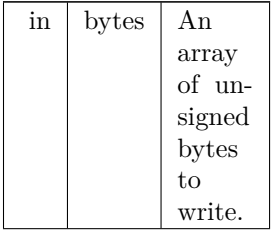

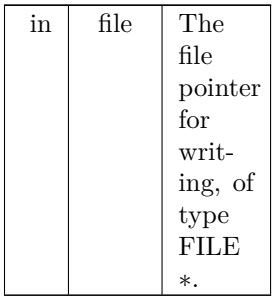

Definition at line [538](#page-181-0) of file [hex2otf.c](#page-174-0).  $00539\ \{ \\ 00540$ 00540 if (fwrite (bytes, count, 1, file) != 1 && count != 0) 00541 fail ("Failed to write %zu bytes to output file.", c [fail](#page-120-0) ("Failed to write %zu bytes to output file.", count); 00542 } Here is the call graph for this function:

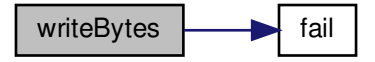

Here is the caller graph for this function:

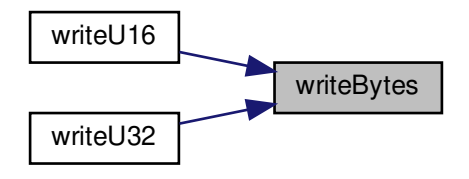

<span id="page-169-0"></span>5.3.5.47 writeFont()

void writeFont (

[Font](#page-33-0) *∗* font, bool isCFF, const char *∗* fileName )

Write OpenType font to output file.

This function writes the constructed OpenType font to the output file named "filename".

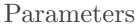

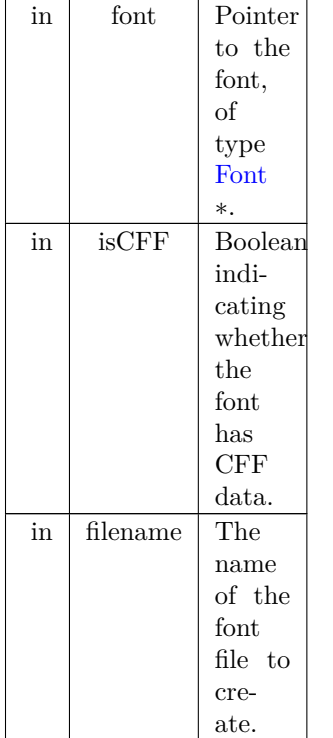

Add a byte shifted by 24, 16, 8, or 0 bits. Definition at line [786](#page-184-0) of file [hex2otf.c](#page-174-0).

```
00787\ \{ \\ 0078800788 FILE *file = fopen (fileName, "wb");<br>00789 if (!file)
              if (!file)
\begin{array}{c} 00790 \\ 00791 \end{array}fail ("Failed to open file '%s'.", fileName);
Table *const tables = getBufferHead (font->tables);<br>00792 const Table *const tablesEnd = getBufferTail (font->tables);<br>00793 size_t tableCount = tablesEnd - tables;
00794 assert (0 < tableCount && tableCount \lt = U16MAX;<br>00795 size_t offset = 12 + 16 * tableCount;
00796 uint_fast32_t totalChecksum = 0;<br>00797 Buffer *tableRecords =
Buffer *tableRecords =<br>00798 newBuffer (size of (st
00798 newBuffer
(sizeof
(struct TableRecord) * tableCount);
00799
              for (size_t i = 0; i < tableCount; i++)
00800 {<br>00801
                   TableRecord *record =00802 getBufferSlot (tableRecords, sizeof *record);<br>00803 record->tag = tables[i].tag:
00803 \text{record}\text{-}\text{tag} = \text{tables}[i].\text{tag};<br>00804 \text{size} \text{t length} = \text{countBuffer}\begin{aligned} \text{size\_t length} = \text{countBufferedBytes}\text{ (tables[i].content)}; \end{aligned}00805 #if SIZE_MAX > U32MAX<br>00806 \frac{1}{2} if (offset > U32MA)
U32MAXfail ("Table offset exceeded 4 GiB.");<br>00808 if (length > U32MAX)
00809
                             fail ("Table size exceeded 4 GiB.");
00810 \#endif
00811 record->length = length;<br>00812 record->checksum = 0:
                   record->checksum = 0;
00813 const byte *p = getBufferHead (tables[i].content);
00814 const byte
*const end = getBufferTail (tables[i].content);
00815
00816 /// Add a byte shifted by 24, 16, 8, or 0 bits.
00817 #define addByte(shift)
\
00818 if (p == end)
\
00819 break;
\
00820 record->checksum += (\text{uint\_fast32\_t})*p++ « (shift);
\begin{array}{c} 00821 \\ 00822 \end{array}for (;;)
\begin{array}{c} 00823 \\ 00824 \end{array}{
00824 addByte (24)<br>00825 addByte (16)addByte(16)
```

```
00826 addByte (8)<br>00827 addByte (0)
                       addByte (0)00828 }
00829 #undef addByte<br>00830 cacheZeros (tabl
cacheZeros (tables[i].content, (\text{-\textless}-100831)<br>00831 record->offset = offset;
00831 record-\geqoffset = offset;<br>00832 offset += countBuffere
00832 offset += countBufferedBytes (tables[i].content);<br>00833 totalChecksum += record->checksum;
                  totalChecksum += record-> checksum;\begin{array}{c} 00834 \\ 00835 \end{array}00835 TableRecord} * \text{records}}{\text{qsort} \text{ (records, tableCount, sizeof} * \text{records, by TableTag)}};
              byTableTag);
00837 // Offset Table<br>00838 uint fast32 t s
00838 uint_fast32_t sfntVersion = isCFF ? 0x4f54544f : 0x00010000;<br>00839 writeU32 (sfntVersion, file); // sfntVersion
              writeU32 (sfntVersion, file); // sfntVersion
00840 totalChecksum += sfntVersion;<br>00841 uint_fast16_t entrySelector = 0
              uint_fast16_t entrySelector = 0;00842 for (size_t k = tableCount; k != 1; k \gg 1)<br>00843 entrySelector++;
00843 entrySelector++;<br>00844 uint fast16 t searcl
00844 uint_fast16_t searchRange = 1 « (entrySelector + 4);<br>00845 uint_fast16_t rangeShift = (tableCount - (1 « entrySe
00845 uint_fast16_t rangeShift = (tableCount - (1 « entrySelector)) « 4;<br>00846 writeU16 (tableCount, file); // numTables
writeU16 (tableCount, file); // numTables<br>00847 writeU16 (searchRange, file); // searchRa
writeU16 (searchRange, file); // searchRange 00848 writeU16 (entrySelector, file); // entrySelector
00848 writeU16 (entrySelector, file); // entrySelector
00849 writeU16 (rangeShift, file); // rangeShift
00850 totalChecksum += (uint_fast32_t)tableCount « 16;<br>00851 totalChecksum += searchRange;
00851 totalChecksum += searchRange;<br>00852 totalChecksum += (uint fast32)
              \text{totalChecksum} += (uint_fast32_t)entrySelector « 16;
00853 totalChecksum += rangeShift;<br>00854 // Table Records (always sorte
00854 // Table Records (always sorted by table tags)<br>00855 for (size t = 0; i < table Count; i+1)
              for (size_t i = 0; i < tableCount; i++)
\begin{array}{cc} 00856 & \quad \{ \\ 00857 & \quad \end{array}00857 // Table Record<br>00858 write U32 (record
00858 writeU32 (records[i].tag, file); // tableTag
00859 writeU32 (records[i].checksum, file); // checkSum
00860 writeU32 (records[i].offset, file); // offset
writeU32 (records[i].length, file); \frac{1}{2} length 00862 totalChecksum += records[i].tag;
00862 totalChecksum += records[i].tag;<br>00863 totalChecksum += records[i] chec
00863 totalChecksum += records[i].checksum;<br>00864 totalChecksum += records[i].offset;
00864 totalChecksum += records[i].offset;<br>00865 totalChecksum += records[i] length
                  totalChecksum += records[i].length;00866
freeBuffer (tableRecords);<br>00868 for (const Table *table =
              Table *table = tables; table < tablesEnd; table++)
00869 \qquad \{ \newline 00870 \qquad \quadif (table->tag == 0x68656164) // 'head' table
00871 {
00872 byte *begin = getBufferHead (table->content);
00873 byte *end = getBufferTail (table->content);<br>00874 writeBytes (begin, 8, file);
                       writeBytes (begin, 8, file);
writeU32 (0xb1b0afbaU - totalChecksum, file); // checksumAdjustment<br>00876 writeBytes (begin + 12, end - (begin + 12), file);
                       writeBytes (begin + 12, end - (begin + 12), file);
00877 continue;
\frac{00878}{00879}writeBuffer (table->content, file);
\begin{array}{c} 00880 \\ 00881 \end{array}fclose (file);
00882 }
Here is the call graph for this function:
```
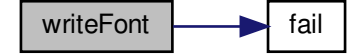

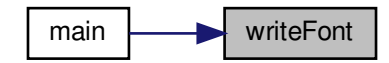

<span id="page-172-0"></span>5.3.5.48 writeU16()

void writeU16 (

 $\text{uint\_fast16\_t}$  value, FILE *∗* file )

Write an unsigned 16-bit value to an output file.

This function writes a 16-bit unsigned value in big-endian order to an output file specified with a file pointer.

Parameters

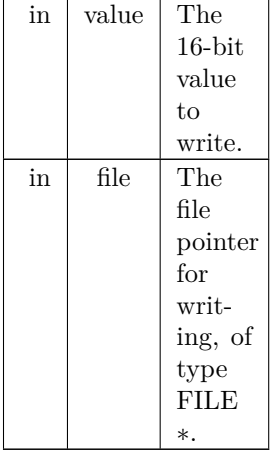

Definition at line [554](#page-181-1) of file [hex2otf.c](#page-174-0).

```
00555\,\, { 00556byte bytes[] =\begin{array}{cc} 00557 & \{ \\ 00558 & \\ 00559 & \end{array}(value \ast 8) & 0xff,
              (value ) & 0xff,<br>};
{\bf 00560}00561 writeBytes (bytes, sizeof bytes, file);
00562 }
```
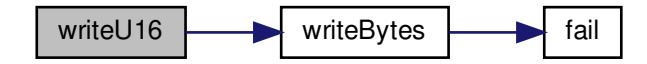

<span id="page-173-0"></span>5.3.5.49 writeU32()

void writeU32 (

uint\_fast32\_t value, FILE *∗* file )

Write an unsigned 32-bit value to an output file.

This function writes a 32-bit unsigned value in big-endian order to an output file specified with a file pointer.

Parameters

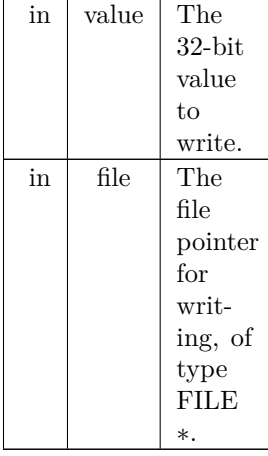

Definition at line [574](#page-181-2) of file [hex2otf.c](#page-174-0).

```
\begin{array}{c} 00575 \\ 00576 \end{array} {
                byte bytes[] =\begin{matrix} 00577 & \{ \\ 00578 & \end{matrix}00578 (value » 24) & 0xff,
00579 (value » 16) & 0xff,
00580 (value » 8) & 0xff,
00581 (value ) & 0xff,<br>00582 };
\begin{array}{c} 00582 \\ 00583 \end{array}writeBytes (bytes, sizeof bytes, file);
00584 }
```
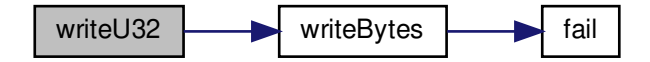

### <span id="page-174-2"></span>5.3.6 Variable Documentation

5.3.6.1 allBuffers

[Buffer](#page-32-0)*∗* allBuffers Initial allocation of empty array of buffer pointers. Definition at line [139](#page-176-1) of file [hex2otf.c](#page-174-0).

<span id="page-174-1"></span>5.3.6.2 bufferCount

<span id="page-174-3"></span>size\_t bufferCount Number of buffers in a [Buffer](#page-32-0) *∗* array. Definition at line [140](#page-176-2) of file [hex2otf.c](#page-174-0).

5.3.6.3 nextBufferIndex

size\_t nextBufferIndex Index number to tail element of [Buffer](#page-32-0) *∗* array. Definition at line [141](#page-176-3) of file [hex2otf.c](#page-174-0).

# <span id="page-174-0"></span>5.4 hex2otf.c

[Go to the documentation of this file.](#page-91-0)  $00001 /$ 00002 @file hex2otf.c 00003 00004 @brief hex2otf - Convert GNU Unifont .hex file to OpenType font 00005 00006 This program reads a Unifont .hex format file and a file containing 00007 combining mark offset information, and produces an OpenType font file. 00008 00009 @copyright Copyright © 2022 何志翔 (He Zhixiang) 00010 00011 @author 何志翔 (He Zhixiang)  $00012$  \*/ 00013 00014 /\* 00015 LICENSE: 00016 00017 This program is free software; you can redistribute it and/or 00018 modify it under the terms of the GNU General Public License 00019 as published by the Free Software Foundation; either version 2 00020 of the License, or (at your option) any later version. 00021 00022 This program is distributed in the hope that it will be useful, 00023 but WITHOUT ANY WARRANTY; without even the implied warranty of

```
00024 MERCHANTABILITY or FITNESS FOR A PARTICULAR PURPOSE. See the
00025 GNU General Public License for more details.
00026
00027 You should have received a copy of the GNU General Public License
00028 along with this program; if not, write to the Free Software
00029 Foundation, Inc., 51 Franklin Street, Fifth Floor, Boston, MA
00030 02110-1301, USA.
00031
00032 NOTE: It is a violation of the license terms of this software
00033 to delete or override license and copyright information contained
00034 in the hex2otf.h file if creating a font derived from Unifont glyphs.
00035 Fonts derived from Unifont can add names to the copyright notice
00036 for creators of new or modified glyphs.
00037 */
00038
00039 \#include <assert.h>
00040 \#include \ltctype.h>
00041 \#include \langleinttypes.h>00042 \#include \ltstdarg.h>00043 \#include \ltstdbool.h>
00044 #include <stddef.h>
00045 \#include \ltstdio.h>00046 \#include \ltstdlib.h>00047 \#include \langlestring.h>00048
00049 \#"hex2otf.h"
00050
00051 #define VERSION "1.0.1" //< Program version, for "--version" option.
00052
00053 // This program assumes the execution character set is compatible with ASCII.
00054
00055 #define U16MAX 0xffff ///< Maximum UTF-16 code point value.
00056 #define U32MAX 0xffffffff ///< Maximum UTF-32 code point value.
00057
00058 #define PRI_CP "U+%.4"PRIXFAST32 ///\lt Format string to print Unicode code point.
00059
00060 #ifndef static_assert
00061 #define static_assert(a, b) (assert(a)) ///< If "a" is true, return string "b".
00062 \#endif
00063
00064 // Set or clear a particular bit.
00065 #define BX(shift, x) ((uintmax_t)(!!(x)) « (shift)) ///< Truncate & shift word.
00066 #define B0(shift) BX((shift), 0)00067 #define B1(shift) BX((shift), 1) ///< Set a given bit in a word.
00068
00069 #define GLYPH_MAX_WIDTH 16 ///< Maximum glyph width, in pixels.
00070 #define GLYPH_HEIGHT 16 //\angle Maximum glyph height, in pixels.
00071
00072 /// Number of bytes to represent one bitmap glyph as a binary array.
00073 #define GLYPH_MAX_BYTE_COUNT (GLYPH_HEIGHT * GLYPH_MAX_WIDTH / 8)
00074
00075 /// Count of pixels below baseline.
00076 #define DESCENDER 2
00077
00078 /// Count of pixels above baseline.
00079 #define ASCENDER (GLYPH_HEIGHT - DESCENDER)
00080
00081 /// Font units per em.
00082 \#define FUPEM 64
00083
00084 /// An OpenType font has at most 65536 glyphs.
00085 #define MAX_GLYPHS 65536
00086
00087 /// Name IDs 0-255 are used for standard names.
00088 #define MAX_NAME_IDS 256
00089
00090 /// Convert pixels to font units.
00091 \#define FU(x) ((x) * FUPEM / GLYPH HEIGHT)
00092
00093 /// Convert glyph byte count to pixel width.
00094 \#define PW(x) ((x) / (GLYPH_HEIGHT / 8))
00095
00096 /// Definition of "byte" type as an unsigned char.
00097 typedef unsigned char byte;
00098
00099 /// This type must be able to represent max(GLYPH_MAX_WIDTH, GLYPH_HEIGHT).
00100pixels_t;
00101
0010200103 @brief Print an error message on stderr, then exit.
00104
```
This function prints the provided error string and optional

```
00106 following arguments to stderr, and then exits with a status
00107 of EXIT_FAILURE.
00108
00109 @param[in] reason The output string to describe the error.
00110 @param[in] ... Optional following arguments to output.
00111 */
00112 void
00113 fail
(const char *reason, ...)
00114\ \{ \\ 00115fputs ("ERROR: ", stderr);
00116 va_list args;<br>00117 va_start (arg
00117 va_start (args, reason);<br>00118 vfprintf (stderr, reason,
           vfprintf (stderr, reason, args);
00119 va_end (args);
00120 putc (
'
\n', stderr);
00121 exit (EXIT_FAILURE);
00122 }
00123
00124 /**
00125 @brief Generic data structure for a linked list of buffer elements.
00126
00127 A buffer can act as a vector (when filled with 'store*' functions),
00128 or a temporary output area (when filled with 'cache*' functions).
00129 The 'store*' functions use native endian.
00120 The 'cache*' functions use big endian or other formats in OpenType.
00131 Beware of memory alignment.
00132 */
00133 typedef struct Buffer
00134\, {
00135 size_t capacity; / = 0 iff this buffer is free<br>00136 byte *begin, *next, *end;
00137
} Buffer
;
00138
00139 Buffer
*allBuffers
; ///< Initial allocation of empty array of buffer pointers.
00140 size_t bufferCount
; ///< Number of buffers in a Buffer * array.
00141 size_t nextBufferIndex
; ///< Index number to tail element of Buffer * array.
00142
0014300144 @brief Initialize an array of buffer pointers to all zeroes.
00145
00146 This function initializes the "allBuffers" array of buffer
00147 pointers to all zeroes.
00148
00149 @param[in] count The number of buffer array pointers to allocate.
00150 */
00151 void
00152 initBuffers
(size_t count)
00153\, {
00154 assert (count > 0);<br>00155 assert (bufferCount
           bufferCount == 0); // uninitialized
allBuffers = calloc (count, size of *allBuffers);
00157 if (!allBuffers
)
\,00158\,fail ("Failed to initialize buffers.");
bufferCount = count;<br>00160 nextBufferIndex = 0;
           nextBufferIndex = 0;00161 }
00162
00163 /**
00164 @brief Free all allocated buffer pointers.
00165
00166 This function frees all buffer pointers previously allocated
00167 in the initBuffers function.
00168 */
00169 void
00170 cleanBuffers ()
00171 {
00172for (size t i = 0; i <bufferCount; i++)
\begin{array}{c} 00173 \\ 00174 \end{array}(allBuffers[i].capacity)
                  (allBuffers[i].begin);
allBuffers);<br>00176 bufferCount = 0
           bufferCount = 0;00177 }
00178
00179 /**
00180 @brief Create a new buffer.
00181
00182 This function creates a new buffer array of type Buffer,
00183 with an initial size of initialCapacity elements.
00184
00185 @param[in] initialCapacity The initial number of elements in the buffer.
```

```
00186 */
00187 Buffer *
00188 newBuffer (size_t initialCapacity)
00189 {<br>00190
00190 assert (initialCapacity > 0);<br>00191 Buffer *buf = NULL;
Buffer *buf = NULL;<br>00192 size_t sentinel = next
            size_tnextBufferIndex;
00193 do
\begin{array}{cc} 00194 & \quad \{ \\ 00195 & \quad \end{array}00195 if (nextBufferIndexbufferCount)<br>00196 nextBufferIndex = 0;nextBufferIndex} = 0;00197 if allBuffer{InextBufferIndex}.capacity == 0)00198 {<br>00199
                   nextBufferIndex++}];00200 break;
00201 }
00202 } while (++\text{nextBufferIndex}!=\text{sentinel});<br>00203 if (!buf) // no existing buffer available
              (l\text{buf}) // no existing buffer available
\begin{array}{cc} 00204 & \quad \{ \\ 00205 & \quad \end{array}Buffer)bufferCount * 2;<br>00206 void *extended = realloc (allBuffers, newSize);
00206 void *extended = realloc (all Buffers, new Size);<br>00207 if (lextended)
00207 if (!extended)<br>00208 fail ("Faile
00208 \qquadfail ("Failed to create new buffers.");<br>00209 allBuffers = extended;
allBuffers = extended;<br>00210 memset (allBuffers + b
(allBuffersbufferCountBuffer) * bufferCount);<br>00211 buf = &allBuffers|bufferCount|;
00211 buf = \&allBuffers[bufferCount];<br>00212 nextBufferIndex = bufferCount
                nextBufferIndexbufferCount + 1;bufferCount * = 2;
\begin{array}{c} 00214 \\ 00215 \end{array}\text{but}\text{-}\text{begin} = \text{malloc (initial Capacity)};00216 if (!buf->begin)
00217 fail ("Failed to allocate %zu bytes of memory.", initialCapacity);
00218 buf->capacity = initialCapacity;<br>00219 buf->next = buf->begin;
00220 buf->end = buf->begin + initialCapacity;
00221 return buf;
00222 }
00223
0022400225 @brief Ensure that the buffer has at least the specified minimum size.
00226
00227 This function takes a buffer array of type Buffer and the
00228 necessary minimum number of elements as inputs, and attempts
00229 to increase the size of the buffer if it must be larger.
00230
00231 If the buffer is too small and cannot be resized, the program
00232 will terminate with an error message and an exit status of
00233 EXIT_FAILURE.
00234
00235 @param[in,out] buf The buffer to check.
00236 @param[in] needed The required minimum number of elements in the buffer.
00237 */
00238 void
00239 ensureBuffer (Buffer *buf, size_t needed)
00240\, \left\{\rule{0pt}{10pt} \,00241\right.00241 if (buf->end - buf->next >= needed)<br>00242 return;
00242 return;<br>00243 ptrdiff_t o
00243 ptrdiff_t occupied = buf->next - buf->begin;<br>00244 size_t required = occupied + needed;
00244 size_t required = occupied + needed;<br>00245 if (required < needed) // overflow
00245 if (required \langlefail ("Cannot allocate %zu + %zu bytes of memory.", occupied, needed);
00247 if (required > SIZE_MAX / 2)
00248 buf->capacity = required;<br>00249 else while (buf->capacity \lt r
00249 else while (buf->capacity < required)<br>00250 buf->capacity * = 2;
               buf->capacity * = 2;
00251 void *extended = realloc (buf->begin, buf->capacity); 00252 if (!extended)
            if (!extended)
fail ("Failed to allocate %zu bytes of memory.", buf->capacity);<br>00254 buf->begin = extended:
00254 buf-\geqbegin = extended;<br>00255 buf-\geqnext = buf-\geqbegin
00255 buf->next = buf->begin + occupied;<br>00256 buf->end = buf->begin + buf->capa
            \text{buf-}\text{send} = \text{buf-}\text{begin} + \text{buf-}\text{capacity};00257 }
00258
0025900260 @brief Count the number of elements in a buffer.
00261
00262 @param[in] buf The buffer to be examined.
00263 @return The number of elements in the buffer.
00264^{\ast}/00265 static inline size t00266 countBufferedBytes (const Buffer *buf)
```
{<br>00268

00269 } 

\*/

{<br>00280

00281 } /\*\*

 $00288 * /$ 

{<br>00292

00293 } /\*\*

\*/

{<br>00308

00312 } /\*\*

\*/

 $\begin{array}{c} 00324 \ 00325 \end{array}$  {

00326 }  $00328,7$ 

static inline void \*

static inline void \*

static inline void \*

return slot;

static inline void

```
return buf->next - buf->begin;
00272 @brief Get the start of the buffer array.
00274 @param[in] buf The buffer to be examined.
00275 @return A pointer of type Buffer * to the start of the buffer.
00278 getBufferHead (const Buffer *buf)
         return buf->begin;
00284 @brief Get the end of the buffer array.
00286 @param[in] buf The buffer to be examined.
00287 @return A pointer of type Buffer * to the end of the buffer.
00290 getBufferTail (const Buffer *buf)
         return buf->next;
00296 @brief Add a slot to the end of a buffer.
00298 This function ensures that the buffer can grow by one slot,
00299 and then returns a pointer to the new slot within the buffer.
00301 @param[in] buf The pointer to an array of type Buffer ^*.
00302 @param[in] slotSize The new slot number.
00303 @return A pointer to the new slot within the buffer.
00306 getBufferSlot (Buffer *buf, size_t slotSize)
ensureBuffer (buf, slotSize);<br>00309 void *slot = buf->next:
          void * slot = but->next;00310 buf->next += slotSize;
00315 @brief Reset a buffer pointer to the buffer's beginning.
00317 This function resets an array of type Buffer * to point
00318 its tail to the start of the array.
00320 @param[in] buf The pointer to an array of type Buffer *.
00323 resetBuffer (Buffer *buf)
          \text{buf-}\text{--}\text{per-}\text{} buf-\text{--}\text{+}\text{peri}00329 @brief Free the memory previously allocated for a buffer.
```
<span id="page-178-0"></span> This function frees the memory allocated to an array of type Buffer \*. @param[in] buf The pointer to an array of type Buffer \*.  $00335 *$  void [freeBuffer](#page-148-0) [\(Buffer](#page-32-0) \*buf)  $00338\ \{ \\ 00339$ 00339 free (buf->begin);<br>00340 buf->capacity = 0  $\text{buf-}\text{>capacity} = 0;$ 00341 } /\*\* @brief Temporary define to look up an element in an array of given type. This defintion is used to create lookup functions to return a given element in unsigned arrays of size 8, 16, and 32 bytes,

```
00348 and in an array of pixels.
00349 *
00350 #define defineStore(name, type) \
00351 void name (Buffer *buf, type value) \
00352 { \
00353 type *slot = getBufferSlot (buf, sizeof value); \setminus00354 * slot = value; \ \ \ \ \ \00355 }
00356 defineStore (storeU8, uint_least8_t)
defineStore (storeU16, uint_least16_t)
00358 defineStore (storeU32, uint_least32_t)
00359 defineStore (storePixels, pixels_t)
00360 #undef defineStore
00361
00362
00363 @brief Cache bytes in a big-endian format.
00364
00365 This function adds from 1, 2, 3, or 4 bytes to the end of
00366 a byte array in big-endian order. The buffer is updated
00367 to account for the newly-added bytes.
00368
00369 @param[in,out] buf The array of bytes to which to append new bytes.
00370 @param[in] value The bytes to add, passed as a 32-bit unsigned word.
00371 @param[in] bytes The number of bytes to append to the buffer.
00372 */
00373 void
00374 cacheU (Buffer *buf, uint_fast32_t value, int bytes)
00375 {<br>0037600376 assert (1 \leq bytes \&& bytes \leq 4);<br>00377 ensureBuffer (buf. bytes);
         \overline{\text{ensureBut}} (buf, bytes);
00378 switch (bytes)
00379 {<br>00380
00380 case 4: *buf->next++ = value » 24 & 0xff; // fall through 00381 case 3: *buf->next++ = value » 16 & 0xff; // fall through
00382 case 2: *buf->next++ = value » 8 & 0xff; // fall through
00383 case 1: *buf->next++ = value & 0xff;
00384 }
00385 }
00386
00387
00388 @brief Append one unsigned byte to the end of a byte array.
00389
00390 This function adds one byte to the end of a byte array.
00391 The buffer is updated to account for the newly-added byte.
00392
00393 @param[in,out] buf The array of bytes to which to append a new byte.
00394 @param[in] value The 8-bit unsigned value to append to the buf array.
00395 */
00396 void
00397 cacheU8 (Buffer *buf, uint_fast8_t value)
00398 {
00399 storeU8 (buf, value & 0xff);
00400 }
00401
0040200403 @brief Append two unsigned bytes to the end of a byte array.
00404
00405 This function adds two bytes to the end of a byte array.
00406 The buffer is updated to account for the newly-added bytes.
00407
00408 @param[in,out] buf The array of bytes to which to append two new bytes.
00409 @param[in] value The 16-bit unsigned value to append to the buf array.
00410 */
00411 void
00412 cacheU16 (Buffer *buf, uint_fast16_t value)
00413 {<br>00414cacheU (buf, value, 2);
00415 }
00416
00417
00418 @brief Append four unsigned bytes to the end of a byte array.
00419
00420 This function adds four bytes to the end of a byte array.
00421 The buffer is updated to account for the newly-added bytes.
00422
00423 @param[in,out] buf The array of bytes to which to append four new bytes.
00424 @param[in] value The 32-bit unsigned value to append to the buf array.
00425 *
00426 void
00427 cacheU32 (Buffer *buf, uint_fast32_t value)
00428 {
```
```
00429 cacheU (buf, value, 4);
00430 }
00431
00432 /**
00433 @brief Cache charstring number encoding in a CFF buffer.
00434
00435 This function caches two's complement 8-, 16-, and 32-bit
00436 words as per Adobe's Type 2 Charstring encoding for operands.
00437 These operands are used in Compact Font Format data structures.
00438
00439 Byte values can have offsets, for which this function
00440 compensates, optionally followed by additional bytes:
00441
00442 Byte Range Offset Bytes Adjusted Range
00443 ---------- ------ ----- --------------
                                 0 to 11 (operators)
00445 12 0 2 Next byte is 8-bit op code<br>00446 13 to 18 0 1 13 to 18 (operators)
00446 13 to 18 0 1 13 to 18 (operators)<br>00447 19 to 20 0 2+ hintmask and cntrn
00447 19 to 20 0 2+ hintmask and cntrmask operators 00448 21 to 27 \begin{array}{ccc} 0 & 1 & 21 \text{ to } 27 \end{array} (operators)
00448 21 to 27 0 1 21 to 27 (operators)<br>00449 28 0 3 16-bit 2's complement n
00449 28 0 3 16-bit 2's complement number<br>00450 29 to 31 0 1 29 to 31 (operators)
                    0 1 29 to 31 (operators)<br>-139 1 -107 to +107
\begin{array}{cccc} 00451 \ 32 \ \text{to} \ 246 & \ -139 & \ 1 & \ -107 \ \text{to} \ +107 \\ 00452 \ 247 \ \text{to} \ 250 & \ +108 & \ 2 & \ +108 \ \text{to} \ +1131 \end{array}00452 247 to 250 +10800453 251 to 254 -108 2 -108 to -1131<br>00454 255 0 5 16-bit integer and
                          5 16-bit integer and 16-bit fraction
00455
00456 @param[in,out] buf The buffer to which the operand value is appended.
00457 @param[in] value The operand value.
00458 */
00459 void
00460 cacheCFFOperand
(Buffer *buf, int_fast32_t value)
00461 {<br>00462
          if (-107 \le value && value \le = 107)
cacheU8 (buf, value + 139);
00464 else if (108 \le \text{value } \& \& \text{ value } \le 1131)00465 {<br>00466
              cacheU8 (buf, (value - 108) / 256 + 247);
cacheU8 (buf, (value - 108) % 256);
00468 }
00469 else if (-32768 \le x value \&& value \&= 32767)00470 {
00471 cacheU8 (buf, 28);
00472 cacheU16 (buf, value);
00473 }
00474 else if (-2147483647 \le x \le 0 \le k \le 0 \le 2147483647)00475 {
cacheU8 (buf, 29);<br>00477 cacheU32 (buf, val
              cacheU32 (buf, value);
00478 }
00479 else
GLYPH_MAX_WIDTH <= 107, "More encodings are needed.");
00482 }
00483
00484 /
00485 @brief Append 1 to 4 bytes of zeroes to a buffer, for padding.
00486
00487 @param[in,out] buf The buffer to which the operand value is appended.
00488 @param[in] count The number of bytes containing zeroes to append.
00489 *00490 void
00491 cacheZeros
(Buffer *buf, size_t count)
00492\, \stackrel{\textstyle{}}{0} \, 00493ensureBuffer (buf, count);
00494 memset (buf->next, 0, count);<br>00495 buf->next += count:
           \text{buf-}\text{--}\text{next} += count;
00496 }
00497
0049800499 @brief Append a string of bytes to a buffer.
00500
00501 This function appends an array of 1 to 4 bytes to the end of
00502 a buffer.
00503
00504 @param[in,out] buf The buffer to which the bytes are appended.
00505 @param[in] src The array of bytes to append to the buffer.
00506 @param[in] count The number of bytes containing zeroes to append.
00507 *00508 void
00509 cacheBytes
(Buffer *restrict buf, const void *restrict src, size_t count)
```

```
00510\, { 00511ensureBuffer (buf, count);<br>00512 memcpy (buf->next, src, o
           memcpy (buf->next, src, count);
00513 buf->next += count;
00514 }
00515
0051600517 @brief Append bytes of a table to a byte buffer.
00518
00519 @param[in,out] bufDest The buffer to which the new bytes are appended.
00520 @param[in] bufSrc The bytes to append to the buffer array.
00521 */
00522 void
00523 cacheBuffer (Buffer *restrict bufDest, const Buffer *restrict bufSrc)
00524\;\{\\ 00525size_t length = countBufferedBytes (bufSrc);ensureBuffer (bufDest, length);<br>00527 memcny (bufDest->next, bufSr
00527 memcpy (bufDest->next, bufSrc->begin, length);<br>00528 bufDest->next += length;
           buffDest->next += length;
00529 }
00530
00531 /**
00532 @brief Write an array of bytes to an output file.
00533
00534 @param[in] bytes An array of unsigned bytes to write.
00535 @param[in] file The file pointer for writing, of type FILE *.
00536 *00537 void
00538writeBytes (const byte bytes<sup>[]</sup>, size t count, FILE *file)
00539 {<br>00540
00540 if (fwrite (bytes, count, 1, file) != 1 && count != 0fail ("Failed to write %zu bytes to output file.", count);
00542 }
00543
00544 /00545 @brief Write an unsigned 16-bit value to an output file.
00546
00547 This function writes a 16-bit unsigned value in big-endian order
00548 to an output file specified with a file pointer.
00549
00550 @param[in] value The 16-bit value to write.
00551 @param[in] file The file pointer for writing, of type FILE *.
00552 *00553 void
00554 writeU16 (uint_fast16_t value, FILE *file)
00555 {
00556 byte bytes[] =\begin{array}{cc} 00557 & \{ \\ 00558 & \end{array}\text{(value } * 8) \& 0 \text{xfi},00559 (value ) & 0xff,
00560 };
00561 writeBytes (bytes, sizeof bytes, file);
00562 }
00563
0056400565 @brief Write an unsigned 32-bit value to an output file.
00566
00567 This function writes a 32-bit unsigned value in big-endian order
00568 to an output file specified with a file pointer.
00569
00570 @param[in] value The 32-bit value to write.
00571 @param[in] file The file pointer for writing, of type FILE *.
00572 */
00573 void
00574 writeU32 (uint_fast32_t value, FILE *file)
00575\;\{\\ 00576byte bytes[] =\begin{array}{cc} 00577 & \{ \\ 00578 & \end{array}00578 (value » 24) & 0xff,<br>00579 (value » 16) & 0xff,
00579 (value » 16) & 0xff,<br>00580 (value » 8) & 0xff,
00580 (value » 8) & 0xff,<br>00581 (value ) & 0xff,
                          \lambda 0xff,
00582 };<br>00583 w
           writeBytes (bytes, sizeof bytes, file);
00584 }
00585
00586 /**
00587 @brief Write an entire buffer array of bytes to an output file.
00588
00589 This function determines the size of a buffer of bytes and
00590 writes that number of bytes to an output file specified with
```
 a file pointer. The number of bytes is determined from the length information stored as part of the Buffer \* data structure.

 @param[in] buf An array containing unsigned bytes to write. @param[in] file The file pointer for writing, of type FILE \*. \*/ static inline void 00598 writeBuffer (const [Buffer](#page-32-0) \*buf, FILE \*file)  $00599\,\,\{\\ 00600$ [writeBytes](#page-168-0) (getBufferHead (buf), countBufferedBytes (buf), file); 00601 } /// Array of OpenType names indexed directly by Name IDs. typedef const char [\\*NameStrings](#page-99-0)[[MAX\\_NAME\\_IDS\]](#page-98-1); /\*\* @brief Data structure to hold data for one bitmap glyph. This data structure holds data to represent one Unifont bitmap glyph: Unicode code point, number of bytes in its bitmap array, whether or not it is a combining character, and an offset from the glyph origin to the start of the bitmap. \*/ typedef struct [Glyph](#page-35-0) {<br>00616 uint\_least32\_t [codePoint;](#page-36-0) ///< undefined for glyph 0<br>[00617](#page-35-1) byte [bitmap\[](#page-35-1)[GLYPH\\_MAX\\_BYTE\\_COUNT\]](#page-98-2); ///< hexadecimal bitmap character array<br>[00618](#page-36-1) uint\_least8\_t [byteCount](#page-36-1); ///< length of bitmap data<br>[00619](#page-36-2) bool [combining](#page-36-2); / 00621 ///< (negative number means moving to the left)<br>[00622](#page-36-4) [pixels\\_t](#page-100-0) [lsb](#page-36-4); ///< left side bearing (x position of leftmost contour point) } [Glyph;](#page-99-1) @brief Data structure to hold information for one font. \*/ typedef struct [Font](#page-33-0) 00629 { [Buffer](#page-32-0) \*tables: [Buffer](#page-32-0) \*glyphs; 00632 uint\_fast32\_t glyphCount; [pixels\\_t](#page-100-0) maxWidth; } [Font;](#page-93-0) @brief Data structure for an OpenType table. This data structure contains a table tag and a pointer to the start of the buffer that holds data for this OpenType table. For information on the OpenType tables and their structure, see https://docs.microsoft.com/en-us/typography/opentype/spec/otff#font-tables. \*/ typedef struct [Table](#page-42-0) {<br>00647 00647 uint\_fast32\_t tag;<br>00648 Buffer \*content; [Buffer](#page-32-0) \*content; } [Table](#page-100-1); /\*\* @brief Index to Location ("loca") offset information. This enumerated type encodes the type of offset to locations in a table. It denotes Offset16 (16-bit) and Offset32 (32-bit) offset types. \*/ [00658](#page-101-0) enum [LocaFormat](#page-101-0) { LOCA\_OFFSET16 = 0, [00659](#page-101-1) [LOCA\\_OFFSET16](#page-101-1) = 0,  $///<$  Offset to location is a 16-bit Offset16 value 00660 LOCA\_OFFSET32 = 1  $///<$  Offset to location is a 32-bit Offset32 value  $1/1$  < Offset to location is a 32-bit Offset 32 value }; /\*\* @brief Convert a 4-byte array to the machine's native 32-bit endian order. This function takes an array of 4 bytes in big-endian order and converts it to a 32-bit word in the endian order of the native machine. @param[in] tag The array of 4 bytes in big-endian order. @return The 32-bit unsigned word in a machine's native endian order. \*/

```
00672 static inline uint_fast32_t tagAsU32 (const char tag[static 4])
00673\;\{\\ 00674\textit{uint\_fast32\_t r = 0};00675 r = (tag[0] \& 0xff) \times 24;<br>00676 r = (tag[1] \& 0xff) \times 16;00677 r = (tag[2] & 0 \text{ or } 8;<br>00678 r = (tag[3] & 0 \text{ or } 1;00678 r = (\text{tag}[3] \& 0 \text{xf});<br>00679 return r;
           return r;
00680 }
00681
00682 /00683 @brief Add a TrueType or OpenType table to the font.
00684
00685 This function adds a TrueType or OpenType table to a font.
00686 The 4-byte table tag is passed as an unsigned 32-bit integer
00687 in big-endian format.
00688
00689 @param[in,out] font The font to which a font table will be added.
00690 @param[in] tag The 4-byte table name.
00691 @param[in] content The table bytes to add, of type Buffer *.
00692 */
00693 void
00694 addTable (Font *font, const char tag[static 4], Buffer *content)
00695 {<br>00696
Table(Table));<br>00697 table->tag = tagAsU32 (tag);
00697 table->tag = tagAsU32 (tag);<br>00698 table->content = content;
           table\text{-}content = content:
00699 \}00700
00701 /**
00702 @brief Sort tables according to OpenType recommendations.
00703
00704 The various tables in a font are sorted in an order recommended
00705 for TrueType font files.
00706
00707 @param[in,out] font The font in which to sort tables.
00708 @param[in] isCFF True iff Compact Font Format (CFF) is being used.
00709 */
00710 void
00711 organizeTables (Font *font, bool isCFF)
00712 {<br>00713
00713 const char *const cffOrder[] = \{"head","hhea","maxp","OS/2","name", 00714 "cmap","Ost","CFF","NULL};
00714 "cmap","post","CFF ",NULL};<br>00715 const char *const truetypeOrder[] = {"head","hhea","maxp","OS/2",<br>00715 "hmtx","LTSH","VDMX","hdmx","cmap","fpgm","prep","cvt ","loca",<br>00717 "glyf","kern","name","post","gasp","PCL
00718 const char *const *const order = isCFF ? cffOrder : truetypeOrder;
Table *unordered = getBufferHead (font->tables);<br>00720 const Table *const tablesEnd = getBufferTail (fon
            Table *const tablesEnd = getBufferTail (font->tables);
00721 for (const char *const *p = order; *p; p++)00722 {
00723 uint_fast32_t tag = tagAsU32 (*p);<br>00724 for (Table *t = unordered: t < tables
               (Table *t = unordered; t < tablesEnd; t++)
00725 {
00726 if (t->tag != tag)<br>00727 continue;
00727 continue;<br>00728 if (t != unor
                   if (t := unordered)
\begin{array}{cc} 00729 \\ 00730 \end{array} \qquad \qquad \{Table temp = *unordered;<br>
00731 *unordered = *t;
00731 *unordered = *t;<br>
00732 *t = temp;
                       *t = temp;00733 }
00734 unordered++;<br>00735 break;
               \} break;
{\bf 00736}00737 \quad \}00738 }
00739
00740 /**
00741 @brief Data structure for data associated with one OpenType table.
00742
00743 This data structure contains an OpenType table's tag, start within
00744 an OpenType font file, length in bytes, and checksum at the end of
00745 the table.
00746 */
00747 struct TableRecord
00748 {<br>00749
           uint_least32_t tag, offset, length, checksum;
00750 };
00751
00752 /**
```

```
00753 @brief Compare tables by 4-byte unsigned table tag value.
00754
00755 This function takes two pointers to a TableRecord data structure
00756 and extracts the four-byte tag structure element for each. The
00757 two 32-bit numbers are then compared. If the first tag is greater
00758 than the first, then gt = 1 and lt = 0, and so 1 - 0 = 1 is
00759 returned. If the first is less than the second, then gt = 0 and
00760 lt = 1, and so 0 - 1 = -1 is returned.
00761
00762 @param[in] a Pointer to the first TableRecord structure.
00763 @param[in] b Pointer to the second TableRecord structure.
00764 @return 1 if the tag in "a" is greater, -1 if less, 0 if equal.
00765 */
00766 int
00767 byTableTag
(const void *a, const void *b)
00768 {
TableRecord *const ra = a, *const rb = b;
00770 int gt = ra->\tan > rb->\tan;<br>00771 int lt = ra->\tan < rb->\tan;
           int lt = ra->tag < rb->tag;
00772 return gt - lt;
00773 }
00774
0077500776 @brief Write OpenType font to output file.
00777
00778 This function writes the constructed OpenType font to the
00779 output file named "filename".
00780
00781 @param[in] font Pointer to the font, of type Font *.
00782 @param[in] isCFF Boolean indicating whether the font has CFF data.
00783 @param[in] filename The name of the font file to create.
00784 *00785 void
00786 writeFont
(Font *font, bool isCFF, const char *fileName)
00787 {
00788 FILE *file = fopen (fileName, "wb");
00789 if (!file)
00790
              ("Failed to open file '%s'.", fileName);
00791 const Table
*const tables = getBufferHead (font->tables);
00792 const Table
*const tablesEnd = getBufferTail (font->tables);
00793 size_t tableCount = tablesEnd - tables;<br>00794 ssect (0 < tableCount \&& tableCount;
           assert (0 < tableCount && tableCount \langle = \text{U16MAX} \rangle;
00795 size_t offset = 12 + 16 * tableCount;
00796  uint_fast32_t totalChecksum = 0;
00797Buffer *tableRecords =
newBufferTableRecord) * tableCount);
00799\quad (size_t i = 0; i < tableCount; i++)
00800 {<br>00801
              TableRecord *record =00802 getBufferSlot (tableRecords, sizeof *record);<br>00803 record->tag = tables il tag.
              record->tag = tables[i].tag;
00804 size_t length = countBufferedBytes (tables[i].content);
00805 #if SIZE_MAX > U32MAX<br>00806 if (offset > U32MA)
00806 if (offset >U32MAX)
\frac{00807}{00808}("Table offset exceeded 4 GiB.");
00808 if (length >U32MAX)
00809
                      ("Table size exceeded 4 GiB.");
\begin{array}{c} 00810\text{ }\#\text{endif}\\ 00811\end{array}00811 \text{record}\text{-}\text{length} = \text{length};<br>00812 \text{record}\text{-}\text{checksum} = 0;00812 record->checksum = 0;<br>00813 const byte *p = getBuf
00813 const byte {}^*p = getBufferHead (tables[i].content);<br>00814 const byte {}^*const end = getBufferTail (tables[i].co
00814 const byte *const end = getBufferTail (tables[i].content);
00815
00816 /// Add a byte shifted by 24, 16, 8, or 0 bits.
00817 #define addByte(shift) \backslash00818 if (p == end)00819 break;
\
00820 record->checksum += (uint_fast32_t)*p++ « (shift);
00822
              for (;;)
\frac{00823}{00824}{
\begin{array}{cc}\n 00824 \quad \text{addByte (24)} \\
 00825 \quad \text{addByte (16)}\n \end{array}00825 \qquad \qquad \text{addByte} \ (16) \ \qquad \qquad \text{addByte} \ (8)00826 addByte (8)<br>00827 addByte (0)
                  addByte (0)\frac{00828}{00829}}
00829 #undef addByte
cacheZeros (tables[i].content, (\sim\text{length} + 1U) \& 3U);
00831 record-\geqoffset = offset;<br>00832 offset += countBuffere
00832 offset += countBufferedBytes (tables[i].content);<br>00833 totalChecksum += record-\gtchecksum:
              totalChecksum += record > checksum;
```
00834 00835  $\frac{\text{struct} \text{TableRecord} * \text{records}}{\text{qsort} \text{ (records, tableCount, sizeof} * \text{records, by TableTag)}}$  $\frac{\text{struct} \text{TableRecord} * \text{records}}{\text{qsort} \text{ (records, tableCount, sizeof} * \text{records, by TableTag)}}$  $\frac{\text{struct} \text{TableRecord} * \text{records}}{\text{qsort} \text{ (records, tableCount, sizeof} * \text{records, by TableTag)}}$ ; qsort (records, tableCount, sizeof \*records, [byTableTag\)](#page-106-0); 00837  $//$  Offset Table<br>00838  $uint\_fast32_t$ 00838 uint\_fast32\_t sfntVersion = isCFF ? 0x4f54544f : 0x00010000;<br>00839 writeU32 (sfntVersion, file); // sfntVersion 00839 [writeU32](#page-173-0) (sfntVersion, file);  $//$  sfntVersion<br>00840 totalChecksum  $+=$  sfntVersion; 00840 totalChecksum  $+=$  sfntVersion;<br>00841 uint fast16 t entrySelector = 0 00841 uint\_fast16\_t entrySelector = 0;<br>00842 for (size t k = tableCount; k != 00842 for (size\_t k = tableCount; k != 1; k »= 1)<br>00843 entrySelector++; 00843 entrySelector++;<br>00844 uint fast16 t searcl uint\_fast16\_t searchRange =  $1$  « (entrySelector + 4); 00845 uint\_fast16\_t rangeShift = (tableCount - (1 « entrySelector)) « 4;<br>00846 writeU16 (tableCount, file); // numTables 00846 [writeU16](#page-172-0) (tableCount, file); // numTables<br>00847 writeU16 (searchRange, file); // searchRa [writeU16](#page-172-0) (searchRange, file); // searchRange 00848 [writeU16](#page-172-0) (entrySelector, file); // entrySelector 00849 [writeU16](#page-172-0) (rangeShift, file); // rangeShift 00850 totalChecksum += (uint\_fast32\_t)tableCount « 16;<br>00851 totalChecksum += searchRange; 00851 totalChecksum += searchRange;<br>00852 totalChecksum += (uint fast32) 00852 totalChecksum += (uint\_fast32\_t)entrySelector « 16;<br>00853 totalChecksum += rangeShift; 00853 totalChecksum  $+=$  rangeShift;<br>00854 // Table Records (always sorte 00854 // Table Records (always sorted by table tags)<br>00855 for (size  $t = 0$ ;  $i <$  table Count;  $i+1$ ) for (size  $t i = 0$ ; i < tableCount; i++)  $\begin{array}{cc} 00856 & \quad \{ \\ 00857 & \quad \end{array}$  $00857$  // Table Record<br>00858 write U32 (record 00858 [writeU32](#page-173-0) (records[i].tag, file); // tableTag 00859 [writeU32](#page-173-0) (records[i].checksum, file); // checkSum 00860 [writeU32](#page-173-0) (records[i].offset, file); // offset 00861 write U32 (records[i].length, file); // length<br>00862 totalChecksum += records[i].tag: 00862 totalChecksum += records[i].tag;<br>00863 totalChecksum += records[i].chec 00863 totalChecksum  $+=$  records[i].checksum;<br>00864 totalChecksum  $+=$  records[i].offset: 00864 totalChecksum +=  $\text{records}[i]$ .offset;<br>00865 totalChecksum +=  $\text{records}[i]$ .length  $totalChecksum += records[i].length;$  $\frac{00866}{00867}$ 00867 [freeBuffer](#page-148-0) (tableRecords);<br>00868 for (const Table \*table = for (const [Table](#page-42-0) \*table = tables; table < tablesEnd; table++)  $\begin{array}{cc} 00869 & \quad \{ \\ 00870 & \quad \end{array}$ if (table- $>$ tag == 0x68656164) // 'head' table  $\begin{array}{cc} 00871 & \quad \{ \\ 00872 & \quad \end{array}$ 00872 byte \*begin = getBufferHead (table->content);<br>00873 byte \*end = getBufferTail (table->content); 00873 byte \*end = getBufferTail (table->content);<br>00874 writeBytes (begin, 8, file); 00874 [writeBytes](#page-168-0) (begin, 8, file);<br>00875 writeL32 (0xb1b0afbaL1 00875 [writeU32](#page-173-0) (0xb1b0afbaU - totalChecksum, file); // checksumAdjustment<br>00876 writeBytes (begin + 12, end - (begin + 12), file); [writeBytes](#page-168-0) (begin  $+ 12$ , end - (begin  $+ 12$ ), file); 00877 continue; 00878 00879 writeBuffer (table->content, file);  ${\bf 00880}$ 00881 fclose (file); 00882 } 00883  $00884 /$ 00885 @brief Convert a hexadecimal digit character to a 4-bit number. 00886 00887 This function takes a character that contains one hexadecimal digit 00888 and returns the 4-bit value (as an unsigned 8-bit value) corresponding 00889 to the hexadecimal digit. 00890 00891 @param[in] nibble The character containing one hexadecimal digit. 00892 @return The hexadecimal digit value, 0 through 15, inclusive. 00893 \*/ 00894 static inline byte 00895 nibbleValue (char nibble)  $00896$  {<br>00897 00897 if (isdigit (nibble))<br>00898 return nibble return nibble  $-$  '0'; 00899 nibble = toupper (nibble);<br>00900 return nibble - 'A' + 10: return nibble - 'A' + 10; 00901 } 00902 00903 00904 @brief Read up to 6 hexadecimal digits and a colon from file. 00905 00906 This function reads up to 6 hexadecimal digits followed by 00907 a colon from a file. 00908 00909 If the end of the file is reached, the function returns true. 00910 The file name is provided to include in an error message if 00911 the end of file was reached unexpectedly. 00912 00913 @param[out] codePoint The Unicode code point. 00914 @param[in] fileName The name of the input file.

```
00915 @param[in] file Pointer to the input file stream.
00916 @return true if at end of file, false otherwise.
00917 */
00918 bool
00919 readCodePoint (uint_fast32_t *codePoint, const char *fileName, FILE *file)
00920\, { 0092100921 *codePoint = 0;<br>00922 uint fast8 t dig
00922 uint_fast8_t digitCount = 0;<br>00923 for (;;)
           for (;;)
\begin{array}{cc} 00924 & \{ \\ 00925 & \end{array}int c = getc (file);
00926 if (isxdigit (c) && ++digitCount \langle = 6 \rangle00927
              {
                  *codePoint = (*codePoint « 4) | nibbleValue (c);
00929 continue
;
00930
               }
00931 if (c == ':' && digitCount > 0)<br>00932 return false:
00932 return false
;
00933 if (c == EOF)00934<br>00935{
00935 if (\text{digitCount} == 0)<br>00936 return true;
00936 return true
;
00937 if (feof (file))
00938
                     fail ("%s: Unexpected end of file.", fileName);
00939 else
00940
                     fail ("%s: Read error.", fileName);
00941
               }
\begin{array}{c} 00942 \\ 00943 \qquad \end{array}fail ("%s: Unexpected character: %#.2x.", fileName, (unsigned)c);
00943 }
00944 }
00945
00946 /**
00947 @brief Read glyph definitions from a Unifont .hex format file.
00948
00949 This function reads in the glyph bitmaps contained in a Unifont
00950 .hex format file. These input files contain one glyph bitmap
00951 per line. Each line is of the form
00952
00953 <hexadecimal code point> ':' <hexadecimal bitmap sequence>
00954
00955 The code point field typically consists of 4 hexadecimal digits
00956 for a code point in Unicode Plane 0, and 6 hexadecimal digits for
00957 code points above Plane 0. The hexadecimal bitmap sequence is
00958 32 hexadecimal digits long for a glyph that is 8 pixels wide by
00959 16 pixels high, and 64 hexadecimal digits long for a glyph that
00960 is 16 pixels wide by 16 pixels high.
00961
00962 @param[in,out] font The font data structure to update with new glyphs.
00963 @param[in] fileName The name of the Unifont .hex format input file. 00964 */00965 void
00966 readGlyphs
(Font *font, const char *fileName)
\begin{array}{c} 00967 \ 00968 \end{array}\text{FILE} *file = fopen (fileName, "r");
00969 if (!file)
\begin{array}{c} 00970 \\ 00971 \end{array}fail ("Failed to open file '%s'", fileName);
00971 uint_fast32_t glyphCount = 1; // for glyph 0<br>00972 uint_fast8_t maxByteCount = 0;
00972 uint_fast8_t maxByteCount = 0;<br>00973 {// Hard code the .notdef glyph.
00973 { // Hard code the notdef glyph.<br>00974 const byte bitmap[] = "\langle 0 \rangle 0 \rangle 000974 const byte bitmap[] = "\langle 0 \rangle \langle 0 \rangle -fZZzvv-v \rangle \langle 0 \rangle \langle 0"; // same as U+FFFD<br>00975 const size_t byteCount = sizeof bitmap - 1;
GLYPH_MAX_BYTE_COUNT);
GLYPH_HEIGHT == 0);<br>00978 Glyph *notdef = getBufferSlot (font->glyphs, si
Glyph *(Glyph));<br>00979 memcov (notdef->bitmap, bitmap, byteCount);
              >bitmap, bitmap, byteCount);
byteCount = maxByteCount = byteCount;<br>00981 notdef->combining = false:
00981 combining} = \text{false};00982 notdef-pos = 0;<br>00983 notdef->lsb = 0:
              lsb = 0;00984 }
00985 for (;;)
\begin{array}{c} 00986 \\ 00987 \end{array} \quad \{uint_fast32_t codePoint;
00988
              (readCodePoint (&codePoint, fileName, file))
00989<br>00990
                  break:
00990 if MAX_GLYPHS)00991<br>00992
                       ("OpenType does not support more than %lu glyphs."
,
                     \overrightarrow{MAX} GLYPHS);
Glyph *glyph = getBufferSlot (font->glyphs, sizeof (Glyph));<br>00994 glyph->codePoint = codePoint:
00994 glyph-codePoint = codePoint;<br>00995 glyph->byteCount = 0:
              glyph->byteCount = 0;
```
00996 glyph->[combining](#page-36-2) = false;<br> $00997$  glyph->pos = 0: 00997 glyph- $>pos = 0$  $>pos = 0$  $>pos = 0$ ;<br>00998 glyph- $>lsb = 0$ ;  $glyph\text{-}llsb = 0;$  $glyph\text{-}llsb = 0;$  $glyph\text{-}llsb = 0;$ 00999 for (byte  ${}^*p =$  glyph- $>$ [bitmap;](#page-35-1); p++)  $\begin{array}{cc} 01000 & \quad \{ \\ 01001 & \quad \end{array}$ 01001 int h, l;<br>01002 if (isxdi if (isxdigit (h = getc (file)) && isxdigit (l = getc (file)))  $01003 \qquad \qquad \{$   $01004$ 01004 if (++glyph-[>byteCount](#page-36-1) > [GLYPH\\_MAX\\_BYTE\\_COUNT](#page-98-2))<br>01005 [fail](#page-120-0) ("Hex stream of "[PRI\\_CP"](#page-98-4) is too long.", codePoint); 01006  $*_{p} = \text{nibbleValue (h) * 4 | nibbleValue (l);}$  $01007$ <br> $01008$ 01008 else if  $(h == ' \n\rangle n' || (h == EOF & & f. (file)))$ <br>01009 break: break; 01010 else if (ferror (file))<br>01011 fail  $\binom{n}{6}$ : Read [fail](#page-120-0) ("%s: Read error.", fileName); 01012 else<br>01013 f [fail](#page-120-0) ("Hex stream of ["PRI\\_CP](#page-98-4)" is invalid.", codePoint);  $\begin{array}{c} 01014 \\ 01015 \end{array}$ 01015 if (glyph->[byteCount](#page-36-1) % [GLYPH\\_HEIGHT](#page-97-0) != 0)<br>01016 [fail](#page-120-0) ("Hex length of "[PRI\\_CP"](#page-98-4) is indivisible by glyph height %d.", 01017 codePoint, [GLYPH\\_HEIGHT\)](#page-97-0);<br>01018 if (glyph->byteCount > maxByteCoun 01018 if  $(glyph-)byteCount > maxByteCount)$  $(glyph-)byteCount > maxByteCount)$  $(glyph-)byteCount > maxByteCount)$ <br>01019 maxByteCount = glyph->byteCount;  $maxByteCount = glyph \rightarrow byteCount;$  $maxByteCount = glyph \rightarrow byteCount;$  $maxByteCount = glyph \rightarrow byteCount;$  $01020$ <br> $01021$ 01021 if (glyphCount  $== 1$ )<br>01022 fail ("No glyph is s  $\frac{1}{2}$  [fail](#page-120-0) ("No glyph is specified."); 01023 font->glyphCount = glyphCount;<br>01024 font->maxWidth = [PW](#page-98-5) (maxByteCount); 01025 fclose (file); 01026 } 01027 01028 01029 @brief Compare two Unicode code points to determine which is greater. 01030 01031 This function compares the Unicode code points contained within 01032 two Glyph data structures. The function returns 1 if the first 01033 code point is greater, and -1 if the second is greater. 01034 01035 @param[in] a A Glyph data structure containing the first code point. 01036 @param[in] b A Glyph data structure containing the second code point. 01037 @return 1 if the code point a is greater, -1 if less, 0 if equal. 01038 \*/ 01039 int [01040](#page-106-1) [byCodePoint](#page-106-1) (const void \*a, const void \*b) 01041 { 01042 const [Glyph](#page-35-0) \*const ga = a, \*const gb = b; 01043 int gt = ga- $>\text{codePoint} > \text{gb} > \text{codePoint}$  $>\text{codePoint} > \text{gb} > \text{codePoint}$  $>\text{codePoint} > \text{gb} > \text{codePoint}$ ;<br>01044 int lt = ga- $>\text{codePoint} < \text{gb} > \text{codePoint}$ : <code>int</code> lt = ga-[>codePoint](#page-36-0)  $<$  <code>gb->codePoint;</code> 01045 return gt - lt; 01046 } 01047 01048 /\*\* 01049 @brief Position a glyph within a 16-by-16 pixel bounding box. 01050 01051 Position a glyph within the 16-by-16 pixel drawing area and 01052 note whether or not the glyph is a combining character. 01053 01054 N.B.: Glyphs must be sorted by code point before calling this function. 01055 01056 @param[in,out] font Font data structure pointer to store glyphs. 01057 @param[in] fileName Name of glyph file to read. 01058 @param[in] xMin Minimum x-axis value (for left side bearing).  $01059$  \* 01060 void [01061](#page-159-0) [positionGlyphs](#page-159-0) [\(Font](#page-33-0) \*font, const char \*fileName, [pixels\\_t](#page-100-0) \*xMin)  $01062 \hat{ }$ 01063  $*_{xMin} = 0;$ <br>01064 FILE \*file = 01064 FILE \*file = fopen (fileName,  $r$ <sup>n</sup>);<br>01065 if (!file) 01065 if (!file)<br>01066 fail ( 01066 [fail](#page-120-0) ("Failed to open file '%s'.", fileName);<br>01067 Glyph \*glyphs = getBufferHead (font->glyp 01067 [Glyph](#page-35-0) \*glyphs = getBufferHead (font->glyphs);<br>01068 const Glyph \*const endGlyph = glyphs + font-> 01068 const [Glyph](#page-35-0) \*const endGlyph = glyphs + font->glyphCount;<br>01069 Glyph \*nextGlyph = &glyphs[1]; // predict and avoid search 01069 [Glyph](#page-35-0) \*nextGlyph = &glyphs[1];  $\frac{1}{\sqrt{}}$  predict and avoid search 01070 for (::) for  $($ ;;)  $\begin{array}{cc} 01071 & \quad \{ \\ 01072 & \quad \end{array}$ 01072 uint\_fast32\_t codePoint;<br>01073 if (readCodePoint (&code if [\(readCodePoint](#page-164-0) (&codePoint, fileName, file))

01074 break;<br>01075 Glyph  $*$ g 01075 [Glyph](#page-35-0) \*glyph = nextGlyph;<br>01076 if (glyph == endGlyph || gly

```
if >codePoint != codePoint)
```

```
01077
              {
01078 // Prediction failed. Search.<br>01079 const Glyph key = \{ .\text{codeP} \}Glyph key = codePoint} = \text{codePoint} \};
01080 glyph = bsearch (&key, glyphs + 1, font->glyphCount - 1, 01081 size of key, byCodePoint);
byCodePoint);<br>01082 if (!glyph)
                  if (!glvph)\frac{01083}{01084}("Glyph "PRI_CP" is positioned but not defined."
,
                        codePoint);\frac{01085}{01086}}
01086 nextGlyph = glyph + 1;<br>01087 char s[8];
              char s[8];
fail ("%s: Read error.", fileName);
01090 char *end;
01091 const long value = strtol (s, &end, 10);<br>01092 if (*<sub>end</sub> != '\n<sup>2</sup> && *end != '\0')
01092 if (*end != '\n' \&\& *end != '\0')01093<br>01094
                  fail ("Position of glyph "PRI\overline{CP}" is invalid.", codePoint);
01094 // Currently no glyph is moved to the right,<br>01095 // so positive position is considered out of ra
01095 \frac{1}{2} so positive position is considered out of range.<br>01096 \frac{1}{2} If this limit is to be lifted,
01096 \frac{7}{1} If this limit is to be lifted,<br>01097 \frac{7}{1} xMax' of bounding box in
01097 // 'xMax' of bounding box in 'head' table shall also be updated.<br>01098 if (value \lt -GLYPH MAX WIDTH || value \gt 0)
              \overrightarrow{if} (value \lt -GLYPH MAX WIDTH || value > 0)
\frac{01099}{01100}PRI_CP" is out of range.", codePoint);
01100 glyph->combining = true;
01101 glyph-pos = value;<br>01102 glyph->lsb = value;lsb = value; // updated during outline generation<br>01103 if (value \langle *xMin)
              if (value < *xMin)01104 *xMin = value;
01105
01106 fclose (file);
01107 }
01108
01109
01110 @brief Sort the glyphs in a font by Unicode code point.
01111
01112 This function reads in an array of glyphs and sorts them
01113 by Unicode code point. If a duplicate code point is encountered,
01114 that will result in a fatal error with an error message to stderr.
01115
01116 @param[in,out] font Pointer to a Font structure with glyphs to sort.
01117 *
01118 void
01119 sortGlyphs
(Font *font)
01120 {
Glyph *glyphs = getBufferHead (font->glyphs);
Glyph *const glyphsEnd = getBufferTail (font->glyphs);
01123 glyphs++; // glyph 0 does not need sorting
01124 qsort (glyphs, glyphsEnd - glyphs, sizeof *glyphs, byCodePoint);
01125
           Glyph *glyph = glyphs; glyph < glyphsEnd - 1; glyph++)
01126 {<br>01127
              {\bf if} \ ({\rm glyph}[0].{\rm codePoint} == {\rm glyph}[1].{\rm codePoint})01128<br>01129
                  ("Duplicate code point: "PRI_CP".", glyph[0].codePoint);
              assert (glyph[0].codePoint \langle glyph[1].codePoint);
01130 }
01131 }
01132
01133 /**
01134 @brief Specify the current contour drawing operation.
01135 */
01136 enum ContourOp
{
01137 & \text{OP\_CLOSE}, \\
01138 & \text{OP\_POINT}\n\end{array}/< Close the current contour path that was being drawn.
                             11/16 Add one more (x,y) point to the contor being drawn.
01139 };
01140
01141 /**
01142 @brief Fill to the left side (CFF) or right side (TrueType) of a contour.
01143 * /01144 enum FillSide
{
01145 & FILL_LEFF, \\ 01146 & FILL_RIGHT \\ \end{tabular}\frac{1}{|z|} Draw outline counter-clockwise (CFF, PostScript).
                              11/16 Draw outline clockwise (TrueType).
01147 };
01148
01149 /**
01150 @brief Build a glyph outline.
01151
01152 This function builds a glyph outline from a Unifont glyph bitmap.
01153
01154 @param[out] result The resulting glyph outline.
01155 @param[in] bitmap A bitmap array.
01156 @param[in] byteCount the number of bytes in the input bitmap array.
01157 @param[in] fillSide Enumerated indicator to fill left or right side.
```

```
01159 void
01160 buildOutline (Buffer *result, const byte bitmap[], const size_t byteCount,
01161 const enum FillSide fillSide)
01162 \ \{ \\ 01163enum Direction {RIGHT, LEFT, DOWN, UP}; // order is significant
01164<br>0116501165 // respective coordinate deltas<br>01166 const pixels t dx[] = {1, -1, 0,
           pixels_t dx[] = {1, -1, 0, 0}, dy[] = {0, 0, -1, 1};
\frac{01167}{01168}GLYPH_HEIGHT == 0);
GLYPH_HEIGHT;<br>01170 const pixels t glyphWidth = bytesPerRow * 8;
pixels_t glyphWidth = bytesPerRow * 8;<br>01171 assert (glyphWidth \leq GLYPH MAX WIDT
           \text{assert} (glyphWidth \text{<=}GLYPH_MAX_WIDTH);
01172
01173 #if GLYPH_MAX_WIDTH < 32
01174 typedef uint_fast32_t row_t;<br>01175 #elif GLYPH_MAX_WIDTH < 64
01176 typedef uint_fast64_t row_t;
01177\#\text{else}01178 #error GLYPH_MAX_WIDTH is too large.
01179 \#endif
\begin{array}{c} 01180 \\ 01181 \end{array}[GLYPH_HEIGHT + 2] = \{0\};<br>01182 for (pixels t row = GLYPH_HEIGHT; row
           (pixels_t row = \overline{GLYPH\_HEIGHT}; row > 0; row--)
01183 for (pixels_t b = 0; b < b < b < b<br>01184 pixels |row| = pixels (solution by 8 \mid *b) times htm
                 \overrightarrow{\text{pixels}}[row] = pixels[row] « 8 | *bitmap++;
GLYPH_HEIGHT + 1];<br>01186 graph t vectors[4]:
           graph_t vectors[4];01187 const row_t *lower = pixels, *upper = pixels + 1;
(pixels_t row = 0; row <= \widehat{GL}YPH\_HEIGHT; row++)
01189 {<br>01190
FILL_RIGHT) - 1;<br>01191 vectors[RIGHT][row] = (m ^ (*upper * 1)) & (~m ^ (*upper * 1));<br>01192 vectors[LEFT][row] = (m ^ (*upper * )) & (~m ^ (*lower * ));<br>01193 vectors[DOWN ][row] = (m 
01195 lower++;
01196 upper++;
01197 }
01198 graph_t selection = \{0\};01199 const row_t x0 = (row_t)1 « glyphWidth;
01200
01201 /// Get the value of a given bit that is in a given row.
01202 #define getRowBit(rows, x, y) ((rows)[(y]) & x0 *(x))01203
01204 // Invert the value of a given bit that is in a given row.
01205 #define flipRowBit(rows, x, y) ((rows)[(y)] \hat{=} x0 \times (x))
01206
01207 for (pixels_t y = \text{GLYPH\_HEIGHT}; y >= 0; y--)01208 \{01209 for (pixels_t x = 0; x \leq glyphWidth; x++)01210 {<br>01211
                 assert (!getRowBit (vectors[LEFT], x, y));
01212 assert (!getRowBit (vectors[UP], x, y));<br>01213 enum Direction initial:
                  enum Direction initial;
\begin{array}{c} 01214 \\ 01215 \end{array}01215 if (getRowBit (vectors[RIGHT], x, y)) <br>01216 initial = RIGHT;
01216 initial = \text{RIGHT};<br>01217 else if (getRowBit (v
01217 else if (getRowBit (vectors[DOWN], x, y))<br>01218 initial = DOWN:
                 \text{initial} = \text{DOWN};01219
01220 continue;
01221<br>01222GLYPH_MAX_WIDTH(GLYPH_HEIGHT + 1) * 2 <=
U16MAX, "potential overflow");
01224
01225 \text{uint\_fast16\_t lastPointCount} = 0;<br>01226 \text{for (bool converged = false::)}for (bool converged = false;;)
01227 {
01228 uint_fast16_t pointCount = 0;<br>01229 enum Direction heading = initial
01229 enum Direction heading = initial;<br>01230 for (pixels t t x = x, t y = y;;)
                     pixels_t tx = x, ty = y;;)
01231 \hspace{3.2cm} \lbraceif (converged)
01233 {<br>01234
01234 storePixels (result, OP_POINT);<br>01235 storePixels (result, tx);
                            storePixels \operatorname{result}, \operatorname{tx};01236 storePixels (result, ty);
01237 }
01238 do
```
01158 \*/

```
01239
                           {
01240 if (converged)<br>01241 flipRowBit
                                   flipRowBit (vectors[heading], tx, ty);
01242 tx += dx[\text{heading}];<br>01243 tv += dy[\text{heading}];ty += dy[heading];
01244
                           } while (getRowBit (vectors[heading], tx, ty));
01245 if (tx == x \&& ty == y)<br>01246 break;
01246 break;
01247 static_assert ((UP \hat{D} DOWN) == 1 && (LEFT \hat{C} RIGHT) == 1,<br>01248 "wrong enums");
(01248 "wrong enums");<br>(01249) heading = (heading)
                           heading = (heading & 2) \hat{ } 2;
01250 heading = !!getRowBit (selection, tx, ty);<br>01251 heading \hat{} = !getRowBit (vectors[heading], tx, ty);
01252 assert (getRowBit (vectors[heading], tx, ty));
01253 flipRowBit (selection, tx, ty);<br>01254 pointCount++:
                           pointCount++;
01255
                        }
                       if (converged)
01257<br>01258break:
01258 converged = pointCount == lastPointCount;<br>01259 lastPointCount = pointCount;
                       lastPointCount = pointCount;01260
                   }
01261<br>01262OP_CLOSE);
01263
               }
01264 }
01265 #undef getRowBit
01266 #undef flipRowBit
01267}
01268
01269
01270 @brief Prepare 32-bit glyph offsets in a font table.
01271
01272 @param[in] sizes Array of glyph sizes, for offset calculations.
01273 */
01274 void
01275 prepareOffsets
(size_t *sizes)
01276 {
01277 size_t *p = sizes;<br>01278 for (size_t *i = sizes + 1; *i; i++)
01278
01279 *_{i} + = *_{p++};01280 if (*p > 2147483647U) // offset not representable
01281
               ("CFF table is too large.");
01282 }
01283
01284 /01285 @brief Prepare a font name string index.
01286
01287 @param[in] names List of name strings.
01288 @return Pointer to a Buffer struct containing the string names.
01289 */
01290 Buffer
*
01291 prepareStringIndex
(const NameStrings names)
01292 {
BuffernewBuffer (256);<br>01294 assert (names[6]);
01294 assert (names[6]);<br>01295 const char *string
01295 const char *strings[] = \{"Adobe", "Identity", names[6] \};01296 /// Get the number of elements in array char *strings[].<br>01297 #define stringCount (size of strings / size of *strings)
01297 \#define stringCount (sizeof strings / sizeof *strings)<br>01298 static assert (stringCount \lt = U16MAX, "too m
01298 static_assert (stringCount \leqU16MAX, "too many strings");
01299 size_t offset = 1;<br>01300 size t lengths stri
            size_t lengths[stringCount];
01301for (size_t i = 0; i < stringCount; i++)\begin{array}{cc} 01302 & \quad \{ \\ 01303 & \quad \end{array}assert (strings[i]);
01304 lengths[i] = strlen (strings[i]);<br>01305 offset += lengths[i];
01306<br>01307
01307 int offsetSize = 1 + (offset > 0xff)<br>01308 + (offset > 0xffff)+ (offset > 0xffff)
01309 + (offset > 0xffffff);<br>01310 cacheU16 (buf, stringCount); // cc
cacheU16 (buf, stringCount); // count<br>01311 cacheU8 (buf, offsetSize); // offSize
            cacheU8 (buf, offsetSize); // offSize
01312 cacheU (buf, offset = 1, offsetSize); // offset[0]<br>01313 for (size_t i = 0; i < stringCount; i++)
0131301314 cacheU (buf, offset += lengths[i], offsetSize); // offset[i + 1]<br>01315 for (size_t i = 0; i < stringCount; i++)
\begin{array}{c} 01315 \\ 01316 \end{array}cacheBytes (buf, strings[i], lengths[i]);
01317 #undef stringCount<br>01318 return buf:
            return buf:
01319 }
```
01320 01321 01322 @brief Add a CFF table to a font. 01323 01324 @param[in,out] font Pointer to a Font struct to contain the CFF table. 01325 @param[in] version Version of CFF table, with value 1 or 2. 01326 @param[in] names List of NameStrings.  $01327$  \*/ 01328 void [01329](#page-125-0) [fillCFF](#page-125-0) [\(Font](#page-33-0) \*font, int version, const [NameStrings](#page-99-0) names) 01330 { 01331 // HACK: For convenience, CFF data structures are hard coded.<br>01332 assert  $(0 \lt$  version && version  $\lt = 2$ : 01332 assert  $(0 \le \text{version } \& \& \text{version } \le = 2);$ <br>01333 Buffer \*cff = new Buffer (65536); [Buffer](#page-32-0)  $*$ cff = [newBuffer](#page-152-0) (65536); 01334 [addTable](#page-102-1) (font, version  $== 1$  ? "CFF " : "CFF2", cff); 01335 01336 /// Use fixed width integer for variables to simplify offset calculation. 01337  $\#$ define cacheCFF32(buf, x) (cacheU8 ((buf), 29), cacheU32 ((buf), (x)))  $\begin{array}{c} 01338 \\ 01339 \end{array}$ 01339 // In Unifont, 16px glyphs are more common. This is used by CFF1 only.<br>01340 const [pixels\\_t](#page-100-0) defaultWidth = 16, nominalWidth = 8; 01341 if (version  $=$  = 1)  $\begin{array}{cc} 01342 & \textcolor{red}{\{} \\ 01343 & \textcolor{red}{\end{array} \}$ 01343 [Buffer](#page-32-0) \*strings = [prepareStringIndex](#page-162-0) (names);<br>01344 size t stringsSize = countBufferedBytes (strin 01344 size\_t stringsSize = countBufferedBytes (strings);<br>01345 const char \*cffName = names[6]; 01345 const char \*cffName = names[6];<br>01346 assert (cffName); assert (cffName); 01347  $size_t$  nameLength = strlen (cffName);<br>01348 size t nameSize = nameLength + 5: 01348  $size_t$  names size = name Length + 5;<br>01349 // These sizes must be updated toget  $1/$  These sizes must be updated together with the data below. 01350 size\_t offsets[] = {4, namesSize, 45, stringsSize, 2, 5, 8, 32, 4, 0};<br>01351 [prepareOffsets](#page-161-0) (offsets); 01352  $\left\{\right./\left.\right/$  Header<br>01353 cacheU8 01353  $\begin{array}{c} \begin{array}{c} \text{cacheUS (eff, 1); // major} \\ \text{cacheUS (eff. 0); // minor} \end{array} \end{array}$ 01354 [cacheU8](#page-115-0) (cff, 0); // minor 01355 [cacheU8](#page-115-0) (cff, 4); // hdrSize 01356 [cacheU8](#page-115-0) (cff, 1); // offSize 01357 } 01358 assert (countBufferedBytes (cff) == offsets[0]);<br>01359  $\{11,125\}$   $\{11,125\}$  (should not be used by Ope 01359  $\frac{1}{2}$  // Name INDEX (should not be used by OpenType readers)<br>01360  $\frac{1}{2}$  cacheU16 (cff 1): // count 01360 [cacheU16](#page-112-0) (cff, 1); // count 01361 [cacheU8](#page-115-0) (cff, 1); // offSize 01362 [cacheU8](#page-115-0) (cff, 1);  $\frac{1}{7}$  offset[0] 01363 if  $(\text{nameLength} + 1 > 255)$  // must be too long; spec limit is 63<br>01364 fail ("PostScript name is too long"): [fail](#page-120-0) ("PostScript name is too long."); 01365 [cacheU8](#page-115-0) (cff, nameLength + 1); // offset[1] 01366 [cacheBytes](#page-108-0) (cff, cffName, nameLength);  $\begin{array}{cc} 01367 & 3 \\ 01368 & 8 \end{array}$ assert (countBufferedBytes (cff) == offsets[1]); 01369 { // Top DICT INDEX<br>01370 cacheU16 (cff. 1): //  $cacheU16$  (cff, 1);  $//$  count 01371 [cacheU8](#page-115-0) (cff, 1); // offSize 01372 [cacheU8](#page-115-0) (cff, 1); // offset[0] 01373 [cacheU8](#page-115-0) (cff, 41); // offset[1] 01374 [cacheCFFOperand](#page-109-0) (cff, 391); // "Adobe" 01375 [cacheCFFOperand](#page-109-0) (cff, 392); // "Identity" 01376 [cacheCFFOperand](#page-109-0) (cff, 0);<br>01377 cacheBytes (cff,  $[\text{byte}]]$ {12} 01377 [cacheBytes](#page-108-0) (cff, (byte[]){12, 30}, 2); // ROS 01378 cacheCFF32 (cff, font->glyphCount); 01379 [cacheBytes](#page-108-0) (cff,  $(\text{byte}[]\{12, 34\}, 2)$ ; // CIDCount 01380 cacheCFF32 (cff, offsets[6]); 01380 cacheCFF32 (cff, offsets[6]);<br>01381 cacheBytes (cff,  $[\text{byte}]]\$ 12, [cacheBytes](#page-108-0) (cff,  $(byte[]){12, 36}, 2$ ); // FDArray 01382 cacheCFF32 (cff, offsets[5]);<br>01383 cacheBytes (cff, (byte[]){12, 01383 [cacheBytes](#page-108-0) (cff,  $(\text{byte}[])\{12, 37\}$ , 2); // FDSelect 01384 cacheCFF32 (cff, offsets[4]);  $\text{cacheCFF32}$  (cff, offsets[4]); 01385 [cacheU8](#page-115-0) (cff, 15); // charset<br>01386 cacheCFF32 (cff, offsets[8]); 01387 [cacheU8](#page-115-0) (cff, 17); // CharStrings  $\begin{array}{cc} 01388 & 3 \\ 01389 & a \end{array}$ 01389 assert (countBufferedBytes (cff) == offsets[2]);<br>01390 { // String INDEX 01390 { // String INDEX<br>01391 cacheBuffer (cff, 01391 [cacheBuffer](#page-107-0) (cff, strings);<br>01392 freeBuffer (strings); [freeBuffer](#page-148-0) (strings); 01393<br>01394 01394 assert (countBufferedBytes (cff) == offsets[3]);<br>01395 cacheU16 (cff, 0); // Global Subr INDEX 01395 [cacheU16](#page-112-0) (cff, 0); // Global Subr INDEX<br>01396 assert (countBufferedBytes (cff) == offsets[4]); 01397 { // Charsets 01398  $\text{cacheU8 (eff, 2)}$  $\text{cacheU8 (eff, 2)}$  $\text{cacheU8 (eff, 2)}$ ; // format<br>01399  $\{\text{/}\text{/ Range2[0]}}$  $\frac{1}{2}$  // Range2[0] 01400  $\operatorname{cacheU16}(\text{cff}, 1)$  $\operatorname{cacheU16}(\text{cff}, 1)$  $\operatorname{cacheU16}(\text{cff}, 1)$ ; // first

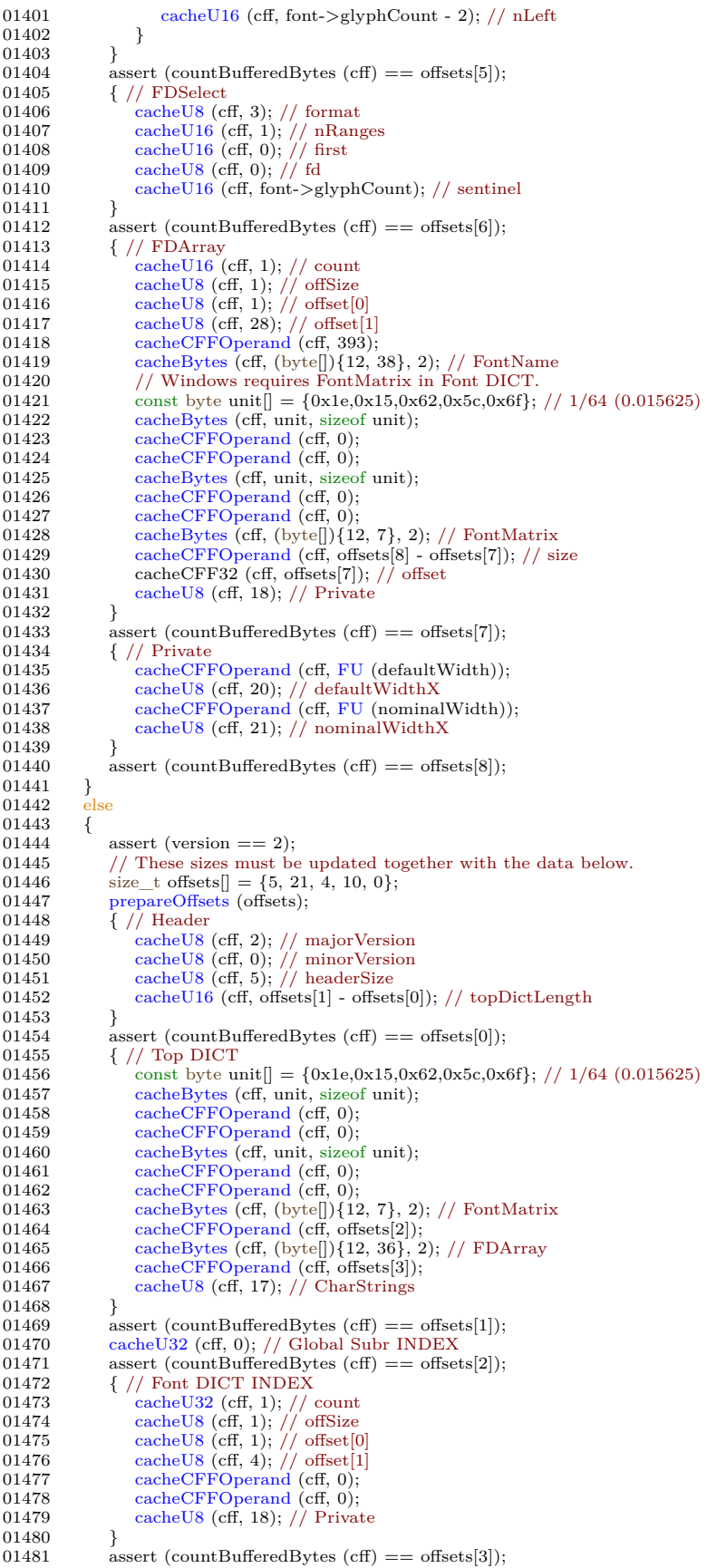

```
01482<br>01483
01483 \left(\frac{1}{\sqrt{\text{CharStrings INLEX}}}\right)<br>01484 Buffer *offsets = new
              BuffernewBuffer (4096);
BuffernewBuffer (4096);<br>01486 Buffer *outline = newBuffer (1024):
BuffernewBuffer (1024);<br>01487 const Glyph *glyph = getBufferHea
Glyph *glyph = getBufferHead (font->glyphs);<br>01488 const Glyph *const endGlyph = glyph + font->glyph
Glyph *const endGlyph = glyph + font->glyphCount;<br>01489 for (; glyph < endGlyph; glyph++)
              for (; glyph \langle endGlyph; glyph++)
\begin{array}{cc} 01490 & \phantom{000} \{ \\ 01491 & \phantom{000} \end{array}01491 // CFF offsets start at 1<br>01492 storeU32 (offsets, countB
                 \frac{1}{100} storeU32 (offsets, countBufferedBytes (charstrings) + 1);
01493<br>01494
pixels_t pos};<br>01495 pixels_t ry = DESCENDE\text{pixels}\_DESCENDER;
01496 resetBuffer (outline);<br>01497 buildOutline (outline
                  buildOutline>bitmap,byteCountFILL_LEFT);
01498 enum CFFOp {rmoveto=21, hmoveto=22, vmoveto=4, hlineto=6, 01499 vlineto=7, endchar=14}:
01499 vlineto=7, endchar=14};<br>01500 enum CFFOp pendingOp =
01500 enum CFFOp pendingOp = 0;<br>01501 const int STACK_LIMIT = v\epsilon01501 const int STACK_LIMIT = version == 1 ? 48 : 513;<br>01502 int stackSize = 0;
01502 int stackSize = 0;<br>01503 bool isDrawing =
01503 bool isDrawing = false;<br>01504 bixels_t width = glyph
pixels_tcombiningPWbyteCount);<br>01505 if (version == 1 && width != default Width)
                 if (version == 1 && width != defaultWidth)
\begin{array}{cc} 01506 \\ 01507 \end{array} \qquad \qquad \{cacheCFFOperandFU (width - nominalWidth));<br>01508 stackSize++;
                     stackSize++;01509<br>0151001510 for pixels_t * p = getBufferHead \; (outline))}<br>01511 *const end = getBufferTail (outline); p < end
                       *const end = getBufferTail (outline); p < end;)
01512<br>0151301513 int s = 0;<br>01514 const enu
ContourOp op = {}^*p++OP_POINT)
01516 {
pixels_t x = *p++, y = *p++;
01518 if (x != rx)<br>01519 {
01519 {
cacheCFFOperandFU (x - rx));
01521 rx = x;
01522 stackSize++;
01523 s = 1:
01524
01525 if (y := ry)01526 {
cacheCFFOperandFU (y - ry));
01528 ry = y;01529 stackSize++;<br>01530 s = 2;
                            s |= 2;
\begin{array}{c} 01531 \\ 01532 \end{array}% assert (!(isDrawing && s == 3)); <br> ) if (s)
0153301534 if<br>01535 {
\,01535\,01536 if (!isDrawing)
\begin{array}{ccc} 01537 & & \{ \\ 01538 & & \end{array}01538 const enum CFFOp moves[] = \{0, \text{hmoveto}, \text{vmoveto},\}<br>01539 moveto};
01539 \qquad \qquad \text{rmoveto} \}; 01540 \qquad \qquad \text{cacheU8 (cha}cacheU8 (charstrings, moves[s]);<br>01541 stackSize = 0;
                            stackSize = 0;\begin{array}{ccc} 01542 & & \text{ } \\ 01543 & & \text{ } \\ \end{array}else if (!pendingOp)
01544 pendingOp = (enum CFFOp[]){0, hlineto, vlineto}{s};\begin{array}{cc} 01545 & & \\\hline 01546 & & \text{el} \end{array}else if (!isDrawing)
01547 {<br>01548
                         1/ only when the first point happens to be (0, 0)01549 cacheCFFOperand}FU (0));<br>01550 \text{cacheUS} (charstrings, hmoveto);
cacheU8 (charstrings, hmoveto);<br>01551 stackSize = 0;
                         stackSize = 0;01552<br>01553\overrightarrow{0}OP_CLOSE || stackSize >= STACK_LIMIT)
01554 {
01555 assert (stackSize <= STACK_LIMIT);
01556 cacheU8 (charstrings, pendingOp);
01557 pendingOp = 0;<br>01558 stackSize = 0;
01559 }
01560 \angleOP_CLOSE;
01561<br>01562
                 if (version == 1)
```

```
01563 cacheU8 (charstrings, endchar);
\begin{array}{c} 01564 \\ 01565 \end{array}}
              size_t lastOffset = countBufferedBytes (charstrings) + 1;
01566 #if SIZE_MAX > U32MAX<br>01567 if (lastOffset > U32
01567 if U32MAX)}01568
                     fail ("CFF data exceeded size limit.");
\begin{array}{ll} 01569 \, \# \text{endif} \\ 01570 &\text{s} \end{array}storeU32 (offsets, lastOffset);
01571 int offsetSize = 1 + (lastOffset > 0xff)<br>01572 + (lastOffset > 0xfff)
01572 + (lastOffset > 0xffff)<br>01573 + (lastOffset > 0xfffff)+ (lastOffset > 0xffffff);
01574 // count (must match 'numGlyphs' in 'maxp' table)<br>01575 cacheU (cff. font->glyphCount, version * 2):
01575 cacheU (cff, font->glyphCount, version * 2);<br>01576 cacheU8 (cff, offsetSize); // offSize
              cacheU8 (cff, offsetSize); // offSize01577 const uint_least32_t *p = getBufferHead (offsets);<br>01578 const uint_least32_t *const end = getBufferTail (offsets);
01579 for (; p < end; p++)<br>01580 cacheU (cff, *p, offsetSize); // offsets
cacheBuffer (cff, charstrings); // data<br>01582 freeBuffer (offsets);
freeBuffer (offsets);<br>01583 freeBuffer (charstrii
freeBuffer (charstrings);<br>01584 freeBuffer (outline);
              freeBuffer (outline);
01585 }
01586 #undef cacheCFF32
01587 }
01588
01589
01590 @brief Add a TrueType table to a font.
01591
01592 @param[in,out] font Pointer to a Font struct to contain the TrueType table.
01593 @param[in] format The TrueType "loca" table format, Offset16 or Offset32.
01594 @param[in] names List of NameStrings.
01595 */
01596 void
01597 fillTrueType
(Font *font, enum LocaFormat *format,
01598 uint_fast16_t *maxPoints, uint_fast16_t *maxContours)
01599 {
BuffernewBuffer (65536);
addTableBuffernewBufferLOCA_OFFSET32;
01605 Buffer *endPoints = newBuffer (256);
01606 Buffer *flags = newBuffer (256);
BuffernewBuffer (256);
BuffernewBuffer (256);<br>01609 Buffer *outline = newBuffer (1024);
Glyph *const glyphs = getBufferHead (font->glyphs);
Glyph *const glyphsEnd = getBufferTail (font->glyphs);
01612
           for (Glyph *glyph = glyphs; glyph < glyphsEnd; glyph++)01613 {
cacheU32 (loca, countBufferedBytes (glyf));<br>01615 pixels t rx = -glyph->pos:
pixels_t rx = -glyph>\text{pos};<br>01616 pixels_t ry = DESCENDE01616 \qquad \qquad pixels \qquadDESCENDER;
pixels_tGLYPH_MAX_WIDTH, xMax = 0;<br>01618 pixels_t yMin = ASCENDER, yMax = -DESCENDE
pixels_tASCENDERDESCENDER;
01619 resetBuffer (endPoints);<br>01620 resetBuffer (flags);
01620 resetBuffer (flags);<br>01621 resetBuffer (xs);
01621 resetBuffer (xs);<br>01622 resetBuffer (ys);
01622 resetBuffer (ys);<br>01623 resetBuffer (out)
01623 resetBuffer (outline);<br>01624 buildOutline (outline
              buildOutlineFILL_RIGHT);
01625 uint_fast32_t pointCount = 0, contourCount = 0;
01626
              pixels_t \sp{\ast} p = getBufferHead (outline),
01627
                   *const end = getBufferTail (outline); p < end;)
01628
              {
                 ContourOp op = *p++;
01630 if (op == OP\_CLOSE)01631<br>01632{
                     contourCount++;
01633 assert (contourCount \leqU16MAX);<br>01634 cacheU16 (endPoints, pointCount - 1
cacheU16 (endPoints, pointCount - 1);<br>01635 continue;
01635 continue
;
01636
                  }
01637 \qquad \qquad \text{assert (op == OP\_POINT)};
01638 pointCount++;<br>01639 assert (pointCo
01639 assert (pointCount \lt \approxU16MAX);<br>01640 const pixels t x = *p++, y = *p+
                 pixels_t x = *p++, y = *p++;
01641 uint_fast8\overline{t} pointFlags =
01642
                     +B1 (0) // point is on curve
01643
                     +BX (1, x != rx) // x coordinate is 1 byte instead of 2
```

```
01644
                       +BX (2, y != ry) // y coordinate is 1 byte instead of 2
01645
                       +B0 (3) // repeat
01646
                       +BX (4, x \geq r x) // when x is 1 byte: x is positive;
01647 // when x is 2 bytes: x unchanged and omitted
01648<br>01649+BX (5, y >= ry) // when y is 1 byte: y is positive;
                                        1/ when y is 2 bytes: y unchanged and omitted
01650
                        + B1 (6) // contours may overlap
01651
                       +B0 (7) // reserved
\frac{01652}{01653};
cacheU8 (flags, pointFlags);<br>01654 if (x != rx)if (x := rx)cacheU8FU (x > rx ? x - rx : rx - x));<br>01656 if (y != ry)
01656 if (y != ry)<br>01657 cacheU8
                       cacheU8}FU (y > ry ? y - ry : ry - y));
01658 if (x < xMin) xMin = x;<br>01659 if (y < yMin) yMin = y;
                   if (y < yMin) yMin = y;
01660 if (x > xMax) xMax = x;<br>01661 if (y > yMax) yMax = y:
01661 if (y > yMax) yMax = y;<br>01662 rx = x;
                   rx = x;01663 ry = y;\frac{01664}{01665}\begin{array}{ll}\n 01664 & \text{if } (\text{contourCount} == 0) \\
 \end{array}01666 continue; // blank glyph is indicated by the 'loca' table<br>01667 glyph->lsb = glyph->pos + xMin;
cacheU16FU (glyph->pos + xMin)); // xMin
cacheU16FU (yMin)); \frac{1}{\sqrt{2}} yMin
01671 cacheU16 (glyf, FU (glyph->pos + xMax)); // xMax
01672 cacheU16 (glyf, FU (yMax)); // yMax
01673 cacheBuffer (glyf, endPoints); // endPtsOfContours[]
01674 cacheU16 (glyf, 0); // instructionLength
01675 cacheBuffer (glyf, flags); // flags[]
cacheBuffer (glyf, xs); // xCoordinates[]<br>01677 cacheBuffer (glyf, ys); // yCoordinates[]<br>01678 if (pointCount > *maxPoints)
01679 *maxPoints = pointCount;
01680 if (contourCount > *maxContours)<br>01681 *maxContours = contourCount
                    *maxContours = contourCount;
01682 }
cacheU32 (loca, countBufferedBytes (glyf));<br>01684 freeBuffer (endPoints);
freeBuffer (endPoints);<br>01685 freeBuffer (flags);
freeBuffer (xs);
freeBuffer (ys);
01688 freeBuffer (outline);
01689 }
01690
01691 /**
01692 @brief Create a dummy blank outline in a font table.
01693
01694 @param[in,out] font Pointer to a Font struct to insert a blank outline.
01695 */
01696 void
01697 fillBlankOutline
(Font *font)
\begin{array}{c} 01698 \\ 01699 \end{array}BuffernewBuffer (12);<br>01700 addTable (font, "glyf", glyf);
addTable (font, "glyf", glyf);<br>01701 // Empty table is not allowed
01701 // Empty table is not allowed, but an empty outline for glyph 0 suffices.<br>01702 \alpha cacheU16 (glyf, 0); // numberOfContours
cacheU16 (glyf, 0); // numberOfContours<br>01703 cacheU16 (glyf, FU (0)); // xMin
01703 cacheU16 (glyf, FU (0)); // xMin
01704 cacheU16 (glyf, FU (0)); // yMin
01705 cacheU16 (glyf, FU (0)); // xMax
01706 cacheU16 (glyf, FU (0)); // yMax
01707 cacheU16 (glyf, 0); // instructionLength
BuffernewBuffer (2 * (font->glyphCount + 1));01709 addTable (font, "loca", loca);
01710 cacheU16 (loca, 0); // offsets[0]
01711 assert (countBufferedBytes (glyf) \% 2 == 0);<br>01712 for (uint_fast32_t i = 1; i <= font->glyphCount; i++)
cacheU16 (loca, countBufferedBytes (glyf) / 2); // offsets[i]
01714 }
01715
01716 /**
01717 @brief Fill OpenType bitmap data and location tables.
01718
01719 This function fills an Embedded Bitmap Data (EBDT) Table
01720 and an Embedded Bitmap Location (EBLC) Table with glyph
01721 bitmap information. These tables enable embedding bitmaps
01722 in OpenType fonts. No Embedded Bitmap Scaling (EBSC) table
01723 is used for the bitmap glyphs, only EBDT and EBLC.
01724
```

```
01725 @param[in,out] font Pointer to a Font struct in which to add bitmaps.
01726 */
01727 void
01728 fillBitmap
(Font *font)
01729\ \{ \\ 01730Glyph *const glyphs = getBufferHead (font->glyphs);
01731 const Glyph
*const glyphsEnd = getBufferTail (font->glyphs);
01732 size_t bitmapsSize = 0;
\begin{array}{c} 01733 \\ 01734 \end{array}Glyph *glyph = glyphs; glyph < glyphsEnd; glyph++)
01734 bitmapsSize += glyph->byteCount;<br>01735 Buffer *ebdt = newBuffer (4 + \text{bitmaps})BuffernewBuffer (4 + \text{bitmapsSize});
addTable (font, "EBDT", ebdt);<br>01737 cacheU16 (ebdt. 2): // majorVer
01737 cacheU16 (ebdt, 2); // majorVersion
01738 cacheU16 (ebdt, 0); // minorVersion
01739 uint_fast8_t byteCount = 0; // unequal to any glyph 01740 pixels_t pos = 0;
            pixels_t pos = 0;01741 bool combining = false;
BuffernewBuffer (32);<br>01743 Buffer *offsets = newBuffer (64);
            BuffernewBuffer (64);
01744\quadGlyph *glyph = glyphs; glyph < glyphsEnd; glyph++)
\begin{array}{cc} 01745 & \{ \\ 01746 & \end{array}\begin{aligned} \text{if (glyph->byteCount} != \text{byteCount} || \text{glyph->pos} != \text{pos} || \end{aligned}01747 glyph->combining != combining)
01748
                {
01749 storeU16 (rangeHeads, glyph - glyphs);
01750 storeU32 (offsets, countBufferedBytes (ebdt));
01751 byteCount = glyph->byteCount;
01752 pos = glyph>\text{pos};<br>01753 combining = glyph\text{combining} = \text{glyph}-\text{combining};
01754
                }
01755 cacheBytes (ebdt, glyph->bitmap, byteCount);
01756 }
01757 const uint_least16_t *ranges = getBufferHead (rangeHeads);<br>01758 const uint_least16_t *rangesEnd = getBufferTail (rangeHeads);
01759 uint_fast32_t rangeCount = rangesEnd - ranges;
01760 storeU16 (rangeHeads, font->glyphCount);
BuffernewBufferaddTable (font, "EBLC", eblc);
01763 cacheU16 (eblc, 2); // majorVersion
01764 cacheU16 (eblc, 0); // minorVersion
cacheU32 (eblc, 1); \frac{1}{1} numSizes<br>01766 \frac{1}{1} // hitmanSizes[0]
            \{ // bitmapSizes[0]
01767 cacheU32 (eblc, 56); // indexSubTableArrayOffset
01768 cacheU32 (eblc, (8 + 20) * rangeCount); // indexTablesSize
01769 cacheU32 (eblc, rangeCount); // numberOfIndexSubTables
01770 cacheU32 (eblc, 0); // colorRef
01771
               { // hori
cacheU8ASCENDER); // ascender<br>01773 cacheU8 (eblc, -DESCENDER); // descen
01773 cacheU8 (eblc, -DESCENDER); // descender
01774 cacheU8 (eblc, font->maxWidth); // widthMax
01775 cacheU8 (eblc, 1); // caretSlopeNumerator
01776 cacheU8 (eblc, 0); // caretSlopeDenominator
01777 cacheU8 (eblc, 0); // caretOffset
01778 cacheU8 (eblc, 0); // minOriginSB
01779 cacheU8 (eblc, 0); // minAdvanceSB
01780 cacheU8 (eblc, ASCENDER); // maxBeforeBL
01781 cacheU8 (eblc, -DESCENDER); // minAfterBL
01782 cacheU8 (eblc, 0); // pad1
01783 cacheU8 (eblc, 0); // pad2
01784
                }
\begin{array}{c} 01785 \\ 01786 \end{array}{ // vert
                   cacheU8ASCENDER); // ascender
cacheU8-DESCENDER); // descender
cacheU8 (eblc, font->maxWidth); // widthMax<br>01789 cacheU8 (eblc, 1); // caretSlopeNumerator
                   cacheU8} (eblc, 1); // caretSlopeNumerator
01790 cacheU8 (eblc, 0); // caretSlopeDenominator
01791 cacheU8 (eblc, 0); // caretOffset
01792 cacheU8 (eblc, 0); // minOriginSB
01793 cacheU8 (eblc, 0); // minAdvanceSB
cacheU8ASCENDER); // maxBeforeBL
cacheU8-DESCENDER); // minAfterBL<br>01796 cacheU8 (eblc, 0); // pad1
01796 cacheU8 (eblc, 0); // pad1
01797 cacheU8 (eblc, 0); // pad2
01798
                }
01799 cacheU16 (eblc, 0); // startGlyphIndex
01800 cacheU16 (eblc, font->glyphCount - 1); // endGlyphIndex
01801 cacheU8 (eblc, 16); // ppemX
01802 cacheU8 (eblc, 16); // ppemY
01803 cacheU8 (eblc, 1); // bitDepth
01804 cacheU8 (eblc, 1); // flags = Horizontal
01805 }
```

```
01806 \left\{\frac{\ }{\ }\right/ \right/ \text{ IndexSubTableArray}\right.<br>01807 uint fast32 t offset =
                 uint_fast32_t offset = rangeCount * 8;
01808for (const uint_least16_t *p = ranges; p < rangesEnd; p++)
01809<br>01810
                 {
cacheU16 (eblc, *p); // firstGlyphIndex<br>01811 cacheU16 (eblc, p[1] - 1); // lastGlyphIn
cacheU16 (eblc, p[1] - 1); // lastGlyphIndex<br>01812 cacheU32 (eblc, offset); // additionalOffsetT
cacheU32 (eblc, offset); \frac{1}{4} additionalOffsetToIndexSubtable 01813 offset += 20;
                     offset += 20;01814
                 }
\begin{array}{c} 01815 \\ 01816 \end{array}\frac{1}{2} // IndexSubTables
01817 const uint_least32_t *offset = getBufferHead (offsets);
01818
                 for (const uint_least16_t *p = ranges; p < rangesEnd; p++)
01819
                 {
Glyph *glyph = \&glyphs[*p];<br>01821 cacheU16 (eblc. 2): // indexFormat
01821 cacheU16 (eblc, 2); // indexFormat
01822 cacheU16 (eblc, 5); // imageFormat
01823 cacheU32 (eblc, *offset++); // imageDataOffset
cacheU32byteCount); // imageSize
\begin{array}{c} 01825 \\ 01826 \end{array}{ // bigMetrics
01826 GLYPH_HEIGHT)}; // height \\ \text{(const unit fast8 t width = PW (glyph-)byt)} \end{array}PW>byteCount);
cacheU8 (eblc, width); // width<br>01829 cacheU8 (eblc, glyph->pos); // l
cacheU8pos); // horiBearingX<br>01830 cacheU8 (eblc, ASCENDER); // horiBearing
01830 cacheU8 (eblc, ASCENDER); // horiBearingY
01831 cacheU8 (eblc, glyph->combining ? 0 : width); // horiAdvance
01832 cacheU8 (eblc, 0); // vertBearingX
01833 cacheU8 (eblc, 0); // vertBearingY
01834 cacheU8 (eblc, GLYPH_HEIGHT); // vertAdvance
01835
                     }
01836
                }
01837
freeBuffer (rangeHeads);<br>01839 freeBuffer (offsets):
             freeBuffer (offsets);
01840 }
01841
01842
01843 @brief Fill a "head" font table.
01844
01845 The "head" table contains font header information common to the
01846 whole font.
01847
01848 @param[in,out] font The Font struct to which to add the table.
01849 @param[in] locaFormat The "loca" offset index location table.
01850 @param[in] xMin The minimum x-coordinate for a glyph.
01851 */
01852 void
01853 fillHeadTable
(Font *font, enum LocaFormat locaFormat, pixels_t xMin)
01854 {
BuffernewBuffer (56);<br>01856 addTable (font. "head", head);
             addTable (font, "head", head);
cacheU16 (head, 1); \frac{\pi}{100} major Version<br>01858 cacheU16 (head, 0): \frac{\pi}{100} minor Version
cacheU16 (head, 0); \frac{1}{\pi} minor Version<br>01859 cacheZeros (head, 4); \frac{1}{\pi} fontRevision
             cacheZeros (head, 4); // fontRevision (unused)
01860 // The 'checksumAdjustment' field is a checksum of the entire file.<br>01861 // It is later calculated and written directly in the 'writeFont' function.
cacheU32 (head, 0); // checksumAdjustment (placeholder) 01863 cacheU32 (head, 0x5f0f3cf5); // magicNumber
cacheU32 (head, 0x5f0f3cf5); // magicNumber<br>01864 const uint_fast16_t flags =
             const uint_fast16_t flags =01865
                 +B1 (0) // baseline at y=0
01866
                 +B1 (1) // LSB at x=0 (doubtful; probably should be LSB=xMin)
01867
                 +B0 (2) // instructions may depend on point size
01868
                 +B0 (3) // force internal ppem to integers<br>+ B0 (4) // instructions may alter advance
01869
                 +B0 ( 4) // instructions may alter advance width + B0 ( 5) // not used in OpenType
01870
                 +B0 (5) // not used in OpenType<br>+ B0 (6) // not used in OpenType
01871
                 +B0 (6) // not used in OpenType<br>+ B0 (7) // not used in OpenType
01872
                                   not used in OpenType
01873
                 +B0 (8) // not used in OpenType<br>+ B0 (9) // not used in OpenType
01874
                 +B0 (9) // not used in OpenType<br>+ B0 (10) // not used in OpenType
01875
                 +B0 (10) // not used in OpenType<br>+ B0 (11) // font transformed
01876
                 +B0 (11) \frac{1}{1} font transformed<br>+ B0 (12) // font converted
01877
                 +B0 (12) // font converted<br>+ B0 (13) // font optimized
01878
                                   font optimized for ClearType
01879
                 + B0 (14) // last resort font
+ B0 (15) // reserved
01880
\frac{01881}{01882}cacheU16 (head, flags); // flags 01883 cacheU16 (head, FUPEM); // u
             cacheU16FUPEM); // unitsPerEm
cacheZeroscacheU16FU (xMin)); // xMin
```
 [cacheU16](#page-112-0) (head, [FU](#page-97-1) ([-DESCENDER](#page-97-2))); // yMin 01888 [cacheU16](#page-112-0) (head, [FU](#page-97-1) (font->maxWidth)); // xMax [cacheU16](#page-112-0) (head, [FU](#page-97-1) ([ASCENDER\)](#page-96-0)); // yMax 01890 // macStyle (must agree with 'fsSelection' in 'OS/2' table)<br>01891 const uint\_fast16\_t macStyle =  $\frac{1}{\cosh(16)}$  const uint\_fast16\_t macStyle =  $+$  [B0](#page-96-2) (0) // bold + [B0](#page-96-2) (1) // italic + [B0](#page-96-2) (2) // underline + [B0](#page-96-2) (3) // outline + [B0](#page-96-2) (4) // shadow  $+$  [B0](#page-96-2) (5) // condensed 01898<br>01899 + [B0](#page-96-2)  $(6)$  // extended<br>
// 7-15 reserved 7-15 reserved [cacheU16](#page-112-0) (head, macStyle);<br>01902 cacheU16 (head, GLYPH F [cacheU16](#page-112-0) (head, [GLYPH\\_HEIGHT](#page-97-0)); // lowestRecPPEM [cacheU16](#page-112-0) (head, 2); // fontDirectionHint 01904 [cacheU16](#page-112-0) (head, locaFormat); // indexToLocFormat [cacheU16](#page-112-0) (head, 0); // glyphDataFormat 01906 } /\*\* @brief Fill a "hhea" font table. The "hhea" table contains horizontal header information, for example left and right side bearings. @param[in,out] font The Font struct to which to add the table. @param[in] xMin The minimum x-coordinate for a glyph. \*/ void [fillHheaTable](#page-135-0) [\(Font](#page-33-0) \*font, [pixels\\_t](#page-100-0) xMin) {<br>01920 [Buffer](#page-32-0) \*hhea = [newBuffer](#page-152-0) (36); [addTable](#page-102-1) (font, "hhea", hhea); [cacheU16](#page-112-0) (hhea, 1); // majorVersion 01923 [cacheU16](#page-112-0) (hhea, 0); // minorVersion [cacheU16](#page-112-0) (hhea, [FU](#page-97-1) ([ASCENDER\)](#page-96-0)); // ascender [cacheU16](#page-112-0) (hhea, [FU](#page-97-1) ([-DESCENDER](#page-97-2))); // descender 01926 [cacheU16](#page-112-0) (hhea, [FU](#page-97-1) (0)); // lineGap [cacheU16](#page-112-0) (hhea, [FU](#page-97-1) (font->maxWidth)); // advanceWidthMax 01928 [cacheU16](#page-112-0) (hhea, [FU](#page-97-1) (xMin)); // minLeftSideBearing [cacheU16](#page-112-0) (hhea, [FU](#page-97-1) (0)); // minRightSideBearing (unused) [cacheU16](#page-112-0) (hhea, [FU](#page-97-1) (font->maxWidth)); // xMaxExtent [cacheU16](#page-112-0) (hhea, 1); // caretSlopeRise [cacheU16](#page-112-0) (hhea, 0); // caretSlopeRun [cacheU16](#page-112-0) (hhea, 0); // caretOffset 01934 [cacheU16](#page-112-0) (hhea, 0); // reserved [cacheU16](#page-112-0) (hhea, 0); // reserved 01936 [cacheU16](#page-112-0) (hhea, 0); // reserved [cacheU16](#page-112-0) (hhea, 0); // reserved 01938 [cacheU16](#page-112-0) (hhea, 0);  $\frac{1}{\pi}$  metricDataFormat 01939 cacheU16 (hhea, font->glyphCount);  $\frac{1}{\pi}$  m  $cacheU16$  (hhea, font- $>$ glyphCount); // numberOfHMetrics 01940 } /\*\* @brief Fill a "maxp" font table. The "maxp" table contains maximum profile information, such as the memory required to contain the font. @param[in,out] font The Font struct to which to add the table. @param[in] isCFF true if a CFF font is included, false otherwise. @param[in] maxPoints Maximum points in a non-composite glyph. @param[in] maxContours Maximum contours in a non-composite glyph. \*/ void [fillMaxpTable](#page-138-0) [\(Font](#page-33-0) \*font, bool isCFF, uint\_fast16\_t maxPoints, 01955 uint\_fast16\_t maxContours) 01956 { [Buffer](#page-32-0) \*maxp = [newBuffer](#page-152-0) (32);<br>01958 addTable (font, "maxp", maxp); [addTable](#page-102-1) (font, "maxp", maxp); 01959 [cacheU32](#page-114-0) (maxp, isCFF ? 0x00005000 : 0x00010000); // version [cacheU16](#page-112-0) (maxp, font->glyphCount); // numGlyphs<br>01961 if (isCFF)  $if (isCFF)$ <br> $01963$ return; [cacheU16](#page-112-0) (maxp, maxPoints); // maxPoints<br>01964 cacheU16 (maxp, maxContours); // maxCon [cacheU16](#page-112-0) (maxp, maxContours); // maxContours [cacheU16](#page-112-0) (maxp, 0); // maxCompositePoints 01966 [cacheU16](#page-112-0) (maxp, 0); // maxCompositeContours 01967 [cacheU16](#page-112-0) (maxp, 0); // maxZones

```
01968 cacheU16 (maxp, 0); // maxTwilightPoints
01969 cacheU16 (maxp, 0); // maxStorage
01970 cacheU16 (maxp, 0); // maxFunctionDefs
01971 cacheU16 (maxp, 0); // maxInstructionDefs
01972 cacheU16 (maxp, 0); // maxStackElements
01973 cacheU16 (maxp, 0); // maxSizeOfInstructions
01974 cacheU16 (maxp, 0); // maxComponentElements
01975 cacheU16 (maxp, 0); // maxComponentDepth
01976 }
01977
01978 /**
01979 @brief Fill an "OS/2" font table.
01980
01981 The "OS/2" table contains OS/2 and Windows font metrics information.
01982
01983 @param[in,out] font The Font struct to which to add the table.
01984 *01985 void
01986 fillOS2Table (Font *font)
01987 {<br>01988
Buffer *newBuffer} (100);<br>01989 addTable (font, "OS/2", os2);
              addTable (font, "OS/2", \text{ } \text{ } \text{o} \text{s}2);01990 cacheU16 (os2, 5); // version
01991 // HACK: Average glyph width is not actually calculated.
01992 cacheU16 (os2, FU (font->maxWidth)); // xAvgCharWidth
01993 cacheU16 (os2, 400); // usWeightClass = Normal
01994 cacheU16 (os2, 5); // usWidthClass = Medium
01995 const uint fast 16_t typeFlags = 01996 + B0 (0) // reserved
01996 +B0 (0) // reserved<br>01997 // usage permissions.
01997 \frac{1}{2} // usage permissions, one of:<br>01998 \frac{1}{2} // Default: Installable em
01998 // Default: Installable embedding
01999 + B0 (1) // Restricted License embedding
02000 + B(2) // Preview & Print embedding<br>02001 + B(3) // Editable embedding
02002 // 4-7 reserved
02003 + B0 (8) // no subsetting
02004 + B0 (9) // bitmap embedding only
02005 // 10-15 reserved
02006
02007 cacheU16 (os2, typeFlags); // fsType
02008 cacheU16 (os2, FU (5)); // ySubscriptXSize
02009 cacheU16 (os2, FU (7)); // ySubscriptYSize
cacheU16 (FU (0)); // ySubscriptXOffset
02011 cacheU16 (os2, FU (1)); // ySubscriptYOffset
02012 cacheU16 (os2, FU (5)); // ySuperscriptXSize
cacheU16FU (7)); // ySuperscriptYSize
02014 cacheU16 (os2, FU (0)); // ySuperscriptXOffset
02015 cacheU16 (os2, FU (4)); // ySuperscriptYOffset
cacheU16FU (1)); // yStrikeoutSize<br>02017 cacheU16 (os2, FU (5)); // yStrikeoutPosition
cacheU16 (os2, 0x080a); \frac{1}{7} sFamilyClass = Sans Serif, Matrix
02019 const byte panose[] =
\begin{array}{cc} 02020 & \quad \{ \\ 02021 & \quad \end{array}2, // Family Kind = Latin Text
02022 11, // Serif Style = Normal Sans
02023 4, // Weight = Thin
02024 // Windows would render all glyphs to the same width, 02025 // if 'Proportion' is set to 'Monospaced' (as Unifont sho
02025 \frac{1}{1} if 'Proportion' is set to 'Monospaced' (as Unifont should be).<br>02026 \frac{1}{2} 'Condensed' is the best alternative according to metrics.
02026 \frac{7}{7} 'Condensed' is the best alternative according to metrics.<br>02027 6, // Proportion = Condensed
02027 6, // Proportion = Condensed<br>02028 2, // Contrast = None
02028 2, \frac{2}{7} Contrast = None<br>02029 2, \frac{1}{7} Stroke = No Vari
                   2, \frac{1}{2} Stroke = No Variation
02030 2, \frac{2}{7} Arm Style = Straight Arms<br>02031 8, // Letterform = Normal/Square
02031 8, \frac{7}{7} Letterform = Normal/Square<br>02032 2. // Midline = Standard/Trimme
                   2, // Midline = Standard/Trimmed
02033 4, \frac{7}{7} X-height = Constant/Large 02034 };
02034
cacheBytes (os2, panose, sizeof panose); // panose<br>02036 // HACK: All defined Unicode ranges are marked
02036 // HACK: All defined Unicode ranges are marked functional for convenience.<br>02037 cacheU32 (os2, 0xffffffff); // ulUnicodeRange1
cacheU32 (os2, 0xfffffff); // ulUnicodeRange1<br>02038 cacheU32 (os2, 0xfffffff); // ulUnicodeRange2
02038 cacheU32 (os2, 0xffffffff); // ulUnicodeRange2
02039 cacheU32 (os2, 0xffffffff); // ulUnicodeRange3
02040 cacheU32 (os2, 0x0effffff); // ulUnicodeRange4
02041 cacheBytes (os2, "GNU ", 4); // achVendID
02042 // fsSelection (must agree with 'macStyle' in 'head' table)
02043 const uint_fast16_t selection =<br>02044 + B0 (0) // italic
02044B0 (0) // italic<br>02045 + B0 (1) // under
02045 + B0 (1) // underscored
02046 + B0 (2) // negative
02047 + B0 (3) // outlined
02048 + B0 (4) // strikeout
```
02049

```
+ B0 (5) // bold
+ B1 (6) // regular
02050
02051
              +B1 (7) // use sTypo* metrics in this table
02052
              + B1 (8) // font name conforms to WWS model
+ B0 (9) // oblique
02053<br>02054
             \frac{1}{10} 10-15 reserved
02055<br>02056cacheU16 (os2, selection);<br>02057 const Glyph *glyphs = ge
          Glyph *glyphs = getBufferHead (font->glyphs);
02058 uint fast 32 t first = glyphs [1]. codePoint;02059 uint_fast32_t last = glyphs[font->glyphCount - 1].codePoint;02060 cacheU16 (os2, first < U16MAX ? first : U16MAX); // usFirstCharIndex
02061 cacheU16 (os2, last < U16MAX ? last : U16MAX); // usLastCharIndex
cacheU16FU(ASCENDER)); // sTypoAscender
cacheU16FU-DESCENDER)); // sTypoDescender<br>02064 cacheU16 (os2, FU (0)); // sTypoLineGap
          cacheU16}FU (0)); // sTypoLineGap
02065 cacheU16 (os2, FU
(ASCENDER)); // usWinAscent
02066 cacheU16 (os2, FU
(DESCENDER)); // usWinDescent
02067 // HACK: All reasonable code pages are marked functional for convenience.
02068 cacheU32 (os2, 0x603f01ff); // ulCodePageRange1
02069 cacheU32 (os2, 0xffff0000); // ulCodePageRange2
cacheU16 \cos^2FU (8)); \sqrt{\frac{1}{8}} sxHeight
02071 cacheU16 (os2, FU (10)); // sCapHeight
02072 cacheU16 (os2, 0); // usDefaultChar
02073 cacheU16 (os2, 0x20); // usBreakChar
02074 cacheU16 (os2, 0); // usMaxContext
cacheU16 \cos^2, 0); // usLowerOpticalPointSize
02076 cacheU16 (os2, 0xffff); // usUpperOpticalPointSize
02077 }
02078
02079
02080 @brief Fill an "hmtx" font table.
02081
02082 The "hmtx" table contains horizontal metrics information.
02083
02084 @param[in,out] font The Font struct to which to add the table.
02085 */
02086 void
02087 fillHmtxTable
(Font *font)
02088 {
BuffernewBufferaddTable (font, "hmtx", hmtx);
Glyph *const glyphs = getBufferHead (font->glyphs);
Glyph *const glyphsEnd = getBufferTail (font->glyphs);
02093
          \quadGlyph *glyph = glyphs; glyph < glyphsEnd; glyph++)
02094 {
PWcacheU16FU (aw)); // advanceWidth
02097 cacheU16 (hmtx, FU (glyph->lsb)); // lsb
02098 }
02099 }
02100
0210102102 @brief Fill a "cmap" font table.
02103
02104 The "cmap" table contains character to glyph index mapping information.
02105
02106 @param[in,out] font The Font struct to which to add the table.
02107 */
02108 void
02109 fillCmapTable
(Font *font)
02110 {
Glyph *const glyphs = getBufferHead (font->glyphs);
BuffernewBuffer (16);<br>02113 uint_fast32_t rangeCount = 0;
          uint_fast32<sup>\pm</sup> rangeCount = 0;
.codePoint = glyphs[1].codePoint; // to start a range at glyph 1
02116 for (uint fast16 t i = 1; i < font->glyphCount; i++)
\begin{array}{cc} 02117 & \{ \\ 02118 \end{array}{\sf if} (glyphs[i].codePoint != glyphs[i - 1].codePoint + 1)
\begin{array}{c} 02119 \\ 02120 \end{array}{
02120 \qquad \qquad \text{storeU16 (rangeHeads, i)};<br>02121 \qquad \qquad \text{rangeCount++};raneeCount++;codePoint < 0xffff;
02123
             }
02124<br>02125BuffernewBuffer (256);<br>02126 addTable (font, "cmap", cmap);
          addTable (font, "cmap", cmap);
02127 // Format 4 table is always generated for compatibility.<br>02128 bool has Format 12 = glyphs [font->glyphCount - 1].code
.codePoint > 0xffff;<br>02129 cacheU16 (cmap, 0); // version
          cacheU16 (cmap, 0); // version
```

```
cacheU16 (cmap, 1 + \text{hasFormat12}); // numTables<br>02131 {// encodingRecords[0]
02131 {\frac{\sqrt{25}}{22132} {\frac{\sqrt{25}}{20} encodingRecords[0]
               cacheU16} (cmap, 3); // platformID
cacheU16 (cmap, 1); \frac{1}{7} encodingID<br>02134 cacheU32 (cmap, 12 + 8 * hasForm
               cacheU32 (cmap, 12 + 8 * hasFormat12); // subtableOffset
02135 }
02136 if (hasFormat12) // encodingRecords[1]
\begin{array}{cc} 02137 & \{ \\ 02138 & \end{array}02138 cacheU16 (cmap, 3); // platformID
02139 cacheU16 (cmap, 10); // encodingID
cacheU32 \text{cmap}, 36 + 8 * \text{bmRangeCount}; // subtableOffset
02141<br>0214202142 const uint_least16_t *ranges = getBufferHead (rangeHeads);<br>02143 const uint_least16_t *const rangesEnd = getBufferTail (rang
           const uint_least16_t *const rangesEnd = getBufferTail (rangeHeads);
02144 storeU16 (rangeHeads, font->glyphCount);<br>02145 \frac{1}{\sqrt{6}} // format 4 table
           \frac{1}{2} // format 4 table
02146 cacheU16 (cmap, 4); // format
02147 cacheU16 (cmap, 16 + 8 * bmpRangeCount); // length
cacheU16U16MAX)
02150 fail
("Too many ranges in 'cmap' table.");
02151 cacheU16 (cmap, bmpRangeCount * 2); // segCountX2
02152 uint_fast16_t searchRange = 1, entrySelector = -1;<br>02153 while (searchRange \leq = bmpRangeCount)
               \frac{1}{\text{while}} (searchRange \leq = bmpRangeCount)
02154
               {
02155 searchRange \kappa = 1;<br>02156 entrySelector++:
                   entrySelector++;
02157<br>02158}
02158 cacheU16 (cmap, searchRange); // searchRange
02159 cacheU16 (cmap, entrySelector); // entrySelector
02160 cacheU16 (cmap, bmpRangeCount * 2 - searchRange); // rangeShift
02161
               \{ // endCode[]
02162 const uint _least16_t *p = ranges;<br>02163 for (p++; p <codePoint < 0xffff; p++)
cacheU16 (cmap, glyphs[*p - 1].codePoint);
02165 codePoint;02166 if \overline{(cp} > 0 \times \overline{ff}e02167 cp = 0xfffe;
cacheU16 (cmap, cp)
02169 cacheU16 (cmap, 0xffff);
02170
}
02171 cacheU16 (cmap, 0); // reservedPad
02172
               { // startCode[]
02173 for (\text{uint\_fast32\_t i = 0}; i < \text{bm}RangeCount - 1; i++)
02174 cacheU16 (cmap, glyphs[ranges[i]].codePoint);
cacheU16 (cmap, 0xffff);
02176
               }
\begin{array}{c} 02177 \\ 02178 \end{array}\left\{ \frac{\ }{\ }/\right/ \mathrm{~idDelta}[\right].codePoint < 0xffff; p++)
cacheU16 (cmap, *p - glyphs[*p].codePoint);
02181 uint_fast16_t delta = 1;<br>02182 if (p < rangesEnd && *p
02182 if (p < rangesEnd && *p == 0xffff)<br>02183 delta = *p - glyphs[*p].codePoint
02183 delta = \{p - g\} p \log\left[\frac{f(p)}{p}\right] codePoint;
cacheU16 (cmap, delta);
02185
               }
02186
               { // idRangeOffsets[]
02187 for (\text{uint\_least16\_t } i = 0; i < \text{bmRangeCount}; i++)<br>02188 cacheU16 (cmap, 0);
                      \overline{\text{cacheU}}16 (cmap, 0);
02189
               }
\begin{array}{c} 02190 \\ 02191 \end{array}if (hasFormat12) // format 12 table\begin{array}{cc} 02192 & \{ \\ 02193 & \end{array}cacheU16 (cmap, 12); // format<br>02194 cacheU16 (cmap, 0); // reserved
               cacheU16} (cmap, 0); // reserved
02195 cacheU32 (cmap, 16 + 12 * rangeCount); // length
02196 cacheU32 (cmap, 0); // language
02197 cacheU32 (cmap, rangeCount); // numGroups
02198<br>02199\frac{1}{2} groups[]
02200
               for (const uint_least16_t *p = ranges; p < rangesEnd; p++)
02201<br>02202{
                   cacheU32 (cmap, glyphs[*p].codePoint); // startCharCode
02203 cacheU32 (cmap, glyphs[p[1] - 1].codePoint); // endCharCode
02204 cacheU32 (cmap, *p); // startGlyphID
02205
               }
02206<br>02207freeBuffer (rangeHeads);
02208 \}02209
02210 /**
```
@brief Fill a "post" font table.

```
02212
02213 The "post" table contains information for PostScript printers.
02214
02215 @param[in,out] font The Font struct to which to add the table.
02216 *02217 void
02218 fillPostTable
(Font *font)
02219 {<br>02220
BuffernewBuffer (32);<br>02221 addTable (font, "post", post);
           addTable (font, "post", post);
cacheU32 (post, 0 \times 00030000); // version = 3.0<br>02223 cacheU32 (post, 0); // italicAngle
cacheU32 (post, 0); // italicAngle<br>02224 cacheU16 (post, 0); // underlineP
           cacheU16 (post, 0); \frac{1}{2} underlinePosition
02225 cacheU16 (post, 1); // underlineThickness
02226 cacheU32 (post, 1); // isFixedPitch
02227 cacheU32 (post, 0); // minMemType42
02228 cacheU32 (post, 0); // maxMemType42
02229 cacheU32 (post, 0); // minMemType1
02230 cacheU32 (post, 0); // maxMemType1
02231 }
02232
02233
02234 @brief Fill a "GPOS" font table.
02235
02236 The "GPOS" table contains information for glyph positioning.
02237
02238 @param[in,out] font The Font struct to which to add the table.
02239 */
02240 void
02241 fillGposTable
(Font *font)
02242 {<br>02243
Buffer *newBufferaddTable (font, "GPOS", gpos);
cacheU16 (gpos, 1); // majorVersion
cacheU16 (gpos, 0); // minorVersion
02247 cacheU16 (gpos, 10); // scriptListOffset
02248 cacheU16 (gpos, 12); // featureListOffset
cacheU16 (gpos, 14); // lookupListOffset<br>02250 \left\{\frac{7}{2} // ScriptList table
            02250 { // ScriptList table
02251 cacheU16 (gpos, 0); // scriptCount
02252
02253 { // Feature List table
02254 cacheU16 (gpos, 0); // featureCount
02255 }
02256 { // Lookup List Table
02257 cacheU16 (gpos, 0); // lookupCount
02258 }
02259 }
02260
0226102262 @brief Fill a "GSUB" font table.
02263
02264 The "GSUB" table contains information for glyph substitution.
02265
02266 @param[in,out] font The Font struct to which to add the table.
02267 */
02268 void
02269 fillGsubTable
(Font *font)
02270\, \left\{\rule{0pt}{13pt} \right. 02271BuffernewBuffer (38);<br>02272 addTable (font, "GSUB", gsub)
           addTable (font, "GSUB", gsub);
cacheU16 (gsub, 1); \frac{\pi}{2274} cacheU16 (gsub, 0); \frac{\pi}{2} minor Version
cacheU16 (gsub, 0); \frac{1}{\pi} minor Version<br>02275 cacheU16 (gsub, 10); \frac{1}{\pi} scriptListOff
           cacheU16} (gsub, 10); // scriptListOffset
02276 cacheU16 (gsub, 34); // featureListOffset
02277 cacheU16 (gsub, 36); // lookupListOffset
02278 { // ScriptList table<br>02279 cacheU16 (gsub, 2
               cacheU16} (gsub, 2); // scriptCount
02280<br>02281{ // scriptRecords[0]
cacheBytes (gsub, "DFLT", 4); // scriptTag<br>02282 cacheU16 (gsub, 14); // scriptOffset
                   cacheU16} (gsub, 14); // scriptOffset
02283
                }
02284<br>02285
cacheBytes (gsub, "thai", 4); // scriptTag
02286 cacheU16 (gsub, 14); // scriptOffset
02287
                }
{ // Script table
02288
02289 cacheU16 (gsub, 4); // defaultLangSysOffset
02290 cacheU16 (gsub, 0); // langSysCount
02291
                   { // Default Language System table
```

```
02292 cacheU16 (gsub, 0); // lookupOrderOffset
02293 cacheU16 (gsub, 0); // requiredFeatureIndex
02294 cacheU16 (gsub, 0); // featureIndexCount
02295 }<br>02296 }
02296 }
02297<br>0229802298 \left\{\frac{\frac{1}{\sqrt{1}} \text{Feature List table}}{02299} \right.cacheU16} (gsub, 0); // featureCount
02300<br>0230102301 \left\{\frac{\textit{1}}{\textit{1}} \text{Lookup List Table}\right.<br>02302 \left( \text{cacheU16 (gsub, 0)} \right)cacheU16} (gsub, 0); // lookupCount
02303 }
02304 }
02305
02306\,02307 @brief Cache a string as a big-ending UTF-16 surrogate pair.
02308
02309 This function encodes a UTF-8 string as a big-endian UTF-16
02310 surrogate pair.
02311
02312 @param[in,out] buf Pointer to a Buffer struct to update.
02313 @param[in] str The character array to encode.
02314 *
02315 void
02316 cacheStringAsUTF16BE (Buffer *buf, const char *str)
02317 {<br>02318
             for (const char ^*p = str; ^*p; p++)
\begin{array}{cc} 02319 & \quad \{ \\ 02320 & \quad \end{array}02320 byte c = *p;<br>02321 if (c < 0x80)if (c < 0x80)02322 {<br>02323
02323cacheU16 (buf, c);<br>02324 continue
                     continue;
02325<br>02326
                 int length = 1:
02327 byte mask = 0x40;
02328 for (; c & mask; mask v = 1)<br>02329 length + +
                     length++;02330 if fail ("Ill-formed UTF-8 sequence.")} \end{array}02332 uint_fast32_t codePoint = c & (mask - 1);<br>02333 for (int i = 1 i < length; i++)
                 for (int i = 1; i < length; i++)
02334 {
02335 c = *+{}+p;02336 if ((c \& 0xc0) != 0x80) // NULL checked herefail ("Ill-formed UTF-8 sequence.");
02338 codePoint = (codePoint \t\t\t 6) | (c & 0x3f);
\begin{array}{c} 02339 \\ 02340 \end{array} }
                 const int lowerBits = length==2 ? 7 : length==3 ? 11 : 16;
02341 if (codePoint \rightarrow lowerBits == 0)<br>02342 fail ("Ill-formed UTF-8 seque
                     fail ("Ill-formed UTF-8 sequence."); // sequence should be shorter
02343 if (codePoint \ge 0 \times 800 \&codePoint \le 0 \times 4\text{ff})<br>02344 fail ("Ill-formed UTF-8 sequence."):
02344 \qquadfail ("Ill-formed UTF-8 sequence.");<br>02345 if (codePoint > 0x10ffff)
                 if (codePoint > 0x10ffff)02346 fail ("Ill-formed UTF-8 sequence.");<br>02347 if (codePoint > 0xffff)
                 if (codePoint > 0xffff)\begin{array}{cc} 02348 & \phantom{00} \{ \\ 02349 & \phantom{000} \end{array}cacheU16 (buf, 0xd800 | (codePoint - 0x10000) » 10);<br>02350 cacheU16 (buf, 0xdc00 | (codePoint & 0x3ff));
\begin{array}{cc} 02351 & \textcolor{red}{\big)} \\ 02352 & \textcolor{red}{\bigcirc} \textcolor{red}{\text{else}} \end{array}\begin{array}{c} 02352 \\ 02353 \end{array}cacheU16 (buf, codePoint);
02354 \quad \}02355 }
02356
02357\,02358 @brief Fill a "name" font table.
02359
02360 The "name" table contains name information, for example for Name IDs.
02361
02362 @param[in,out] font The Font struct to which to add the table.
02363 @param[in] names List of NameStrings.
02364 *02365 void
02366 fillNameTable (Font *font, NameStrings nameStrings)
02367 {<br>02368
BuffernewBuffer (2048);<br>02369 addTable (font, "name", name);
             addTable (font, "name", name);
02370 size_t nameStringCount = 0;<br>02371 for (size t i = 0; i < MAX N
02371 for \overline{(size_t i = 0; i \times \text{MAX\_NAME\_IDS}; i++)}<br>02372 nameStringCount += !!nameStrings[i]:
                nameStringCount += !!nameString[i];
```
02373 [cacheU16](#page-112-0) (name, 0); // version<br>02374 cacheU16 (name, nameStringCo 02374 [cacheU16](#page-112-0) (name, nameStringCount); // count<br>02375 cacheU16 (name,  $2 * 3 + 12 *$  nameStringCou 02375 [cacheU16](#page-112-0) (name,  $2 * 3 + 12 *$  nameStringCount); // storageOffset 02376 [Buffer](#page-32-0) \*stringData = [newBuffer](#page-152-0) (1024); 02377 // nameRecord[] 02378 for (size\_t i =  $\ddot{0}$ ; i < [MAX\\_NAME\\_IDS](#page-98-1); i++)  $\begin{array}{cc} 02379 & \quad \{ \\ 02380 & \quad \end{array}$ 02380 if (!nameStrings[i])<br>02381 continue; 02381 continue ;  $02382$  size\_t offset = countBufferedBytes (stringData);<br> $02383$  cacheStringAsUTF16BE (stringData, nameString [cacheStringAsUTF16BE](#page-111-0) (stringData, nameStrings[i]); 02384 size\_t length = countBufferedBytes (stringData) - offset;<br>02385 if (offset > U16MAX || length > U16MAX) 02385 if (offset  $>$  [U16MAX](#page-99-2) || length  $>$  U16MAX) 02386 fail ("Name strings are too long."); 02387  $\frac{1}{10}$  Platform ID 0 (Unicode) is not well supported.<br>02388  $\frac{1}{10}$  3 (Windows) seems to be the best for comp.  $1/$  ID 3 (Windows) seems to be the best for compatibility. 02389 [cacheU16](#page-112-0) (name, 3); // platformID = Windows<br>02390 cacheU16 (name, 1); // encodingID = Unicode BMP 02391 [cacheU16](#page-112-0) (name, 0x0409); // languageID = en-US<br>02392 cacheU16 (name, i); // nameID  $02392$  [cacheU16](#page-112-0) (name, i); // nameID<br>02393 cacheU16 (name, length); // len 02393 [cacheU16](#page-112-0) (name, length); // length 02394 [cacheU16](#page-112-0) (name, offset); // stringOffset  $02395$ <br> $02396$ 02396 [cacheBuffer](#page-107-0) (name, stringData);<br>02397 freeBuffer (stringData); [freeBuffer](#page-148-0) (stringData); 02398 } 02399 02400 02401 @brief Print program version string on stdout. 02402 02403 Print program version if invoked with the "--version" option, 02404 and then exit successfully.  $02405$  \* 02406 void [02407](#page-164-1) [printVersion](#page-164-1) () { 02408 printf ("hex2otf (GNU Unifont) %s\n", [VERSION](#page-99-4)); 02409 printf ("Copyright \u00A9 2022 \u4F55\u5FD7\u7FD4 (He Zhixiang)\n"); 02410 printf ("License GPLv2+: GNU GPL version 2 or later *\*n"); 02411 printf ("<https://gnu.org/licenses/gpl.html>\n"); 02412 printf ("This is free software: you are free to change and \n"); 02413 printf ("redistribute it. There is NO WARRANTY, to the extent *\*n"); 02414 printf ("permitted by law. *\*n"); 02415 02416 exit (EXIT\_SUCCESS); 02417 } 02418  $02419$ 02420 @brief Print help message to stdout and then exit. 02421 02422 Print help message if invoked with the "--help" option, 02423 and then exit successfully.  $02424$  \* 02425 void [02426](#page-163-0) [printHelp](#page-163-0) () { 02427 printf ("Synopsis: hex2otf <options>:\n\n"); 02428 printf (" hex=<filename> Specify Unifont .hex input file. $\langle n'' \rangle$ ; 02429 printf (" pos= $\langle$ filename> Specify combining file. (Optional)\n"); 02430 printf (" out=<filename> Specify output font file.\n"); 02431 printf (" format= $\langle f1 \rangle, \langle f2 \rangle, \dots$  Specify font format(s); values:\n"); 02432 printf<br>02433 printf " cff *\*n"); 02433 printf<br>02434 printf " cff2 *\*n"); printf " truetype *\*n");  $02435$  printf<br> $02436$  printf " blank *\*n"); 02436 printf<br>02437 printf " bitmap *\*n"); printf " gpos *\*n");  $02438$  printf<br> $02439$  printf " gsub *\*n"); 02439 printf ( " *\*nExample: *\* n *\*n"); 02440 printf (" hex2otf hex=Myfont.hex out=Myfont.otf format=cff\n\n"); 02441 printf ("For more information, consult the hex2otf(1) man page. $\langle n \rangle$ ;  $\begin{array}{c} 02442 \\ 02443 \end{array}$ exit (EXIT\_SUCCESS); 02444 } 02445  $02446$ 02447 @brief Data structure to hold options for OpenType font output. 02448 02449 This data structure holds the status of options that can be 02450 specified as command line arguments for creating the output 02451 OpenType font file. 02452 \*/ [02453](#page-38-0) typedef struct [Options](#page-38-0)

```
02454 {<br>02455
02455 bool truetype, blankOutline, bitmap, gpos, gsub;<br>02456 int cff; // 0 = no CFF outline; 1 = use 'CFF' tal
             int cff; // 0 = no CFF outline; 1 = use 'CFF' table; 2 = use 'CFF2' table02457 const char *hex, *pos, *out; // file names
02458 NameStrings nameStrings; // indexed directly by Name IDs
02459 } Options;
02460
02461 /**
02462 @brief Match a command line option with its key for enabling.
02463
02464 @param[in] operand A pointer to the specified operand.
02465 @param[in] key Pointer to the option structure.
02466 @param[in] delimeter The delimiter to end searching.
02467 @return Pointer to the first character of the desired option.
02468 */
02469 const char *
02470 matchToken (const char *operand, const char *key, char delimiter)
02471 {<br>0247202472 while (*key)<br>02473 if (*opera
02473 if (*\text{operand++} != *\text{key++})<br>02474 return NULL;
02474 return NULL;<br>02475 if (!* \text{operand} || * \text{ope}if (!*operand || *operand++ == delimiter)
02476 return operand;<br>02477 return NULL;
             return NULL;
02478 }
02479
02480 /**
02481 @brief Parse command line options.
02482
02483 Option Data Type Description
02484 -02485 truetype bool Generate TrueType outlines<br>02486 blankOutline bool Generate blank outlines
02486 \text{ blankOutline} \qquad \text{boolean} \qquad \text{Generate blank outlines} \\ 02487 \text{ bitmap} \qquad \text{boolean} \qquad \text{Generate embedded bitmap}02487 \text{ bitmap} \qquad \qquad \text{bool} \qquad \qquad \text{Generate embedded bitmap} \\ 02488 \text{ gpos} \qquad \qquad \text{bool} \qquad \qquad \text{Generate a dummy GPOS t}02488 gpos bool Generate a dummy GPOS table 02489 gsub bool Generate a dummy GSUB table
                          bool Generate a dummy GSUB table
02490 cff int Generate CFF 1 or CFF 2 outlines
                          % const char * \, Name of Unifont .hex file const char * \, Name of Unifont combinin
02492 pos const char * Name of Unifont combining data file<br>02493 out const char * Name of output font file
02493 out const char * Name of output font file
02494 nameStrings NameStrings Array of TrueType font Name IDs
02495
02496 @param[in] argv Pointer to array of command line options.
02497 @return Data structure to hold requested command line options.
02498 */
02499 Options
02500 parseOptions (char *const argv[const])
02501 {<br>02502
Options opt = {0}; // all options default to 0, false and NULL 02503 const char *format = NULL;
02504 struct StringArg
02505 {<br>02506
02506 const char *const key;
02507 const char **const value;
02508 } strArgs[] =
02509<br>0251002510 {"hex", &opt.hex},<br>02511 {"pos", &opt.pos},
02511 {"pos", &opt.pos},
02512 {"out", &opt.out},
02513 {"format", &format},
02514 {NULL, NULL} // sentinel
02515 };
02516 for (char *const *argp = argv + 1; *argp; argp++)\begin{array}{cc} 02517 \ 02518 \end{array} \quad \{const char *const arg = *argp;
02519 struct StringArg *p;
02520 const char *value = NULL;
02521 if \text{(strong (arg, "-help")} == 0)<br>02522 printHelp ();
02522 print\text{Help}();<br>02523 if (strcmp (arg,
02523 if \left(\text{stremp} \left(\arg \left(\frac{arg}{2}\right) - \text{version}\right)\right) = 0<br>02524 printVersion ();
printVersion ();<br>02525 for (p = strArgs; p)02525 for (p = \text{strArgs}; p > \text{key}; p++)<br>02526 if ((value = matchToken (arg
02526 if matchToken (arg, p > key, '=')))<br>02527 break;
02527 break;<br>02528 if (p > key)if (p->key)\begin{array}{cc} 02529 & \phantom{00} \phantom{00} \phantom{00} & \phantom{0} \phantom{0} \phantom{00} \\ 02530 & \phantom{00} \phantom{00} \end{array}02530 if (!^*value)<br>02531 fail ("E)fail ("Empty argument: '%s'", p->key);
02532 if (*p > value)<br>02533 fail ("Dupli
fail ("Duplicate argument: '%s'", p->key);<br>02534 *p->value = value:
                      \text{*p}-\text{value} = \text{value}:
```

```
02535
               }
               else // shall be a name string
02537
               {
02538 char *endptr;<br>02539 unsigned long
02539 unsigned long id = strtoul (arg, &endptr, 10);<br>02540 if (endptr == \arg || \text{ id } \ge  MAX NAME ID
02540 if (\text{endptr} == \arg || \text{id} >= \text{MAX} \times \text{NAME} \times \text{IDS} || \text{*endptr} != '=\text{'})\begin{array}{c} 02541 \\ 02542 \end{array}fail ("Invalid argument: '%s'", arg);
02542 endptr++; // skip ' = 02543 if (opt.nameStrings[id]
                  if (opt.nameStrings[id])
\begin{array}{c} 02544 \\ 02545 \end{array}("Duplicate name ID: %lu."
, id);
                  opt.nameStrings[id] = endptr;02546
              }
02547<br>02548if ({}<sub>opt.hex</sub>)02549<br>02550("Hex file is not specified.");
02550 if (opt.pos && opt.pos[0] ==
'
\0'
02550 if (opt.pos & & opt.pos[0] == '\0')<br>02551 opt.pos = NULL; // Position file is optional. Empty path means none.
02552 if (!opt.out)
\begin{array}{c} 02553 \\ 02554 \end{array}fail ("Output file is not specified.");
           if (!format)
02555fail ("Format is not specified.");
02556
           NamePair *p = \text{defaultNames}; p->str; p++)
02557 if \left( \text{lopt.nameStrings}[p > id] \right)<br>02558 opt.nameStrings[p > id]02558 opt.nameStrings[p > id] = p->str;<br>02559 bool cff = false, cff2 = false;
02559 bool cff = false, cff2 = false;
02560 struct Symbol
02561 {
02562 const char
*const key;
02563<br>02564bool *const found;
             symbol{s}[] =
02565 {
02566
               {^{\prime\prime}}cff", &cff}.
02567
                "cff2", \&cff2\}02568
                {"truetype", &opt.truetype},
02569
               {"blank", &opt.blankOutline},
02570
               {"bitmap", &opt.bitmap},
{"gpos", &opt.gpos},
{"gsub", &opt.gsub},
02571
02572
02573 {NULL, NULL} // sentinel
02574 \qquad \};02575 while (*format)
02576 {
02577 const struct Symbol *p;
02578 const char *next = NULL;
02579 for (p = \text{symbols}; p > \text{key}; p++)02580 if matchToken (format, p->key, '')))02581break;
02582 if (!p->key)
\mathtt{02583}("Invalid format.");
02584 *p->found = true;
02585 format = next;
02586<br>02587
           \frac{1}{2} if (cff + cff2 + opt.truetype + opt.blankOutline > 1)
02588
              fail ("At most one outline format can be accepted.");
02589 if (| (cf || cf1 || opt. true type || opt. bitmap))02590<br>02591("Invalid format.");
02591 opt.cff = cff + cff2 * 2;<br>02592 return opt;
           return opt;
02593 }
02594
02595 /**
02596 @brief The main function.
02597
02598 @param[in] argc The number of command-line arguments.
02599 @param[in] argv The array of command-line arguments.
02600 @return EXIT_FAILURE upon fatal error, EXIT_SUCCESS otherwise.
02601 */
02602 int
02603 main
(int argc, char *argv[])
02604 {
initBuffers (16);<br>02606 atexit (cleanBuf
(cleanBuffers);<br>02607 Options opt = parseQ
           Options parseOptions (argv);Font font;<br>02609 font.tables
02609 font.tables = newBufferTable) * 16);
02610newBuffer (sizeof (Glyph)MAX_GLYPHS);
readGlyphs (&font, opt.hex);<br>02612 sortGlyphs (&font);
           sortGlyphs (&font);
LocaFormatLOCA_OFFSET16;
02614 uint_fast16_t maxPoints = 0, maxContours = 0;<br>02615 pixels t xMin = 0;
           pixels t \times Min = 0;
```
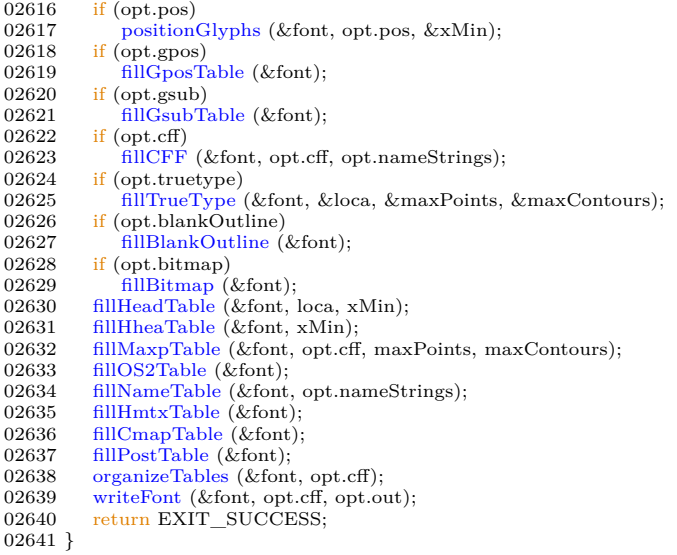

# <span id="page-207-0"></span>5.5 src/hex2otf.h File Reference

[hex2otf.h](#page-207-0) - Header file for [hex2otf.c](#page-91-0)

This graph shows which files directly or indirectly include this file:

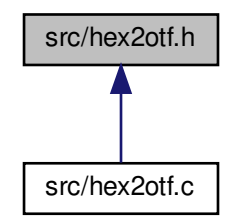

# Data Structures

• struct [NamePair](#page-37-0)

Data structure for a font ID number and name character string.

## Macros

- #define [UNIFONT\\_VERSION](#page-209-0) "15.0.06"
	- Current Unifont version.
- #define [DEFAULT\\_ID0](#page-208-0) "Copyright © 1998-2022 Roman Czyborra, Paul Hardy, \Qianqian Fang, Andrew Miller, Johnnie Weaver, David Corbett, \Nils Moskopp, Rebecca Bettencourt, et al."
- #define [DEFAULT\\_ID1](#page-208-1) "Unifont"

Default NameID 1 string [\(Font](#page-33-0) Family)

• #define [DEFAULT\\_ID2](#page-209-1) "Regular"

Default NameID 2 string [\(Font](#page-33-0) Subfamily)

- #define [DEFAULT\\_ID5](#page-209-2) "Version "UNIFONT\_VERSION
	- Default NameID 5 string (Version of the Name [Table\)](#page-42-0)
- #define [DEFAULT\\_ID11](#page-209-3) "https://unifoundry.com/unifont/" Default NameID 11 string ([Font](#page-33-0) Vendor URL)
- #define [DEFAULT\\_ID13](#page-209-4) "Dual license: SIL Open [Font](#page-33-0) License version 1.1, \and GNU GPL version 2 or later with the GNU [Font](#page-33-0) Embedding Exception."

Default NameID 13 string (License Description)

- #define [DEFAULT\\_ID14](#page-209-5) "http://unifoundry.com/LICENSE.txt, \https://scripts.sil.org/OFL" Default NameID 14 string (License Information URLs)
- $\#\text{define NAMEPAIR}(n) \{(n), DEFAULT_\text{ID##n}\}\$  $\#\text{define NAMEPAIR}(n) \{(n), DEFAULT_\text{ID##n}\}\$  $\#\text{define NAMEPAIR}(n) \{(n), DEFAULT_\text{ID##n}\}\$ Macro to initialize name identifier codes to default values defined above.

# Typedefs

<span id="page-208-2"></span>• typedef struct [NamePair](#page-37-0) NamePair Data structure for a font ID number and name character string.

## Variables

• const [NamePair](#page-37-0) [defaultNames](#page-210-0) [] Allocate array of NameID codes with default values.

# 5.5.1 Detailed Description

[hex2otf.h](#page-207-0) - Header file for [hex2otf.c](#page-91-0)

Copyright

Copyright © 2022 何志翔 (He Zhixiang)

Author

何志翔 (He Zhixiang)

Definition in file [hex2otf.h](#page-210-1).

# <span id="page-208-0"></span>5.5.2 Macro Definition Documentation

## 5.5.2.1 DEFAULT\_ID0

#define DEFAULT\_ID0 "Copyright © 1998-2022 Roman Czyborra, Paul Hardy, \Qianqian Fang, Andrew Miller, Johnnie Weaver, David Corbett, \Nils Moskopp, Rebecca Bettencourt, et al." Define default strings for some TrueType font NameID strings.

NameID Description ------ -----------

- 0 Copyright Notice
- 1 Font Family
- 2 Font Subfamily
- 5 Version of the Name Table
- 11 URL of the Font Vendor
- 13 License Description
- 14 License Information URL

<span id="page-208-1"></span>Default NameID 0 string (Copyright Notice) Definition at line [53](#page-211-0) of file [hex2otf.h](#page-210-1).

#### 5.5.2.2 DEFAULT\_ID1

#define DEFAULT\_ID1 "Unifont" Default NameID 1 string ([Font](#page-33-0) Family) Definition at line [57](#page-211-1) of file [hex2otf.h](#page-210-1).

#### <span id="page-209-3"></span>5.5.2.3 DEFAULT\_ID11

<span id="page-209-4"></span>#define DEFAULT\_ID11 "https://unifoundry.com/unifont/" Default NameID 11 string ([Font](#page-33-0) Vendor URL) Definition at line [64](#page-211-2) of file [hex2otf.h](#page-210-1).

#### 5.5.2.4 DEFAULT\_ID13

#define DEFAULT\_ID13 "Dual license: SIL Open [Font](#page-33-0) License version 1.1, \and GNU GPL version 2 or later with the GNU [Font](#page-33-0) Embedding Exception." Default NameID 13 string (License Description) Definition at line [67](#page-211-3) of file [hex2otf.h](#page-210-1).

#### <span id="page-209-5"></span>5.5.2.5 DEFAULT\_ID14

#define DEFAULT\_ID14 "http://unifoundry.com/LICENSE.txt, \https://scripts.sil.org/OFL" Default NameID 14 string (License Information URLs) Definition at line [71](#page-211-4) of file [hex2otf.h](#page-210-1).

## <span id="page-209-1"></span>5.5.2.6 DEFAULT\_ID2

#define DEFAULT\_ID2 "Regular" Default NameID 2 string ([Font](#page-33-0) Subfamily) Definition at line [58](#page-211-5) of file [hex2otf.h](#page-210-1).

#### <span id="page-209-2"></span>5.5.2.7 DEFAULT\_ID5

#define DEFAULT\_ID5 "Version "UNIFONT\_VERSION Default NameID 5 string (Version of the Name [Table](#page-42-0)) Definition at line [61](#page-211-6) of file [hex2otf.h](#page-210-1).

## <span id="page-209-6"></span>5.5.2.8 NAMEPAIR

#define NAMEPAIR( n )  $\{(n),$  DEFAULT\_ID##n $\}$ Macro to initialize name identifier codes to default values defined above. Definition at line [84](#page-211-7) of file [hex2otf.h](#page-210-1).

#### <span id="page-209-0"></span>5.5.2.9 UNIFONT\_VERSION

#define UNIFONT\_VERSION "15.0.06" Current Unifont version. Definition at line [36](#page-210-2) of file [hex2otf.h](#page-210-1).

# <span id="page-210-0"></span>5.5.3 Variable Documentation

#### 5.5.3.1 defaultNames

```
const NamePair defaultNames[ ]
Initial value:
=
{
  NAMEPAIR (0),
  NAMEPAIR(1),
  NAMEPAIR (2),
  NAMEPAIR (5),
  NAMEPAIR (11),
  NAMEPAIR (13),NAMEPAIR (14),
  \{0, NULL}
}
```
Allocate array of NameID codes with default values.

This array contains the default values for several TrueType NameID strings, as defined above in this file. Strings are assigned using the NAMEPAIR macro defined above. Definition at line [93](#page-211-8) of file [hex2otf.h](#page-210-1).

# <span id="page-210-1"></span>5.6 hex2otf.h

<span id="page-210-2"></span>[Go to the documentation of this file.](#page-207-0)  $00001$ 00002 @file hex2otf.h 00003 00004 @brief hex2otf.h - Header file for hex2otf.c 00005 00006 @copyright Copyright © 2022 何志翔 (He Zhixiang) 00007 00008 @author 何志翔 (He Zhixiang) 00009  $^*/$ 00010 00011 /\* 00012 LICENSE: 00013 00014 This program is free software; you can redistribute it and/or 00015 modify it under the terms of the GNU General Public License 00016 as published by the Free Software Foundation; either version 2 00017 of the License, or (at your option) any later version. 00018 00019 This program is distributed in the hope that it will be useful, 00020 but WITHOUT ANY WARRANTY; without even the implied warranty of 00021 MERCHANTABILITY or FITNESS FOR A PARTICULAR PURPOSE. See the 00022 GNU General Public License for more details. 00023 00024 You should have received a copy of the GNU General Public License 00025 along with this program; if not, write to the Free Software 00026 Foundation, Inc., 51 Franklin Street, Fifth Floor, Boston, MA 00027 02110-1301, USA. 00028 00029 NOTE: It is a violation of the license terms of this software 00030 to delete license and copyright information below if creating 00031 a font derived from Unifont glyphs.  $00032$  \* 00033 #ifndef \_HEX2OTF\_H\_ 00034 #define \_HEX2OTF\_H\_  $\boldsymbol{00035}$ [00036](#page-209-0) #define UNIFONT\_VERSION "15.0.06" ///< Current Unifont version. 00037 00038 00039 Define default strings for some TrueType font NameID strings. 00040 00041 NameID Description  $00042 - 000430$ Copyright Notice 00044 1 Font Family<br>00045 2 Font Subfam 00045 2 Font Subfamily<br>00046 5 Version of the 00046 5 Version of the Name Table<br>00047 11 URL of the Font Vendor URL of the Font Vendor

```
00048 13 License Description<br>00049 14 License Information
             License Information URL
00050
00051 Default NameID 0 string (Copyright Notice)
00052 *
00053 #define DEFAULT_ID0 "Copyright © 1998-2022 Roman Czyborra, Paul Hardy, \
00054 Qianqian Fang, Andrew Miller, Johnnie Weaver, David Corbett, \
00055 Nils Moskopp, Rebecca Bettencourt, et al."
00056
00057 #define DEFAULT_ID1 "Unifont" ///< Default NameID 1 string (Font Family) 00058 #define DEFAULT_ID2 "Regular" ///< Default NameID 2 string (Font Subfam
                                               1/1 Oefault NameID 2 string (Font Subfamily)
00059
00060 /// Default NameID 5 string (Version of the Name Table)
00061 #define DEFAULT_ID5 "Version "UNIFONT_VERSION
00062
00063 /// Default NameID 11 string (Font Vendor URL)
00064 #define DEFAULT_ID11 "https://unifoundry.com/unifont/"
00065
00066 /// Default NameID 13 string (License Description)
00067 #define DEFAULT_ID13 "Dual license: SIL Open Font License version 1.1, \
00068 and GNU GPL version 2 or later with the GNU Font Embedding Exception.
00069
00070 /// Default NameID 14 string (License Information URLs)
00071 #define DEFAULT_ID14 "http://unifoundry.com/LICENSE.txt, \
00072 https://scripts.sil.org/OFL"
00073
00074
00075 @brief Data structure for a font ID number and name character string.
00076 */
00077 typedef struct NamePair
00078 {<br>00079
00079 int id;<br>00080 const
          const char *str;
00081 } NamePair;
00082
00083 /// Macro to initialize name identifier codes to default values defined above.
00084 #define NAMEPAIR(n) {(n), DEFAULT_ID##n}
00085
0008600087 @brief Allocate array of NameID codes with default values.
00088
00089 This array contains the default values for several TrueType NameID
00090 strings, as defined above in this file. Strings are assigned using
00091 the NAMEPAIR macro defined above.
00092 *
00093 const NamePair defaultNames[] =
00094\, {
NAMEPAIR (0), // Copyright notice; required (used in CFF) 00096 NAMEPAIR (1), // Font family: required (used in CFF)
00096 NAMEPAIR (1), // Font family; required (used in CFF)
00097 NAMEPAIR (2), // Font subfamily
00098 NAMEPAIR (5), // Version of the name table
00099 NAMEPAIR (11), // URL of font vendor
00100 NAMEPAIR (13), // License description
00101 NAMEPAIR (14), // License information URL
00102 {0, NULL} // Sentinel
00103 };
00104
00105 #undef NAMEPAIR
00106
00107 #endif
```
# <span id="page-211-9"></span><span id="page-211-8"></span><span id="page-211-7"></span>5.7 src/johab2syllables.c File Reference

Create the Unicode Hangul Syllables block from component letters. #include *<*stdio.h*>* #include *<*stdlib.h*>* #include *<*string.h*>* #include "hangul.h"

Include dependency graph for johab2syllables.c:

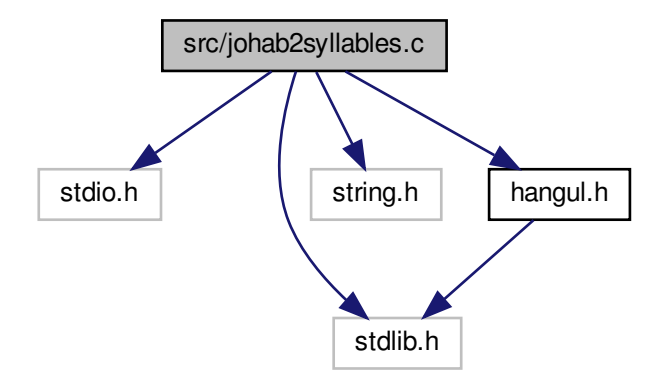

# Functions

- int [main](#page-212-0) (int argc, char *∗*argv[ ])
- The main function.
- void [print\\_help](#page-214-0) ()

Print a help message.

## 5.7.1 Detailed Description

Create the Unicode Hangul Syllables block from component letters.

This program reads in a "hangul-base.hex" file containing Hangul letters in Johab 6/3/1 format and outputs a Unifont .hex format file covering the Unicode Hangul Syllables range of U+AC00..U+D7A3.

Author

Paul Hardy

Copyright

Copyright © 2023 Paul Hardy

Definition in file [johab2syllables.c.](#page-215-0)

# <span id="page-212-0"></span>5.7.2 Function Documentation

5.7.2.1 main()

int main (

int argc,

char *∗* argv[ ] )

The main function. Definition at line [42](#page-215-1) of file [johab2syllables.c.](#page-215-0) 00042  ${100043}$  int i;  $/*$  Lo  $\begin{array}{ccccc}\n00042 & \text{int} & \text{i;} & \end{array}$   $\begin{array}{ccccc}\n\text{Loop variables} & \text{*/} \\
00044 & \text{int} & \text{arg\_count}; & \end{array}$   $\begin{array}{ccccc}\n\text{top with} & \text{if} & \text{if} & \text{if} & \text{if} & \text{if} \\
\text{top with} & \text{if} & \text{if} & \text{if} & \text{if} & \text{if} \\
\text{int with} & \text{if} & \text{if} & \text{if} & \text{if} & \text{if} & \text{if} \\
\text{int with} & \text{$ int arg\_count; /\* index into \*argv[] \*/ 00045 unsigned codept;<br>00046 unsigned max\_co 00046 unsigned max\_codept;<br>00047 unsigned char hangul unsigned char hangul\_base[\[MAX\\_GLYPHS](#page-98-3)][32]; 00048 int initial, medial, final; /\* Base glyphs for a syllable. \*/<br>00049 unsigned char syllable[32]; /\* Syllable glyph built for output. \*/  $\frac{00050}{00051}$ 00051 FILE \*infp = stdin; /\* Input Hangul Johab  $6/3/1$  file \*/<br>00052 FILE \*outfp = stdout; /\* Output Hangul Syllables file \*/ FILE \*outfp = stdout; /\* Output Hangul Syllables file \*/  $00053$ <br> $00054$ 00054 /\* Print a help message \*/<br>00055 void print\_help (); void [print\\_help](#page-214-0) ();  $\frac{00056}{00057}$  $/*$  Read the file containing Hangul base glyphs.  $*/$ 00058 unsigned hangul read base8 (FILE \*infp, unsigned char hangul base[[132]);  $\frac{00059}{00060}$  $/*$  Given a Hangul Syllables code point, determine component glyphs.  $*/$ 00061 void [hangul\\_decompose](#page-70-0) (unsigned codept, int \*, int \*, int \*);  $\frac{00062}{00063}$  $/*$  Given letters in a Hangul syllable, return a glyph.  $*/$ 00064 void [hangul\\_syllable](#page-77-0) (int choseong, int jungseong, int jongseong, 00065 unsigned char hangul\_base[][32], 00066 unsigned char \*syllable); 00067 00068 00069 00070 If there are command line arguments, parse them. 00071 \*/  $00072$  arg\_count = 1; 00073 00074 while ( $\arg_{\text{count}} < \arg_{\text{right}}$ ) {<br>00075 /\* If input file is specified, open it for read access. \*/ 00076 if (strncmp (argv [ $\arg$  count], "-i", 2) == 0) {  $00077$  arg\_count++;<br> $00078$  if (arg count) 00078 if  $\overline{arg\_count} < arg$ ) {<br>00079 info = fone (argy [a]  $\label{eq:infl} \text{infp = fopen (argv [arg\_count], "r");}$ 00080 if (infp == NULL) {<br>00081 fprintf (stderr, "\n\*\*\* ERROR: Cannot open %s for input.\n\n", 00082 argv [arg\_count]); 00083 exit (EXIT\_FAILURE);  $00084\qquad \qquad \}$  $00085$   $\qquad \quad \}$ 00086 00087  $\hat{i}$  If output file is specified, open it for write access.  $\hat{i}$ 00088 else if (strncmp (argv [ $\arg$  count], "-o", 2) == 0) {  $00089$  arg\_count++;<br> $00090$  if (arg count  $\cdot$  $if (arg_count < argc)$ 00091 outfp = fopen (argv [arg\_count], "w");<br>00092 if (outfp == NULL) { 00092 if (outfp == NULL) {<br>00093 fprintf (stderr, "\n\*\*\* ERROR: Cannot open %s for output.\n\n", 00094 <br>
out (EXIT\_FAILURE);<br>  $\begin{array}{ccc} \text{every} & \text{early} \\ \text{exist} & \text{EXIT\_FAILURE} \end{array}$ exit (EXIT\_FAILURE);  $\left.\begin{array}{ccccc} 00096 &&& \cr 00097 &&& \cr \end{array}\right\}$ 00097 } 00098<br>00099 00099 <br>
<sup>/\*</sup> If help is requested, print help message and exit.  $*$ <br>
00100 **else if (strncmp (argy [arg\_count]**, "-h", 2) == 0 || 00100 else if (strncmp (argv [arg\_count], "-h", 2) == 0 ||  $\left| \right|$  strncmp (argv [arg\_count], "--help", 6) == 0) { 00102 [print\\_help](#page-214-0) ();<br>00103 exit (EXIT S exit (EXIT\_SUCCESS); 00104 }  $\begin{array}{c} 00105 \\ 00106 \end{array}$  $arg\_count++;$ 00107 } 00108 00109 00110 00111 Initialize entire glyph array to zeroes in case the input 00112 file skips over some code points.  $00113$   $^{\ast}_{/}$   $00114$ 00114 for (codept = 0; codept < [MAX\\_GLYPHS;](#page-98-3) codept++) {<br>00115 for  $(i = 0; i < 32; i++)$  hangul\_base[codept][i] = 0; for  $(i = 0; i < 32; i++)$  hangul\_base[codept][i] = 0; 00116 }

00118 00119 Read the entire "hangul-base.hex" file into an array  $00120$  organized as hangul\_base  $[\mathrm{code\_point}][\mathrm{glyph\_byte}].$ 00121 The Hangul glyphs are 16 columns wide, which is 00122 two bytes, by 16 rows, for a total of 2  $*$  16 = 32 bytes.

00117

Generated by Doxygen

```
00123 */<br>00124
00124 \hat{i}hangul_read_base8 (infp, hangul_base);<br>00125 \hat{i} if (max_codept > 0x8FF) {
           if (max\_codept > 0x8FF) {
00126 fprintf (stderr, "\nWARNING: Hangul glyph range exceeds PUA space.\n\n");
00127 }
00128
0012900130 For each glyph in the Unicode Hangul Syllables block,
00131 form a composite glyph of choseong + jungseong +
00132 optional jongseong and output it in Unifont .hex format.
00133 *
00134 for (codept = 0xAC00; codept < 0xAC00 + 19 * 21 * 28; codept + +) {<br>00135 hangul decompose (codept, &initial, &medial, &final);
              hangul_decompose (codept, &initial, &medial, &final);
00136
00137 hangul_syllable (initial, medial, final, hangul_base, syllable);
00138
00139 fprintf (outfp, \%04X:", codept);
00140<br>0014100141 for (i = 0; i < 32; i++) {<br>00142 fprintf (outfp, "%02X",
                 fprintf (outfp, "%02X", syllable[i]);
\begin{array}{c} 00143 \\ 00144 \end{array}fputc (\n\chi<sup>n</sup>', outfp);
00145 }
00146
00147 exit (EXIT_SUCCESS);
00148 }
```
Here is the call graph for this function:

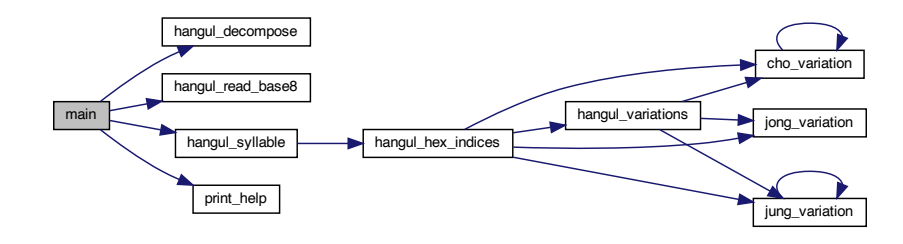

#### <span id="page-214-0"></span>5.7.2.2 print\_help()

```
void print_help ( )
Print a help message.
Definition at line 155 of file johab2syllables.c.
00155 {
00156<br>0015700157 printf ("\ngen-hangul [options]\n\n");<br>00158 printf ("Cenerates Hangul syllables
00158 printf (" Generates Hangul syllables from an input Unifont .hex file encoded\n\binom{n}{r}; in Johab 6/3/1 format. The output is the Unicode Hangul Syllables\n\binom{n}{r} range, U+AC00..U+D7A3.\n\binom{n}{r};
00159 printf (" in Johab 6/3/1 format. The output is the Unicode Hangul Syllables\n\begin{bmatrix}\nn' \\
nn'\n\end{bmatrix}; 00160 printf (" range, U+AC00..U+D7A3.\n\begin{bmatrix}\nn'\n\end{bmatrix};
00160 printf (" range, U+ACO0...U+D7A3.\n\ln\frac{m}{r};<br>00161 printf (" This program demonstrates formin<br>00162 printf (" the final consonant (jongseong) wh
00161 printf ("This program demonstrates forming Hangul syllables without shifting\langle n^n \rangle;<br>00162 printf ("the final consonant (jongseong) when combined with a vowel having\langle n^n \rangle;
00162 printf (" the final consonant (jongseong) when combined with a vowel having \n");<br>00163 printf (" a long double vertical stroke. For a program that demonstries \n");
00163 printf (" a long double vertical stroke. For a program that demonstrtes \n");<br>00164 printf (" shifting jongseong in those cases, see unigen-hangul, which is what \1<br>00165 printf (" creates the Unifont Hangul Syllable
00164 printf (" shifting jongseong in those cases, see unigen-hangul, which is what\n\rangle");<br>00165 printf (" creates the Unifont Hangul Syllables block.\ln \n\rangle");
                                      creates the Unifont Hangul Syllables block.\langle n \rangle n");
00166
00167 printf ("This program may be invoked with the following command line options:\langle n \ranglen");
00168<br>00169
00169 printf (" Option Parameters Function\n");<br>00170 printf (" ------ ----------- --------\n");
00170 printf (" ------ ---<br>00171 printf (" -h, --help
00171 printf (" -h, --help Print this message and exit.\ln\ln");<br>00172 printf (" -i input_file Unifont hangul-base.hex formatted<br>00173 printf (" -o output_file Unifont .hex format output file.\n
00172 printf (" -i input_file Unifont hangul-base.hex formatted input file.\langle n \rangle n");<br>00173 printf (" -o output file Unifont hex format output file.\langle n \rangle n");
00173 printf (" -o output_file Unifont .hex format output file.\langle n \ranglen");<br>00174 printf (" Example:\langle n \ranglen");
00174 printf (" Example:\n\begin{cases} \n\overline{n} \\
\overline{n}\n\end{cases}; example:\frac{\overline{n}}{n}; printf (" iohab2syllables
                                            johab2syllables -i hangul-base.hex -o hangul-syllables.hex\ln \ln");
00176
00177 return;
00178 }
```
Here is the caller graph for this function:

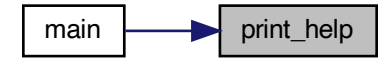

# <span id="page-215-0"></span>5.8 johab2syllables.c

```
Go to the documentation of this file.
0000100002 @file johab2syllables.c
00003
00004 @brief Create the Unicode Hangul Syllables block from component letters.
00005
00006 This program reads in a "hangul-base.hex" file containing Hangul
00007 letters in Johab 6/3/1 format and outputs a Unifont .hex format
00008 file covering the Unicode Hangul Syllables range of U+AC00..U+D7A3.
00009
00010 @author Paul Hardy
00011
00012 @copyright Copyright © 2023 Paul Hardy
00013 */
00014 /*
00015 LICENSE:
00016
00017 This program is free software: you can redistribute it and/or modify
00018 it under the terms of the GNU General Public License as published by
00019 the Free Software Foundation, either version 2 of the License, or
00020 (at your option) any later version.
00021
00022 This program is distributed in the hope that it will be useful,
00023 but WITHOUT ANY WARRANTY; without even the implied warranty of
00024 MERCHANTABILITY or FITNESS FOR A PARTICULAR PURPOSE. See the
00025 GNU General Public License for more details.
00026
00027 You should have received a copy of the GNU General Public License
00028 along with this program. If not, see <http://www.gnu.org/licenses/>.
00029 */
00030
00031 \#include \ltstdio.h>00032 \#include \ltstdlib.h>00033 \#include \langlestring.h>00034
00035 \#"hangul.h"
00036
00037
0003800039 @brief The main function.
00040 */
00041 int
main (int } \text{argc, char} \cdot \text{argv} \text{]} \times \text{loop variables} \\
 0.0043 \text{ int } \text{i}; \quad \frac{\pi}{2} \text{Loop variables} \end{array}00044 int arg_count; /* index into *argv[] */ 00045 unsigned codept;
00045 unsigned codept;<br>00046 unsigned max_co
           unsigned max_codept;
00047 unsigned char hangul_base[MAX_GLYPHS][32];<br>00048 int initial, medial, final; \frac{1}{4} Base glyphs
00048 int initial, medial, final; /* Base glyphs for a syllable. */<br>00049 unsigned char syllable[32]; /* Syllable glyph built for output. */
\begin{array}{c} 00050 \\ 00051 \end{array}00051 FILE *infp = stdin; /* Input Hangul Johab 6/3/1 file */<br>00052 FILE *outfp = stdout; /* Output Hangul Syllables file */
           FILE *outfp = stdout; /* Output Hangul Syllables file */
\begin{array}{c} 00053 \\ 00054 \end{array}/* Print a help message */00055 void print_help ();
00056
00057 /* Read the file containing Hangul base glyphs. */
hangul_read_base8 (FILE *infp, unsigned char hangul_base[][32]);
```
```
00059<br>0006000060 /* Given a Hangul Syllables code point, determine component glyphs. */ 00061 void hangul_decompose (unsigned codept, int *, int *, int *);
hangul_decompose (unsigned codept, int *, int *, int *);
00062<br>0006300063 /* Given letters in a Hangu syllable, return a glyph. */00064 void hangul syllable (int choseng, int jumpseong, int jo00064 void hangul_syllable
(int choseong, int jungseong, int jongseong,
00065 unsigned char hangul_base[][32],<br>00066 unsigned char *syllable);
                                 unsigned char *syllable);
00067
00068
00069
00070 If there are command line arguments, parse them.
\frac{00071 \times 1}{00072}arg count = 1;
\begin{array}{c} 00073 \\ 00074 \end{array}while (arg\_count < argc) {
00075 /* If input file is specified, open it for read access. */ 00076 if (strncmp (argy [arg count], "-i", 2) == 0) {
00076 if (strncmp (argv [arg_count], "-i", 2) == 0) {<br>00077 arg count++;
00077 arg\_count++;<br>00078 if (arg\_count + ...)00078 if \text{(arg\_count} < \text{argc)} \{<br>00079 infp = fopen \text{(argy [arg\_count]}, "r");00080 if \overrightarrow{linfp} = \overrightarrow{NULL} {
00081 fprintf (stderr, "\n<sup>***</sup> ERROR: Cannot open %s for input.\n\n", 00082
00083 exit (EXIT_FAILURE);
00084
                   }
00085
                }
00086<br>00087
00087 /* If output file is specified, open it for write access. */ 00088 else if (strncmp (argv [arg count], "-0", 2) == 0) {
              else if (strncmp (argv [arg_count], "-o", 2) == 0) {
00089 arg_count++;<br>00090 if (arg count)
00090 if \bar{(\text{arg\_count} < \text{argc})}<br>00091 outfp = foren (argy)
00091 outfp = fopen (argv [arg_count], "w");<br>00092 if (outfp == NULL) {
00093 fprintf (stderr, "\n<sup>***</sup> ERROR: Cannot open %s for output.\n\n",
00094 argv [arg_count]);
00095 exit (EXIT_FAILURE);
00096
                   }
00097
                }
00098 }
00099 /* If help is requested, print help message and exit. */<br>
00100 else if (strncmp (argv [arg_count], "-help", 2) == 0 ||<br>
00101 strncmp (argv [arg_count], "--help", 6) == 0) {
00102 print_help ();
00103 exit (EXIT_SUCCESS);
00104 }
00105
00106 arg_count++;
00107 }
00108
00109
0011000111 Initialize entire glyph array to zeroes in case the input
00112 file skips over some code points.
\begin{array}{c} 00113 \ * \\ 00114 \end{array}MAX_GLYPHS; codept++) {<br>00115 for (i = 0; i \leq 32; i++) hangul base[codept][i] = 0;
              for (i = 0; i < 32; i++) hangul_base[codept][i] = 0;
00116 }
00117
00118
00119 Read the entire "hangul-base.hex" file into an array
00120 organized as hangul_base [code_point][glyph_byte].
00121 The Hangul glyphs are 16 columns wide, which is
00122 two bytes, by 16 rows, for a total of 2 * 16 = 32 bytes.
00123 */
hangul_read_base8 (infp, hangul_base);<br>00125 if (max_codept > 0x8FF) {
          if (max\_codept > 0x8FF) {
00126 fprintf (stderr, "\nWARNING: Hangul glyph range exceeds PUA space.\n\n");
00127 }
00128
00129
00130 For each glyph in the Unicode Hangul Syllables block,
00131 form a composite glyph of choseong + jungseong +
00132 optional jongseong and output it in Unifont .hex format.
0013300134 for (codept = 0xAC00; codept < 0xAC00 + 19 * 21 * 28; codept + +) {<br>00135 hangul decompose (codept, &initial, &medial, &final);
              hangul_decompose (codept, &initial, &medial, &final);
00136
00137 hangul_syllable (initial, medial, final, hangul_base, syllable);
00138<br>00139
              fprintf (outfp, "%04X:", codept);
```

```
00140
00141 for (i = 0; i < 32; i++) {<br>00142 fprintf (outfp, \%02X", syllable[i]);
\begin{array}{c} 00143 \\ 00144 \end{array}fputc (\ln, outfp);
00145 }
00146<br>00147exit (EXIT_SUCCESS);
00148 }
00149
00150
00151 /**
00152 @brief Print a help message.
00153 */
00154 void
00155 \rm{print\_help} () \{\begin{array}{c} 00156 \\ 00157 \end{array}00157 printf ("\nngen-hangul [options]\nn<sup>"</sup>);<br>
00158 printf ("Generates Hangul syllables<br>
00159 printf ("in Johab 6/3/1 format. T<br>
00160 printf ("range, U+AC00..U+D7A3.
00158 printf \binom{n}{r} Generates Hangul syllables from an input Unifont .hex file encoded \binom{n}{r}; 00159 printf \binom{n}{r} in Johab 6/3/1 format. The output is the Unicode Hangul Syllables \binom{n}{r}00159 printf \langle" in Johab 6/3/1 format. The output is the Unicode Hangul Syllables\langle n" \rangle;<br>00160 printf \langle" range, U+AC00..U+D7A3.\langle n \rangle");
00160 printf \binom{n}{r} range, U+\widehat{AC}00...U+D7A3.\n\ln\ln\binom{n}{r}; This program demonstrates formin
00161 printf ("This program demonstrates forming Hangul syllables without shifting\n");<br>
00162 printf ("the final consonant (jongseong) when combined with a vowel having\n");<br>
00163 printf ("a long double vertical str
00162 printf (" the final consonant (jongseong) when combined with a vowel having\n");
00163 printf (" a long double vertical stroke. For a program that demonstrtes\n");
00164 print ("a shifting jongseong in those cases, see unigen-hangul, which is what\ln");<br>00165 printf ("creates the Unifont Hangul Syllables block.\ln \ln");
                                     creates the Unifont Hangul Syllables block.\langle n \rangle n");
00166
00167 printf (" This program may be invoked with the following command line options:\n\n");
00168
00169 printf (" Option Parameters Function\n");<br>00170 printf (" ------- ------------ ---------\n");
00170 printf (" ------ ---<br>00171 printf (" -h, --help
00171 printf \binom{n}{r} -h, --help Print this message and exit.\ln\ln r;<br>00172 printf \binom{n}{r} -i input_file Unifont hangul-base.hex formatted<br>00173 printf \binom{n}{r} -o output_file Unifont .hex format output file.
00172 printf (" -i input_file Unifont hangul-base.hex formatted input file.\langle n \ranglen");<br>00173 printf (" -o output_file Unifont hex format output file.\langle n \ranglen");
00173 printf (" -o output file Unifont hex format output file.\langle n \ranglen");<br>00174 printf (" Example:\langle n \rangle n");
00174 printf (" Example:\langle n \ranglen");<br>
00175 printf (" johab2syllables
                                           johab2syllables -i hangul-base.hex -o hangul-syllables.hex\n\pi);
00176<br>00177
                return;
00178 }
00179
```
# <span id="page-217-0"></span>5.9 src/unibdf2hex.c File Reference

unibdf2hex - Convert a BDF file into a unifont.hex file #include *<*stdio.h*>* #include *<*stdlib.h*>* #include *<*string.h*>* Include dependency graph for unibdf2hex.c:

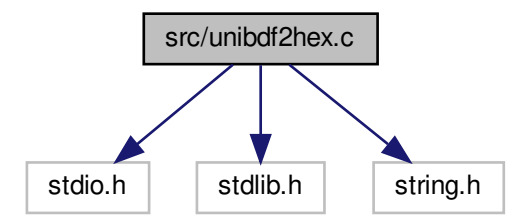

Macros

• #define [UNISTART](#page-218-0) 0x3400

First Unicode code point to examine.

- #define [UNISTOP](#page-218-1) 0x4DBF
	- Last Unicode code point to examine.
- #define [MAXBUF](#page-218-2) 256 Maximum allowable input file line length - 1.

# Functions

• int [main](#page-218-3)  $()$ 

The main function.

# 5.9.1 Detailed Description

unibdf2hex - Convert a BDF file into a unifont.hex file

Author

Paul Hardy, January 2008

### Copyright

Copyright (C) 2008, 2013 Paul Hardy

Note: currently this has hard-coded code points for glyphs extracted from Wen Quan Yi to create the Unifont source file "wqy.hex". Definition in file [unibdf2hex.c.](#page-219-0)

<span id="page-218-2"></span>5.9.2 Macro Definition Documentation

### 5.9.2.1 MAXBUF

#define MAXBUF 256 Maximum allowable input file line length - 1. Definition at line [37](#page-220-0) of file [unibdf2hex.c.](#page-219-0)

### <span id="page-218-0"></span>5.9.2.2 UNISTART

#define UNISTART 0x3400 First Unicode code point to examine. Definition at line [34](#page-220-1) of file [unibdf2hex.c.](#page-219-0)

### <span id="page-218-1"></span>5.9.2.3 UNISTOP

#define UNISTOP 0x4DBF Last Unicode code point to examine. Definition at line [35](#page-220-2) of file [unibdf2hex.c.](#page-219-0)

### <span id="page-218-3"></span>5.9.3 Function Documentation

5.9.3.1 main()

int main ( ) The main function.

Returns

Exit status is always 0 (successful termination).

```
46unibdf2hex.c.
00047 {
00048 int i;<br>00049 int d
00049 int digitsout; \frac{1}{2} how many hex digits we output in a bitmap \frac{*}{2}<br>00050 int thispoint:
            int thispoint:
00051 char inbufMAXBUF];<br>00052 int bbxx, bbxy, bbxxof
            int bbxx, bbxy, bbxxoff, bbxyoff;
00053
00054 int descent=4; /* font descent wrt baseline */<br>00055 int startrow; /* row to start glyph */
00056 unsigned rowout;
00057MAXBUF - 1, stdin) != NULL) {<br>00059 if (strncmp (inbuf, "ENCODING ", 9) == 0) {<br>00060 sscanf (&inbuf[9], "%d", &thispoint); /* get code point */
00061 /*
00062 If we want this code point, get the BBX (bounding box) and
00063 BITMAP information.
00064 */
00065 if ((thispoint > = 0x2E80 && thispoint <= 0x2EFF) || // CJK Radicals Supplement<br>00066 (thispoint >= 0x2F00 && thispoint <= 0x2FDF) || // Kangxi Radicals
00067 (thispoint > = 0x2FF0 & & thispoint <= 0x2FFF) || // Ideographic Description Characters<br>00068 (thispoint >= 0x3001 & & thispoint <= 0x303F) || // CJK Symbols and Punctuation (U+3000 is a space)<br>00069 (thispoint >=00070 (thispoint >= 0x31A0 && thispoint <= 0x31BF) || // Bopomofo extend<br>00071 (thispoint >= 0x31C0 && thispoint <= 0x31EF) || // CJK Strokes
00072 (thispoint >= 0x3400 && thispoint <= 0x4DBF) || // CJK Unified Ideographs Extension A<br>00073 (thispoint >= 0x4E00 && thispoint <= 0x9FCF) || // CJK Unified Ideographs
00074 (thispoint >= 0xF900 \&& thispoint \langle = 0xFAFF \rangle) // CJK Compatibility Ideographs
00075
MAXBUF - 1, stdin) != NULL & 00077 strncmp (inbuf, "BBX ", 4) != 0); /* find boundin
                              strncmp (inbuf, "BBX ", 4) != 0); /* find bounding box */00078
                      sscanf (&inbuf[4], "%d %d %d %d", &bbxx, &bbxy, &bbxxoff, &bbxyoff);
MAXBUF - 1, stdin) != NULL & \& strncmp (inbuf, "BITMAP", 6) != 0); /* find bitmap start */
00082 fprintf (stdout, "%04X:", thispoint);
00083 digitsout = 0;<br>00084 /* Print initia
00084 \frac{\pi}{2} Print initial blank rows \frac{\pi}{2}<br>00085 startrow = descent + bbxvof
                      \text{startrow} = \text{descent} + \text{bbxyoff} + \text{bbxy};00086
                       /* Force everything to 16 pixels wide */00088 for (i = 16; i > \text{startrow}; i-) {<br>00089 for interaction of the state of the state of the state of the state of the state of the state of the state of the state of the state of the state of the state of the state of the state
00089 fprintf (stdout,"0000");<br>00090 digitsout += 4:
                         digitsout += 4;00091
MAXBUF - 1, stdin) != NULL & 00093 strncmp (inbuf, "END", 3) != 0) { /* copy bitma
00093 strncmp (inbuf, "END", 3) != 0) { /* copy bitmap until END */ 00094 sscanf (inbuf, "%X", &rowout);
00094 sscanf (inbut, \frac{m}{X}, &rowout);<br>00095 /* Now force glyph to a 16x16 g
00095 /* Now force glyph to a 16x16 grid even if they'd fit in 8x16 */<br>00096 if (bbxx \leq = 8) rowout \leq 8; /* shift left for 16x16 glyph */
00096 if (bbxx \langle 8 \rangle ) rowout \langle 8 \rangle = 8; /* shift left for 16x16 glyph */<br>00097 rowout \gamma = bbxxoff;
00097 rowout v = \text{bbxxoff};<br>00098 fprintf (stdout, v\%fprintf (stdout, "%04X", rowout);
00099 digitsout += 4;00100 }
00101
00102 * Pad for 16 \times 16 glyph */<br>
00103 while (digitsout < 64) {
00104 fprintf (stdout,"0000");<br>00105 digitsout += 4:
                         \hat{dist}sout += 4;
00106
00107 fprintf (stdout,"\n");
\begin{array}{cc} 00108 \\ 00109 \end{array} \qquad \quad \}00109
00110 }
00111 exit (0);
00112 }
```
# 5.10 unibdf2hex.c

# [Go to the documentation of this file.](#page-217-0)

```
0000100002 @file unibdf2hex.c
00003
00004 @brief unibdf2hex - Convert a BDF file into a unifont.hex file
00005
00006 @author Paul Hardy, January 2008
00007
00008 @copyright Copyright (C) 2008, 2013 Paul Hardy
00009
00010 Note: currently this has hard-coded code points for glyphs extracted
00011 from Wen Quan Yi to create the Unifont source file "wqy.hex".
00012 */
00013 /*
00014 LICENSE:
00015
00016 This program is free software: you can redistribute it and/or modify
00017 it under the terms of the GNU General Public License as published by
00018 the Free Software Foundation, either version 2 of the License, or
00019 (at your option) any later version.
00020
00021 This program is distributed in the hope that it will be useful,
00022 but WITHOUT ANY WARRANTY; without even the implied warranty of
00023 MERCHANTABILITY or FITNESS FOR A PARTICULAR PURPOSE. See the
00024 GNU General Public License for more details.
00025
00026 You should have received a copy of the GNU General Public License
00027 along with this program. If not, see \langle \text{http://www.gnu.org/licenses/}>.00028 */
00029
00030 \#include \ltstdio.h>00031 \#include \ltstdlib.h>00032 \#include \langlestring.h>00033
00034 #define UNISTART 0x3400 ///< First Unicode code point to examine
00035 #define UNISTOP 0x4DBF ///< Last Unicode code point to examine
00036
00037 #define MAXBUF 256 ///< Maximum allowable input file line length - 1
00038
00039
00040 /**
00041 @brief The main function.
00042
00043 @return Exit status is always 0 (successful termination).
00044 *
00045 int
00046 main()
00047 {
00048 int i;
00049 int digitsout; \frac{1}{2} how many hex digits we output in a bitmap \frac{*}{2}<br>00050 int thispoint:
00050 int thispoint;<br>00051 char inbuf[M.
          char inbuf[MAXBUF];
00052 int bbxx, bbxy, bbxxoff, bbxyoff;
\begin{array}{c} 00053 \\ 00054 \end{array}int descent=4; /* font descent wrt baseline */
00055 int startrow; \frac{1}{x} row to start glyph 00056 unsigned rowout;
          unsigned rowout;
\frac{00057}{00058}MAXBUF - 1, stdin) != NULL) {<br>00059 if (strncmp (inbuf, "ENCODING", 9) == 0) {
             if (strncmp (inbuf, "ENCODING", 9) == 0) {
00060 sscanf (&inbuf[9], "%d", &thispoint); /* get code point */
00061
00062 If we want this code point, get the BBX (bounding box) and
00063 BITMAP information.
00064 */
00065 if ((thispoint > = 0x2E80 && thispoint <= 0x2EFF) || // CJK Radicals Supplement<br>00066 (thispoint >= 0x2F00 && thispoint <= 0x2FDF) || // Kangxi Radicals
00067 (thispoint >= 0x2FF0 \&& thispoint \leq 0x2FFF) || // Ideographic Description Characters
00068 (thispoint >= 0x3001 \&& thispoint \leq = 0x303F) \left|\frac{1}{2}\right|^{T}CJK Symbols and Punctuation (U+3000 is a space)<br>00069 (thispoint \geq = 0x3100 \&& thispoint \leq = 0x312F) \left|\frac{1}{7}\right|^{T} Bopomofo
00069 (thispoint \geq 0x3100 && thispoint \leq 0x312F) \left|\frac{1}{7}\right| Bopomofo<br>00070 (thispoint \geq 0x3140 && thispoint \leq 0x318F) \left|\frac{1}{7}\right| Bopomofo
                     (thispoint >= 0x31A0 \&& thispoint \lt= 0x31B\dot{F}) || // Bopomofo extend
00071 (thispoint >= 0x31C0 && thispoint <= 0x31EF) || // CJK Strokes<br>00072 (thispoint >= 0x3400 && thispoint <= 0x4DBF) || // CJK Unified Ideographs Extension A<br>00073 (thispoint >= 0x4E00 && thispoint <= 0x9FCF) || // CJK
00075
MAXBUF - 1, stdin) != NULL & & 00077 strncmp (inbuf "BBX" 4) != 0); /* find boundin
                          strncmp (inbuf, "BBX ", 4) != 0); /* find bounding box */
```

```
00078<br>0007900079 sscanf (&inbuf[4], "%d %d %d", &bbxx, &bbxy, &bbxxoff, &bbxyoff);<br>00080 while (fgets (inbuf, MAXBUF - 1, stdin) != NULL &&
MAXBUF - 1, stdin) != NULL & \& strncmp (inbuf, "BITMAP", 6) != 0); /* find bitmap start */
00082 fprintf (stdout, \%04X:", thispoint);<br>00083 digitsout = 0;
00083 digitsout = 0;<br>00084 /* Print initia
00084 \frac{\cancel{x}}{\text{Perint initial blank rows}}<br>00085 startrow = descent + bbxyo
                      startrow = descent + b bxyoff + b bxy;00086
00087 <br>
\frac{1}{2} Force everything to 16 pixels wide */<br>
00088 <br>
for (i = 16; i > startrow; i--) {
                      for (i = 16; i > \text{startrow}; i-) {
00089 fprintf (stdout,"0000");<br>00090 digitsout += 4;\text{digitsout} += 4;00091 }
MAXBUF - 1, stdin) != NULL &&<br>00093 strncmp (inbuf, "END", 3) != 0) { /* copy bitma
00093 strncmp (inbuf, "END", 3) != 0) { /* copy bitmap until END */<br>00094 sscanf (inbuf, "%X", &rowout);
00095 <br>
<sup>*</sup> Now force glyph to a 16x16 grid even if they'd fit in 8x16 */<br>
00096 <br>
if (bbxx <= 8) rowout «= 8; /* shift left for 16x16 glyph */
00096 if (bbx \leq 8) rowout \leq 8; \frac{1}{8} shift left for 16x16 glyph \frac{1}{8} 00097 rowout \geq 0 bbxxoff;
00097 rowout v = \text{bbxxoff};<br>00098 fprintf (stdout, v\%0
00098 fprintf (stdout, \%04X", rowout);<br>00099 digitsout += 4;
                         \dot{digit} south += 4;00100 }
00101<br>0010200102 \frac{\text{# Pad for 16x16 glyph} \text{#}}{\text{while (digital < 64)} \text{#}}00104 fprintf (stdout,"0000");
00105 digitsout += 4;00106<br>00107
                   fprintf (stdout,"\n");<br>}
\begin{matrix} 00108\\00109\end{matrix}\qquad \qquad \}00109 }
00110<br>00111
            ext (0);00112 }
```
# <span id="page-221-0"></span>5.11 src/unibmp2hex.c File Reference

unibmp2hex - Turn a .bmp or .wbmp glyph matrix into a GNU Unifont hex glyph set of 256 characters #include *<*stdio.h*>* #include *<*stdlib.h*>* #include *<*string.h*>* Include dependency graph for unibmp2hex.c:

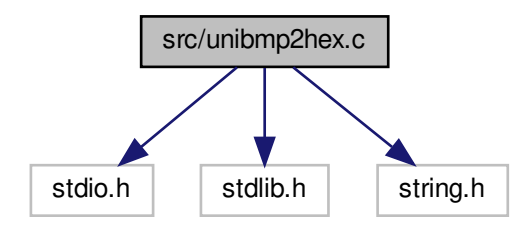

Macros

• #define [MAXBUF](#page-222-0) 256

Maximum input file line length - 1.

# Functions

```
• int main (int argc, char ∗argv[ ])
      The main function.
```
# Variables

- unsigned [hexdigit](#page-231-0) [16][4] 32 bit representation of 16x8 0..F bitmap
- unsigned [uniplane](#page-232-0)  $=0$ Unicode plane number, 0..0xff ff ff.
- unsigned [planeset](#page-232-1)  $=0$ 
	- =1: use plane specified with -p parameter
- unsigned  $flip = 0$  $flip = 0$ 
	- $=1$  if we're transposing glyph matrix
- unsigned [forcewide](#page-231-2)  $=0$ 
	- =1 to set each glyph to 16 pixels wide
- unsigned [unidigit](#page-232-2) [6][4]
- struct {
	- char [filetype](#page-231-3) [2] int [file\\_size](#page-231-4) int [image\\_offset](#page-231-5) int [info\\_size](#page-232-3) int [width](#page-232-4) int [height](#page-231-6) int [nplanes](#page-232-5) int [bits\\_per\\_pixel](#page-230-0) int [compression](#page-231-7) int [image\\_size](#page-232-6) int [x\\_ppm](#page-233-0) int [y\\_ppm](#page-233-1) int [ncolors](#page-232-7) int [important\\_colors](#page-232-8) } [bmp\\_header](#page-230-1)
- unsigned char [color\\_table](#page-231-8) [256][4]

# 5.11.1 Detailed Description

unibmp2hex - Turn a .bmp or .wbmp glyph matrix into a GNU Unifont hex glyph set of 256 characters Author

Paul Hardy, unifoundry *<*at*>* unifoundry.com, December 2007

# Copyright

Copyright (C) 2007, 2008, 2013, 2017, 2019, 2022 Paul Hardy

Synopsis: unibmp2hex [-iin\_file.bmp] [-oout\_file.hex] [-phex\_page\_num] [-w] Definition in file [unibmp2hex.c.](#page-233-2)

# <span id="page-222-0"></span>5.11.2 Macro Definition Documentation

#### 5.11.2.1 MAXBUF

#define MAXBUF 256 Maximum input file line length - 1. Definition at line [104](#page-234-0) of file [unibmp2hex.c.](#page-233-2)

#### <span id="page-223-0"></span>5.11.3 Function Documentation

5.11.3.1 main()

int main (

int argc, char *∗* argv[ ] ) The main function.

Parameters

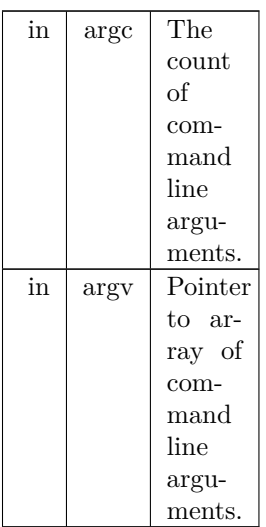

#### Returns

This program exits with status 0.

Definition at line [149](#page-235-0) of file [unibmp2hex.c.](#page-233-2) 00150 {

```
\begin{array}{c} 00151 \\ 00152 \end{array}00152 int i, j, k; /* loop variables 00153 unsigned char inchar; /* tempora
00153 unsigned char inchar; \hat{i} temporary input character */<br>00154 char header [MAXBUF]; \hat{i} temporary input buffer for bitmap file
[MAXBUF]; /* input buffer for bitmap file header */<br>00155 int wbmp=0; /* =0 for Windows Bitmap (.bmp); 1 for Wireless Bitmap (.wbmp) */
00156 int fatal; \frac{1}{x} = 1 if a fatal error occurred \frac{x}{x}00157 int match; \text{/}^* = 1 if we're still matching a pattern, 0 if no match \text{*}/ 00158 int empty1, empty2; \text{/}^* = 1 if bytes tested are all zeroes \text{*}/00159 unsigned char this<br>char1[16], this<br>char2[16]; /* bytes of hex char */<br>00160 unsigned char this<br>char0[16], this<br>char3[16]; /* bytes for quadruple-width */<br>00162 int this<br>row, /* temporary sum to see if a character is
00163 unsigned this_pixel; /* color of one pixel, if > 1 bit per pixel */<br>00164 unsigned next_pixels; /* pending group of 8 pixels being read */<br>00165 unsigned color_mask = 0x00; /* to invert monochrome bitmap, set to 0xF
00166<br>00167unsigned char bitmap[17*32][18*32/8]; /* final bitmap */
00168 /* For wide array:
00169 0 = don't force glyph to double-width;
00170 1 = force glyph to double-width;
001714 = force glyph to quadruple-width.
```

```
\begin{array}{c} 00172 \ * / \\ 00173 \end{array}char wide[0x200000]={0x200000 * 0};
00174
00175 char *infile="", *outfile=""; /* names of input and output files */<br>00176 FILE *infp, *outfp; /* file pointers of input and output files */
00177
00178 if (\arg c > 1) {<br>00179 for (i = 1; i)00179 for (i = 1; i < argc; i++) {<br>
00180 if (argv[i][0] == '-') { /* this is an option argument */<br>
00181 switch (argv[i][1]) { (* name of input file */
00183 infile = &argv[i][2];<br>00184 break:
00184 break
;
00185 case 'o'
: /* name of output file */
00186 outfile = &argv[i][2];<br>00187 break:
00187 break
;
00188 case 'p':<br>00189 sscanf
                                   /* specify a Unicode plane *00189 sscanf (\text{Kargv}[i][2], "\%x", \text{Kuningline}}planeset = 1; /* Use specified range, not what's in bitmap */
00191 break
;
00192 case 'w'
: /* force wide (16 pixels) for each glyph */
00193forcewide = 1;
00194 break
;
00195 default
                                    /* if unrecognized option, print list and exit */00196 fprintf (stderr, "\nSyntax:\n\n");<br>
00197 fprintf (stderr, " %s -p<Unicode_Page> ", argv[0]);
00198 fprintf (stderr, "-i<Input_File> -o<Output_File> -w\n\n");
00199 fprintf (stderr, " -w specifies wbmp output instead of ");<br>00200 fprintf (stderr, "default Windows bmp output \ln N_1"):
00200 fprintf (stderr, "default Windows .bmp output.\n\n");<br>00201 fprintf (stderr, " -p is followed by 1 to 6 ");
00202 fprintf (stderr, "Unicode plane hex digits ");<br>
00203 fprintf (stderr, "(default is Page 0).\n\n");
00204 fprintf (stderr,
"
\nExample:
\
n
\n");
00205 fprintf (stderr, " %s -p83 -iunifont.hex -ou83.bmp
                                                                                          \
n
\
n
\n"
,
00206 \qquad \qquad \arg{\mathbf{v}}[0]);00207 exit (1);
00208
                   }
00209
                }
00210 }
00211 }
00212
00213 Make sure we can open any I/O files that were specified before
00214 doing anything else.
00215 */
00216 if (strlen (infile) > 0) {
00217 if ((\inf p = \text{fopen (infile, "r")) == \text{NULL})00218 fprintf (stderr, "Error: can't open %s for input.
\n", infile);
00219 exit (1);
00220 }
00221 }
00222
           else {
00223 infp = stdin;
00224<br>00225if (strlen (outfile) > 0) {
00226 if ((\text{outfp} = \text{fopen} \ (\text{outfile}, \text{``w''})) = NULL) \{<br>00227 fprintf (stderr, "Error: can't open %s for out
00227 fprintf (stderr, "Error: can't open %s for output.
\n", outfile);
00228 exit (1);
\begin{matrix} 00229 \\ 00230 \end{matrix} \quad \  \}00230\begin{matrix}\n00231 \\
00232\n\end{matrix} else
                 {
             outfp = stdout;00233 }
00234
00235 Initialize selected code points for double width (16x16).
00236 Double-width is forced in cases where a glyph (usually a combining
00237 glyph) only occupies the left-hand side of a 16x16 grid, but must
00238 be rendered as double-width to appear properly with other glyphs
00239 in a given script. If additions were made to a script after
00240 Unicode 5.0, the Unicode version is given in parentheses after
00241 the script name.
00242 */<br>00243
00243 \int for (i = 0x0700; i <= 0x074F; i++) wide[i] = 1; /* Syriac 00244 for (i = 0x0800; i <= 0x083F; i++) wide[i] = 1; /* Samar
          for (i = 0x0800; i \le 0x083F; i++) wide[i] = 1; /* Samaritan (5.2)
00245 for (i = 0x0900; i \le 0x00FF; i++ wide[i] = 1; /* Indic */<br>00246 for (i = 0x1000; i \le 0x109F; i++ wide[i] = 1; /* Myanmar */
00247 for (i = 0x1100; i \le 0x11FF; i++) wide[i] = 1; /* Hangul Jamo */<br>00248 for (i = 0x1400; i \le 0x167F; i++) wide[i] = 1; /* Canadian Aboriginal */00249 for (i = 0x1700; i \le 0x171F; i++) wide[i] = 1; /* Tagalog
00250 for (i = 0x1720; i \le 0x173F; i++) wide[i] = 1; /* Hanunoo */<br>00251 for (i = 0x1740; i \le 0x175F; i++) wide[i] = 1; /* Buhid */
00252 for (i = 0x1760; i \le 0x177F; i++) wide[i] = 1; '/* Tagbanwa
```

```
00253 for (i = 0x1780; i <= 0x17FF; i++) wide[i] = 1; /* Khmer */<br>00254 for (i = 0x18B0; i <= 0x18FF; i++) wide[i] = 1; /* Ext. Can. Aboriginal */<br>00255 for (i = 0x1800; i <= 0x18AF; i++) wide[i] = 1; /* Mongolian */<br>0025
 00259 for (i = 0x1A20; i <= 0x1AAF; i++) wide[i] = 1; /* Tai Tham (5.2) */<br>
00260 for (i = 0x1B00; i <= 0x1BFF; i++) wide[i] = 1; /* Balinese<br>
00261 for (i = 0x1B60; i <= 0x1BFF; i++) wide[i] = 1; /* Sundanese (5.1) */<br>
0
 00267 for (i = 0x2E80; i <= 0xA4CF; i++) wide[i] = 1; /* CJK \frac{*}{100268} // for (i = 0x9FD8; i <= 0x9FE9; i++) wide[i] = 4; /* CJK quadruple-width \frac{*}{100269} for (i = 0xA900; i <= 0xA9E9; i++) wide[i] = 1; /* Kayah L
 00271 for (i = 0xA960; i <= 0xA97F; i++) wide[i] = 1; /* Hangul Jamo Extended-A */<br>00272 for (i = 0xA980; i <= 0xA9DF; i++) wide[i] = 1; /* Javanese (5.2) */<br>00273 for (i = 0xAA00; i <= 0xAA5F; i++) wide[i] = 1; /* Cham (
 00277 for (i = 0xAAE0; i <= 0xAAFF; i++) wide[i] = 1; /* Meetei Mayek Ext (6.0) */<br>00278 for (i = 0xABC0; i << 0xABFF; i++) wide[i] = 1; /* Meetei Mayek (5.2) */<br>00279 for (i = 0xABC0; i << 0xD7AF; i++) wide[i] = 1; /* Ha
00285
                   wide[0x303F] = 0; /* CJK half-space fill */
00287
00288 /* Supplemental Multilingual Plane (Plane 01) */
 00289 for (i = 0x010A00; i \le 0x010A5F; i++) wide[i] = 1; /* Kharoshthi */<br>00290 for (i = 0x011000; i \le 0x01107F; i++) wide[i] = 1; /* Brahmi */
 00291 for (i = 0x011080; i \le 0x01100; i \le 0x011100; i \le 0x01114; i \ne 0<br>
00292 for (i = 0x011100; i \le 0x01114; i \ne 0) wide[i] = 1; \frac{*}{*} Chakma * \frac{*}{*}00293 for (i = 0x011180; i \le 0x0111DF; i++ wide[i] = 1; /* Sharada */<br>00294 for (i = 0x011200; i \le 0x01124F; i++ wide[i] = 1; /* Khojki */
 00295 for (i = 0x0112B0; i <= 0x0112FF; i++) wide[i] = 1; /* Khudawadi */<br>00296 for (i = 0x011300; i <= 0x01137F; i++) wide[i] = 1; /* Grantha */
 00297 for (i = 0x011400; i \le 0x01147F; i++) wide[i] = 1; /* Newa<br>
00298 for (i = 0x011480; i \le 0x0114DF; i++) wide[i] = 1; /* Tirhuta<br>
00299 for (i = 0x011580; i \le 0x0115FF; i++) wide[i] = 1; /* Siddham<br>
00300 for (i = 0x011500; i \le 0x0100306 for i = 0x0119A0; i \le 0x0119F; i+1 wide[i] = 1; /* Nandinagari
 00307 for (i = 0x011A00; i <= 0x011A4F; i++) wide[i] = 1; /* Zanabazar Square */<br>00308 for (i = 0x011A50; i <= 0x011AAF; i++) wide[i] = 1; /* Soyombo */<br>00309 for (i = 0x011B00; i <= 0x011B5F; i++) wide[i] = 1; /* Devanag
 00310 for (i = 0x011F00; i \le 0x011F5F; i++) wide[i] = 1; /* Kawi */<br>00311 for (i = 0x011C00; i \le 0x011C6F; i++) wide[i] = 1; /* Bhaiksuki */
 00312 for (i = 0x011C70; i \le 0x011CBF; i++) wide[i] = 1; /* Marchen<br>00313 for (i = 0x011D00; i \le 0x011D5F; i++) wide[i] = 1; /* Masaram Gondi */
 00314 for (i = 0x011EE0; i \langle = 0x011EFF; i++) wide[i] = 1; /* Makasar */<br>00315 for (i = 0x012F90; i \langle = 0x012FFF; i++) wide[i] = 1; /* Cypro-Minoan */<br>00316 /* Make Bassa Vah all single width or all double width */
 00317 for (i = 0x016AD0; i <= 0x016AFF; i++) wide[i] = 1; /* Bassa Vah */<br>00318 for (i = 0x016B00; i <= 0x016B8F; i++) wide[i] = 1; /* Pahawh Hmong */<br>00319 for (i = 0x016F00; i <= 0x016F9F; i++) wide[i] = 1; /* Miao */
 00320 for (i = 0x016FE0; i <= 0x016FFF; i++) wide[i] = 1; /* Ideograph Sym/Punct*/<br>00321 for (i = 0x017000; i <= 0x0187FF; i++) wide[i] = 1; /* Tangut */<br>00322 for (i = 0x018800; i <= 0x018AFF; i++) wide[i] = 1; /* Tangut
 00323 for (i = 0x01AFF0; i <= 0x01AFFF; i++) wide[i] = 1; /* Kana Extended-B */<br>00324 for (i = 0x01B000; i <= 0x01B0FF; i++) wide[i] = 1; /* Kana Supplement */<br>00325 for (i = 0x01B100; i <= 0x01B12F; i++) wide[i] = 1; /* 
 00326 for (i = 0x01B170; i <= 0x01B2FF; i++) wide[i] = 1; /* Nushu */<br>00327 for (i = 0x01CF00; i <= 0x01CFCF; i++) wide[i] = 1; /* Znamenny Musical */<br>00328 for (i = 0x01D100; i <= 0x01D1FF; i++) wide[i] = 1; /* Musical S
 00330 for (i = 0x01E2C0; i <= 0x01E2FF; i++) wide[i] = 1; /* Wancho */<br>00331 for (i = 0x01E800; i <= 0x01E8DF; i++) wide[i] = 1; /* Mende Kikakui */<br>00332 for (i = 0x01F20; i <= 0x01F2FF; i++) wide[i] = 1; /* Encl Ideogra
```
00334

```
00335
00336 Determine whether or not the file is a Microsoft Windows Bitmap file.
00337 If it starts with 'B', 'M', assume it's a Windows Bitmap file.
00338 Otherwise, assume it's a Wireless Bitmap file.
00339
00340 WARNING: There isn't much in the way of error checking here --
00341 if you give it a file that wasn't first created by hex2bmp.c,
00342 all bets are off.
00343 *(<br>fatal = 0;
                         \frac{1}{8} assume everything is okay with reading input file \frac{1}{8}00345 if ((\text{header}[0] = \text{fgetc (info)}) = \text{EOF})<br>00346 if ((\text{header}[1] = \text{fgetc (info)}) = \text{EOF})00346 if ((\text{header}[1] = \text{fgetc (infp)}) != \text{EOF})<br>00347 if (\text{header}[0] == 'B' \&& \text{header}[1] ==\overrightarrow{if} (header[0] == 'B' && header[1] == 'M') {
00348 wbmp = 0; /* Not a Wireless Bitmap -- it's a Windows Bitmap */00349
                 }
00350<br>00351
                else {
                   wbmp = 1; /* Assume it's a Wireless Bitmap */00352
                }
00353 }
\begin{matrix}00354\ 00355\end{matrix} else
                fatal = 1;00356 }<br>00357 else
00357
00358 fatal = 1:
00359
          if (fatal) \{00361 fprintf (stderr, "Fatal error; end of input file.\n\n");
00362 exit (1);
00363 }
00364
00365 If this is a Wireless Bitmap (.wbmp) format file,
00366 skip the header and point to the start of the bitmap itself.
00367 */
00368 if (wbmp) {
00369 for (i=2; i<6; i++)00370 \qquad \qquad header[i] = fgetc (infp);
00371
00372 Now read the bitmap. 00373 ^{\ast}/00373
00374 for (i=0; i < 32*17; i++) {<br>00375 for (j=0; j < 32*18/8; j++) {
00376 inchar = fgetc (infp);
00377 bitmap[i][j] = ~inchar; /* invert bits for proper color */
00378
                 }
00379 }
00380 }<br>00281 /*
00381
00382 Otherwise, treat this as a Windows Bitmap file, because we checked
00383 that it began with "BM". Save the header contents for future use.
00384 Expect a 14 byte standard BITMAPFILEHEADER format header followed
00385 by a 40 byte standard BITMAPINFOHEADER Device Independent Bitmap
00386 header, with data stored in little-endian format.
00387 *\begin{array}{c} 00388 \\ 00389 \end{array}else {
00389 for (i = 2; i < 54; i++)<br>00390 header [i] = \text{fgetc (inf)}header[i] = fgetc (infp);\frac{00391}{00392}00392bmp_header.filetype[0] = 'B';bmp_header.filetype[1] = 'M';00394<br>00395
              bmp\_header.file\_size =00396 (header[2] \& 0xFF) | ((header[3] \& 0xFF) « 8) | 00397 ((header[4] \& 0xFF) « 16) | ((header[5] \& 0xFF) « 24);
                 ((\text{header}[4] \& 0xFF) \times 16) ((\text{header}[5] \& 0xFF) \times 24);00398
00399 /* header bytes 6..9 are reserved */
00400
bmp_header.image_offset = 00402 (header[10] & 0xFF)
00402 (header[10] \& 0xFF) | ((header[11] \& 0xFF) « 8) | 00403 ((header[12] \& 0xFF) « 16) | ((header[13] \& 0xFF) « 24);
                 ((\text{header}[12] \& 0xFF) \times 16) | ((\text{header}[13] \& 0xFF) \times 24);00404<br>00405bmp_header.info_size =<br>00406 (header[14] &0 \times \text{F})
                                                   ( (header[15] & 0xFF) & 8)00407 ((header[16] & 0xFF) « 16) | ((header[17] & 0xFF) « 24);
00408
bmp_header.width = 00410 (header[18] & 0xFF)
00410 (header[18] \& 0xFF) | ((header[19] \& 0xFF) « 8) | 00411 ((header[20] \& 0xFF) « 16) | ((header[21] \& 0xFF) « 24);
                 (\hat{\text{[header]20]} \& 0 \text{xFF}) « 16) |\hat{\text{[(header[21] \& 0 \text{xFF} ) \& 24})};
00412<br>00413bmp_header.height = 00414 (header[22] & 0xFF)
                                                   ( (header[23] & 0xFF) & 8)
```

```
00415 ((header[24] & 0xFF) « 16) | ((header[25] & 0xFF) « 24);
00416<br>00417bmp header.nplanes =00418 (header[26] & 0xFF) | ((\text{header}[27] \& 0xFF) \times 8);00419<br>00420bmp_header.bits_per_pixel = 00421 (header[28] & 0xFF) |
                    (\text{header}[28] \& \overrightarrow{0xFF}) | ((header[29] & 0xFF) « 8);
{\frac{00422}{00423}}bmp_header.compression =<br>00424 (header[30] & 0xFF)
00424 (header[30] \& 0xFF) | ((header[31] \& 0xFF) « 8) | 00425 ((header[32] \& 0xFF) « 16) | ((header[33] \& 0xFF) « 24);
                    (\hat{0})^2 (header[32] & 0xFF) « 16) (\hat{0})^2 (header[33] & 0xFF) « 24);
00426<br>00427
bmp_header.image_size = 00428 (header[34] & 0xFF)
                                                          ( \text{(header}[35] & 0xFF) \times 8 )00429 ((header[36] & 0xFF) « 16) | ((header[37] & 0xFF) « 24);
00430
bmp_header.x_ppm = 00432 (header[38] & 0xFF)
00432 (header[38] \overline{k} 0xFF) | ((header[39] & 0xFF) « 8) | 00433 ((header[40] & 0xFF) « 16) | ((header[41] & 0xFF) « 24);
                    (\hat{h} = 40 \& 0 \times FF) « 16) (\hat{h} = 41 \& 0 \times FF) « 24);
\begin{array}{c}00434\\00435\end{array}bmp_header.y_ppm = 00436 (header[42] & 0xFF)
                                                          ( (header[43] & 0xFF) & 8)00437 ((header[44] & 0xFF) « 16) | ((header[45] & 0xFF) « 24);
00438<br>00439
bmp_header.ncolors = 00440 (header[46] & 0xFF)
00440 (header[46] & 0xFF) | ((header[47] & 0xFF) « 8) | 00441 ((header[48] & 0xFF) « 16) | ((header[49] & 0xFF) « 24);
                   ((\text{header}[48] \& 0xFF) \times 16) | ((\text{header}[49] \& 0xFF) \times 24);00443
bmp_header.important_colors = 00444 (header[50] & 0xFF) | ((
                                                          ( (header[51] & 0xFF) & 8)00445 ((header[52] & 0xFF) « 16) | ((header[53] & 0xFF) « 24);
00446
00447 if (bmp\_header.ncolors == 0)<br>00448 bmp header.ncolors = 1 « bmp
                   bmp\_header.ncolors = 1 « bmp\_header.bits\_per\_pixel;00449
00450 \hfill /* If a Color Table exists, read it */
00451 if (bmp\_header.ncolors > 0bmp_header.bits_per_pixel \leq = 8) {<br>00452 for (i = 0: i < bmp\_header~nodes: i++) {
                   \begin{array}{l} \text{(bmp\_header.ncolors $\gt$ to \text{exp\_temp\_f}]}\\ \text{for (i = 0; i <br/> 0.5012) }\\ \text{for (i = 0; i <br/> 0.5012) }\\ \text{for (i = 0; i <br/> 0.5012) }\\ \text{for (i = 0; i <br/> 0.5012) }\\ \text{for (i = 0; i <br/> 0.5012) }\\ \text{for (i = 0; i <br/> 0.5012) }\\ \text{for (i = 0; i <br/> 0.5012) }\\ \text{for (i = 0; i <br/> 0.5012color_table[i][0] = fgetc (infp); /* Red */<br>
00454 color_table[i][2] = fgetc (infp); /* Green */<br>
00456 color_table[i][2] = fgetc (infp); /* Alpha */
00457 \}00458
00459 Determine from the first color table entry whether we
00460 are inverting the resulting bitmap image.
00461 */
00462 if ((\text{color\_table}[0][0] + \text{color\_table}[0][1] + \text{color\_table}[0][2])<br>00463 < (3 * 128) ) {
00464 color_mask = 0xFF;
00465 }
00466 }
00467
00468 #ifdef DEBUG
00469
0047000471 Print header info for possibly adding support for
00472 additional file formats in the future, to determine
00473 how the bitmap is encoded.
00474 ^{\ast}_{/} 0047500475 fprintf (stderr, "Filetype: '%c%c'\n",<br>00476 bmp header.filetype[0],
                                  bmp_headerbmp_header.filetype[1]);
bmp_header.file_size);<br>00478 fprintf (stderr, "Image Offset: %d\n", bmp_header.image
bmp_header.image_offset);<br>00479 fprintf (stderr, "Info Header Size: %d\n", bmp_header.info_size);
bmp_header.info_size);<br>00480 fprintf (stderr, "Image Width: %d\n", bmp_header.width);
bmp_header.width);<br>00481 fprintf (stderr, "Image Height: %d\n", bmp_header.height);
00482 fprintf (stderr, "Number of Planes: %d\n", bmp_header.nplanes);
00483 fprintf (stderr, "Bits per Pixel: %d\n", bmp_header.bits_per_pixel);
00484 fprintf (stderr, "Compression Method: \%d\sqrt{n}bmp_header.compression);<br>00485 fprintf (stderr, "Image Size: %d\n", bmp_header.image_size);
bmp_header.image_size);<br>00486 fprintf (stderr, "X Pixels per Meter: %d\n", bmp_header.x_ppm);<br>00487 fprintf (stderr, "Y Pixels per Meter: %d\n", bmp_header.y_ppm);
00488 fprintf (stderr, "Number of Colors: %d\n", bmp_header.ncolors);
00489 fprintf (stderr, "Important Colors: %d\n", bmp_header.important_colors);
00490
00491 #endif
00492
00493
00494 Now read the bitmap.
00495 */
```

```
00496 for (i = 32*17-1; i >= 0; i-)<br>00497 for (i=0; i < 32*18/8; i++)00497 for (j=0; j < 32*18/8; j++) {<br>00498 next_pixels = 0x00; /* initialize next group of 8 pixels */
00499 \frac{\text{# Read a monochrome image - the original case *}}{\text{# Read a monochrome image -}}\frac{00500}{00501}if (bmp\_header.bits\_per\_pixel == 1)next\_pixels = fgetc (info);\begin{array}{c} 00502 \\ 00503 \end{array}}
00503 /* Read a 32 bit per pixel RGB image; convert to monochrome */
00504 else if
( bmp_header.bits_per_pixel == 24 ||
bmp_header.bits_per_pixel == 32) {<br>00506 next pixels = 0;
                     next\_pixels = 0;00507 for (k = 0; k < 8; k++) \frac{\ }{} /* get next 8 pixels */<br>00508 this pixel = (fgetc (infp) & 0xFF) +
00508 this_pixel = (fgetc (infp) & 0xFF) + 00509 (fgetc (infp) & 0xFF) +
                                   (fgetc (infp) \& 0xFF) +00510 (fgetc (infp) \& 0xFF);
00511
\frac{00512}{00513}(bmp_header.bits_per_pixel == 32) {
00513 (void) fgetc (infp); /* ignore alpha value */
00514
                       }
\begin{array}{c} 00515 \\ 00516 \end{array}00516 /* convert RGB color space to monochrome */<br>00517 if (this pixel >=(128 * 3))
                       if (this pixel >=(128 * 3))
00518 this_pixel = 0;<br>00519 else
00519
00520 this pixel = 1;
00521<br>00522/* shift next pixel color into place for 8 pixels total */00523 next_pixels = (next\_pixels \times 1) | this_pixel;
00524
                     }
00525
                  }
00526
                  (bmp_header.height < 0) { /* Bitmap drawn top to bottom */
00527 bitmap [(32*17-1) - i] [j] = next_pixels;
00528
                  }<br>else { /* Bitmap drawn bottom to top */
00529<br>00530\text{bitmap} [i][j] = next_pixels;
00531
                  }
00532
               }
00533 \qquad }
00534
00535
00536 If any bits are set in color_mask, apply it to
00537 entire bitmap to invert black \langle -2 \rangle white.
00538 *00539 if \text{(color\_mask} != 0x00)00540 for (i = 32*17-1; i >= 0; i-) {
00541 for (j=0; j < 32*18/8; j++) {<br>00542 bitmap [i][j] \hat{} = color_mask;
00543
                  }
00544
               }
00545 }
00546
00547 }
00548
0054900550 We've read the entire file. Now close the input file pointer.
00551 */
00552 fclose (infp);
00553
00554 We now have the header portion in the header[] array,
00555 and have the bitmap portion from top-to-bottom in the bitmap[] array.
00556 */
00557
00558 If no Unicode range (U+nnnnnn00 through U+nnnnnnFF) was specified
00559 with a -p parameter, determine the range from the digits in the
00560 bitmap itself.
00561
00562 Store bitmaps for the hex digit patterns that this file uses.
00563<br>00564!planeset) { /* If Unicode range not specified with -p parameter */ 00565 for (i = 0x0; i \le 0xF; i++) { /* hex digit pattern we're storing */
             for (i = 0x0; i \le 0xF; i++) { /* hex digit pattern we're storing */
00566 for (j = 0; j < 4; j++) {<br>00567 hexdigit[i][j] =
hexdigit[i][j] =<br>00568 ((unsigned)bit
00568 ((unsigned)bitmap[32 * (i+1) + 4 * j + 8 ][6] « 24 ) |<br>
00569 ((unsigned)bitmap[32 * (i+1) + 4 * j + 8 + 1][6] « 16 ) |<br>
00570 ((unsigned)bitmap[32 * (i+1) + 4 * j + 8 + 2][6] « 8 ) |
00571 ((unsigned)bitmap[32 * (i+1) + 4 * j + 8 + 3][6] );
00572
               }
00573 }
00574
00575 Read the Unicode plane digits into arrays for comparison, to
00576 determine the upper four hex digits of the glyph addresses.
```

```
\frac{00577 \times 100578}{100578}00578 for (i = 0; i < 4; i++) {<br>00579 for (j = 0; j < 4; j++)for (j = 0; j < 4; j++) {
00580unidigit[i][j] = ((unsigned)l)
00581 ((unsigned)bitmap[32 * 0 + 4 * j + 8 + 1][i + 3] « 24 ) |<br>00582 ((unsigned)bitmap[32 * 0 + 4 * j + 8 + 2][i + 3] « 16 ) |<br>00583 ((unsigned)bitmap[32 * 0 + 4 * j + 8 + 3][i + 3] « 8 )|<br>00584 ((unsigned)bitmap[32 * 0 
00585
                     }
00586 }
00587
00588 tmpsum = 0;<br>00589 for (i = 4; i <00589 for (i = 4; i < 6; i++) {<br>00590 for (i = 0; i < 4; i++)for (j = 0; j < 4; j++) {
00591unidigit[i][j] = ((unsigned)]
                            ((\text{unsigned}) \text{bitmap}[32 * 1 + 4 * j + 8] [i] * 24)00593 ((unsigned)bitmap[32 * 1 + 4 * j + 8 + 1][i] « 16 ) |<br>00594 ((unsigned)bitmap[32 * 1 + 4 * j + 8 + 2][i] « 8 ) |
00595 ((unsigned)bitmap[32 * 1 + 4 * j + 8 + 3][i] 00596 tmpsum = unidigit[i][j];
                        \text{Im} \equiv \text{undigit}[i][j];00597
                     }
\begin{matrix} 00598 & & \phantom{0} \\ 00599 & & \phantom{0} \mathrm{i} \end{matrix}flip = 1; /* note transposed order for processing glyphs in matrix */
00601
00602 Get 5th and 6th hex digits by shifting first column header left by
00603 1.5 columns, thereby shifting the hex digit right after the leading
00604 "U+nnnn" page number.
00605 *<br>00606
00606 for (i = 0 \times 08; i < 0 \times 18; i++) {<br>00607 bitmap[i][7] = (bitmap[i][8] «
00607 bitmap[i][7] = (bitmap[i][8] « 4) | ((bitmap[i][ 9] » 4) & 0xf);
00608 bitmap[i][8] = (bitmap[i][9] « 4) | ((bitmap[i][10] » 4) & 0xf);
00609
00609 <br>
00610 for (i = 4; i < 6; i++) {<br>
00611 for (j = 0; j < 4; j++) {
00612 \text{unidigit}[i][j] =00613 ((unsigned)bitmap[4 * j + 8 + 1][i + 3] « 24 ) |<br>
00614 ((unsigned)bitmap[4 * j + 8 + 2][i + 3] « 16 ) |<br>
00616 ((unsigned)bitmap[4 * j + 8 + 4][i + 3] );<br>
5 | {(unsigned)bitmap[4 * j + 8 + 4][i + 3]
00617
                        }
00618
                     }
00619 }
00620
00621
00622 Now determine the Unicode plane by comparing unidigit[0..5] to
00623 the hexdigit<br>[0x0..0xF] array.  
\frac{00624 \times 100625}{100625}uniblane = 0;
00626 for (i=0; i<6; i++) { /* go through one bitmap digit at a time */<br>00627 match = 0; /* haven't found pattern yet */
00628 for (j = 0x0; \text{lmatch} \&\& j \leq 0xF; j++)\frac{00629}{00630}if (unidigit[i][0] ==hexdigit[j][0] & &
                             unidigithexdigit[j][1] \&\&unidigithexdigit[j][2] &&<br>00632 unidigit[i][3] == hexdigit[j][3]) { /* we found the digit */
00633 uniplane} \mid = j;<br>00634 \text{match} = 1;\text{match} = 1;00635
                        }
00636
                     }
                     uniplane \le 4;00638 }
uniplane v = 4;
00640 }
00641
00642 Now read each glyph and print it as hex.
00643 */
00644 for (i = 0 \times 0; i \le 0 \times f; i++) {<br>00645 for (i = 0 \times 0; i \le 0 \times f; i++)00645 for (j = 0 \times 0; j \le 0 \times f; j++) {<br>00646 for (k = 0; k < 16; k++) {
                     for (k = 0, k < 16, k++) {
00647<br>00648(flip) { /* transpose glyph matrix */<br>
00648 thischar0[k] = bitmap[32*(j+1) + k + 7][4 * (i+2) ];<br>
00649 thischar1[k] = bitmap[32*(j+1) + k + 7][4 * (i+2) + 1];<br>
00650 thischar3[k] = bitmap[32*(j+1) + k + 7][4 * 
00652
                         }<br>else {
\frac{00653}{00654}00654 thischar0[k] = bitmap[32*(i+1) + k + 7][4 * (j+2) ];<br>
00655 thischar1[k] = bitmap[32*(i+1) + k + 7][4 * (j+2) + 1];<br>
00656 thischar2[k] = bitmap[32*(i+1) + k + 7|[4 * (j+2) + 2];
00657 thischar3[k] = bitmap[32*(i+1) + k + 7][4 * (j+2) + 3];
```

```
00658
                   }
00659
                 }
0066000661 If the second half of the 16*16 character is all zeroes, this
00662 character is only 8 bits wide, so print a half-width character.
00663 ^*/\phantom{000664}00664 empty1 = empty2 = 1;<br>00665 for (k=0; (empty1 || em
00665 for (k=0; (empty1 || empty2) && k < 16; k++) {<br>00666 if (thischar1[k] != 0) empty1 = 0;
00666 if (thischar1[k] != 0) empty1 = 0;<br>00667 if (thischar2[k] != 0) empty2 = 0;
                    if (thischar2[k] != 0) empty2 = 0;
00668
                   }
00669
00670 Only print this glyph if it isn't blank.
00671 */
00672 if (!empty1 || !empty2) {
{\bf 00673}00674 If the second half is empty, this is a half-width character.
00675 Only print the first half.
00676 */
00677
00678 Original GNU Unifont format is four hexadecimal digit character
00679 code followed by a colon followed by a hex string. Add support
00680 for codes beyond the Basic Multilingual Plane.
00681
00682 Unicode ranges from U+0000 to U+10FFFF, so print either a
00683 4-digit or a 6-digit code point. Note that this software
00684 should support up to an 8-digit code point, extending beyond
00685 the normal Unicode range, but this has not been fully tested.
00686
\frac{00687}{00688}(uniplane > 0xff)
00688 fprintf (outfp, \%04X\%X\%Xuniplane, i, j); // 6 digit code pt.
00689 else<br>00690 f
uniplane, i, j); // 4 digit code pt.<br>00691 for (thisrow=0; thisrow<16; thisrow++) {
00692
00693 If second half is empty and we're not forcing this
00694 code point to double width, print as single width.
00695 *!forcewide &8<br>00697 empty &8k lw
(uniplane « 8) (i « 4) | j]) {<br>00698 forintf (outfo
00698 fprintf (outfp,
00699 "%02X"
                                            ,
00700 thischar1[thisrow]);
00701
}
00702 else if (wide[(uniplane « 8) | (i « 4) | j] == 4) {
00703 /* quadruple-width; force 32nd pixel to zero */
00704 fprintf (outfp,
00705 "%02X%02X%02X%02X"
,
00706 thischar0[thisrow], thischar1[thisrow],
00707 thischar2[thisrow], thischar3[thisrow] & 0xFE);
00708
                       }
00709<br>00710else { /* treat as double-width */\fbox{ 00710}\quad \quad \mbox{ 60711}\quad \quad \mbox{ 7002X\%}\frac{1}{2} \frac{1}{2} \frac{1}{2} \frac{1}{2} \frac{1}{2} \frac{1}{2} \frac{1}{2} \frac{1}{2} \frac{1}{2} \frac{1}{2} \frac{1}{2} \frac{1}{2} \frac{1}{2} \frac{1}{2} \frac{1}{2} \frac{1}{2} \frac{1}{2} \frac{1}{2} \frac{1}{2} \frac{1}{2} \frac{1}{2} \frac{1}{2} 00712 thischar1[thisrow], thischar2[thisrow]);
00713
                       }
\begin{array}{c} 00714 \\ 00715 \end{array}}
00715 fprintf (outfp,
"
\n");
00716
                 }
00717 \qquad }
\begin{matrix} 00718 \\ 00719 \end{matrix} e
          ext (0);00720 }
```
<span id="page-230-0"></span>5.11.4 Variable Documentation

5.11.4.1 bits\_per\_pixel

<span id="page-230-1"></span>int bits\_per\_pixel Definition at line [127](#page-234-1) of file [unibmp2hex.c](#page-233-2). 5.11.4.2

<span id="page-231-8"></span>struct { ... } bmp\_header Bitmap Header parameters

5.11.4.3 color\_table

<span id="page-231-7"></span>unsigned char color\_table[256][4] Bitmap Color [Table](#page-42-0) – maximum of 256 colors in a BMP file Definition at line [137](#page-235-1) of file [unibmp2hex.c.](#page-233-2)

5.11.4.4 compression

<span id="page-231-4"></span>int compression Definition at line [128](#page-234-2) of file [unibmp2hex.c.](#page-233-2)

5.11.4.5 file\_size

<span id="page-231-3"></span>int file\_size Definition at line [121](#page-234-3) of file [unibmp2hex.c.](#page-233-2)

5.11.4.6 filetype

<span id="page-231-1"></span>char filetype[2] Definition at line [120](#page-234-4) of file [unibmp2hex.c.](#page-233-2)

5.11.4.7 flip

unsigned flip  $=0$ =1 if we're transposing glyph matrix Definition at line [111](#page-234-5) of file [unibmp2hex.c.](#page-233-2)

<span id="page-231-2"></span>5.11.4.8 forcewide

<span id="page-231-6"></span>unsigned forcewide  $=0$  $=1$  to set each glyph to 16 pixels wide Definition at line [112](#page-234-6) of file [unibmp2hex.c.](#page-233-2)

5.11.4.9 height

<span id="page-231-0"></span>int height Definition at line [125](#page-234-7) of file [unibmp2hex.c.](#page-233-2)

5.11.4.10 hexdigit

<span id="page-231-5"></span>unsigned hexdigit[16][4] 32 bit representation of 16x8 0..F bitmap Definition at line [107](#page-234-8) of file [unibmp2hex.c.](#page-233-2) 5.11.4.11 image\_offset

<span id="page-232-6"></span>int image\_offset Definition at line [122](#page-234-9) of file [unibmp2hex.c.](#page-233-2)

5.11.4.12 image\_size

<span id="page-232-8"></span>int image\_size Definition at line [129](#page-234-10) of file [unibmp2hex.c.](#page-233-2)

5.11.4.13 important\_colors

<span id="page-232-3"></span>int important\_colors Definition at line [133](#page-234-11) of file [unibmp2hex.c.](#page-233-2)

5.11.4.14 info\_size

<span id="page-232-7"></span>int info\_size Definition at line [123](#page-234-12) of file [unibmp2hex.c.](#page-233-2)

5.11.4.15 ncolors

<span id="page-232-5"></span>int ncolors Definition at line [132](#page-234-13) of file [unibmp2hex.c.](#page-233-2)

5.11.4.16 nplanes

<span id="page-232-1"></span>int nplanes Definition at line [126](#page-234-14) of file [unibmp2hex.c.](#page-233-2)

5.11.4.17 planeset

<span id="page-232-2"></span>unsigned planeset  $=\!\!0$ =1: use plane specified with -p parameter Definition at line [110](#page-234-15) of file [unibmp2hex.c.](#page-233-2)

5.11.4.18 unidigit

unsigned unidigit[6][4] The six Unicode plane digits, from left-most (0) to right-most (5) Definition at line [115](#page-234-16) of file [unibmp2hex.c.](#page-233-2)

<span id="page-232-0"></span>5.11.4.19 uniplane

<span id="page-232-4"></span>unsigned uniplane  $=0$ Unicode plane number, 0..0xff ff ff. Definition at line [109](#page-234-17) of file [unibmp2hex.c.](#page-233-2) 5.11.4.20 width

<span id="page-233-0"></span>int width Definition at line [124](#page-234-18) of file [unibmp2hex.c.](#page-233-2)

5.11.4.21 x\_ppm

<span id="page-233-1"></span>int x\_ppm Definition at line [130](#page-234-19) of file [unibmp2hex.c.](#page-233-2)

5.11.4.22 y\_ppm

<span id="page-233-2"></span>int y\_ppm Definition at line [131](#page-234-20) of file [unibmp2hex.c.](#page-233-2)

# 5.12 unibmp2hex.c

#### [Go to the documentation of this file.](#page-221-0) @file unibmp2hex.c @brief unibmp2hex - Turn a .bmp or .wbmp glyph matrix into a GNU Unifont hex glyph set of 256 characters @author Paul Hardy, unifoundry <at> unifoundry.com, December 2007 @copyright Copyright (C) 2007, 2008, 2013, 2017, 2019, 2022 Paul Hardy Synopsis: unibmp2hex [-iin\_file.bmp] [-oout\_file.hex] [-phex\_page\_num] [-w] \*/ 00013 /\* LICENSE: This program is free software: you can redistribute it and/or modify it under the terms of the GNU General Public License as published by the Free Software Foundation, either version 2 of the License, or (at your option) any later version. This program is distributed in the hope that it will be useful, but WITHOUT ANY WARRANTY; without even the implied warranty of MERCHANTABILITY or FITNESS FOR A PARTICULAR PURPOSE. See the GNU General Public License for more details. You should have received a copy of the GNU General Public License 00028 along with this program. If not, see  $<$ http://www.gnu.org/licenses/>. \*/ 6 September 2021 [Paul Hardy]: 00033 - Set U+12F90..U+12FFF (Cypro-Minoan) to be double width. - Set U+1CF00..U+1CFCF (Znamenny Musical Notation) to be double width. 00035 - Set U+1AFF0..U+1AFFF (Kana Extended-B) to be double width. 20 June 2017 [Paul Hardy]: - Modify to allow hard-coding of quadruple-width hex glyphs. The 32nd column (rightmost column) is cleared to zero, because that column contains the vertical cell border. 00041 - Set U+9FD8..U+9FE9 (complex CJK) to be quadruple-width. - Set U+011A00..U+011A4F (Masaram Gondi, non-digits) to be wide. 00043 - Set U+011A50..U+011AAF (Soyombo) to be wide. 8 July 2017 [Paul Hardy]: 00046 - All $\rm CJK$  glyphs in the range U+4E00..u+9FFF are double width again; commented out the line that sets U+9FD8..U+9FE9 to be quadruple width. 6 August 2017 [Paul Hardy]: 00051 - Remove hard-coding of U+01D200..U+01D24F Ancient Greek Musical Notation to double-width; allow range to be dual-width.

<span id="page-234-20"></span><span id="page-234-19"></span><span id="page-234-18"></span><span id="page-234-17"></span><span id="page-234-16"></span><span id="page-234-15"></span><span id="page-234-14"></span><span id="page-234-13"></span><span id="page-234-12"></span><span id="page-234-11"></span><span id="page-234-10"></span><span id="page-234-9"></span><span id="page-234-8"></span><span id="page-234-7"></span><span id="page-234-6"></span><span id="page-234-5"></span><span id="page-234-4"></span><span id="page-234-3"></span><span id="page-234-2"></span><span id="page-234-1"></span><span id="page-234-0"></span> 12 August 2017 [Paul Hardy]: - Remove Miao script from list of wide scripts, so it can contain single-width glyphs. 26 December 2017 Paul Hardy: - Removed Tibetan from list of wide scripts, so it can contain single-width glyphs. - Added a number of scripts to be explicitly double-width in case they are redrawn. - Added Miao script back as wide, because combining glyphs are added back to font/plane01/plane01-combining.txt. 05 June 2018 Paul Hardy: - Made U+2329] and U+232A wide. - Added to wide settings for CJK Compatibility Forms over entire range. - Made Kayah Li script double-width. - Made U+232A (Right-pointing Angle Bracket) double-width. - Made U+01F5E7 (Three Rays Right) double-width. July 2018 Paul Hardy: - Changed 2017 to 2018 in previous change entry. - Added Dogra (U+011800..U+01184F) as double width. 00076 - Added Makasar  $(U+011EE0..U+011EFF)$  as dobule width. 23 February 2019 [Paul Hardy]: 00079 - Set U+119A0..U+119FF (Nandinagari) to be wide. - Set U+1E2C0..U+1E2FF (Wancho) to be wide. 25 May 2019 [Paul Hardy]: - Added support for the case when the original .bmp monochrome file has been converted to a 32 bit per pixel RGB file. - Added support for bitmap images stored from either top to bottom or bottom to top. - Add DEBUG compile flag to print header information, to ease adding support for additional bitmap formats in the future. 13 March 2022 [Paul Hardy]: - Added support for 24 bits per pixel RGB file. 12 June 2022 [Paul Hardy]: 00094 - Set U+11B00..U+11B5F (Devanagari Extended-A) to be wide. - Set U+11F00..U+11F5F (Kawi) to be wide. \*/ 00100  $\#$ include  $\lt$ stdio.h $>$ 00101  $\#$ include  $\lt$ stdlib.h $>$ 00102  $\#$ include  $\langle$ string.h $>$  #define MAXBUF 256 ///< Maximum input file line length - 1 unsigned [hexdigit\[](#page-231-0)16][4]; ///< 32 bit representation of 16x8 0..F bitmap [00109](#page-232-0) unsigned [uniplane](#page-232-0)=0;  $//<$  Unicode plane number, 0..0xff ff ff [00110](#page-232-1) unsigned [planeset=](#page-232-1)0;  $//\langle$  =1: use plane specified with -p parameter [00111](#page-231-1) unsigned [flip=](#page-231-1)0;  $//\langle$  =1 if we're transposing glyph matrix [00112](#page-231-2) unsigned [forcewide](#page-231-2)=0;  $\frac{1}{2}$  ///  $\lt$  =1 to set each glyph to 16 pixels wide 00114 /\*\* The six Unicode plane digits, from left-most (0) to right-most (5)  $*/$  unsigned [unidigit\[](#page-232-2)6][4]; /\*\* Bitmap Header parameters \*/ struct { char filetype[2];<br> $00121$  int file size: int file\_size;<br> $00122$  int image\_of  $\begin{tabular}{ll} 0.0122 & int image\_offset; \\ 0.0123 & int info\_size; \end{tabular}$ 00123 int info\_size;<br>00124 int width; 00124 int width;<br>00125 int height; int height; 00126 int nplanes;<br>00127 int bits per int bits per pixel; 00128 int compression;<br>00129 int image size; 00129 int image\_size;<br>00130 int x ppm; int x\_ppm; 00131 int y\_ppm;<br>00132 int ncolors; 00132 int ncolors;<br>00133 int importa int important colors;

```
00134 } bmp_header;
00135
00136 /** Bitmap Color Table -- maximum of 256 colors in a BMP file */00137color_table[256][4]; /* R, G, B, alpha for up to 256 colors */00138
00139 // #define DEBUG
00140
00141 /**
00142 @brief The main function.
00143
00144 @param[in] argc The count of command line arguments.
00145 @param[in] argv Pointer to array of command line arguments.
00146 @return This program exits with status 0.
00147 */
00148 int
00149 main (int argc, char *argv[])
00150 {
\begin{array}{c} 00151 \\ 00152 \end{array}int i, j, k; \frac{1}{2} loop variables unsigned char inchar; \frac{1}{2} temporal
[MAXBUF]; /* input buffer for bitmap file header */
00155 int wbmp=0; /* =0 for Windows Bitmap (.bmp); 1 for Wireless Bitmap (.wbmp) */00156 int fatal; \frac{1}{2} if a fatal error occurred \frac{1}{2}<br>00157 int match; \frac{1}{2} if we're still matching a pattern, 0 if no match \frac{1}{2}00158 int empty1, empty2; \frac{1}{2} =1 if bytes tested are all zeroes \frac{1}{2} 00159 unsigned char this charl [16], this charl 2[16]; \frac{1}{2} bytes of hex
00159 unsigned char this char 1[16], this char 2[16]; /* bytes of hex char */ 00160 unsigned char this char 0[16], this char 3[16]; /* bytes for quadruple-
            unsigned char this<br>char0[16], thischar3[16]; /* bytes for quadruple-width */
00161 int thisrow; \frac{1}{2} index to point into this charal and this charal 00162 int the three interpretational \frac{1}{2} temporary sum to see if a character is blank
00162 int tmpsum; /* temporary sum to see if a character is blank *<br>00163 unsigned this pixel: /* color of one pixel if > 1 bit per pixel
           unsigned this_pixel; /* color of one pixel, if > 1 bit per pixel */
00164 unsigned next_pixels; /* pending group of 8 pixels being read */<br>00165 unsigned color_mask = 0x00; /* to invert monochrome bitmap, set to 0xFF */
00166
            unsigned char bitmap[17*32][18*32/8]; /* final bitmap */
00168 /* For wide array:
001690 =don't force glyph to double-width;
00170 1 = force glyph to double-width;
00171 4 = force glyph to quadruple-width.
00172 *00173 char wide[0x200000]=\{0x200000 * 0\};00174
00175 char *infile="", *outfile=""; /* names of input and output files */<br>00176 FILE *infp, *outfp; /* file pointers of input and output files */
00176 FILE *infp, *outfp; \frac{1}{2} file pointers of input and output files */
00177
00178 if (\text{argc} > 1) {
00179 for (i = 1; i < argc; i++) {<br>
00180 if argy[i][0] == '-'} { /* this is an option argument */<br>
00181 switch (argv[i][1]) {
00182 case i: /* name of input file */
00183 \text{infile} = \&\arg{v[i][2]};<br>00184 \text{break}:break;
00185 case 'o': /* name of output file */<br>00186 outfile = \&k \text{argv[i][2]}.00186 outfile = &argv[i][2];<br>00187 break:
                            break;
&uniplane)planeset = 1; /* Use specified range, not what's in bitmap */
00191 break;<br>00192 case 'w':
00192 case 'w': /* force wide (16 pixels) for each glyph */ 00193 forcewide = 1;
forcewide = 1;<br>00194 break;
\begin{tabular}{ll} 00194 & & break, \\ 00195 & & default. \end{tabular}/* if unrecognized option, print list and exit */00196 fprintf (stderr, "\nSyntax:\n<sup>'</sup>\n");<br>00197 fprintf (stderr, " %s -p<Unicode
00197 fprintf (stderr, " %s -p<Unicode_Page> ", argv[0]);<br>00198 fprintf (stderr, "-i<Input File> -o<Output File> -w
00198 fprintf (stderr, "-i\langleInput_File> -o\langleOutput_File> -w\n<sup></sup>n");<br>00199 fprintf (stderr, " -w specifies wbmp output instead of ");
00199 fprintf (stderr, " -w specifies wbmp output instead of ");<br>00200 fprintf (stderr, "default Windows .bmp output.\ln \ln");
00201 fprintf (stderr, " -p is followed by 1 to 6 ");<br>00202 fprintf (stderr, "Unicode plane hex digits ");
00203 fprintf (stderr, "(default is Page 0).\n\n");<br>
00204 fprintf (stderr, "\nExample:\n\n");<br>
00205 fprintf (stderr, " %s -p83 -iunifont.hex -ou83.bmp\n\n\n",
00206 \quad \arg{\mathrm{v}[0]};<br>00207 \quad \text{exit}(1);ext (1);00208 \qquad \quad \}\begin{matrix} 00209 \\ 00210 \end{matrix} }
00210 }
00211 }
00212
00213 Make sure we can open any I/O files that were specified before
00214 doing anything else.
```

```
\frac{00215 \times 100216}{100216}00216 if (strlen (infile) > 0) {<br>00217 if ((infp = fopen (infi
                 \overline{\text{if}} ((infp = fopen (infile, "r")) == NULL) {
00218 fprintf (stderr, "Error: can't open %s for input.
\n", infile);
00219 exit (1);
00220 }
00221 }
00222 else
                    {
00223 infp = stdin;
00224<br>00225
            if (strlen (outfile) > 0) {
00226 if ((\text{outfp} = \text{fopen})(\text{outfile}, "w")) == \text{NULL}) {<br>00227 forintf (stderr, "Error; can't open %s for out
00227 fprintf (stderr, "Error: can't open %s for output.
\n", outfile);
00228 exit (1);
00229 \qquad \}00230 }
00231<br>00232
            else {
                outfp = stdout;00233 }
00234
00235 Initialize selected code points for double width (16x16).
00236 Double-width is forced in cases where a glyph (usually a combining
00237 glyph) only occupies the left-hand side of a 16x16 grid, but must
00238 be rendered as double-width to appear properly with other glyphs
00239 in a given script. If additions were made to a script after
00240 Unicode 5.0, the Unicode version is given in parentheses after
00241 the script name.
00242 */<br>00243
            for (i = 0x0700; i \le 0x074F; i++) wide[i] = 1; /* Syriac
00244 for (i = 0x0800; i \le 0x083F; i++) wide[i] = 1; /* Samaritan (5.2)
00245 for (i = 0x0900); i < 0x000F; i + 1, wide[i] = 1; /* Indic <br>00246 for (i = 0x1000); i < 0x100F; i + 1, wide[i] = 1; /* Indic
00246 for (i = 0x1000; i <= 0x109F; i++) wide[i] = 1; /* Myanmar */<br>
00247 for (i = 0x1100; i <= 0x11FF; i++) wide[i] = 1; /* Hangul Jamo */<br>
00248 for (i = 0x1400; i <= 0x167F; i++) wide[i] = 1; /* Canadian Aboriginal */
00253 for (i = 0x1780; i <= 0x17FF; i++) wide[i] = 1; /* Khmer */<br>00254 for (i = 0x18B0; i <= 0x18FF; i++) wide[i] = 1; /* Ext. Can. Aboriginal */<br>00255 for (i = 0x1800; i <= 0x18AF; i++) wide[i] = 1; /* Mongolian */<br>0025
00257 // for (i = 0x1980; i \le 0x19DF; i++) wide[i] = 1; /* New Tai Lue
00258 for (i = 0x1A00; i \le 0x1A1F; i++) wide[i] = 1; /* Buginese \binom{*}{00259} for (i = 0x1A20; i \le 0x1AAF; i++) wide[i] = 1; /* Tai Tham (5.2) \binom{*}{0}00260 for (i = 0x1B00; i \le 0x1B7F; i++) wide[i] = 1; /* Balinese */<br>
00261 for (i = 0x1B80; i \le 0x1B8F; i++) wide[i] = 1; /* Sundanese (5.1) */<br>
00262 for (i = 0x1B00; i \le 0x1BFF; i++) wide[i] = 1; /* Batak (6.0) */<br>
00263 for (i = 0x00272 for (i = 0xA980; i <= 0xA9DF; i++) wide[i] = 1; /* Javanese (5.2) */<br>
00273 for (i = 0xAA00; i <= 0xAA5F; i++) wide[i] = 1; /* Cham (5.1) */<br>
00273 for (i = 0xAA00; i << 0xAA5F; i++) wide[i] = 1; /* Myanmar Extended
00280 for (i = 0xD7B0; i \leq 0xD7FF; i++) wide[i] = 1; /* Hangul Jamo Extended-B */<br>00281 for (i = 0xF900; i \leq 0xFAFF; i++) wide[i] = 1; /* CJK Compatibility */
00282 for (i = 0xFE10; i \le 0xFE1F; i++) wide[i] = 1; /* Vertical Forms<br>00283 for (i = 0xFE30; i \le 0xFE60; i++) wide[i] = 1; /* CK Compatibility Forms* /00284 for (i = 0 \times \text{FFE0}; i \leq 0 \times \text{FFE6}; i++) wide[i] = 1; /* CJK Compatibility Forms*/
00285
            wide[0x303F] = 0; /* CJK half-space fill */
00287
00288 /* Supplemental Multilingual Plane (Plane 01) */
00289 for (i = 0x010A00; i \le 0x010A5F; i++) wide[i] = 1; /* Kharoshthi
00290 for (i = 0x011000; i \le 0x01107F; i++) wide[i] = 1; /* Brahmi */<br>00291 for (i = 0x011080; i \le 0x0110CF; i++) wide[i] = 1; /* Kaithi */
00292 for (i = 0x011100; i \leq x001114F; i++) wide[i] = 1; /* Chakma
00293 for (i = 0x011180; i \le 0x0111DF; i++ wide[i] = 1; /* Sharada */<br>00294 for (i = 0x011200; i \le 0x01124F; i++ wide[i] = 1; /* Khojki */
00295 for (i = 0x0112B0; i \le 0x0112F \dot{F}; i++) wide[i] = 1; * Khudawadi
```

```
00296 for (i = 0x011300; i \le 0x01137F; i++) wide[i] = 1; /* Grantha */<br>00297 for (i = 0x011400; i \le 0x01147F; i++) wide[i] = 1; /* Newa */
00298 for (i = 0x011480; i <= 0x0114DF; i++) wide[i] = 1; /* Tirhuta \begin{array}{c} \n\ast/<br>00299 for (i = 0x011580; i <= 0x0115FF; i++) wide[i] = 1; /* Siddham \begin{array}{c} \n\ast/<br>00300 for (i = 0x011600; i <= 0x01165F; i++) wide[i] 
00301 for (i = 0x011660; i \le 0x01167F; i++) wide[i] = 1; /* Mongolian Supp
00302 for (i = 0x011680; i \le 0x0116CF; i++) wide[i] = 1; /* Takri */<br>00303 for (i = 0x011700; i \le 0x01173F; i++) wide[i] = 1; /* Ahom */00304 for (i = 0x011800; i \le 0x01184F; i++) wide[i] = 1; /* Dogra */<br>00305 for (i = 0x011900; i \le 0x01195F; i++) wide[i] = 1; /* Dives Akuru */
00306 for (i = 0x0119A0; i \le 0x0119FF; i++) wide[i] = 1; /* Nandinagari
00307 for (i = 0x011A00; i \le 0x011A4F; i++) wide[i] = 1; /* Zanabazar Square 0.0307 for (i = 0x011A00; i \le 0x011A4F; i++) wide[i] = 1; /* Zanabazar Square 0.0308 for (i = 0x011A50; i \le 0x011A4F; i++) wide[i] = 1; /* Sovombo
00308 for (i = 0x011A50; i \le 0x011A4; i++) wide[i] = 1; /* Soyombo */<br>00309 for (i = 0x011B00; i \le 0x011B5; i++) wide[i] = 1; /* Devanagari Extended-A*/
00310 for (i = 0x011F00; i \le 0x011F5F; i++) wide[i] = 1; /* Kawi */<br>00311 for (i = 0x011C00; i \le 0x011C6F; i++) wide[i] = 1; /* Bhaiksuki */
              for (i = 0x011C00; i \le 0x011C6F; i++) wide[i] = 1; /* Bhaiksuki00312 for (i = 0x011C70; i \le 0x011CBF; i++) wide[i] = 1; /* Marchen<br>00313 for (i = 0x011D00; i \le 0x011D5F; i++) wide[i] = 1; /* Masaram Gondi */
00314 for (i = 0x011EE0; i \langle = 0x011EFF; i++) wide[i] = 1; /* Makasar */<br>00315 for (i = 0x012F90; i \langle = 0x012FFF; i++) wide[i] = 1; /* Cypro-Minoan */
00316 /* Make Bassa Vah all single width or all double width */<br>00317 for (i = 0x016AD0; i <= 0x016AFF; i++) wide[i] = 1; /*
              \overleftarrow{\rm for} (i = 0x016AD0; i <= 0x016AFF; i++) wide[i] = 1; /* Bassa Vah
00318 for (i = 0x016B00; i \le 0x016B8F; i++) wide[i] = 1; /* Pahawh Hmong */<br>00319 for (i = 0x016F00; i \le 0x016F9F; i++) wide[i] = 1; /* Miao */
00320 for (i = 0x016FE0; i \le 0x016FFF; i++) wide[i] = 1; /* Ideograph Sym/Punct*/<br>00321 for (i = 0x017000; i \le 0x0187FF; i++) wide[i] = 1; /* Tangut */
00322 for (i = 0x018800; i \leq x018AFF; i++) wide[i] = 1; /* Tangut Components
00323 for (i = 0x01AFF0; i <= 0x01AFFF; i++) wide[i] = 1; /* Kana Extended-B */<br>00324 for (i = 0x01B000; i <= 0x01B0FF; i++) wide[i] = 1; /* Kana Supplement */<br>00325 for (i = 0x01B100; i <= 0x01B12F; i++) wide[i] = 1; /* 
00326 for (i = 0x01B170; i <= 0x01B2FF; i++) wide[i] = 1; /* Nushu */<br>00327 for (i = 0x01CF00; i <= 0x01CFCF; i++) wide[i] = 1; /* Znamenny Musical */<br>00328 for (i = 0x01D100; i <= 0x01D1FF; i++) wide[i] = 1; /* Musical S
00330 for (i = 0x01E2C0; i <= 0x01E2FF; i++) wide[i] = 1; /* Wancho */<br>00331 for (i = 0x01E800; i <= 0x01E8DF; i++) wide[i] = 1; /* Mende Kikakui */<br>00332 for (i = 0x01F20; i <= 0x01F2FF; i++) wide[i] = 1; /* Encl Ideogra
00334
00335
00336 Determine whether or not the file is a Microsoft Windows Bitmap file.
00337 If it starts with 'B', 'M', assume it's a Windows Bitmap file.
00338 Otherwise, assume it's a Wireless Bitmap file.
00339
00340 WARNING: There isn't much in the way of error checking here --
00341 if you give it a file that wasn't first created by hex2bmp.c,
00342 all bets are off.
00343 */
00344 fatal = 0; /* assume everything is okay with reading input file */00345 if ((\text{header}[0] = \text{feetc (info)}) := \text{EOF})<br>00346 if ((\text{header}[1] = \text{feetc (info)}) := \text{EOF}\overrightarrow{if} ((header[1] = fgetc (infp)) != EOF) {
00347 if (header[0] == 'B' && header[1] == 'M') {<br>00348 wbmp = 0; /* Not a Wireless Bitmap -- it's a Windows Bitmap */
00349 }
00350 else<br>00351 w
                         wbmp = 1; /* Assume it's a Wireless Bitmap */00352 }
00353 }
00354
00355 fatal = 1;
00356 }
00357 else
00358 \qquad \text{fatal}=1;00359
              if (fatal) \{00361 fprintf (stderr, "Fatal error; end of input file.\langle n \ranglen");<br>00362 exit (1):
                 ext (1);00363 }
00364
00365 If this is a Wireless Bitmap (.wbmp) format file,
00366 skip the header and point to the start of the bitmap itself.
\begin{array}{c} 00367 \\ 00368 \end{array}00368 if (wbmp) {<br>00369 for (i=2; i
00369 for (i=2; i<6; i++)<br>00370 header[i] = fgetc
                     \text{header}[i] = \text{fgetc} \text{ (info)};
00371
00372 Now read the bitmap.
00373 */
00374 for (i=0; i < 32*17; i++) {<br>00375 for (j=0; j < 32*18/8; j++) {
00376 inchar = fgetc (infp);
```

```
00377 bitmap[i][j] = ~inchar; /* invert bits for proper color */
00378
                 }
00379 \qquad \}00380 }
00381
00382 Otherwise, treat this as a Windows Bitmap file, because we checked
00383 that it began with "BM". Save the header contents for future use.
00384 Expect a 14 byte standard BITMAPFILEHEADER format header followed
00385 by a 40 byte standard BITMAPINFOHEADER Device Independent Bitmap
00386 header, with data stored in little-endian format.
00387 */
00388<br>00389else {
00389 for (i = 2; i < 54; i++)<br>00390 headerlil = fgetc (infl.
                 header[i] = fgetc (infp);00391
00392bmp_header.filetype[0] = 'B';bmp_header.filetype[1] = 'M';00394<br>00395
              \frac{\text{bmp\_header}.\text{file\_size}}{\text{(header[2] & \& 0 \text{xFF})}}00396 (header[2] \& OxFF) | ((header[3] \& OxFF) « 8) | 00397 ((header[4] \& OxFF) « 16) | ((header[5] \& OxFF) « 24);
                  (\text{[header[4] & 0xFF) & 16) ((\text{[header[5] & 0xFF) & 24)};
00398
00399 /* header bytes 6..9 are reserved */
00400
bmp_header.image_offset =<br>00402 (header[10] & 0xFF) | ((header[11] & 0xFF) « 8) |
00403 ((header[12] \& 0xFF) « 16) | ((header[13] \& 0xFF) « 24);
00404
              \text{bmp\_header.info\_size} =<br>(header[14] & 0xFF)
00406 (header[14] \& 0xFF) | ((header[15] \& 0xFF) « 8) |
00407 ((header[16] & 0xFF) « 16) | ((header[17] & 0xFF) « 24);
00408
bmp_header.width = 00410 (header[18] & 0xFF)
                                                     00410 (header[18] & 0xFF) | ((header[19] & 0xFF) « 8) |
00411 ((header[20] & 0xFF) « 16) | ((header[21] & 0xFF) « 24);
00412
bmp_header.height = 00414 (header[22] & 0xFF)
00414 (header[22] \& 0xFF) | ((header[23] \& 0xFF) « 8) |
00415 ((header[24] & 0xFF) « 16) | ((header[25] & 0xFF) « 24);
00416
bmp_header.nplanes = 00418 (header[26] & 0xFF)
                                                     00418 (header[26] & 0xFF) | ((header[27] & 0xFF) « 8);
00419
bmp_header.bits_per_pixel =<br>00421 (header[28] & 0xFF) | ((header[29] & 0xFF) « 8);
00422
bmp_header.compression =00424 (header[30] & 0xFF) | ((header[31] & 0xFF) « 8) | 00425 ((header[32] & 0xFF) « 16) | ((header[33] & 0xFF) « 24):
                  ((\text{header}[32] & 0xFF) * 16) | ((\text{header}[33] & 0xFF) * 24);00427
              \begin{array}{l} \mbox{bmp\_header}.\mbox{image\_size} = \end{array}00428 (header[34] \& 0xFF) ((header[35] \& 0xFF) « 8) |<br>00429 ((header[36] \& 0xFF) « 16) | ((header[37] \& 0xFF) « 24)
                  ((\text{header}[36] & 0xFF) * 16) | ((\text{header}[37] & 0xFF) * 24);00430
bmp_header.x_ppm = 00432 (header[38] & 0xFF)
00432 (header[38] \& 0xFF) | ((header[39] \& 0xFF) « 8) | 00433 ((header[40] \& 0xFF) « 16) | ((header[41] \& 0xFF) « 24);
                  ((\text{header}[40] \& 0xFF) \times 16) ((\text{header}[41] \& 0xFF) \times 24);00434<br>00435bmp_header.y_ppm = 00436 (header[42] & 0xFF)
00436 (header[42] \& 0xFF) | ((header[43] \& 0xFF) « 8) | 00437 ((header[44] \& 0xFF) « 16) | ((header[45] \& 0xFF) « 24)
                  ((header[44] & 0xFF) « 16) | ((header[45] & 0xFF) « 24);
00438
bmp_header.ncolors = 00440 (header[46] & 0xFF)
00440 (header[46] & 0xFF) | ((header[47] & 0xFF) « 8) | 00441 ((header[48] & 0xFF) « 24):
                  ((\text{header}[48] \& 0xFF) \times 16) | ((\text{header}[49] \& 0xFF) \times 24);00442<br>00443
              bmp\_headeru1mportant\_colors =00444 (header[50] & 0xFF) | ((header[51] & 0xFF) « 8) |<br>00445 ((header[52] & 0xFF) « 16) | ((header[53] & 0xFF) « 24);
00446
00447<br>00448if (bmp header.ncolors == 0)\mu_{\text{bmp\_header}.\text{ncolors}} = 1 « \mu_{\text{bmp\_header}.\text{bits\_per\_pixel}};
00449
00450 /* If a Color Table exists, read it */<br>
00451 if (bmp\_header.ncolors > 0 & \& bmp\_header.bits\_per\_pixel < = 8 {
00451<br>0045200452 for (i = 0; i < bmp-header.ncolors; i++) {<br>
00453 for (i = 0; i < bmp)-header.ncolors; i++) {<br>
00454 folor_table[i][2] = fgetc (infp); /* Green */<br>
00455 folor_table[i][2] = fgetc (infp); /* Blue */<br>
00456 folor_table[i][3]
00457
                 }
```

```
0045800459 Determine from the first color table entry whether we
00460 are inverting the resulting bitmap image.
\frac{00461 \times}{00462}00462 if ((\text{color\_table}[0][0] + \text{color\_table}[0][1] + \text{color\_table}[0][2])<br>00463 < (3 * 128) ) {
00464 \text{color\_mask} = 0 \text{xFF};00465 }
00466 }
00467
00468 #ifdef DEBUG
00469
00470
00471 Print header info for possibly adding support for
00472 additional file formats in the future, to determine
00473 how the bitmap is encoded.
00474 *00475 fprintf (stderr, "Filetype: '%c%c'\n",<br>00476 bmp header.filetype[0],
bmp_headerbmp_header.filetype[1]);<br>00477 fprintf (stderr, "File Size: %d\n", bmp_header.file_size);
00477 fprintf (stderr, "File Size: %d\n", bmp_header.file_size);
00478 fprintf (stderr, "Image Offset: %d\n", bmp_header.image_offset);
bmp_header.info_size);<br>00480 fprintf (stderr, "Image Width: %d\n", bmp_header.width);
\begin{tabular}{ll} 00480 & \quad \text{fprintf (stderr, "Image Width: %d\n", bmp\_header-width); \\ 00481 & \quad \text{fprintf (stderr, "Image Height: %d\n", bmp\_header height); \\ 00482 & \quad \text{fprintf (stderr, "Bits per pixel: %d\n", bmp\_header.bits\_per\_pixel); \\ 00483 & \quad \text{fprintf (stderr, "Bits per pixel: %d\n", bmp\_header.bits\_per\_pixel); \\ \end{tabular}bmp_headerbmp_header.image_size);<br>00486 fprintf (stderr, "X Pixels per Meter: %d\n", bmp_header.x_ppm);<br>00487 fp
00488 fprintf (stderr, "Number of Colors: %d\n", bmp_header.ncolors);
00489 fprintf (stderr, "Important Colors: %d\n", bmp_header.important_colors);
00490
00491 \#endif
00492
00493
00494 Now read the bitmap.
00495 */
00496 for (i = 32*17-1; i >= 0; i-)<br>
00497 for (j=0; j < 32*18/8; j++) {<br>
00498 next_pixels = 0x00; /* initialize next group of 8 pixels */
00499 /* Read a monochrome image -- the original case \frac{1}{2}<br>00500 if (bmp header bits per pixel == 1) {
                      if (bmp\_header.bits\_per\_pixel == 1) {
00501 next_pixels = fgetc (infp);
00502 }
00503 * Read a 32 bit per pixel RGB image; convert to monochrome */00504 else if ( \text{bmp\_header.bits\_per\_pixel} == 24 ||
bmp_header.bits_per_pixel == 32) {<br>00506 \rho next pixels = 0:
                         next\_pixels = 0;00507 for (\mathbf{k} = 0; \mathbf{k} < 8; \mathbf{k}++) \{\begin{array}{c} \n\neq \text{get next 8 pixels *}/\n\end{array}<br>00508 this pixel = (feetc (infp) & 0xFF) +
                            this_pixel = (fgetc (infp) & 0xFF) +
00509 (fgetc (infp) \& 0xFF) + 00510 (feetc (infp) \& 0xFF):
                                           (fgetc (info) & 0xFF);00511
00512 if (bmp_header.bits_per_pixel == 32) {
00513 (void) fgetc (infp); /* ignore alpha value */
00514 }
00515<br>0051600516 \frac{*}{\text{convert RGB color space to monochrome}}<br>00517 if (this pixel >= (128 * 3))
00517 if (this_pixel >= (128 * 3))<br>00518 this_pixel = 0;
                            \overrightarrow{this} pixel = 0;<br>else
00519
00520 this_pixel = 1;
00521
                             /* shift next pixel color into place for 8 pixels total */00523 next_pixels = (next_pixels « 1) | this_pixel; 00524 }
00524
00525
00526 if (bmp\_header.height < 0) { /* Bitmap drawn top to bottom */<br>00527 bitmap [(32*17-1) - i] [j] = next\_pixels;bitmap [(32*17-1) - i] [j] = next_pixels;
00528<br>0052900529 else { /* Bitmap drawn bottom to top */<br>00530 bitmap [i][j] = next pixels;
                         \text{bitmap} [i][j] = \text{next\_pixels};00531 \qquad \qquad \}\left. \begin{array}{cc} 00532 & \hspace{1.5cm} \\ 00533 & \hspace{1.5cm} \end{array} \right\}00533 }
00534
00535
00536 If any bits are set in color_mask, apply it to
00537 entire bitmap to invert black <--> white.
00538 */
```

```
00539 if (color_mask != 0x00) {<br>00540 for (i = 32*17-1; i > 0)00540 \overline{f} for (i = 32*17-1; i > 0; i-) {<br>00541 \overline{f} for (i=0; i < 32*18/8; i++)}
                     for (j=0; j < 32*18/8; j++) {
00542 bitmap [i][j] \approx color_mask;
00543
                      }
00544
                  }
00545 }
00546
00547 }
00548
00549
00550 We've read the entire file. Now close the input file pointer.
00551 */<br>00552
            fclose (infp);
0055300554 We now have the header portion in the header[] array,
00555 and have the bitmap portion from top-to-bottom in the bitmap[] array.
\frac{00556 \times}{00557} /*
0055700558 If no Unicode range (U+nnnnnn00 through U+nnnnnnFF) was specified
00559 with a -p parameter, determine the range from the digits in the
00560 bitmap itself.
00561
00562 Store bitmaps for the hex digit patterns that this file uses.
00563 */
!planeset) { /* If Unicode range not specified with -p parameter \gamma = 00565 ior (i = 0x0; i < = 0xF; i++) { /* hex digit pattern we're storing
               for (i = 0x0; i \le 0xF; i++) { /* hex digit pattern we're storing */
00566 for (j = 0; j < 4; j++)hexdigit[i][j] =
00568 ((unsigned)bitmap[32 * (i+1) + 4 * j + 8 ][6] « 24 ) |<br>00569 ((unsigned)bitmap[32 * (i+1) + 4 * j + 8 + 1][6] « 16 ) |<br>00570 ((unsigned)bitmap[32 * (i+1) + 4 * j + 8 + 2][6] « 8 ) |<br>00571 ((unsigned)bitmap[32 * (i+1
00572
                  }
00573 }
00574
00575 Read the Unicode plane digits into arrays for comparison, to
00576 determine the upper four hex digits of the glyph addresses.
00577 *for (i = 0; i < 4; i++) {
00579 for (j = 0; j < 4; j++)unidigit[i][j] =
00581 ((unsigned)bitmap[32 * 0 + 4 * j + 8 + 1][i + 3] « 24 ) |<br>00583 ((unsigned)bitmap[32 * 0 + 4 * j + 8 + 2][i + 3] « 16 ) |<br>00583 ((unsigned)bitmap[32 * 0 + 4 * j + 8 + 3][i + 3] « 8 )|<br>00584 ((unsigned)bitmap[32 * 0 
00585
                  }
00586 }
00587
00588 tmpsum = 0;<br>00589 for (i = 4; i <for (i = 4; i < 6; i++) {
00590 for (j = 0; j < 4; j++) {<br>00591 unidigit[j][j] =
00591unidigit[i][j] = ((unsigned)]
00592 ((unsigned)bitmap[32 * 1 + 4 * j + 8 [[i] « 24 ) |<br>00593 ((unsigned)bitmap[32 * 1 + 4 * j + 8 + 1][i] « 16 ) |<br>00595 ((unsigned)bitmap[32 * 1 + 4 * j + 8 + 2][i] « 8 ) |<br>00595 ((unsigned)bitmap[32 * 1 + 4 * j + 8 + 
00596 \text{tmpsum} = \text{unidigit}[i][j];00597
                  }
00598<br>0059900599 if (tmpsum == 0) { /* the glyph matrix is transposed */ 00600 flip = 1; /* note transposed order for processing glyphs
                  flip = 1; /* note transposed order for processing glyphs in matrix */
00601
00602 Get 5th and 6th hex digits by shifting first column header left by
00603 1.5 columns, thereby shifting the hex digit right after the leading
00604 "U+nnnn" page number.
00605 *00606 for (i = 0x08; i < 0x18; i++) {<br>00607 bitmap[i][7] = (bitmap[i][8] « 4) | ((bitmap[i][9] » 4) & 0xf);
00608 bitmap[i][8] = (bitmap[i][9] « 4) | ((bitmap[i][10] » 4) & 0xf);
\frac{00609}{00610}}
00610 for (i = 4; i < 6; i++) {<br>00611 for (j = 0; j < 4; j++)for (j = 0; j < 4; j++) {
00612unidigit[i][j] = ((unsigned)]
00613 ((unsigned)bitmap[4 * j + 8 + 1][i + 3] « 24 ) |
00614 ((unsigned)bitmap[4 * j + 8 + 2][i + 3] « 16 ) |
00615 ((unsigned)bitmap[4 * j + 8 + 3][i + 3] « 8 ) |
00616 ((\text{unsigned})\text{bitmap}[4 \times \text{ j} + 8 + 4][\text{i} + 3]00617
                      }
00618
                  }
00619 }
```

```
228 File Documentation
00622 Now determine the Unicode plane by comparing unidigit[0..5] to
00623 the hexdigit[0x0..0xF] array.
\frac{00624 \times 100625}{100625}uniplane = 0;<br>00626 for (i=0; i<6;
00626 for (i=0; i<6; i++) { /* go through one bitmap digit at a time */<br>00627 match = 0; /* haven't found pattern yet */
                 unidigithexdigit[j][1] \&\&uniplane \kappa = 4;
```

```
00628 for (j = 0x0; \text{lmatch} \& \& j \leq 0xF; j+)+\n \begin{cases} 0.629 & \text{if } (\text{unidigit}[i][0] == \text{hexight}[j][0] \& \& \end{cases}00629 if (unidigithexdigit[i][0]} \&& 0<br>00630 \text{unidigit[i][1]} = \text{hexdigit[i][1]} \&& 0unidigithexdigit[j][2] &&<br>00632 unidigit[i][3] == hexdigit[j][3]) { /* we found the digit */
uniplane = j;
00634 match = 1;<br>00635 }
00635 }
00636
00638 }
uniplane v = 4;
00640 }
00641
00642 Now read each glyph and print it as hex. 00643 ^{\ast}/00643
00644 for (i = 0 \times 0; i \le 0 \times f; i++) {<br>00645 for (j = 0 \times 0; j \le 0 \times f; j++) {
(flip) { /* transpose glyph matrix */<br>
00648 thischar0[k] = bitmap[32*(j+1) + k + 7][4 * (i+2) ];<br>
00649 thischar1[k] = bitmap[32*(j+1) + k + 7][4 * (i+2) + 1];<br>
00650 thischar2[
00653
00653 else {<br>00654 this
00654 thischar0[k] = bitmap[32*(i+1) + k + 7][4 * (j+2) ];<br>
00655 thischar1[k] = bitmap[32*(i+1) + k + 7][4 * (j+2) + 1];<br>
00656 thischar2[k] = bitmap[32*(i+1) + k + 7|[4 * (j+2) + 2];
00657 thischar3[k] = bitmap[32*(i+1) + k + 7][4 * (j+2) + 3];
00658 }
00659 }
00660
00661 If the second half of the 16*16 character is all zeroes, this
00662 character is only 8 bits wide, so print a half-width character.
00663 *00664 empty1 = empty2 = 1;
00665 for (k=0; (empty1 || empty2) & k \& k < 16; k++)00666 if (thischar1[k] != 0) empty1 = 0;<br>00667 if (thischar2[k] != 0) empty2 = 0;
00668 }<br>00669
00669
00670 Only print this glyph if it isn't blank.
\frac{00671 \times}{00672}if (!empty1 || !empty2)00673
00674 If the second half is empty, this is a half-width character.
00675 Only print the first half.
00676 */
00677
00678 Original GNU Unifont format is four hexadecimal digit character
00679 code followed by a colon followed by a hex string. Add support
00680 for codes beyond the Basic Multilingual Plane.
00681
00682 Unicode ranges from U+0000 to U+10FFFF, so print either a
00683 4-digit or a 6-digit code point. Note that this software
00684 should support up to an 8-digit code point, extending beyond
00685 the normal Unicode range, but this has not been fully tested.
00686 */
(uniplane > 0 \text{xf})<br>00688 fprintf (outfp, "%)
                    fprintf (outfp, \%04X\%X\%Xuniplane, i, j); // 6 digit code pt.
\frac{00689}{00690}00690 fprintf (outfp, \frac{902X\%X\%X:}{\text{on}}uniplane, i, j); // 4 digit code pt.<br>00691 for (thisrow=0: thisrow<16: thisrow++) {
00691 for (thisrow=0; thisrow<16; thisrow++) {<br>00692 /*
00692 /*
00693 If second half is empty and we're not forcing this
00694 code point to double width, print as single width.
\frac{00695 \times 1}{00696}00696 if (!forcewide &&
                            empty2 && !wide[(\text{uniplane} \; \kappa \; 8) \; | \; (\text{i} \; \kappa \; 4) \; | \; \text{j}]) {
00698 fprintf (outfp,
00699 "%02X",
00700 thischar1[thisrow]);
```
00620 00621

```
\begin{array}{c} 00701 \\ 00702 \end{array}uniplane « 8) | (i « 4) | j] = = 4) {<br>00703 /* quadruple-width; force 32nd pixel to zero */
00704 fprintf (outfp,
00705 "%02X%02X%02X%02X",
[00706 \qquad \qquad \mbox{thischar0[thisrow], thischar1[thisrow],} [00707 \qquad \qquad \mbox{thischar2[thisrow], thischar3[thisrow],}thischar2[thisrow], thischar3[thisrow] & 0xFE);
00708 }<br>00709 e
00709 else { /* treat as double-width */<br>00710 fprintf (outfp,
00710 fprintf (outfp,
00711   "\%02X\%02X",<br>
thischar1[thisr
                        thischar1[thisrow], this<br>char2[thisrow]); <br> }
00713 }
00714 }
00715 fprintf (outfp, "\n");
00716 }
\begin{matrix} 00717 \\ 00718 \end{matrix} }
\frac{00718}{00719}ext (0);00720 }
```
# <span id="page-242-0"></span>5.13 src/unibmpbump.c File Reference

unibmpbump - Adjust a Microsoft bitmap (.bmp) file that was created by unihex2png but converted to .bmp #include *<*stdio.h*>* #include *<*string.h*>* #include *<*stdlib.h*>* Include dependency graph for unibmpbump.c:

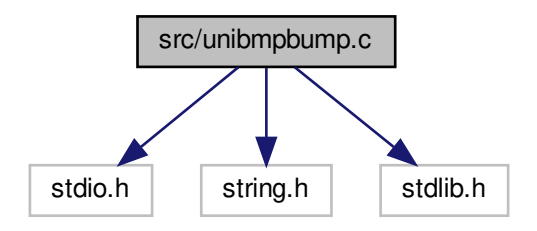

### Macros

•  $\#$ define [VERSION](#page-243-0) "1.0"

Version of this program.

• #define [MAX\\_COMPRESSION\\_METHOD](#page-243-1) 13

Maximum supported compression method.

### Functions

- int [main](#page-244-0) (int argc, char *∗*argv[ ]) The main function.
- unsigned [get\\_bytes](#page-243-2) (FILE *∗*infp, int nbytes)
- Get from 1 to 4 bytes, inclusive, from input file.
- void [regrid](#page-250-0) (unsigned *∗*image\_bytes)
	- After reading in the image, shift it.

# 5.13.1 Detailed Description

unibmpbump - Adjust a Microsoft bitmap (.bmp) file that was created by unihex2png but converted to .bmp

Author

Paul Hardy, unifoundry *<*at*>* unifoundry.com

### Copyright

Copyright (C) 2019 Paul Hardy

This program shifts the glyphs in a bitmap file to adjust an original PNG file that was saved in BMP format. This is so the result matches the format of a unihex2bmp image. This conversion then lets unibmp2hex decode the result. Synopsis: unibmpbump [-iin\_file.bmp] [-oout\_file.bmp]

Definition in file [unibmpbump.c](#page-251-0).

# <span id="page-243-1"></span>5.13.2 Macro Definition Documentation

### 5.13.2.1 MAX\_COMPRESSION\_METHOD

#define MAX\_COMPRESSION\_METHOD 13 Maximum supported compression method. Definition at line [40](#page-252-0) of file [unibmpbump.c](#page-251-0).

### <span id="page-243-0"></span>5.13.2.2 VERSION

#define VERSION "1.0" Version of this program. Definition at line [38](#page-252-1) of file [unibmpbump.c](#page-251-0).

<span id="page-243-2"></span>5.13.3 Function Documentation

5.13.3.1 get\_bytes()

unsigned get\_bytes ( FILE *∗* infp, int nbytes )

Get from 1 to 4 bytes, inclusive, from input file.

Parameters

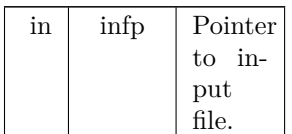

#### Parameters

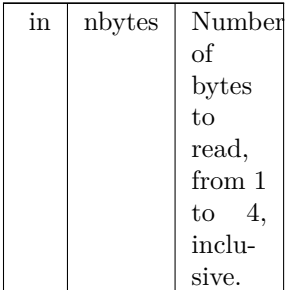

Returns

The unsigned 1 to 4 bytes in machine native endian format.

Definition at line [487](#page-257-0) of file [unibmpbump.c](#page-251-0).

```
\begin{array}{ccccc} 0.0487 & \hspace{1.5cm} & & \end{array}00488 int i;<br>00489 unsig
00489 unsigned char inchar[4];<br>00490 unsigned inword;
              unsigned inword;
\begin{array}{c} 00491 \\ 00492 \end{array}for (i = 0; i < nbytes; i++) {
 00493 if (fread (&inchar[i], 1, 1, infp) != 1) {<br>00494 inchar[i] = 0;
00495 }
00496<br>00497for (i = nbytes; i < 4; i++) inchar[i] = 0;
\begin{array}{c}00498\\00499\end{array}00499 inword = ((inchar[3] & 0xFF) « 24) | ((inchar[2] & 0xFF) « 16) | 00500 ((inchar[1] & 0xFF) « 8) | (inchar[0] & 0xFF);
\begin{array}{c} 00501 \\ 00502 \end{array}return inword;
00503 }
```
#### <span id="page-244-0"></span>5.13.3.2 main()

int main (

```
int argc,
char ∗ argv[ ] )
```
The main function.

Parameters

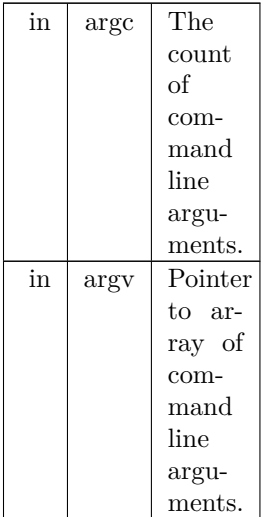

Returns

This program exits with status EXIT\_SUCCESS.

```
Definition at line 50 of file unibmpbump.c.
00050 {
00051
0005200053 Values preserved from file header (first 14 bytes).
00054 */
00055 char file_format[3]; /* "BM" for original Windows format \frac{\ast}{4}<br>00056 unsigned filesize; /* size of file in bytes \frac{\ast}{4}00056 unsigned filesize; \frac{1}{2} /* size of file in bytes the 00056 unsigned char rsvd_hdr[4]; /* 4 reserved byte
            unsigned char rsvd_hdr[4]; /* 4 reserved bytes \frac{\ast}{\sqrt{\ }}<br>unsigned image start; /* byte offset of image in file \frac{\ast}{\ }00058 unsigned image_start; /* byte offset of image in file
00059
00060
00061 Values preserved from Device Independent Bitmap (DIB) Header.
00062
00063 The DIB fields below are in the standard 40-byte header. Version
00064 4 and version 5 headers have more information, mainly for color
00065 information. That is skipped over, because a valid glyph image
00066 is just monochrome.
00067 */\overline{\phantom{0}} int dib length;
00068 int dib_length; /* in bytes, for parsing by header version 00069 int image_width = 0; /* Signed image width
00069 int image_width = 0; \frac{1}{2} \frac{1}{2} \frac{1}{2} \frac{1}{2} \frac{1}{2} \frac{1}{2} \frac{1}{2} \frac{1}{2} \frac{1}{2} \frac{1}{2} \frac{1}{2} \frac{1}{2} \frac{1}{2} \frac{1}{2} \frac{1}{2} \frac{1}{2} \frac{1}{2} \frac{1}{2} \frac{1}{2} \frac{\frac{1}{8} is signed image height \frac{1}{8} is must be 1
00071 int num_planes = 0; \frac{1}{2} int bits_per_pixel = 0; \frac{1}{2} for palletized color maps (< 2^16 colors) */
00072 int bits_per_pixel = 0;<br>00073 /*
00074 The following fields are not in the original spec, so initialize
00075 them to 0 so we can correctly parse an original file format.
00076 * 0007700077 int compression_method=0; /* 0 --> uncompressed RGB/monochrome */ 00078 int image_size = 0; /* 0 is a valid size if no compression */
                                                 /* 0 is a valid size if no compression
00079 int hres = 0; \frac{1}{2} /* image horizontal resolution */<br>00080 int vres = 0; \frac{1}{2} /* image vertical resolution */
00080 int vres = 0;<br>00081 int num_colors = 0;<br>\frac{1}{2} Mumber of colors for p
00081 int num_colors = 0; /* Number of colors for pallettized images */ 00082 int important colors = 0; /* Number of significant colors (0 or 2) */
00082 int important_colors = 0; \frac{1}{4} Number of significant colors (0 or 2)
00083
00084 int true_colors = 0; /* interpret num_colors, which can equal 0 */
00085
00086
00087 Color map. This should be a monochrome file, so only two
00088 colors are stored.
00089 */
00090 unsigned char color_map[2][4]; /* two of R, G, B, and possibly alpha */00091
00092
00093 The monochrome image bitmap, stored as a vector 544 rows by
00094 72*8 columns.
00095 */<br>00096
            unsigned image_bytes[544*72];
00097
00098
00099 Flags for conversion & I/O.
00100 *<sub>/</sub>
            int verbose = 0; /* Whether to print file info on stderr
00102 unsigned image_xor = 0x00; /* Invert (= 0xFF) if color 0 is not black */00103
00104
00105 Temporary variables.
00106 */<br>00107 int i, j, k;
                                      \frac{1}{8} loop variables \frac{*}{4}00108
00109 \frac{*}{*} Compression type, for parsing file */<br>00110 char *compression type MAX COMPE
            \begin{array}{lll} \mbox{char} * \mbox{compression\_type}[\mbox{MAX\_COMP} \mbox{RESSON\_METHOD + 1}] = \{ \\ \mbox{ "BI\_RGB"} , & \mbox{ /*} & \mbox{ 1}\ } \\ \mbox{ "BI~RLES"} , & \mbox{ /*} & \mbox{ 1}\ } \end{array}00111 "BI_RGB", /* 0 */
00112 "BI_RLE8", /* 1 */
00113 "BI_RLE4", /* 2 */
\begin{array}{cc}\n 00114 & & \text{''BI\_BITFIELDS",} \\
 00115 & & \text{''BI\_JPEG",}\n \end{array}00115 "BI_JPEG", /* 4 */
\begin{array}{cc} 00116 & & "BI\_PNG", \\ 00117 & & "BI\_ALPH. \end{array}00117 "BI_ALPHABITFIELDS", /* 6 */<br>00118 "", "", "", "", " /* 7 - 10 */
00118 "", "", "", "", \left| \begin{array}{cc} \sqrt{2} & 0 & 0 & 0 \\ 0 & 0 & 0 & 0 \\ 0 & 0 & 0 & 0 \\ 0 & 0 & 0 & 0 \end{array} \right| + 00119 "BI_CMYK", \left| \begin{array}{cc} \sqrt{2} & 0 & 0 & 0 \\ 0 & 0 & 0 & 0 \\ 0 & 0 & 0 & 0 \\ 0 & 0 & 0 & 0 \end{array} \right|00119 "BI_CMYK", / / 11 */<br>00120 "BI_CMYKRLE8", / 12 *
00120 "BI_CMYKRLE8", / * 12 */<br>00121 "BI_CMYKRLE4", / * 13 */
                "BI_CMYKRLE4",
00122 };
00123<br>00124/* Standard unihex2bmp.c header for BMP image */00125 unsigned standard_header [62] = {
```

```
00126 /* 0 */ 0x42, 0x4d, 0x3e, 0x99, 0x00, 0x00, 0x00, 0x00,<br>00127 /* 8 */ 0x00, 0x00, 0x3e, 0x00, 0x00, 0x00, 0x28, 0x00,<br>00128 /* 16 */ 0x00, 0x00, 0x40, 0x02, 0x00, 0x00, 0x20, 0x02,
00129 /* 24 */ 0x00, 0x00, 0x01, 0x00, 0x01, 0x00, 0x00, 0x00, 0x00, 0x00, 0x00, 0x00, 0x00, 0x00, 0x00, 0x00, 0x00, 0x00, 0x00, 0x00, 0x00, 0x00, 0x00, 0x00, 0x00, 0x00, 0x00, 0x00, 0x00, 0x00, 0x00, 0x00, 0x00, 0x00, 0x0
00131 /* 40 */ 0x00, 0x00, 0xc4, 0x0e, 0x00, 0x00, 0x00, 0x00, 0x00, 0x00, 0x00, 0x00, 0x00, 0x00, 0x00, 0x00,
00132 /* 48 */ 0x00, 0x00, 0x00, 0x00, 0x00, 0x00, 0x00, 0x00, 0x00, 00x00, 00x00, 0x00, 00x00, 0x00, 0xff, 0xff, 0xff, 0x00
00134 };
\begin{array}{c} 00135 \\ 00136 \end{array}get_bytes (FILE ^*, int);
00137 void regrid
(unsigned *);
00138
00139 char *infile="", *outfile=""; /* names of input and output files \frac{1}{2}00140 FILE *infp, *outfp; / file pointers of input and output files */
00141
0014200143 Process command line arguments.
00144 */
00145 if (argc > 1) {<br>
00146 for (i = 1; i < arg; i++) {<br>
00147 if (argv[i][0] == '-') { /* this is an option argument */<br>
00148 switch (argv[i][1]) {<br>
00149 case 'i': /* name of input file */
00150 \text{infile} = \&\arg{v[i][2]};<br>00151 \text{break};00151 break
;
00152 case 'o'
: /* name of output file */
00153 outfile = &argv[i][2];<br>00154 break:
00154 break
;
00155 case 'v'
: /* verbose output */
00156 verbose = 1;
VERSION);
00160 exit (EXIT_SUCCESS);
00161 break
;
00162 case '-'
: /* see if "--verbose" */
00163 if \text{(stromp (argv[i], "--verbose")} = 0) {
00164 verbose = 1;
00165
                            }
VERSION);
00168 exit (EXIT_SUCCESS);
00169
                            }
00170 break
;
00171 default
                                       \mathrm{/}^* if unrecognized option, print list and exit \mathrm{*}/00172 fprintf (stderr, "\nSyntax:\n\n");<br>
00173 fprintf (stderr, " unibmpbump ");<br>
00174 fprintf (stderr, "-i<Input_File>-o<Output_File>\n\n");<br>
00175 fprintf (stderr, "-or --verbose gives verbose output");<br>
00176 fprintf
00179 fprintf (stderr, "\nExample:\n\n");<br>
00180 fprintf (stderr, " unibmpbump -iuni0101.bmp");<br>
00181 fprintf (stderr, " -onew-uni0101.bmp\n\n");
00182 exit (EXIT_SUCCESS);
00183
                     }
00184
                  }
\begin{matrix} 00185\\ 00186 \end{matrix} \quad \  \}00186 }
00187
00188
00189 Make sure we can open any I/O files that were specified before
00190 doing anything else.
\frac{00191 \times 100192}{100192}if (strlen (infile) > 0) {
00193 if ((\inf p = \text{fopen (infile, "r")) == \text{NULL}) \{ 00194 \quad \text{fprintf (stderr, "Error: can't open %s for input.\n", infile});\n}00195 exit (EXIT_FAILURE);
\begin{array}{cc} 00196 & \longrightarrow \\ 00197 & \longrightarrow \end{array}00197
00198
           else {
00199 \qquad \text{infp} = \text{stdin};00200 }
00201 if (strlen (outfile) > 0) {<br>00202 if ((outfp = fopen (ou
00202 if ((\text{outfp} = \text{fopen} \ (\text{outfile}, "w")) == \text{NULL})<br>00203 fprintf (stderr, "Error: can't open %s for out
00203 fprintf (stderr, "Error: can't open %s for output.\n", outfile);
00204 exit (EXIT_FAILURE);<br>00205 }
\begin{matrix} 00205 \\ 00206 \end{matrix}00206 }
```

```
00207 else {<br>00208 out
           \text{output} outfp = stdout;
{\bf 00209}00210
\begin{array}{c} 00211 \\ 00212 \end{array}00212 /* Read bitmap file header */<br>00213 file_format[0] = get_bytes (in
00213 file_format[0] = \text{get\_bytes (info, 1)};<br>00214 file_format[1] = \text{get\_bytes (info, 1)};
00215 file_format[2] = \sqrt[3]{0}; /* Terminate string with null */
00216<br>00217* Read file size */00218 filesize = get\_bytes (infp, 4);
00219
           /* Read Reserved bytes */00221 \text{rsvd\_hdr}[0] = \text{get\_bytes (info, 1)};<br>00222 \text{rsvd\_hdr}[1] = \text{get\_bytes (info, 1)};
00223 \text{rsvd\_hdr}[2] = \text{get\_bytes (info, 1)};<br>00224 \text{rsvd\_hdr}[3] = \text{get\_bytes (info, 1)};
\begin{array}{c} 00225 \\ 00226 \end{array}00226 /* Read Image Offset Address within file */<br>00227 image_start = get_bytes (infp, 4);
           \text{image\_start} = \text{get\_bytes (info, 4)};
00228
00229
00230 See if this looks like a valid image file based on
00231 the file header first two bytes.
00232 ^{\ast}/ 00233if (strncmp (file_format, "BM", 2) != 0) {
00234 fprintf (stderr, "\nInvalid file format: not file type \{\n"BM\"\.\n'\n; 00235 exit (EXIT FAILURE);
              exit (EXIT_FAILURE);
00236 }
00238
00238 if (verbose) {<br>00239 forintf (std
00239 fprintf (stderr, "\nFile Header:\n");
00240 fprintf (stderr, " File Type: \"%s\"\n", file_format);
00240 fprint (stderr, The Size: Workes \n", filesize);<br>00242 fprintf (stderr, " Reserved: "):
00242 fprintf (stderr, " Reserved: ");<br>
00243 for (i = 0; i < 4; i++) fprintf (stderr, " 0x%02X", rsvd_hdr[i]);
00244 fputc (\sqrt{n}, stderr);<br>00245 fprintf (stderr, "
00245 fprintf (stderr, " Image Start: %d. = 0x\%02X = 0\%05o\n\n\ln", 00246 image start image start image start.
                       00246 image_start, image_start, image_start);
00247 } /* if (verbose) */
00248
00249
00250 Device Independent Bitmap (DIB) Header: bitmap information header
00251 ("BM" format file DIB Header is 12 bytes long).
00252 */
00253 dib_length = get\_bytes (infp, 4);
00254
00255
00256 Parse one of three versions of Device Independent Bitmap (DIB) format:
00257
00258 Length Format
00259 -00260 12 BITMAPCOREHEADER
00261 40 BITMAPINFOHEADER
00262 108 BITMAPV4HEADER
00263 124 BITMAPV5HEADER
00264 ^*/\phantom{000} 0026500265 if (dib_length == 12) { /* BITMAPCOREHEADER format -- UNTESTED */<br>00266 image width = get bytes (infp, 2);
get_bytes (infp, 2);<br>00267 image_height = get_bytes (infp, 2);
00268 num_planes =get_bytes (infp, 2);
00269 bits_per_pixel = get_bptes (infp, 2);\begin{matrix} 00270 \\ 00271 \end{matrix} el
           else if (dib_length >= 40) { /* BITMAPINFOHEADER format or later */
get_bytes (infp, 4);<br>00273 image_height = get_bytes (infp
                                      =get_bytes (infp, 4);
00274get_bytes (infp, 2);<br>
00275 bits_per_pixel = get_bytes (infp, 2);
get_bytes (infp, 4); /* BI_BITFIELDS */<br>00277 image_size = get_bytes (infp, 4);
get_bytes (infp, 4);<br>00278 hres = get_bytes (infp, 4);
00278get_bytes (infp, 4);<br>00279 vres = get bytes (infp, 4);
00279 vres =get_bytes (infp, 4);<br>00280 num_colors = get_bytes (infp,
00280 num_colors = get\_bytes (info, 4);<br>00281 important_colors = get\_bytes (info, 4);
```
 $00282$ <br> $00283$ 

 $00286$ <br> $00287$ 

00283  $\frac{\text{# true} \text{ colors is true number of colors in image } \text{*}}{100284}$  if (num colors = 0)

 $\int$ if (num colors  $== 0$ ) 00285  $true\_\text{colors} = 1$  « bits\_per\_pixel;<br>00286  $else$ 

 $true$  colors  $= num$  colors;

00288 00289

 $00294$   $*$ <br>00295

00297<br>00298

00301

00315

 $00319 * /$ 

00323

00326 }

00334 }

00341 00342

 $00344$   $^{\ast}_{/}$   $00345$ 

 $00351$ <br> $00352$ 

00356 00357

```
00290 If dib_length > 40, the format is BITMAPV4HEADER or
00291 BITMAPV5HEADER. As this program is only designed
00292 to handle a monochrome image, we can ignore the rest
00293 of the header but must read past the remaining bytes.
00295 for (i = 40; i < dib length; i++) (void)get bytes (infp, 1);
00296 }
          if (verlose) {
00299 fprintf (stderr, "Device Independent Bitmap (DIB) Header:
\n");
00300 fprintf (stderr, " DIB Length: %9d bytes (version = ", dib_length);
00302 if \text{(dib\_length == 12) from f (stderr, "\\"BITMAPCOREHEADER\\" \rangle\n'}\n'; \text{else if (dib\_length == 40) from f (stderr, "\\"BITMAPINFOHEADER\\" \rangle\n''\n''\n}00304 else if (dib_length == 108) fprintf (stderr, "\"BITMAPV4HEADER\")\n");<br>00305 else if (dib_length == 124) fprintf (stderr, "\"BITMAPV5HEADER\")\n");
00306 else fprintf (stderr, "unknown)");
00307 fprintf (stderr, " Bitmap Width: %6d pixels
00308 fprintf (stderr, " Bitmap Height: %6d pixels
                                                         \%6d pixels\n", image_width);
                                                       \n", image_height);
00309 fprintf (stderr, " Color Planes:
                                                      \%6d\langle n",\num planes)
00310 fprintf (stderr, " Bits per Pixel: %6d\n", bits_per_pixel);<br>00311 fprintf (stderr, " Compression Method: %2d --> ", compression_method);
00312 if \text{(compression\_method} \leq \text{MAX\_COMPRESSION\_METHOD)} \{00313\} form f (stderr, "%s", compression type [compression method]);
                fprintf (stderr, "%s", compression_type [compression method]);
00314 }
00316 Supported compression method values:
00317 0 --> uncompressed RGB
00318 11 \text{---} uncompressed CMYK
00320 if (compression_method == 0 || compression_method == 11) {<br>00321 fprintf (stderr, " (no compression)");
00322 }
             else {
00324 fprintf (stderr, "Image uses compression; this is unsupported.\n\n");
00325 exit (EXIT_FAILURE);
00327 fprintf (stderr,
"
\n");
00328 fprintf (stderr, " Image Size:<br>00329 fprintf (stderr, " Horizontal I
                                                               \n", image_size);
00329 fprintf (stderr, " Horizontal Resolution: %5d pixels/meter
\n", hres);
00330 fprintf (stderr, " Vertical Resolution: %5d pixels/meter
\n", vres);
00330 fprintf (stderr, " Vertical Resolution: %5d pixels/meter\n", 00331 fprintf (stderr, " Number of Colors: %5d", num_colors);
00332 if (num\_colors != true\_colors) {
00333 fprintf (stderr, " --> %d", true_colors);
00335 fputc (
'
\n', stderr);
00336 fprintf (stderr, " Important Colors: %5d", important_colors);
00337 if \text{(important_colors} == 0)<br>00338 format (stderr, " (all color
                fprintf (stderr, " (all colors are important)");
00339 fprintf (stderr, "\n\n");<br>00340 } /* if (verbose) */
00343 Print Color Table information for images with pallettized colors.
00345 if (bits_per_pixel <= 8) {<br>00346 for (i = 0; i < 2; i++) {
00346 for (i = 0; i < 2; i++) {<br>00347 color map [i][0] = get00347 color_map [i][0] = get\_bytes (info, 1);<br>00348 color_map [i][1] = get\_bytes (info, 1);00349 color_map [i][2] = get\_bytes (info, 1);00350 color_map [i][3] = get\_bytes (info, 1);/* Skip remaining color table entries if more than 2 ^*/00353 while (i < true_{color}) {<br>00354 (void) get bytes (infp.
                (void)get_bytes (infp, 4);00355 i++;<br>00356 }
00358 if (color_map [0][0] >= 128) image_xor = 0xFF; /* Invert colors */ 00359 }
```

```
00359 }
00360
00361 if (verbose) {<br>00362 fprintf (std
00362 fprintf (stderr, "Color Palette [R, G, B, %s] Values:
\n"
,
00363 (dib_length \langle 40 \rangle ? "reserved" : "Alpha");
00364 for (i = 0; i < 2; i++) {<br>00365 fprintf (stderr, "%7d:
00365 fprintf (stderr, "%7d: [", i);
00366 fprintf (stderr, "%3d,", color_map [i][0] & 0xFF);
00367 fprintf (stderr, "%3d,", color_map [i][1] & 0xFF);
00368 fprintf (stderr, "%3d,", color_map [i][2] & 0xFF);
```
Generated by Doxygen

```
00369 fprintf (stderr, "%3d]\n", color_map [i][3] & 0xFF);
\begin{array}{c} 00370 \\ 00371 \end{array}00371 if (image_xor == 0xFF) fprintf (stderr, "Will Invert Colors.\langle n'' \rangle; 00372 fputc (\langle n' \rangle, stderr);
              fputc ('\n', stderr);
\begin{array}{c} 00373 \\ 00374 \end{array}\} /* if (verbose) */
00375
00376
00377
00378 Check format before writing output file.<br>00379 */00379
00380 if (image_width != 560 \& image_width != 576) {<br>00381 fprintf (stderr, "\nUnsupported image width: %d
00381 fprintf (stderr, "\nUnsupported image width: %d\n", image_width);
00382 fprintf (stderr, "Width should be 560 or 576 pixels.\n\n");
00383 exit (\overline{EXIT\_FAILURE});<br>00384 }
00384 }
00385
00386 if (image_height != 544) {<br>00387 fprintf (stderr, "\nUnsup
00387 fprintf (stderr, "\nUnsupported image height: %d\n", image_height);<br>00388 fprintf (stderr, "Height should be 544 pixels.\n\n");
00389 exit (EXIT_FAILURE);
00390 }
00391<br>0039200392 if (num_\text{planes} != 1) {<br>00393 fprintf (stderr, "\nUr
00393 fprintf (stderr, "\nUnsupported number of planes: %d\n", num_planes);
00394 fprintf (stderr, "Number of planes should be 1.\n\n");
00395 exit (EXIT_FAILURE);
00396 }
00397
          if (bits_per_pixel != 1) \{00399 fprintf (stderr, "\nUnsupported number of bits per pixel: %d\n", 00400 bits per pixel:
00400 bits_per_pixel);
00401 fprintf (stderr, "Bits per pixel should be 1.\n\n");
\fbox{ 00402 \quad \  \  exit (EXT-FAILURE);} \label{eq:00402}00403 }
00404
00405 if (compression_method != 0 && compression_method != 11) {
00406 fprintf (stderr, "\nUnsupported compression method: %d\n", 00407
00407 compression_method);
00408 fprintf (stderr, "Compression method should be 1 or 11.\n\n");
00409 exit (EXIT_FAILURE);<br>00410 }
00410
00411
00412 if (true_colors != 2) {
00413 fprintf (stderr, "\nUnsupported number of colors: %d\n", true_colors);<br>00414 fprintf (stderr, "Number of colors should be 2.\n\n\cdot");
00415 exit (EXIT_FAILURE);
00416 }
00417
00418
00419
00420 If we made it this far, things look okay, so write out
00421 the standard header for image conversion.
00422 */
00423 for (i = 0; i < 62; i++) fputc (standard_header[i], outfp);
00424
00425
0042600427 Image Data. Each row must be a multiple of 4 bytes, with
00428 padding at the end of each row if necessary.
00429<br>00430k = 0; /* byte number within the binary image */
00431 for (i = 0; i < 544; i++) {
00432
00433 If original image is 560 pixels wide (not 576), add
00434 2 white bytes at beginning of row.
00435 */
00436 if (image_width == 560) { /* Insert 2 white bytes */<br>00437 image_bytes[k++] = 0xFF;
00438 image_bytes[k++] = 0xFF;{\begin{array}{c} 00439 \\ 00440 \end{array}}00440 for (j = 0; j < 70; j++) \{ \}' Copy next 70 bytes */<br>00441 image bytes k++ = (get bytes (infp, 1) & 0xFF
                (get_bytes (infp, 1) & 0xFF) ^ image_xor;
00442 }
00443
00444 If original image is 560 pixels wide (not 576), skip
00445 2 padding bytes at end of row in file because we inserted
00446 2 white bytes at the beginning of the row.
00447 */<br>00448
00448 if (\text{image\_width} == 560)<br>00449 (\text{void}) get bytes (\text{info}, 2)(void)get_bytes (infp, 2);
```

```
00450
(get_bytes (infp, 1) & 0xFF) ^ image_xor;<br>
00453 image_bytes[k++] = (get_bytes (infp, 1) & 0xFF) ^ image_xor;
\begin{matrix} 00454 \\ 00455 \end{matrix} }
00455 }
00456
00457
00458
00459 Change the image to match the unihex2bmp.c format if original wasn't
00460
00461 if (image_width == 560) {<br>00462 regrid (image bytes);
           regrid (image_bytes);
0046300464<br>00465for (i = 0; i < 544 * 576 / 8; i++) {
00466 fputc (image_bytes[i], outfp);<br>00467 }
00467 }
00468
00469
00470
00471 Wrap up.
\begin{array}{c} 00472 \ 00473 \end{array} *
           fclose (info);00474 fclose (outfp);
00475<br>00476
           exit (EXIT_SUCCESS);
00477 }
```
<span id="page-250-0"></span>5.13.3.3 regrid()

void regrid (

unsigned *∗* image\_bytes )

After reading in the image, shift it.

This function adjusts the input image from an original PNG file to match [unihex2bmp.c](#page-394-0) format.

Parameters

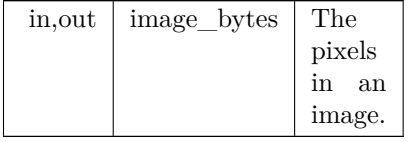

Definition at line  $514$  of file [unibmpbump.c](#page-251-0).  $\frac{0.0514}{6}$ 

```
00514 {
00515 int i, j, k; /* loop variables */
00516 int offset;<br>00517 unsigned
 00517 unsigned glyph_row; /* one grid row of 32 pixels */
00518 unsigned last_pixel; /* last pixel in a byte, to preserve */
\begin{array}{c} 00519 \\ 00520 \end{array}00520 /* To insert "00" after "U+" at top of image */<br>00521 char zero_pattern[16] = {
                 \text{char zero}\_ \text{pattern}[16] = \{0.0522 0x00, 0x00, 0x00, 0x00, 0x18, 0x24, 0x42, 0x42, 0x42, 0x42, 0x42, 0x24, 0x24, 0x18, 0x00, 0x000x42, 0x42, 0x42, 0x42, 0x24, 0x18, 0x00, 0x00 };
{\bf 0} {\bf 0} {\bf 5} {\bf 2} {\bf 4}\begin{array}{c} 00525 \\ 00526 \end{array}/* This is the horizontal grid pattern on glyph boundaries */00527 unsigned hgrid[72] = {<br>00528 /* 0 */ 0xff. 0xff. 0
00528 \frac{1}{2} (\frac{1}{2} \frac{1}{2} \frac{1}{2} \frac{1}{2} \frac{1}{2} \frac{1}{2} \frac{1}{2} \frac{1}{2} \frac{1}{2} \frac{1}{2} \frac{1}{2} \frac{1}{2} \frac{1}{2} \frac{1}{2} \frac{1}{2} \frac{1}{2} \frac{1}{2} \frac{1}{2} \frac{1}{2} \frac{1}{2} \frac{00529 \frac{\cancel{8}^*}{8^*} 0x00, 0x81, 0x81, 0x00, 0x00, 0x81, 0x81, 0x00, 0x81, 0x00, 0x81, 0x00,
 00530  /* 16 */ 0x00, 0x81, 0x81, 0x00, 0x00, 0x81, 0x81, 0x00, 00531  /* 24 */ 0x00, 0x81, 0x00, 0x00, 0x81, 0x81, 0x00,
 00532 /* 32 */ 0x00, 0x81, 0x81, 0x00, 0x00, 0x81, 0x81, 0x00,
00533 /* 40 */ 0x00, 0x81, 0x81, 0x00, 0x00, 0x81, 0x81, 0x00,
00534 /* 48 \times 0.000, 0x81, 0x81, 0x00, 0x00, 0x81, 0x81, 0x00, 00535 /* 56 \times 0.000, 0x81, 0x00, 0x81, 0x00, 0x81, 0x00, 0x81, 0x00, 0x81, 0x00, 0x81, 0x00, 0x81, 0x00, 0x81, 0x00, 0x81, 0x00, 0x81, 0x00, 0x81, 0x00, 0
 00535 /* 56 */ 0x00, 0x81, 0x81, 0x00, 0x00, 0x81, 0x81, 0x00, 00536 /* 64 */ 0x00, 0x81, 0x00, 0x81, 0x81, 0x81, 0x00
00537 };
00538
00539
00540
00541 First move "U+" left and insert "00" after it.
```

```
238 File Documentation
```

```
\frac{00542 \times 100543}{100543}00543 j = 15; /* rows are written bottom to top, so we'll decrement j */ 00544 for (i = 543 - 8; i > 544 - 24; i--) {
              for (i = 543 - 8; i > 544 - 24; i-)00545 offset = 72 * i;<br>00546 image_bytes [o
00546 image_bytes [offset + 0] = image_bptes [offset + 2];<br>00547 image bytes [offset + 1] = image_bptes [offset + 3];00547 image_bytes \begin{bmatrix} 6 \text{ffset } + 1 \end{bmatrix} = \text{image\_bytes} \begin{bmatrix} 6 \text{ffset } + 3 \end{bmatrix};<br>00548 image_bytes \begin{bmatrix} 6 \text{ffset } + 2 \end{bmatrix} = \text{image\_bytes} \begin{bmatrix} 6 \text{ffset } + 4 \end{bmatrix};00548 image_bytes [offset + 2] = image_bytes [offset + 4];<br>00549 image_bytes [offset + 3] = image_bytes [offset + 4] =
00550 \simzero_pattern[15 - j--] & 0xFF;<br>00551 }
00551 }
00552
{\bf 0} {\bf 0} {\bf 5} {\bf 5} {\bf 3}00554 Now move glyph bitmaps to the right by 8 pixels.
00555 */
 00556 for (i = 0; i < 16; i++) \{ \}' for each glyph row */<br>00557 for (j = 0; j < 16; j++) \{ \}' for each glyph column */00558 /* set offset to lower left-hand byte of next glyph */<br>00559 offset = (32 * 72 * i) + (9 * 72) + (4 * i) + 8:
00559 offset = (32 * 72 * i) + (9 * 72) + (4 * i) + 8;<br>00560 for (k = 0; k < 16; k++) \frac{k}{r} for each glyph re
00560 for (k = 0; k < 16; k++) \{ / * for each glyph row * / 00561 glyph row = (image_bytes [offset + 0] * 24)
00561 glyph_row = (image_bytes [offset + 0] (\angle 24) | 00562 (image_bytes [offset + 1] (\angle 16) |
00562 \frac{\text{(image\_bytes}}{\text{(image\_bytes}} \left| \frac{1}{6} + 1 \right| \times 16)<br>00563 \text{(image\_bytes}} \left| \frac{1}{6} + 2 \right| \times 8)00563 (image_bytes [offset + 2] « 8) |<br>00564 (image_bytes [offset + 3]);
 00564 (image_bytes [offset + 3]);
00565 last_pixel = glyph_row & 1; /* preserve border */
00566 glyph_row \stackrel{\text{w}}{\text{w}} = 4;<br>00567 glyph_row &= 0
00567 glyph_{row} \&= 0x0FFFFFFFE;<br>00568 /* Set left 4 pixels to white and
                          \frac{1}{8} Set left 4 pixels to white and preserve last pixel */
00569 glyph_row |\mathbf{\hat{i}}(0.0000000)|^2 last_pixel;<br>00570 image bytes [offset + 3] = glyph_row &
00570 image_bytes [offset + 3] = glyph\_row \& 0xFF;<br>00571 glyph\_row \ge 8;00571 glyph_row \approx 8;<br>00572 image_bytes [offs<br>00573 glyph_row \approx 8;
                         image\_bytes [offset + 2] = glyph_row & 0xFF;
00573 glyph_row v = 8;<br>00574 image bytes loffs
00574 image_bytes [offset + 1] = glyph_row & 0xFF;<br>00575 glyph_row v = 8;
00575 glyph_row \approx = 8;<br>00576 image bytes loffs
                         image\_bytes [offset + 0] = glyph_row & 0xFF;
00577 offset += 72; /* move up to next row in current glyph */00578 }
00579 \qquad \}00580 }
00581
00582 /* Replace horizontal grid with unihex2bmp.c grid */<br>00583 for (i = 0; i \le 16; i++) {
00583 for (i = 0; i \le 16; i++) {<br>00584 offset = 32 * 72 * i
                  offset = 32 * 72 * i;
00585 for (j = 0; j < 72; j++)00586 image_bytes [offset + j] = hgrid [j];00587 }
00588 }
00589<br>00590
              return;
00591 }
```
# <span id="page-251-0"></span>5.14 unibmpbump.c

```
Go to the documentation of this file.
0000100002 @file unibmpbump.c
00003
00004 @brief unibmpbump - Adjust a Microsoft bitmap (.bmp) file that
00005 was created by unihex2png but converted to .bmp
00006
00007 @author Paul Hardy, unifoundry <at> unifoundry.com
00008
00009 @copyright Copyright (C) 2019 Paul Hardy
00010
00011 This program shifts the glyphs in a bitmap file to adjust an
00012 original PNG file that was saved in BMP format. This is so the
00013 result matches the format of a unihex2bmp image. This conversion
00014 then lets unibmp2hex decode the result.
00015
00016 Synopsis: unibmpbump [-iin_file.bmp] [-oout_file.bmp]
00017 */
00018 /*
00019 LICENSE:
00020
00021 This program is free software: you can redistribute it and/or modify
00022 it under the terms of the GNU General Public License as published by
00023 the Free Software Foundation, either version 2 of the License, or
00024 (at your option) any later version.
```
```
00025
00026 This program is distributed in the hope that it will be useful,
00027 but WITHOUT ANY WARRANTY; without even the implied warranty of
00028 MERCHANTABILITY or FITNESS FOR A PARTICULAR PURPOSE. See the
00029 GNU General Public License for more details.
00030
00031 You should have received a copy of the GNU General Public License
00032 along with this program. If not, see <http://www.gnu.org/licenses/>.
00033 *
00034 \#include \ltstdio.h>00035 \#include \langlestring.h>00036 \#include <stdlib.h>
00037
00038 #define VERSION "1.0" ///< Version of this program
00039
00040 #define MAX_COMPRESSION_METHOD 13 ///< Maximum supported compression method
00041
00042
00043 /**
00044 @brief The main function.
00045
00046 @param[in] argc The count of command line arguments.
00047 @param[in] argv Pointer to array of command line arguments.
00048 @return This program exits with status EXIT_SUCCESS.
00049 */
00050main (int argc, char *argv[]) {
00051
00052
00053 Values preserved from file header (first 14 bytes).
00054 */
00055 char file_format[3]; /* "BM" for original Windows format */<br>00056 unsigned filesize; /* size of file in bytes */<br>00057 unsigned char rsvd_hdr[4]; /* 4 reserved bytes */<br>00058 unsigned image_start; /* byte offset of 
00059
00060
00061 Values preserved from Device Independent Bitmap (DIB) Header.
00062
00063 The DIB fields below are in the standard 40-byte header. Version
00064 4 and version 5 headers have more information, mainly for color
00065 information. That is skipped over, because a valid glyph image
00066 is just monochrome.
00067 *
00068 int dib_length; <br> /* in bytes, for parsing by header version 00069 int image_width = 0; <br> /* Signed image width
00069 int image_width = 0; \frac{1}{2} /* Signed image width \frac{1}{2} / \frac{1}{2} / \frac{1}{2} / \frac{1}{2} / \frac{1}{2} / \frac{1}{2} / \frac{1}{2} / \frac{1}{2} / \frac{1}{2} / \frac{1}{2} / \frac{1}{2} / \frac{1}{2} / \frac{1}{2} / \frac{1}{00071 int num_planes = 0; \qquad /* number of planes; must be 1
00072 int bits_per_pixel = 0; \gamma* for palletized color maps (< 2^16 colors)
00073
00074 The following fields are not in the original spec, so initialize
00075 them to 0 so we can correctly parse an original file format.
00076 */<br>00077
00077 int compression_method=0; /* 0 -> uncompressed RGB/monochrome */00078 int image_size = 0; /* 0 is a valid size if no compression */
                                         \sqrt{*} 0 is a valid size if no compression
00079 int hres = 0; \frac{\pi}{100080} int vres = 0; \frac{\pi}{100080} /* image vertical resolution */
00080 int vres = 0; <br>
\binom{1}{k} image vertical resolution 00081 int num colors = 0; <br>
\binom{k}{k} Number of colors for q
00081 int num_colors = 0; \frac{\pi}{100082} int important colors = 0; \frac{\pi}{100082} int important colors = 0; \frac{\pi}{100082} Number of significant colors (0 or 2)
          int important_colors = 0; \frac{1}{2} Number of significant colors (0 or 2)
\begin{array}{c} 00083 \\ 00084 \end{array}int true_colors = 0; /* interpret num_colors, which can equal 0 \frac{*}{ }00085
00086
00087 Color map. This should be a monochrome file, so only two
00088 colors are stored.
00089 */
00090 unsigned char color_map[2][4]; /* two of R, G, B, and possibly alpha */00091
00092
00093 The monochrome image bitmap, stored as a vector 544 rows by
00094 72*8 columns.
00095 ^{\ast}_{/} 00096
          unsigned image_bytes[544*72];
00097
00098
00099 Flags for conversion & I/O.
00100 *<br>0010100101 int verbose = 0; /* Whether to print file info on stderr 00102 unsigned image xor = 0x00; /* Invert (= 0xFF) if color 0 is no
          unsigned image_xor = 0x00; /* Invert (= 0xFF) if color 0 is not black */
00103
00104
00105 Temporary variables.
```

```
00106 */<br>00107 int i, j, k;
                                   /* loop variables */
00108
[MAX_COMPRESSION_METHOD + 1] = {<br>
00111 "BI_RGB", /* 0 */
00112 "BI_RLE8"
00113 "BI_RLE4"
                              ", * 1 */<br>"ELDS", * 2 */<br>", * 4 */<br>, * 5 */
00114 "BI_BITFIELDS",<br>00115 "BI_JPEG",
00115 "BI_JPEG",<br>00116 "BI_PNG",
               "BI_PNG",00117 "BI_ALPHABITFIELDS", /* 6 */<br>00118 "", "", "", "", /* 7 - 10 */<br>00119 "BI_CMYK", /* 11 */
00118<br>0011900120 "BI_CMYKRLE8"
00121 "BI_CMYKRLE4"
                                         , \qquad \frac{12 \times 1}{13 \times 1}00122 };
\begin{array}{c} 00123 \\ 00124 \end{array}00124 /* Standard unihex2bmp.c header for BMP image */ 00125 unsigned standard_header [62] = {
00125 unsigned standard_header [62] = {<br>00126 /* 0 */ 0x42, 0x4d, 0x3e, 0x99, 0x00, 0x00, 0x00, 0x00,<br>00127 /* 8 */ 0x00, 0x00, 0x3e, 0x00, 0x00, 0x00, 0x28, 0x00,
00128  /* 16 */ 0x00, 0x00, 0x40, 0x02, 0x00, 0x00, 0x20, 0x02,<br>00129  /* 24 */ 0x00, 0x00, 0x01, 0x00, 0x01, 0x00, 0x00, 0x00,
00130 /* 32 */ 0x00, 0x00, 0x00, 0x99, 0x00, 0x00, 0xc4, 0x0e,<br>00131 /* 40 */ 0x00, 0x00, 0xc4, 0x0e, 0x00, 0x00, 0x00, 0x00,
00132 /* 48 */ 0x00, 0x00, 0x00, 0x00, 0x00, 0x00, 0x00, 0x00, 0x00, 00x00, 00x00, 0x00, 00x00, 0x00, 0xff, 0xff, 0xff, 0x00
00134 };
00135
00136 unsigned get_bytes (FILE *, int);
00137 void regrid
(unsigned *);
00138
00139 char *infile="", *outfile=""; /* names of input and output files \frac{1}{2}00140 FILE *infp, *outp; /* file pointers of input and output files */
00141
00142 /*
00143 Process command line arguments.
00144 */
00145 if (\text{argc} > 1) {
00146 for (i = 1; i < argc; i++) {<br>
00147 if (argv[i][0] == \{-\}) { /* this is an option argument */<br>
00148 switch (argv[i][1]) { (* name of input file */
001150 infile = \&argv[i][2];
00151 break
;
00152 case 'o'
: /* name of output file */
00153 outfile = &argv[i][2];<br>00154 break;
00154 break
;
00155 case 'v'
: /* verbose output */
00156 verbose = 1;
VERSION);
00160 ext (EXIT_SUCCESS);<br>00161 break:00161 break
;
00162 case '-'
: /* see if "--verbose" */
00163 if (strcmp (argv[i], "--verbose") == 0) {<br>00164 verbose = 1;
                              verbose = 1;\frac{00165}{00166}}
00166 else if (strcmp (argv[i], "--version") == 0) {<br>00167 fprintf (stderr, "unibmpbump version %s\)
VERSION);
00168 exit (EXIT_SUCCESS);
00169
                           }
00170 break
;
00171 default:<br>00172 forinti
                                       /* if unrecognized option, print list and exit */00172 fprintf (stderr, "\nSyntax:\n\n");<br>
00173 fprintf (stderr, " unibmpbump ");<br>
00174 fprintf (stderr, "-i<Input_File> -o<Output_File>\n\n");
00174<br>
of the print (stderr, "-1<lnput_File> -o< Output_File>\n\<br>
00176<br>
fprintf (stderr, "o or --verbose gives verbose output");<br>
fprintf (stderr, "on stderr\n\n");<br>
00177<br>
fprintf (stderr, "on stderr and exits\n\n");<br>
0
00179 fprintf (stderr, "\nExample:\n\n");<br>
00180 fprintf (stderr, " unibmpbump -iuni0101.bmp");<br>
00181 fprintf (stderr, " -onew-uni0101.bmp\n\n");
00182 exit (EXIT_SUCCESS);
00183
                     }
00184
                 }
\begin{matrix} 00185\\ 00186 \end{matrix} \quad \  \}00186 }
```

```
00187
00188
00189 Make sure we can open any I/O files that were specified before
00190 doing anything else.
00191 */
          if (strlen (infile) > 0) {
00193 if ((\inf p = \text{fopen (infile, "r")) == \text{NULL}) \{<br>
00194 fprintf (stderr, "Error: can't open %s for input.\n", infile);
00195 exit (\overline{\text{EXIT\_F}\text{AILURE}});
\begin{matrix}00196\\00197\end{matrix}00197 }
00198 else<br>00199 in
                 {
             \overrightarrow{inp} = stdin;
00200 }
00201 if (strlen (outfile) > 0) {<br>00202 if ((outfp = fopen (ou
00202 if ((outfp = fopen (outfile, "w")) == NULL) {<br>00203 fprintf (stderr, "Error: can't open %s for output.\n", outfile);
00204 exit (\overrightarrow{EXT} FAILURE);<br>00205 }
00205 }
00206 }
00207<br>00208else {
             outfp = stdout;00209 }
00210
00211<br>0021200212 /* Read bitmap file header */<br>00213 file format[0] = get bytes (ii)
get_bytes (infp, 1);<br>
00214 file_format[1] = get_bytes (infp, 1);<br>
00215 file_format[2] = '\0'; /* Terminate string with null */
00216
00217 /* Read file size */<br>00218 filesize = get bytes
          filesize = get\_bytes (infp, 4);
00219
           /* Read Reserved bytes *00221 rsvd_hdr[0] =get_bytes (infp, 1);
00222 get_bytes (info, 1);<br>00223 rsvd_Hdr[2] = get_bytes (info, 1);00224 rsvd_hdr[3] =get_bytes (infp, 1);
00225
00226 \quad /* Read Image Offset Address within file */
00227get_bytes (infp, 4);
00228
00229
00230 See if this looks like a valid image file based on
00231 the file header first two bytes.
00232 */
00233 if (strncmp (file_format, "BM", 2) != 0) {<br>00234 fprintf (stderr, "\nInvalid file format: not file type \"BM\".\n\n");
00235 exit (EXIT_FAILURE);
00236 }
00237
00238 if (verbose) {<br>00239 forintf (sto
00239 fprintf (stderr, "\nFile Header:\n");<br>00240 fprintf (stderr, " File Type: \"%s\"\n", file_format);<br>00241 fprintf (stderr, " File Size: %d bytes\n", filesize);<br>00242 fprintf (stderr, " Reserved: ");
00243 for (i = 0; i < 4; i++) fprintf (stderr, " 0x\%02X", rsvd_hdr[i]);<br>00244 fputc (\ln); stderr);
00244 fputc (
'
\n', stderr);
00245 fprintf (stderr, " Image Start: %d. = 0 \times 02X = 0\%050 \,\mathrm{n/n}",
00246 image_start, image_start, image_start);<br>00247 } /* if (verbose) */
          \} /* if (verbose) */
00248
00249
00250 Device Independent Bitmap (DIB) Header: bitmap information header
00251 ("BM" format file DIB Header is 12 bytes long).
00252<br>00253get_bytes (info, 4);00254
00255 /*
00256 Parse one of three versions of Device Independent Bitmap (DIB) format:
00257
00258 Length Format
00259 -----
00260 12 BITMAPCOREHEADER
00261 40 BITMAPINFOHEADER
00262 108 BITMAPV4HEADER
00263 124 BITMAPV5HEADER
00264 */
get_bytes (infp, 2);<br>00267 image_height = get_bytes (infp, 2);
```

```
get_bytes (infp, 2);<br>00269 bits per pixel = get bytes (infp, 2);
                 bits_per_pixel = get_bytes (infp, 2);
00270 }
00271 else if (dib_length >= 40) { /* BITMAPINFOHEADER format or later */ 00272 image_width = get_bytes (infp, 4);
get_bytes (infp, 4);<br>00273 image_height = get_bytes (inf]
                                             =get_bytes (infp, 4);
\begin{tabular}{ll} 0.0274 & num\_planes & = get\_bytes (info, 2); \\ 0.0275 & bits\_per\_pixel & = get\_bytes (info, 2); \end{tabular}get_bytes (infp, 2);<br>00276 compression method = get bytes (infp,
get_bytes (infp, 4); /* BI_BITFIELDS */<br>00277 image_size = get_bytes (infp, 4);
get_bytes (infp, 4);<br>00278 hres = get bytes (infp, 4);
                                         =get_bytes (infp, 4);
00279 vres =get_bytes (infp, 4);<br>00280 num colors = get bytes (infp,
get_bytes (infp, 4);<br>00281 important colors = get_bytes (infp, 4)
                 \overline{\text{important}\_\text{colors}} = \text{get}\_\text{bytes}(\text{info}, 4);00282
                 * true_colors is true number of colors in image *00284 if (\text{num\_colors} == 0)<br>00285 true colors = 1 « b
                 true_colors = 1 « bits_per_pixel;<br>else
\begin{array}{c} 00286 \\ 00287 \end{array}true colors = num colors;
00288
00289
00290 If dib_length > 40, the format is BITMAPV4HEADER or
00291 BITMAPV5HEADER. As this program is only designed
00292 to handle a monochrome image, we can ignore the rest
00293 of the header but must read past the remaining bytes.
00294 */
00295 for (i = 40; i < dib\_length; i++)get_bytes (infp, 1);<br>00296 }
00296 }
00297
00298 if (verbose) {<br>00299 forintf (sto
00299 fprintf (stderr, "Device Independent Bitmap (DIB) Header:\n");<br>00300 fprintf (stderr, " DIB Length: %9d bytes (version = " dib let
                 fprintf (stderr, " DIB Length: %9d bytes (version = ", dib_length);
00301
00302 if (dib_length == 12) fprintf (stderr, "\"BITMAPCOREHEADER\")\n");<br>00303 else if (dib_length == 40) fprintf (stderr, "\"BITMAPINFOHEADER\")\n");<br>00304 else if (dib_length == 108) fprintf (stderr, "\"BITMAPV4HEADER\"
00306 else fprintf (stderr, "unknown)");
00307 fprintf (stderr, " Bitmap Width: %6d pixels\n", image_width);
00307 fprintf (stderr, " Bitmap Width: %6d pixels\n", image_width);<br>00308 fprintf (stderr, " Bitmap Height: %6d pixels\n", image_height);<br>00309 fprintf (stderr, " Color Planes: %6d\n", num_planes);
00309 fprintf (stderr, " Color Planes: %6d\n", num_planes);<br>00310 fprintf (stderr, " Bits per Pixel: %6d\n", bits_per_pixel);<br>00311 fprintf (stderr, " Compression Method: %2d \rightarrow > ", compression_method);<br>00312 if (com
00313 fprintf (stderr, "%s", compression_type [compression_method]);
\begin{matrix}00314 & 00315\end{matrix} /*
00315
00316 Supported compression method values:
00317 0 \rightarrow uncompressed RGB
00318 11 --> uncompressed CMYK
\frac{00319 \times 100320}{100320}00320 if (compression_method == 0 || compression_method == 11) {<br>00321 formtf (stderr, " (no compression)");
                    fprintf (stderr, " (no compression)");
00322 }<br>00323 else {
{\begin{array}{c} 00323 \\ 00324 \end{array}}00324 fprintf (stderr, "Image uses compression; this is unsupported.\n\langle n \ranglen"); 00325 exit (EXIT_FAILURE);
                    ext (EXITFAILURE);
\begin{array}{c} 00326 \\ 00327 \end{array}00327 fprintf (stderr, "\n");
00328 fprintf (stderr, " Image Size: %5d bytes\n", image_size);
00329 fprintf (stderr, " Horizontal Resolution: %5d pixels/meter\n", hres);
00330 fprintf (stderr, " Vertical Resolution: %5d pixels/meter\langle n \rangle, vres);<br>00331 fprintf (stderr, " Number of Colors: %5d", num colors);
00331 fprint (stderr, " Number of Colors:<br>00331 fprint (stderr, " Number of Colors:<br>\frac{1}{2} figure colors) \frac{1}{2} figure colors) \frac{1}{2}\overrightarrow{if} (num_colors != true_colors) {
00333 fprintf (stderr, "\rightarrow %d", true_colors);
00334 }
00335 fputc ('\n', stderr);
00336 fprintf (stderr, " Important Colors: %5d", important_colors);<br>00337 if (important colors == 0)
00337 if \text{(important\_colors} == 0)<br>00338 fprintf (stderr, " (all color
00338 fprintf (stderr, " (all colors are important)");<br>00339 fprintf (stderr, "\ln \frac{n}{n};
00339 fprintf (stderr, "\n\n");<br>00340 } /* if (verbose) */
             \frac{1}{2} /* if (verbose) */
00341
00342
00343 Print Color Table information for images with pallettized colors.
\frac{00344 \times 100345}{100345}if (bits per pixel \leq = 8) {
00346 for (i = 0; i < 2; i++) {<br>00347 color map [i][0] = get00347 color_map [i][0] = get\_bytes (info, 1);<br>00348 color_map [i][1] = get\_bytes (info, 1);
```

```
00349 color_map [i][2] = get\_bytes (info, 1);<br>00350 color_map [i][3] = get\_bytes (info, 1);00351 }
00352 * * Skip remaining color table entries if more than 2*/ 00353 while (i < true_colors) {
00353 while (i < true_{colors}) {<br>00354 (void) get bytes (infp,
                 (void)get_bytes (infp, 4);00355 i++;<br>00356 }
00356 }
\frac{00357}{00358}if (color_map [0][0] >= 128) image_xor = 0xFF; /* Invert colors */ }
00359 }
00360<br>0036100361 if (verbose) {<br>00362 fprintf (std
00362 fprintf (stderr, "Color Palette [R, G, B, %s] Values:
\n"
,
00363 (dib_length <= 40) ? "reserved"
: "Alpha");
00364 for (i = 0; i < 2; i++) {
00365 fprintf (stderr, "%7d: [", i);
00366 fprintf (stderr, "%3d,", color_map [i][0] & 0xFF);
00367 fprintf (stderr, "%3d,", color_map [i][1] & 0xFF);
00368 fprintf (stderr, "%3d,", color_map [i][2] & 0xFF);
00369 fprintf (stderr, "%3d]
\n", color_map [i][3] & 0xFF);
00370 }
00371 if (image_xor == 0xFF) fprintf (stderr, "Will Invert Colors.\n");
00372 fputc (
'
\n', stderr);
00373<br>00374\} /* if (verbose) */
00375
00376
00377
00378 Check format before writing output file.
00379
00380 if (image_width != 560 && image_width != 576) {<br>00381 format (stdern "\nUnsupported image width: %d
00381 fprintf (stderr, "\nUnsupported image width: %d\n", image_width);<br>00382 fprintf (stderr, "Width should be 560 or 576 pixels.\n\n");
00383 exit (EXIT_FAILURE);
00384 }
00385
00386 if (image_height != 544) {
00387 fprintf (stderr, "\nUnsupported image height: %d\n", image_height);<br>00388 fprintf (stderr, "Height should be 544 pixels.\n\n");
00389 exit (\overline{EXT}FAILURE);<br>00390 }
00390 }
00391
00392 if (num\_planes != 1) {
00393 fprintf (stderr, "\nUnsupported number of planes: %d\n", num_planes);<br>00394 fprintf (stderr, "Number of planes should be 1.\n\times");
00395 exit (EXIT_FAILURE);
00396 }
00397
00398 if (bits_per_pixel != 1) {<br>00399 forintf (stderr, "\nUnsu
00399 fprintf (stderr, "\nUnsupported number of bits per pixel: %d\n",
00400 bits_per_pixel);<br>00401 fprintf (stderr, "Bits per pixel should be 1.\n\n");
00402 exit (EXIT_FAILURE);
00403 }
00404<br>0040500405 if (compression_method != 0 && compression_method != 11) {<br>00406 fprintf (stderr, "\nUnsupported compression method: %d\n",
00406 fprintf (stderr, "\nUnsupported compression method: %d\n",
00407 compression_method);<br>00408 fprintf (stderr, "Compression 1
00408 fprintf (stderr, "Compression method should be 1 or 11.\langle n \rangle;
00409 exit (\overrightarrow{EXIT\_FAILURE});<br>00410 }
00410 }
00411<br>0041200412 if (true_colors != 2) {<br>00413 fprintf (stderr, "\nU
00413 fprintf (stderr, "\nUnsupported number of colors: %d\n", true_colors);<br>00414 fprintf (stderr, "Number of colors should be 2.\n\n\cdot");
00415 exit (EXIT_FAILURE);
00416 }
00417
00418
00419
00420 If we made it this far, things look okay, so write out
00421 the standard header for image conversion.
00422 *<br>00423
           for (i = 0; i < 62; i++) fputc (standard header[i], outfp);
00424
00425
00426
00427 Image Data. Each row must be a multiple of 4 bytes, with
00428 padding at the end of each row if necessary.
00429 */
```

```
00430 k = 0; /* byte number within the binary image */ 00431 for (i = 0; i < 544; i++) {
          for (i = 0; i < 544; i++) {
{\bf 0} {\bf 0} {\bf 4} {\bf 3} {\bf 2}00433 If original image is 560 pixels wide (not 576), add
00434 2 white bytes at beginning of row.
00435 ^{\ast}/ 0043600436 if (image_width == 560) { \frac{\text{*}}{\text{Insert 2 white bytes}} */ 00437 image_bytes[k++] = 0xFF;
00438 image_bytes[k++] = 0xFF;00439<br>00440for (j = 0; j < 70; j++) \{ / * \text{Copy next } 70 \text{ bytes } */(get_bytes (infp, 1) & 0xFF) ^ image_xor;<br>00442 }
00442  \{00443\}  \{**}00443
00444 If original image is 560 pixels wide (not 576), skip
00445 2 padding bytes at end of row in file because we inserted
00446 2 white bytes at the beginning of the row.
\frac{00447 \times 100448}{100448}00448 if (\text{image\_width} == 560)<br>00449 (\text{void}) \text{get\_bytes} (infp, 2
                (void) get\_bytes (infp, 2);
\begin{matrix} 00450 & \phantom{00} \\ 00451 & \phantom{0} \mathrm{e} \end{matrix}00451 else { /* otherwise, next 2 bytes are part of the image so copy them */ 00452 image_bytes [k++] = (get_bytes (infp, 1) & 0xFF) \hat{} image_xor;
(get_bytes (infp, 1) & 0xFF) ^ image_xor;<br>00453 image_bytes[k++] = (get_bytes (infp, 1) & 0xFF) ^ image_xor;
00454 }<br>00455 }
00455 }
00456
00457
00458
00459 Change the image to match the unihex2bmp.c format if original wasn't
00460
00461 if (image_width == 560) {<br>00462 regrid (image bytes):
          regrid (image_bytes);
00463
00464
00465 for (i = 0; i < 544 * 576 / 8; i++) {
00466 fputc (image_bytes[i], outfp); 00467 \, \, \,00467
00468
00469
00470
00471 Wrap up.
00472 */
00473 fclose (infp);
00474 fclose (outfp);
00475
00476 exit (EXIT_SUCCESS);
00477 }
00478
00479
00480 /00481 @brief Get from 1 to 4 bytes, inclusive, from input file.
00482
00483 @param[in] infp Pointer to input file.
00484 @param[in] nbytes Number of bytes to read, from 1 to 4, inclusive.
00485 @return The unsigned 1 to 4 bytes in machine native endian format.
00486 */
00487 unsigned get_bytes (FILE *infp, int nbytes) {
00488 int i;<br>00489 unsig
00489 unsigned char inchar[4];<br>00490 unsigned inword;
          unsigned inword;
00491
00492 for (i = 0; i < nbytes; i++) {<br>00493 if (fread (&inchar[i], 1, 1, in
00493 if (fread (&inchar[i], 1, 1, infp) != 1) {<br>00494 inchar[i] = 0;
                inchar[i] = 0;00495 }
00496 }
00497 for (i = nbytes; i < 4; i++) inchar[i] = 0;00498<br>00499inword = ((inchar[3] & 0xFF) « 24) | ((inchar[2] & 0xFF) « 16) |
00500 ((inchar[1] \& 0xFF) « 8) | (inchar[0] \& 0xFF);
\begin{array}{c} 00501 \\ 00502 \end{array}return inword:
00503 }
```
00508

00504 00505  $00506$  /\*\*

00509 This function adjusts the input image from an original PNG file 00510 to match unihex2bmp.c format.

00507 @brief After reading in the image, shift it.

```
00511
00512 @param[in,out] image_bytes The pixels in an image.
00513 */
00514 void regrid
(unsigned *image_bytes) {
00515 int i, j, k; /* loop variables *00516 int offset;
00517 unsigned glyph_row; /* one grid row of 32 pixels */
00518 unsigned last_pixel; /* last pixel in a byte, to preserve */
\frac{00519}{00520}00520 \frac{1}{2} To insert "00" after "U+" at top of image */<br>00521 char zero pattern[16] = {
              \text{char zero}\_ \text{pattern}[16] = \{0.0522 0x00, 0x00, 0x00, 0x00, 0x18, 0x24, 0x42, 0x42, 0x42, 0x42, 0x42, 0x24, 0x18, 0x00, 0x000x42, 0x42, 0x42, 0x42, 0x24, 0x18, 0x00, 0x00
00524 };
00525
              /* This is the horizontal grid pattern on glyph boundaries */00527 unsigned hgrid[72] = {<br>00528 /* 0 */ 0xff. 0xff. 0
00528 \frac{7}{8} 0 */ 0xff, 0xff, 0xff, 0xff, 0xff, 0xff, 0xff, 0xfe, 00529 \frac{7}{8} 8 */ 0x00, 0x81, 0x81, 0x00, 0x00, 0x81, 0x81
00529 /* 8 */ 0x00, 0x81, 0x81, 0x00, 0x00, 0x81, 0x81, 0x00, 00530 /* 16 */ 0x00, 0x81, 0x00, 0x00, 0x81, 0x00,
00530 \frac{\cancel{1}8}{16} \frac{\cancel{1}6}{16} \frac{\cancel{1}6}{16} \frac{\cancel{1}6}{16} \frac{0 \times 00}{000}, \frac{0 \times 01}{0 \times 00}, \frac{0 \times 01}{0 \times 00}, \frac{0 \times 00}{0 \times 00}, \frac{0 \times 00}{0 \times 00}, \frac{0 \times 01}{0 \times 00}, \frac{0 \times 01}{0 \times 00}, \frac{0 \times 01}{00531 /* 24 */ 0x00, 0x81, 0x81, 0x00, 0x00, 0x81, 0x81, 0x00, 00532 /* 32 */ 0x00, 0x81, 0x00, 0x61, 0x00,
00532 /* 32 */ 0x00, 0x81, 0x81, 0x00, 0x00, 0x81, 0x81, 0x80, 00533 /* 40 */ 0x00, 0x81, 0x81, 0x00, 0x00, 0x81, 0x00,
00533  /* 40 */ 0x00, 0x81, 0x81, 0x00, 0x00, 0x81, 0x81, 0x00, 00534  /* 48 */ 0x00, 0x81, 0x00, 0x81, 0x81, 0x00,
00535 /* 56 */ 0x00, 0x81, 0x81, 0x00, 0x00, 0x81, 0x81, 0x00, 00536 /* 64 */ 0x00, 0x81, 0x00, 0x81, 0x81, 0x81, 0x00
00537 };
00538
00539
00540
00541 First move "U+" left and insert "00" after it. 00542 \frac{*}{\ell}00542<br>0054300543 j = 15; /* rows are written bottom to top, so we'll decrement j */ 00544 for (i = 543 - 8; i > 544 - 24; i-) {
              for (i = 543 - 8; i > 544 - 24; i-)00545 offset = 72 * i;
00546 image_bytes [offset + 0] = image_bytes [offset + 2];<br>00547 image_bytes [offset + 1] = image_bytes [offset + 3];
00548 image_bytes [offset + 2] = image_bytes [offset + 4];
00549 image_bytes [offset + 3] = image_bytes [offset + 4] = 00550 \simzero_pattern[15 - j--] & 0xFF;
00551 }
00552
00553
00554 Now move glyph bitmaps to the right by 8 pixels.
00555 *00556 for (i = 0; i < 16; i++) { /* for each glyph row */
00557 for (j = 0; j < 16; j++) \left\{\frac{\ast}{\ast} \text{ for each glyph column *}\right\}00558 /* set offset to lower left-hand byte of next glyph */<br>
00559 offset = (32 * 72 * i) + (9 * 72) + (4 * i) + 8;<br>
00560 for (k = 0; k < 16; k++) { /* for each glyph row */
00561 glyph_row = (image_bytes [offset + 0] \le 24) |
00562 (image_bytes [offset + 1] \langle 16) <br>00563 (image_bytes [offset + 2] \langle 8)
00563 (image_bytes [offset + 2] « 8) (0.0564 (image_bytes [offset + 3]);
                                         (\text{image\_bytes} [offset + 3]);00565 last_pixel = glyph_row & 1; /* preserve border */<br>00566 glyph_row \gg = 4;
00566 glyph_row v = 4;<br>00567 glyph_row &= 0
00567 glyph_row &= 0 \times 0FFFFFFE;<br>00568 /* Set left 4 pixels to white and
00568 \frac{\text{# Set left 4 pixels to white and preserve last pixel *}}{90569} slyph_row \frac{\text{exp}(1 - \text{log}(1 - \text{log}(00569 glyph_row |= 0xF00000000 | last_pixel;<br>00570 image_bytes [offset + 3] = glyph_row &
00570 image_bytes [offset + 3] = glyph_row & 0xFF;<br>00571 glyph_row \ge 8;
00571 glyph_row \aleph = 8;<br>00572 image bytes [offs
                         image_bytes [offset + 2] = glyph_row & 0xFF;
00573 glyph_row \approx = 8;<br>00574 image bytes [offs]
00574 image_bytes [offset + 1] = glyph_row & 0xFF;<br>00575 glyph_row \ge 8;
                         glyph_{row} \gg 8;00576 image_bytes [offset + 0] = glyph_row & 0xFF;<br>00577 offset += 72: /* move up to next row in currer
                         offset + = 72; /* move up to next row in current glyph */
00578
                     }
00579 }
00580 }
\begin{array}{c} 00581 \\ 00582 \end{array}00582 /* Replace horizontal grid with unihex2bmp.c grid */ 00583 for (i = 0; i \le 16; i++) {
00583 for (i = 0; i \le 16; i+i) {<br>00584 offset = 32 * 72 * i;
00584 offset = 32 * 72 * i;<br>00585 for (i = 0; j < 72; j+1)00585 for (j = 0; j < 72; j++) {<br>00586 image bytes [offset + j]
                  image_bytes [offset + j] = hgrid [j];<br>}
00587
00588 }
00589
00590 return
;
00591 }
```
# 5.15 src/unicoverage.c File Reference

unicoverage - Show the coverage of Unicode plane scripts for a GNU Unifont hex glyph file #include *<*stdio.h*>* #include *<*stdlib.h*>* #include *<*string.h*>* Include dependency graph for unicoverage.c:

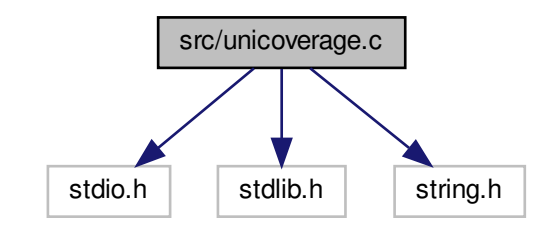

## Macros

• #define [MAXBUF](#page-259-0) 256

Maximum input line length - 1.

## Functions

- int [main](#page-260-0) (int argc, char *∗*argv[ ]) The main function.
- int [nextrange](#page-262-0) (FILE *∗*coveragefp, int *∗*cstart, int *∗*cend, char *∗*coverstring) Get next Unicode range.
- void [print\\_subtotal](#page-264-0) (FILE *∗*outfp, int print\_n, int nglyphs, int cstart, int cend, char *∗*coverstring) Print the subtotal for one Unicode script range.

# 5.15.1 Detailed Description

unicoverage - Show the coverage of Unicode plane scripts for a GNU Unifont hex glyph file

## Author

Paul Hardy, unifoundry *<*at*>* unifoundry.com, 6 January 2008

## Copyright

Copyright (C) 2008, 2013 Paul Hardy

Synopsis: unicoverage [-ifont\_file.hex] [-ocoverage\_file.txt] This program requires the file "coverage.dat" to be present in the directory from which it is run. Definition in file [unicoverage.c.](#page-265-0)

<span id="page-259-0"></span>5.15.2 Macro Definition Documentation

#### 5.15.2.1 MAXBUF

#define MAXBUF 256 Maximum input line length - 1. Definition at line [57](#page-266-0) of file [unicoverage.c.](#page-265-0)

#### <span id="page-260-0"></span>5.15.3 Function Documentation

5.15.3.1 main()

int main (

int argc, char *∗* argv[ ] ) The main function.

Parameters

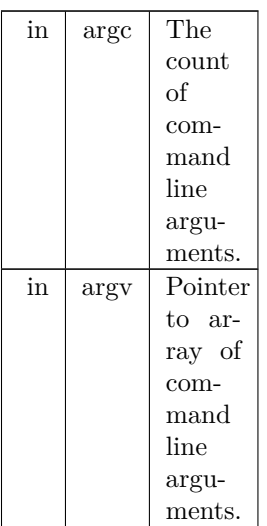

#### Returns

This program exits with status 0.

Definition at line [68](#page-266-1) of file [unicoverage.c.](#page-265-0) 00069 {

```
\begin{array}{c} 00070 \\ 00071 \end{array}00071 int print_n=0; /* print # of glyphs, not percentage */ 00072 unsigned i; /* loop variable */
00072 unsigned i; \frac{1}{2} /* loop variable 00073 unsigned slen; \frac{1}{2} /* string length
00073 unsigned slen; /* string length of coverage file line */
00074 char inbuf[256]; /* input buffer */
00075 unsigned this<br>char; \frac{1}{2} /* the current character \frac{1}{2} /*
00076<br>0007700077 char *infile="", *outfile=""; /* names of input and output files 00078 FILE *infp, *outfp; /* file pointers of input and output file
00078 FILE *infp, *outfp; <br> /* file pointers of input and output files 00079 FILE *coveragefp; <br> /* file pointer to coverage dat file
00079 FILE *coveragefp; /* file pointer to coverage.dat file \frac{\ast}{\phantom{0}}<br>00080 int cstart, cend; /* current coverage start and end code points */
00081 char coverstring \frac{1}{2}; \frac{1}{2} description of current coverage range 00081 char coverstring \frac{1}{2}; \frac{1}{2} description of current coverage range \frac{1}{2}00082 int nglyphs; /* number of glyphs in this section */
00083 int nextrange(); /* to get next range & name of Unicode glyphs */
\frac{00084}{00085}print_subtotal (FILE *outfp, int print_n, int nglyphs, 00086 int cstart, int cend, char *coverstring);
                                          int cstart, int cend, char *coverstring);
00087<br>00088
00088 if ((coveragefp = fopen ("coverage.dat", "r")) == NULL) {<br>00089 fprintf (stderr, "\nError: data file \"coverage.dat\" not found.\n\n");
00090 exit (0);
```

```
00091 }
\begin{array}{c} 00092 \\ 00093 \end{array}if (\text{argc} > 1) {
 00094 for (i = 1; i < argc; i++) {<br>
00095 if (argv[i][0] == '-') { /* this is an option argument */<br>
00096 switch (argv[i][1]) { (* name of input file */
00098 infile = &argv[i][2];<br>00099 break;
\begin{array}{ccccc}\n00099 & & & \text{break;} \\
00100 & & & \text{case 'n'}\n\end{array}00100 case 'n': /* print number of glyphs instead of percentage */ 00101 print n = 1;
                             \text{print\_n} = 1;00102 case 'o': /* name of output file */<br>00103 outfile = &\&\text{array}[i][2];
00103 outfile = &argv[i][2];<br>00104 break;
                              break;
00105 default: /* if unrecognized option, print list and exit */ 00106 fprintf (stderr, "\nSyntax:\n\n");
00106 fprintf (stderr, "\nSyntax:\n\n");<br>00107 fprintf (stderr, "\nSyntax:\n\n");
00107 fprintf (stderr, " %s -p<Unicode_Page> ", argv[0]);<br>00108 fprintf (stderr, "-i<Input_File> -o<Output_File> -w
00108 fprintf (stderr, "-i<Input_File> -o<Output_File> -w\n'n');<br>00109 exit (1);
                             ext (1);\begin{array}{cc} 00110 & & \phantom{0} \\ 00111 & & \phantom{0} \\ \end{array}\begin{array}{cc} 00111 \\ 00112 \end{array} \qquad \quad \}00112 }
00113 }
0011400115 Make sure we can open any I/O files that were specified before
00116 doing anything else.
00117 *
00118 if (strlen (infile) > 0) {<br>00119 if ((infp = fopen (inf
 00119 if ((\inf p = \text{fopen (infile, "r")) == \text{NULL}) \{ 00120 \quad \text{fprintf (stderr, "Error: can't open %s for input.\n", infile});00121 exit (1);<br>00122 }
00122 }
00123<br>00124
\begin{array}{cc} 00124 & \text{else} \\ 00125 & \text{inf} \end{array}\inf p = \text{stdin};00126
00127 if (strlen (outfile) > 0) {<br>00128 if ((outfp = forme) (out
                \overrightarrow{if} ((outfp = fopen (outfile, "w")) == NULL) {
00129 fprintf (stderr, "Error: can't open %s for output.\n\begin{bmatrix}\n\text{00130} \\
\text{00130}\n\end{bmatrix}exit (1);\begin{matrix}00131\00132\end{matrix} }
00132 }
00133 else {
00134 outfp = stdout;
00135 }
00136
0013700138 Print header row.
00139
00140 if (print_n) {<br>00141 forintf (out)
00141 fprintf (outfp, "# Glyphs Range Script\n");
                fprint f (outfp, "-----00143 }
00144 else {
 00145 fprintf (outfp, "Covered Range Script\n");<br>
00146 fprintf (outfp, "------- ------ -------\n\n");
00147 }
\begin{array}{c} 00148 \\ 00149 \end{array}nextrange (coveragefp, &cstart, &cend, coverstring);<br>00150 nglyphs = 0;
            nglyphs = 0;00151
0015200153 Read in the glyphs in the file
\stackrel{00154}{_{\scriptstyle00155}} ^*/while (slen != 0 \&&MAXBUF-1, infp) != NULL) {
00156 sscanf (inbuf, "%x", &thischar);
00157
00158 * Read a character beyond end of current script. */<br>00159 while (cend \lt thischar && slen != 0) {
00159 while (cend \lt thischar && slen != 0) {<br>00160 print_subtotal (outfp, print_n, nglyp
                   print_subtotal (outfp, print_n, nglyphs, cstart, cend, coverstring);
00161<br>0016200162 /* start new range total *<br>00163 slen = nextrange (coverage
nextrange (coveragefp, &cstart, &cend, coverstring);<br>00164 nglyphs = 0;
                    nglyphs = 0;\begin{array}{c} 00165 \\ 00166 \end{array}nglyphs++;00167
00168
00169 print_subtotal (outfp, print_n, nglyphs, cstart, cend, coverstring);
00170
00171 exit (0);
```
#### 00172 }

Here is the call graph for this function:

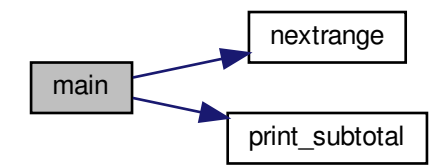

#### <span id="page-262-0"></span>5.15.3.2 nextrange()

#### int nextrange (

FILE *∗* coveragefp, int *∗* cstart, int *∗* cend, char *∗* coverstring )

Get next Unicode range. This function reads the next Unicode script range to count its glyph coverage.

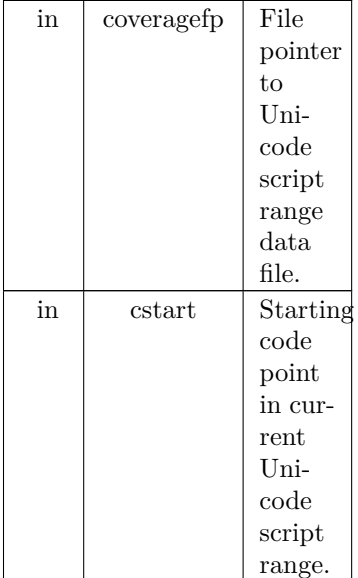

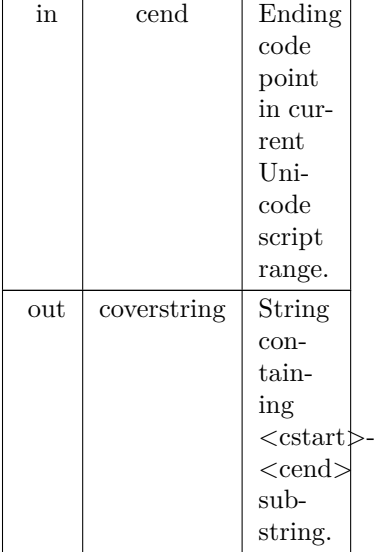

#### Returns

Length of the last string read, or 0 for end of file.

```
Definition at line 187 of file unicoverage.c.
00190 {
00191 int i;
00192 static char inbuf[MAXBUF}];<br>00193 int retval; /* the return
                                              y^* the return value \sqrt{*}\begin{array}{c} 00194 \\ 00195 \end{array}retval = 0;00196
\begin{array}{c} 00197 \\ 00198 \end{array}MAXBUF-1, coveragefp) != NULL) {<br>00199 retval = strlen (inbuf);
 00200 if ((\text{inbuf}[0]) \geq 0)<sup>2</sup> && inbuf[0] <= '9') ||<br>
00201 (\text{inbuf}[0]) \geq 0 \leq 0 \leq 0<br>
00202 (\text{inbuf}[0]) \geq -\frac{0}{2} && inbuf[0] <= 'f')' ||<br>
00203 sscanf (inbuf, "%x-%x", cstart, cend);
00204 i = 0;<br>00205 while
 00205 while (inbuf[i] != ' ') i++; /* find first blank */<br>00206 while (inbuf[i] ==MAXBUF);
\begin{array}{cc} 00208 & & \phantom{0} \\ 00209 & & \phantom{0} \end{array}else retval = 0;<br>}
00210 }
 00211 else retval = 0;<br>00212 } while (retval == 0 && !feof (coveragefp));
00213<br>00214return (retval);
00215 }
```
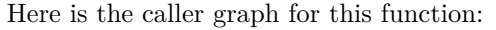

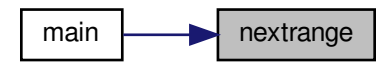

## <span id="page-264-0"></span>5.15.3.3 print\_subtotal()

void print\_subtotal (

FILE *∗* outfp, int print\_n, int nglyphs, int cstart, int cend, char *∗* coverstring )

Print the subtotal for one Unicode script range.

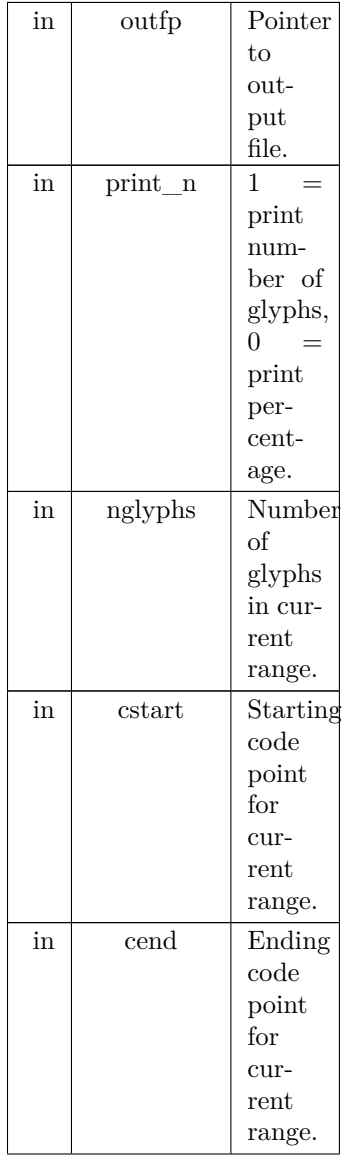

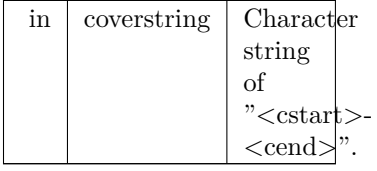

```
Definition at line 228 of file unicoverage.c.
00229 {
00230<br>0023100231 /* print old range total */<br>00232 if (print n) { /* Print nu
00232 if (print_n) { /* Print number of glyphs, not percentage */<br>00233 fprintf (outfp, " %6d ", nglyphs);
00234 }
\frac{00235}{00236} else
             fprintf (outfp, "%5.1f\%%", 100.0*nglyphs/(1+cend-cstart));
00237 }
\begin{array}{c} 00238 \\ 00239 \end{array}if (cend < 0x10000)00240 fprintf (outfp, " U+%04X..U+%04X %s", 00241 cstart, cend, coverstring);
00242 else
00243 fprintf (outfp, "U+\%05X..U+\%05X %s",<br>00244 cstart, cend, coverstring):
                      \text{cstart}, \text{cend}, \text{covering};00245
00246 return;
00247 }
```
Here is the caller graph for this function:

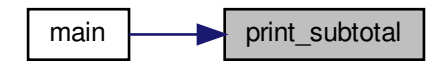

# <span id="page-265-0"></span>5.16 unicoverage.c

```
Go to the documentation of this file.
00001 /00002 @file unicoverage.c
00003
00004 @brief unicoverage - Show the coverage of Unicode plane scripts
00005 for a GNU Unifont hex glyph file
00006
00007 @author Paul Hardy, unifoundry <at> unifoundry.com, 6 January 2008
00008
00009 @copyright Copyright (C) 2008, 2013 Paul Hardy
00010
00011 Synopsis: unicoverage [-ifont_file.hex] [-ocoverage_file.txt]
00012
00013 This program requires the file "coverage.dat" to be present
00014 in the directory from which it is run.
00015 */
00016 /00017 LICENSE:
00018
00019 This program is free software: you can redistribute it and/or modify
00020 it under the terms of the GNU General Public License as published by
00021 the Free Software Foundation, either version 2 of the License, or
00022 (at your option) any later version.
00023
00024 This program is distributed in the hope that it will be useful,
00025 but WITHOUT ANY WARRANTY; without even the implied warranty of
```

```
00026 MERCHANTABILITY or FITNESS FOR A PARTICULAR PURPOSE. See the
00027 GNU General Public License for more details.
00028
00029 You should have received a copy of the GNU General Public License
00030 along with this program. If not, see <http://www.gnu.org/licenses/>.
00031 */
00032
00033 /*
00034 2016 (Paul Hardy): Modified in Unifont 9.0.01 release to remove non-existent
00035 "-p" option and empty example from help printout.
00036
00037 2018 (Paul Hardy): Modified to cover entire Unicode range, not just Plane 0.
00038
00039 11 May 2019: [Paul Hardy] changed strcpy function call to strlcpy
00040 for better error handling.
00041
00042 31 May 2019: [Paul Hardy] replaced strlcpy call with strncpy
00043 for compilation on more systems.
00044
00045 4 June 2022: [Paul Hardy] Adjusted column spacing for better alignment
00046 of Unicode Plane 1-15 scripts. Added "-n" option to print number of
00047 glyphs in each range instead of percent coverage.
00048
00049 18 September 2022: [Paul Hardy] in nextrange function, initialize retval.
00050 */
00051
00052 \#include \ltstdio.h>00053 \#include \ltstdlib.h>00054 \#include \langlestring.h\rangle00055
00056
00057 #define MAXBUF 256 ///< Maximum input line length - 1
00058
00059
0006000061 @brief The main function.
00062
00063 @param[in] argc The count of command line arguments.
00064 @param[in] argv Pointer to array of command line arguments.
00065 @return This program exits with status 0.
00066 */
00067 int
00068 main
(int argc, char *argv[])
00069 {
00070
00071 int print n=0; /* print # of glyphs, not percentage */
00072 unsigned i; /<sup>*</sup> loop variable */
00073 unsigned slen; \frac{1}{8} /* string length of coverage file line */ 00074 char inbuf[256]; /* input buffer */
          char inbuf[256]; /* input buffer
00075 unsigned this<br>char; \frac{1}{2} the current character \frac{1}{2} */
00076
00077 char *infile="", *outfile=""; /* names of input and output files */<br>00078 FILE *infp, *outfp; /* file pointers of input and output files */
00079 FILE *coveragefp; \left/ * file pointer to coverage.dat file 00080 int cstart, cend; \left/ * current coverage start and end co
00080 int cstart, cend; \frac{1}{2} current coverage start and end code points */ 00081 char coverstring [MAXBUF]; /* description of current coverage range
[MAXBUF]; /* description of current coverage range 00082 int nglyphs; /* number of glyphs in this section */00082 int nglyphs; \frac{1}{2} int next range (); \frac{1}{2} to get next range & name of Ur
          nextrange(); \frac{1}{2} to get next range & name of Unicode glyphs \frac{1}{2}\begin{array}{c} 00084 \\ 00085 \end{array}print_subtotal (FILE *outfp, int print_n, int nglyphs, 00086 int cstart, int cend, char *coverstring);
                              int cstart, int cend, char *coverstring);
00087
00088 if ((\text{coverage} = \text{fopen} (\text{coverage.dat}, \text{'r''})) == \text{NULL} {\n  for the number of the image.} fprintf (stderr, "\nError: data file \"coverage.dat\" not found.\n\n");
00090 exit (0);
00091 }
00092
00093 if (argc > 1) {<br>
00094 for (i = 1; i < argc; i++) {<br>
00095 if (argv[i][0] == '-') { /* this is an option argument */<br>
00096 switch (argv[i][1]) {<br>
00097 case 'i': /* name of input file */<br>
00098 infile = &argy[i][2]
00099<br>00100break;
00100 case 'n'
: /* print number of glyphs instead of percentage */
00101 print_n = 1;<br>00102 case 'o': /* name of output file */
00103 outfile = &argv[i][2];00104 break;
00105 default:<br>00106 fprinti
                                  /* if unrecognized option, print list and exit */00106 fprintf (stderr, "\nSyntax:\n\n");
```

```
00107 fprintf (stderr, " %s -p<Unicode_Page> ", argv[0]);
00108 fprintf (stderr, "-i<Input_File> -o<Output_File> -w\n\n");
00109 exit (1);
\begin{array}{cc} 00110 & 3 \ 00111 & 3 \end{array}\begin{array}{cc} 00111 \\ 00112 \end{array}00112 }
\rm 001130011400115 Make sure we can open any I/O files that were specified before
00116 doing anything else.
00117 */
00118 if (strlen (infile) > 0) {<br>00119 if ((infp = fopen (infi
00119 if (\text{infp} = \text{fopen} \ (\text{infp}, 'r')) = NULL) {<br>00120 fprintf (stderr, "Error: can't open %s for
00120 fprintf (stderr, "Error: can't open %s for input.\n\begin{cases} \n\text{inflle}, \\ \n00121 \n\end{cases} exit (1);
                  \{0, 1\}00122 }
00123 }<br>00124 else
\begin{array}{cc}\n 00124 & \text{else }\{ \text{ }00125 & \text{infp}\n \end{array}\inf_{\mathbf{p}} = stdin;
\begin{array}{c} 00126 \\ 00127 \end{array}00127 if (strlen (outfile) > 0) {<br>00128 if ((outfp = fopen (out
00128 if ((\text{outfp} = \text{fopen} \ (\text{outfile}, \text{``w''})) = NULL) \{<br>00129 fprintf (stderr, "Error: can't open %s for out
00129 fprintf (stderr, "Error: can't open %s for output.\n\cdot \n\cdot \cdot \cdot, outfile);<br>00130 exit (1);
                      ext (1);\begin{matrix} 00131 \\ 00132 \end{matrix} }
00132 }
00133 else {
00134 outfp = stdout;<br>00135 }
00135 }
00136
00137
00138 Print header row.
00139
00140 if (print_n) {
00141 fprintf (outfp, "# Glyphs Range Script\n");
               fprintf (outfp, \frac{1}{2}, \frac{1}{2}, \frac{1}{2}, \frac{1}{2}, \frac{1}{2}, \frac{1}{2}, \frac{1}{2}, \frac{1}{2}00143
              else {
 00145 fprintf (outfp, "Covered Range Script\n");<br>
00146 fprintf (outfp, "------- ------ -------\n\n");
00147 }
00148
00149 slen = nextrange (coveragefp, &cstart, &cend, coverstring);
00150 nglyphs = 0;
```
00156 sscanf (inbuf, "%x", &thischar); 00157 00158  $\frac{1}{8}$  Read a character beyond end of current script. \*/<br>00159 while (cend < this character  $\&&$  slen  $!= 0$ ) { 00159 while (cend  $\lt$  thischar && slen != 0) {<br>00160 print\_subtotal (outfp, print\_n, ngly [print\\_subtotal](#page-264-0) (outfp, print\_n, nglyphs, cstart, cend, coverstring);  $\begin{array}{c} 00161 \\ 00162 \end{array}$ 00162  $/*$  start new range total  $*/$ <br>00163  $\sin = \text{nextrange}$  (coverage) 00163 slen = [nextrange](#page-262-0) (coveragefp, &cstart, &cend, coverstring);<br>00164 nglyphs = 0;  $nglyphs = 0;$  $\frac{00165}{00166}$  $\text{nglyphs++};$ 00167 } 00168 00169 [print\\_subtotal](#page-264-0) (outfp, print\_n, nglyphs, cstart, cend, coverstring);  $\begin{array}{c} 00170 \\ 00171 \end{array}$  $exit (0);$ 00172 } 00173  $00174$ 00175 @brief Get next Unicode range. 00176 00177 This function reads the next Unicode script range to count its 00178 glyph coverage. 00179 00180 @param[in] coveragefp File pointer to Unicode script range data file. 00181 @param[in] cstart Starting code point in current Unicode script range. 00182 @param[in] cend Ending code point in current Unicode script range. 00183 @param[out] coverstring String containing <cstart>-<cend> substring.

while (slen != 0 && fgets (inbuf,  $MAXBUF-1$  $MAXBUF-1$ , infp) != NULL) {

```
00184 @return Length of the last string read, or 0 for end of file.
00185 */
```

```
00186 int
```
00151 00152

 $00154$   $*/$ <br>00155

```
00187 nextrange (FILE *coveragefp,
```
00153 Read in the glyphs in the file

```
00188 int *cstart, int *cend,<br>00189 char *coverstring)
                       char *coverstring)
00190 {
00191 int i;<br>00192 static
00192 static char inbuf[MAXBUF];
                                  y^* the return value \sqrt{*}00194<br>00195retval = 0;00196
\frac{00197}{00198}do {
               \overrightarrow{if}MAXBUF-1, coveragefp) != NULL) {
00199 retval = strlen (inbuf);<br>00200 if ((inbuf[0] >= '0' &&
00200 if ((\text{inbuf}[0] > = '0' \& \& \text{inbuf}[0] < = '9') ||<br>00201 (\text{inbuf}[0] > = 'A' \& \& \text{inbuf}[0] < = 'F') ||(\text{inbuf}[0] >= 'A' \&\& \text{inbuf}[0] <= 'F')|
00202 (inbuf[0] >= 'a' && inbuf[0] \langle = 'f')) {<br>00203 sscanf (inbuf, "%x-%x", cstart, cend);
                     \frac{1}{\sqrt{2}}\left[\text{sin}\left(\text{sin}\left(\frac{m}{2}\right), \frac{m}{2}\right)\right]00204 i = 0;<br>00205 while
 00205 while (inbuf[i] != ' ') i++; /* find first blank */<br>00206 while (inbuf[i] == ' ') i++; /* find next non-blank */
MAXBUF);
00208<br>00209
                  }
                  else retval = 0;
00210<br>0021100210 <br>
00211 else retval = 0;<br>
00212 } while (retval ==
           } while (retval == 0 \&& !feof (coveragefp));
00213<br>00214return (retval):
00215 \}00216
00217
00218
00219 @brief Print the subtotal for one Unicode script range.
00220
00221 @param[in] outfp Pointer to output file.
00222 @param[in] print_n 1 = print number of glyphs, 0 = print percentage.
00223 @param[in] nglyphs Number of glyphs in current range.
00224 @param[in] cstart Starting code point for current range.
00225 @param[in] cend Ending code point for current range.
 00226 @param[in] coverstring Character string of "<cstart>-<cend>".<br>
00227 */
00228print_subtotal (FILE *outfp, int print_n, int nglyphs, 00229 int estart, int cend, char *coverstring) {
                              int cstart, int cend, char *coverstring) \left\{ \right.00230
 00231 /* print old range total */<br>
00232 if (print_n) { /* Print number of glyphs, not percentage */<br>
00233 fprintf (outfp, "%6d ", nglyphs);
00234 }
\begin{array}{c} 00235 \\ 00236 \end{array}else {
               fprintf (outfp, "%5.1f\%%", 100.0*nglyphs/(1+cend-cstart));
00237 }
00238
00239 if (\text{cend} < 0 \times 10000)<br>00240 forintf (outform)
 00240 fprintf (outfp, "U + \%04X...U + \%04X %s",
00241 cstart, cend, coverstring);
\begin{array}{c} 00242 \\ 00243 \end{array}00243 fprintf (outfp, " U+%05X..U+%05X %s"
,
00244 cstart, cend, coverstring);
\begin{array}{c} 00245 \\ 00246 \end{array}00246 return
;
00247 }
```
# <span id="page-268-1"></span><span id="page-268-0"></span>5.17 src/unidup.c File Reference

unidup - Check for duplicate code points in sorted unifont.hex file #include *<*stdio.h *>* #include *<*stdlib.h *>*

#### Include dependency graph for unidup.c:

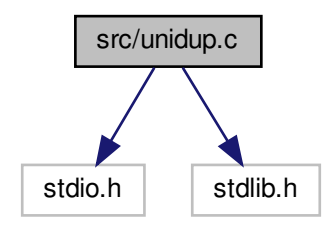

### Macros

• #define [MAXBUF](#page-269-0) 256 Maximum input line length - 1.

### Functions

• int [main](#page-270-0) (int argc, char *∗∗*argv) The main function.

## 5.17.1 Detailed Description

unidup - Check for duplicate code points in sorted unifont.hex file

#### Author

Paul Hardy, unifoundry *<*at*>* unifoundry.com, December 2007

Copyright

Copyright (C) 2007, 2008, 2013 Paul Hardy

This program reads a sorted list of glyphs in Unifont .hex format and prints duplicate code points on stderr if any were detected. Synopsis: unidup *<* unifont\_file.hex

[Hopefully there won't be any output!]

Definition in file [unidup.c.](#page-270-1)

# <span id="page-269-0"></span>5.17.2 Macro Definition Documentation

#### 5.17.2.1 MAXBUF

#define MAXBUF 256 Maximum input line length - 1. Definition at line [37](#page-271-0) of file [unidup.c.](#page-270-1)

### <span id="page-270-0"></span>5.17.3 Function Documentation

5.17.3.1 main()

int main (

int argc, char *∗∗* argv )

The main function.

Parameters

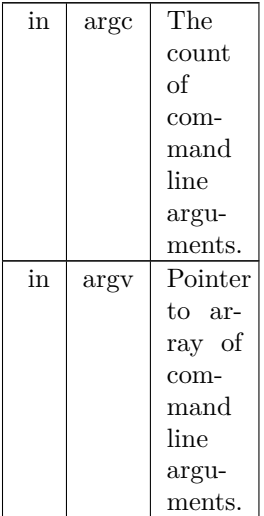

#### Returns

This program exits with status 0.

```
Definition at line 48 of file unidup.c.
 00049 {
00050
00051 int ix, iy;
 00052 char inbuf[MAXBUF];
00053 char *infile; /* the input file name */
00054 FILE *infilefp; /* file pointer to input file */
\begin{array}{c} 00055 \\ 00056 \end{array}00056 if (\text{argc} > 1) {<br>00057 infile = argy[1];
 00058 if ((infilefp = fopen (infile, "r")) == NULL) {<br>00059 fprintf (stderr, "\nERROR: Can't open file %s\n\n", infile);<br>00060 exit (EXIT_FAILURE);
\begin{matrix} 00061\\ 00062 \end{matrix} }
{\bf 0} {\bf 0} {\bf 0} {\bf 6} {\bf 2}\begin{tabular}{ll} 00063 & else \\ 00064 & & ir \end{tabular}in \hat{f}lefp = stdin;
00065 }
\begin{array}{c} 00066 \\ 00067 \end{array}ix = -1;\begin{array}{c} 00068 \\ 00069 \end{array}MAXBUF-1, infilefp) != NULL) { 00070 sscanf (inbuf, "%X", &iy);
00070 sscanf (inbuf, "%X", &iy);<br>00071 if (ix == iy) fprintf (stdern
00071 if (ix = iy) fprintf (stderr, "Duplicate code point: %04X\n", ix);<br>00072 else ix = iy;
                else ix = iy;<br>}
\begin{array}{c} 00073 \\ 00074 \end{array}ext (0);00075 }
```
# 5.18 unidup.c

```
Go to the documentation of this file.
0000100002 @file unidup.c
00003
00004 @brief unidup - Check for duplicate code points in sorted unifont.hex file
00005
00006 @author Paul Hardy, unifoundry <at> unifoundry.com, December 2007
00007
00008 @copyright Copyright (C) 2007, 2008, 2013 Paul Hardy
00009
00010 This program reads a sorted list of glyphs in Unifont .hex format
00011 and prints duplicate code points on stderr if any were detected.
00012
00013 Synopsis: unidup < unifont_file.hex
00014
00015 [Hopefully there won't be any output!]
00016 *00017
00018 LICENSE:
00019
00020 This program is free software: you can redistribute it and/or modify
00021 it under the terms of the GNU General Public License as published by
00022 the Free Software Foundation, either version 2 of the License, or
00023 (at your option) any later version.
00024
00025 This program is distributed in the hope that it will be useful,
00026 but WITHOUT ANY WARRANTY; without even the implied warranty of
00027 MERCHANTABILITY or FITNESS FOR A PARTICULAR PURPOSE. See the
00028 GNU General Public License for more details.
00029
00030 You should have received a copy of the GNU General Public License
00031 along with this program. If not, see <http://www.gnu.org/licenses/>.
00032 */
00033
00034 \#include \ltstdio.h>00035 \#include \ltstdlib.h>00036
00037 #define MAXBUF 256 ///< Maximum input line length - 1
00038
00039
00040 /**
00041 @brief The main function.
00042
00043 @param[in] argc The count of command line arguments.
00044 @param[in] argv Pointer to array of command line arguments.
00045 @return This program exits with status 0.
00046 */
00047 int
00048 main (int argc, char **argv)
00049 {
\begin{array}{c} 00050 \\ 00051 \end{array}00051 int ix, iy;<br>00052 char inbu
MAXBUF];<br>00053 char *infile; /* the in
00053 char *infile; /* the input file name */
00054 FILE *infilefp; /* file pointer to input file */
00055<br>0005600056 if (\text{argc} > 1) {<br>00057 infile = argv
00057 infile = \argv[1];<br>00058 if ((infilefp = fopen (infile, "r")) == NULL) {
00059 fprintf (stderr, "\nERROR: Can't open file %s\n\n", infile);<br>00060 exit (EXIT_FAILURE);
00061 }
00062 }
\begin{matrix}\n00063 & \text{else} \\
00064 & \text{ir}\n\end{matrix}infilefp = stdin;00065 }
00066
00067 ix = -1;
00068<br>00069
          while (fgets (inbuf, MAXBUF-1, infilefp) != NULL) {
00070 sscanf (inbuf, "%X", &iy);<br>00071 if (ix == iv) for interesting (stden
00071 if (ix == iy) fprintf (stderr, "Duplicate code point: %04X\n\lambda", ix);<br>00072 else ix = iv:
             else ix = iv:
00073 }
00074 exit (0);
00075 }
```
# 5.19 src/unifont-support.c File Reference

: Support functions for Unifont .hex files. #include *<*stdio.h*>* #include *<*stdlib.h*>* #include *<*string.h*>* Include dependency graph for unifont-support.c:

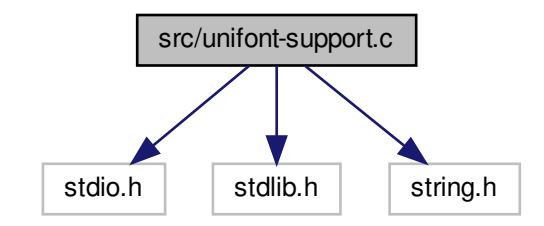

## Functions

- void [parse\\_hex](#page-277-0) (char *∗*hexstring, int *∗*width, unsigned *∗*codept, unsigned char glyph[16][2]) Decode a Unifont .hex file into Uniocde code point and glyph.
- void [glyph2bits](#page-272-0) (int width, unsigned char glyph $[16][2]$ , unsigned char glyphbits $[16][16]$ ) Convert a Unifont binary glyph into a binary glyph array of bits.
- void [hexpose](#page-275-0) (int width, unsigned char glyphbits[16][16], unsigned char transpose[2][16]) Transpose a Unifont .hex format glyph into 2 column-major sub-arrays.
- void [glyph2string](#page-274-0) (int width, unsigned codept, unsigned char glyph[16][2], char *∗*outstring) Convert a glyph code point and byte array into a Unifont .hex string.
- void [xglyph2string](#page-278-0) (int width, unsigned codept, unsigned char transpose[2][16], char *∗*outstring) Convert a code point and transposed glyph into a Unifont .hex string.

### 5.19.1 Detailed Description

: Support functions for Unifont .hex files.

#### Author

Paul Hardy

### Copyright

Copyright © 2023 Paul Hardy

Definition in file [unifont-support.c](#page-280-0).

### <span id="page-272-0"></span>5.19.2 Function Documentation

#### 5.19.2.1 glyph2bits()

void glyph2bits (

int width, unsigned char glyph[16][2], unsigned char glyphbits $[16][16]$ )

Convert a Unifont binary glyph into a binary glyph array of bits.

This function takes a Unifont 16-row by 1- or 2-byte wide binary glyph and returns an array of 16 rows by 16 columns. For each output array element, a 1 indicates the corresponding bit was set in the binary glyph, and a 0 indicates the corresponding bit was not set.

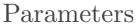

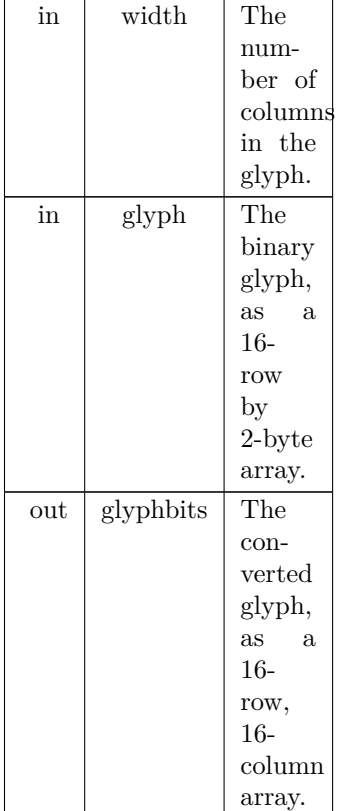

Definition at line [91](#page-281-0) of file [unifont-support.c](#page-280-0).

```
00093 {
00094
00095 unsigned char tmp_byte;
00096 unsigned char mask;
00097 int row, column;
00098
00099 for (row = 0; row < 16; row++) {<br>00100 tmp_byte = glyph [row][0];
               tmp\_byte = glyph [row][0];
00101 \qquad \text{mask} = 0 \text{x} 80;00102 for (column = 0; column < 8; column++) {<br>00103 glyphbits [row][column] = tmp\_byte \& mglyphbits [row][column] = tmp\_byte \& mask ? 1 : 0;00104 mask v = 1;<br>00105 }
{\tt 00105}\begin{array}{c} 00106 \\ 00107 \end{array}00107 if (width > 8)<br>00108 tmp_byte =
               \frac{1}{\text{time\_byte}} = \text{glyph} [row][1];
\begin{array}{c} 00109 \\ 00110 \end{array}tmp\_byte = 0x00;\begin{array}{c} 00111 \\ 00112 \end{array}00112 mask = 0x80;<br>00113 for (column =
               for (column = 8; column < 16; column++) {
```

```
00114 glyphbits [row][column] = tmp\_byte \& mask ? 1 : 0;<br>00115 mask v = 1;\begin{array}{cc} 00116\\ 00117 \end{array} \quad \  \}{\tt 00117}00118
\begin{array}{c} 00119 \\ 00120 \end{array}return;
00121 }
```

```
5.19.2.2 glyph2string()
```
void glyph2string (

int width, unsigned codept, unsigned char glyph[16][2], char *∗* outstring )

Convert a glyph code point and byte array into a Unifont .hex string.

This function takes a code point and a 16-row by 1- or 2-byte binary glyph, and converts it into a Unifont .hex format character array.

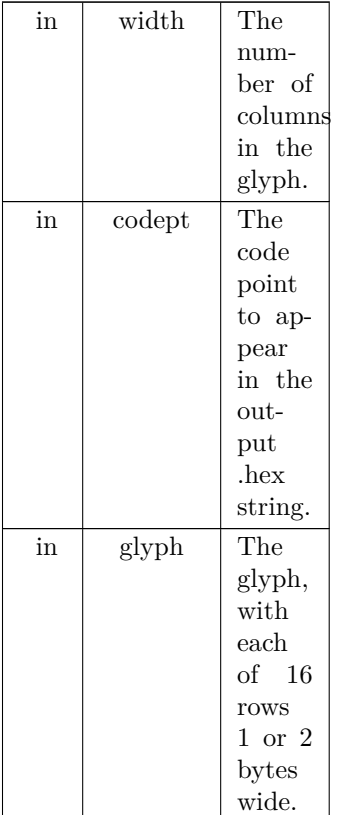

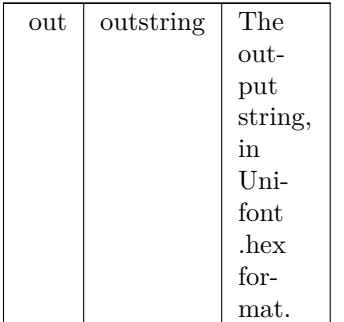

Definition at line [221](#page-282-0) of file [unifont-support.c.](#page-280-0) 00223 {

```
\begin{array}{c} 00224 \\ 00225 \end{array}00225 int i; \frac{1}{2} index into outstring array */ 00226 int row;
            int row;
00227<br>00228if (codept <= 0xFFFF) {
00229 sprintf (outstring, \frac{6}{9} of X:", codept);<br>00230 i = 5:
00230
00231 }
\begin{array}{cc} 00232 & \text{else} \ 00233 & \text{spr} \end{array}sprintf (outstring, "%06X:", codept);
00234 i = 7;<br>00235 }
00235 }
\begin{array}{c} 00236 \\ 00237 \end{array}00237 for (row = 0; row < 16; row++) {<br>00238 sprintf (&outstring[i], "%02X", glyph [row][0]);
00239 i + = 2;
00240<br>0024100241 if (width > 8) {<br>00242 sprintf (& outs
00242 sprintf (&outstring[i], "%02X", glyph [row][1]);<br>00243 i + = 2;
                   i + = 2:
00244 }
00245 }
00246
00247 outstring[i] = \sqrt{0}; /* terminate output string */
00248
00249
00250 return;
00251 }
```
#### <span id="page-275-0"></span>5.19.2.3 hexpose()

void hexpose (

int width, unsigned char glyphbits $[16][16]$ , unsigned char transpose[2][16] )

Transpose a Unifont .hex format glyph into 2 column-major sub-arrays.

This function takes a 16-by-16 cell bit array made from a Unifont glyph (as created by the glyph2bits function) and outputs a transposed array of 2 sets of 8 or 16 columns, depending on the glyph width. This format simplifies outputting these bit patterns on a graphics display with a controller chip designed to output a column of 8 pixels at a time.

For a line of text with Unifont output, first all glyphs can have their first 8 rows of pixels displayed on a line. Then the second 8 rows of all glyphs on the line can be displayed. This simplifies code for such controller chips that are designed to automatically increment input bytes of column data by one column at a time for each successive byte.

The glyphbits array contains a '1' in each cell where the corresponding non-transposed glyph has a pixel set, and 0 in each cell where a pixel is not set.

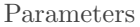

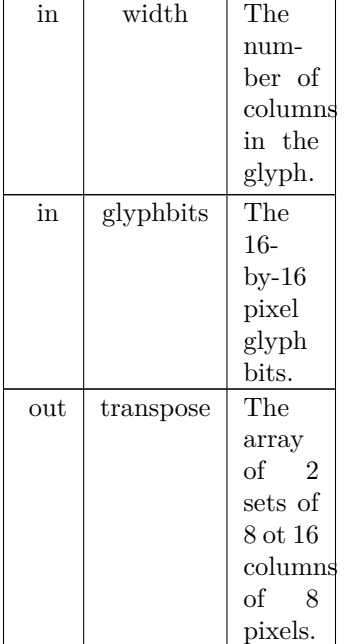

Definition at line  $150$  of file [unifont-support.c](#page-280-0). 00152 {  $\begin{array}{c} 00153 \\ 00154 \end{array}$ int column: 00155 00156 00157 for (column = 0; column < 8; column ++) { 00158  $transpose [0][column] =$ 00159 (glyphbits  $\begin{bmatrix} 0 \\ 0 \end{bmatrix}$  [column] « 7) 00160 (glyphbits [ 1][column] « 6) | 00161 (glyphbits [ 2][column] « 5) | 00162 (glyphbits [ 3][column] « 4) | 00163 (glyphbits [ 4][column] « 3) | 00164 (glyphbits [ 5][column] « 2) | 00165 (glyphbits  $\begin{bmatrix} 6 \\ \end{bmatrix}$  column $\begin{bmatrix} 4 \\ 1 \end{bmatrix}$ 00166 (glyphbits [ 7][column] ); 00167 transpose [1][column] = 00168 (glyphbits  $[8]$ [column] « 7) 00169 (glyphbits  $[9][\text{column}] \times 6$ )<br>00170 (glyphbits  $[10][\text{column}] \times 5$ ) 00170 (glyphbits [10][column]  $\langle 5 \rangle$  00171 (glyphbits [11][column]  $\langle 4 \rangle$ 00171 (glyphbits  $[11]$ [column] « 4)<br>00172 (glyphbits  $[12]$ [column] « 3) 00172 (glyphbits [12][column] « 3)<br>00173 (glyphbits [13][column] « 2) 00173 (glyphbits [13][column] « 2)<br>00174 (glyphbits [14][column] « 1) 00174 (glyphbits [14][column] « 1) | 00175 (glyphbits [15][column] );  $\frac{00176}{00177}$ 00177 if  $(width > 8)$  {<br>00178 for  $(column = 8; column < width; column++)$  { 00179 transpose  $[0][\text{column}] =$ <br>00180 (glyphbits  $[0][\text{col}]$ 00180 (glyphbits  $[0]$ [column] « 7)<br>00181 (glyphbits  $[1]$ [column] « 6) 00181 (glyphbits [1][column]  $\frac{6}{9}$  (glyphbits [2][column]  $\frac{6}{9}$  5) 00182 (glyphbits [2][column] « 5) | 00183 (glyphbits [3][column] « 4) | 00184 (glyphbits  $\begin{array}{c} \text{(d)} \\ \text{(d)} \text{s} \end{array}$  (glyphbits  $\begin{array}{c} \text{(e)} \\ \text{(e)} \text{s} \end{array}$  (glyphbits  $\begin{array}{c} \text{(e)} \\ \text{(f)} \text{c} \end{array}$  (glyphbits  $\begin{array}{c} \text{(e)} \\ \text{(f)} \end{array}$ 00185 (glyphbits  $[5][\text{column}] \times 2$ )<br>00186 (glyphbits  $[6][\text{column}] \times 1$ ) 00186 (glyphbits  $[6][\text{column}] \times 1$ )<br>00187 (glyphbits [7][column] ); 00187 (glyphbits [7][column] );<br>00188 transpose [1][column] = 00188 transpose  $[1]$ [column] =<br>00189 (glyphbits  $[8]$ [co 00189 (glyphbits [ 8][column] « 7) | 00190 (glyphbits [ 9][column] « 6) | 00191 (glyphbits [10][column] « 5) | 00192  $\overrightarrow{$  (glyphbits [11][column] « 4) 00193 (glyphbits [12][column] « 3)<br>00194 (glyphbits [13][column] « 2) 00194 (glyphbits [13][column] « 2)<br>00195 (glyphbits [14][column] « 1)  $(glyphbits [14][column] * 1)$ 00196  $(glyphbits [15] [column] )$ ; Generated by Doxygen

```
\begin{array}{c} 00197 \\ 00198 \end{array} }
\begin{array}{c} 00198 \\ 00199 \end{array}else {
00200 for \text{(column = 8; column < width; column++)}<br>00201 transpose [0][\text{column}] = \text{transpose } [1][\text{column}]transpose [0][\text{column}] = \text{transpose} [1][\text{column}] = 0 \times 00;{\tt 00202}00203
\begin{array}{c} 00204 \\ 00205 \end{array}return;
00206 }
```
<span id="page-277-0"></span>5.19.2.4 parse\_hex()

void parse\_hex (

char *∗* hexstring, int *∗* width, unsigned *∗* codept, unsigned char glyph[16][2] )

Decode a Unifont .hex file into Uniocde code point and glyph.

This function takes one line from a Unifont .hex file and decodes it into a code point followed by a 16-row glyph array. The glyph array can be one byte (8 columns) or two bytes (16 columns).

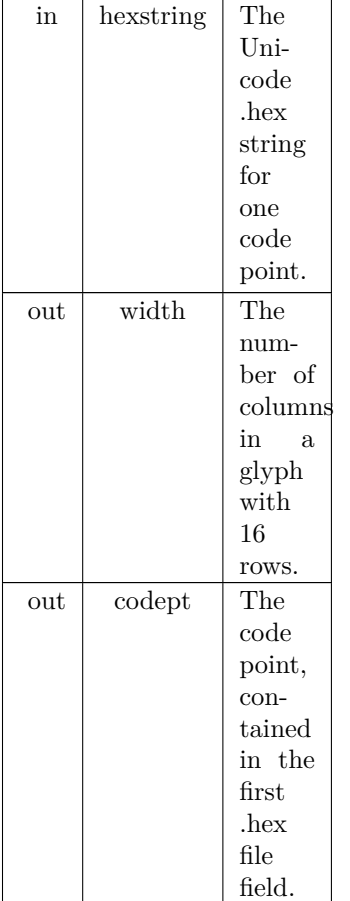

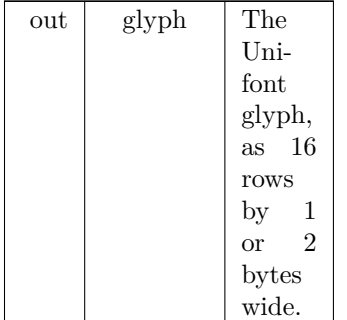

Definition at line [44](#page-280-1) of file [unifont-support.c](#page-280-0). 00047 { 00048 00049 int i;<br>00050 int rc 00050 int row;<br>00051 int lengt int length; 00052 00053 sscanf (hexstring, "%X", codept);<br>00054 length = strlen (hexstring); 00054 length = strlen (hexstring);<br>00055 for (i = length - 1; i > 0 & 00055 for  $(i = length - 1; i > 0$  && hexstring[i] != '\n'; i--);<br>00056 hexstring[i] = '\0'; 00056 hexstring[i] =  $'\0$ ;<br>00057 for (i = 0; i < 9 & 00057 for  $(i = 0; i < 9 \&\&\text{未}$  hexatring[i]  $!=$  ':'; i++);<br>00058 i++; /\* Skip over ':' \*/ 00058 i++; /\* Skip over ':' \*<br>00059 \*width = (length - i) \* \*width =  $(\text{length - i})$  \*  $4$  / 16; /\* 16 rows per glyphbits \*/  $\begin{array}{c} 00060 \\ 00061 \end{array}$ 00061 for (row = 0; row < 16; row++) {<br>00062 sscanf (&hexstring[i], "%2hhX", &glyph [row][0]); 00063  $i += 2$ ;<br>00064  $i$ f (\*wid 00064 if  $(*width > 8)$  {<br>00065 sscanf (&hexstr.) 00065 sscanf (&hexstring[i], "%2hhX", &glyph [row][1]);<br>00066 i + = 2;  $i$  += 2;  $00067$  }<br>00068 else { 00068 00069 glyph  $[row][1] = 0x00;$ <br>00070 }  $\begin{matrix} 00070 \\ 00071 \end{matrix}$ 00071 } 00072 00073 00074 return; 00075 }

### <span id="page-278-0"></span>5.19.2.5 xglyph2string()

void xglyph2string ( int width, unsigned codept, unsigned char transpose[2][16], char *∗* outstring )

Convert a code point and transposed glyph into a Unifont .hex string. This function takes a code point and a transposed Unifont glyph of 2 rows of 8 pixels in a column, and converts it into a Unifont .hex format character array.

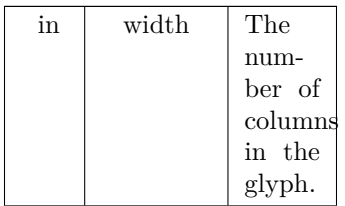

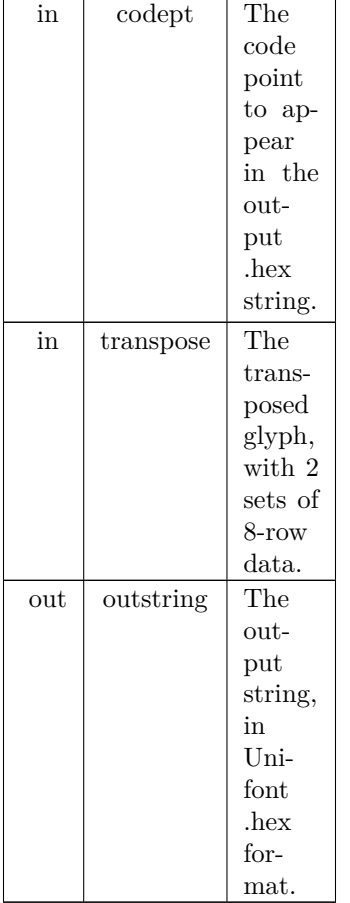

```
267unifont-support.c. \frac{00269}{4}00269 {
00270
00271 int i; \frac{1}{2} index into outstring array \frac{*}{2}<br>00272 int column;
              int column;
00273
\begin{array}{ll} 00274 & \text{if (codept<=0xFFFF)} \; \{ \\ 00275 & \text{spring, ``\%04} \end{array}00275 sprintf (outstring, "%04X:", codept);<br>00276 i = 5;
               i = 5;\begin{array}{c} 00277 \\ 00278 \end{array}\begin{array}{cc} 00278 & \text{else} \ 00279 & \text{spr.} \end{array}00279 sprintf (outstring, "%06X:", codept);<br>00280 i = 7;
               i = 7;00281\begin{array}{c} 00282 \\ 00283 \end{array}00283 for (column = 0; column < 8; column++) {<br>00284 sprintf (&outstring[i], "%02X", transpose [0][column]);
00285 i += 2;<br>00286 }
\begin{array}{c} 00286 \\ 00287 \end{array}00287 if (width > 8) {<br>00288 for (column = 8; column < 16; column++) {
00289 sprintf (&outstring[i], "%02X", transpose [0][column]);<br>00290 i + = 2;
                   i^2 = 2;<br>}
00291 }
\begin{array}{c} 00292 \\ 00293 \end{array}00293 for (column = 0; column < 8; column++) {<br>00294 sprintf (&outstring[i], "%02X", transpose [1][column]);
00295 i + = 2;
\begin{matrix}00296\\00297\end{matrix} if
00297 if (width > 8) {<br>00298 for (column =
 00298 for (column = 8; column < 16; column++) {<br>00299 sprintf (&outstring[i], "%02X", transpose [1][column]);
\begin{array}{cc} 00300 & \text{i} +2; \\ 00301 & \text{j} \end{array}00301 }
```

```
00302 }
\begin{array}{c}00303\\00304\end{array}00304 outstring [i] = \sqrt{0}; /* terminate output string */
00305
00306<br>0030700307 return
;
00308 }
```
# <span id="page-280-0"></span>5.20 unifont-support.c

```
Go to the documentation of this file.
0000100002 @file: unifont-support.c
00003
00004 @brief: Support functions for Unifont .hex files.
00005
00006 @author Paul Hardy
00007
00008 @copyright Copyright © 2023 Paul Hardy
00009 *00010 /*
00011 LICENSE:
\rm 0001200013 This program is free software: you can redistribute it and/or modify
00014 it under the terms of the GNU General Public License as published by
00015 the Free Software Foundation, either version 2 of the License, or
00016 (at your option) any later version.
00017
00018 This program is distributed in the hope that it will be useful,
00019 but WITHOUT ANY WARRANTY; without even the implied warranty of
00020 MERCHANTABILITY or FITNESS FOR A PARTICULAR PURPOSE. See the
00021 GNU General Public License for more details.
00022
00023 You should have received a copy of the GNU General Public License
00024 along with this program. If not, see <http://www.gnu.org/licenses/>.
00025 *
00026 \#include \ltstdio.h>00027 \#include \ltstdlib.h>00028 \#include \langlestring.h>00029
00030
0003100032 @brief Decode a Unifont .hex file into Uniocde code point and glyph.
00033
00034 This function takes one line from a Unifont .hex file and decodes
00035 it into a code point followed by a 16-row glyph array. The glyph
00036 array can be one byte (8 columns) or two bytes (16 columns).
00037
00038 @param[in] hexstring The Unicode .hex string for one code point.
00039 @param[out] width The number of columns in a glyph with 16 rows.
00040 @param[out] codept The code point, contained in the first .hex file field.
00041 @param[out] glyph The Unifont glyph, as 16 rows by 1 or 2 bytes wide.
00042 */
00043 void
00044 parse_hex
(char *hexstring,
00045 int *width,
00046 unsigned *codept,
00047 unsigned char glyph[16][2]) {
00048
00049 int i;
00050 int row;
00051 int length;
00052
00053 sscanf (hexstring, "%X", codept);
00054 length = strlen (hexstring);<br>00055 for (i = \text{length} - 1; i > 0 \& i)00055 for (i = length - 1; i > 0 && hexstring[i] != '\n'; i--);
00056 hexstring[i] =
'
\0'
;
00057 for (i = 0; i < 9 && hexstring[i] ! = ':'; i++);<br>00058 i++; /* Skip over ':' */
00059 *width = (\text{length - i}) * 4 / 16; /* 16 rows per glyphbits */
00060<br>0006100061 for (row = 0; row < 16; row++) {<br>00062 sscanf (&hexstring[i], "%2hhX", &glyph [row][0]);
00063 i += 2;<br>00064 if (*wid
00064 if (*width > 8) {<br>00065 sscanf (khexstr
00065 sscanf (&hexstring[i], "%2hhX", &glyph [row][1]);<br>00066 i + = 2;
            i + = 2i00067 }
```

```
00068 else {<br>00069 ely
            glyph [row][1] = 0x00;{\bf 00070}00071 }
00072
00073
00074 return;
00075 }
00076
00077
0007800079 @brief Convert a Unifont binary glyph into a binary glyph array of bits.
00080
00081 This function takes a Unifont 16-row by 1- or 2-byte wide binary glyph
00082 and returns an array of 16 rows by 16 columns. For each output array
00083 element, a 1 indicates the corresponding bit was set in the binary
00084 glyph, and a 0 indicates the corresponding bit was not set.
00085
00086 @param[in] width The number of columns in the glyph.
00087 @param[in] glyph The binary glyph, as a 16-row by 2-byte array.
00088 @param[out] glyphbits The converted glyph, as a 16-row, 16-column array.
00089 */
00090 void
00091glyph2bits (int width,<br>00092 unsigned cha
00092 unsigned char glyph[16][2],
00093 unsigned char glyphbits [16][16]) {
00094
00095 unsigned char tmp_byte;<br>00096 unsigned char mask;
00096 unsigned char mask;<br>00097 int row. column:
         int row, column:
00098
00099 for (row = 0; row < 16; row++) {<br>00100 tmp byte = \sigma |vph \lceil \text{row} \rceil[0]
00100 \text{tmp\_byte} = \text{glyph [row][0]};<br>00101 mask = 0x80;
00102 for \text{(column = 0; column < 8; column++)}00103 glyphbits [row][column] = tmp\_byte & mask ? 1 : 0;00104 mask v = 1;
00105 }
00106
00107 if (width > 8)
00108 tmp\_byte = glyph [row][1];<br>00109 else00109<br>00110tmp\_byte = 0x00;00111
00112 mask = 0x80:
00113 for (column = 8; column < 16; column++) {
00114 glyphbits [row][column] = tmp\_byte \& mask ? 1 : 0;00115 mask v = 1;
00116 }
00117 }
00118
00119<br>00120
         return;
00121 }
00122
00123
00124 /**
00125 @brief Transpose a Unifont .hex format glyph into 2 column-major sub-arrays.
00126
00127 This function takes a 16-by-16 cell bit array made from a Unifont
00128 glyph (as created by the glyph2bits function) and outputs a transposed
00129 array of 2 sets of 8 or 16 columns, depending on the glyph width.
00130 This format simplifies outputting these bit patterns on a graphics
00131 display with a controller chip designed to output a column of 8 pixels
00132 at a time.
00133
00134 For a line of text with Unifont output, first all glyphs can have
00135 their first 8 rows of pixels displayed on a line. Then the second
00136 8 rows of all glyphs on the line can be displayed. This simplifies
00137 code for such controller chips that are designed to automatically
00138 increment input bytes of column data by one column at a time for
00139 each successive byte.
00140
00141 The glyphbits array contains a '1' in each cell where the corresponding
00142 non-transposed glyph has a pixel set, and 0 in each cell where a pixel
00143 is not set.
00144
00145 @param[in] width The number of columns in the glyph.
00146 @param[in] glyphbits The 16-by-16 pixel glyph bits.
00147 @param[out] transpose The array of 2 sets of 8 ot 16 columns of 8 pixels.
00148 */
```

```
00149 void
00150 hexpose
(int width,
00151 unsigned char glyphbits [16][16],
00152 unsigned char transpose [2][16]) {
\begin{array}{c} 00153 \\ 00154 \end{array}int column:
00155
\begin{array}{c} 00156 \\ 00157 \end{array}00157 for (column = 0; column < 8; column ++) {<br>00158 transpose [0][\text{column}] =
00158 transpose [0][\text{column}] =<br>00159 (glyphbits [0][\text{co}(glyphbits [0][column] \times 7)00160 (glyphbits [1][column] * 6)<br>00161 (glyphbits [2][column] * 5)00161 (glyphbits [ 2][column] « 5)<br>00162 (glyphbits [ 3][column] « 4)
                                     3[column] « 4)
00163 (glyphbits [ 4][column] « 3) |
00164 (glyphbits [ 5][column] « 2) |
00165 (glyphbits [ 6][column] « 1) |
00166 (glyphbits [ 7][column] );
00167 transpose [1][column] =
00168 (glyphbits [ 8][column] « 7) |
00169 (glyphbits [ 9][column] « 6) |
00170 (glyphbits [10][column] \times 5)00171 (glyphbits [11][column] \langle 4 \rangle<br>00172 (glyphbits [12][column] \langle 3 \rangle(glyphbits [12][column] « 3)
00173 (glyphbits [13][column] « 2) |
00174 (glyphbits [14][column] « 1) |
00175 \qquad \qquad \text{(glyphbits [15][column]});
00176<br>0017700177 if (width > 8) {<br>00178 for (column = 8; column < width; column++) {
00179 transpose [0][\text{column}] =<br>00180 (glyphbits [0][\text{col}]00180 (glyphbits [0][column] « 7)<br>00181 (glyphbits [1][column] « 6)
00181 (glyphbits [1][column] « 6) |
00182 (glyphbits [2][column] « 5) |
00183 (glyphbits [3][column] \times 4)00184 (glyphbits [4][column] « 3)
00185 (glyphbits [5][column] « 2) (0.0186 (glyphbits [6][column] « 1)
                         (glyphbits [6][column] \times 1)00187 (glyphbits [7][column] );<br>00188 transpose [1][column] =transpose [1][column] =00189 (glyphbits [ 8][column] « 7) |
00190 (glyphbits [ 9][column] « 6) |
00191 (glyphbits [10][\text{column}] \times 5)
00192 (glyphbits [11][column] « 4)
00193 (glyphbits [12][column] « 3) |
00194 (glyphbits [13][column] « 2) |
00195 (glyphbits [14][column] « 1) |
00196 (glyphbits [15][column] );
00197 }
00198 }
00199
          else {
00200 for {\rm (column = 8; column < width; column++)}<br>00201 transpose {\rm [0][column] = transpose \ [1][column]}transpose [0][\text{column}] = \text{transpose} [1][\text{column}] = 0 \times 00;00202 }
00203
\begin{array}{c} 00204 \\ 00205 \end{array}00205 return
;
00206 }
00207
00208
00209 /**
00210 @brief Convert a glyph code point and byte array into a Unifont .hex string.
00211
00212 This function takes a code point and a 16-row by 1- or 2-byte binary
00213 glyph, and converts it into a Unifont .hex format character array.
00214
00215 @param[in] width The number of columns in the glyph.
00216 @param[in] codept The code point to appear in the output .hex string.
00217 @param[in] glyph The glyph, with each of 16 rows 1 or 2 bytes wide.
00218 @param[out] outstring The output string, in Unifont .hex format.
00219 */
00220 void
00221 glyph2string
(int width, unsigned codept,
00222 unsigned char glyph [16][2],<br>00223 char *outstring) {
                     char*outstring) {
00224<br>0022500225 int i; \frac{1}{2} index into outstring array \frac{*}{2}<br>00226 int row;
          int row:
00227<br>0022800228 if (codept \lt = 0xFFFF) {<br>00229 sprintf (outstring, \%04sprintf (outstring, \sqrt[10]{0}4X:", codept);
```

```
00230 i = 5;<br>00231 }
\begin{array}{c} 00231 \\ 00232 \end{array}else {
00233 sprintf (outstring, "%06X:", codept);<br>00234 i = 7;
                i = 7;00235 }
00236<br>0023700237 for (row = 0; row < 16; row++) {<br>00238 sprintf (&outstring[i], "%02X", g
00238 sprintf (&outstring[i], "%02X", glyph [row][0]);<br>00239 i + = 2;
                i + = 2;\begin{array}{c} 00240 \\ 00241 \end{array}00241 if (width > 8) {<br>00242 sprintf (&outs
00242 sprintf (&outstring[i], "%02X", glyph [row][1]);<br>00243 i + = 2;
                   i + = 2;\begin{matrix} 00244\\ 00245 \end{matrix} \quad \  \}0024500246<br>00247outstring[i] = '\0'; /* terminate output string */
00248
\begin{array}{c} 00249 \\ 00250 \end{array}return;
00251 }
00252
00253
0025400255 @brief Convert a code point and transposed glyph into a Unifont .hex string.
00256
00257 This function takes a code point and a transposed Unifont glyph
00258 of 2 rows of 8 pixels in a column, and converts it into a Unifont
00259 .hex format character array.
00260
00261 @param[in] width The number of columns in the glyph.
 00262 @param[in] codept The code point to appear in the output .hex string.
00263 @param[in] transpose The transposed glyph, with 2 sets of 8-row data.
00264 @param[out] outstring The output string, in Unifont .hex format.
00265 */
00266 void
00267 xglyph2string (int width, unsigned codept,
 00268 unsigned char transpose [2][16],
00269 char *outstring) {
00270
            int i; /* index into outstring array */00272 int column;
00273
00274 if (codept \lt= 0xFFFF) {
00275 sprintf (outstring, "%04X:", codept);
00276 i = 5;\begin{array}{cc} 00277 & \textcolor{red}{\big\} \\ 00278 & \textcolor{red}{\mathbf{el}} \end{array}else {
00279 sprintf (outstring, "%06X:", codept);<br>00280 i = 7:
               i = 7;00281 }
\begin{array}{c} 00282 \\ 00283 \end{array}for (column = 0; column < 8; column++) {
00284 sprintf (&outstring[i], "%02X", transpose [0][column]);<br>00285 i + = 2;
                i + = 2;\begin{matrix} 00286\\ 00287 \end{matrix} \quad \begin{matrix} \end{matrix}00287 if (width > 8) {<br>00288 for (column =
00288 \frac{1}{100} for (column = 8; column < 16; column + +) {<br>00289 sprintf (&outstring[i], "%02X", transpose [
00289 sprintf (&outstring[i], "%02X", transpose [0][column]);<br>00290 i + = 2;
                i^2 = 2;00291 }
\begin{array}{c} 00292 \\ 00293 \end{array}00293 for (column = 0; column < 8; column ++) {<br>00294 sprintf (&outstring[i], "%02X", transpose
               sprintf (&outstring[i], "%02X", transpose [1][column]);
00295 i += 2;00296<br>00297
00297 if (width > 8) {<br>00298 for (column =
00298 for (column = 8; column < 16; column ++) {<br>00299 sprintf (&outstring[i], "%02X", transpose [
00299 sprintf (&outstring[i], "%02X", transpose [1][column]);<br>00300 i + = 2;
               i += 2;
\begin{matrix} 00301 \\ 00302 \end{matrix}00302 }
\begin{array}{c} 00303 \\ 00304 \end{array}outstring[i] = \sqrt{0}; /* terminate output string */
00305
00306<br>00307return;
00308 }
00309
```
# 5.21 src/unifont1per.c File Reference

unifont1per - Read a Unifont .hex file from standard input and produce one glyph per ".bmp" bitmap file as output

#include *<*stdio.h*>* #include *<*stdlib.h*>* #include *<*string.h*>* Include dependency graph for unifont1per.c:

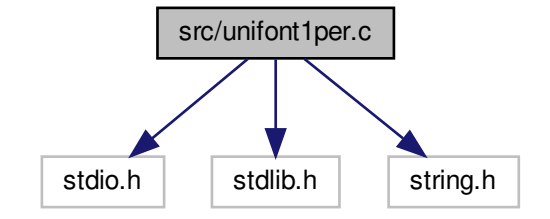

## Macros

- #define [MAXSTRING](#page-285-0) 266
- #define [MAXFILENAME](#page-284-0) 20

## Functions

• int [main](#page-285-1)  $()$ The main function.

# 5.21.1 Detailed Description

unifont1per - Read a Unifont .hex file from standard input and produce one glyph per ".bmp" bitmap file as output

Author

Paul Hardy, unifoundry *<*at*>* unifoundry.com, December 2016

Copyright

Copyright (C) 2016, 2017 Paul Hardy

Each glyph is 16 pixels tall, and can be 8, 16, 24, or 32 pixels wide. The width of each output graphic file is determined automatically by the width of each Unifont hex representation. This program creates files of the form "U+*<*codepoint*>*.bmp", 1 per glyph. Synopsis: unifont1per *<* unifont.hex Definition in file [unifont1per.c](#page-286-0).

# <span id="page-284-0"></span>5.21.2 Macro Definition Documentation

#### 5.21.2.1 MAXFILENAME

#define MAXFILENAME 20 Maximum size of a filename of the form  $"U + \%06X \cdot bmp"$ . Definition at line [60](#page-287-0) of file [unifont1per.c](#page-286-0).

#### <span id="page-285-0"></span>5.21.2.2 MAXSTRING

#define MAXSTRING 266 Maximum size of an input line in a Unifont .hex file - 1. Definition at line [57](#page-287-1) of file unifont 1 per.c.

#### <span id="page-285-1"></span>5.21.3 Function Documentation

5.21.3.1 main()

int main ( ) The main function.

Returns

This program exits with status EXIT\_SUCCESS.

```
69 of file unifont 1 per.c.
00069 {
00070
            int i; /* loop variable */
00072
00073 /*
00074 Define bitmap header bytes
00075 */
00076 unsigned char header [62] = \{00077
00078 Bitmap File Header -- 14 bytes
\frac{00079 \times}{00080}00080 'B', 'M', /* Signature */
00081 0x7E, 0, 0, 0, /* File Size */
00082 0, 0, 0, 0, /* Reserved */
00083 0x3E, 0, 0, 0, /* Pixel Array Offset */
00084
{\bf 0} {\bf 0} {\bf 0} {\bf 8} {\bf 5}00086 Device Independent Bitmap Header -- 40 bytes
00087
00088 Image Width and Image Height are assigned final values
00089 based on the dimensions of each glyph.
\!\!_{00090} ^*/\!\!_{00091}00091 0x28, 0, 0, 0, /* DIB Header Size \frac{\ast}{\sqrt{\ }}<br>00092 0x10, 0, 0, 0, /* Image Width = 16 pixels \frac{\ast}{\ }00091 (0.0091 \text{ m/s})^2 0x28, 0, 0, 0, \frac{1}{2} 0xf 15 Header Size (0.0092 \text{ m/s})^2 0xF0, 0xFF, 0xFF, 0xFF, \frac{1}{2} 1 Mage Height = -16 pixels \frac{1}{2} /
00094 0x01, 0, /* Planes */
00095 0x01, 0, /* Bits Per Pixel */
00096 0, 0, 0, 0, /* Compression */
00097 0x40, 0, 0, 0, /* Image Size */<br>
00098 0x14, 0x0B, 0, 0, /* X Pixels Per Meter = 72 dpi */<br>
00099 0x14, 0x0B, 0, 0, /* Y Pixels Per Meter = 72 dpi */<br>
00100 0x02, 0, 0, 0, /* Clors In Color Table */<br>
00101 0, 0,
00102
{\bf 0} {\bf 0} {\bf 1} {\bf 0} {\bf 3}00104 Color Palette -- 8 bytes
\begin{array}{c} 00105 \\ 00106 \end{array}00106 0xFF, 0xFF, 0xFF, 0, \frac{1}{100} white */<br>00107 0, 0, 0, 0 \frac{1}{100} Black */
                   0, 0, 0, 0 /* Black */
00108 };
00109
MAXSTRING]; \quad \hspace{0.1cm} int code_point; \hspace{0.1cm} /* current Unicode code point
[MAXSTRING]; /* bitmap string for this glyph */<br>
00113 int glyph_height=16; /* for now, fixed at 16 pixels high */
```

```
00114 int glyph_width; /* 8, 16, 24, or 32 pixels wide */
00115 char filename[MAXFILENAME];/* name of current output file */
00116 FILE *outfp; /* file pointer to current output file */
\begin{array}{c} 00117 \\ 00118 \end{array}00118 int string_index; /* pointer into hexadecimal glyph string */
00119 int nextbyte; /* next set of 8 bits to print out */
00120<br>0012100121 \frac{\text{*}}{\text{while}} (fgets (instring, MAXSTRING - 1, stdin
MAXSTRING - 1, stdin) != NULL) { 00123 /* Read next Unifont ASCII hexadecimal format glyph de
00123 /* Read next Unifont ASCII hexadecimal format glyph description */<br>00124 sscanf (instring, "%X:%s", &code point, glyph);
              \sigmasscanf (instring, "%X:%s", &code_point, glyph);
MAXFILENAME, "U+%06X.bmp", code_point);
00128 header [18] = glyph_width; /* bitmap width */<br>
00129 header [22] = -glyph_height; /* negative height --> draw top to bottom */<br>
00130 if ((outfp = fopen (filename, "w")) != NULL) {
00131 \frac{\text{for}}{\text{for}} (i = 0; i < 62; i++) \text{ fpute (header[i], outfp)};<br>00132 /*
0013200133 Bitmap, with each row padded with zeroes if necessary
00134 so each row is four bytes wide. (Each row must end
00135 on a four-byte boundary, and four bytes is the maximum
00136 possible row length for up to 32 pixels in a row.)
00137 */
00138 string_index = 0;<br>
00139 for (i = 0; i < glyph_height; i++) {<br>
00140 /* Read 2 ASCII hexadecimal digits (1 byte of output pixels) */
00141 sscanf (&glyph[string_index], \%2X", &nextbyte);<br>00142 string index += 2:
                    string_index += 2;00143 fputc (nextbyte, outfp); /* write out the 8 pixels \frac{\ast}{16}<br>00144 if (glyph_width <= 8) { /* pad row with 3 zero bytes */
00145 fputc (0x00, outfp); fputc (0x00, outfp); fputc (0x00, outfp);
00146
                     }<br>
else { /* get 8 more pixels */
00147
00148 sscanf (&glyph[string_index], "%2X", &nextbyte);
00149 \text{string\_index} += 2;00150 fputc (nextbyte, outfp); \frac{1}{2} write out the 8 pixels \frac{1}{2} (00151 if (glyph_width \lt= 16) { \frac{1}{2} pad row with 2 zero bytes */
00152 fputc (0x00, outfp); fputc (0x00, outfp);
00153
                       }
00154
                       else { /* get 8 more pixels *00155 sscanf (&glyph[string_index], "%2X", &nextbyte);
00156 string\_index += 2;00157 fputc (nextbyte, outfp); /* write out the 8 pixels */
00158 if (glyph_width \lt = 24) { /* pad row with 1 zero byte */
00159 fputc (0x00, outfp);
00160
                           }
00161<br>00162else {\text{/}^*get 8 more pixels \text{*}/{\rm sscanf}~(\&\text{glyph}[\text{string\_index}],\text{ "}\%2\text{X",\text{ } \&\text{nextbyte}});00163 \begin{array}{ccc} 0.0163 & \text{string\_index } + = 2; \\ 0.0164 & \text{fpute (nextbyte, out)} \end{array}fputc (nextbyte, outfp); /* write out the 8 pixels */00165
                     } /* glyph is 32 pixels wide */
} /* glyph is 24 pixels wide */
} /* glyph is 16 pixels wide */
00166
00167
00168
                 \frac{1}{2} /* glyph is 8 pixels wide */
00169<br>00170fclose (outfp);
\begin{matrix} 00171 \\ 00172 \end{matrix} }
\rm 00172\begin{array}{c} 00173 \\ 00174 \end{array}exit (EXIT_SUCCESS);
00175 }
```
# <span id="page-286-0"></span>5.22 unifont1per.c

[Go to the documentation of this file.](#page-283-1)  $00001/$ 00002 @file unifont1per.c 00003 00004 @brief unifont1per - Read a Unifont .hex file from standard input and 00005 produce one glyph per ".bmp" bitmap file as output 00006 00007 @author Paul Hardy, unifoundry <at> unifoundry.com, December 2016 00008 00009 @copyright Copyright (C) 2016, 2017 Paul Hardy 00010 00011 Each glyph is 16 pixels tall, and can be 8, 16, 24, 00012 or 32 pixels wide. The width of each output graphic

<span id="page-287-2"></span><span id="page-287-1"></span><span id="page-287-0"></span> file is determined automatically by the width of each Unifont hex representation. This program creates files of the form "U+<codepoint>.bmp", 1 per glyph. Synopsis: unifont1per < unifont.hex \*/ 00020 /\* LICENSE: This program is free software: you can redistribute it and/or modify it under the terms of the GNU General Public License as published by the Free Software Foundation, either version 2 of the License, or (at your option) any later version. This program is distributed in the hope that it will be useful, but WITHOUT ANY WARRANTY; without even the implied warranty of 00030 MERCHANTABILITY or FITNESS FOR A PARTICULAR PURPOSE. See the GNU General Public License for more details. You should have received a copy of the GNU General Public License 00034 along with this program. If not, see  $\langle \text{http://www.gnu.org/licenses/>}.\rangle$  Example: mkdir my-bmp cd my-bmp 00040 unifont1per  $<$  ../glyphs.hex \* /\* 11 May 2019 [Paul Hardy]: - Changed sprintf function call to snprintf for writing "filename" character string. - Defined  $\mathrm{MAXFILENAME}$  to hold size of "filename" array for snprintf function call. \*/ 00052  $\#$ include  $\lt$ stdio.h $>$ 00053  $\#$ include  $\lt$ stdlib.h $>$ 00054  $\#$ include  $\lt$ string.h  $>$  00056 /\*\* Maximum size of an input line in a Unifont .hex file - 1. \*/  $\,$  #define MAXSTRING 266 00059 /\*\* Maximum size of a filename of the form "U+%06X.bmp". \*/ #define MAXFILENAME 20  $00063 /$  @brief The main function. @return This program exits with status EXIT\_SUCCESS. \*/ int [main](#page-285-1) () {  $\begin{array}{c} 00070 \\ 00071 \end{array}$ int i;  $/*$  loop variable  $*/$  /\* Define bitmap header bytes  $\frac{00075 \times 100076}{00076}$ unsigned char header  $[62] = \{$  Bitmap File Header -- 14 bytes \*/ 'B', 'M', /\* Signature \*/ 00081 0x7E, 0, 0, 0, /\* File Size \*/ 00082 0, 0, 0, 0, /\* Reserved \*/ 00083 0x3E, 0, 0, 0, /\* Pixel Array Offset \*/ Device Independent Bitmap Header -- 40 bytes Image Width and Image Height are assigned final values based on the dimensions of each glyph.  $00090 *$ 00091 0x28, 0, 0, 0, /\* DIB Header Size \*/ 00092 0x10, 0, 0, 0, /\* Image Width = 16 pixels \*/ 00093 0xF0, 0xFF, 0xFF, 0xFF, /\* Image Height = -16 pixels \*/
00104 Color Palette -- 8 bytes

00102 00103

 $\frac{00105 \times}{00106}$ 

00108 }; 00109

00117

00120

 $\begin{array}{cccc} 00094 & \phantom{-}0 \mathrm{x}01, & 0, & \phantom{-} \slash* \mathrm{Planes} \\ 00095 & \phantom{-}0 \mathrm{x}01, & 0, & \phantom{-} \slash* \mathrm{Bits} \ \mathrm{P} \end{array}$ 00095  $0x01, 0, \t\t 1^* \text{ bits Per Pixel}$ <br>00096 0, 0, 0, 0, 1<sup>\*</sup> Compression

00106 0xFF, 0xFF, 0xFF, 0, /\* White \*/<br>00107 0. 0, 0, 0 /\* Black \*/  $0, 0, 0, 0 \neq \text{Black}$  \*/

 $0,$   $\frac{1}{8}$  Compression<br>0,  $\frac{1}{8}$  Image Size

```
5.22 unifont1per.c 275
00097 0x40, 0, 0, 0, /* Image Size */<br>
00098 0x14, 0x0B, 0, 0, /* X Pixels Per Meter = 72 dpi */<br>
00099 0x14, 0x0B, 0, 0, /* Y Pixels Per Meter = 72 dpi */<br>
00100 0x02, 0, 0, 0, /* Clors In Color Table */<br>
00101 0, 0,
00110 char instring[MAXSTRING]; /* input string */
00111 int code_point; /* current Unicode code point */
[MAXSTRING]; /* bitmap string for this glyph */<br>00113 int glyph_height=16; /* for now, fixed at 16 pixels high */<br>00114 int glyph_width; /* 8, 16, 24, or 32 pixels wide */
MAXFILENAME];/* name of current output file 00116 FILE *outfp; /* file pointer to current output file */
00116 FILE *outfp; /* file pointer to current output file */
00118 int string_index; /* pointer into hexadecimal glyph string */
00119 int nextbyte; /* next set of 8 bits to print out */
MAXSTRING - 1, stdin) != NULL) {
```
00123 /\* Read next Unifont ASCII hexadecimal format glyph description \*/ 00124 sscanf (instring, "%X:%s", &code\_point, glyph); 00125 /\* Calculate width of a glyph in pixels; 4 bits per ASCII hex digit \*/ 00126 glyph\_width = strlen (glyph) / (glyph\_height / 4);<br>
00127 snprintf (filename, [MAXFILENAME](#page-284-0), "U+%06X.bmp", code\_point);<br>
100128 header [18] = glyph\_width; /\* bitmap width \*/<br>
00129 header [22] = -glyph\_height; /\* nega 00131 for  $(i = 0; i < 62; i++)$  fputc (header[i], outfp);<br>00132 /\* 00132 00133 Bitmap, with each row padded with zeroes if necessary 00134 so each row is four bytes wide. (Each row must end 00135 on a four-byte boundary, and four bytes is the maximum 00136 possible row length for up to 32 pixels in a row.)  $00137$  \*/ 00138  $string\_index = 0;$ 00139 for  $(i = 0; i <$  glyph\_height;  $i++$ ) { 00140 /\* Read 2 ASCII hexadecimal digits (1 byte of output pixels) \*/ 00141 sscanf (&glyph[string\_index], "%2X", &nextbyte); 00142 string\_index  $+= 2$ ; 00143 fputc (nextbyte, outfp); /\* write out the 8 pixels  $\frac{\ast}{16}$ <br>00144 if (glyph\_width <= 8) { /\* pad row with 3 zero bytes \*/ 00145 fputc (0x00, outfp); fputc (0x00, outfp); fputc (0x00, outfp); 00146 } 00147 else { $\text{/}^*$ get 8 more pixels  $\text{*}/$ 00148 sscanf (&glyph[string\_index], "%2X", &nextbyte);<br>00149 string\_index  $+= 2$ ; 00149  $\text{string\_index} += 2;$ <br>00150  $\text{fpute (nextbyte, out)}$ fputc (nextbyte, outfp);  $/*$  write out the 8 pixels  $*/$ 00151 if (glyph\_width  $\langle = 16 \rangle$  { /\* pad row with 2 zero bytes \*/ 00152 fputc (0x00, outfp); fputc (0x00, outfp); 00153 }  $00154$ <br> $00155$ else {  $/*$  get 8 more pixels  $*/$ sscanf (&glyph[string\_index], "%2X", &nextbyte); 00156  $string\_index += 2;$ 00157 fputc (nextbyte, outfp);  $\frac{1}{2}$  write out the 8 pixels  $\frac{1}{2}$ <br>00158 if (glyph width  $\zeta = 24$ )  $\frac{1}{2}$  and row with 1 zero by if (glyph\_width  $\lt = 24$ ) { /\* pad row with 1 zero byte \*/ 00159 fputc (0x00, outfp); 00160 } 00161 else  $\{\frac{\ }{8}\}$  else  $\{\frac{\ }{8}\}$ get 8 more pixels  $*/$ 00162 sscanf ( $\&$ glyph[string\_index], "%2X",  $&$ nextbyte);<br>00163 string index  $+= 2$ : string\_index  $+= 2;$ 00164 fputc (nextbyte, outfp); /\* write out the 8 pixels \*/ 00165  $} \frac{\}{\}/\sqrt{\frac*{\text{glyph}}{s}} 24 \text{ pixels wide} \sqrt[*]{\sqrt{\frac*{\text{glyph}}{s}} 24 \text{ pixels wide} \sqrt[*]{\sqrt{\frac*{\text{glyph}}{s}}}}$ 00166 00167  $\frac{1}{8}$  glyph is 16 pixels wide  $\frac{*}{k}$ 00168  $\frac{1}{2}$  /\* glyph is 8 pixels wide \*/ 00169  $fclose$  (outfp); 00171 }

00174 exit (EXIT\_SUCCESS);

00172 } 00173

<span id="page-289-0"></span>00175 }

# 5.23 src/unifontpic.c File Reference

unifontpic - See the "Big Picture": the entire Unifont in one BMP bitmap #include *<*stdio.h*>* #include *<*stdlib.h*>* #include *<*string.h*>* #include "unifontpic.h" Include dependency graph for unifontpic.c:

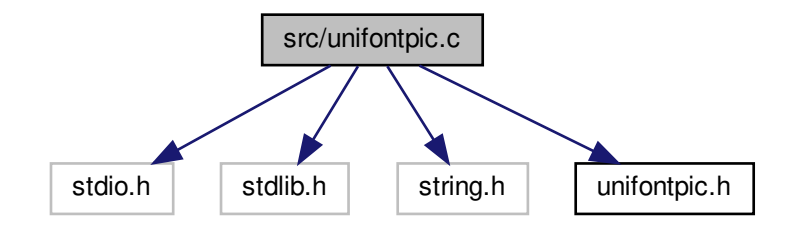

### Macros

• #define HDR LEN 33

### Functions

- int [main](#page-302-0) (int argc, char *∗∗*argv) The main function.
- void [output4](#page-305-0) (int thisword)
	- Output a 4-byte integer in little-endian order.
- void [output2](#page-304-0) (int thisword)
	- Output a 2-byte integer in little-endian order.
- void [gethex](#page-300-0) (char *∗*instring, int plane\_array[0x10000][16], int plane) Read a Unifont .hex-format input file from stdin.
- void [genlongbmp](#page-290-1) (int plane\_array[0x10000][16], int dpi, int tinynum, int plane) Generate the BMP output file in long format.
- void [genwidebmp](#page-295-0) (int plane\_array[0x10000][16], int dpi, int tinynum, int plane) Generate the BMP output file in wide format.

### 5.23.1 Detailed Description

unifontpic - See the "Big Picture": the entire Unifont in one BMP bitmap

Author

Paul Hardy, 2013

# Copyright

Copyright (C) 2013, 2017 Paul Hardy

Definition in file [unifontpic.c.](#page-306-0)

# <span id="page-290-0"></span>5.23.2 Macro Definition Documentation

5.23.2.1 HDR\_LEN

 $\# \rm{define HDR\_LEN}$ 33 Define length of header string for top of chart. Definition at line [67](#page-307-0) of file [unifontpic.c.](#page-306-0)

<span id="page-290-1"></span>5.23.3 Function Documentation

5.23.3.1 genlongbmp()

void genlongbmp (

int plane\_array[0x10000][16], int dpi, int tinynum, int plane )

Generate the BMP output file in long format.

This function generates the BMP output file from a bitmap parameter. This is a long bitmap, 16 glyphs wide by 4,096 glyphs tall.

Parameters

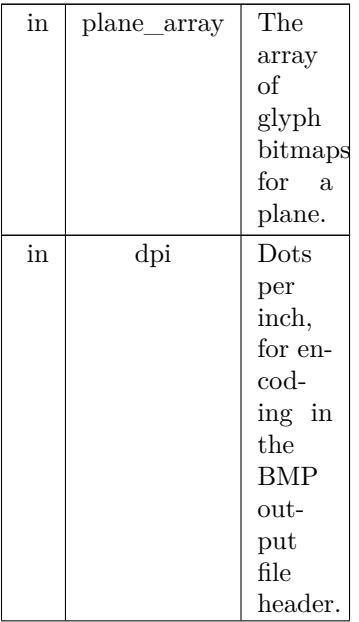

Parameters

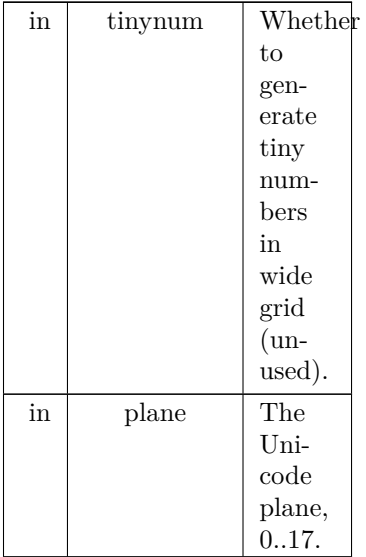

Definition at line [294](#page-309-0) of file [unifontpic.c.](#page-306-0)

```
00295 {
\begin{array}{c} 00296 \\ 00297 \end{array}[HDR_LEN]; /* centered header *HDR_LEN]; /* left-aligned header */<br>00299 int header[16][16]; /* header row, for chart title */<br>00300 int hdrlen; /* length of HEADER_STRI
00301 int startcol; /* column to start printing header, for centering */
\begin{array}{c} 00302 \\ 00303 \end{array}00303 unsigned leftcol[0x1000][16]; /* code point legend on left side of chart */ 00304 int d1, d2, d3, d4; /* digits for filling leftcol[][] legend */00304 int d1, d2, d3, d4; \frac{1}{2} \frac{1}{3} \frac{1}{4}; \frac{1}{2} digits for filling leftcol[][] legend \frac{1}{2} \frac{1}{2} current starting code point for legend \frac{1}{2}00306 int thisrow; <br>
00307 unsigned toprow[16][16]; /* code point legend on top of chart \frac{\ast}{\ast}<br>
00308 int digitrow; /* row we're in (0..4) for the above hexdigit digits \frac{\ast}{\ast}00309
00310
00311 DataOffset = BMP Header bytes + InfoHeader bytes + ColorTable bytes.
\frac{00312 \times 100313}{100313}00313 int DataOffset = 14 + 40 + 8; /* fixed size for monochrome BMP */ 00314 int ImageSize;
00314 int ImageSize;<br>00315 int FileSize;
00315 int FileSize;<br>00316 int Width,
00316 int Width, Height; \frac{1}{2} bitmap image width and height in pixels \frac{*}{100317} int ppm; \frac{1}{2} integer pixels per meter \frac{*}{100317}int ppm; /* integer pixels per meter */\begin{array}{c} 00318 \\ 00319 \end{array}int i, j, k;
\frac{00320}{00321}unsigned bytesout;
00322
00323 void output4(int), output2(int);
00324
00325
00326 Image width and height, in pixels.
00327
00328 N.B.: Width must be an even multiple of 32 pixels, or 4 bytes.
00329 *
 00330 Width = 18 * 16; /* (2 legend + 16 glyphs) * 16 pixels/glyph */
00331 Height = 4099 * 16; /* (1 header + 4096 glyphs) * 16 rows/glyph */
00332
00333 ImageSize = Height * (Width / 8); /* in bytes, calculated from pixels */
00334
00335 FileSize = DataOffice + ImageSize;00336
00337 /* convert dots/inch to pixels/meter */<br>00338 if (dpi == 0) dpi = 96;
             if (dpi == 0) dpi = 96;
00339 ppm = (int)((double)dpi * 100.0 / 2.54 + 0.5);00340
\rm 0034100342 Generate the BMP Header
00343 */
```

```
00344 putchar ('B');<br>00345 putchar ('M')putchar (\Upsilon M');
00346
00347
00348 Calculate file size:
00349
00350 BMP Header + InfoHeader + Color Table + Raster Data
00351 ^{\ast}_{/} 0035200352 output4 (FileSize); /* FileSize */
00353 output4 (0x0000); /* reserved */
00354
00355 /* Calculate DataOffset */<br>00356 output4 (DataOffset);
             output4 (DataOffset);
00357
00358
00359 InfoHeader
00360 */<br>00361 output4 (40);
output4 (40); /* Size of InfoHeader 00362 output4 (Width); /* Width of bitmap
            output4 (Width); \frac{1}{2} Width of bitmap in pixels output4 (Height); \frac{1}{2} Height of bitmap in pixels
output4 (Height); /* Height of bitmap in pixels 00364 output2 (1); /* Planes (1 plane)
output2 (1); /* Planes (1 plane) 00365 output2 (1); /* BitCount (1 = n
                                           4^* BitCount (1 = monochrome)
output4 (0); \frac{1}{2} Compression (0 = none) 00367 output4 (ImageSize); \frac{1}{2} ImageSize, in bytes
             output4 (ImageSize); /* ImageSize, in bytes output4 (ppm); /* XpixelsPerM (96 dpi)
00368 output4 (ppm); /* XpixelsPerM (96 dpi = 3780 pixels/meter) */
00369 output4 (ppm); /* YpixelsPerM (96 dpi = 3780 pixels/meter) */
output4 (2); /* ColorsUsed (= 2) */<br>
00371 output4 (2); /* ColorsImportant (= 2) */<br>
00372 output4 (0x00000000); /* black (reserved, B, G, R) */
output4 (2); <br>
0.370 output4 (2); <br>
0.371 output4 (0x0000000); /* DolorsImportant (= 2)<br>
00371 output4 (0x00000000); /* black (reserved, B, G, R)<br>
00373 output4 (0x00FFFFFF); /* white (reserved, B, G, R)<br>
*/
00374
00375
00376 Create header row bits.
00377
HDR_LENHEADER_STRING, plane);<br>00379 memset ((void *)header, 0, 16 * 16 * sizeof (int)); /* fill with white */<br>00380 memset ((void *)header_string, ' ', 32 * sizeof (char)); /* 
00381 header_string[32] = \sqrt{0}; /* null-terminated */
00382
00383 hdrlen = strlen (raw header);
00384 if (hdrlen > 32) hdrlen = 32; /* only 32 columns to print header */ 00385 startcol = 16 - ((hdrlen + 1) * 1): /* to center header */00385 startcol = 16 - ((hdrlen + 1) » 1); \frac{\partial}{\partial x} to center header
00386 /* center up to 32 chars */
00387 memcpy (&header_string[startcol], raw_header, hdrlen);
00388
00389 \frac{\times}{\times} Copy each letter's bitmap from the plane_array [] we constructed. \frac{\times}{\times}00390 /* Each glyph must be single-width, to fit two glyphs in 16 pixels */
00391 for (j = 0; j < 16; j++) {<br>00392 for (i = 0; i < 16; i++)for (i = 0; i < 16; i++) {
00393 header[i][j] =
00394
                       (ascii_bits[header_string[j+j ] & 0x7F][i] & 0xFF00) |
00395
                       (\text{ascii\_bits}[\text{header\_string}[j+j+1] \& 0x7F][i] \times 8);00396 }
00397 }
00398
00399
00400 Create the left column legend.
\begin{array}{c} 00401 \\ 00402 \end{array}00402 memset ((void *)leftcol, 0, 4096 * 16 * sizeof
(unsigned));
00403<br>0040400404 for (codept = 0x0000; codept < 0x10000; codept += 0x10) {<br>00405 d1 = (codept \ast 12) & 0xF; /* most significant hex digit \ast/
                d\hat{1} = (\text{codept} \times 12) \& 0xF; /* most significant hex digit *
00406 d2 = (codept » 8) & 0xF;<br>00407 d3 = (codept » 4) & 0xF;
                d3 = (codept * 4) \& 0xF;00408
00409 thisrow = codept \ast 4; /* rows of 16 glyphs \ast/
00410
00411 /* fill in first and second digits *<br>00412 for (digitrow = 0; digitrow \lt 5;
00412 for (digitrow = 0; digitrow < 5; digitrow++) {<br>00413 leftcol[thisrow][2 + digitrow] =
                    left[1\text{thisrow}\right][2 + \text{digitrow}] =00414
                        (hexdigit[d1][digitrow] « 10) |
(hexdigit[d2][digitrow] « 4);
00415
00416 }
00417<br>0041800418 /* fill in third digit */<br>00419 for (digitrow = 0; digit
00419 for (digitrow = 0; digitrow < 5; digitrow++) \cdot 00420 leftcol{thisrow|[9 + digitrow] = hexdigit[d3]
                   left[1600 \text{ [thisrow]} + \text{digitrow} \text{]} = \text{hexdigit}[d3] \text{ [digitrow]} \times 10;00421 }
00422 leftcol[thisrow][9 + 4] | = 0xF * 4; /* underscore as 4th digit */
00423<br>00424for (i = 0; i < 15; i++) {
```

```
00425 leftcol[thisrow][i] | = 0x00000002; /* right border */<br>00426 }
00428 leftcol[thisrow][15] = 0x0000FFFE; /* bottom border */
00430 if (d3 == 0xF) { / * 256-point boundary * 00431 leftcol[thisrow][15] |= 0x00FF0000; /* longer tic mark
               leftcol[thisrow][15] | = 0x00FF0000; /* longer tic mark */
```

```
00432 }
00433<br>0043400434 if ((thisrow % 0x40) == 0x3F) { /* 1024-point boundary */<br>00435 leftcol[thisrow][15] = 0xFFFF0000; /* longest tic mark */
                  leftcol[thisrow][15] | = 0xFFFF00000; /* longest tic mark */
00436 }<br>00437 }
00437 }
00438
00439
00440 Create the top row legend.
\begin{array}{c} 00441 \\ 00442 \end{array}memset ((void *)toprow, 0, 16 * 16 * sizeof (unsigned));
\begin{array}{c}00443\\00444\end{array}00444 for (codept = 0x0; codept \langle = 0xF; codept++) {<br>00445 d1 = (codept \ast 12) & 0xF; /* most significant
00445 d1 = (codept » 12) & 0xF; /* most significant hex digit */<br>00446 d2 = (codept » 8) & 0xF;
               d2 = (codept * 8) \& 0xF;00447 d3 = (codept » 4) & 0xF;<br>00448 d4 = codept & 0xF;
                                        & 0xF; /* least significant hex digit */
00449<br>00450
00450 /* fill in last digit \frac{*}{00451} for (digitrow = 0; di-
               for (digitrow = 0; digitrow < 5; digitrow++) {
00452 toprowhexdigit}[\text{d4}][\text{digitrow}] « 6;<br>00453 }
00453 }
00454 }
00455<br>00456
00456 for (j = 0; j < 16; j++) {<br>00457 /* force bottom pixel ro
00457 /* force bottom pixel row to be white, for separation from glyphs */ 00458 topowell5l[i] = 0x0000:
               toprow[15][j] = 0x0000;00459 }
00460
00461 /* 1 pixel row with left-hand legend line */00462 for (j = 0; j < 16; j++)00463 toprow[14][j] = 0xFFFF;
00464 }
00465* 14 rows with line on left to fill out this character row */00467 for (i = 13; i >= 0; i-)00468 for (j = 0; j < 16; j++) {<br>00469 toprow[i][j] = 0x0001;00470 }
00471 }
00472
00473
00474 Now write the raster image.
00475
00476 XOR each byte with 0xFF because black = 0, white = 1 in BMP.
00477 */
00478
00479 /* Write the glyphs, bottom-up, left-to-right, in rows of 16 (i.e., 0x10) */ 00480 for (i = 0xFFF0; i >= 0; i -= 0x10) {
 00480 for (i = 0xFFF0; i >= 0; i == 0x10) {<br>00481 thisrow = i » 4; /* 16 glyphs per row */
 00482 for (j = 15; j >= 0; j-) {<br>00483 /* left-hand legend */
 00484 putchar ((~leftcol[thisrow][j] » 24) & 0xFF);
00485 putchar ((~leftcol[thisrow][j] » 16) & 0xFF);
00486 putchar \left(\left(\text{--left}[\text{thisrow}]\right]\right) \times 8\right) & 0xFF);
00487 putchar ( ~leftcol[thisrow][j] & 0xFF);<br>00488 /* Unifont glyph */
00488 /* Unifont glyph */<br>00489 for (k = 0; k < 16;
                  for (k = 0; \tilde{k} < 16; k++) {
 00490 bytesout = ~plane_array[i+k][j] & 0xFFFF;<br>00491 putchar ((bytesout » 8) & 0xFF);
00492 putchar ( bytesout & 0xFF);<br>00493 }
00493 }
00494 }
00495 }
00496
00497
00498 Write the top legend.
00499
00500 \frac{1}{\pm} i = 15: bottom pixel row of header is output here * 00501 \frac{1}{\pm} left-hand legend: solid black line except for right-mos
00501 /* left-hand legend: solid black line except for right-most pixel */ 00502 putchar (0x00);
            putchar (0x00);00503 putchar (0x00);<br>00504 putchar (0x00);
            putchar (0x00);
00505 putchar (0x01);
```
00426 } 00427

 $\begin{array}{c} 00429 \\ 00430 \end{array}$ 

```
00506 for (j = 0; j < 16; j++) {<br>00507 putchar ((~toprow[15][j] » 8) & 0xFF);
00508 putchar (\simtoprow[15][j] & 0xFF);
00509 }
\begin{array}{c} 00510 \\ 00511 \end{array}00511 putchar (0xFF);<br>00512 putchar (0xFF);
00512 putchar (0xFF);<br>00513 putchar (0xFF);
00513 putchar (0xFF);<br>00514 putchar (0xFC);
00514 putchar (0xFC);<br>00515 for (j = 0; j < 16)00515 for (j = 0; j < 16; j++) {<br>00516 putchar ((~toprow[14][j]
00516 putchar ((\text{toprow}[14][j] \times 8) \& \text{0xFF});<br>00517 putchar (\text{toprow}[14][j] \& \text{0xFF});putchar \check{O} toprow[14][\check{j}] \check{\&} 0xFF);
00518 }
00519
00520 for (i = 13; i >= 0; i-) {<br>00521 putchar (0xFF);
00521 putchar (0xFF);<br>00522 putchar (0xFF);00522 putchar (0xFF);<br>00523 putchar (0xFF);
00523 putchar (0xFF);<br>00524 putchar (0xFD);
00524 putchar (0xFD);<br>00525 for (j = 0; j < 16)00525 for (j = 0; j < 16; j++) {<br>00526 putchar ((~toprow[i][j] » 8) & 0xFF);
00527 putchar \exp\left[i\right] & 0xFF);<br>00528 }
\begin{matrix} 00528\\ 00529 \end{matrix}}
00529 }
00530
00531
00532 Write the header.
00533 */
00534<br>00535\mathrm{^{\ast} } 7 completely white rows \mathrm{^{\ast}} \mathrm{/^{\ast}}00536 for (i = 7; i >= 0; i-)<br>00537 for (j = 0; j < 18; j++) {
 00538 putchar (0xFF);
00539 putchar (0xFF);
00540 \qquad \quad \}00541 }
00542<br>00543for (i = 15; i \ge 0; i--) {
 00544 /* left-hand legend */
00545 putchar (0xFF);
 00546 putchar (0xFF);
00547 putchar (0xFF);
00548 putchar (0xFF);
00549 * header glyph */<br>00550 for (i = 0: i < 16:00550 for (j = 0; j < 16; j++) {<br>00551 bytesout = ~header[i][j] & 0xFFFF;
00552 putchar ((bytesout » 8) & 0xFF);
00553 putchar ( bytesout & 0xFF);<br>00554 }
{\bf 00554}00555 }
00556
00557 /* 8 completely white rows at very top */<br>00558 for (i = 7; i >= 0; i-)00558 for (i = 7; i > = 0; i-)<br>00559 for (j = 0; j < 18; j+)for (j = 0; j < 18; j++) {
\begin{tabular}{ll} 0.0560 & putchar (0xF) \\ 0.0561 & putchar (0xF) \\ \end{tabular};putchar (0xFF);00562 }
00563 }
\begin{array}{c}00564\\00565\end{array}00565 return
;
00566 }
```
Here is the call graph for this function:

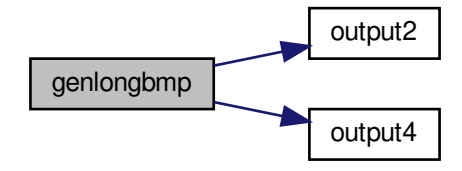

Here is the caller graph for this function:

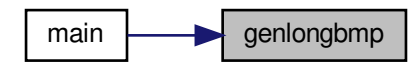

### <span id="page-295-0"></span>5.23.3.2 genwidebmp()

void genwidebmp (

int plane\_array[0x10000][16], int dpi, int tinynum, int plane )

Generate the BMP output file in wide format.

This function generates the BMP output file from a bitmap parameter. This is a wide bitmap, 256 glyphs wide by 256 glyphs tall.

Parameters

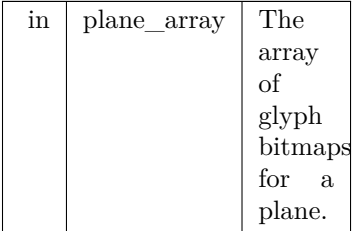

#### Parameters

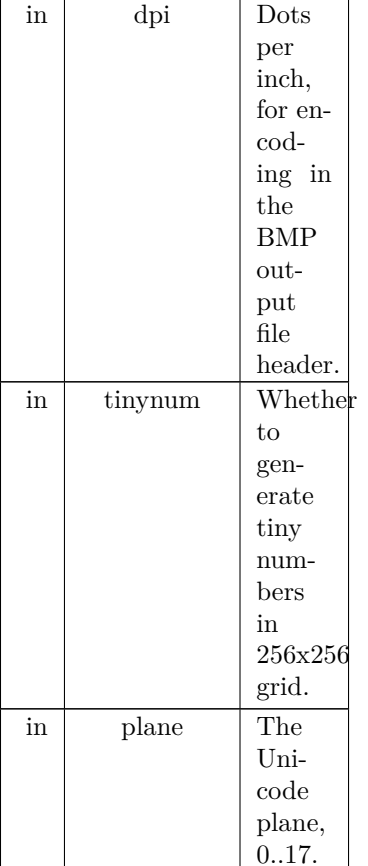

Definition at line  $581$  of file [unifontpic.c](#page-306-0). 00582 { 00583 00584 char header\_string[257];<br>
00585 char raw\_header[[HDR\\_LEN](#page-290-0)];<br>
00586 int header[I6][256]; /\* header row, for chart title \*/<br>
00586 int header[16][256]; /\* length of HEADER\_STRING \*/<br>
00588 int startcol; /\* column to sta 00589 00590 unsigned leftcol[0x100][16]; /\* code point legend on left side of chart \*/<br>00591 int d1, d2, d3, d4; /\* digits for filling leftcol[][] legend \*/<br>00592 int codept; /\* current starting code point for legend \*/<br>00592 i 00595 int digitrow; /\* row we're in  $(0.4)$  for the above hexdigit digits \*/<br>00596 int hexalpha1, hexalpha2; /\* to convert hex digits to ASCII \*/ 00597  $00598$ 00599  $\text{D}a\text{taOffset} = \text{BMP}$  Header bytes + InfoHeader bytes + ColorTable bytes.  $00600$   $^*/$   $00601$ 00601 int DataOffset =  $14 + 40 + 8$ ; /\* fixed size for monochrome BMP \*/ 00602 int ImageSize; 00602 int ImageSize;<br>00603 int FileSize; 00603 int FileSize;<br>00604 int Width, l 00604 int Width, Height; /\* bitmap image width and height in pixels \*/ 00605 int ppm; /\* integer pixels per meter \*/ int ppm;  $/*$  integer pixels per meter  $*/$  $00606$ <br> $00607$ int i, j, k;  $\frac{00608}{00609}$ unsigned bytesout; 00610  $00611$  void output $4(int)$ , output $2(int)$ ; 00612  $00613$  /\* 00614 Image width and height, in pixels. 00615 Generated by Doxygen

```
00616 N.B.: Width must be an even multiple of 32 pixels, or 4 bytes.
\begin{array}{c} 00617 \\ 00618 \end{array}00618 Width = 258 * 16; /* (2 legend + 256 glyphs) * 16 pixels/glyph */<br>00619 Height = 260 * 16; /* (2 header + 2 legend + 256 glyphs) * 16 rows/glyph */
\begin{array}{c} 00620 \\ 00621 \end{array}ImageSize = Height * (Width / 8); /* in bytes, calculated from pixels */
\begin{array}{c} 00622 \\ 00623 \end{array}FileSize = DataOffset + ImageSize;00624<br>00625
00625 /* convert dots/inch to pixels/meter */<br>00626 if (dpi == 0) dpi = 96;
            if (dpi == 0) dpi = 96;
00627 ppm = (int)((double)dpi * 100.0 / 2.54 + 0.5);00628
0062900630 Generate the BMP Header
00631 *00632 putchar ('B');<br>00633 putchar ('M')putchar (VM');
00634
00635 Calculate file size:
00636
00637 BMP Header + InfoHeader + Color Table + Raster Data
00638<br>00639output4 (FileSize); /* FileSize *00640 output4 (0x0000); /* reserved */
00641 /* Calculate DataOffset */
00642 output4 (DataOffset);
00643
00644
00645 InfoHeader
00646 */<br>00647 output4 (40);
output4 (40);<br>
\frac{1}{2} /* Size of InfoHeader<br>
00648 output4 (Width);<br>
\frac{1}{2} Width of bitmap<br>
00649 output4 (Height);<br>
\frac{1}{2} Height of bitmap
output4 (Width); /* Width of bitmap in pixels */<br>00649 output4 (Height); /* Height of bitmap in pixels */
output2 (1); \frac{1}{2} /* Planes (1 plane)
output2 (1); /* BitCount (1 = monochrome)<br>00652 output4 (0); /* Compression (0 = none)
output4 (0); /* Compression (0 = none) 00653 output4 (ImageSize); /* ImageSize, in bytes
            output4 (ImageSize); /* ImageSize, in bytes
00654 output4 (ppm); /* XpixelsPerM (96 dpi = 3780 pixels/meter) */
00655 output4 (ppm); /* YpixelsPerM (96 dpi = 3780 pixels/meter) */
output4 (ppm),<br>
\begin{array}{ccc}\n 0.0656 & \text{output4 (2)}; \\
 0.0656 & \text{output4 (2)}; \\
 0.0657 & \text{output4 (2)}; \\
 0.0657 & \text{output4 (0x00000000)}; \\
 0.0657 & \text{output4 (0x00000000)}; \\
 0.0657 & \text{output4 (0x00000000)}; \\
 0.0657 & \text{output4 (0x00000000)}; \\
 0.0657 & \text{output4 (0x00000000)}; \\
 y^* ColorsImportant (= 2)output4 (x) (0x00000000); /* black (reserved, B, G, R)
output4 (0x00FFFFFF; /* white (reserved, B, G, R)
00660
00661
00662 Create header row bits.
00663 *<br>00664
HDR_LENHEADER_STRING, plane);<br>00665 memset ((void *)header, 0, 256 * 16 * sizeof (int)); /* fill with white */<br>00666 memset ((void *)header_string, ' ', 256 * sizeof (char)); /
00667 header_string[256] = \sqrt{0}; /* null-terminated *
\begin{array}{c}00668\\00669\end{array}\label{eq:ad} \text{hd} \text{rlen} = \text{st} \text{rlen}~(\text{raw\_header});00670 /* Wide bitmap can print 256 columns, but limit to 32 columns for long bitmap. */ 00671 if (hdrlen > 32) hdrlen = 32;
00671 if (hdrlen > 32) hdrlen = 32;<br>00672 startcol = 127 - (hdrlen - 1)00672 startcol = 127 - ((hdrlen - 1) » 1); /* to center header */ 00673 /* center up to 32 chars */
00673 /* center up to 32 chars *<br>00674 memcpy (&header_string[
            memcpy (&header_string[startcol], raw_header, hdrlen);
\frac{00675}{00676}00676 /* Copy each letter's bitmap from the plane_array[][] we constructed. */ 00677 for (j = 0; j < 256; j++) {
            for (j = 0; j < 256; j++) {
00678 for (i = 0; i < 16; i++)<br>00679 header[i][j] = ascii bits
                \text{header}[i][j] = \text{ascii\_bits}[\text{header\_string}[j] \& 0 \times 7F][i];00680 }
00681 }
00682
00683
00684 Create the left column legend.
{\bf 00685}00686 memset ((void *)leftcol, 0, 256 * 16 * sizeof (unsigned));
00688
            for (codept = 0x0000; codept < 0x10000; codept += 0x100) {
00689 d1 = (codept » 12) & 0xF; /* most significant hex digit */<br>00690 d2 = (codept » 8) & 0xF;
                d2 = (\text{code} \times 8) \& 0xF;00691<br>00692
                thisrow = codept » 8; /* rows of 256 glyphs */00693
00694 * fill in first and second digits */00695
```
00696 if (tinynum) { /\* use 4x5 pixel glyphs \*/

```
00697 for (digitrow = 0; digitrow < 5; digitrow++) {<br>00698 left:collthisrowl6 + digitrow =
                   leftcol[this row][6 + digit row] =00699
                      hexdigit[d1][digitrow] \times 10)00700
                      hexdigit[d2][digitrow] \ll 4);00701
                 }
00702 }
00703<br>00704else { /* bigger numbers -- use glyphs from Unifont itself */00704 /* convert hexadecimal digits to ASCII equivalent */<br>00705 hexalpha1 = d1 < 0xA ? '0' + d1 : 'A' + d1 - 0xA;
00705 hexalpha1 = d1 < 0xA ? '0' + d1 : 'A' + d1 - 0xA;<br>00706 hexalpha2 = d2 < 0xA ? '0' + d2 : 'A' + d2 - 0xA;
00707
00708 for (i = 0; i < 16; i++) {<br>00709 leftcol[thisrow][i] =
                   leftcol[thisrow][i] =00710
                      (ascii_bits[hexalpha1][i] « 2) |
00711
                      (ascii\_bits[hexalpha2][i] \times 6);00712
                }
00713 }
00714<br>0071500715 for (i = 0; i < 15; i++) {<br>00716 leftcol[thisrow][i] = 0 \times 0leftcol[thisrow][i] | = 0 \times 00000002; /* right border */
00717 }
00718
00719 leftcol[thisrow][15] = 0x0000FFFE; /* bottom border */
\begin{array}{c} 00720 \\ 00721 \end{array}00721 if (d2 == 0xF) { / * 4096-point boundary */<br>00722 leftcol[thisrow][15] = 0x00FF0000; /* longer tic mark */
00723 }
00724<br>0072500725 if ((thisrow \% 0x40) == 0x3F) { /* 16,384-point boundary */<br>00726 leftcol(thisrow)[15] = 0xFFFF0000: /* longest tic mark */
                 leftcol[thisrow][15] | = 0xFFFF0000; /* longest tic mark */
00727 }
00728 }
00729
00730
00731 Create the top row legend.
00732 *00733 memset ((void *)toprow, 0, 32 * 256 * sizeof
(unsigned));
00734
00735 for (codept = 0x00; codept \lt = 0xFF; codept++) {
00736 d3 = (codept * 4) \& 0xF;00737 d4 = codept \& 0xF; /* least significant hex digit */
00738
00739 if (tinynum) {
00740 for (digitrow = 0; digitrow < 5; digitrow++) {
00741 toprow[16 + 6 + digitrow][codept] =
00742
                       (hexdigit[d3][digitrow] « 10) |
00743
                       hexdigit[d4][digitrow] \ll 4);00744
                 }
00745 }
\frac{00746}{00747}else {
                 \sqrt{\phantom{a}}^* convert hexadecimal digits to ASCII equivalent */
00748 hexalpha1 = d3 < 0xA ? '0' + d3 : 'A' + d3 - 0xA;<br>00749 hexalpha2 = d4 < 0xA ? '0' + d4 : 'A' + d4 - 0xA;
00750 for (i = 0; i < 16; i++) {
00751 toprow[14 + i][\text{codept}] =00752
                       (ascii_bits[hexalpha1][i] ) |
00753
                       (ascii_bits[hexalpha2][i] » 7);
00754
                 }
00755 }
00756 }
00757<br>00758
           for (j = 0; j < 256; j++) {
00759 /* force bottom pixel row to be white, for separation from glyphs */ 00760 toprow[16 + 15][j] = 0x0000;
              toprow[16 + 15][j] = 0x0000;00761 }
\begin{array}{c} 00762 \\ 00763 \end{array}* 1 pixel row with left-hand legend line *00764 for (j = 0; j < 256; j++) {<br>00765 toprow[16 + 14][j] = 0xItoprow[16 + 14][j] |= 0xFFFF;
00766 }
00767<br>00768
00768 /* 14 rows with line on left to fill out this character row */ 00769 for (i = 13; i >= 0; i-)for (i = 13; i >= 0; i-) {
00770 for (j = 0; j < 256; j++) {<br>00771 toprow[16 + i][j] = 0 \times 0001;\begin{matrix} 00772 \\ 00773 \end{matrix} }
00773 }
00774
00775 /* Form the longer tic marks in top legend */<br>00776 for (i = 8; i < 16; i++) {
           for (i = 8; i < 16; i++) {
00777 for (j = 0x0F; j < 0x100; j += 0x10) {
```

```
00778 toprow[i][j] | = 0 \times 0001;<br>00779 }
00783 Now write the raster image.
```

```
00784
00785 XOR each byte with 0xFF because black = 0, white = 1 in BMP.
00786 */
\frac{00787}{00788}* Write the glyphs, bottom-up, left-to-right, in rows of 16 (i.e., 0x10) */
 00789 for (i = 0 \times FFG0; i >= 0; i == 0 \times 100) {<br>00790 thisrow = i » 8; /* 256 glyphs per row */
00791 for (j = 15; j >= 0; j-)00792 \frac{*}{*} left-hand legend */<br>00793 putchar ((~leftcol[this
                    putchar ((~leftcol[thisrow][j] » 24) & 0xFF);
 00794 putchar ((~leftcol[thisrow][j] » 16) & 0xFF);<br>00795 putchar ((~leftcol[thisrow][j] » 8) & 0xFF);
00796 putchar \check{C}-leftcol[thisrow][j] \& 0xFF);<br>00797 /* Unifont glyph */
00797 /* Unifont glyph */<br>00798 for (k = 0x00; k < 000798 \frac{1}{100} \frac{1}{100} \frac{1}{100} \frac{1}{100} \frac{1}{100} \frac{1}{100} \frac{1}{100} \frac{1}{100} \frac{1}{100} \frac{1}{100} \frac{1}{100} \frac{1}{100} \frac{1}{100} \frac{1}{100} \frac{1}{100} \frac{1}{100} \frac{1}{100} \frac{1}{100}bytesout = ~plane_array[i+k][j] & 0xFFFF;
00800 putchar ((bytesout » 8) \& 0xFF);<br>00801 putchar (bytesout & 0xFF);
                        putchar ( bytesout & 0xFF);
00802
                    }
\begin{matrix} 00803 & \ & 1 \\ 00804 & \ & 1 \end{matrix}00804 }
00805
00806
00807 Write the top legend.
00808
00809 /* i == 15: bottom pixel row of header is output here */<br>00810 /* left-hand legend: solid black line except for right-most
00810 \frac{1}{2} left-hand legend: solid black line except for right-most pixel \frac{*}{2}<br>00811 putchar (0x00):
             putchar (0x00):
00812 putchar (0x00);
00813 putchar (0x00);
00814 putchar (0x01);<br>00815 for (i = 0; i < 3)for (j = 0; j < 256; j++) {
 00816 putchar ((~toprow[16 + 15][j] » 8) & 0xFF);<br>00817 putchar (~toprow[16 + 15][j] & 0xFF);
00818 }
00819
00820 putchar (0xFF);
00821 putchar (0xFF);
00822 putchar (0xFF);
00823 putchar (0xFC);
 00824 for (j = 0; j < 256; j++) {<br>00825 putchar ((\sim \text{toprow}[16 + 14][j] \times 8) \& 0 \text{xFF});
00826 putchar (\simtoprow[16 + 14][j] & 0xFF);
00827 }
00828
 00829 for (i = 16 + 13; i >= 0; i-) {<br>00830 if (i >= 8) { /* make vertical stroke on right */
00831 putchar (0xFF);00832 putchar (0xFF);<br>00833 putchar (0xFF);
00833 putchar (0xFF);<br>00834 putchar (0xFD)putchar (0xFD);
00835 }
\frac{00836}{00837}else { /* all white */00837 putchar (0xFF);<br>00838 putchar (0xFF);
00838 putchar (0xFF);<br>00839 putchar (0xFF);
                    putchar (0xFF);00840 putchar (0xFF);\frac{00841}{00842}for (j = 0; j < 256; j++) {
 00843 putchar ((\text{-toprow}[i][j] \times 8) \& 0xFF);<br>00844 putchar (\text{-toprow}[i][j] \& 0xFF);\begin{array}{cc} 00845 & \phantom{0} \\ 00846 & \phantom{0} \end{array} \big\}00846 }
00847
00848
00849 Write the header.<br>00850 */00850\frac{00851}{00852}00852 /* 8 completely white rows */<br>00853 for (i = 7; i >= 0; i-) {
 00853 for (i = 7; i > = 0; i-)<br>
00854 for (j = 0; j < 258; j++)00855 putchar (0xFF);00856 putchar (0xFF);<br>00857 }
\begin{matrix} 00857 \\ 00858 \end{matrix}00858 }
```
 $\begin{matrix} 00779\\ 00780 \end{matrix}$ }  $00780$ 00781 00782

```
\begin{array}{c} 00859 \\ 00860 \end{array}00860 for (i = 15; i >= 0; i-) {<br>00861 /* left-hand legend */
\begin{tabular}{ll} 00862 & putchar (0xFF); \\ 00863 & putchar (0xFF); \end{tabular}00863 putchar (0xFF);<br>00864 putchar (0xFF);
00864 putchar (0xFF);<br>00865 putchar (0xFF);
00865 putchar (0xFF);<br>00866 /* header glyph
00866 /* header glyph */<br>00867 for (j = 0; j < 256;00867 for (j = 0; j < 256; j++) {<br>00868 bytesout = ~header[i][j] & 0xFFFF;
00869 putchar ((bytesout \angle 8) & 0xFF);<br>00870 putchar (bytesout & 0xFF);
                     putchar ( bytesout \}\begin{matrix} 00871 \\ 00872 \end{matrix}00872 }
\begin{array}{c} 00873 \\ 00874 \end{array}00874 /* 8 completely white rows at very top */<br>00875 for (i = 7; i > = 0; i-1)00875 for (i = 7; i > = 0; i-)<br>00876 for (j = 0; j < 258; j++)00877 putchar (0xFF);<br>00878 putchar (0xFF);
                     putchar (0xFF);\begin{matrix} 00879 \\ 00880 \end{matrix}00880 }
\frac{00881}{00882}return;
00883 }
```
Here is the call graph for this function:

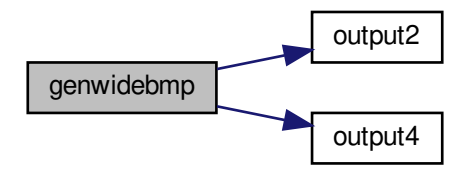

Here is the caller graph for this function:

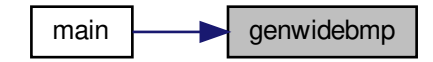

<span id="page-300-0"></span>5.23.3.3 gethex()

void gethex (

char *∗* instring, int plane\_array[0x10000][16], int plane ) Read a Unifont .hex-format input file from stdin.

Each glyph can be 2, 4, 6, or 8 ASCII hexadecimal digits wide. [Glyph](#page-35-0) height is fixed at 16 pixels.

Parameters

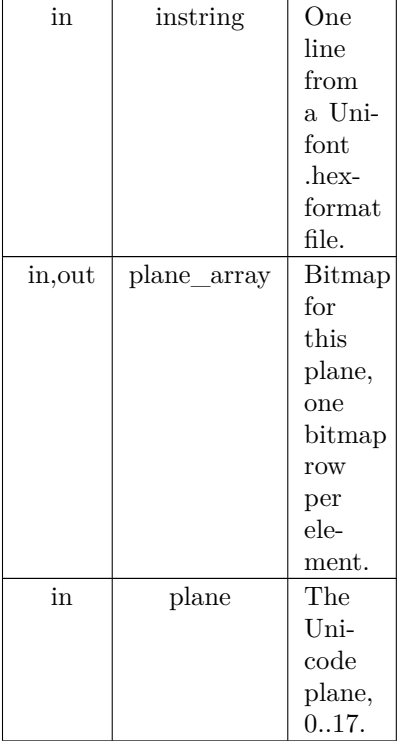

Definition at line [215](#page-308-0) of file [unifontpic.c.](#page-306-0)  $00216$  {<br> $00217$ char \*bitstring; /\* pointer into instring for glyph bitmap \*/ 00218 int i; /\* loop variable  $*$ /<br>00219 int codept; /\* the Unicode code point of the current glyph  $*$ /<br>00220 int glyph\_plane; /\* Unicode plane of current glyph  $*$ / 00221 int ndigits; /\* number of ASCII hexadecimal digits in glyph \*/00222 int bytespl; /\* bytes per line of pixels in a glyph \*/00223 int temprov; /\* 1 row of a quadruple-width glyph \*/00223 int newrow; /\* 1 row of double 00225 unsigned bitmask; /\* to mask off 2 bits of long width glyph \*/ 00226 00227 00228 Read each input line and place its glyph into the bit array.  $\!\!_{00229}^{\scriptstyle +\prime}\!\!/_{\!\!\!\!\!}$ 00230 sscanf (instring, "%X", &codept);<br>00231 glyph plane = codept » 16; 00231 glyph\_plane = codept  $\frac{16}{16}$ ;<br>00232 if (glyph\_plane == plane) { 00232 if (glyph\_plane == plane) {<br>00233 codept &= 0xFFFF; /\* a 00233 codept &= 0xFFFF; /\* array index will only have 16 bit address \*/ 00234 /\* find the colon separator \*/ 00234 /\* find the colon separator \*/<br>00235 for  $(i = 0; (i < 9)$  && (instri 00235 for  $(i = 0; (i < 9) \& (instring[i] != ':) ; i++)$ ;<br>00236 i++; /\* position past it \*/ 00236 i++; /\* position past it \*/<br>00237 bitstring = &instring[i]; 00237 bitstring =  $\&$ instring[i];<br>00238 ndigits = strlen (bitstring) 00238 ndigits = strlen (bitstring);<br>00239 /\* don't count '\n' at end c 00239 /\* don't count '\n' at end of line if present \*/<br>00240 if (bitstring ndigits - 1 = = '\n') ndigits--; 00240 if (bitstring[ndigits - 1] ==  $'\n$ <sup>'</sup>) ndigits--;<br>00241 bytespl = ndigits » 5; /\* 16 rows per line, 2 digits per byte \*/  $00242$ <br> $00243$ 00243 if (bytespl  $>= 1$  && bytespl  $<= 4$ ) {<br>00244 for (i = 0; i < 16; i++) { /\* 16 row 00244 for  $(i = 0; i < 16; i + +)$   $\left\{\frac{\ast}{16} \text{ rows per glyph } \ast\right\}$ <br>00245 /\* Read correct number of hexadecimal digits gives 00245  $\frac{1}{2}$  Read correct number of hexadecimal digits given glyph width  $\frac{*}{2}$ <br>00246 switch (bytespl) { 00246 switch (bytespl) {<br>00247 case 1: sscanf ( 00247 case 1: sscanf (bitstring, "%2X", &temprow);<br>00248 bitstring  $+= 2$ ; 00248 bitstring  $+= 2$ ;<br>00249 temprow  $\kappa = 8$ ; temprow «= 8; /\* left-justify single-width glyph \*/  $\begin{array}{ccc}\n 00250 & \text{break;} \\
 00251 & \text{case 2: scalar.}\n \end{array}$ 00251 case 2: sscanf (bitstring, "%4X", &temprow);<br>00252 bitstring  $+= 4$ ; bitstring  $+= 4;$ 00253 break;<br> $00254$  /\* cases 3 are 00254 /\* cases 3 and 4 widths will be compressed by 50% (see below) \*/<br>00255 case 3: sscanf (bitstring, "%6X", & temprow): case 3: sscanf (bitstring, "%6X", &temprow); 00256 bitstring  $+= 6;$ 

```
00257 temprow \kappa = 8; /* left-justify */<br>00258 break;
00258 break;<br>00259 case 4: sscar
                          case 4: sscanf (bitstring, "%8X", &temprow);
00260 bitstring += 8;<br>00261 break;
00261 break;<br>00262 } /* switch or
00262 } /* switch on number of bytes per row */<br>00263 /* compress glyph width by 50% if greater
 00263 <br>
\frac{1}{2} /* compress glyph width by 50% if greater than double-width */<br>
00264 if (bytespl > 2) {
00265 newrow = 0x0000;<br>00266 /* mask off 2 bits
00266 <br>
<sup>*</sup> mask off 2 bits at a time to convert each pair to 1 bit out */<br>
00267 <br>
for (bitmask = 0xC0000000; bitmask != 0; bitmask »= 2) {
00267 for (bitmask = 0xC0000000; bitmask != 0; bitmask »= 2) {<br>00268 newrow «= 1;
00268 newrow \kappa = 1;<br>00269 if ((temprow 8)
                              if ((temprow & bitmask) != 0) newrow |= 1;
\begin{array}{c} 00270 \\ 00271 \end{array}00271 temprow = newrow;<br>00272 } \frac{1}{2} temprow = newrow;
00272 } /* done conditioning glyphs beyond double-width */ 00273 <br>plane array[codept][i] = temprow; /* store glyph bitm
 00273 plane_array[codept][i] = temprow; /* store glyph bitmap for output */<br>00274 } /* for each row */<br>00275 } /* if 1 to 4 bytes per row/line */
00276 } \frac{1}{2} if this is the plane we are seeking */
\begin{array}{c} 00277 \\ 00278 \end{array}return;
00279 }
```
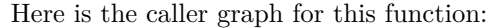

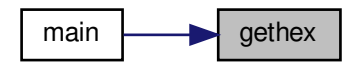

### <span id="page-302-0"></span>5.23.3.4 main()

int main (

int argc, char *∗∗* argv )

The main function.

#### Parameters

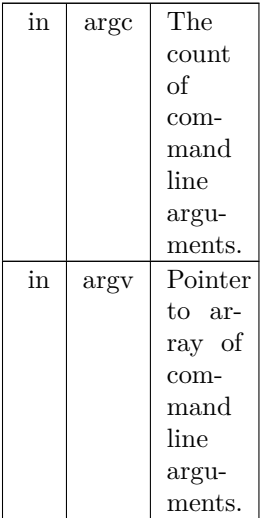

Returns

This program exits with status EXIT\_SUCCESS.

Definition at line [87](#page-307-1) of file [unifontpic.c.](#page-306-0)

```
00088\ \{ \\ 0008900089  /* Input line buffer *<br>00090 char instring [MAXST]
            \text{char}\,\text{instring}[\text{MAXSTRING}];00091<br>00092
             /* long and dpi are set from command-line options */00093 int wide=1; \frac{\ast}{1} =1 for a 256x256 grid, =0 for a 16x4096 grid \frac{\ast}{1}<br>00094 int dpi=96; \frac{\ast}{1} change for 256x256 grid to fit paper if desired \frac{\ast}{1}00095 int tinynum=0; /* whether to use tiny labels for 256x256 grid */00096
            int i, j; /* loop variables */00098<br>0009900099 int plane=0; /* Unicode plane, 0..17; Plane 0 is default */ 00100 /* 16 pixel rows for each of 65,536 glyphs in a Unicode plane
            \frac{1}{8} 16 pixel rows for each of 65,536 glyphs in a Unicode plane \frac{*}{2}00101 int plane_array[0x10000][16];
\begin{array}{c} 00102 \\ 00103 \end{array}gethex();<br>00104 void genlongbi
genlongbmp(genwidebmp();
00106
00107 if (\arg c > 1) {<br>00108 for (i = 1; i)00108 for (i = 1; i < argc; i++) {<br>00109 if (strncmp (argv[i],"-1",2) == 0) { /* long display */
00110 \text{wide} = 0:
00111 }
00112 else if (strncmp (argv[i],"-d",2) == 0) {<br>00113 dpi = atoi (\langle \text{cargv}[i][2] \rangle; /* dots/inch specified on command line */
\begin{array}{cc} 00114 & 3 \\ 00115 & 6 \end{array}00115 else if (strncmp (argv[i],"-t",2) == 0) {<br>00116 tinynum = 1:
                     tinynum = 1;00117 }
00118 else if (strncmp (argv[i],"-P",2) == 0) {
00119 /* Get Unicode plane */<br>
00120 for (j = 2; argv[i][j] != '\0'; j++) {<br>
00121 if (argv[i][j] < '0' || argv[i][j] > '9') {
00122 fprintf (stderr,<br>
<sup>7</sup>ERROR: Specify Unicode plane as decimal number.\n\n");<br>
1
00124 exit (EXIT_FAILURE);
\begin{array}{ccc} 00125 & & & \ & 00126 & & & \end{array}00126
00127 plane = atoi (\&argv[i][2]); /* Unicode plane, 0..17 */
00128 if (plane < 0 || plane > 17) {
00129 fprintf (stderr, 00130 fprintf (stderr, 00130 \text{PERRC})
00130 <sup>"</sup>ERROR: Plane out of Unicode range [0,17].\langle n \ranglen");<br>00131 exit (EXIT FAILURE):
                         exit (EXIT_FAILURE);
00132 }
\left.\begin{array}{cc} 00133 \\ 00134 \end{array}\right\}\begin{matrix}00134\\00135\end{matrix}\,0013500136
00137
00138
00139 Initialize the ASCII bitmap array for chart titles
\stackrel{00140}{_{00141}} ^*/00141 for (i = 0; i < 128; i++) {<br>00142 gethex (ascii_hex[i], plan
gethex(ascii_hex[i], plane_array, 0); /* convert Unifont hexadecimal string to bitmap */ 00143 for (j = 0; j < 16; j++) ascii bits[i][j] = plane array[i][j];
               for (j = 0; j < 16; j++)ascii_bits[i][j] = plane_array[i][j];
00144 }
00145
00146
00147
00148 Read in the Unifont hex file to render from standard input
00149 */<br>00150
00150 memset ((void *)plane_array, 0, 0x10000 * 16 * sizeof (int));<br>00151 while (fgets (instring, MAXSTRING, stdin) != NULL) {
00151 while (fgets (instring, \overline{MAXSTRING}, stdin) != NULL) {<br>00152 gethex (instring, plane_array, plane); /* read .hex inp
gethex (instring, plane_array, plane); \frac{1}{2} read .hex input file and fill plane_array with glyph data \frac{*}{2} (00153 } \frac{1}{2} while not EOF \frac{*}{2}/* while not EOF
00154
00155
0015600157 Write plane_array glyph data to BMP file as wide or long bitmap.
00158 */<br>00159
            if (wide) \{00160 genwidebmp (plane_array, dpi, tinynum, plane);
00161 }
00162 else {
00163 genlongbmp (plane_array, dpi, tinynum, plane);
```
 $00164$  }  $\begin{array}{c} 00165 \\ 00166 \end{array}$ exit (EXIT\_SUCCESS); 00167 } Here is the call graph for this function:

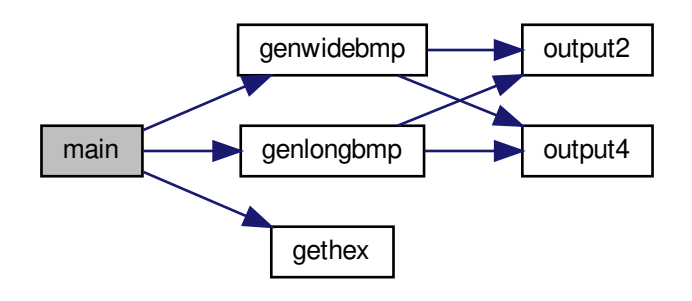

<span id="page-304-0"></span>5.23.3.5 output2()

void output2 (

int thisword ) Output a 2-byte integer in little-endian order.

Parameters

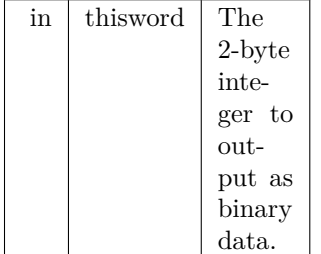

Definition at line [194](#page-308-1) of file [unifontpic.c.](#page-306-0) 00195 { 00196 00197 putchar (thisword & 0xFF);<br>00198 putchar ((thisword » 8) & 0xFF);  $00199$ <br> $00200$ return;  $00201$ }

### Here is the caller graph for this function:

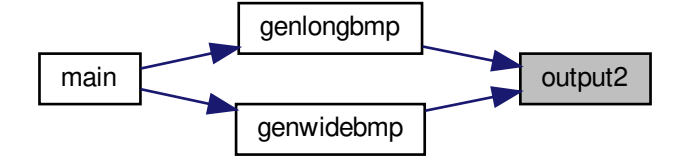

<span id="page-305-0"></span>5.23.3.6 output4()

void output4 (

int thisword )

Output a 4-byte integer in little-endian order.

Parameters

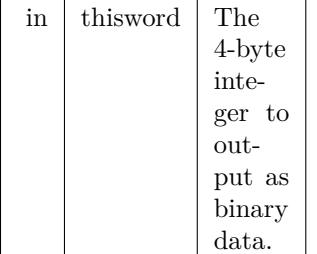

Definition at line [176](#page-308-2) of file [unifontpic.c.](#page-306-0) 00177 { 00178 00179 putchar ( thisword  $&$  0xFF);<br>
00180 putchar ((thisword » 8)  $&$  0xFF);<br>
00181 putchar ((thisword » 16)  $&$  0xFF);<br>
00182 putchar ((thisword » 24)  $&$  0xFF); 00183 00184 return; 00185 }

#### Here is the caller graph for this function:

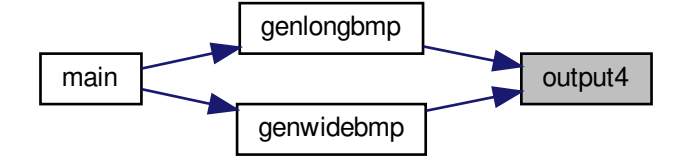

# <span id="page-306-0"></span>5.24 unifontpic.c

```
Go to the documentation of this file.
00001 /**
00002 @file unifontpic.c
00003
00004 @brief unifontpic - See the "Big Picture": the entire Unifont
00005 in one BMP bitmap
00006
00007 @author Paul Hardy, 2013
00008
00009 @copyright Copyright (C) 2013, 2017 Paul Hardy
00010 */
00011 /*
00012 LICENSE:
00013
00014 This program is free software: you can redistribute it and/or modify
00015 it under the terms of the GNU General Public License as published by
00016 the Free Software Foundation, either version 2 of the License, or
00017 (at your option) any later version.
00018
00019 This program is distributed in the hope that it will be useful,
00020 but WITHOUT ANY WARRANTY; without even the implied warranty of
00021 MERCHANTABILITY or FITNESS FOR A PARTICULAR PURPOSE. See the
00022 GNU General Public License for more details.
00023
00024 You should have received a copy of the GNU General Public License
00025 along with this program. If not, see <http://www.gnu.org/licenses/>.
00026 */
00027
0002800029 11 June 2017 [Paul Hardy]:
00030 - Modified to take glyphs that are 24 or 32 pixels wide and
00031 compress them horizontally by 50%.
00032
00033 8 July 2017 [Paul Hardy]:
00034 - Modified to print Unifont charts above Unicode Plane 0.
00035 - Adds "-P" option to specify Unicode plane in decimal,
00036 as "-P0" through "-P17". Omitting this argument uses
00037 plane 0 as the default.
00038 - Appends Unicode plane number to chart title.
00039 - Reads in "unifontpic.h", which was added mainly to
00040 store ASCII chart title glyphs in an embedded array
00041 rather than requiring these ASCII glyphs to be in
00042 the ".hex" file that is read in for the chart body
00043 (which was the case previously, when all that was
00044 able to print was Unicode place 0).
00045 - Fixes truncated header in long bitmap format, making
00046 the long chart title glyphs single-spaced. This leaves
00047 room for the Unicode plane to appear even in the narrow
00048 chart title of the "long" format chart. The wide chart
00049 title still has double-spaced ASCII glyphs.
00050 - Adjusts centering of title on long and wide charts.
00051
00052 11 May 2019 [Paul Hardy]:
00053 - Changed strncpy calls to memcpy.
```

```
00054 - Added "HDR_LEN" to define length of header string
00055 for use in snprintf function call.
00056 - Changed sprintf function calls to snprintf function
00057 calls for writing chart header string.
00058 */
00059
00060
00061 \#include \ltstdio.h>00062 \#include \ltstdlib.h>00063 \#include \langlestring.h>00064 \#"unifontpic.h"
00065
00066 /** Define length of header string for top of chart. */
00067 #define HDR_LEN 33
00068
00069
00070
00071 Stylistic Note:
00072
00073 Many variables in this program use multiple words scrunched
00074 together, with each word starting with an upper-case letter.
00075 This is only done to match the canonical field names in the
00076 Windows Bitmap Graphics spec.
00077 */
00078
00079 /**
00080 @brief The main function.
00081
00082 @param[in] argc The count of command line arguments.
00083 @param[in] argv Pointer to array of command line arguments.
00084 @return This program exits with status EXIT_SUCCESS.
00085 * /00086 int
00087 main (int argc, char **argv)
00088 {
00089 ' /* Input line buffer */<br>00090 char instring MAXST
           charMAXSTRING];
00091
00092 /* long and dpi are set from command-line options */<br>00093 int wide=1; /* =1 for a 256x256 grid, =0 for a 16x4096 grid */<br>00094 int dpi=96; /* change for 256x256 grid to fit paper if desired */<br>00095 int tinynum=0; 
00096
00097 int i, j; /* loop variables */
00098
00099 int plane=0; /* Unicode plane, 0..17; Plane 0 is default */
00100 \frac{1}{3} 16 pixel rows for each of 65,536 glyphs in a Unicode plane \frac{*}{4}00101 int plane_array[0x10000][16];
00102
00103gethex();<br>00104 void genlongbi
           genlongbmp();
00105 void genwidebmp();
\begin{array}{c} 00106 \\ 00107 \end{array}if (argc > 1) {
00108 for (i = 1; i < argc; i++) {<br>00109 if (strncmp (argv[i],"-1",2) == 0) { /* long display */
00110 wide = 0;
\begin{array}{cc} 00111 & 3 \\ 00112 & 0 \end{array}00112 else if (strncmp (argv[i],"-d",2) == 0) {<br>00113 dpi = atoi (\&argv[i][2]); /* dots/inch
                     dpi = atoi (\&argv[i][2]); /* dots/inch specified on command line */
\begin{array}{cc} 00114 & 0 \\ 00115 & 0 \end{array}else if (strncmp (argv[i],"-t",2) == 0) {
00116 tinynum = 1;
\begin{array}{cc} 00117 & & \} 00118 & & e \end{array}else if (strncmp (argv[i],"-P",2) == 0) {
00119 <br>
\qquad \qquad /^* Get Unicode plane */<br>
\qquad \qquad for (j = 2; argv[i][j] != '\qquad \qquad '\qquad ', j++) {
00121 if (\text{argv}[i][j] < 0'\text{argv}[i][j] > 0'\text{argv}[i][j] > 0'\text{argv}[i][j] > 0'
00122 fprintf (stderr, 00123 Fermann of the media of the media of the media of the media of the media of the media of the media of the media of the media of the media of the media of the media of the media of the media of 
00123 <sup>"</sup>ERROR: Specify Unicode plane as decimal number.\n\langle n \rangle");<br>00124 exit (EXIT_FAILURE);
                        exit (EXIT_FAILURE);
00125<br>00126 }
00126 }
00127 plane = atoi (\&argv[i][2]); /* Unicode plane, 0..17 */<br>00128 if (plane < 0 || plane > 17) {
00129 fprintf (stderr,
00130 "ERROR: Plane out of Unicode range [0,17].\n\n");
00131 exit (EXIT_FAILURE);
\begin{array}{ccc} 00132 & & & \{00133 & & \} \end{array}\begin{array}{cc} 00133 \\ 00134 \end{array}00134 }
```

```
00135 }
00136
00137
0013800139 Initialize the ASCII bitmap array for chart titles
\!\!_{00140}\!\! \!\!^*\! / \!\!_{00141}00141 for (i = 0; i < 128; i++) {<br>00142 gethex (ascii hex[i], plan
gethex(ascii_hex[i], plane_array, 0); /* convert Unifont hexadecimal string to bitmap */<br>00143 for (j = 0; j < 16; j++) ascii bits[i][j] = plane array[i][j];
          for (j = 0; j < 16; j++)ascii_bits[i][j] = plane_array[i][j];
00144 }
00145
00146
00147
00148 Read in the Unifont hex file to render from standard input
\begin{array}{c} 00149 \ * \\ 00150 \end{array}memset ((void *)plane_array, 0, 0x10000 * 16 * sizeof (int));
MAXSTRING, stdin) != NULL) {<br>00152 gethex (instring, plane_array, plane); /* read .hex inp
gethex (instring, plane_array, plane); /* read .hex input file and fill plane_array with glyph data */ 00153 } /* while not EOF */
          \} /* while not EOF */
00154
00155
0015600157 Write plane_array glyph data to BMP file as wide or long bitmap.
00158 */
\begin{array}{cc}\n 00159 & \text{if (wide)} \\
 00160 & \text{genwide}\n \end{array}genwidebmp (plane_array, dpi, tinynum, plane);
00161 }
00162 else {<br>00163 ger
         genlongbmp (plane_array, dpi, tinynum, plane);
00164
00165
00166 exit (EXIT_SUCCESS);
00167 }
00168
00169
0017000171 @brief Output a 4-byte integer in little-endian order.
00172
00173 @param[in] thisword The 4-byte integer to output as binary data.
00174 *
00175 void
00176 output4 (int thisword)
00177 {
00178
00179 putchar (thisword & 0xFF);
00180 putchar ((thisword » 8) & 0xFF);
00181 putchar ((thisword \ast 16) & 0xFF);
00182 putchar ((thisword » 24) & 0xFF);
00183
00184 return;
00185 }
00186
00187
00188 /
00189 @brief Output a 2-byte integer in little-endian order.
00190
00191 @param[in] thisword The 2-byte integer to output as binary data.
00192 *00193 void
00194 output2 (int thisword)
00195 {
00196
00197 putchar (thisword & 0xFF);<br>00198 putchar ((thisword » 8) & 0xFF);
         putchar ((thisword » 8) & 0xFF);
00199
00200 return;
00201 }
00202
00203
0020400205 @brief Read a Unifont .hex-format input file from stdin.
00206
00207 Each glyph can be 2, 4, 6, or 8 ASCII hexadecimal digits wide.
00208 Glyph height is fixed at 16 pixels.
00209
00210 @param[in] instring One line from a Unifont .hex-format file.
00211 @param[in,out] plane_array Bitmap for this plane, one bitmap row per element.
00212 @param[in] plane The Unicode plane, 0..17.
00213 */
00214 void
00215 gethex (char *instring, int plane_array[0x10000][16], int plane)
```
 $00216$  {<br>00217

00219 int codept; /\* the Unicode code point of the current glyph  $*/$ <br>00220 int glyph\_plane; /\* Unicode plane of current glyph  $*/$ <br>00221 int ndigits; /\* number of ASCII hexadecimal digits in glyph \*/<br>00222 int bytespl; /\* 00223 int temprow; /\* 1 row of a quadruple-width glyph \*/ 00224 int newrow; /\* 1 row of double-width output pixels \*/ 00225 unsigned bitmask;  $/*$  to mask off 2 bits of long width glyph  $*/$ 00226 00227 00228 Read each input line and place its glyph into the bit array. 00229 \*/ 00230 sscanf (instring,  $\sqrt[n]{X}$ , &codept);<br>00231 glyph plane = codept » 16;  $glyph\_plane = codept * 16;$ 00232 if (glyph\_plane == plane) {<br>00233 codept &= 0xFFFF; /\* array index will only have 16 bit address \*/ 00234 /\* find the colon separator \*/<br>00235 for  $(i = 0; (i < 9)$  && (instri 00235 for  $(i = 0; (i < 9) \& (instring[i] != ':) ; i++)$ ;<br>00236 i++; /\* position past it \*/ 00236 i++; /\* position past it \*/<br>00237 bitstring = &instring[i]; 00237 bitstring =  $\&$ instring[i];<br>00238 ndigits = strlen (bitstring) 00238 ndigits = strlen (bitstring); 00239 /\* don't count '*\*n' at end of line if present \*/ 00240 if (bitstring[ndigits - 1] ==  $'\n$ <sup>'</sup>) ndigits--;<br>00241 bytespl = ndigits » 5; /\* 16 rows per line, 2 digits per byte \*/ 00242 00243 if (bytespl  $>= 1$  && bytespl  $<= 4$ ) {<br>00244 for (i = 0; i < 16; i++) { /\* 16 rows per glyph \*/ 00245  $\frac{1}{2}$  Read correct number of hexadecimal digits given glyph width  $\frac{*}{2}$ 00246 switch (bytespl)<br>00247 case 1: sscanf 00247 case 1: sscanf (bitstring, "%2X", &temprow);<br>00248 bitstring  $+= 2$ : 00248 bitstring  $+= 2$ ;<br>00249 temprow  $\kappa = 8$ ; 00249 temprow  $\langle 8 \rangle$  temprow  $\langle 8 \rangle$  /\* left-justify single-width glyph  $\langle 00249 \rangle$ break: 00251 case 2: sscanf (bitstring, "%4X", &temprow); 00252 bitstring  $+= 4$ ;<br>00253 break: break; 00254  $\frac{\text{# cases 3 and 4 widths will be compressed by 50\% (see below)} \times 00255$  case 3: sscanf (bitstring, "%6X", &temprow); 00256 bitstring  $+= 6$ ;<br>00257 temprow  $u = 8$ . temprow «=  $8$ ; /\* left-justify \*/ 00258 break; 00259 case 4: sscanf (bitstring, "%8X", &temprow); 00260 bitstring  $+= 8;$ 00261 break; 00262 } /\* switch on number of bytes per row \*/<br>00263 /\* compress glyph width by 50% if greater than double-width \*/ 00264 if (bytespl  $> 2$ ) {<br>00265 newrow = 0x0000; 00266  $/*$  mask off 2 bits at a time to convert each pair to 1 bit out  $*/$ 00267 for (bitmask = 0xC0000000; bitmask != 0; bitmask  $v = 2$ ) {<br>00268 newrow  $\varepsilon = 1$ : 00268 newrow  $\kappa = 1$ ;<br>00269 if ((temprow  $\ell$ if ((temprow  $\&$  bitmask)  $!= 0$ ) newrow  $|= 1$ ;  $\begin{array}{c} 00270 \\ 00271 \end{array}$ 00271 temprow = newrow;<br>00272 } /\* done conditioning 00272 } /\* done conditioning glyphs beyond double-width \*/ 00273 <br>plane\_array[codept][i] = temprow; /\* store glyph bitm 00273 plane\_array[codept][i] = temprow; /\* store glyph bitmap for output \*/ 00274 } /\* for each row \*/  $00274$  } /\* for each row \*/<br>00275 } /\* if 1 to 4 bytes per row/line \*/ 00276 }  $\frac{1}{2}$  if this is the plane we are seeking \*/ 00277 00278 return; 00279 } 00280 00281 00282 /\*\* 00283 @brief Generate the BMP output file in long format. 00284 00285 This function generates the BMP output file from a bitmap parameter. 00286 This is a long bitmap, 16 glyphs wide by 4,096 glyphs tall. 00287 00288 @param[in] plane\_array The array of glyph bitmaps for a plane. 00289 @param[in] dpi Dots per inch, for encoding in the BMP output file header. 00290 @param[in] tinynum Whether to generate tiny numbers in wide grid (unused). 00291 @param[in] plane The Unicode plane, 0..17.  $00292 *$ 00293 void [00294](#page-290-1) [genlongbmp](#page-290-1) (int plane\_array[0x10000][16], int dpi, int tinynum, int plane) 00295 {

<span id="page-309-0"></span>00296

```
00297 char header_string[HDR_LEN]; /* centered header */
00298 char raw_header[HDR_LEN]; /* left-aligned header */
00299 int header[16][16]; /* header row, for chart title */
00300 int hdrlen; /* length of HEADER_STRING */
00301 int startcol; /* column to start printing header, for centering */
\begin{array}{c} 00302 \\ 00303 \end{array}00303 unsigned leftcol[0x1000][16]; /* code point legend on left side of chart */<br>00304 int d1, d2, d3, d4; /* digits for filling leftcol[][] legend */
00305 int codept; \frac{1}{2} \frac{1}{2} \frac{1}{2} current starting code point for legend 00306 int thisrow; \frac{1}{2} slyph row currently being rendered
00306 int thisrow; \frac{1}{8} glyph row currently being rendered 00307 unsigned toprow[16][16]; \frac{1}{8} code point legend on top of char
                                                       /* code point legend on top of chart
00308 int digitrow; \frac{\partial^* f}{\partial x^*} row we're in (0..4) for the above hexdigit digits */
00309
00310
00311 DataOffset = BMP Header bytes + InfoHeader bytes + ColorTable bytes.
00312 */
00313 int DataOffset = 14 + 40 + 8; /* fixed size for monochrome BMP */ 00314 int ImageSize:
00314 int ImageSize;<br>00315 int FileSize;
             int FileSize;
00316 int Width, Height; /* bitmap image width and height in pixels */ 00317 int ppm; /* integer pixels per meter */
             int ppm; /* integer pixels per meter */00318
00319 int i, j, k;
\begin{array}{c} 00320 \\ 00321 \end{array}unsigned bytesout;
\begin{array}{c} 00322 \\ 00323 \end{array}00323 void output4(int), output2(int);
00324
00325
00326 Image width and height, in pixels.
00327
00328 N.B.: Width must be an even multiple of 32 pixels, or 4 bytes.
00329
00330 Width = 18 * 16; /* (2 legend + 16 glyphs) * 16 pixels/glyph */
00331 Height = 4099 * 16; /* (1 header + 4096 glyphs) * 16 rows/glyph */
00332
00333 ImageSize = Height * (Width / 8); /* in bytes, calculated from pixels */
00334
00335 FileSize = DataOffset + ImageSize;00336
00337 \frac{\text{*}}{\text{convert}} dots/inch to pixels/meter \frac{\text{*}}{\text{0}}<br>00338 if (dni == 0) dni = 96
             if (dpi == 0) dpi = 96;
00339 ppm = (int)((double)dpi * 100.0 / 2.54 + 0.5);00340
00341
00342 Generate the BMP Header
00343 *
00344 putchar ('B');<br>00345 putchar ('M');putchar ('M');00346
00347
00348 Calculate file size:
00349
00350 BMP Header + InfoHeader + Color Table + Raster Data
00351 ^{\ast}_{/} 00352output4 (FileSize); /* FileSize *<br>00353 output4 (0x0000); /* reserved */
             output4 (0x0000); /* reserved */\begin{array}{c} 00354 \\ 00355 \end{array}00355 /* Calculate DataOffset */<br>00356 output4 (DataOffset);
             output4 (DataOffset);
00357
00358
00359 InfoHeader
00360 */<br>00361 output4 (40);
            output4 (40); & $\quad \text{`` Size of InfolReader} \\ output4 (Width); & $\quad \text{``Width of bitmap} \\ output4 (Height); & $\quad \text{`` Height of bitmap} \end{tabular}00362 output4 (Width); /* Width of bitmap in pixels */
00363 output4 (Height); /* Height of bitmap in pixels */
output2 (1); /* Planes (1 plane) 00365 output2 (1); /* BitCount (1 = n
output2 (1); /* BitCount (1 = monochrome) 00366 output4 (0); /* Compression (0 = none)
             output4 (0); \frac{\partial^*}{\partial \theta} Compression (0 = none) output4 (ImageSize); \frac{\partial^*}{\partial \theta} ImageSize, in bytes
00367 output4 (ImageSize); /* ImageSize, in bytes */
00368 output4 (ppm); /* XpixelsPerM (96 dpi = 3780 pixels/meter) */
output4 (ppm); /* YpixelsPerM (96 dpi = 3780 pixels/meter) */<br>00370 output4 (2); /* ColorsUsed (= 2) */<br>00370 output4 (2); /* ColorsUsed (= 2) */<br>\begin{array}{c} \n\end{array} /* ColorsImportant (= 2) */<br>\begin{array}{c} \n\end{array} /* Colo
output4 \overline{(2)}; /* ColorsUsed (= 2)<br>00371 output4 (2); /* ColorsImportant (= 2)output4 (2); /* ColorsImportant (= 2) */<br>
00372 output4 (0x00000000); /* black (reserved, B, G, R) */<br>
00373 output4 (0x00FFFFFF); /* white (reserved, B, G, R) */
00374
00375
00376 Create header row bits.
00377 */
```

```
HDR_LENHEADER_STRING, plane);<br>00379 memset ((void *)header, 0, 16 * 16 * sizeof (int)); /* fill with white */<br>00380 memset ((void *)header_string, ' ', 32 * sizeof (char)); /* 
00381 header_string[32] = \sqrt{0}; /* null-terminated */
\begin{array}{c} 00382 \\ 00383 \end{array}00383 hdrlen = strlen (raw_header);<br>00384 if (hdrlen > 32) hdrlen = 32;
00384 if (hdrlen > 32) hdrlen = 32; /* only 32 columns to print header */<br>00385 startcol = 16 - ((hdrlen + 1) » 1); /* to center header */<br>00386 /* center up to 32 chars */
00387 memcpy (&header_string[startcol], raw_header, hdrlen);
00388
00389 /* Copy each letter's bitmap from the plane_array[][] we constructed. */ 00390 /* Each glyph must be single-width, to fit two glyphs in 16 pixels */
00390 \frac{1}{5} Each glyph must be single-width, to fit two glyphs in 16 pixels *, 00391 for (j = 0; j < 16; j++) {
            for (j = 0; j < 16; j++) {
00392 for (i = 0; i < 16; i++) {<br>00393 header[i][i] =
00393 header[i][j] =
00394 (ascii_bits[header_string[j+j ] & 0x7F][i] & 0xFF00) |
00395 (ascii_bits[header_string[j+j+1] & 0x7F][i] » 8);
\left.\begin{array}{cc} 00396 & \text{ } \\ 00397 & \text{ } \\ \end{array}\right.00397 }
00398
00399
00400 Create the left column legend.
00401
00402 memset ((\text{void }*)\text{leftcol}, 0, 4096 * 16 * \text{sizeof} (\text{unsigned}));00403<br>0040400404 for (codept = 0x0000; codept < 0x10000; codept += 0x10) {<br>00405 d1 = (codept » 12) & 0xF; /* most significant hex digit */
00406 d2 = (codept » 8) & 0xF;<br>00407 d3 = (codept » 4) & 0xF;
               d3 = (codept * 4) \& 0xF;00408
                thisrow = codept \ast 4; /* rows of 16 glyphs \ast/
00410
00411 /* fill in first and second digits */<br>00412 for (digitrow = 0; digitrow \lt 5; d
                for (digitrow = 0; digitrow < 5; digitrow++) {
00413 leftcol[thisrow][2 + digitrow] =
00414 (hexdigit[d1][digitrow] « 10) |
hexdigit[d2][digitrow] « 4);
00416 }
00417
00418 /* fill in third digit */<br>00419 for (digitrow = 0; digit
00419 for (digitrow = 0; digitrow < 5; digitrow++) {<br>00420 leftcol(thisrow)[9 + digitrow) = hexdigit[d3]
                   \text{leftcol}[thisrow][9 + digitrow] = \text{hexdigit}[d3][digitrow] \times 10;00421 }
00422 leftcol[thisrow][9 + 4] = 0xF * 4; /* underscore as 4th digit */
00423
00424 for (i = 0; i < 15; i++)00425 leftcol[thisrow][i] |= 0x00000002; /* right border */ 00426 }
00426\begin{array}{c}00427\\00428\end{array}leftcoll[thisrow][15] = 0x0000FFFE; /* bottom border */
00429
00430 if (d3 == 0xF) \binom{*}{256}-point boundary */<br>00431 leftcol[thisrow][15] = 0x00FF0000; /* longer tic mark *leftcol[thisrow][15] | = 0x00FF0000; /* longer tic mark */
00432 }
\begin{array}{c}00433\\00434\end{array}00434 if ((thisrow % 0x40) == 0x3F) { /* 1024-point boundary */<br>00435 leftcol[thisrow][15] = 0xFFFF0000; /* longest tic mark */
                \text{leftcol}[thisrow][15] = 0 \times \text{FFFF0000}; /* longest tic mark */
{\bf 00436}00437 }
00438
00439
00440 Create the top row legend.
00441 */
            memset ((void *)toprow, 0, 16 * 16 * sizeof (unsigned));
00443<br>00444
            for (codept = 0x0; codept \leq 0xF; codept++) {
00445 d1 = (codept » 12) & 0xF; /* most significant hex digit */<br>00446 d2 = (codept » 8) & 0xF;
00446 d2 = (codept » 8) & 0xF;<br>00447 d3 = (codept » 4) & 0xF;
00447 d3 = (codept » 4) & 0xF;<br>00448 d4 = codept & 0xF;
                                           & 0xF; /* least significant hex digit */
00449<br>00450/* fill in last digit */00451 for (digitrow = 0; digitrow < 5; digitrow++) {<br>00452 toprow[6 + digitrow][codept] = hexdigit[d4][
                   hexdigit[d4][digitrow]} « 6;
00453 }<br>00454 }
00454 }
00455
00456 for (j = 0; j < 16; j++) {<br>00457 /* force bottom pixel row to be white, for separation from glyphs */00458 toprow[15][j] = 0 \times 0000;
```

```
00459 }
00460<br>00461^\ast 1 pixel row with left-hand legend line ^\ast/00462 for (j = 0; j < 16; j++)<br>00463 toprow[14][j] = 0xFF]
                 toprow[14][j] |= 0xFFF;
00464 }
00465<br>00466
00466 /* 14 rows with line on left to fill out this character row */ 00467 for (i = 13; i >= 0; i--) {
 00467 for (i = 13; i >= 0; i-)<br>00468 for (j = 0; j < 16; j++)00469 toprow[i][j] | = 0 \times 0001;00470 }<br>00471 }
00471 }
00472
0047300474 Now write the raster image.
00475
00476 XOR each byte with 0xFF because black = 0, white = 1 in BMP.
0047700478
00479 /* Write the glyphs, bottom-up, left-to-right, in rows of 16 (i.e., 0x10) */ 00480 for (i = 0xFFF0; i >= 0; i -= 0x10) {
             for (i = 0 \times \text{FFF0}; i >= 0; i == 0 \times 10) {
 00481 thisrow = i » 4; /* 16 glyphs per row */<br>00482 for (j = 15; j >= 0; j--) {
00483 \frac{\cancel*{\text{left}} - \text{hand legend} \cancel*}{\text{putchar} (\text{~left} - \text{left} - \text{left} \right)}00484 putchar ((\neg \text{leftcol}[thisrow][j] \rightarrow 24) \& 0 \times FF);<br>00485 putchar ((\neg \text{leftcol}[thisrow][j] \rightarrow 16) \& 0 \times FF);putchar \left(\left(-\text{leftcol}\left[\text{thisrow}\right]\right][j\right] \times 16\right) & 0xFF);
 00486 putchar ((~leftcol[thisrow][j] » 8) & 0xFF);<br>00487 putchar (~leftcol[thisrow][j] & 0xFF);<br>00488 /* Unifont glyph */
 00489 for (k = 0; k < 16; k++) {<br>00490 bytesout = ~plane_array[i+k][j] & 0xFFFF;
00491 putchar ((bytesout » 8) \& 0xFF);<br>00492 putchar ( bytesout \& 0xFF);
                        putchar ( bytesout & 0xFF);
00493
                    }
00494 }
00495 }
00496
00497
00498 Write the top legend.
00499
00500 \frac{1}{1} i = 15: bottom pixel row of header is output here \frac{1}{1}00501 \quad /* left-hand legend: solid black line except for right-most pixel ^*/00502 putchar (0x00);
00503 putchar (0x00);
00504 putchar (0x00);
00505 putchar (0x01);
00506 for (j = 0; j < 16; j++) {<br>00507 putchar ((\text{toprow}[15][j]))00507 putchar ((~toprow[15][j] » 8) & 0xFF);<br>00508 putchar (~toprow[15][j] & 0xFF);
00509 }
\begin{array}{c} 00510 \\ 00511 \end{array}00511 putchar (0xFF);<br>00512 putchar (0xFF);
             putchar (0xFF);00513 putchar (0xFF);<br>00514 putchar (0xFC);
00514 putchar (0xFC);<br>00515 for (j = 0; j < 1)00515 for (j = 0; j < 16; j++) {<br>00516 putchar ((~toprow[14][j]
 00516 putchar ((~toprow[14][j] » 8) & 0xFF);<br>00517 putchar (~toprow[14][j] & 0xFF);
00518 }
\begin{array}{c} 00519 \\ 00520 \end{array}for (i = 13; i >= 0; i-)00521 putchar (0xFF);<br>00522 putchar (0xFF);00522 putchar (0xFF);<br>00523 putchar (0xFF);
                putchar (0xFF);00524 putchar (0xFD);<br>00525 for (j = 0; j < 16)for (j = 0; j < 16; j++) {
 00526 putchar ((~toprow[i][j] » 8) & 0xFF);<br>00527 putchar (~toprow[i][j] & 0xFF);
00528 }
00529 \}00530
00531
00532 Write the header.<br>00533 */0053300534<br>0053500535 /* 7 completely white rows */<br>00536 for (i = 7; i >= 0; i--) {
             for (i = 7; i >= 0; i-) {
00537 for (j = 0; j < 18; j++) {<br>00538 putchar (0xFF);
00538 putchar (0xFF);<br>00539 putchar (0xFF);
                    putchar (0xFF);
```

```
\begin{matrix} 00540 & \phantom{0} \\ 00541 & \phantom{0} \\ \end{matrix}00543 for (i = 15; i >= 0; i-) {<br>00544 /* left-hand legend */
00545 putchar (0xFF);<br>00546 putchar (0xFF);
00546 putchar (0xFF);<br>00547 putchar (0xFF);
00547 putchar (0xFF);<br>00548 putchar (0xFF);
00548 putchar (0xFF);<br>00549 /* header glyph
00549 <br>
\begin{array}{c} \gamma^* \text{ header glyph} * / \\ 00550 \text{ for } (j = 0; j < 16; j) \end{array}for (j = 0; j < 16; j++) {
00551 bytesout = ~header[i][j] & 0xFFFF;<br>00552 putchar ((bytesout » 8) & 0xFF);
00552 putchar ((bytesout » 8) & 0xFF);<br>00553 putchar ( bytesout & 0xFF);
                         putchar ( bytesout
\begin{matrix} 00554 \\ 00555 \end{matrix} \quad \  \  \}00557 /* 8 completely white rows at very top */<br>00558 for (i = 7; i > = 0; i--) {
00558 for (i = 7; i > 0; i-)<br>00559 for (j = 0; j < 18; j++)00559 for (j = 0; j < 18; j++) {<br>00560 putchar (0xFF);
00560 putchar (0xFF);<br>00561 putchar (0xFF);
                    putchar (0xFF);\begin{matrix} 00562 \\ 00563 \end{matrix} }
                return;
00569 /**
```
 @brief Generate the BMP output file in wide format. 00571 This function generates the BMP output file from a bitmap parameter. This is a wide bitmap, 256 glyphs wide by 256 glyphs tall. 00574 @param[in] plane\_array The array of glyph bitmaps for a plane. @param[in] dpi Dots per inch, for encoding in the BMP output file header. 00577 @param[in] tinynum Whether to generate tiny numbers in 256x256 grid. @param[in] plane The Unicode plane, 0..17. 00579 \*/ 00580 void

```
00581 genwidebmp (int plane_array[0x10000][16], int dpi, int tinynum, int plane)
00582 {
```

```
00583
                   char header_string[257];
00585 char raw_header[HDR_LEN];
 00586 int header[16][256]; /* header row, for chart title */<br>00587 int hdrlen; /* length of HEADER_STRING */<br>00588 int startcol; /* column to start printing header, for centering */
00589
 00590 unsigned leftcol[0x100][16]; /* code point legend on left side of chart */<br>00591 int d1, d2, d3, d4; /* digits for filling leftcol[][] legend */<br>00592 int codept; /* current starting code point for legend */
 00593 int this<br>row; \frac{1}{2} glyph row currently being rendered \frac{*}{2}<br>00594 unsigned to<br>prow[32][256]; \frac{*}{2} code point legend on top of chart \frac{*}{2}<br>00595 int digits to Asculpha1, hexalpha2; \frac{*}{2} to convert 
00597
00598
```

```
00599 DataOffset = BMP Header bytes + InfoHeader bytes + ColorTable bytes.
\frac{00600 \times}{00601}int DataOffset = 14 + 40 + 8; /* fixed size for monochrome BMP */
```
int Width, Height;  $/*$  bitmap image width and height in pixels  $*/$ 

```
00607 int i, j, k;
00608<br>00609unsigned bytesout;
\begin{array}{c} 00610 \\ 00611 \end{array}void output4(int), output2(int);
00612
00613
00614 Image width and height, in pixels.
00615
00616 N.B.: Width must be an even multiple of 32 pixels, or 4 bytes.
00617 *
00618 Width = 258 * 16; /* (2 legend + 256 glyphs) * 16 pixels/glyph */<br>00619 Height = 260 * 16; /* (2 header + 2 legend + 256 glyphs) * 16 rows/glyph */
00620
```
00541 } 00542

 ${\bf 00555}$ 00556

00563 }  $00564$ <br> $00565$ 

00566 } 00567 00568

00602 int ImageSize;<br>00603 int FileSize; 00603 int FileSize;<br>00604 int Width, I

00606

00605 int ppm; /\* integer pixels per meter \*/

```
00621 ImageSize = Height * (Width / 8); /* in bytes, calculated from pixels */
\begin{array}{c} 00622 \\ 00623 \end{array}FileSize = DataOffset + ImageSize;00624<br>0062500625 /* convert dots/inch to pixels/meter */<br>00626 if (dpi == 0) dpi = 96;
             if (dpi == 0) dpi = 96;
00627 ppm = (int)((double)dpi * 100.0 / 2.54 + 0.5);00628
00629
00630 Generate the BMP Header
00631 *
00632 putchar ('B');<br>00633 putchar ('M')putchar (M');
0063400635 Calculate file size:
00636
00637 BMP Header + Info<br/>Header + Color Table + Raster Data 00638 */\begin{array}{c} 00638 \\ 00639 \end{array}00639 output4 (FileSize); /* FileSize */
00640 output4 (0x0000); /* reserved */
00641 /* Calculate DataOffset */
00642 output4 (DataOffset);
00643
00644
00645 InfoHeader<br>00646 */00646 */<br>00647 output4 (40);
            output4\ (40);} & \phantom{0} /* \hbox{ Size of InfoHeader} \\ {\rm output4\ (Width);} & \phantom{0} /* \hbox{Width of bitmap} \end{array}output4 (Width); /* Width of bitmap in pixels 00649 output4 (Height); /* Height of bitmap in pixels
            output4 (Height); A^* Height of bitmap in pixels output2 (1); A^* Planes (1 plane)
output2 (1); /* Planes (1 plane)
output2 (1); <br>
\frac{1}{8} BitCount (1 = monochrome)<br>
00652 output4 (0); <br>
\frac{1}{8} Compression (0 = none)
output4 (0); /* Compression (0 = none) 00653 output4 (ImageSize); /* ImageSize, in bytes 00654 output4 (ppm); /* XpixelsPerM (96 dpi =
00653 output4 (ImageSize); /* ImageSize, in bytes */
00654 output4 (ppm); /* XpixelsPerM (96 dpi = 3780 pixels/meter) */
output4 (ppm); /* YpixelsPerM (96 dpi = 3780 pixels/meter) */<br>00656 output4 (2); /* ColorsUsed (= 2) */<br>xithut4 (2); /* ColorsImportant (= 2) */<br>xithut4 (2); /* ColorsImportant (= 2) */<br>xithut4 (2); (xithus black (r
output4 (2); \qquad /* ColorsUsed (= 2)
output4 (2); /* ColorsImportant (= 2)<br>00658 output4 (0x00000000); /* black (reserved, B.
            output4 (0x00000000); /* black (reserved, B, G, R)
output4 (0x00FFFFFF); /* white (reserved, B, G, R)
00660
00661
00662 Create header row bits.
00663
HDR_LENHEADER_STRING, plane);<br>00665 memset ((void *)header, 0, 256 * 16 * sizeof (int)); /* fill with white */<br>00666 memset ((void *)header_string, ' ', 256 * sizeof (char)); /
00667 header_string[256] = \sqrt{0}; /* null-terminated */
00668
             \label{eq:ad} \text{hd} \text{rlen} = \text{st} \text{rlen}~(\text{raw\_header});00670 /* Wide bitmap can print 256 columns, but limit to 32 columns for long bitmap. */ 00671 if (hdrlen > 32) hdrlen = 32;
             if (hdrlen > 32) hdrlen = 32;
00672 startcol = 127 - ((hdrlen - 1) » 1); /* to center header */<br>00673 /* center up to 32 chars */
00674 memcpy (&header_string[startcol], raw_header, hdrlen);
00675<br>00676
00676 /* Copy each letter's bitmap from the plane_array[][] we constructed. */ 00677 for (j = 0; j < 256; j++) {
00677 for (j = 0; j < 256; j++) {<br>00678 for (i = 0; i < 16; i++)00678 for (i = 0; i < 16; i++)<br>00679 header[i][j] = ascii_bits
                   \text{header}[i][j] = \text{asci\_bits}[\text{header\_string}[j] \& 0x7F][i];\begin{matrix} 00680 \\ 00681 \end{matrix} }
00681 }
00682
00683
00684 Create the left column legend.
{\bf 00685}00686 memset ((void *)leftcol, 0, 256 * 16 * sizeof
(unsigned));
00687
00688 for (codept = 0x0000; codept < 0x10000; codept += 0x100) {<br>00689 d1 = (codept » 12) & 0xF; /* most significant hex digit */
00690 d2 = (codept \, * \, 8) \, \& \, 0xF;\frac{00691}{00692}thisrow = codept » 8; /* rows of 256 glyphs */00693
00694 /* fill in first and second digits */00695
00696 if (tinynum) \{ /^* use 4x5 pixel glyphs */<br>00697 for (digitrow = 0; digitrow < 5; digitrow++) {
00698 leftcol[thisrow][6 + digitrow] =
00699
                           (hexdigit[d1][digitrow] « 10) |
(hexdigit[d2][digitrow] « 4);
00700
00701
                    }
```

```
00702 }
\frac{00703}{00704}{else} { /* bigger numbers -- use glyphs from Unifont itself */\hspace{-0.6mm}/^* convert hexadecimal digits to ASCII equivalent \hspace{-0.6mm}^*00705 hexalpha1 = d1 < 0xA ? '0' + d1 : 'A' + d1 - 0xA;<br>00706 hexalpha2 = d2 < 0xA ? '0' + d2 : 'A' + d2 - 0xA;
00707<br>0070800708 for (i = 0; i < 16; i++) {<br>00709 leftcol[thisrow][i] =
                      leftcol[thisrow][i] =00710
                          (ascii_bits[hexalpha1][i] « 2) |
(ascii_bits[hexalpha2][i] » 6);
00711
00712
                   }
00713 }
00714<br>00715for (i = 0; i < 15; i++) {
00716 leftcol[thisrow][i] | = 0 \times 00000002; /* right border */
00717 }
00718<br>00719leftcol[thisrow][15] = 0x0000FFFE; /* bottom border */
\begin{array}{c} 00720 \\ 00721 \end{array}00721 if (d2 = 0 \times F) { \frac{\#4096\text{-point boundary}}{100722} leftcol[thisrow][15] = 0x00FF0000; \frac{\#4096\text{-point boundary}}{100722}leftcol[thisrow][15] | = 0 \times 00FF0000; /* longer tic mark */
00723 }
\begin{array}{c} 00724 \\ 00725 \end{array}00725 if ((thisrow \% 0x40) == 0x3F) { /* 16,384-point boundary */<br>00726 leftcol[thisrow][15] = 0xFFFF0000; /* longest tic mark */
                   leftcol[thisrow][15] = 0xFFFF00000; /* longest tic mark */
\begin{matrix} 00727 & & \cr 00728 & & \cr \end{matrix}00728 }
00729
00730
00731 Create the top row legend.
00732
 00733 memset ((void *)toprow, 0, 32 * 256 * sizeof
(unsigned));
00734
            for (codept = 0x00; codept \leq 0xFF; codept++) {
00736 d3 = (codept » 4) & 0xF;00737 d4 = codept \& 0xF; /* least significant hex digit */
00738
               if (tinynum) {
 00740 for (digitrow = 0; digitrow < 5; digitrow++) {<br>00741 toprow[16 + 6 + digitrow][codept] =
00742
                          (hexdigit[d3][digitrow] « 10) |
(hexdigit[d4][digitrow] « 4);
00743
00744
                   }
00745 }
00746
                else {
00747 /* convert hexadecimal digits to ASCII equivalent */
 00748 hexalpha1 = d3 < 0xA ? '0' + d3 : 'A' + d3 - 0xA;<br>00749 hexalpha2 = d4 < 0xA ? '0' + d4 : 'A' + d4 - 0xA;
 00750 for (i = 0; i < 16; i++) {<br>00751 toprow[14 + i][codept] =
00752
                         (ascii_bits[hexalpha1][i] ) |
00753
                         (ascii_bits[hexalpha2][i] » 7);
00754
                   }
00755 \qquad }
00756 }
\begin{array}{c} 00757 \\ 00758 \end{array}00758 for (j = 0; j < 256; j++) {<br>00759 /* force bottom pixel row
00759 /* force bottom pixel row to be white, for separation from glyphs */ 00760 toprow[16 + 15][j] = 0x0000;
               toprow[16 + 15][j] = 0x0000;00761 }
00762<br>00763* 1 pixel row with left-hand legend line *00764 for (j = 0; j < 256; j++) {<br>00765 toprow[16 + 14][j] = 0xFFFF;
00766 }
00767<br>00768
             * 14 rows with line on left to fill out this character row *00769 for (i = 13; i >= 0; i-)<br>00770 for (j = 0; j < 256; j++)00770 for (j = 0; j < 256; j++) {<br>00771 toprow[16 + i][j] = 0x00toprow[16 + i][j] = 0x0001;
\begin{matrix} 00772 & \ & \ \\ 00773 & \ & \ \end{matrix}00773 }
00774
00775 /* Form the longer tic marks in top legend */<br>00776 for (i = 8; i < 16; i++) {
00776 for (i = 8; i < 16; i++) {<br>00777 for (j = 0x0F; j < 0x10)00777 for (j = 0x0F; j < 0x100; j += 0x10) {<br>00778 toprow[i][j] = 0x0001;00779 \qquad \}00780 }
00781
00782 /*
```

```
00783 Now write the raster image.
00784
00785 XOR each byte with 0xFF because black = 0, white = 1 in BMP.
00786 */
\frac{00787}{00788}00788 /* Write the glyphs, bottom-up, left-to-right, in rows of 16 (i.e., 0x10) */<br>00789 for (i = 0xFF00; i >= 0; i -= 0x100) {
 00789 for (i = 0 \times FFG0; i >= 0; i == 0 \times 100) {<br>00790 thisrow = i » 8; /* 256 glyphs per row */
 00791 for (j = 15; j >= 0; j-) {<br>00792 /* left-hand legend */
00793 putchar ((~leftcol[thisrow][j] » 24) & 0xFF);
 00794 putchar ((~leftcol[thisrow][j] » 16) & 0xFF);
00795 putchar ((~leftcol[thisrow][j] » 8) & 0xFF);
00796 putchar \check{ueftcol[thisrow][j] & 0xFF);
00797 {\frac{\# \text{Uniform} \text{glyph}^*}{\text{for} (k = 0x00; k \leq 0)}}for (k = 0x00; k < 0x100; k++) {
 00799 bytesout = ~plane_array[i+k][j] & 0xFFFF;<br>00800 putchar ((bytesout » 8) & 0xFF);
00801 putchar ( bytesout & 0xFF);
00802
                  }
\begin{matrix} 00803 \\ 00804 \end{matrix} }
00804 }
00805
00806
00807 Write the top legend.
\frac{00808}{00809}\alpha i = 15: bottom pixel row of header is output here \alpha00810 \frac{1}{2} left-hand legend: solid black line except for right-most pixel */ 00811 putchar (0x00):
            putchar (0x00):
00812 putchar (0x00);
 00813 putchar (0x00);
00814 putchar (0x01);
 00815 for (j = 0; j < 256; j++) {<br>00816 putchar ((\sim toprow[16 + 15][j] \times 8) \& 0xFF);00817 putchar (\simtoprow[16 + 15][j] & 0xFF);
00818 }
00819
00820 putchar (0xFF);
00821 putchar (0xFF);
00822 putchar (0xFF);
00823 putchar (0xFC);<br>00824 for (i = 0; i < 2)00824 for (j = 0; j < 256; j++) {<br>00825 putchar ((\simtoprow[16 + ]
               putchar ((~toprow[16 + 14][j] » 8) & 0xFF);
00826 putchar (\simtoprow[16 + 14][j] & 0xFF);
00827
00828
 00829 for (i = 16 + 13; i >= 0; i-) {<br>00830 if (i >= 8) { /* make vertical stroke on right */<br>00831 putchar (0xFF);
00832 putchar (0xFF);<br>00833 putchar (0xFF):
                  putchar (0xFF);00834 putchar (0xFD);
00835 }
00836
               else {\text{/}^* all white \text{*}/00837 putchar (0xFF);<br>00838 putchar (0xFF);
00838 putchar (0xFF);<br>00839 putchar (0xFF);
\begin{tabular}{ll} 0.0839 & \text{putchar (0xFF)}; \\ 0.0840 & \text{putchar (0xFF)}; \end{tabular}putchar (0xFF);00841<br>0084200842 for (j = 0; j < 256; j++) {<br>00843 putchar ((~toprow[i][j] » 8) & 0xFF);
00844 putchar (\simtoprow[i][j] & 0xFF);
\begin{matrix} 00845 \\ 00846 \end{matrix} }
00846 }
00847
00848
00849 Write the header.
00850 *\frac{00851}{00852}/* 8 completely white rows */00853 for (i = 7; i > = 0; i-) {<br>00854 for (j = 0; j < 258; j+)00854 for (j = 0; j < 258; j++) {<br>00855 putchar (0xFF);
                  putchar(0xFF);00856 putchar (0xFF);
00857 }
00858 }
00859
            for (i = 15; i >= 0; i-) {
00861 \frac{\dot{x}}{\text{l}} left-hand legend */<br>00862 putchar (0xFF);
00862 putchar (0xFF);<br>00863 putchar (0xFF):
               putchar (0xFF);
```

```
00864 putchar (0xFF);<br>00865 putchar (0xFF);
00865 putchar (0xFF);<br>00866 /* header glyph
                            * header glyph */00867 for (j = 0; j < 256; j++) {<br>00868 bytesout = ~header[i][j] & 0xFFFF;
00869 putchar ((bytesout \frac{\partial (869 \times 960)}{\partial (870 \times 960 \times 960putchar \hat{()} bytesout \}00871 }
00872 }
\frac{00873}{00874}00874 /* 8 completely white rows at very top */<br>00875 for (i = 7; i >= 0; i--) {
00875 for (i = 7; i > = 0; i-) {<br>00876 for (j = 0; j < 258; j+)00876 for (j = 0; j < 258; j++) {<br>00877 putchar (0xFF);
                        putchar (0xFF);
00878 putchar (0xFF);
00879 }
00880 }
\frac{00881}{00882}return;
00883 }
00884
```
# <span id="page-317-0"></span>5.25 src/unifontpic.h File Reference

[unifontpic.h](#page-317-0) - Header file for [unifontpic.c](#page-289-0)

This graph shows which files directly or indirectly include this file:

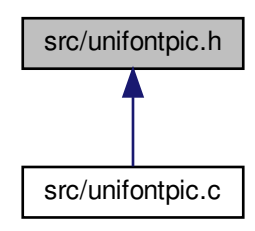

# Macros

- #define [MAXSTRING](#page-318-3) 256
	- Maximum input string allowed.
- #define [HEADER\\_STRING](#page-318-0) "GNU Unifont 15.1.02"
	- To be printed as chart title.

# Variables

- const char *∗* [ascii\\_hex](#page-318-2) [128]
	- Array of Unifont ASCII glyphs for chart row & column headings.
- int [ascii\\_bits](#page-318-1)  $[128][16]$ 
	- Array to hold ASCII bitmaps for chart title.
- char [hexdigit](#page-318-4) [16][5]
	- Array of 4x5 hexadecimal digits for legend.

### 5.25.1 Detailed Description

[unifontpic.h](#page-317-0) - Header file for [unifontpic.c](#page-289-0)

Author

Paul Hardy, July 2017

#### Copyright

Copyright (C) 2017 Paul Hardy

Definition in file [unifontpic.h.](#page-319-0)

# <span id="page-318-0"></span>5.25.2 Macro Definition Documentation

#### 5.25.2.1 HEADER\_STRING

 $\# \rm{define}$  HEADER\_STRING "GNU Unifont 15.1.02" To be printed as chart title. Definition at line [32](#page-319-1) of file [unifontpic.h.](#page-319-0)

#### <span id="page-318-3"></span>5.25.2.2 MAXSTRING

#define MAXSTRING 256 Maximum input string allowed. Definition at line [30](#page-319-2) of file [unifontpic.h.](#page-319-0)

# <span id="page-318-1"></span>5.25.3 Variable Documentation

#### 5.25.3.1 ascii\_bits

int ascii\_bits[128][16] Array to hold ASCII bitmaps for chart title. This array will be created from the strings in ascii\_hex[] above. Definition at line [179](#page-321-0) of file [unifontpic.h.](#page-319-0)

#### <span id="page-318-2"></span>5.25.3.2 ascii\_hex

<span id="page-318-4"></span>const char*∗* ascii\_hex[128] Array of Unifont ASCII glyphs for chart row & column headings. Define the array of Unifont ASCII glyphs, code points 0 through 127. This allows using unifontpic to print charts of glyphs above Unicode Plane 0. These were copied from font/plane00/unifont-base.hex, plus U+0020 (ASCII space character). Definition at line [42](#page-319-3) of file [unifontpic.h.](#page-319-0)

5.25.3.3 hexdigit

char hexdigit[16][5] Initial value: = {  ${0x6,0x9,0x9,0x9,0x6}$ 

 $(0x2,0x6,0x2,0x2,0x7)$  $(0xF,0x1,0xF,0x8,0xF)$  $(0 \times E, 0 \times 1, 0 \times 7, 0 \times 1, 0 \times E)$  $(0x9.0x9.0xF.0x1.0x1)$  ${0 \times F, 0 \times 8, 0 \times F, 0 \times 1, 0 \times F},$  ${0x6.0x8.0xE.0x9.0x6}$  $(0xF,0x1,0x2,0x4,0x4)$  $\{0x6,0x9,0x6,0x9,0x6\},\$  ${0x6.0x9.0x7.0x1.0x6}$  ${0xF,0x9,0xF,0x9,0x9}$  $\{0 \times E, 0 \times 9, 0 \times E, 0 \times 9, 0 \times E\}$ {0x7,0x8,0x8,0x8,0x7},  ${0 \times E, 0 \times 9, 0 \times 9, 0 \times 9, 0 \times E},$ {0xF,0x8,0xE,0x8,0xF},  ${0xF,0x8,0xE,0x8,0x8}$ }

Array of 4x5 hexadecimal digits for legend.

hexdigit contains 4x5 pixel arrays of tiny digits for the legend. See [unihexgen.c](#page-411-0) for a more detailed description in the comments.

<span id="page-319-0"></span>Definition at line [188](#page-321-1) of file [unifontpic.h.](#page-319-0)

# 5.26 unifontpic.h

<span id="page-319-3"></span><span id="page-319-2"></span><span id="page-319-1"></span>[Go to the documentation of this file.](#page-317-0)  $00001$ 00002 @file unifontpic.h 00003 00004 @brief unifontpic.h - Header file for unifontpic.c 00005 00006 @author Paul Hardy, July 2017 00007 00008 @copyright Copyright (C) 2017 Paul Hardy 00009 \*/ 00010 /\* 00011 LICENSE: 00012 00013 This program is free software: you can redistribute it and/or modify 00014 it under the terms of the GNU General Public License as published by 00015 the Free Software Foundation, either version 2 of the License, or 00016 (at your option) any later version. 00017 00018 This program is distributed in the hope that it will be useful, 00019 but WITHOUT ANY WARRANTY; without even the implied warranty of 00020 MERCHANTABILITY or FITNESS FOR A PARTICULAR PURPOSE. See the 00021 GNU General Public License for more details. 00022 00023 You should have received a copy of the GNU General Public License 00024 along with this program. If not, see  $\langle \text{http://www.gnu.org/licenses/>}$ .  $00025$  \* 00026 00027 #ifndef \_UNIFONTPIC\_H\_  $00028 \text{ #define}$  UNIFONTPIC\_H\_ 00029 [00030](#page-318-3) #define MAXSTRING 256 ///< Maximum input string allowed. 00031 [00032](#page-318-0)  $\#$ define HEADER\_STRING "GNU Unifont 15.1.02"  $///<$  To be printed as chart title. 00033 00034 00035 @brief Array of Unifont ASCII glyphs for chart row & column headings. 00036 00037 Define the array of Unifont ASCII glyphs, code points 0 through 127. 00038 This allows using unifontpic to print charts of glyphs above Unicode 00039 Plane 0. These were copied from font/plane00/unifont-base.hex, plus 00040 U+0020 (ASCII space character).  $00041$  \*/  $00042$  const char \*[ascii\\_hex](#page-318-2) [128] = {<br>00043 "0000: A A A A 00018000000180  $0.000180000018000000180004A51E$ A505A51C99E000180000018000001800005555" 00044 "0001:AAAA00018000000180003993C252325F8A527193800000018000000180005555",  $00045 \qquad \text{\textcolor{red}{\ddots 0002}} \cdot \text{AAAA0001800000180003BASC12431198924712580000001800000180005555''},$ 

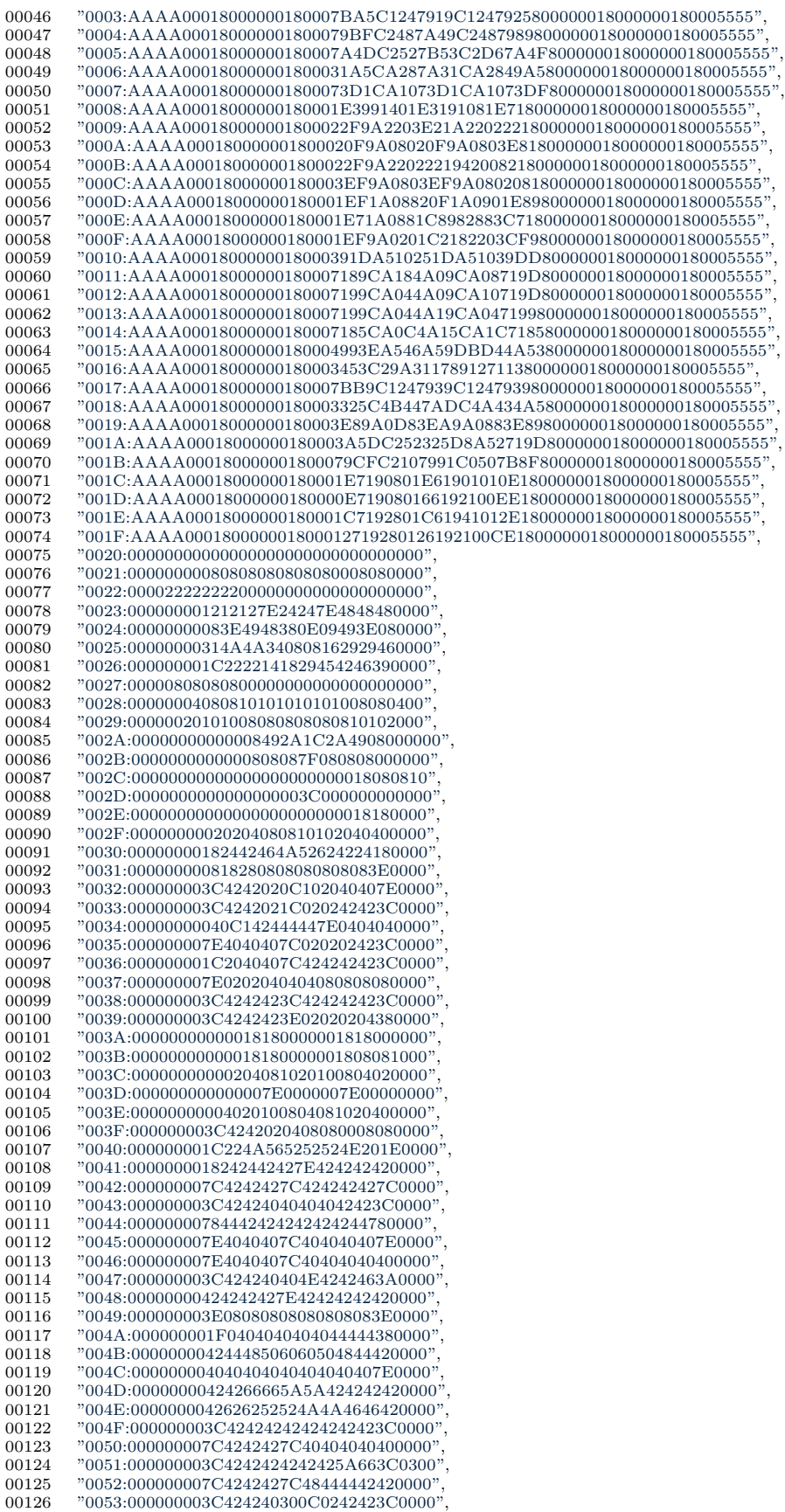

<span id="page-321-1"></span><span id="page-321-0"></span>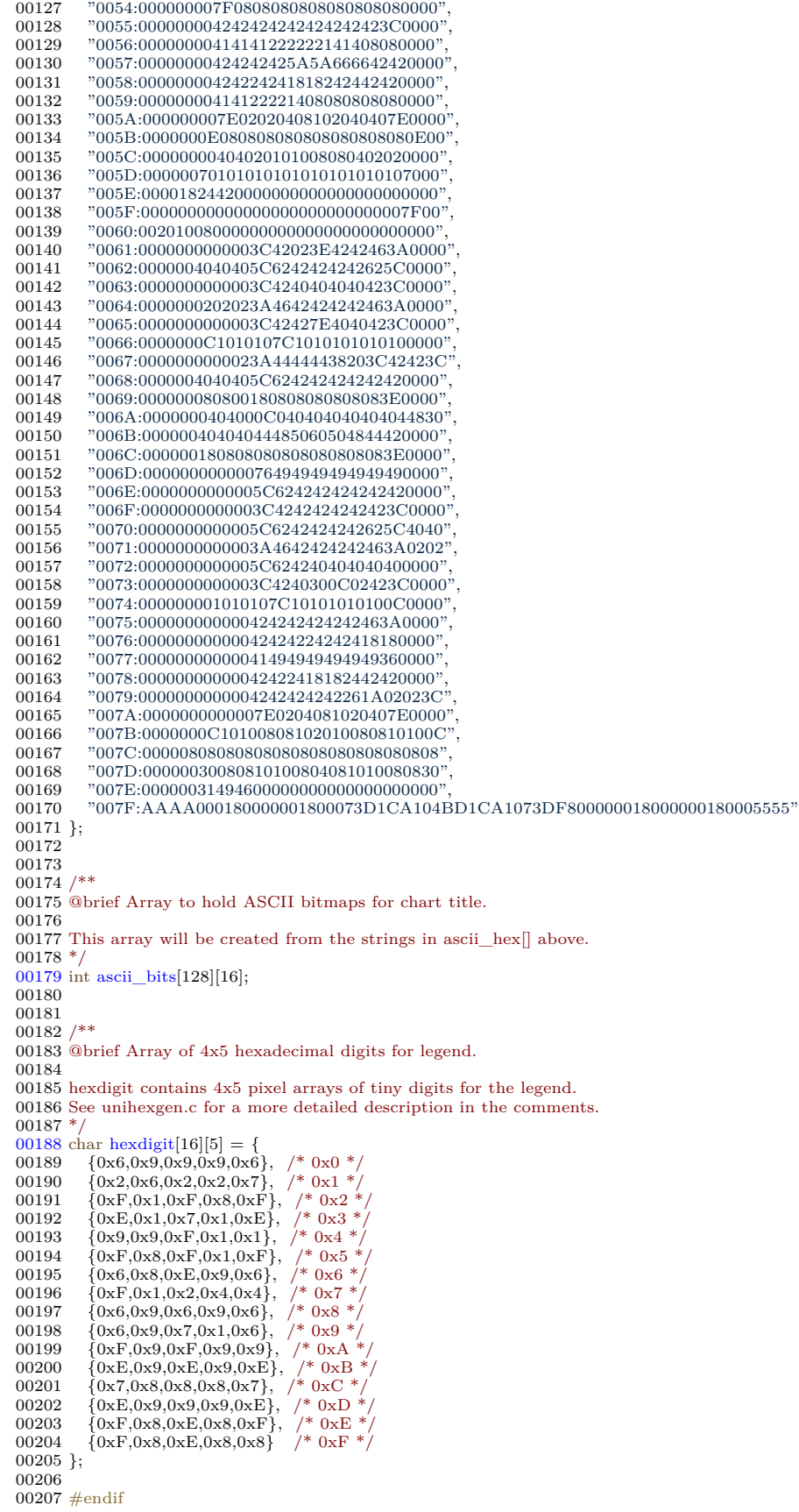

# 5.27 src/unigen-hangul.c File Reference

Generate arbitrary hangul syllables. #include *<*stdio.h*>* #include *<*stdlib.h*>* #include "hangul.h" Include dependency graph for unigen-hangul.c:

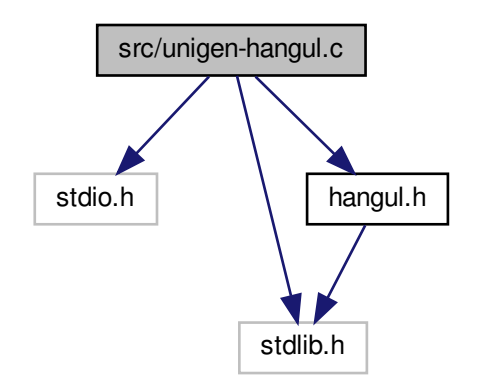

## Data Structures

• struct [PARAMS](#page-40-0)

#### Functions

- int [main](#page-323-0) (int argc, char *∗*argv[ ]) Program entry point.
- void [parse\\_args](#page-325-0) (int argc, char *∗*argv[ ], struct [PARAMS](#page-40-0) *∗*params) Parse command line arguments.
- void [get\\_hex\\_range](#page-323-1) (char *∗*instring, unsigned *∗*start, unsigned *∗*end) Scan a hexadecimal range from a character string.

# 5.27.1 Detailed Description

Generate arbitrary hangul syllables.

Input is a Unifont .hex file such as the "hangul-base.hex" file that is included in the Unifont package. The default program parameters will generate the Unicode Hangul Syllables range of  $U+A\dot{C}00..U+D7A3$ . The syllables will appear in this order:

```
For each modern choseong {
  For each modern jungseong {
    Output syllable of choseong and jungseong
    For each modern jongseong {
      Output syllable of choseong + jungseong + jongseong
    }
 }
}
```
By starting the jongseong code point at one before the first valid jongseong, the first inner loop iteration will add a blank glyph for the jongseong portion of the syllable, so only the current choseong and jungseong will be output first.

Author

Paul Hardy

Copyright

Copyright © 2023 Paul Hardy

Definition in file [unigen-hangul.c.](#page-328-0)

<span id="page-323-1"></span>5.27.2 Function Documentation

```
5.27.2.1 get_hex_range()
void get_hex_range (
                 char ∗ instring,
                 unsigned ∗ start,
                 unsigned ∗ end )
Scan a hexadecimal range from a character string.
354unigen-hangul.c.
00354 {
00355
        int i; /* String index variable. */\begin{array}{c} 00356 \\ 00357 \\ 00358 \end{array}\mathrm{/}^* Get first number in range. ^*/00359 sscanf (instring, "%X", start);
00360 for (i = 0;00361 instring [i] ! = \sqrt[3]{0} && instring [i] ! = \sqrt[3]{2};<br>00362 i++):
             i++);00363 /* Get last number in range. */
00364 if (instring [i] == '-') {
\begin{tabular}{cc} 00365 & & i++; \\ 00366 & & \text{sscan} \end{tabular}sscanf (&instring [i], "%X", end);
00367 }<br>00368 else {
0036800369 *end = *start;
00370 }
00371
00372 return;
00373 }
```
Here is the caller graph for this function:

<span id="page-323-0"></span>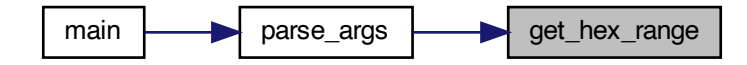
5.27.2.2 main()

int main ( int argc, char *∗* argv[ ] ) Program entry point. Default parameters for Hangul syllable generation. Definition at line [69](#page-329-0) of file [unigen-hangul.c](#page-328-0). 00069 { 00070 int i;  $/*$  loop variable  $*/$ 00072 unsigned codept; 00073 unsigned max\_codept; 00074 unsigned glyph[\[MAX\\_GLYPHS\]](#page-98-0)[16];<br>00075 unsigned tmp\_glyph [16]; /\* To build one combined glyph at a time. \*/<br>00076 int cho, jung, jong; /\* The 3 components in a Hangul syllable. \*/ 00077 00078 /// Default parameters for Hangul syllable generation. 00079 struct [PARAMS](#page-40-0) params = { 0xAC00, /\* Starting output Unicode code point \*/ 00080 0x1100, /\* First modern choseong \*/ 00081 0x1112, /\* Last modern choseong \*/ 00082 0x1161,  $/*$  First modern jungseong  $00083$ <br> $00083$ <br> $0x1175$ ,  $\neq$  Last modern jungseong<br> $0x1175$ ,  $\neq$  Last modern jungseong<br> $0x1177$ ,  $\neq$  One before first modern 00084 0x11A7, /\* One before first modern jongseong \*/<br>
00085 0x11C2, /\* Last modern jongseong \*/<br>
00086 stdin, /\* Default input file pointer \*/  $00087$  stdout  $*$  Default output file pointer 00088 }; 00089 00090 void [parse\\_args](#page-325-0) (int argc, char \*argv[], struct [PARAMS](#page-40-0) \*params);  $\begin{array}{c} 00091 \\ 00092 \end{array}$ unsigned [hangul\\_read\\_base16](#page-74-0) (FILE \*infp, unsigned glyph[][16]);  $\begin{array}{c} 00093 \\ 00094 \end{array}$ void [print\\_glyph\\_hex](#page-86-0) (FILE \*fp, unsigned codept, unsigned \*this\_glyph); 00095 00096 void [combined\\_jamo](#page-64-0) (unsigned glyph [[MAX\\_GLYPHS](#page-98-0)][16], 00097 unsigned cho, unsigned jung, unsigned jong,<br>00098 unsigned \*combined\_glyph); unsigned \*combined\_glyph); 00099 00100 00101 if  $(\text{argc} > 1)$  {<br>00102 parse args [parse\\_args](#page-325-0) (argc, argv, &params); 00103  $\begin{array}{cc}\n00104 \# \text{if} \text{def} \text{ DEBUG} \\
00105 \hspace{15pt} \text{fprint (std)}\n\end{array}$ fprintf (stderr, 00106 "Range: (U+%04X, U+%04X, U+%04X) to (U+%04X, U+%04X, U+%04X) *\*n" , 00107 params.cho\_start, params.jung\_start, params.jong\_start, params.cho\_end, params.jung\_end, params.jong\_end); 00109 #endif  $00110$  } 00111 00112 00113 Initialize glyph array to all zeroes.  $00114$  \* 00115  $\frac{1}{5}$  for (codept = 0; codept < [MAX\\_GLYPHS;](#page-98-0) codept++) {<br>00116 for  $(i = 0; i \le 16; i++)$  glyph[codept][i] = 0x0000; for  $(i = 0; i < 16; i++)$  glyph[codept][i] = 0x0000; 00117 } 00118 00119 00120 Read Hangul base glyph file.  $00121$  \*/<br>00122 00122 max\_codept = [hangul\\_read\\_base16](#page-74-0) (params.infp, glyph);<br>00123 if (max\_codept > 0x8FF) { 00123 if  $\left(\frac{\text{max\_code}}{\text{tript}} > \frac{\text{0x8FF}}{\text{nw4BN}}\right)$ 00124 fprintf (stderr, "\nWARNING: Hangul glyph range exceeds PUA space.\n\n"); 00125 } 00126 00127 codept = params.starting\_codept;  $/*$  First code point to output  $*/$ 00128 00129 for  $(cho = params.cho\_start; cho < = params.cho\_end; cho++)$  { 00130 for  $(jung = \text{params.jung\_start}$ ; jung  $\leq$  params.jung\_end; jung++)  $\cdot$ 00131 for  $(jong = params.jong\_start; jong < = params.jong\_end; jong++)$ 00132 00133 #ifdef DEBUG 00134 fprintf (params.outfp, 00135  $\frac{1}{2}$  (U+%04X, U-00135 "(U+%04X, U+%04X, U+%04X) *\*n" , 00136 cho, jung, jong);  $00137$  #endif<br>00138 [combined\\_jamo](#page-64-0) (glyph, cho, jung, jong, tmp\_glyph);

| 00139     | print glyph hex (params.outfp, codept, tmp glyph);                        |
|-----------|---------------------------------------------------------------------------|
| 00140     | $codept++$                                                                |
| 00141     | if $(jong == JONG$ UNICODE END)                                           |
| 00142     | $\gamma$ jong = JONG EXTB UNICODE START - 1; /* Start Extended-B range */ |
| 00143     |                                                                           |
| 00144     | if $(iung == JUNG$ UNICODE END)                                           |
| 00145     | $jung = JUNG\_EXTB\_UNICODE\_START - 1$ ; /* Start Extended-B range */    |
| 00146     |                                                                           |
| 00147     | if $(cho == CHO UNICODE END)$                                             |
| 00148     | $cho = CHO$ EXTA UNICODE START - 1; /* Start Extended-A range */          |
| 00149     |                                                                           |
| 00150     |                                                                           |
| 00151     | if (params.infp $!=$ stdin) fclose (params.infp);                         |
| 00152     | if (params.outfp $!=$ stdout) fclose (params.outfp);                      |
| 00153     |                                                                           |
| 00154     | exit (EXIT SUCCESS);                                                      |
| $00155$ } |                                                                           |

Here is the call graph for this function:

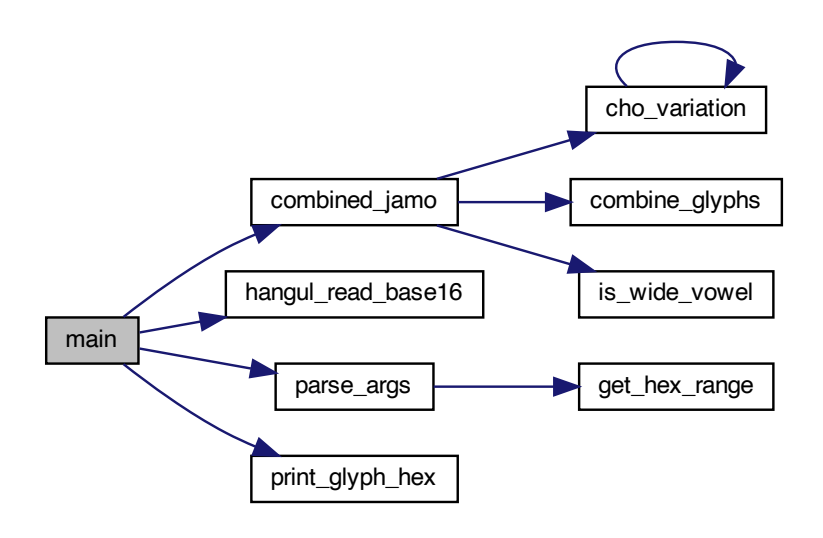

#### <span id="page-325-0"></span>5.27.2.3 parse\_args()

 $\frac{00172}{00173}$ 

```
void parse_args (
                 int argc,
                 char ∗ argv[ ],
                 struct PARAMS ∗ params )
Parse command line arguments.
163unigen-hangul.c. \frac{1}{6}00163 {
00164 int arg_count; /* Current index into argv[]. */
\frac{00165}{00166}get_hex_range (char *instring, unsigned *start, unsigned *end);
\frac{00167}{00168}int strncmp (const char *s1, const char *s2, size_t n);
00169
\begin{array}{c} 00170 \\ 00171 \end{array}arg\_count = 1;
```
00173 while (arg\_count < argc) {<br>00174 /\* If all 600,000+ Hangul syllables are requested. \*/<br>00175 if (strncmp (argv [arg\_count], "-all", 4) == 0) {

```
00176 params->starting_codept = 0x0001;<br>00177 params->cho start = CHO UNICO
CHO_UNICODE_START; /* First modern choseong */<br>00178 params->cho_end = CHO_EXTA_UNICODE_END; /* Last ancient choseong
                \begin{tabular}{llll} \hbox{params->cho\_end & = CHO\_EXTA\_UNICODE\_END; & \hbox{\hspace{0.8cm}/$} & \hbox{Last ancient chosen} & \hbox{\hspace{0.8cm}a} \\ \hbox{params->jung\_start = JUNG\_UNICODE\_START; & \hbox{\hspace{0.8cm} /*} & \hbox{First modern jungseong */} \end{tabular}00179 params->jung_start = JUNG_UNICODE_START; /* First modern jungseong */
00180 params->jung_end = JUNG_EXTB_UNICODE_END; /* Last ancient jungseong */
JONG_UNICODE_START - 1; /* One before first modern jongseong */
00182 params->jong_end = JONG_EXTB_UNICODE_END; /* Last andient jongseong */
\begin{array}{c} 00183 \\ 00184 \end{array}00184 /* If starting code point for output Unifont hex file is specified. */<br>00185 else if (strncmp (argv [arg_count], "-c", 2) == 0) {
00185 else if (strncmp (argv [arg_count], "-c", 2) == 0) {<br>00186 arg count++;
                arg\_count++;00187 if \left(\arg\_{count} < \arg\right) \{<br>00188 sscanf \left(\arg\right) \left(\arg \right)\text{sscanf (argv [arg_count]}, \text{ "WX", } \& \text{params-} > \text{starting\_codept});00189 }
00190<br>00191
              \frac{1}{2} If initial consonant (choseong) range, "jamo 1", get range. \frac{*}{2}00192 else if (strncmp (argv [arg_count], "-j1", 3) == 0) {<br>00193 arg count++:
00193 \arg\_{count++};<br>00194 if (arg count
                {\rm if} (arg_count < argc) \{get_hex_range (argv [arg_count],<br>00196 8params->cho_start,
                   & & & & & & & & & & & & & & & & & & & & & & & & & & & & & & & & & & & & &00197
00198 Allow one initial blank glyph at start of a loop, none at end.
00199 */
00200 if (params->cho_start < CHO_UNICODE_START) {
00201 params->cho_start = CHO_UNICODE_START - 1;
00202 }
00203 else if (params->cho_start > CHO_UNICODE_END &&
00204 params->cho_start < CHO_EXTA_UNICODE_START) {
00205 \text{params}\text{-}\text{cho}\_\text{start} = \text{CHO}\_\text{EXT} - \text{UNICODE}\_\text{STAT} - 1;\begin{array}{ccc} 00206 & & \\\hline 00207 & & \end{array}00207
00208 Do not go past desired Hangul choseong range,
00209 Hangul Jamo or Hangul Jamo Extended-A choseong.
00210 */
CHO_EXTA_UNICODE_ENDCHO_EXTA_UNICODE_END;
00213 }
00214 else if (params->cho_end > CHO_UNICODE_END &&
00215 params->cho_end < CHO_EXTA_UNICODE_START) {
CHO_UNICODE_END;
\begin{array}{cc} 00217 & 3 \\ 00218 & 3 \end{array}00218
00219 }
00220 /* If medial vowel (jungseong) range, "jamo 2", get range. */<br>00221 else if (strncmp (argv [arg_count], "-j2", 3) == 0) {
00222 arg\_count++;00223 if (arg_count < argc) {<br>00224 get hex range (argy
                   00224 get_hex_range (argv [arg_count],
00225 \& params->jung_start, \& params->jung_end);
00226
00227 Allow one initial blank glyph at start of a loop, none at end.
\stackrel{00228}{_{00229}} ^* /
                   \text{if (params->jung\_start < JUNG\_UNICODE\_START)}00230 params->jung_start = JUNG\_UNICODE\_START - 1;<br>00231 }
\begin{array}{c} 00231 \\ 00232 \end{array}JUNG_UNICODE_ENDJUNG_EXTB_UNICODE_START } {<br>00234 params->jung_start = JUNG_EXTB_UNICODE_START - 1;
\begin{array}{ccc} 00235 & & \} \\ 00236 & & \end{array}0023600237 Do not go past desired Hangul jungseong range,
00238 Hangul Jamo or Hangul Jamo Extended-B jungseong.
00239 */<br>00240
                   JUNG_EXTB_UNICODE_END) {
00241 params->jung_end = JUNG\_EXTB\_UNICODE\_END;<br>00242 }
00242 }
00243 else if (params->jung_end > JUNG_UNICODE_END &&
00244 params->jung_end < JUNG_EXTB_UNICODE_START) {
00245JUNG_UNICODE_END;
\left.\begin{array}{cc} 00246 & \hspace{1.5cm} \\ 00247 & \hspace{1.5cm} \end{array}\right\}00247 }
00248 }
00249 /* If final consonant (jongseong) range, "jamo 3", get range. */<br>00250 else if (strncmp (argv [arg_count], "-j3", 3) == 0) {
00251 arg_count++;<br>00252 if (arg count)
00252 if \overline{(\arg\_{count} < \arg c}) {<br>00253 get hex range (argy
                   00253 get_hex_range (argv [arg_count],
00254 \& params->jong_start, \& params->jong_end);
00255
00256 Allow one initial blank glyph at start of a loop, none at end.
```

```
00257 */<br>00258
JONG_UNICODE_START) {<br>00259 params->jong_start = JONG_UNICODE_START - 1
                           \text{params}JONG_UNICODE_START - 1;
\begin{array}{c} 00260 \\ 00261 \end{array}00261 else if (params->jong_start > JONG_UNICODE_END &&
00262 params->jong_start < JONG_EXTB_UNICODE_START) {
JONG_EXTB_UNICODE_START - 1;
00264 }
00265
00266 Do not go past desired Hangul jongseong range,
00267 Hangul Jamo or Hangul Jamo Extended-B jongseong.
00268 */<br>00269
00269JONG_EXTB_UNICODE_END) {<br>00270 params->jong_end = JONG_EXTB_UNICODE_END;
                           \text{params}\rightarrow\text{jong}\_JONG_EXTB_UNICODE_END;
00271<br>00272
                       else if (\text{params}>jong\_end > JONG\_UNICODE\_END &&
00273 params->jong_end < JONG_EXTB_UNICODE_START) {
00274 params->jong_end = JONG_UNICODE_END;
00275 }
00276 $\;\; }
00277<br>00278/* If input file is specified, open it for read access. */00279 else if (strncmp (argv [arg_count], "-i", 2) == 0) {<br>00280 arg count++;
                    \text{arg} \text{count++}:
00281 if \left(\arg_{\text{count}} < \arg\right) {<br>00282 params->infp = foper
00282 params->infp = fopen (argv [arg_count], "r");<br>00283 if (params->infp = NULL) {
                       if (params->infp == NULL) {
00284 fprintf (stderr, "\n<sup>***</sup> ERROR: Cannot open %s for input.\n\n", 00285 argy [arg count]):
00285 argv [\arg [\arg [\exp];<br>00286 exit (\expFAILURE);
                           ext (EXIT_FAILURE);
\begin{matrix} 00287\\ 00288 \end{matrix} \quad \  \  \, \}00288 }
00289<br>00290
                 \frac{1}{2} If output file is specified, open it for write access. \frac{*}{2}00291 else if (strncmp (argv [arg_count], "-o", 2) == 0) {
00292 arg_count++;
00293 if (arg_count < argc) {
00294 params->outfp = fopen (argv [arg_count], "w");
00295 if (params->outfp == NULL) {<br>00296 fprintf (stderr, "\n*** ERROR: Cannot open %s for output.\n\n",
00297 argv [arg_count]);
00298 exit (EXIT_FAILURE);
00299 }
00300\qquad \qquad \}00301 }
00302 * If help is requested, print help message and exit. */
00303 else if (strncmp (argv [arg_count], "-h", 2) == 0 || 00304 strncmp (argv [arg_count], "--help", 6) == 0) {
00305 printf ("\nunigen-hangul [options]\n\n");<br>00306 printf ("Cenerates Hangul svllables from
00306 printf (" Generates Hangul syllables from an input Unifont .hex file encoded \n");<br>00307 printf (" in Johab 6/3/1 format. By default, the output is the Unicode Hangul\n
00307 printf (" in Johab 6/3/1 format. By default, the output is the Unicode Hangul<sup>'</sup>\n");<br>00308 printf (" Syllables range, U+AC00..U+D7A3. Options allow the user to specify\n");<br>00309 printf (" a starting code point for 
00308 printf ("Syllables range, U+AC00..U+D7A3. Options allow the user to specify\mid n \rangle;<br>00309 printf ("a starting code point for the output Unifont .hex file, and ranges\mid n \rangle;
00310 printf (" in hexadecimal of the starting and ending Hangul Jamo code points:\n\n");
\begin{array}{c} 00311 \\ 00312 \end{array}00312 printf (" * 1100-115E Initial consonants (choseong)\n");<br>00313 printf (" * 1161-11A7 Medial vowels (jungseong)\n");
00313 printf (" * 1161-11A7 Medial vowels (jungseong)\n");<br>00314 printf (" * 11A8-11FF Final consonants (jongseong).
                                            * 11A8-11FF Final consonants (jongseong).\n\langle n \rangle;
00315
00316 printf (" A single code point or 0 to omit can be specified instead of a range.\ln \frac{n}{r};
00317<br>00318
00318 printf (" Option Parameters Function\n");<br>00319 printf (" ------ ----------- --------\n");
00319 printf (" ------ ---<br>00320 printf (" -h. --help
00320 printf (" -h, --help Print this message and exit.\ln\ln");<br>
00321 printf (" -all Generate all Hangul syllables, using a<br>
00322 printf (" and U+A960..U+A97C, and U+D7B0..U-
00321 printf (" -all Generate all Hangul syllables, using all modern and \n");<br>00322 printf (" ancient Hangul in the Unicode range U+1100..U+11FF,
00322 printf (" ancient Hangul in the Unicode range U+1100..U+11FF, \n");<br>00323 printf (" U+A960..U+A97C, and U+D7B0..U+D7FB.\n");
00323 printf (" U+A960..U+A97C, and U+D7B0..U+D7FB.\n");<br>00324 printf (" WARNING: this will generate over 1,600,000 syllal
00324 printf (" WARNING: this will generate over 1,600,000 syllables\n");<br>00325 printf (" in a 115 megabyte Unifont .hex format file. The\n");
00325 printf (" in a 115 megabyte Unifont .hex format file. The \n");<br>00326 printf (" default is to only output modern Hangul syllables.\n\n
00326 printf (" default is to only output modern Hangul syllables.\langle n \ranglen");<br>00327 printf (" -c code_point Starting code point in hexadecimal for output file.\langle n \rangle00327 printf (" -c code_point Starting code point in hexadecimal for output file.\langle n(n^*) \rangle; 00328 printf (" -j1 start-end Choseong (jamo 1) start-end range in hexadecimal.\langle n \ranglen");
00328 printf (" -j1 start-end Choseong (jamo 1) start-end range in hexadecimal.\ln \ln");<br>00329 printf (" -j2 start-end Jungseong (jamo 2) start-end range in hexadecimal.\ln \ln");
00329 printf (" -j2 start-end Jungseong (jamo 2) start-end range in hexadecimal.\langle n \rangle n");<br>00330 printf (" -j3 start-end Jongseong (jamo 3) start-end range in hexadecimal.\langle n \rangle n");<br>00331 printf (" -i input file Unifont
00330 printf (" -j3 start-end Jongseong (jamo 3) start-end range in hexadecimal.\ln \ln");<br>00331 printf (" -i input file Unifont hangul-base.hex formatted input file.\ln \ln"):
00331 printf (" -i input_file Unifont hangul-base.hex formatted input file.\langle n \ranglen");<br>00332 printf (" -o output_file Unifont hex format output file.\langle n \ranglen");<br>00333 printf (" Example:\langle n \ranglen");
00332 printf (" -o output_file Unifont .hex format output file.\langle n \ranglen");<br>00333 printf (" Example:\langle n \ranglen");
00333 printf (" Example:\n\n");<br>00334 printf (" unigen-hangul
00334 printf (" unigen-hangul -c 1 -j3 11AB-11AB -i hangul-base.hex -o nieun-only.hex\n\lambda_n^n);<br>00335 printf (" Generates Hangul syllables using all modern choseong and jungseong, \n");<br>00336 printf (" and only the jongseo
00335 printf (" Generates Hangul syllables using all modern choseong and jungseong, \n");<br>00336 printf (" and only the jongseong nieun (Unicode code point U+11AB). The output
00336 printf (" and only the jongseong nieun (Unicode code point U+11AB). The output\langle n \rangle;<br>00337 printf (" Unifont hex file will contain code points starting at 1. Instead of \langle n \rangle");
                                        Unifont .hex file will contain code points starting at 1. Instead of\langle n'' \rangle;
```

```
00338 printf (" specifying \"-j3 11AB-11AB\", simply using \"-j3 11AB\" will also suffice.\n\n");
\begin{array}{c}00339\\00340\end{array}exit (EXIT_SUCCESS);
00341 }
\begin{array}{c}00342\\00343\end{array}arg\_count++;00344 }
\begin{array}{c}00345\\00346\end{array}return;
00347 }
```
Here is the call graph for this function:

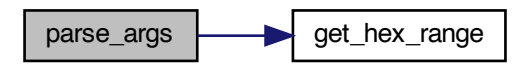

Here is the caller graph for this function:

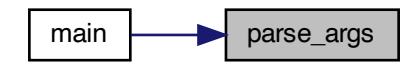

# <span id="page-328-0"></span>5.28 unigen-hangul.c

[Go to the documentation of this file.](#page-321-0) @file unigen-hangul.c @brief Generate arbitrary hangul syllables. Input is a Unifont .hex file such as the "hangul-base.hex" file that is included in the Unifont package. The default program parameters will generate the Unicode Hangul Syllables range of U+AC00..U+D7A3. The syllables will appear in this order: For each modern choseong { For each modern jungseong { Output syllable of choseong and jungseong For each modern jongseong { Output syllable of choseong + jungseong + jongseong } } } By starting the jongseong code point at one before the first valid jongseong, the first inner loop iteration will add a 00024 blank glyph for the jongseong portion of the syllable, so only the current choseong and jungseong will be output first. @author Paul Hardy @copyright Copyright © 2023 Paul Hardy

```
00030 *00031 /*
00032 LICENSE:
00033
00034 This program is free software: you can redistribute it and/or modify
00035 it under the terms of the GNU General Public License as published by
00036 the Free Software Foundation, either version 2 of the License, or
00037 (at your option) any later version.
00038
00039 This program is distributed in the hope that it will be useful,
00040 but WITHOUT ANY WARRANTY; without even the implied warranty of
00041 MERCHANTABILITY or FITNESS FOR A PARTICULAR PURPOSE. See the
00042 GNU General Public License for more details.
00043
00044 You should have received a copy of the GNU General Public License
00045 along with this program. If not, see \langle \text{http://www.gnu.org/licenses/>}.
00046 *
00047
00048 \#include \ltstdio.h>00049 \#include \ltstdlib.h>00050 \#"hangul.h"
00051
00052 // #define DEBUG
00053
00054
00055PARAMS {<br>00056 unsigned startin
00056 unsigned starting_codept; <br>
\frac{1}{2} /* First output Unicode code point. */<br>
00057 unsigned jung_start, jung_end; /* Jungseong start and end code points. */<br>
00058 unsigned jung_start, jong_end; /* Jungseong start 
00060 FILE *infp;
00061 FILE *outfp;
00062 };
00063
00064
0006500066 @brief Program entry point.
00067 */
00068 int
00069 main (int argc, char *argv[]) {
00070
00071 int i; /* loop variable */00072 unsigned codept;
00073 unsigned max_codept;
00074 unsigned glyph[MAX_GLYPHS][16];
00075 unsigned tmp_glyph [16]; \frac{1}{2} To build one combined glyph at a time. \frac{*}{2}<br>00076 int cho, jung, jong; \frac{1}{2} The 3 components in a Hangul syllable. \frac{*}{2}00077<br>00078
00078 /// Default parameters for Hangul syllable generation.
00079 struct PARAMS params = { 0xAC00, /* Starting output Unicode code point */
00080 0x1100, * First modern choseong
00081 0x1112, \frac{1}{2}, \frac{1}{2} Last modern choseong 00082 0x1161. /* First modern innesseon
0.0082<br>0.0083<br>0.0083<br>0.0083<br>0.0083<br>0.0083<br>0.00830x1175, /* Last modern jungseong
00084 0x11A7, /* One before first modern jongseong */
00085 0x11C2, /* Last modern jongseong */
00086 stdin, \frac{*}{} Default input file pointer \frac{*}{}<br>00087 stdout \frac{*}{} Default output file pointer \frac{*}{}stdout ' /* Default output file pointer \};
00088
\begin{array}{c} 00089 \\ 00090 \end{array}parse_argsPARAMS *params);
00091
hangul_read_base16 (FILE *infp, unsigned glyph[][16]);
00093
          print_glyph_hex (FILE *fp, unsigned codept, unsigned *this_glyph);
00095
          combined_jamoMAX_GLYPHS][16],
00097 unsigned cho, unsigned jung, unsigned jong,<br>00098 unsigned *combined glyph):
                            unsigned *combined_glyph);
00099
\begin{array}{c} 00100 \\ 00101 \end{array}00101 if \left(\arg c > 1\right) {<br>00102 parse args (
            parse_args (argc, argv, &params);
00103
00104 #ifdef DEBUG
00105 fprintf (stderr, 00106 "Range:
00106 <sup>"</sup>Range: (U+%04X, U+%04X, U+%04X) to (U+%04X, U+%04X, U+%04X)\n\ranglen", params.cho start, params.jung start, params.jong start,
                     \,params.cho_start, params.jung_start, params.jong_start, 
00108 params.cho_end, params.jung_end, params.jong_end);
00109 \#endif
00110 }
```

```
00111
00112
00113 Initialize glyph array to all zeroes.
00114 */<br>00115
           \frac{1}{\pi}MAX_GLYPHS; codept + +) {
00116 for (i = 0; i < 16; i++) glyph[codept][i] = 0x0000;
00117 }
00118
00119
00120 Read Hangul base glyph file.
00121 */
hangul_read_base16 (params.infp, glyph);<br>00123 if (max_codept > 0x8FF) {
00123 if (max\_code \gt 0x8FF)<br>00124 forintf (stderr, "\nWARN
          fprintf (stderr, "\nWARNING: Hangul glyph range exceeds PUA space.\n\n");
0012500126
00127 codept = params.starting_codept; /* First code point to output */\begin{array}{c} 00128 \\ 00129 \end{array}for (cho = params.cho start; cho \leq = params.cho end; cho++) {
00130 for (jung = \text{params.jung\_start}; jung \leq \text{params.jung\_end}; jung++) {00131 for (jong = \text{params.jong\_start}; jong \leq \text{params.jong\_end}; jong++)}
                \frac{1}{\pi} for (jong = params.jong_start; jong <= params.jong_end; jong++) {
00132
00133 #ifdef DEBUG<br>00134 forinti
                  {\rm fprintf} (params.outfp,
00135 \overline{C} \overline{C}cho, jung, jong);
00137 \#endif
combined_jamo (glyph, cho, jung, jong, tmp_glyph);<br>00139 print glyph hex (params.outfp. codept. tmp_glyph)
print_glyph_hex (params.outfp, codept, tmp_glyph);<br>00140 codept++:
                  codept++;00141 if (jong == JONG\_UNICODE\_END)<br>00142 iong = JONG EXTB UNICODE
                     \gamma_{\text{long}} = \text{JONG\_EXTB\_UNICODE\_START - 1}; /* Start Extended-B range */
00143<br>00144
                \hat{i}f (jung == JUNG_UNICODE END)
00145 jung = JUNG\_EXTB\_UNICODE\_START - 1; /* Start Extended-B range */
00146
00147 if (cho == CHO UNICODE END)
CHO_EXTA_UNICODE_START - 1; /* Start Extended-A range */00149 }
00150
00151 if (params.infp != stdin) fclose (params.infp);
00152 if (params.outfp != stdout) fclose (params.outfp);
00153
00154 exit (EXIT_SUCCESS);
00155 }
00156
00157\,00158 /00159 @brief Parse command line arguments.
00160
00161 *
00162 void
00163parse_argsPARAMS *params) { 00164 int arg_count; /* Current index into argv[]. */
          int arg_count; \bar{}/\sqrt[k]{} Current index into argv[]. \sqrt[k]{}\begin{array}{c} 00165 \\ 00166 \end{array}get_hex_range (char *instring, unsigned *start, unsigned *end);
00167
00168 int strncmp (const char *s1, const char *s2, size_t n);
00169
\begin{array}{c} 00170 \\ 00171 \end{array}\arg count = 1;
00172
00173 while (arg_count < argc) {
00174  /* If all 600,000+ Hangul syllables are requested. */<br>00175 if (strncmp (argv [arg_count], "-all", 4) == 0) {
             if (strncmp (argv [arg_count], "-all", 4) == 0) {
00176 params->starting_codept = 0x0001;<br>00177 params->cho start = CHO UNICO
                \overline{p}CHO_UNICODE_START; /* First modern choseong */
CHO_EXTA_UNICODE_END;JUNG_UNICODE_START; /* First modern jungseong */
JUNG_EXTB_UNICODE_ENDJONG_UNICODE_START - 1; /* One before first modern jongseong */
JONG_EXTB_UNICODE_END; /* Last andient jongseong */
00183 }
00184 /* If starting code point for output Unifont hex file is specified. */<br>00185 else if (strncmp (argv [arg_count], "-c", 2) == 0) {
00186 \arg\_{count++};<br>00187 if (arg count \cdot00187 if \overline{(arg\_count} < argc) {<br>00188 sscanf (argv [arg count
                  \text{sscanf (argv [arg_ccount]}, \text{ "WX", } \& \text{params-} > \text{starting\_codept});00189 }
\frac{00190}{00191}\gamma^* If initial consonant (choseong) range, "jamo 1", get range. \gamma
```

```
00192 else if (strncmp (argv [arg_count], "-j1", 3) == 0) {<br>00193 arg count + +:
00193 \arg\_{count++};<br>00194 if (\arg\_{count}if (arg_count < argc)00195 get_hex_range (argv [arg_count],
                 \& params->cho_start, \& params->cho_end);
00197
00198 Allow one initial blank glyph at start of a loop, none at end.
00199 */
CHO_UNICODE_START) {
00201 \overrightarrow{p}CHO_UNICODE_START - 1;
00202 }
00203 else if (params->cho_start > CHO_UNICODE_END &&
00204 params->cho_start < CHO_EXTA_UNICODE_START) {
00205 \text{params}\text{-}\text{cho}\_\text{start} = \text{CHO}\_\text{EXT} - \text{UNICODE}\_\text{STAT} - 1;\begin{array}{ccc} 00206 & & \\\hline 00207 & & \end{array} +
00207
00208 Do not go past desired Hangul choseong range,
00209 Hangul Jamo or Hangul Jamo Extended-A choseong.
00210 ^{\ast}/ 00211CHO_EXTA_UNICODE_ENDCHO_EXTA_UNICODE_END;
00213 }
00214 else if (params->cho_end > CHO_UNICODE_END &&
00215 params->cho_end < CHO_EXTA_UNICODE_START) {
CHO_UNICODE_END;
\begin{array}{cc} 00217 & & \cr 00218 & & \cr \end{array}00218 }
00219<br>00220
00220 /* If medial vowel (jungseong) range, "jamo 2", get range. */<br>00221 else if (strncmp (argv [arg_count], "-j2", 3) == 0) {
00222 arg_count++;<br>00223 if (arg count \cdot00223 if \left(\arg_{\text{count}} < \arg \right) {<br>00224 set hex range (argy
get_hex_range (argv [arg_count],<br>00225 kparams->iung start.
                 \& params->jung_start, \& params->jung_end);
00226
00227 Allow one initial blank glyph at start of a loop, none at end.
00228 */
00229 if (params->jung_start < JUNG_UNICODE_START) {
00230 params-\frac{\text{sum\_start} = \text{JUNG\_UNICODE\_START} - 1;}{\text{max\_start} = \text{JUNG\_UNICODE\_START} - 1;}00231 }
JUNG_UNICODE_ENDJUNG_EXTB_UNICODE_START } {<br>00234 params->jung_start = JUNG_EXTB_UNICODE_START - 1;
\begin{array}{ccc} 00235 & & \text{ } \\ 00236 & & \end{array}00236
00237 Do not go past desired Hangul jungseong range,
00238 Hangul Jamo or Hangul Jamo Extended-B jungseong.
00239 *<br>00240
JUNG_EXTB_UNICODE_ENDJUNG_EXTB_UNICODE_END;
00242 }
00243 else if (params->jung_end > JUNG_UNICODE_END &&
00244 params->jung_end < JUNG_EXTB_UNICODE_START) {
00245JUNG_UNICODE_END;
\left.\begin{array}{cc} 00246 & \hspace{1.5cm} \\ 00247 & \hspace{1.5cm} \end{array}\right\}00247 }
00248<br>0024900249 /* If final consonant (jongseong) range, "jamo 3", get range. */<br>00250 else if (strncmp (argv [arg_count], "-j3", 3) == 0) {
00251 \arg_count++;<br>00252 if (arg_count -
00252 if \overline{(arg\_count} < arg) {<br>00253 get hex range (argv
                 get_hex_range (argv [arg_count],
00254 \& params->jong_start, \& params->jong_end);<br>00255 /*00255
00256 Allow one initial blank glyph at start of a loop, none at end.
\frac{00257 \times 1}{00258}JONG_UNICODE_START) {
00259 params->jong_start = JONG_UNICODE_START - 1;
00260<br>00261
00261 else if (params->jong_start > JONG_UNICODE_END &&
00262 params->jong_start < JONG_EXTB_UNICODE_START) {
00263JONG_EXTB_UNICODE_START - 1;
00264 }
00265
00266 Do not go past desired Hangul jongseong range,
00267 Hangul Jamo or Hangul Jamo Extended-B jongseong.
\frac{00268}{00269} */
JONG_EXTB_UNICODE_ENDJONG_EXTB_UNICODE_END;
\begin{array}{cc} 00271 & & \frac{1}{2} \\ 00272 & & \frac{1}{2} \end{array}JONG_UNICODE_END &&
```

```
JONG_EXTB_UNICODE_START) {<br>00274 params->jong_end = JONG_UNICODE_END:
                         JONG_UNICODE_END;<br>}
00275 }
00276 }
00277<br>00278
                  \gamma^* If input file is specified, open it for read access. \gamma00279 else if (strncmp (argv [arg_count], "-i", 2) == 0) {<br>00280 arg count++;
00280 arg_count++;<br>00281 if (arg count
00281 if (arg_count \langle argc) {<br>00282 params->infp = foper
00282 params->infp = fopen (argv [arg_count], "r");<br>00283 if (params->infp == NULL) {
                         if (params->infp = NULL) {
00284 fprintf (stderr, "\n<sup>***</sup> ERROR: Cannot open %s for input.\n\n", 00285 argv [arg count]):
00285 argv [\arg [\arg [\arg [\arg [\arg [\arg [\arg [\arg [\arg [\arg [\arg [\arg [\arg [\arg [\arg [\arg [\arg [\arg [\arg [\arg [\arg [\arg [\arg [\arg [\arg [\arg [\arg [\arg [\arg [\arg [\arg [\arg [\arg [\arg [\arg [
                            exit (EXIT_FAILURE);
\begin{array}{cc} 00287 & & \ & 00288 & & \ & & \end{array}00288 }
00289
00290 <br>
<sup>2</sup>/* If output file is specified, open it for write access. */<br>
00291 else if (strncmp (argy [arg. count], "-o", 2) == 0) {
                 else if (strncmp (argv [arg_count], "-o", 2) == 0) {
00292 arg_count++;<br>00293 if (arg_count
00293 if \left(\arg_{\text{count}} < \arg\right) \{<br>00294 params->outfp = fop
                         \overline{\text{params}}->outfp = fopen (argv [arg_count], "w");
00295 if (params->outfp == NULL) {<br>00296 fprintf (stderr, "\n*** ERROR: Cannot open %s for output.\n\n",
00297 argv [arg_count]);
00298 exit (EXIT_FAILURE);
00299 \qquad \quad \}00300\qquad \qquad \}00301
00302 /* If help is requested, print help message and exit. */
00303 else if (strncmp (argv [arg_count], "-h", 2) == 0 || 00304 strncmp (argv [arg_count], "--help", 6) == 0) {
00305 printf ("\nunigen-hangul [options]\n\n");<br>00306 printf ("Cenerates Hangul syllables from
00306 printf (" Generates Hangul syllables from an input Unifont .hex file encoded \n");<br>00307 printf (" in Johab 6/3/1 format. By default, the output is the Unicode Hangul\n
00307 printf (" in Johab 6/3/1 format. By default, the output is the Unicode Hangul\n");<br>00308 printf (" Syllables range, U+AC00..U+D7A3. Options allow the user to specify\n");<br>00309 printf (" a starting code point for th
00308 printf ("Syllables range, U + AC00...U + D7A3. Options allow the user to specify\langle n^n \rangle;<br>00309 printf ("a starting code point for the output Unifont hex file, and ranges\langle n^n \rangle:
00309 printf (" a starting code point for the output Unifont .hex file, and ranges \n");<br>00310 printf (" in hexadecimal of the starting and ending Hangul Jamo code points:\)
                                         in hexadecimal of the starting and ending Hangul Jamo code points:\langle n \ranglen");
00311
00312 printf (" * 1100-115E Initial consonants (choseong)\n");<br>00313 printf (" * 1161-11A7 Medial vowels (jungseong)\n");
00313 printf (" * 1161-11A7 Medial vowels (jungseong)\n")<br>00314 printf (" * 11A8-11FF Final consonants (jongseong).
                                               * 11A8-11FF Final consonants (jongseong).\hat{\mathcal{N}}n\hat{\mathcal{N}});
00315
00316 printf ("A single code point or 0 to omit can be specified instead of a range.\ln \frac{n}{r};
00317
00318 printf (" Option Parameters Function\n");<br>00319 printf (" ------ ----------- --------\n");
00319 printf (" ------ ---<br>00320 printf (" -h, --help
00320 printf (" -h, --help Print this message and exit.\ln \ln n");<br>00321 printf (" -all Generate all Hangul syllables, using 00322
00321 printf (" -all Generate all Hangul syllables, using all modern and \n");<br>00322 printf (" ancient Hangul in the Unicode range U+1100..U+11FF,
00322 printf (" ancient Hangul in the Unicode range U+1100..U+11FF, \n");<br>00323 printf (" U+A960..U+A97C, and U+D7B0..U+D7FB.\n");
00323 printf (" U+A960..U+A97C, and U+D7B0..U+D7FB.\n");<br>00324 printf (" WARNING: this will generate over 1,600,000 sylla
00324 printf (" WARNING: this will generate over 1,600,000 syllables\n");<br>00325 printf (" in a 115 megabyte Unifont .hex format file. The\n"):
00325 printf (" in a 115 megabyte Unifont .hex format file. The \n");<br>00326 printf (" default is to only output modern Hangul syllables.\n\
00326 printf (" default is to only output modern Hangul syllables.\ln \frac{n}{n}; printf (" -c code_point Starting code point in hexadecimal for output file.\ln \frac{n}{2} printf (" -j1 start-end Choseong (jamo 1) start-end range
00327 printf (" -c code_point Starting code point in hexadecimal for output file.\langle n \rangle n");<br>00328 printf (" -j1 start-end Choseong (jamo 1) start-end range in hexadecimal.\langle n \rangle n");
00328 printf (" -j1 start-end Choseong (jamo 1) start-end range in hexadecimal.\ln \ln");<br>00329 printf (" -j2 start-end Jungseong (jamo 2) start-end range in hexadecimal.\ln \ln");
00329 printf (" -j2 start-end Jungseong (jamo 2) start-end range in hexadecimal.\ln \ln");<br>00330 printf (" -j3 start-end Jongseong (jamo 3) start-end range in hexadecimal.\ln \ln");<br>00331 printf (" -i input_file Unifont han
00330 printf (" -j3 start-end Jongseong (jamo 3) start-end range in hexadecimal.\langle n \rangle n");<br>00331 printf (" -i input file Unifont hangul-base.hex formatted input file.\langle n \rangle n");
00331 printf (" -i input_file Unifont hangul-base.hex formatted input file.\n\n");
00332 printf (" -o output_file Unifont .hex format output file.\langle n \ranglen");<br>00333 printf (" Example:\langle n \ranglen");
00333 printf (" Example:\n\n");<br>00334 printf (" unigen-hangul
00334 printf (" unigen-hangul -c 1 -j3 11AB-11AB -i hangul-base.hex -o nieun-only.hex\ln n");<br>00335 printf (" Generates Hangul syllables using all modern choseong and jungseong, \n");<br>00336 printf (" and only the jongseong
00335 printf (" Generates Hangul syllables using all modern choseong and jungseong, \n");<br>00336 printf (" and only the jongseong nieun (Unicode code point U+11AB). The output
00336 printf (" and only the jongseong nieun (Unicode code point U+11AB). The output\langle n'' \rangle; 00337 printf (" Unifont hex file will contain code points starting at 1. Instead of\langle n'' \rangle;
00337 printf (" Unifont hex file will contain code points starting at 1. Instead of \n");<br>00338 printf (" specifying \"-j3 11AB-11AB\", simply using \"-j3 11AB\" will also suff
                                          {\rm specifying\ \backslash} " - j3\ 11AB-11AB\backslash",\ {\rm simply\ using\ \backslash} " - j3\ 11AB\backslash" \ {\rm will\ also\ suffice.}\ \backslash n''\big) ;00339
00340 exit (EXIT_SUCCESS);<br>00341 }
00341 }
00342
00343 \arg_{\text{count}}++;<br>00344 }
00344 }
00345
00346 return;
00347 }
00348
00349
00350
00351 @brief Scan a hexadecimal range from a character string.
00352 *
00353 void
```

```
00354 get_hex_range (char *instring, unsigned *start, unsigned *end) {
\begin{array}{c} 00355 \\ 00356 \end{array}int i; /* String index variable. */\begin{array}{c} 00357 \\ 00358 \end{array}00358 \frac{1}{8} Get first number in range. */<br>00359 sscanf (instring, "%X", start);
00359 sscanf (instring, "%X", start);<br>00360 for (i = 0;
00360 for (i = 0;<br>00361 instrin
00361 instring [i] ! = \sqrt{0'} && instring [i] ! = \sqrt{-1};<br>00362 i++);
00362 i++;<br>00363 /* Get las
00363 /* Get last number in range. */<br>00364 if (instring [i] == '-') {
              \overleftarrow{\text{if}} (instring [i] == '-') {
00365 i++;<br>00366 sscan
                 sscanf (&instring [i], "\%X", end);
00367 }
00368 else {<br>00369 *er
                  *end = *start;00370 }
\frac{00371}{00372}return;
00373 }
```
# <span id="page-333-0"></span>5.29 src/unigencircles.c File Reference

unigencircles - Superimpose dashed combining circles on combining glyphs #include *<*stdio.h*>* #include *<*stdlib.h*>* #include *<*string.h*>* #include *<*ctype.h*>* Include dependency graph for unigencircles.c:

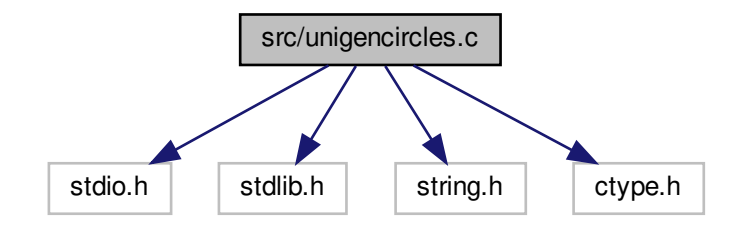

#### Macros

• #define [MAXSTRING](#page-334-0) 256

Maximum input line length - 1.

## Functions

• int [main](#page-337-0) (int argc, char *∗∗*argv)

The main function.

- void [add\\_single\\_circle](#page-336-0) (char *∗*glyphstring)
- Superimpose a single-width dashed combining circle on a glyph bitmap.
- void [add\\_double\\_circle](#page-334-1) (char *∗*glyphstring, int offset)

Superimpose a double-width dashed combining circle on a glyph bitmap.

#### 5.29.1 Detailed Description

unigencircles - Superimpose dashed combining circles on combining glyphs

Author

Paul Hardy

Copyright

Copyright (C) 2013, Paul Hardy.

Definition in file [unigencircles.c.](#page-339-0)

### <span id="page-334-0"></span>5.29.2 Macro Definition Documentation

#### 5.29.2.1 MAXSTRING

#define MAXSTRING 256 Maximum input line length - 1. Definition at line [62](#page-340-0) of file [unigencircles.c.](#page-339-0)

#### <span id="page-334-1"></span>5.29.3 Function Documentation

#### 5.29.3.1 add\_double\_circle()

void add\_double\_circle (

char *∗* glyphstring, int offset )

Superimpose a double-width dashed combining circle on a glyph bitmap.

Parameters

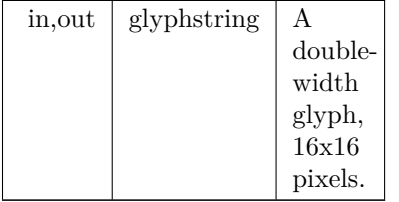

Definition at line [221](#page-342-0) of file [unigencircles.c.](#page-339-0) 00222 {  ${\begin{array}{c} 00223 \\ 00224 \end{array}}$ 00224 char newstring [256];<br>00225 /\* Circle hex string  $/*$  Circle hex string pattern is  $"00000008000024004200240000000000" */$  $\begin{array}{c} 00226 \\ 00227 \end{array}$ 00227 /\* For double diacritical glyphs (offset = -8) \*<br>00228 /\* Combining circle is left-justified. \* 00228 /\* Combining circle is left-justified.  $\begin{array}{c} \n\ast \\
00229\n\end{array}$  char circle08[64]={0x0,0x0,0x0,0x0, /\* row 1  $\ast$ / 00229 char circle08[64]={0x0,0x0,0x0,0x0, /\* row 00230 0x0,0x0,0x0,0x0,0x0, /\* row 2 \* 00230  $0 \times 0,0 \times 0,0 \times 0,0 \times 0, 0 \times 0, 0 \times 0,$  $\begin{array}{cccccc} 00231 & 0 \ge 0, 0 \ge 0, 0 \ge 0, 0 \ge 0, 0 \ge 0, 0 \ge 0, 0 \ge 0, 0 \ge 0, 0 \ge 0, 0 \ge 0, 0 \ge 0, 0 \ge 0, 0 \ge 0 \ge 0 \end{array}$ 00232  $0x0,0x0,0x0,0x0,0x0, \atop 0x0,0x0,0x0,0x0,0}$  /\* row  $00233$ 00233  $0x0,0x0,0x0,0x0,0x0, \atop 0x0,0x0,0x0,0x0,0x0, \atop \times \text{row} 6$  $0x0,0x0,0x0,0x0,$  /\* row<br>0x2,0x4,0x0,0x0, /\* row 00235 0x2,0x4,0x0,0x0, /\* row 7<br>00236 0x0,0x0,0x0,0x0, /\* row 8 00236 0x0,0x0,0x0,0x0,0x0, /\* row 8 \*/<br>00237 0x4,0x2,0x0,0x0, /\* row 9 \*/  $0x4.0x2.0x0.0x0$ 00238 0x0,0x0,0x0,0x0,  $\frac{\sqrt{8}}{10}$  row 10  $\frac{\sqrt{4}}{10}$ 

Generated by Doxygen

```
00239 0x2,0x4,0x0,0x0, /* row 11 */<br>
00240 0x0,0x0,0x0,0x0, /* row 12 */
00241 0x0,0x0,0x0,0x0, /* row 13 */<br>
00242 0x0,0x0,0x0,0x0, /* row 14 */<br>
00243 0x0,0x0,0x0,0x0, /* row 15 */
00244 0x0,0x0,0x0,0x0\}; \frac{x}{x} row 16 \frac{x}{x}00245<br>0024600246 /* For all other combining glyphs (offset = -16) */<br>00247 /* Combining circle is centered in 16 columns.
00247 /* Combining circle is centered in 16 columns.<br>00248 char circle16[64]={0x0,0x0,0x0,0x0, /* row 1
00248 char circle16[64]={0x0,0x0,0x0,0x0,0x0, /* row 1 */<br>00249 0x0,0x0,0x0,0x0,0x0, /* row 2 */
                                   0x0,0x0,0x0,0x0, /* row 2 */
00250 0x0,0x0,0x0,0x0,0x0, /* row 3 */<br>00251 0x0,0x0,0x0,0x0,0x0, /* row 4 */
00251 0x0,0x0,0x0,0x0,0x0, /* row 4 */<br>00252 0x0,0x0,0x0,0x0,0x0, /* row 5 */
                                   0x0,0x0,0x0,0x0,0x0, /* row 5 */
00253 0x0,0x0,0x0,0x0, /* row 6 */<br>00254 0x0,0x2,0x4,0x0, /* row 7 */
00255 0x0,0x0,0x0,0x0, /* row 8 */<br>00256 0x0,0x4,0x2,0x0, /* row 9 */
00257 0x0,0x0,0x0,0x0,0x0, /* row 10 */<br>00258 0x0,0x2,0x4,0x0, /* row 11 */
00258 0 \times 0,0 \times 2,0 \times 4,0 \times 0, \neq 0 \times 11 *<br>
0 \times 0.0 \times 0,0 \times 0,0 \times 0, \neq 0 \times 12 *<br>
0 \times 0,0 \times 0,0 \times 0,0 \times 0, \neq 12 *00259 0x0,0x0,0x0,0x0,0x0, /* row 12 *<br>00260 0x0,0x0,0x0,0x0,0x0, /* row 13 *
                                   0 \times 0, 0 \times 0, 0 \times 0, 0 \times 0, 0 \times 0, \frac{1}{2} \times 10 \times 13 \times 1000261 0x0,0x0,0x0,0x0, /* row 14 */<br>
00262 0x0,0x0,0x0,0x0, /* row 15 */
00263 0 \times 0,0 \times 0,0 \times 0,0 \times 0; \frac{\times}{100} row 16 */
00264
             char *circle; /* points into circle16 or circle08 */
00266<br>00267
             int digit1, digit2; /* corresponding digits in each string */00268
00269 int i; /* index variables */
00270
00271
00272
00273 Determine if combining circle is left-justified (offset = -8)
00274 or centered (offset = -16).
00275 *
00276 circle = (offset \ge -8) ? circle08 : circle16;
00277
00278 \frac{1}{2} for each character position, OR the corresponding circle glyph value \frac{*}{2}00279 for (i = 0; i < 64; i++) {<br>00280 glyphstring[i] = touppe
                glyphstring[i] = \text{toupper (glyphstring[i])};00281
00282 /* Convert ASCII character to a hexadecimal integer \frac{*}{ }00283 digit1 = (glyphstring[i] \langle = '9') ?
00284 (glyphstring[i] - '0') : (glyphstring[i] - 'A' + 0xA);
00285
00286 /* Superimpose dashed circle */<br>00287 digit2 = digit1 | circle[i];
                \text{digit2} = \text{digit1} \mid \text{circle}[\text{i}];\begin{array}{c}00288\\00289\end{array}\hspace{-0.1cm}/^* Convert hexadecimal integer to an ASCII character \hspace{0.1cm}^* /00290 newstring[i] = (digit2 \langle 0 \rangle ? 00291 (\langle 0 \rangle + digit2) : ('A
                                  (0^{\prime})^2 + \text{digit2}) : (A^2 + \text{digit2 - 0xA});00292 }
\begin{array}{c} 00293 \\ 00294 \end{array}00294 /* Terminate string for output */<br>00295 newstring[i+1] = \ln;
00295 newstring[i++] = '\n\ranglen';<br>00296 newstring[i++] = '\n\rangleo';
             newstring\vec{b}i++\vec{b} = '\vec{0}';
00297
             memcpy (glyphstring, newstring, i);
00299<br>00300return;
00301 }
```
Here is the caller graph for this function:

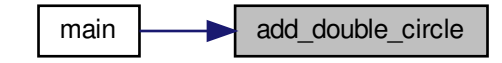

#### <span id="page-336-0"></span>5.29.3.2 add\_single\_circle()

void add\_single\_circle (

char *∗* glyphstring )

Superimpose a single-width dashed combining circle on a glyph bitmap.

#### Parameters

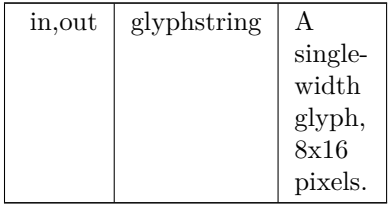

Definition at line [163](#page-341-0) of file [unigencircles.c.](#page-339-0) 00164 {

```
00165
            char newstring[256];
00167 /* Circle hex string pattern is "00000008000024004200240000000000" */
 00168 char circle[32]={0x0,0x0, /* row 1 */<br>00169 0x0,0x0, /* row 2 */
0.00170 0x0,0x0, /* row 3 */
00171 0x0,0x0, \frac{x}{x} row 4 */
 00172 0x0,0x0, /* row 5 */
00173 0x0,0x0, /* row 6 */
00174 0x2,0x4, 7* \text{ row } 7*/(00175)<br>0x0,0x0, 4 \text{ row } 8*/(00175)00175 0x0,0x0, \frac{\sqrt{8}}{10} row 8
00176 0x4,0x2, \frac{3.11}{x} row 9 */
00177 0x0,0x0, /* row 10 *00178 0 \times 2,0 \times 4, /* row 11 */<br>00179 0 \times 0,0 \times 0, /* row 12 */
                              0x0,0x0, /* row 12 */
 00180 0x0,0x0, /* row 13 */<br>00181 0x0,0x0, /* row 14 */
00182 0x0,0x0, \frac{3.00,0.000}{7} row 15 \frac{3}{7}00183 0 \times 0,0 \times 0; \frac{*}{*} row 16 \frac{*}{*}00184
00185 int digit1, digit2; /* corresponding digits in each string */
\begin{array}{c} 00186 \\ 00187 \end{array}int i; /* index variables */\begin{array}{c} 00188 \\ 00189 \end{array}00189 /* for each character position, OR the corresponding circle glyph value */ 00190 for (i = 0; i < 32; i++) {
00190 for (i = 0; i < 32; i++) {<br>00191 glyphstring[i] = touppe
               glyphstring[i] = toupper (glyphstring[i]);00192<br>0019300193 /* Convert ASCII character to a hexadecimal integer */ 00194 digit1 = (glyphstring[i] \langle = '9') ?
00194 digit1 = (glyphstring[i] \langle = '9') ?<br>00195 (glyphstring[i] - '0') : (glyp
                        (glyphstring[i] - '0') : (glyphstring[i] - 'A' + 0xA);00196<br>0019700197 /* Superimpose dashed circle */<br>00198 digit2 = digit1 | circle[i];
               \text{digit2} = \text{digit1} | \text{ circle}[i];00199<br>0020000200 /* Convert hexadecimal integer to an ASCII character */ 00201 newstring [i] = (digit2 \lt = 9) ?
 00201 newstring[i] = (digit2 <= 9) ?<br>00202 (^\circ + digit2) : (^\circA' + digit2 - 0xA);
00203 }
00204<br>0020500205 /* Terminate string for output */<br>00206 newstring[i+1] = \ln;
00206 newstring[i++] = \sqrt[n]{n};<br>00207 newstring[i++] = \sqrt[1]{0};
            newstring\left[i++\right] = \sqrt{0^2};
00208<br>00209memcpy (glyphstring, newstring, i);
00210<br>00211return;
00212 }
```
Here is the caller graph for this function:

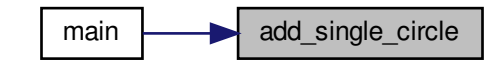

<span id="page-337-0"></span>5.29.3.3 main()

int main (

int argc, char *∗∗* argv )

The main function.

Parameters

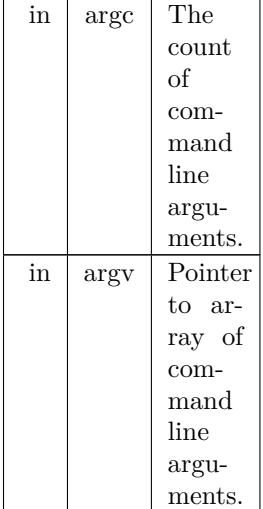

Returns

This program exits with status EXIT\_SUCCESS.

Definition at line [73](#page-340-1) of file [unigencircles.c.](#page-339-0) 00074 {  $\begin{array}{c} 00075 \\ 00076 \end{array}$ 00076 char teststring<br>[\[MAXSTRING\]](#page-334-0); /\* current input line 00077 int loc; /\* Unicode code point of curr 00077 int loc;  $/$  Vnicode code point of current input line  $*/$ <br>00078 int offset;  $/$  offset value of a combining character  $*/$ 00079 char \*gstart;  $\frac{1}{2}$  /\* glyph start, pointing into teststring  $\frac{1}{2}$  $\begin{array}{c} 00080 \\ 00081 \end{array}$ 00081 char combining[0x110000]; /\* 1 --> combining glyph; 0 --> non-combining \*/<br>00082 char x\_offset [0x110000]; /\* second value in \*combining.txt files \*/  $\begin{array}{c} 00083 \\ 00084 \end{array}$ 00084 void [add\\_single\\_circle](#page-336-0)(char \*); /\* add a single-width dashed circle \*/<br>00085 void [add\\_double\\_circle](#page-334-1)(char \*, int); /\* add a double-width dashed circle \*/  $\begin{array}{c} 00086 \\ 00087 \end{array}$ FILE \*infilefp;

```
00088
00089
00090 if (\text{argc} != 3) {
00091 fprintf (stderr,
00092 "\n\nUsage: %s combining.txt nonprinting.hex < unifont.hex > unifontfull.hex\n\n");
00093 exit (EXIT_FAILURE);
00094 }
00095 */
00096
00097
00098 Read the combining characters list.
00099 */<br>00100
00100 /* Start with no combining code points flagged */ 00101 memset (combining, 0, 0x110000 * size of (char));
           memset (combining, 0, 0x110000 * sizeof (char));
00102 memset (x_offset , 0, 0x110000 * sizeof (char));
00103
00104 if ((\infty, \infty) fprintf (stderr,"ERROR - combining characters file %s not found.\ln \ln", 00105
00106 argv[1];
00107 exit (EXIT_FAILURE);
00108 }
00109
00110 \frac{\text{*}}{\text{Flag}} list of combining characters to add a dashed circle. \frac{\text{*}}{\text{Q}}<br>00111 while (fscanf (infilefp, "%X:%d", &loc, &offset) != EOF) {
00112
00113 U+01107F and U+01D1A0 are not defined as combining characters
00114 in Unicode; they were added in a combining.txt file as the
00115 only way to make them look acceptable in proximity to other
00116 glyphs in their script.
00117 */
00118 if \begin{cases} \text{loc } l = 0 \times 01107F & \& \& \text{loc } l = 0 \times 01D1A0 \\ 00119 & \text{combinim} l \text{loc } l = 1 \end{cases}00119 combining[loc] = 1;<br>00120 x offset [loc] = offs
                 x\_offset [loc] = offset;
00121 }
00122 }
00123 fclose (infilefp); /* all done reading combining.txt */00124
00125 \quad /* Now read the non-printing glyphs; they never have dashed circles \frac{*}{ }00126 if (\infty) for (\infty) for (\infty) (\infty) \in \text{NUL} \{ \infty \infty for \infty \infty \infty \infty \infty \infty \infty \infty \infty \infty \infty \infty \infty \infty \infty \infty \infty \infty \infty \infty \infty \infty \infty \infty00128 argv[1]);
00129 exit (EXIT_FAILURE);
00130 }
00131
00132 \frac{1}{10} Reset list of nonprinting characters to avoid adding a dashed circle. \frac{*}{10}00133 while (fscanf (infilefp, \%X:\%*\s", &loc) != EOF) combining[loc] = 0;
00134
00135 fclose (infilefp); /* all done reading nonprinting.hex */
00136
00137
00138 Read the hex glyphs.
00139<br>00140MAXSTRING - 1] = '\0'; /* so there's no chance we leave array */ 00141 while (fgets (teststring, MAXSTRING-1, stdin) != NULL) {
           while (fgets (teststring, MAXSTRING-1, stdin) != NULL) {
00142 sscanf (teststring, "%X", &loc); /* loc == the Uniocde code point */ 00143 gstart = strchr (teststring, : ) + 1; /* start of glyph bitmap */00144 if (combining<br>[loc]) { /* if a combining character * / 00145 if (strlen (g<br>start) < 35)
00145 if (strlen (gstart) < 35)<br>00146 add_single_circle (gs
                    add\_single\_circle (gstart); /* single-width */00147 else<br>00148 a
                    add_double_circle (gstart, x_offset[loc]); /* double-width */00149 }
00150 printf ("%s", teststring); /* output the new character .hex string */ 00151 }
00151 }
00152
00153 exit (EXIT_SUCCESS);
00154 }
```
#### Here is the call graph for this function:

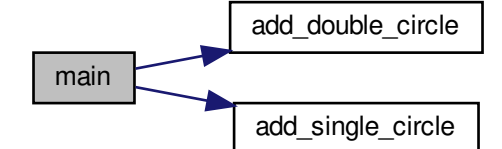

# <span id="page-339-0"></span>5.30 unigencircles.c

```
Go to the documentation of this file.
00001 /**
00002 @file unigencircles.c
00003
00004 @brief unigencircles - Superimpose dashed combining circles
00005 on combining glyphs
00006
00007 @author Paul Hardy
00008
00009 @copyright Copyright (C) 2013, Paul Hardy.
00010 */
00011 /*
00012 LICENSE:
00013
00014 This program is free software: you can redistribute it and/or modify
00015 it under the terms of the GNU General Public License as published by
00016 the Free Software Foundation, either version 2 of the License, or
00017 (at your option) any later version.
00018
00019 This program is distributed in the hope that it will be useful,
00020 but WITHOUT ANY WARRANTY; without even the implied warranty of
00021 MERCHANTABILITY or FITNESS FOR A PARTICULAR PURPOSE. See the
00022 GNU General Public License for more details.
00023
00024 You should have received a copy of the GNU General Public License
00025 along with this program. If not, see <http://www.gnu.org/licenses/>.
00026 */
00027
00028/00029 8 July 2017 [Paul Hardy]:
00030 - Reads new second field that contains an x-axis offset for
00031 each combining character in "*combining.txt" files.
00032 - Uses the above x-axis offset value for a combining character
00033 to print combining circle in the left half of a double
00034 diacritic combining character grid, or in the center for
00035 other combining characters.
00036 - Adds exceptions for U+01107F (Brahmi number joiner) and
00037 U+01D1A0 (vertical stroke musical ornament); they are in
00038 a combining.txt file for positioning, but are not actually
00039 Unicode combining characters.
00040 - Typo fix: "single-width"-->"double-width" in comment for
00041 add_double_circle function.
00042
00043 12 August 2017 [Paul Hardy]:
00044 - Hard-code Miao vowels to show combining circles after
00045 removing them from font/plane01/plane01-combining.txt.
00046
00047 26 December 2017 [Paul Hardy]:
00048 - Remove Miao hard-coding; they are back in unibmp2hex.c and
00049 in font/plane01/plane01-combining.txt.
00050
00051 11 May 2019 [Paul Hardy]:
00052 - Changed strncpy calls to memcpy calls to avoid a compiler
00053 warning.
```
00054 \*/

```
00055
00056
00057 \#include \ltstdio.h>00058 \#include \ltstdlib.h>00059 #include <string.h>
00060 \#include \ltctype.h>
00061
00062 #define MAXSTRING 256 ///< Maximum input line length - 1.
00063
00064
{\bf 0} {\bf 0} {\bf 0} {\bf 6} {\bf 5}00066 @brief The main function.
00067
00068 @param[in] argc The count of command line arguments.
00069 @param[in] argv Pointer to array of command line arguments.
00070 @return This program exits with status EXIT_SUCCESS.
00071 */
00072 int
00073 main
(int argc, char **argv)
00074 {
00075
[MAXSTRING]; \frac{4}{5} current input line 00077 int loc; \frac{4}{5} Unicode code point of curr
          int loc; / Unicode code point of current input line *00078 int offset; \frac{1}{8} /* offset value of a combining character 00079 char *gstart; \frac{1}{8} glyph start, pointing into teststring
          char *gstart; \frac{1}{2} /* glyph start, pointing into teststring
00080
00081 char combining[0x110000]; /* 1 -> combining glyph; 0 --> non-combining */<br>00082 char x_offset [0x110000]; /* second value in *combining.txt files */
00083
00084 void add_single_circle
(char *); /* add a single-width dashed circle */
00085 void add_double_circle
(char *, int); /* add a double-width dashed circle */
00086
           FILE *infilefp;
00088
00089
00090 if (\arg c := 3) {
00091 fprintf (stderr,
00092 "\n\nUsage: %s combining.txt nonprinting.hex < unifont.hex > unifontfull.hex\n\n");<br>00093 exit (EXIT_FAILURE);
00094
}
00095 */
00096
00097
00098 Read the combining characters list.
00099 *00100 /* Start with no combining code points flagged */
00101 memset (combining, 0, 0x110000 * sizeof
(char));
00102 memset (x_offset , 0, 0x110000 * sizeof
(char));
\begin{array}{c} 00103 \\ 00104 \end{array}if ((infilefp = fopen (\text{argv}[1], "r")) == NULL) {
00105 fprintf (stderr,"ERROR - combining characters file %s not found.\langle n \rangle n",
00106 argv[1];<br>00107 exit (EXIT_F/
              exit (EXIT_FAILURE);
00108 }
00109<br>00110/* Flag list of combining characters to add a dashed circle. */
00111 while (fscanf (infilefp, "%X:%d", &loc, &offset) != EOF) {
0011200113 U+01107F and U+01D1A0 are not defined as combining characters
00114 in Unicode; they were added in a combining.txt file as the
00115 only way to make them look acceptable in proximity to other
00116 glyphs in their script.
00117 */
00118 if \left( \text{loc} \right. = 0 \times 01107 \text{F} \&\& \text{loc} \right. = 0 \times 0101 \text{A0} {
00119 combining[loc] = 1;<br>00120 x_offset [loc] = offs
                 x_{\text{offset}} [loc] = offset;
00121 }
\begin{array}{c} 00122 \\ 00123 \end{array}fclose (infilefp); /* all done reading combining.txt */\begin{array}{c} 00124 \\ 00125 \end{array}00125 /* Now read the non-printing glyphs; they never have dashed circles */ 00126 if ((infilefp = fopen (argv[2],"r")) == NULL) {
           if ((\text{infilefp} = \text{fopen}(\text{argy}[2], \text{"r"})) = NULL) {
00127 fprintf (stderr,"ERROR - nonprinting characters file %s not found.\langle n \rangle n",
00128 argv[1]);
00129 exit (EXIT_FAILURE);
00130 }
00131
00132 /* Reset list of nonprinting characters to avoid adding a dashed circle. */<br>00133 while (fscanf (infilefn. "%X:%*s", &loc) != EOF) combining[loc] = 0:
           while (fscanf (infilefp, "%X: \%*s", &loc) != EOF) combining[loc] = 0;
00134
```

```
00135 fclose (infilefp); /* all done reading nonprinting.hex */
00136
00137\,00138 Read the hex glyphs.
\begin{array}{c} 00139 \ * \\ 00140 \end{array}MAXSTRING - 1] = '\0'; /* so there's no chance we leave array */ 00141 while (fgets (teststring, MAXSTRING-1, stdin) != NULL) {
MAXSTRING-1, stdin) != NULL) {<br>00142 sscanf (teststring, "%X", &loc); /* loc == the Uniocde code point */<br>00143 gstart = strchr (teststring, :') + 1; /* start of glyph bitmap */
00144 if (combining \begin{bmatrix} \text{loc}{1} \\ \text{odd}{1} \end{bmatrix} /* if a combining character \begin{bmatrix} \text{mod } 14 \\ \text{mod } 14 \end{bmatrix} (combining \begin{bmatrix} \text{loc}{1} \\ \text{mod } 14 \end{bmatrix} /* if a combining character \begin{bmatrix} \text{mod } 14 \\ \text{mod } 14 \end{bmatrix}if (strlen (gstart) < 35)
add_single_circle (gstart); <br> \qquad /* single-width */ 00147 else
00147<br>00148add_double_circle (gstart, x_offset[loc]); /* double-width */
\begin{array}{c} 00149 \\ 00150 \end{array}printf ("%s", teststring); /* output the new character .hex string */00151 }
\begin{array}{c} 00152 \\ 00153 \end{array}exit (EXIT_SUCCESS);
00154 }
00155
00156
0015700158 @brief Superimpose a single-width dashed combining circle on a glyph bitmap.
00159
00160 @param[in,out] glyphstring A single-width glyph, 8x16 pixels.
00161 *
00162 void
00163 add_single_circle (char *glyphstring)
00164 {
00165
00166 char newstring [256];<br>00167 /* Circle hex string
00167 /* Circle hex string pattern is "000000080000240042002400000000000" */<br>00168 char circle[32]={0x0,0x0, /* row 1 */
00169 0 \times 0,0 \times 0, 7* row 2*/00170 0x0,0x0, /* row 3 */<br>
00171 0x0,0x0, /* row 4 */<br>
00172 0x0,0x0, /* row 5 */
00173 0x0,0x0, /* row 6 */
00174 0x2,0x4, /* row 7 */
0.0175 0x0,0x0, /* row 8 */<br>00176 0x4,0x2, /* row 9 */
00176 0x4,0x2, /* row 9 */<br>
00178 0x2,0x4, /* row 10 */<br>
00178 0x2,0x4, /* row 11 */<br>
00180 0x0,0x0, /* row 13 */<br>
00180 0x0,0x0, /* row 13 */
00181 0x0,0x0, /* row 14 */<br>00182 0x0,0x0, /* row 15 */
00183 0 \times 0.0 \times 0; \frac{\sqrt{8}}{10} row 16 \frac{\sqrt{4}}{10}00184
             int digit1, digit2; /* corresponding digits in each string */00186
             int i; /* index variables */00188
00189 /* for each character position, OR the corresponding circle glyph value */ 00190 for (i = 0; i < 32; i++) {
00190 for (i = 0; i < 32; i++) {<br>00191 glyphstring[i] = touppe
                glyphstring[i] = \text{toupper (glyphstring[i])};\begin{array}{c} 00192 \\ 00193 \end{array}00193 /* Convert ASCII character to a hexadecimal integer */<br>00194 digit1 = (glyphstring[i] \langle = '9') ?
00194 digit1 = (glyphstring[i] <= '9') ?<br>00195 (glyphstring[i] - '0') : (glyphstring[i] - 'A' + 0xA);
00196
00197 /* Superimpose dashed circle */<br>00198 digit2 = digit1 | circle[i];
                 \text{digit2} = \text{digit1} \mid \text{circle}[i];00199
00200 /* Convert hexadecimal integer to an ASCII character */<br>00201 newstring[i] = (digit2 <= 9) ?
                 newstring[i] = (digit2 \langle = 9)?
00202 (20)^{10} + digit2) : (2)^{11} digit2 - 0xA);
00203 }
00204
00205 /* Terminate string for output */<br>00206 newstring[i++] = '\n';
00206 newstring[i++] = '\n\ranglen';<br>00207 newstring[i++] = '\n\rangle0';
00208<br>00209memcpy (glyphstring, newstring, i);
00210<br>00211return;
00212 }
00213
00214
00215 /**
```

```
00216 @brief Superimpose a double-width dashed combining circle on a glyph bitmap.
00217
00218 @param[in,out] glyphstring A double-width glyph, 16x16 pixels.
00219 *
00220 void
00221 add_double_circle
(char *glyphstring, int offset)
00222 {
\begin{array}{c} 00223 \\ 00224 \end{array}00224 char newstring [256];<br>00225 /* Circle hex string
            /* Circle hex string pattern is "00000008000024004200240000000000" */
00226
00226<br>00227 /* For double diacritical glyphs (offset = -8) *<br>00228 /* Combining circle is left-justified.
00228 /* Combining circle is left-justified.<br>00229 char circle08[64]={0x0,0x0,0x0,0x0,
            char circle08[64]={0x0,0x0,0x0,0x0, /* row 1 */
00230 0x0,0x0,0x0,0x0, /* row 2 */<br>00231 0x0,0x0,0x0,0x0, /* row 3 */
00232 0x0,0x0,0x0,0x0, /* row 4 */<br>00233 0x0,0x0,0x0,0x0, /* row 5 */
00234 0x0,0x0,0x0,0x0,0x0, /* row 6 */<br>00235 0x2,0x4,0x0,0x0, /* row 7 */
00235 0x2,0x4,0x0,0x0, \frac{7}{10} row 7 \frac{1}{10}<br>00236 0x0,0x0,0x0,0x0,0x0, \frac{1}{10} row 8 \frac{1}{10}00236 0x0,0x0,0x0,0x0,0x0,<br>0x4,0x2,0x0,0x0,0x4,0x2,0x0,0x0, /* row 9*/<br>0x0,0x0,0x0,0x0, /* row 10*/00238 0x0,0x0,0x0,0x0,0x0,<br>0x2,0x4,0x0,0x0,0x2,0x4,0x0,0x0, * row 11*/<br>0x0,0x0,0x0,0x0, * row 12*/00240 0x0,0x0,0x0,0x0,0x0,<br>00241 0x0,0x0,0x0,0x0,00241 0x0,0x0,0x0,0x0,0x0, /* row 13 */<br>00242 0x0.0x0.0x0.0x0.0x0, /* row 14 */
00242 0x0,0x0,0x0,0x0, /* row 14 */
00243 0x0,0x0,0x0,0x0, /* row 15 */
00244 0 \times 0,0 \times 0,0 \times 0,0 \times 0; \frac{\times}{10} row 16 \frac{\times}{10}00245
00216 /* For all other combining glyphs (offset = -16) */ 00247 /* Combining circle is centered in 16 columns. *
00247 <sup>/*</sup> Combining circle is centered in 16 columns.<br>00248 char circle16664={0x0 0x0 0x0 0x0 /* row 1
00248 char circle16[64]={0x0,0x0,0x0,0x0, /* row 1 */<br>00249 0x0,0x0,0x0,0x0,0x0, /* row 2 */
00250 0x0,0x0,0x0,0x0, /* row \frac{2}{3} /
00251 0 \times 0.0 \times 0.0 \times 0.0 \times 0.0.0251 0x0,0x0,0x0,0x0,0x0, /* row 4 */<br>00252 0x0,0x0,0x0,0x0,0x0, /* row 5 */
00253<br>
0x0,0x0,0x0,0x0,0x0, /* row 6 */<br>
00255<br>
0x0,0x0,0x0,0x0,0x0, /* row 8 */<br>
00255<br>
0x0,0x0,0x0,0x0,0x0, /* row 8 */
00254 0 \times 0,0 \times 2,0 \times 4,0 \times 0,0.0255 0 \times 0.0 \times 0.0 \times 0.0 \times 0.00256 0x0,0x4,0x2,0x0, /* row 9 */<br>
00257 0x0,0x0,0x0,0x0, /* row 10 */
00258 0 \times 0,0 \times 2,0 \times 4,0 \times 0, /* row 11 */
00259 0x0,0x0,0x0,0x0, /* row 12 */<br>
00260 0x0,0x0,0x0,0x0, /* row 13 */<br>
00261 0x0,0x0,0x0,0x0, /* row 14 */
00262 0x0,0x0,0x0,0x0,0x0, /* row 15 *
00263 0x0,0x0,0x0,0x0,0x0}; /* row 16 */
00264
00265 char *circle; /* points into circle16 or circle08 */
00266
00267 int digit1, digit2; /* corresponding digits in each string */
\begin{array}{c} 00268 \\ 00269 \end{array}int i; /* index variables */
00270
00271
0027200273 Determine if combining circle is left-justified (offset = -8)
00274 or centered (offset = -16).
00275 */ 00276circle = (offset \ge -8) ? circle08 : circle16;
00277
00278 /* for each character position, OR the corresponding circle glyph value */ 00279 for (i = 0; i < 64; i++) {
00279 for (i = 0; i < 64; i++) {<br>00280 glyphstring[i] = touppe
               glyphstring[i] = \text{toupper (glyphstring[i]);00282
                \hspace{-0.1cm}/^* Convert ASCII character to a hexadecimal integer \hspace{-0.1cm}^* /00283 digit1 = (glyphstring[i] <= '9') ?<br>00284 (glyphstring[i] - '0') : (glyphstring[i] - 'A' + 0xA);
00285
00286 /* Superimpose dashed circle */<br>00287 digit2 = digit1 | circle[i];
               \text{digit2} = \text{digit1} \mid \text{circle}[i];00288
00289 /* Convert hexadecimal integer to an ASCII character */<br>00290 newstring[i] = (digit2 <= 9) ?
00291
                                (0' + \text{digit2}) : (A' + \text{digit2 - 0xA});00292 }
00293
00294 /* Terminate string for output */<br>
00295 newstring[i++] = '\n';<br>
00296 newstring[i++] = '\0';
```

```
\begin{array}{c} 00297 \\ 00298 \end{array}memcpy (glyphstring, newstring, i);
00299
00300 return;
00301 }
00302
```
# <span id="page-343-0"></span>5.31 src/unigenwidth.c File Reference

unigenwidth - IEEE 1003.1-2008 setup to calculate wchar\_t string widths #include *<*stdio.h*>* #include *<*stdlib.h*>* #include *<*string.h*>* Include dependency graph for unigenwidth.c:

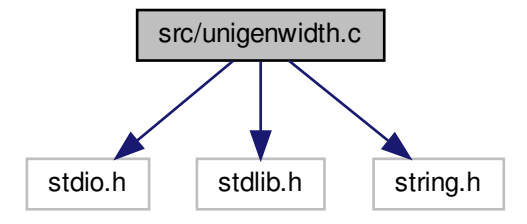

## Macros

- $\#$ define [MAXSTRING](#page-344-0) 256
	- Maximum input line length 1.
- #define [PIKTO\\_START](#page-344-1) 0x0F0E70
- Start of Pikto code point range. • #define PIKTO END 0x0F11EF
	- End of Pikto code point range.
- $\bullet$  #define [PIKTO\\_SIZE](#page-344-3) ([PIKTO\\_END](#page-344-2) [PIKTO\\_START](#page-344-1) + 1)

## Functions

• int [main](#page-344-4) (int argc, char *∗∗*argv) The main function.

## 5.31.1 Detailed Description

unigenwidth - IEEE 1003.1-2008 setup to calculate wchar\_t string widths

Author

Paul Hardy.

## Copyright

Copyright (C) 2013, 2017 Paul Hardy.

All glyphs are treated as 16 pixels high, and can be 8, 16, 24, or 32 pixels wide (resulting in widths of 1, 2, 3, or 4, respectively). Definition in file [unigenwidth.c.](#page-349-0)

## <span id="page-344-0"></span>5.31.2 Macro Definition Documentation

### 5.31.2.1 MAXSTRING

#define MAXSTRING 256 Maximum input line length - 1. Definition at line [46](#page-349-1) of file [unigenwidth.c.](#page-349-0)

### <span id="page-344-2"></span>5.31.2.2 PIKTO\_END

#define PIKTO\_END 0x0F11EF End of Pikto code point range. Definition at line [50](#page-349-2) of file [unigenwidth.c.](#page-349-0)

### <span id="page-344-3"></span>5.31.2.3 PIKTO\_SIZE

#define PIKTO\_SIZE ([PIKTO\\_END](#page-344-2) - [PIKTO\\_START](#page-344-1) + 1) Number of code points in Pikto range. Definition at line [52](#page-349-3) of file [unigenwidth.c.](#page-349-0)

#### <span id="page-344-1"></span>5.31.2.4 PIKTO\_START

#define PIKTO\_START 0x0F0E70 Start of Pikto code point range. Definition at line [49](#page-349-4) of file [unigenwidth.c.](#page-349-0)

## <span id="page-344-4"></span>5.31.3 Function Documentation

5.31.3.1 main()

int main ( int argc, char *∗∗* argv ) The main function.

#### Parameters

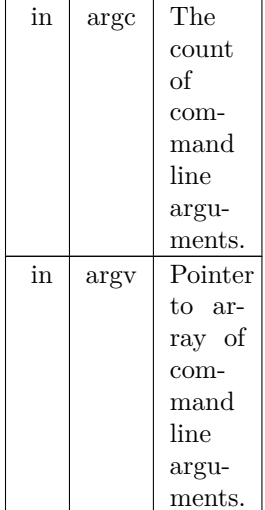

#### Returns

This program exits with status EXIT\_SUCCESS.

```
Definition at line 63 of file unigenwidth.c.
00064 {
00065
00066 int i; /* loop variable */
00067
[MAXSTRING];<br>00069 int loc:
\frac{00069}{00070} int loc;<br>\frac{00070}{0} char *gs
            char *gstart;
00071
00072 char glyph_width[0x20000];
00073 char pikto_width[PIKTO_SIZE];
\rm 0007400075 FILE *infilefp;
00076
00077 if (argc != 3) {<br>00078 fprintf (stder
00078 fprintf (stderr, "\n\nUsage: %s <unifont.hex> <combining.txt>\n\n", argv[0]);<br>00079 exit (EXIT_FAILURE);
            exit (EXIT_FAILURE);
00080
00081
0008200083 Read the collection of hex glyphs.
\frac{00084}{00085} ^{*}/00085 if (\text{infilefp} = \text{fopen} (\text{argv}[1], "r")) == \text{NULL} \{00086 \quad \text{fprintf} (\text{stderr}, "ERROR - hex input file %s n})\}00086 fprintf (stderr,"ERROR - hex input file %s not found.\n\n", argv[1]);
            \text{exit (EXIT\_FAILURE)};
00088 }
00089
00090  /* Flag glyph as non-existent until found. *<br>00091 memset (glyph width, -1, 0x20000 * sizeof (
00091 memset (glyph_width, -1, 0x20000 * sizeof (char));<br>00092 memset (pikto_width, -1, (PIKTO_SIZE) * sizeof
            PIKTO_SIZE) * sizeof (char));
\begin{array}{c} 00093 \\ 00094 \end{array}MAXSTRING-1] = \sqrt{0};<br>00095 while (fgets (teststring, MAXSTRI
 MAXSTRING-1, infilefp) != NULL) {<br>00096 sscanf (teststring, "%X:%*s", &loc);
00097 if (\text{loc} \leq 0 \times 20000) {<br>00098 gstart = strchr (te
                  \textit{gstart} = \textit{strchr} \left( \textit{teststring}, \text{':} \right) \, + \, 1;00099
00100 16 rows per glyph, 2 ASCII hexadecimal digits per byte,
00101 so divide number of digits by 32 (shift right 5 bits).
\begin{array}{c} 00102 \ */ \\ 00103 \end{array}glyph\_width[loc] = (strlen (gstart) - 1) \times 5;\begin{array}{cc} 00104 & & \phantom{0} \\ 00105 & & \phantom{0} \text{e} \end{array}else if ((\text{loc} \geq)PIKTO_START) && (\text{loc} \leq)PIKTO_END)) {
 PIKTO_START] = strlen (gstart) <= 34 ? 1 : 2;
\begin{matrix} 00108\\ 00109 \end{matrix} \quad \, \big\}00109 }
```

```
00110
            fclose (infilefp);
00112
00113
00114 Now read the combining character code points. These have width of 0.
00115 */
00116 if ((\text{infilefp = fopen (argv[2], "r")) == NULL}) {<br>00117 fprintf (stderr,"ERROR - combining characters file %s not found.\n\n", argv[2]);
00118 exit (\overline{EXIT\_FAILURE});<br>00119 }
00119 }
00120
MAXSTRING-1, infilefp) != NULL) {<br>00122 sscanf (teststring, "%X:%*s", &loc);
00123 if (\text{loc} \leq 0 \times 20000) glyph_width[\text{loc}] = 0;
00124 }
00125
00126 fclose (infilefp);
00127
0012800129 Code Points with Unusual Properties (Unicode Standard, Chapter 4).
00130
00131 As of Unifont 10.0.04, use the widths in the "*-nonprinting.hex"
00132 files. If an application is smart enough to know how to handle
00133 these special cases, it will not render the "nonprinting" glyph
00134 and will treat the code point as being zero-width.
00135 * 00136glyph_width[0]=0; /* NULL character *
00137 // for (i = 0x0001; i <= 0x001F; i++) glyph_width[i]=-1; /* Control Characters */<br>00138 // for (i = 0x007F; i <= 0x009F; i++) glyph_width[i]=-1; /* Control Characters */
00139
00140 // glyph_width[0x034F]=0; /* combining grapheme joiner */<br>00141 // glyph_width[0x180B]=0; /* Mongolian free variation selector one */<br>00142 // glyph_width[0x180C]=0; /* Mongolian free variation selector two */<br>00143
00150 // glyph_width[0x202A]=0; /* right-to-left mark \frac{*}{2}<br>
00151 // glyph_width[0x202B]=0; /* left-to-left embedding \frac{*}{2}<br>
00152 // glyph_width[0x202B]=0; /* prop directional formatting \frac{*}{2}<br>
00152 // glyph_w
00152 // glyph_width[0x202C]=0; /* pop directional formatting \frac{\ast}{}/00153 // glyph_width[0x202D]=0; /* left-to-right override \frac{\ast}{}/00154 // glyph_width[0x202E]=0; /* right-to-left override \frac{\ast}{}/00155 // glyph_w
00156 // glyph_width[0x2061]=0; /* function application */
00157 // glyph_width[0x2062]=0; /* invisible times */
00158 // glyph_width[0x2063]=0; /* invisible separator */
00159 // glyph_width[0x2064]=0; /* invisible plus */
00160 // glyph_width[0x206A]=0; /* inhibit symmetric swapping */<br>00161 // glyph_width[0x206B]=0; /* activate symmetric swapping */<br>00162 // glyph_width[0x206C]=0; /* inhibit arabic form shaping */
00163 // glyph_width[0x206D]=0; /* activate arabic form shaping \frac{\ast}{00164} // glyph_width[0x206E]=0; /* national digit shapes \frac{\ast}{\cdot} / 00165 // glyph_width[0x206F]=0; /* nominal digit shapes \frac{\ast}{\cdot}00166
00167 // /* Variation Selector-1 to Variation Selector-16 *
00168 // for (i = 0xFE00; i \le 0xFE0F; i++) glyph_width[i] = 0;
00169
00170 // glyph_width[0xFEFF]=0; /* zero width no-break space */<br>00171 // glyph_width[0xFFF9]=0; /* interlinear annotation anchor */<br>00172 // glyph_width[0xFFF8]=0; /* interlinear annotation separator */<br>00173 // glyp
00174
00175 Let glyph widths represent 0xFFFC (object replacement character)
00176 and 0xFFFD (replacement character).
00177 */
00178
0017900180 Hangul Jamo:
00181
00182 Leading Consonant (Choseong): leave spacing as is.
00183
00184 Hangul Choseong Filler (U+115F): set width to 2.
00185
00186 Hangul Jungseong Filler, Hangul Vowel (Jungseong), and
00187 Final Consonant (Jongseong): set width to 0, because these
00188 combine with the leading consonant as one composite syllabic
00189 glyph. As of Unicode 5.2, the Hangul Jamo block (U+1100...U+11FF)00190 is completely filled.
```

```
\frac{00191 \times}{00192}// for (i = 0x1160; i \langle = 0x11FF; i++) glyph_width[i]=0; /* Vowels & Final Consonants */
00193
00194
00195 Private Use Area -- the width is undefined, but likely
00196 to be 2 charcells wide either from a graphic glyph or
00197 from a four-digit hexadecimal glyph representing the
00198 code point. Therefore if any PUA glyph does not have
00199 a non-zero width yet, assign it a default width of 2.
00200 The Unicode Standard allows giving PUA characters
00201 default property values; see for example The Unicode
00202 Standard Version 5.0, p. 91. This same default is
00203 used for higher plane PUA code points below.
00204 */
00205 ' // for (i = 0xE000; i <= 0xF8FF; i++) {<br>00206 // if (glyph_width[i] == 0) glyph wid
                      if (glyph_width[i] == 0) glyph_width[i]=2;00207 // }
00208
00209
00210<not a character>00211 ^*/\phantom{00} 00212for (i = 0xFDD0; i \leq 0xFDEF; i++) glyph width[i] = -1;00213 glyph_width[0xFFFE] = -1; /* Byte Order Mark */
00214 glyph_width[0xFFFF] = -1; /* Byte Order Mark */
00215<br>0021600216 /* Surrogate Code Points */<br>00217 for (i = 0xD800; i \leq 0xDF)for (i = 0xD800; i \leq 0xD\hat{F}FF; i++) glyph_width[i]=-1;
00218
00219 /* CJK Code Points */<br>00220 for (i = 0x4E00; i \leq 000220 for (i = 0x4E00; i \leq 0x9FFF; i++) if (glyph\_width[i] \leq 0) glyph_width[i] = 2;<br>00221 for (i = 0x3400; i \leq 0x4DBF; i++) if (glyph\_width[i] \leq 0) glyph_width[i] = 2;
00222 for (i = 0xF900; i \leq 0xFAFF; i++) if (glyph\_width[i] \leq 0) glyph\_width[i] = 2;00223
00224
00225 Now generate the output file.
00226 */
\begin{array}{cc} 0.0227 & \text{printf } (\text{"}/*) \text{m} \text{"});\\ 00228 & \text{printf } (\text{"} \text{w} \text{c} \text{w} \text{'}) \end{array}00228 printf (" wcwidth and wcswidth functions, as per IEEE 1003.1-2008\n");<br>00229 printf (" System Interfaces, pp. 2241 and 2251.\n\n");<br>00230 printf (" Author: Paul Hardy, 2013\n\n");
00229 printf (" System Interfaces, pp. 2241 and 2251.\n\n");
00230 printf (" Author: Paul Hardy, 2013\n\n");
00231 printf (" Copyright (c) 2013 Paul Hardy\n\n");<br>00232 printf (" LICENSE:\n");
00232 printf (" LICENSE:\n");<br>00233 printf ("\n");
00233 printf ("\n");<br>00234 printf (" 1<br>00235 printf (" i
00234 printf (" This program is free software: you can redistribute it and/or modify\n");
00235 printf (" it under the terms of the GNU General Public License as published by\n");
00236 printf (" the Free Software Foundation, either version 2 of the License, or\binom{n}{n}; (20237 printf (" (" at your option) any later version. \binom{n}{n};
00237 printf (" (at your option) any later version.\langle n'' \rangle;<br>00238 printf ("\langle n'' \rangle);
00238 printf ("\n")<br>00239 printf ("<br>00240 printf (")
00239 printf ("This program is distributed in the hope that it will be useful, \n");<br>00240 printf ("but WITHOUT ANY WARRANTY: without even the implied war
00240 printf (" but WITHOUT ANY WARRANTY; without even the implied warranty of\n");<br>00241 printf (" MERCHANTABILITY or FITNESS FOR A PARTICULAR PURPOSE. See th
00241 printf ("MERCHANTABILITY or FITNESS FOR A PARTICULAR PURPOSE. See the \n");<br>00242 printf ("GNU General Public License for more details.\n");
00242 printf (" GNU General Public License for more details.\langle n'' \rangle; 00243 printf ("\n");
00243 printf ("\n");<br>00244 printf ("
00244 printf (" You should have received a copy of the GNU General Public License \n");<br>00245 printf (" along with this program. If not, see <http://www.gnu.org/licenses/>
00245 printf (" along with this program. If not, see \langle \text{http://www.gnu.org/licenses/>.\n'} \rangle; 00246 printf ("*/\n\n");
              printf \binom{m*}{n \n};
00247
00248 printf ("#include <wchar.h>\n\n");<br>00249 printf ("/* Definitions for Pikto CSUR Private Use Area glyphs */\n");
00250 printf ("#define PIKTO_START\t0x%06X\n", PIKTO_START);
00251 printf ("#define PIKTO_END\t0x%06X\n", PIKTO_END);
00252 printf ("#define PIKTO_SIZE\t(PIKTO_END - PIKTO_START + 1)\n");<br>00253 printf ("\n\n");<br>00254 printf ("/* wcwidth -- return charcell positions of one code point */\n");
00255 printf ("inline int\nwcwidth (wchar_t wc)\n{\n");<br>00256 printf (" return (wcswidth (&wc, 1));\n");
00256 printf (" return (wcswidth (&wc, 1));\langle n^{\nu}\rangle;<br>00257 printf ("\langle \rangle);
00256 printf (" retu<br>
00257 printf ("}\n");<br>
00258 printf ("\n\n")
00258 printf ("\n\n");<br>00259 printf ("int\nwcswidth (const wchar_t *pwcs, size_t n)\n{\n\n");
00260 printf (" int i; /* loop variable *//n");<br>
00261 printf (" unsigned codept; /* Unicode code point of current character *//n");<br>
00262 printf (" unsigned plane; /* Unicode plane, 0x00..0x10 *//n");
\begin{tabular}{llllll} 00263 & \text{printf (}'' & \text{unsigned lower17}; & \text{ } \text{\# lower 17 bits of Unicode code point} & \text{ } \text{\#}/\text{m''}; \\ 00264 & \text{print('} & \text{unsigned lower16}; & \text{ } \text{\# lower 16 bits of Unicode code point} & \text{ } \text{\#}/\text{m''}; \\ 00265 & \text{print(f (}'' & \text{int lowpt, midpt, highpt; \text{ } \text{\# for binary searching in plane1}{zeroes[]} & \text{ } \text{\#}/\text{m''}; \\ 00266 & \text{print(f (}'' & \text{int found;} & \text00266 printf (" int found; (1 \text{ or } 2/\text{glyph}) *//n");<br>
00267 printf (" int totalwidth; /* total width of string, in charcells (1 or 2/glyph) *//n");<br>
00268 printf (" int illegalchar; /* Whether or not this code point is i
              putchar ('n');00270
00271 /
```

```
00272 Print the glyph_width[] array for glyphs widths in the
00273 Basic Multilingual Plane (Plane 0).
00274 */
00275 printf (" char glyph_width[0x20000] = {");<br>00276 for (i = 0; i < 0x10000; i++) {
00276 for (i = 0; i < 0x10000; i++) {<br>00277 if ((i & 0x1F) == 0)00277 if ((i \& 0x1F) == 0)<br>00278 printf (\n\gamma \ln \frac{f(x)}{f(x)})00278 printf ("\n /* U+%04X */ ", i);<br>00279 printf ("%d,", glyph_width[i]);
00280<br>0028100281 for (i = 0x10000; i < 0x20000; i++) {<br>00282 if ((i & 0x1F) == 0)if ((i \& 0x1F) = 0)<br>printf ("n \t\t 806X * r, i);00283 printf ("\n /* U+%06X */ ", i);<br>00284 printf ("%d", glyph_width[i]);
00285 if (i < 0x1FFFF) putchar (i, j);
00286<br>00287
              printf ("\n\cdot \};\n\cdot \n\cdot \cdot);00288
00289
00290 Print the pikto width<sup>[]</sup> array for Pikto glyph widths.
00291 */<br>00292
00292 printf (" char pikto_width[PIKTO_SIZE] = {");<br>00293 for (i = 0; i < PIKTO SIZE; i++} {
              PIKTO_SIZE; i++) \overline{\{}00294 if ((i \& 0x1F) == 0)<br>00295 printf (\n \times n \rightarrow * U + \% 06X \n \times / \n \times PIKTO START + i);PIKTO_START(PIKTO_STARTPIKTO_END) putchar (',');
00298 }
00299 printf ("\n };\n\n");
00300
00301
00302 Execution part of wcswidth.<br>00303 */00303 <br>0030400304 printf ("\n");
00305 printf \binom{n}{r} illegalchar = totalwidth = 0;\ln r");<br>00306 printf \binom{n}{r} for (i = 0; lillegalchar && i < n; i
00306 printf (" for (i = 0; !illegalchar && i < n; i++) {\n");<br>00307 printf (" codept = pwcs[i];\n");
00307 printf (" codept = pwcs[i];\n");<br>00308 printf (" plane = codept » 16;\n");
00309 printf (" lower17 = codept & 0x1FFFF;\n");<br>00310 printf (" lower16 = codept & 0xFFFF;\n");<br>00311 printf (" if (plane < 2) { /* the most commo
00310 printf (" lower16 = codept & 0xFFFF;\n");<br>00311 printf (" if (plane < 2) { /* the most common case */\n");
00312 printf \hat{C} if (glyph_width[lower17] < 0) illegalchar = 1;\hat{C}n");<br>00313 printf C else totalwidth + = glyph_width[lower17];\hat{C}n");
00313 printf (" else totalwidth += glyph_width[lower17];\n");<br>00314 printf (" }\n");
00314 printf (")<br>00315 printf (")
00315 printf \hat{C} else \hat{A} a higher plane or beyond Unicode range */\n");<br>00316 printf ("if ((lower16 == 0xFFFE) || (lower16 == 0xFFFF)) {
00316 printf (" if ((lower16 == 0xFFFE) || (lower16 == 0xFFFF)) {\langle n" \rangle;<br>00317 printf (" illegalchar = 1;\langle n" \rangle;
00317 printf (" illegalchar = 1;\n");<br>00318 printf (" }\n");
00318 printf ("<br>00319 printf ("
00319 printf (" else if (plane < 4) { /* Ideographic Plane */\n");<br>
00320 printf (" totalwidth += 2; /* Default ideographic width */\n");
00320 printf (" tota<br>
00321 printf (" } \n");<br>
00322 printf (" else if
00322 printf (" else if (plane == 0x0F) { /* CSUR Private Use Area */\n");<br>00323 printf (" if (lower16 <= 0x0E6F) { /* Kinya */\n");<br>00324 printf (" totalwidth++; /* all Kinya syllables have width 1 */\n");
00324 printf (" )<br>
00325 printf (" ) } \n");<br>
00326 printf (" ) else if<br>
00327 printf (" ) if (p
00326 printf (" else if (lower16 <= (PIKTO_END & 0xFFFF)) { /* Pikto *//n");<br>00327 printf (" if (pikto_width[lower16 - (PIKTO_START & 0xFFFF)] < 0) illegalchar = 1;\n");
00328 printf (" else totalwidth += pikto_width[lower16 - (PIKTO_START & 0xFFFF)];\n");<br>00329 printf (" }\n");
00329 printf (" } \n");<br>00330 printf (" } \n");
00330 printf ("<br>
00331 printf ("
\begin{array}{ll} \mbox{00331} & \mbox{print f} \mbox{ } \quad \mbox{else if (plane $>0$ x10) $\{\,n''\}$;} \\ \mbox{00332} & \mbox{print f} \mbox{ } \quad \quad \mbox{} \quad \mbox{filegalchar} = 1$\,\n''$;} \end{array}00332 printf (" illegalchar = 1; \n");<br>00333 printf (" } \n");
00333 printf ("<br>00334 printf ("
00334 printf (" /* Other non-printing in higher planes; return -1 as per IEEE 1003.1-2008. *//n");<br>00335 printf (" else if (/* language tags *//n");
00335 printf (" else if (/* language tags */\n");<br>00336 printf (" codept == 0x0E0001 || (o
00336 printf (" codept == 0x0E0001 || (codept >= 0x0E0020 && codept <= 0x0E007F) ||\n");<br>00337 printf (" /* variation selectors, 0x0E0100..0x0E01EF */\n");
00337 printf (" /* variation selectors, 0x0E0100..0x0E01EF */\n");<br>00338 printf (" (codept >= 0x0E0100 && codept <= 0x0E01EF))
00338 printf (" (codept >= 0x0E0100 && codept <= 0x0E01EF)) {\n");
00339 printf (" illegalchar = 1;\n");<br>00340 printf (" }\n");
00340 printf \hat{i} \begin{cases} \n\frac{1}{2} & \text{if } i \neq j \neq j \n\end{cases}<br>
00341 printf \begin{cases} \n\frac{1}{2} & \text{if } i \neq j \neq j \n\end{cases}00341 printf ("<br>00342 printf ("
00342 printf (" Unicode plane 0x02..0x10 printing character\langle n'' \rangle; 00343 printf (" */\n");
00343 printf ("<br>00344 printf ("
00344 printf (" else {\langle n" \rangle;<br>
00345 printf (" illegalcha<br>
00346 printf (" \langle n" \rangle;
00345 printf (" illegalchar = 1; /* code is not in font */\n");<br>00346 printf (" }\n");
00346 printf (" } \n");<br>
00347 printf ("\n");<br>
00348 printf (" } \n");
00349 printf (" } \n");<br>00350 printf (" if (illeg
00350 printf (" if (illegalchar) totalwidth = -1;\n");<br>00351 printf ("\n");
00351 printf \binom{n}{x};<br>00352 printf (\frac{n}{x} ret
              printf (" return (totalwidth);\n");
```

```
00353 printf ("\n");
00354 printf ("}\n");
\,00355\,00356 exit (EXIT_SUCCESS);
00357 }
```
## <span id="page-349-0"></span>5.32 unigenwidth.c

```
Go to the documentation of this file.
00001 /
00002 @file unigenwidth.c
00003
00004 @brief unigenwidth - IEEE 1003.1-2008 setup to calculate
00005 wchar_t string widths
00006
00007 @author Paul Hardy.
00008
00009 @copyright Copyright (C) 2013, 2017 Paul Hardy.
00010
00011 All glyphs are treated as 16 pixels high, and can be
00012 8, 16, 24, or 32 pixels wide (resulting in widths of
00013 1, 2, 3, or 4, respectively).
00014 */
00015 /00016 LICENSE:
00017
00018 This program is free software: you can redistribute it and/or modify
00019 it under the terms of the GNU General Public License as published by
00020 the Free Software Foundation, either version 2 of the License, or
00021 (at your option) any later version.
00022
00023 This program is distributed in the hope that it will be useful,
00024 but WITHOUT ANY WARRANTY; without even the implied warranty of
00025 MERCHANTABILITY or FITNESS FOR A PARTICULAR PURPOSE. See the
00026 GNU General Public License for more details.
00027
00028 You should have received a copy of the GNU General Public License
00029 along with this program. If not, see \langlehttp://www.gnu.org/licenses/>.
00030 */
00031
0003200033 20 June 2017 [Paul Hardy]:
00034 - Now handles glyphs that are 24 or 32 pixels wide.
00035
00036 8 July 2017 [Paul Hardy]:
00037 - Modifies sscanf format strings to ignore second field after
00038 the ":" field separator, newly added to "*combining.txt" files
00039 and already present in "*.hex" files.<br>00040 */00041
00042 \#include \ltstdio.h>00043 \#include \ltstdlib.h>00044 \#include \langlestring.h>00045
00046 #define MAXSTRING 256 ///< Maximum input line length - 1.
00047
00048 /* Definitions for Pikto in Plane 15 */
00049 #define PIKTO_START 0x0F0E70 ///< Start of Pikto code point range.
00050 #define PIKTO_END 0x0F11EF ///< End of Pikto code point range.
00051 /** Number of code points in Pikto range. */
00052 #define PIKTO_SIZE (PIKTO_END - PIKTO_START + 1)
\boldsymbol{00053}00054
0005500056 @brief The main function.
00057
00058 @param[in] argc The count of command line arguments.
00059 @param[in] argv Pointer to array of command line arguments.
00060 @return This program exits with status EXIT_SUCCESS.
00061 */
00062 int
00063 main (int argc, char **argv)
00064 {
00065<br>00066int i; /* loop variable */\begin{array}{c} 00067 \\ 00068 \end{array}[MAXSTRING];
00069 int loc;
```

```
00070 char *gstart;
\begin{array}{c} 00071 \\ 00072 \end{array}char glyph_width[0x20000];
00073 char pikto_width[PIKTO_SIZE];
00074
00075 FILE *infilefp;
00076<br>0007700077 if (argc != 3) {<br>00078 fprintf (stder
00078 fprintf (stderr, "\n\nUsage: %s <unifont.hex> <combining.txt>\n\n", argv[0]);
00079 exit (EXIT_FAILURE);<br>00080 }
00080 }
00081
00082
00083 Read the collection of hex glyphs.
00084 *<br>00085
          if ((\text{infilefp} = \text{fopen }(\text{argv}[1], "r")) == \text{NULL}) {
00086 fprintf (stderr,"ERROR - hex input file %s not found.\n\n", argv[1]);
00087 exit (EXIT_FAILURE);
00088 }
\begin{array}{c} 00089 \\ 00090 \end{array}00090  /* Flag glyph as non-existent until found. */<br>00091 memset (glyph width. -1, 0x20000 * size of (e
00091 memset (glyph_width, -1, 0x20000 * sizeof
(char));
PIKTO_SIZE) * sizeof (char));
00093
MAXSTRING-1] = '\0';<br>00095 while (fgets (teststring, MAXSTRING-1, infilefp) != NULL) {
00096 sscanf (teststring, "%X:%*s", &loc);
00097 if (\text{loc} < 0x20000) {<br>00098 gstart = strchr (to
                \text{gstart} = \text{strchr} \left( \text{teststring}, '; ' \right) + 1;00099
00100 16 rows per glyph, 2 ASCII hexadecimal digits per byte,
00101 so divide number of digits by 32 (shift right 5 bits).
00102 */
00103 glyph_width[loc] = (strlen (gstart) - 1) » 5;
00104 }
00105 else if ((\text{loc} > = \text{PIKTO\_START}) && (\text{loc} < = \text{PIKTO\_END})) {
00106 gstart = strchr (teststring, iPIKTO_START] = strlen (gstart) <= 34 ? 1 : 2;
00108 }
00109 }
00110
00111 fclose (infilefp);
00112
00113
00114 Now read the combining character code points. These have width of 0.
00115 */
00116 if ((\text{infilefp = fopen (argv[2], "r")) == NULL}) {<br>00117 fprintf (stderr,"ERROR - combining characters file %s not found.\n\n", argv[2]);
00118 exit (EXIT_FAILURE);
00119 }
00120
MAXSTRING-1, infilefp) != NULL) {<br>00122 sscanf (teststring, "%X:%*s", &loc);
00123 if (loc < 0x20000) glyph_width[loc] = 0;00124 }
\begin{array}{c} 00125 \\ 00126 \end{array}fclose (infilefp);
00127
00128
00129 Code Points with Unusual Properties (Unicode Standard, Chapter 4).
00130
00131 As of Unifont 10.0.04, use the widths in the "*-nonprinting.hex"
00132 files. If an application is smart enough to know how to handle
00133 these special cases, it will not render the "nonprinting" glyph
00134 and will treat the code point as being zero-width.
00135 * 00136 /glyph_width[0]=0; /* NULL character *00137 // for (i = 0x0001; i \langle = 0x001F; i++) glyph_width[i]=-1; /* Control Characters */<br>00138 // for (i = 0x007F; i \langle = 0x009F; i++) glyph_width[i]=-1; /* Control Characters */
00139
00140 // glyph_width[0x034F]=0; /* combining grapheme joiner */<br>00141 // glyph_width[0x180B]=0; /* Mongolian free variation selector one */
00142 \frac{1}{2} glyph_width[0x180C]=0; \frac{1}{2} Mongolian free variation selector two
00143 // glyph_width[0x180D]=0; /* Mongolian free variation selector three */<br>00144 // glyph_width[0x180E]=0; /* Mongolian vowel separator */
00145 // glyph_width[0x200B]=0; /* zero width space */
00146 // glyph_width[0x200C]=0; /* zero width non-joiner */
00147 // glyph_width[0x200D]=0; /* zero width joiner */
00148 // glyph_width[0x200E]=0; /* left-to-right mark */
00149 // glyph_width[0x200F]=0; /* right-to-left mark */
00150 \frac{1}{2} glyph_width\frac{1}{2} [0x202A]=0; \frac{1}{2} left-to-right embedding
```
00151 // glyph\_width[0x202B]=0; /\* right-to-left embedding  $\frac{\ast}{100152}$  // glyph\_width[0x202C]=0; /\* pop directional formatting  $\frac{\ast}{100153}$  // glyph\_width[0x202C]=0; /\* left-to-right override  $\frac{\ast}{100153}$  // glyph\_ 00156 // glyph\_width[0x2061]=0; /\* function application  $\frac{*}{2}$ <br>
00157 // glyph\_width[0x2062]=0; /\* invisible times  $\frac{*}{2}$ <br>
00158 // glyph\_width[0x2063]=0; /\* invisible sparator  $\frac{*}{2}$ <br>
00158 // glyph\_width[0x2064]=0 00161 // glyph\_width[0x206B]=0; /\* activate symmetric swapping \*/<br>00162 // glyph\_width[0x206C]=0; /\* inhibit arabic form shaping \*/<br>00163 // glyph\_width[0x206D]=0; /\* activate arabic form shaping \*/<br>00164 // glyph\_width[0 00165  $//$  glyph\_width[0x206F]=0;  $/*$  nominal digit shapes 00167 // /\* Variation Selector-1 to Variation Selector-16 \* 00168 // for  $(i = 0xFE00; i \le 0xFE0F; i++)$  glyph\_width[i] = 0; // glyph\_width[0xFEFF]=0; /\* zero width no-break space \*/ 00171 // glyph\_width[0xFFF9]=0; /\* interlinear annotation anchor \*/ 00172  $\frac{1}{2}$  glyph\_width[0xFFFA]=0; /\* interlinear annotation separator 00173 // glyph\_width $[0xFFFB]=0$ ;  $/*$  interlinear annotation terminator  $*/$  Let glyph widths represent 0xFFFC (object replacement character) and 0xFFFD (replacement character). \*/ Hangul Jamo: Leading Consonant (Choseong): leave spacing as is. Hangul Choseong Filler (U+115F): set width to 2. Hangul Jungseong Filler, Hangul Vowel (Jungseong), and Final Consonant (Jongseong): set width to 0, because these combine with the leading consonant as one composite syllabic glyph. As of Unicode 5.2, the Hangul Jamo block (U+1100..U+11FF) is completely filled. \*/ // for (i = 0x1160; i  $\langle$  = 0x11FF; i++) glyph\_width[i]=0; /\* Vowels & Final Consonants \*/ Private Use Area -- the width is undefined, but likely to be 2 charcells wide either from a graphic glyph or from a four-digit hexadecimal glyph representing the 00198 code point. Therefore if any PUA glyph does not have a non-zero width yet, assign it a default width of 2. The Unicode Standard allows giving PUA characters default property values; see for example The Unicode Standard Version 5.0, p. 91. This same default is 00203 used for higher plane PUA code points below. \* 00205 // for  $(i = 0 \times E000; i \le 0 \times F8FF; i++)$ <br>00206 // if  $(glyph_width[i] == 0) glyph_wic$  $\frac{1}{1}$  if (glyph\_width[i] == 0) glyph\_width[i]=2; 00210 $<$ not a character $>$   $^{\ast}\prime$   $00212$ for  $(i = 0xFDD0; i \le 0xFDEF; i++)$  glyph\_width[i] = -1; 00213 glyph\_width[0xFFFE] = -1; /\* Byte Order Mark \*/ 00214 glyph\_width[0xFFFF] = -1; /\* Byte Order Mark \*/ 00216 /\* Surrogate Code Points \*<br>00217 for  $(i = 0xD800; i \le 0xD)$ for  $(i = 0xD800; i \leq 0xD\widehat{F}FF; i++)$  glyph\_width[i]=-1; 00219 /\* CJK Code Points \*/<br>00220 for  $(i = 0x4E00; i \le 0$ for  $(i = 0x4E00; i \leq 0x9FFF; i++)$  if  $(glyph_width[i] < 0)$  glyph width $[i] = 2;$ 00221 for  $(i = 0x3400; i \le 0x4DBF; i++)$  if  $(glyph_width[i] < 0)$  glyph\_width $[i] = 2;$ <br>00222 for  $(i = 0xF900; i \le 0xFAF; i++)$  if  $(glyph_width[i] < 0)$  glyph\_width $[i] = 2;$  Now generate the output file.  $00226 *$ <br>00227  $\begin{array}{cc} 00227 & \text{printf }(\text{"}/\text{*}\backslash \text{n");}\\ 00228 & \text{printf }(\text{"} & \text{wewio}\\ 00229 & \text{printf }(\text{"} & \text{System})\\ 00230 & \text{printf }(\text{"} & \text{Author}) \end{array}$ 00228 printf (" wcwidth and wcswidth functions, as per IEEE 1003.1-2008 $\n\rangle$ n");<br>00229 printf (" System Interfaces, pp. 2241 and 2251. $\ln \ln$ ");

- 00229 printf (" System Interfaces, pp. 2241 and 2251.*\*n*\*n"); 00230 printf (" Author: Paul Hardy, 2013*\*n*\*n");
- 00233 printf (" Copyright (c) 2013 Paul Hardy \n \n");

```
00232 printf (" LICENSE:\n");<br>00233 printf ("\n");
00233 printf ("\n");<br>00234 printf ("
00234 printf (" This program is free software: you can redistribute it and/or modify\n");<br>00235 printf (" it under the terms of the GNU General Public License as published by\n");<br>00236 printf (" the Free Software Foundat
00235 printf (" it under the terms of the GNU General Public License as published by\langle n \rangle");<br>00236 printf (" the Free Software Foundation, either version 2 of the License, or\langle n \rangle");
00236 printf (" the Free Software Foundation, either version 2 of the License, or\langle n \rangle");<br>00237 printf (" (at your option) any later version.\langle n \rangle");
00237 printf (" (at your option) any later version.\n\langle n" \rangle; 00238 printf ("\langle n" \rangle;
00238 printf ("<sup>o</sup>)<sup>239</sup> printf ("<sup>n</sup>)<sup>29</sup>
00239 printf (" This program is distributed in the hope that it will be useful, \n");<br>00240 printf (" but WITHOUT ANY WARRANTY; without even the implied war.
00240 printf (" but WITHOUT ANY WARRANTY; without even the implied warranty of \n");<br>00241 printf (" MERCHANTABILITY or FITNESS FOR A PARTICULAR PURPOSE. See tl
00241 printf ("MERCHANTABILITY or FITNESS FOR A PARTICULAR PURPOSE. See the \n");<br>00242 printf ("GNU General Public License for more details.\n");
00242 printf ("GNU General Public License for more details.\langle n'' \rangle; 00243 printf ("\langle n'' \rangle;
00243 printf ("\n<br>00244 printf ("
00244 printf (" You should have received a copy of the GNU General Public License \n");<br>00245 printf (" along with this program. If not, see <http://www.gnu.org/licenses/>.\n
00245 printf (" along with this program. If not, see \langle \text{http://www.gnu.org/licenses/>.\n'} \rangle; 00246 printf ("*/\n\n");
               printf (^{n*}/\n\ln^n);00247
00248 printf ("#include <wchar.h>\n\n");<br>
00249 printf ("/* Definitions for Pikto CSUR Private Use Area glyphs */\n");
PIKTO_START\t0x%06X\n", PIKTO_START);<br>00251 printf ("#define PIKTO_END\t0x%06X\n", PIKTO_END);
00251 printf ("#define PIKTO_END\t0x%06X\n", PIKTO_END);
00252 printf \binom{n}{k}define PIKTO_SIZE\t(PIKTO_END - PIKTO_START + 1)\n");<br>00253 printf \binom{n}{n}n^n;
00253 printf \binom{n}{n}n");<br>00254 printf \binom{n}{r} we will
00254 printf \binom{n}{k} we width -- return charcell positions of one code point \{\n\ln\}; 00255 printf ("inline int\nwewidth (wchar t wc)\n{\n");
00255 printf ("inline int\nwcwidth (wchar_t wc)\n{\n");<br>00256 printf (" return (wcswidth (&wc, 1));\n");<br>00257 printf ("}\n");
00256 printf (" return (wcswidth (&wc, 1));\n\alpha");<br>00257 printf ("}\n");
\label{eq:1} \begin{array}{ll} \begin{array}{ll} \text{print}\ (\text{``}\n) \;\text{''} \;\text{''} \00262 printf (" unsigned plane; /* Unicode plane, 0x00..0x10 *//n");<br>00263 printf (" unsigned lower17; /* lower 17 bits of Unicode code point *//n");
00262 printf (" unsigned plane; /* Unicode plane, 0x00..0x10 *//n");<br>
00263 printf (" unsigned lower17; /* lower 17 bits of Unicode code point *//n");<br>
00264 printf (" unsigned lower16; /* lower 16 bits of Unicode code po
00265 printf (" int lowpt, midpt, highpt; /* for binary searching in plane1zeroes[] \angle\sqrt{\ln 2}<br>00266 printf (" int found; /* for binary searching in plane1zeroes[] \angle\sqrt{\ln 2};<br>00267 printf (" int totalwidth; /* total wi
00266 printf (" int found; \frac{1}{2} for binary searching in plane1zeroes[] 00267 printf (" int total width; \frac{1}{2} total width of string, in charcells (1)
00267 printf (" int totalwidth; /* total width of string, in charcells (1 or 2/glyph) */\n");
00268 printf (" int illegalchar; /* Whether or not this code point is illegal */\n");
00268 printf (\overrightarrow{'} intervalue),<br>00269 putchar (\overrightarrow{'});
00270
00271
00272 Print the glyph_width[] array for glyphs widths in the
00273 Basic Multilingual Plane (Plane 0).
00274 */
00275 printf (" char glyph_width[0x20000] = {");
00276 for (i = 0, i < 0 \times 10000; i++) {
00277 if ((i \& 0x1F) == 0)00278 printf ("\n /* U+%04X */ ", i);<br>00279 printf ("%d,", glyph_width[i]);
00280 }
00281 for (i = 0x10000; i < 0x20000; i++) {<br>00282 if ((i & 0x1F) == 0)\begin{array}{ll} \mbox{if } ((i \& 0x1F) == 0) \\ \mbox{printf } (``\n) & /* U + \% 06X * / " , i); \end{array}00283 printf ("\n /* U+%06X */ ", i);<br>00284 printf ("%d", glyph_width[i]);
00285 if (i < 0x1FFFF) putchar (i, j);
\begin{array}{c} 00286 \\ 00287 \end{array}printf ("\n };\n\n");
00288
00289
00290 Print the pikto_width[] array for Pikto glyph widths.
00291
00292 printf (" char pikto_width[PIKTO_SIZE] = {");<br>00293 for (i = 0; i < PIKTO SIZE; i++} {
               for (i = 0; i <PIKTO_SIZE; i++) {
00294 if ((i \& 0x1F) == 0)00295 printf \binom{n}{0}PIKTO_START + i);<br>00296 printf ("%d", pikto width[i]);
                   printf ("%d", pikto_width[i]);
00297 if ((\text{PIKTO\_START} + i) \leq \text{PIKTO\_END}) putchar (','); 00298 }
00298
00299 printf ("\n };\n\n");
00300
00301
00302 Execution part of wcswidth.
00303<br>0030400304 printf ("\n");
00305 printf \binom{n}{k} illegalchar = totalwidth = 0;\binom{n}{k};<br>00306 printf \binom{n}{k} for (i = 0; lillegalchar & i < n; i.
00306 printf (" for (i = 0; !illegalchar && i < n; i++) {\n\frac{n}{3}; 00307 printf (" codept = pwcs[i];\frac{n}{3};
00307 printf (" codept = pwcs[i];\n");<br>00308 printf (" plane = codept » 16;\n");
00308 printf (" plane = codept x 16; \n");<br>00309 printf (" lower17 = codept x 0x1FFFF;\n");<br>00310 printf (" lower16 = codept \& 0xFFFF;\n");<br>00311 printf (" if (plane < 2) { /* the most commo
00310 printf (" lower16 = codept & 0xFFFF;\n");<br>00311 printf (" if (plane < 2) \frac{1}{k} the most comm
00311 printf \hat{C} if (plane < 2) \hat{C} the most common case */\n");<br>00312 printf \hat{C} if (glyph width[lower17| < 0) illegalchar = 1;\n
                                         if (glyph_width[lower17] < 0) illegalchar = 1;\langle n'' \rangle;
```

```
00313 printf (" else totalwidth += glyph_width[lower17];\n");<br>00314 printf (" }\n");
00313 printf ("<br>
00314 printf ("<br>
00315 printf ("
00315 printf (" else { /* a higher plane or beyond Unicode range */\n");<br>00316 printf (" if ((lower16 == 0xFFFE) || (lower16 == 0xFFFF)) {<br>00317 printf (" illegalchar = 1;\n");
00316 printf (" if ((\text{lower16} == \text{0xFFFE}) || (\text{lower16} == \text{0xFFFF})) \{ \n\langle n \rangle \}; 00317 printf (" illegalchar = 1;\n");
00317 printf (" illegalchar = 1;\n");<br>00318 printf (" }\n");
00318 printf ("<br>
00319 printf ("<br>
00320 printf ("
00319 printf (" else if (plane < 4) { /* Ideographic Plane */\n");<br>
00320 printf (" totalwidth += 2; /* Default ideographic width */\n");
00321 printf (" }\n");<br>00322 printf (" else if
00322 printf (" else if (plane == 0x0F) { /* CSUR Private Use Area *//n");<br>
00323 printf (" if (lower16 <= 0x0E6F) { /* Kinya *//n");
00324 printf (" totalwidth++; /* all Kinya syllables have width 1 * / \n\gamma; 00325 printf (" }\n");
00324 printf ("<br>
00325 printf ("<br>
00326 printf ("
00326 printf (" else if (lower16 \langle = (PIKTO_END & 0xFFFF)) { /* Pikto */\n");<br>00327 printf (" if (pikto_width[lower16 - (PIKTO_START & 0xFFFF]) \langle 0) ille<br>00328 printf (" else totalwidth += pikto_width[lower16 - (PIK
00327 printf (" if (pikto_width[lower16 - (PIKTO_START & 0xFFFF)] < 0) illegalchar = 1;\n");<br>00328 printf (" else totalwidth += pikto_width[lower16 - (PIKTO_START & 0xFFFF)];\n");
00329 printf (" }\n");
00330 printf (" }\n");
00331 printf (" else if (plane > 0x10) {\langle n" \rangle;<br>00332 printf (" illegalchar = 1;\n");
00332 printf (" illegalchar = 1; \n");<br>00333 printf (" }\n");
00332 printf ("<br>
00333 printf ("<br>
00334 printf ("
00334 printf (" /* Other non-printing in higher planes; return -1 as per IEEE 1003.1-2008. *//n");<br>00335 printf (" else if (/* language tags *//n");<br>00336 printf (" codept == 0x0E0001 || (codept >= 0x0E0020 && codept <= 0
00335 printf (" else if (/* language tags */\n");<br>00336 printf (" codept == 0x0E0001 || (codept >= 0x0E0020 && codept <= 0x0E007F) ||\n");
00337 printf (" /* variation selectors, 0x0E0100..0x0E01EF */\n");<br>00338 printf (" (codept >= 0x0E0100 && codept <= 0x0E01EF))
00338 printf (" (\text{code} > = 0 \times 0)E0100 && codept \langle = 0 \times 0.01 \text{ EF} \rangle (\langle \text{n} \rangle);<br>00339 printf (" illegalchar = 1;\n");
00339 printf (" illegalchar = 1;\n");<br>
00340 printf (" }\n");<br>
00341 printf (" /*\n");
00340 printf (")<br>00341 printf (")
00341 printf ("<br>00342 printf ("
00342 printf (" Unicode plane 0x02..0x10 printing character \n");<br>00343 printf (" */\sqrt{n}");
00343 printf (" <sup>1</sup>)<br>00344 printf ("
00344 printf (" else {\n");<br>00345 printf (" illegalcha<br>00346 printf (" }\n");
00345 printf (" illegalchar = 1; /* code is not in font */\n");<br>00346 printf (" \lambdan");
00346 printf (" }\n");<br>
00347 printf ("\n");<br>
00348 printf (" }\n");<br>
00349 printf (" }\n");
00350 printf (" if (illegalchar) totalwidth = -1;\n");<br>00351 printf ("\n");
00351 printf ("\n");<br>00352 printf ("\n");
00352 printf \binom{n}{r} return (totalwidth); \n");<br>00353 printf \binom{n}{r};
00353 printf ("\n");
00354 printf ("}\n");
00355
00356 exit (EXIT_SUCCESS);
00357 }
```
# 5.33 src/unihangul-support.c File Reference

Functions for converting Hangul letters into syllables. #include *<*stdio.h*>*  $\#$ include "hangul.h"

Include dependency graph for unihangul-support.c:

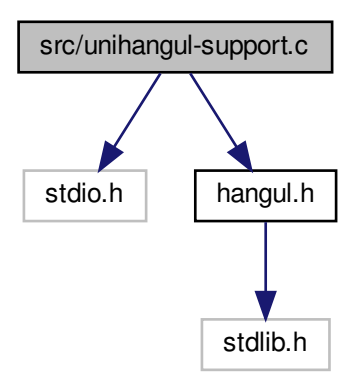

#### Functions

- unsigned [hangul\\_read\\_base8](#page-370-0) (FILE *∗*infp, unsigned char base[ ][32]) Read hangul-base.hex file into a unsigned char array.
- unsigned hangul read base16 (FILE *∗*infp, unsigned base[ [16])
	- Read hangul-base.hex file into a unsigned array.
- void [hangul\\_decompose](#page-364-0) (unsigned codept, int *∗*initial, int *∗*medial, int *∗*final) Decompose a Hangul Syllables code point into three letters.
- unsigned hangul compose (int initial, int medial, int final)
	- Compose a Hangul syllable into a code point, or 0 if none exists.
- void [hangul\\_hex\\_indices](#page-366-0) (int choseong, int jungseong, int jongseong, int *∗*cho\_index, int *∗*jung\_index, int *∗*jong\_index)

Determine index values to the bitmaps for a syllable's components.

• void [hangul\\_variations](#page-373-0) (int choseong, int jungseong, int jongseong, int *∗*cho\_var, int *∗*jung\_var, int *∗*jong\_var)

Determine the variations of each letter in a Hangul syllable.

• int [cho\\_variation](#page-355-0) (int choseong, int jungseong, int jongseong)

Return the Johab 6/3/1 choseong variation for a syllable.

- int [is\\_wide\\_vowel](#page-375-0) (int vowel)
	- Whether vowel has rightmost vertical stroke to the right.
- int [jung\\_variation](#page-378-0) (int choseong, int jungseong, int jongseong)
	- Return the Johab 6/3/1 jungseong variation.
- int jong variation (int choseong, int jungseong, int jongseong)
	- Return the Johab 6/3/1 jongseong variation.
- void hangul syllable (int choseong, int jungseong, int jongseong, unsigned char hangul base[ $|$ [32], unsigned char *∗*syllable)

Given letters in a Hangul syllable, return a glyph.

- int [glyph\\_overlap](#page-362-0) (unsigned *∗*glyph1, unsigned *∗*glyph2)
	- See if two glyphs overlap.
- void [combine\\_glyphs](#page-357-0) (unsigned *∗*glyph1, unsigned *∗*glyph2, unsigned *∗*combined\_glyph) Combine two glyphs into one glyph.
- void [print\\_glyph\\_txt](#page-381-0) (FILE *∗*fp, unsigned codept, unsigned *∗*this\_glyph) Print one glyph in Unifont hexdraw plain text style.
- void [print\\_glyph\\_hex](#page-380-0) (FILE *∗*fp, unsigned codept, unsigned *∗*this\_glyph) Print one glyph in Unifont hexdraw hexadecimal string style.
- void [one\\_jamo](#page-379-0) (unsigned glyph\_table[[MAX\\_GLYPHS\]](#page-98-0)[16], unsigned jamo, unsigned *∗*jamo\_glyph) Convert Hangul Jamo choseong, jungseong, and jongseong into a glyph.
- void [combined\\_jamo](#page-358-0) (unsigned glyph\_table[\[MAX\\_GLYPHS](#page-98-0)][16], unsigned cho, unsigned jung, unsigned jong, unsigned *∗*combined\_glyph)

Convert Hangul Jamo choseong, jungseong, and jongseong into a glyph.

## 5.33.1 Detailed Description

Functions for converting Hangul letters into syllables.

This file contains functions for reading in Hangul letters arranged in a Johab 6/3/1 pattern and composing syllables with them. One function maps an iniital letter (choseong), medial letter (jungseong), and final letter (jongseong) into the Hangul Syllables Unicode block, U+AC00..U+D7A3. Other functions allow formation of glyphs that include the ancient Hangul letters that Hanterm supported. More can be added if desired, with appropriate changes to start positions and lengths defined in "hangul.h".

Author

Paul Hardy

Copyright

Copyright © 2023 Paul Hardy

Definition in file [unihangul-support.c](#page-382-0).

<span id="page-355-0"></span>5.33.2 Function Documentation

5.33.2.1 cho\_variation()

int cho\_variation (

int choseong, int jungseong, int jongseong )

Return the Johab 6/3/1 choseong variation for a syllable.

This function takes the two or three (if jongseong is included) letters that comprise a syllable and determine the variation of the initial consonant (choseong).

Each choseong has 6 variations:

Variation Occurrence 0 Choseong with a vertical vowel such as "A". 1 Choseong with a horizontal vowel such as "O". 2 Choseong with a vertical and horizontal vowel such as "WA". 3 Same as variation 0, but with jongseong (final consonant). 4 Same as variation 1, but with jongseong (final consonant). Also a horizontal vowel pointing down, such as U and YU. 5 Same as variation 2, but with jongseong (final consonant). Also a horizontal vowel pointing down with vertical element, such as WEO, WE, and WI.

In addition, if the vowel is horizontal and a downward-pointing stroke as in the modern letters U, WEO, WE, WI, and YU, and in archaic letters YU-YEO, YU-YE, YU-I, araea, and araea-i, then 3 is added to the initial variation of 0 to 2, resulting in a choseong variation of 3 to 5, respectively.

#### Parameters

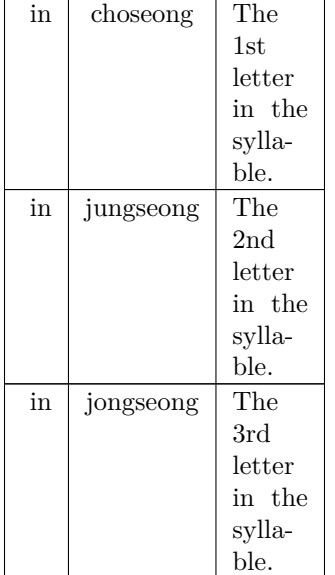

#### Returns

The choseong variation, 0 to 5.

```
350unihangul-support.c. \frac{0.0350}{6}00350 {
00351 int cho_variation; /* Return value */
00352
00353
00354 The Choseong cho_var is determined by the
00355 21 modern + 50 ancient Jungseong, and whether
00356 or not the syllable contains a final consonant
 00357 (Jongseong).
00358 */
00359 \, static int choseong_var [TOTAL_JUNG + 1] = {
00360 /*
00361 Modern Jungseong in positions 0..20.
00362 * /00363 /* Location Variations Unicode Range Vowel # Vowel Names */
 00364 /* -------- ---------- -------------- ------- ----------- */
00365 /* 0x2FB */ 0, 0, 0, // U+1161..U+1163-->[ 0.. 2] A, AE, YA
00366 /* 0x304 */ 0, 0, 0, // U+1164..U+1166-->[ 3.. 5] YAE, EO, E
00367 /* 0x30D */ 0, 0, // U+1167..U+1168-->[ 6.. 7] YEO, YE
00368 /* 0x313 */ 1, // U+1169 -->[ 8] O
00369 /* 0x316 */ 2, 2, 2, // U+116A..U+116C-->[ 9..11] WA, WAE, WE
00370 /* 0x31F */ 1, 4, // U+116D..U+116E-->[12..13] YO, U
00371 /* 0x325 */ 5, 5, 5, // U+116F..U+1171-->[14..16] WEO, WE, WI
00372 /* 0x32E */ 4, 1, // U+1172..U+1173-->[17..18] YU, EU
00373 /* 0x334 */ 2, // U+1174 -->[19] YI
00374 /* 0x337 */ 0, // U+1175 -->[20] I
00374 /* 0x337 */ 0,<br>00375 /*
00376 Ancient Jungseong in positions 21..70.
00377 *00378 /* Location Variations Unicode Range Vowel # Vowel Names */
 00379 /* -------- ---------- -------------- ------- ----------- */
00380 /* 0x33A: */ 2, 5, 2, // U+1176..U+1178-->[21..23] A-O, A-U, YA-O
00381 /* 0x343: */ 2, 2, 5, // U+1179. U+117B-->[24..26] YA-YO, EO-O, EU-U
 00382 /* 0x34C: */ 2, 2, 5, // U+117C..U+117E-->[27..29] EO-EU, YEO-O, YEO-U<br>00383 /* 0x355: */ 2, 5, 5, // U+117F..U+1181-->[30..32] O-EO, O-E, O-YE,<br>00384 /* 0x355: */ 4, 4, 2, // U+1182..U+1184-->[33..35] O-O, O-U, YO-Y
 00386 /* 0x370: */ 2, 5, 5, // U+1188.U+118A->[39..41] YO-I, U-A, U-AE, 00387 /* 0x379: */ 5, 5, 5, // U+118B.U+118D-->[42..44] U-EO-EU, U-YE, U-U, 00388 /* 0x382: */ 5, 5, 5, // U+118E.U+1190-->[45..47] YU-A, YU-EO, YU-E
```

```
00392 /* 0x3A6: */ 2, 5, 2, // U+119A..U+119C-->[57..59] L-O, L-U, L-EU,<br>00393 /* 0x3AF: */ 0, 1, 2, // U+119D..U+119F-->[60..62] L-ARAEA, ARAEA, ARAEA-EO,<br>00394 /* 0x3B8: */ 1, 2, 1, // U+11A0..U+11A2-->[63..65] ARAEA-U,
00397 #ifdef EXTENDED_HANGUL
00398 /* 0x3D0: */ 2, 4, 5, // U+D7B0..U+D7B2-->[71..73] O-YEO, O-O-I, YO-A, 00399 /* 0x3D9: */ 5, 2, 5, // U+D7B3..U+D7B5-->[74..76] YO-AE, YO-EO, U-YEO, 00400 /* 0x3E2: */ 5, 2, 5, // U+D7B3..U+D7B5-->[77..79] VO-AE, YO-
00402 /* 0x3F4: */ 4, 2, 3, // U+D7BC..U+D7BE-->[83..85] EU-O, I-YA-O, I-YAE, 00403 /* 0x3FD: */ 3, 3, 2, // U+D7BF..U+D7C1-->[86..88] I-YEO, I-YE, I-O-I, 00404 /* 0x406: */ 2, 2, 0, // U+D7C2..U+D7C4-->[89..91] I-YO, I-Y
00403 /* 0x3FD: */ 3, 3, 2, // U+D7BF..U+D7C1-->[86..88] I-YEO, I-YE, I-O-I,
00404 /* 0x406: */ 2, 2, 0, // U+D7C2..U+D7C4-->[89..91] I-YO, I-YU, I-I,
00405 /* 0x40F: */ 2, 2, // U+D7C5..U+D7C6-->[92..93] ARAEA-A, ARAEA-E,
00406 /* 0x415: */ -1 // Mark end of list of vowels.
00407 #else<br>00408 /* 0x310: */ -1
                                             1/ Mark end of list of vowels.
00409 #endif
00410 };
00411
\begin{array}{c} 00412 \\ 00413 \end{array}\frac{1}{2} if (jungseong \lt 0 || jungseong \gt = TOTAL_JUNG) {
00414cho_variation = -1;
00415 }<br>00416 e
00416 else {<br>00417 cho
cho_variation = choseong_var [jungseong];<br>00418 if (choseong >= 0 && jongseong >= 0 &&
                  if (choseong >= 0 && jongseong >= 0cho_variation < 3)
cho_variation += 3;00420 }
00421
\begin{array}{c} 00422 \\ 00423 \end{array}cho_variation;
00424 }
Here is the call graph for this function:
```

```
cho_variation
```
Here is the caller graph for this function:

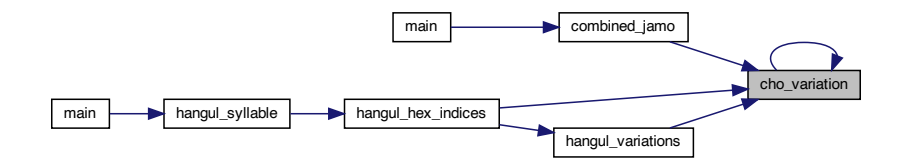

<span id="page-357-0"></span>5.33.2.2 combine\_glyphs()

void combine\_glyphs ( unsigned *∗* glyph1,

unsigned *∗* glyph2, unsigned *∗* combined\_glyph ) Combine two glyphs into one glyph.

#### Parameters

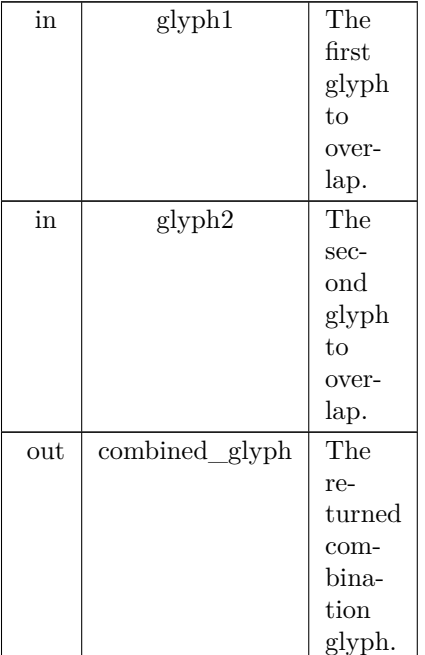

Definition at line [637](#page-390-0) of file [unihangul-support.c](#page-382-0).

 $00638$   $($ 00639 int i; int i;  $\begin{array}{c} 00640 \\ 00641 \end{array}$ 00641 for  $(i = 0; i < 16; i++)$ <br>00642 combined\_glyph  $[i] =$ combined\_glyph  $[i]$  = glyph1  $[i]$  | glyph2  $[i]$ ;  $\begin{array}{c} 00643 \\ 00644 \end{array}$ return;  $00645$  }

Here is the caller graph for this function:

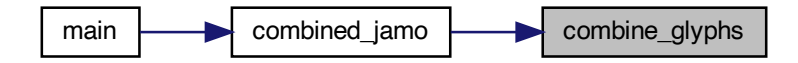

<span id="page-358-0"></span>5.33.2.3 combined\_jamo()

void combined\_jamo ( unsigned glyph\_table[MAX\_GLYPHS][16], unsigned cho, unsigned jung,

unsigned jong, unsigned *∗* combined\_glyph )

Convert Hangul Jamo choseong, jungseong, and jongseong into a glyph.

This function converts input Hangul choseong, jungseong, and jongseong Unicode code triplets into a Hangul syllable. Any of those with an out of range code point are assigned a blank glyph for combining. This function performs the following steps:

- 1) Determine the sequence number of choseong, jungseong, and jongseong, from 0 to the total number of choseong, jungseong, or jongseong, respectively, minus one. The sequence for each is as follows:
	- a) Choseong: Unicode code points of U+1100..U+115E and then  $\mathrm{U}{+}\mathrm{A}960..\mathrm{U}{+}\mathrm{A}97\mathrm{C}.$
	- b) Jungseong: Unicode code points of U+1161..U+11A7 and then U+D7B0..U+D7C6.
	- c) Jongseong: Unicode code points of U+11A8..U+11FF and then U+D7CB..U+D7FB.
- 2) From the choseong, jungseong, and jongseong sequence number, determine the variation of choseong and jungseong (there is only one jongseong variation, although it is shifted right by one column for some vowels with a pair of long vertical strokes on the right side).
- 3) Convert the variation numbers for the three syllable components to index locations in the glyph array.
- 4) Combine the glyph array glyphs into a syllable.

Parameters

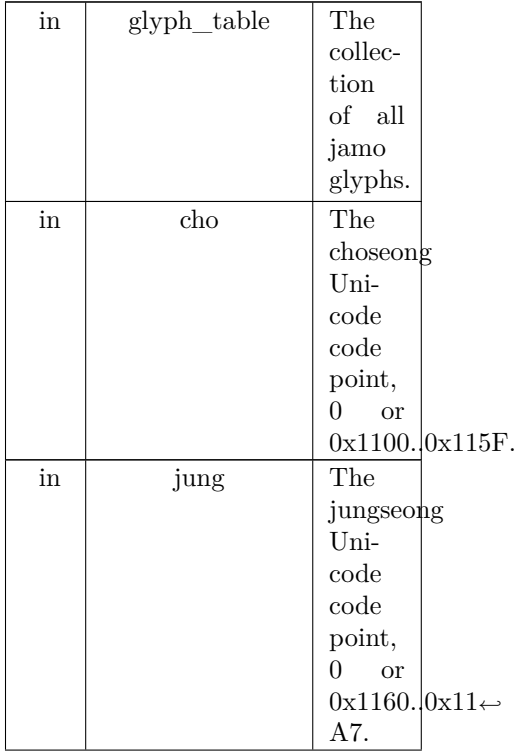
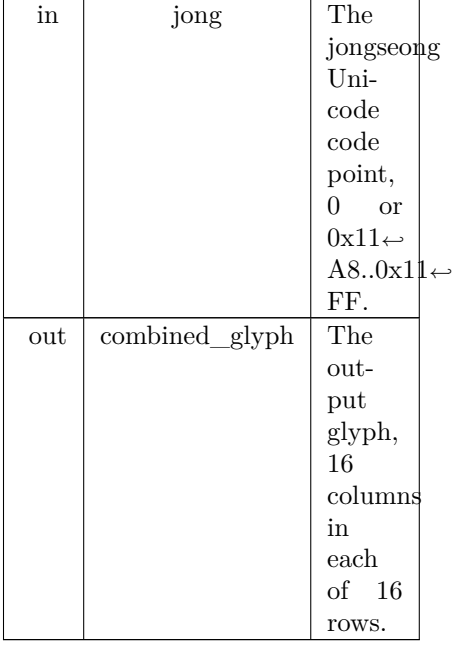

Definition at line [787](#page-392-0) of file [unihangul-support.c](#page-382-0). 00789 { 00790 00791 int i; /\* Loop variable. \*/ 00792 int cho\_num, jung\_num, jong\_num; 00793 int cho\_group, jung\_group, jong\_group; 00794 int cho\_index, jung\_index, jong\_index; 00795<br>00796 unsigned tmp\_glyph[16];  $/*$  Hold shifted jongsung for wide vertical vowel.  $*/$ 00797 00798 int [cho\\_variation](#page-355-0) (int choseong, int jungseong, int jongseong); 00799 00800 void [combine\\_glyphs](#page-357-0) (unsigned \*glyph1, unsigned \*glyph2, 00801 unsigned \*combined\_glyph); unsigned \*combined\_glyph); 00802  $\begin{array}{c} 00803 \\ 00804 \end{array}$ 00804 /\* Choose a blank glyph for each syllalbe by default. \*/<br>00805 cho\_index = jung\_index = jong\_index = 0x000;  $\text{cho\_index} = \text{jung\_index} = \text{jong\_index} = 0 \times 000;$ 00806 00807 00808 Convert Unicode code points to jamo sequence number 00809 of each letter, or -1 if letter is not in valid range.  $\begin{array}{c} 00810 \ * \ 00811 \end{array}$ 00811 if  $(cho > = 0x1100 \& k \cdot cho < = 0x115E)$ <br>00812 cho\_num = cho - CHO\_UNICODE\_  $cho\_num = cho - CHO\_UNICODE\_START;$ 00813 else if (cho >= [CHO\\_EXTA\\_UNICODE\\_START](#page-50-0) &&<br>00814 cho < [\(CHO\\_EXTA\\_UNICODE\\_START](#page-50-0) + [NCHO\\_EXTA\)](#page-57-0)) 00815 cho\_num = cho - [CHO\\_EXTA\\_UNICODE\\_START](#page-50-0) + [NCHO\\_MODERN](#page-58-0) + [NJONG\\_ANCIENT;](#page-58-1)  $\begin{array}{cc} 00816 & \text{else} \\ 00817 & \text{c} \end{array}$  $cho\_num = -1;$  $\begin{array}{c} 00818 \\ 00819 \end{array}$ 00819 if  $(jung \ge 0x1161 \& \& jung \le 0x11A7)$ <br>00820 jung num = jung - JUNG UNICODE  $jung_{num} = jung - JUNG_{UNICODE_{STRAT};$ 00821 else if (jung >= [JUNG\\_EXTB\\_UNICODE\\_START](#page-55-0) && 00822 jung < ([JUNG\\_EXTB\\_UNICODE\\_START](#page-55-0) + [NJUNG\\_EXTB](#page-59-0))) 00823 jung\_num = jung - [JUNG\\_EXTB\\_UNICODE\\_START](#page-55-0) + [NJUNG\\_MODERN](#page-59-1) + [NJUNG\\_ANCIENT;](#page-59-2)<br>00824 else  $\begin{array}{c} 00824 \\ 00825 \end{array}$  $jung\_num = -1;$  $\frac{00826}{00827}$ 00827 if (jong >= 0x11A8 && jong <= 0x11FF)<br>00828 jong\_num = jong - [JONG\\_UNICODE\\_START;](#page-54-0)<br>00829 else if (jong >= [JONG\\_EXTB\\_UNICODE\\_START](#page-54-1) &&<br>00839 igng < [\(JONG\\_EXTB\\_UNICODE\\_START](#page-54-1) + [NJONG\\_EXTB](#page-58-2)))  $0.00831$  jong\_num = jong - [JONG\\_EXTB\\_UNICODE\\_START](#page-54-1) + [NJONG\\_MODERN](#page-58-3) + [NJONG\\_ANCIENT](#page-58-1);  $\frac{00832}{00833}$  $jong\_num = -1;$ Generated by Doxygen

```
00834
00835
00836 Choose initial consonant (choseong) variation based upon
00837 the vowel (jungseong) if both are specified.
\begin{array}{c} 00838 \\ 00839 \end{array}00839 if (cho_number < 0) {<br>00840 cho_index = cho_
             cho_index = cho_group = 0; /* Use blank glyph for choseong. */
00841 }
00842 else<br>00843 if
00843 if \lim_{x \to 0} x \leq 0 && jong_num < 0) { /* Choseong is by itself. */ 00844 cho group = 0;
                cho\_group = 0;(NCHO_MODERNNCHO_ANCIENTJAMO_HEX;
00847 else \overline{A}^* Choseong is in Hangul Jamo Extended-A range. */(NCHO_MODERNNCHO_ANCIENTJAMO_EXTA_HEX;
00850
00851 else {<br>00852 if (
00852 if \hat{y} if \hat{y} num \hat{y} = 0 \hat{y} \hat{y} \hat{y} \hat{y} \hat{y} \hat{y} \hat{y} \hat{y} \hat{y} \hat{y} \hat{y} \hat{y} \hat{y} \hat{y} \hat{y} \hat{y} \hat{y} \hat{y} \hat{y} \hat{y} \hat{y} \hat{y} \cho\_group = cho\_variation (cho\_num, jung\_num, jong\_num);\begin{array}{cc} 00854 & 3 \\ 00855 & 0 \end{array}else { /* Invalid vowel; see if final consonant is valid. */
00856
00857 If initial consonant and final consonant are specified,
00858 set cho_group to 4, which is the group tha would apply
00859 to a horizontal-only vowel such as Hangul "O", so the
00860 consonant appears full-width.
\frac{00861 \times 1}{00862}00862 cho_group = 0;<br>00863 if (iong num >
00863 if \left(\begin{array}{c}\n\text{jong\_num} > = 0 \\
\text{cho\_group} = 4\n\end{array}\right)cho_group = 4; \}00865 }
00866
00867CHO_HEXCHO_VARIATIONS * cho_num + 00868
                           cho group;
00869 \, ) \, /* Choseong combined with jungseong and/or jongseong. */ \,00870 } /* Valid choseong. */
00871
00872
00873 Choose vowel (jungseong) variation based upon the choseong
00874 and jungseong.
00875 */
00876 \, \, jung_index = jung_group = 0; \, /* Use blank glyph for jungseong. */ \,00877
00878 if (jung_{num} >= 0) {
00879 if (cho\_num < 0 & \&\&\text{ jong\_num} < 0) { /* Jungseong is by itself. */
00880 jung\_group = 0;JUNG_UNICODE_START;
00882
00883 else {<br>00884 if (
00884 if (jong\_num \ge 0) { /* If there is a final consonant. */<br>00885 if (jong\_num == 3) /* Nieun; choose variation 3. */
00886 jung\_group = 2;<br>00887 else00887
00888 jung_group = 1;<br>00889 } /* Valid jongseong.
00889 \frac{1}{x} \times \frac{x}{11} valid jongseong. */<br>00890 \frac{x}{11} if valid choseong but r
00890 <br>
<sup>/*</sup> If valid choseong but no jongseong, choose jungseong variation 0. */<br>
<u>00891</u> <br>
<u>else</u> if (cho_num >= 0)
00891 else if (\text{cho\_num} >= 0)<br>00892 jung_group = 0;
                   jung group = 0;
\frac{00893}{00894}jung\_index = JUNG\_Hex + JUNG\_VARIATIONS * jung\_num + jung\_group;00895 }
00896
00897
00898 Choose final consonant (jongseong) based upon whether choseong
00899 and/or jungseong are present.
00900 */
00901 if \left(\begin{array}{c} 0.0901 \\ \text{long number} \end{array}\right) {
             \lim_{n \to \infty} \frac{1}{n} jong_index = jong_group = 0; /* Use blank glyph for jongseong. */
00903 }
00904 else { /* Valid jongseong. */<br>00905 if (cho_num < 0 && jung
00905 if (\text{cho\_num} < 0 \& \text{by } jung\text{num} < 0 { /* Jongseong is by itself. */<br>00906 iong group = 0;
00906 jong\_group = 0;<br>00907 jong\_index = jurjong\_index = jung\_num + 0x4A8;00908<br>00909
00909 else { /* There is only one jongseong variation if combined. */<br>00910 iong group = 0;
00910 jong\_group = 0;<br>00911 jong\_index = JCjong\_index = JONG\_Hex + JONG\_VARIATIONS * jong\_num +00912 jong_group;
\begin{matrix} 00913 \\ 00914 \end{matrix} \quad \}00914 }
```

```
00915
0091600917 Now that we know the index locations for choseong, jungseong, and
00918 jongseong glyphs, combine them into one glyph.<br>00919 */\begin{array}{c} 00919 \\ 00920 \end{array}00920 \degreecombine_glyphs (glyph_table [cho_index], glyph_table [jung_index], 00921 \degreecombined_glyph);
\begin{array}{c} 00922 \\ 00923 \end{array}if (jong_index > 0) {
00924
00925 If the vowel has a vertical stroke that is one column
00926 away from the right border, shift this jongseung right
00927 by one column to line up with the rightmost vertical
00928 stroke in the vowel.
\begin{array}{c} 00929 \\ 00930 \end{array} */
00930 if (is_wide_vowel (jung_num)) {<br>00931 for (i = 0; i < 16; i++) {
00931 for (i = 0; i < 16; i++) {<br>00932 tmp_glyph [i] =glyph
                      \text{tmp\_glyph} [i] = glyph_table [jong_index] [i] » 1;
\begin{matrix} 00933 & 00934 \end{matrix}00934 combine_glyphs (combined_glyph, tmp_glyph,
00935 combined_glyph);
\begin{array}{cc} 00936 & \textcolor{red}{\big\} \\ 00937 & \textcolor{red}{\big\vert}\end{array}00937 else {<br>00938 con
combine_glyphs (combined_glyph, glyph_table [jong_index], 00939 combined glyph);
                                     \overline{\text{combined\_glyph}};
\left.\begin{array}{cc} 00940\\ 00941 \end{array}\right.\left.\begin{array}{c}\right\}00941 }
00942<br>00943return;
00944 }
Here is the call graph for this function:
```
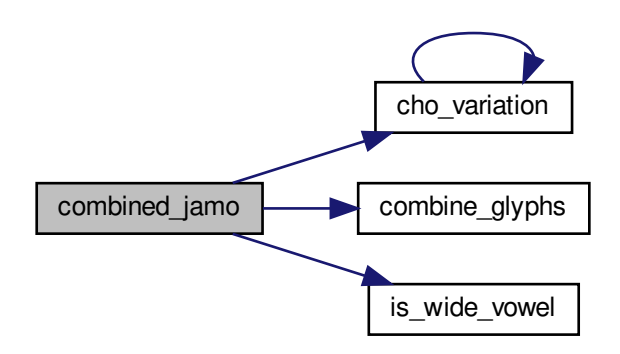

<span id="page-362-0"></span>Here is the caller graph for this function:

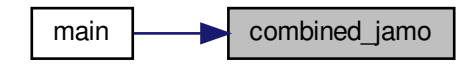

## 5.33.2.4 glyph\_overlap()

int glyph\_overlap (

unsigned *∗* glyph1, unsigned *∗* glyph2 ) See if two glyphs overlap.

### Parameters

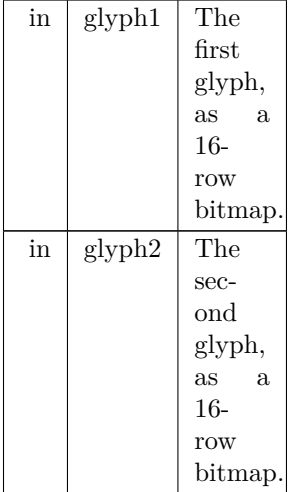

## Returns

0 if no overlaps between glyphs, 1 otherwise.

Definition at line [613](#page-390-0) of file [unihangul-support.c](#page-382-0).  $\frac{0.0613}{6}$ 

```
00613 {
00614 int overlaps; /* Return value; 0 if no overlaps, -1 if overlaps. */
00615 int i;
00616
         /* Check for overlaps between the two glyphs. */
\frac{00618}{00619}i = 0:
00620 do {
00621 overlaps = (glyph1[i] & glyph2[i]) != 0;<br>00622 i++:
           i++;00623 } while (i < 16 \&&amp; overlaps == 0);
00624
00625 return overlaps;
00626 }
```
<span id="page-363-0"></span>5.33.2.5 hangul\_compose()

```
unsigned hangul_compose (
                int initial,
                int medial,
                int final )
```
Compose a Hangul syllable into a code point, or 0 if none exists.

This function takes three letters that can form a modern Hangul syllable and returns the corresponding Unicode Hangul Syllables code point in the range 0xAC00 to 0xD7A3.

If a three-letter combination includes one or more archaic letters, it will not map into the Hangul Syllables range. In that case, the returned code point will be 0 to indicate that no valid Hangul Syllables code point exists.

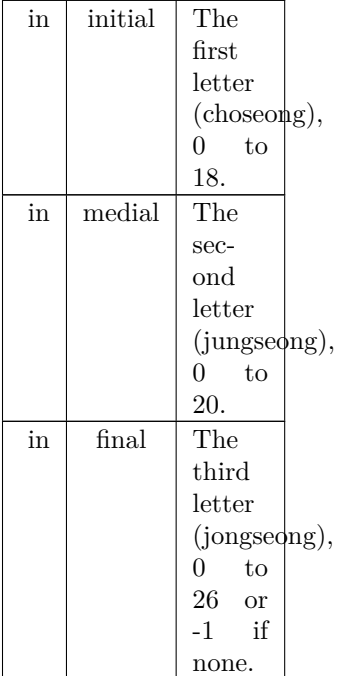

#### Returns

The Unicode Hangul Syllables code point, 0xAC00 to 0xD7A3.

```
Definition at line 201 of file unihangul-support.c.
```

```
00201 \{00202 \text{ unsigned codept};\}unsigned codept;
00203
\begin{array}{c} 00204 \\ 00205 \end{array}00205 if (initial >= 0 && initial <= 18 &&<br>00206 medial >= 0 && medial <= 20 &
00206 medial >= 0 && medial <= 20 &&<br>00207 final >= 0 && final <= 26}
                 final >= 0 && final <= 26} {
00208<br>0020900209 codept = 0xAC00;<br>
00210 codept += initial * 21 * 28;<br>
00211 codept += medial * 28;
00212 codept += final + 1;<br>00213 }
00213 }
00214 else {
00215 \qquad \text{codept} = 0;<br>00216 \qquad \}00216 }
00217<br>00218return codept;
00219 }
```
### <span id="page-364-0"></span>5.33.2.6 hangul\_decompose()

void hangul\_decompose ( unsigned codept, int *∗* initial, int *∗* medial, int *∗* final ) Decompose a Hangul Syllables code point into three letters.

Decompose a Hangul Syllables code point (U+AC00..U+D7A3) into:

• Choseong  $0-19$ 

- Jungseong 0-20
- Jongseong 0-27 or -1 if no jongseong

All letter values are set to -1 if the letters do not form a syllable in the Hangul Syllables range. This function only handles modern Hangul, because that is all that is in the Hangul Syllables range.

Parameters

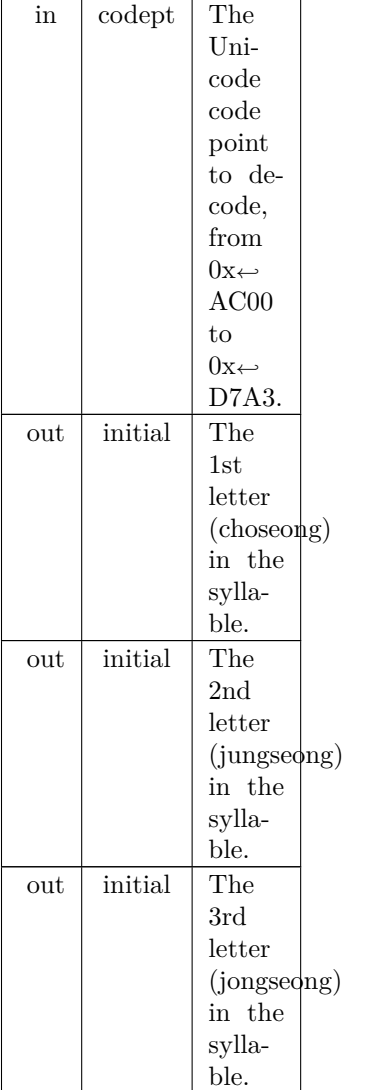

Definition at line  $167$  of file [unihangul-support.c](#page-382-0).  $_{\rm 00167}$  $00167$  {  $00168$ <br> $00169$ 00169 if  $\text{(codept} < 0 \text{x} \text{AC00} \mid \text{codept} > 0 \text{x} \text{D7A3}$  {<br>00170 \*initial = \*medial = \*final = -1;  $\begin{bmatrix} 00170 \\ 00171 \end{bmatrix}$  $\begin{matrix}\n00172 & \text{else} \\
00173 & \text{ce}\n\end{matrix}$  $00173$  codept  $= 0 \times ACO0;$ <br>00174 \*initial = codept / 00174 \*initial = codept /  $(28 * 21)$ ;<br>
00175 \*medial = (codept / 28) % 21;<br>
00176 \*final = codept % 28 - 1; 00177 }  $\begin{array}{c} 00178 \\ 00179 \end{array}$  $return,$ 00180 }

### Here is the caller graph for this function:

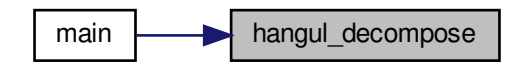

<span id="page-366-0"></span>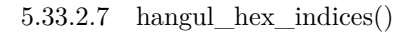

void hangul\_hex\_indices ( int choseong, int jungseong, int jongseong, int *∗* cho\_index, int *∗* jung\_index, int *∗* jong\_index )

Determine index values to the bitmaps for a syllable's components. This function reads these input values for modern and ancient Hangul letters:

- Choseong number (0 to the number of modern and archaic choseong 1.
- Jungseong number (0 to the number of modern and archaic jungseong 1.
- Jongseong number (0 to the number of modern and archaic jongseong 1, or -1 if none.

It then determines the variation of each letter given the combination with the other two letters (or just choseong and jungseong if the jongseong value is -1).

These variations are then converted into index locations within the glyph array that was read in from the hangul-base.hex file. Those index locations can then be used to form a composite syllable. There is no restriction to only use the modern Hangul letters.

Parameters

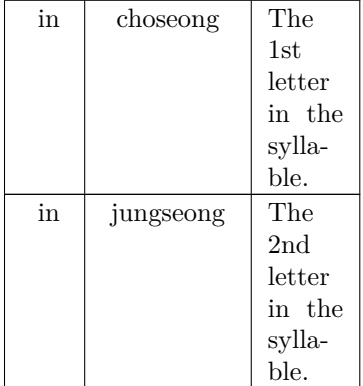

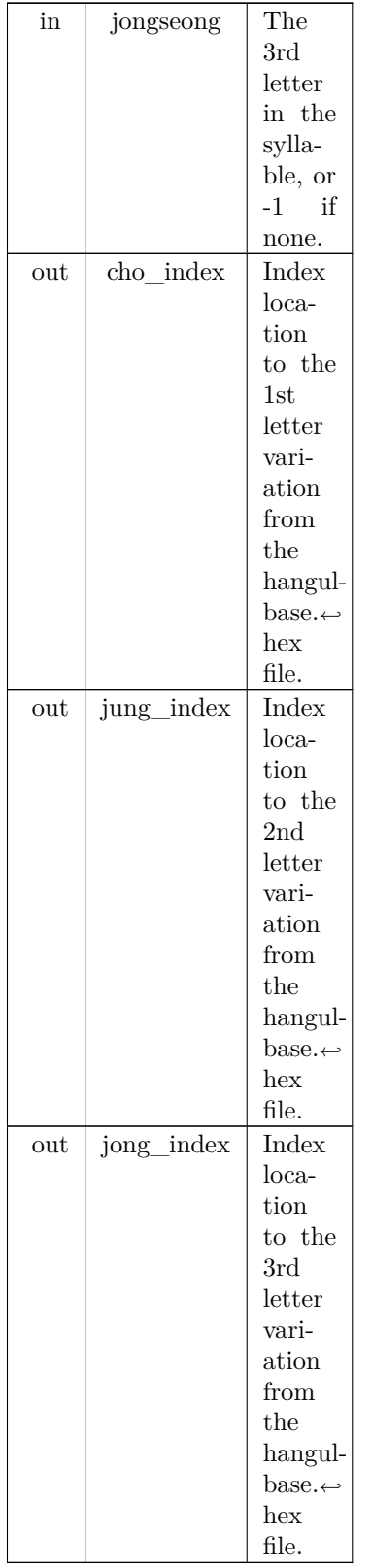

Definition at line [249](#page-386-0) of file [unihangul-support.c](#page-382-0).

```
00250 {
\begin{array}{c} 00251 \\ 00252 \end{array}cho_variationjung_variation,jong_variation; /* Letter variations */</code>
\begin{array}{c} 00253 \\ 00254 \end{array}hangul_variations (int choseong, int jungseong, int jongseong, 00255 int *cho_variation, int *jung_variation, int *jong_variation
                *cho_variationjung_variation,jong_variation);
00256
00257<br>00258hangul_variations (choseong, jungseong, jongseong, 00259 <br> &cho_variation, &jung_variation, &jung
                         &cho\_variation, &jung\_variation, &jong\_variation);00260
CHO_HEXCHO_VARIATIONScho_variation;<br>00262 *jung_index = JUNG_HEX + jungseong * JUNG_VARIATIONS + jung_variation;;
JUNG_HEXJUNG_VARIATIONS 00263 *jong_index = jongseong < 0 ? 0x0000 :
         *jong_index = jongseong < 0 ? 0 \times 0000 :
JONG_HEXJONG_VARIATIONSjong_variation;
00265
00266 return;
00267}
```
Here is the call graph for this function:

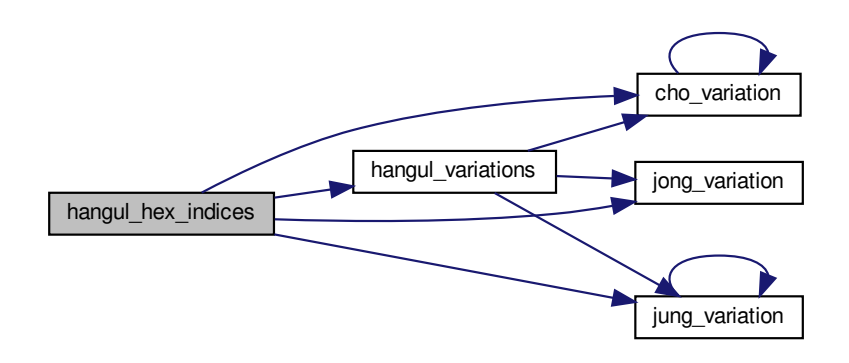

Here is the caller graph for this function:

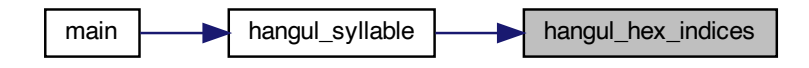

<span id="page-368-0"></span>5.33.2.8 hangul read base16()

unsigned hangul\_read\_base16 (

FILE *∗* infp,

unsigned base[ ][16] )

Read hangul-base.hex file into a unsigned array.

Read a Hangul base .hex file with separate choseong, jungseong, and jongseong glyphs for syllable formation. The order is:

• Empty glyph in 0x0000 position.

- Initial consonants (choseong).
- Medial vowels and dipthongs (jungseong).
- Final consonants (jongseong).
- Individual letter forms in isolation, not for syllable formation.

The letters are arranged with all variations for one letter before continuing to the next letter. In the current encoding, there are 6 variations of choseong, 3 of jungseong, and 1 of jongseong per letter.

#### Parameters

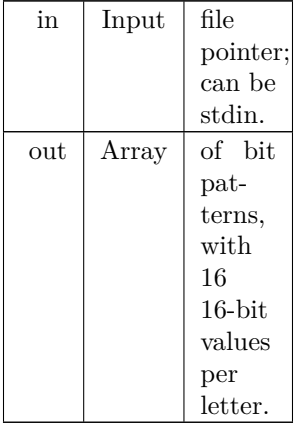

### Returns

The maximum code point value read in the file.

```
Definition at line 116 of file unihangul-support.c.
```

```
00116 \qquad \qquad 116 \qquad \qquad 116 \qquad \qquad 117 unsigned codept;
00117 unsigned codept;<br>00118 unsigned max_co
               unsigned max\_codept;<br>int i, j;
00119 int i, j;<br>00120 char ins
                            MAXLINE];00121
\begin{array}{c} 00122 \\ 00123 \end{array}max\_codept = 0;\begin{array}{c} 00124 \\ 00125 \end{array}while (fgets (instring, MAXLINE, infp) != NULL) {
00126 sscanf (instring, "%X", &codept);<br>00127 codept -= PUA_START;
00128 \frac{\text{# If code point is within range, add it *}}{\text{if (code t < MAX_ GLYPHS) } }MAX_GLYPHS) {<br>
00130 if (codept < MAX_GLYPHS) {<br>
00131 for (i = 1; instring<br>
i| = '.') { \beet \beed{b} \beed{b} (\beed{b} \cdot \beed{b} \cdot \beed{b} \cdot \beed{b} if (instring<br>
10132 if (instring<br>

00137<br>00138\frac{1}{2} (codept > max_codept) max_codept = codept;
00139 }
\begin{matrix} 00140 \\ 00141 \end{matrix} }
00141 }
00142
00143 return max_codept;
00144 }
```
Here is the caller graph for this function:

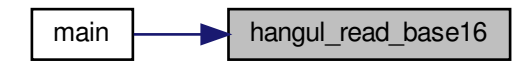

```
5.33.2.9 hangul_read_base8()
```
unsigned hangul\_read\_base8 ( FILE *∗* infp,

unsigned char base[ ][32] )

Read hangul-base.hex file into a unsigned char array.

Read a Hangul base .hex file with separate choseong, jungseong, and jongseong glyphs for syllable formation. The order is:

- Empty glyph in 0x0000 position.
- Initial consonants (choseong).
- Medial vowels and dipthongs (jungseong).
- Final consonants (jongseong).
- Individual letter forms in isolation, not for syllable formation.

The letters are arranged with all variations for one letter before continuing to the next letter. In the current encoding, there are 6 variations of choseong, 3 of jungseong, and 1 of jongseong per letter.

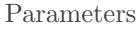

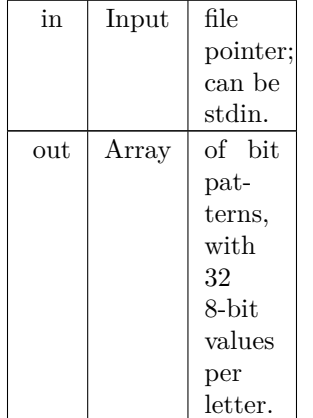

Returns

The maximum code point value read in the file.

Definition at line [63](#page-383-0) of file [unihangul-support.c](#page-382-0).

```
\begin{array}{c} 00063 \\ 00064 \end{array}00064 unsigned codept;<br>00065 unsigned max_co
              unsigned max_codept;<br>int i. i:
00066 int i, j;<br>00067 char ins
              MAXLINE];
00068
00069<br>00070max\_codept = 0;00071<br>00072
MAXLINE, infp) != NULL) { 00073 sscanf (instring, "%X", &codept);
                 sscanf (instring, "%X", &codept);
00074 codept = PUA_START;<br>00075 /* If code point is within
                  /* If code point is within range, add it */00076 if MAX_GLYPHS) {<br>00077 /* Find the start of the glyph
00077 <br>
<sup>/*</sup> Find the start of the glyph bitmap. */<br>
00078 <br>
for (i = 1; instring[i] != '\0' && instring[i] != ':'; i++);
00078 for (i = 1; instring[i] != \sqrt{0} && instring[i] != \sqrt{2}; i + +; <br>00079 if (instring[i] == \sqrt{2}) {<br>00080 i++; /* Skip over ':' to get to start of bitmap. */<br>00081 for (j = 0; j < 32; j + +) {<br>00082 scanf (&instring[i]
00084<br>00085
                            (codept > max_codept) max_codept = codept;
00086 }
00087 }<br>00088 }
00088
00089
00090 return max_codept;
00091 }
```
Here is the caller graph for this function:

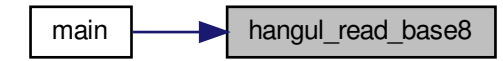

<span id="page-371-0"></span>5.33.2.10 hangul\_syllable()

void hangul\_syllable (

int choseong, int jungseong, int jongseong, unsigned char hangul\_base[ ][32], unsigned char *∗* syllable )

Given letters in a Hangul syllable, return a glyph.

This function returns a glyph bitmap comprising up to three Hangul letters that form a syllable. It reads the three component letters (choseong, jungseong, and jungseong), then calls a function that determines the appropriate variation of each letter, returning the letter bitmap locations in the glyph array. Then these letter bitmaps are combined with a logical OR operation to produce a final bitmap, which forms a 16 row by 16 column bitmap glyph.

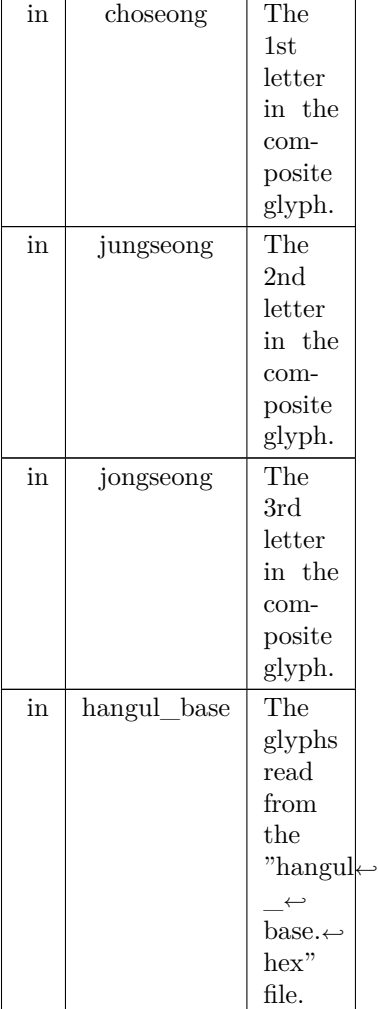

#### Returns

syllable The composite syllable, as a 16 by 16 pixel bitmap.

Definition at line  $583$  of file [unihangul-support.c](#page-382-0).  $\rm{_{00584}}$ 

```
00584 {
\begin{array}{c} 00585 \\ 00586 \end{array}00586 int i; /* loop variable */<br>00587 int cho_hex, jung_hex, jc
00587 int cho_hex, jung_hex, jong_hex;<br>00588 unsigned char glyph_byte;
               unsigned char glyph_byte;
00589
\begin{array}{c} 00590 \\ 00591 \end{array}hangul_hex_indices (choseong, jungseong, jongseong, 00592 <br> &cho_hex, &jung_hex, &jong_hex);
                                         &cho\_\text{hex}, \&\_\text{jung}\_\text{hex}, \&\_\text{jong}\_\text{hex};\begin{array}{c} 00593 \\ 00594 \end{array}00594 for (i = 0; i < 32; i++) {<br>00595 glyph_byte = hangul_
 00595 glyph_byte = hangul_base [cho_hex][i];<br>00596 glyph_byte |= hangul_base [jung_hex][i];<br>00597 if (jong_hex)= 0) glyph_byte |= hangul_base [jong_hex][i];<br>00598 syllable[i] = glyph_byte;
00599 }
\begin{array}{c} 00600 \\ 00601 \end{array}return;
00602 }
```
Here is the call graph for this function:

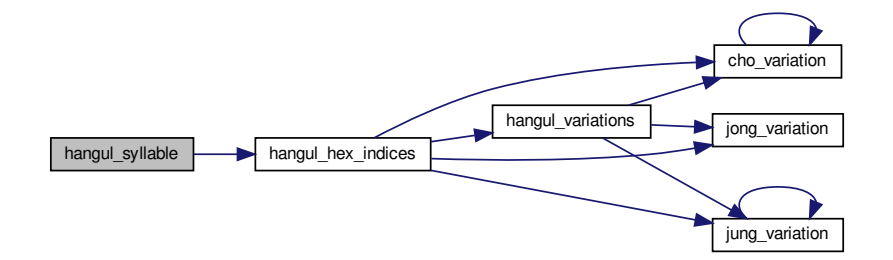

Here is the caller graph for this function:

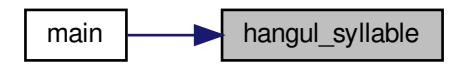

### <span id="page-373-0"></span>5.33.2.11 hangul\_variations()

void hangul\_variations (

```
int choseong,
int jungseong,
int jongseong,
int ∗ cho_var,
int ∗ jung_var,
int ∗ jong_var )
```
Determine the variations of each letter in a Hangul syllable.

Given the three letters that will form a syllable, return the variation of each letter used to form the composite glyph.

This function can determine variations for both modern and archaic Hangul letters; it is not limited to only the letters combinations that comprise the Unicode Hangul Syllables range.

This function reads these input values for modern and ancient Hangul letters:

- Choseong number (0 to the number of modern and archaic choseong 1.
- Jungseong number (0 to the number of modern and archaic jungseong 1.
- Jongseong number (0 to the number of modern and archaic jongseong 1, or -1 if none.

It then determines the variation of each letter given the combination with the other two letters (or just choseong and jungseong if the jongseong value is -1).

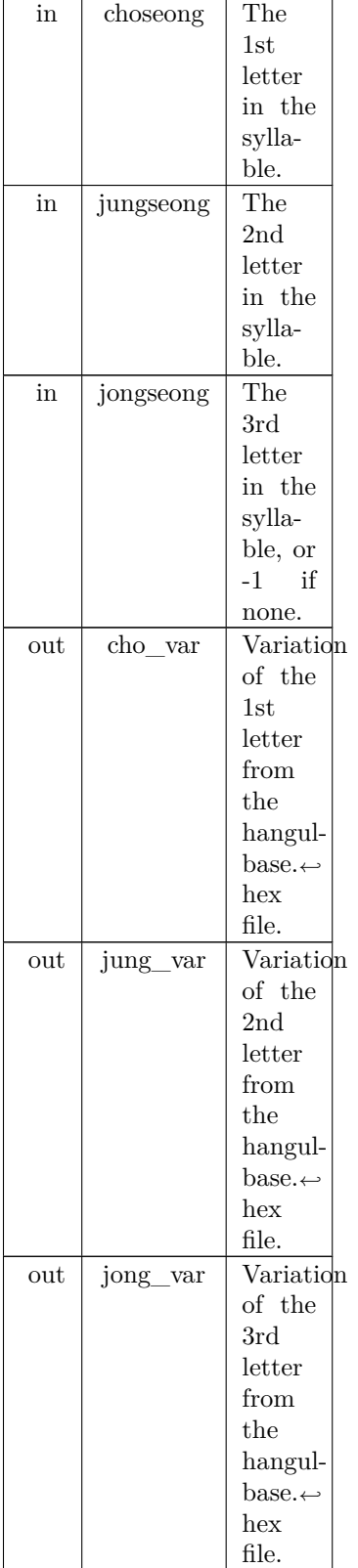

Definition at line [298](#page-386-1) of file [unihangul-support.c](#page-382-0) .

```
00299 {
\begin{array}{c} 00300 \\ 00301 \end{array}cho_variation (int choseong, int jungseong, int jongseong);
jung_variation (int choseong, int jungseong, int jongseong); 00303 int jong_variation (int choseong, int jungseong, int jongseong);
             jong_variation (int choseong, int jungseong, int jongseong);
00304
{\bf 0} {\bf 0} {\bf 3} {\bf 0} {\bf 5}00306 Find the variation for each letter component.
\begin{array}{c} 00307 \ * / \\ 00308 \end{array}cho_variation (choseong, jungseong, jongseong); 00309 *jung_var = jung_variation (choseong, jungseong, jongseong);
jung_variation (choseong, jungseong, jongseong);<br>00310 *jong_var = jong_variation (choseong, jungseong, jongseong);
             *jong_var = \overline{\text{jong\_variation}} (choseong, jungseong, jongseong);
00311
\begin{array}{c} 00312 \\ 00313 \end{array}return;
00314 }
```

```
Here is the call graph for this function:
```
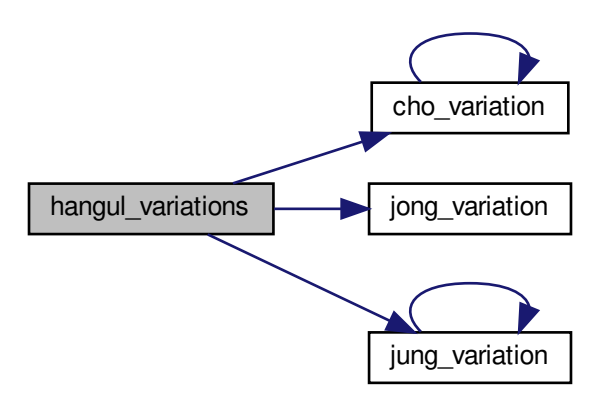

Here is the caller graph for this function:

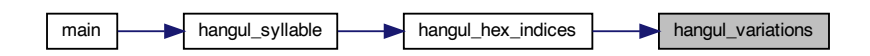

<span id="page-375-0"></span>5.33.2.12 is\_wide\_vowel()

int is\_wide\_vowel ( int vowel ) Whether vowel has rightmost vertical stroke to the right.

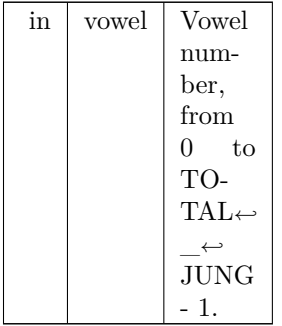

Returns

1 if this vowel's vertical stroke is wide on the right side; else 0.

Definition at line  $434$  of file [unihangul-support.c](#page-382-0).

```
00434 {
00435 int retval; /* Return value. */
00436
00437 static int wide_vowel [TOTAL_JUNG + 1] = { 00438 /*
                                          /*
00439 Modern Jungseong in positions 0..20.
00440 */
00441 /* Location Variations Unicode Range Vowel # Vowel Names */
 00442 /* -------- ---------- -------------- ------- ----------- */
00443 /* 0x2FB */ 0, 1, 0, // U+1161..U+1163-->[ 0.. 2] A, AE, YA
00444 /* 0x304 */ 1, 0, 1, // U+1164..U+1166-->[ 3.. 5] YAE, EO, E
00445 /* 0x30D */ 0, 1, // U+1167..U+1168-->[ 6.. 7] YEO, YE
00446 /* 0x313 */ 0, // U+1169 -->[ 8] O
00447 /* 0x316 */ 0, 1, 0, // U+116A..U+116C-->[ 9..11] WA, WAE, WE
00448 /* 0x31F */ 0, 0, // U+116D..U+116E-->[12..13] YO, U
00449 /* 0x325 */ 0, 1, 0, // U+116F..U+1171-->[14..16] WEO, WE, WI
00450 /* 0x32E */ 0, 0, // U+1172..U+1173-->[17..18] YU, EU
00451 /* 0x334 */ 0, // U+1174 -->[19] YI
00452 /* 0x337 */ 0, // U+1175 -->[20] I
00453 /*
00454 Ancient Jungseong in positions 21..70.
 00455 */<br>00456 /* Location Variations Unicode Range Vowel #         Vowel Names  */
 00457 /* -------- ---------- -------------- ------- ----------- */
00458 /* 0x33A: */ 0, 0, 0, // U+1176..U+1178-->[21..23] A-O, A-U, YA-O
00459 /* 0x343: */ 0, 0, 0, // U+1179..U+117B-->[24..26] YA-YO, EO-O, EU-U
00460 /* 0x34C: */ 0, 0, 0, // U+117C..U+117E-->[27..29] EO-EU, YEO-O, YEO-U
00461 /* 0x355: */ 0, 1, 1, // U+117F..U+1181-->[30..32] O-EO, O-E, O-YE,
00462 /* 0x35E: */ 0, 0, 0, // U+1182..U+1184-->[33..35] O-O, O-U, YO-YA,
00463 /* 0x367: */ 1, 0, 0, // U+1185..U+1187-->[36..38] YO-YAE, YO-YEO, YO-O,
00464 /* 0x370: */ 0, 0, 1, // U+1188..U+118A-->[39..41] YO-I, U-A, U-AE,
00465 /* 0x379: */ 0, 1, 0, // U+118B..U+118D-->[42..44] U-EO-EU, U-YE, U-U,
00466 /* 0x382: */ 0, 0, 1, // U+118E..U+1190-->[45..47] YU-A, YU-EO, YU-E,
00467 /* 0x38B: */ 0, 1, 0, // U+1191..U+1193-->[48..50] YU-YEO, YU-YE, YU-U,
00468 /* 0x394: */ 0, 0, 0, // U+1194..U+1196-->[51..53] YU-I, EU-U, EU-EU,
00469 /* 0x39D: */ 0, 0, 0, // U+1197..U+1199-->[54..56] YI-U, I-A, I-YA,
00470 /* 0x3A6: */ 0, 0, 0, // U+119A..U+119C-->[57..59] I-O, I-U, I-EU,
00471 /* 0x3AF: */ 0, 0, 0, // U+119D..U+119F-->[60..62] I-ARAEA, ARAEA, ARAEA-EO,
00472 /* 0x3B8: */ 0, 0, 0, // U+11A0..U+11A2-->[63..65] ARAEA-U, ARAEA-I,SSANGARAEA,
00473 /* 0x3C1: */ 0, 0, 0, // U+11A3..U+11A5-->[66..68] A-EU, YA-U, YEO-YA,
00474 /* 0x3CA: */ 0, 1, // U+11A6..U+11A7-->[69..70] O-YA, O-YAE
00475 #ifdef EXTENDED_HANGUL
00476 /* 0x3D0: */ 0, 0, 0, // U+D7B0..U+D7B2-->[71..73] O-YEO, O-O-I, YO-A,
 00477 /* 0x3D9: */ 1, 0, 0, // U+D7B3..U+D7B5-->[74..76] YO-AE, YO-EO, U-YEO, 00478 /* 0x3E2: */ 1, 1, 0, // U+D7B6..U+D7B8-->[77..79] U-I-I, YU-AE, YU-O, 00479 /* 0x3EB: */ 1, 1, 0, // U+D7B8..U+D7B8-->[77..79] U-I-I, YU
 00481 /* 0x3FD: */ 0, 1, 0, // U+D7BF..U+D7C1-->[86..88] I-YEO, I-YE, I-O-I,
00482 /* 0x406: */ 0, 0, 1, // U+D7C2..U+D7C4-->[89..91] I-YO, I-YU, I-I,
00483 /* 0x40F: */ 0, 1, // U+D7C5..U+D7C6-->[92..93] ARAEA-A, ARAEA-E,
00484 /* 0x415: */ -1 // Mark end of list of vowels.
00485 #else<br>00486 /* 0x310: */ -1
                                                                                                 1/ Mark end of list of vowels.
00487 #endif
00488 };
```

```
00489
\begin{array}{c} 00490 \\ 00491 \end{array}if (vowel >= 0 && vowel < TOTAL_JUNG) {
00492 retval = wide_vowel [vowel];<br>00493 }
\begin{array}{c} 00493 \\ 00494 \end{array}00494 else {<br>00495 rety
               \text{retval} = 0;{\bf 00496}00497
\begin{array}{c} 00498 \\ 00499 \end{array}return retval;
00500 }
```
Here is the caller graph for this function:

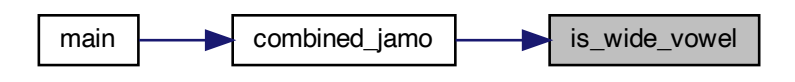

<span id="page-377-0"></span>5.33.2.13 jong\_variation()

int jong\_variation (

int choseong, int jungseong,

int jongseong ) [inline]

Return the Johab 6/3/1 jongseong variation.

There is only one jongseong variation, so this function always returns 0. It is a placeholder function for possible future adaptation to other johab encodings.

Parameters

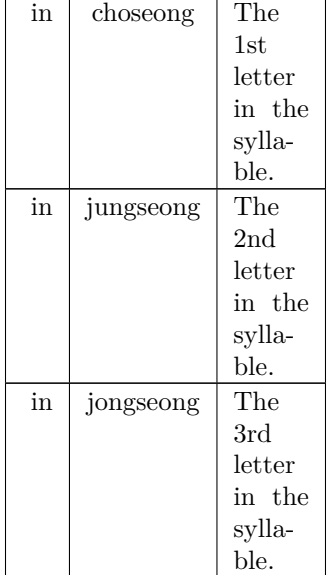

### Returns

The jongseong variation, always 0.

Definition at line [558](#page-389-0) of file [unihangul-support.c](#page-382-0). 00558 { 00559 00560 return 0; /\* There is only one Jongseong variation. \*/ 00561 }

Here is the caller graph for this function:

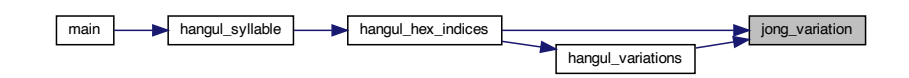

<span id="page-378-0"></span>5.33.2.14 jung\_variation()

int jung\_variation (

int choseong,

int jungseong,

int jongseong ) [inline]

Return the Johab 6/3/1 jungseong variation.

This function takes the two or three (if jongseong is included) letters that comprise a syllable and determine the variation of the vowel (jungseong).

Each jungseong has 3 variations:

Variation Occurrence

0 Jungseong with only chungseong (no jungseong). 1 Jungseong with chungseong and jungseong (except nieun). 2 Jungseong with chungseong and jungseong nieun.

Parameters

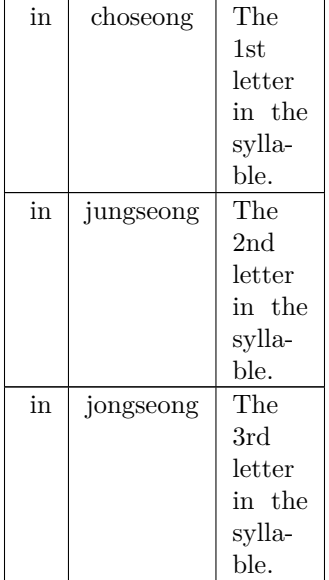

Returns

The jungseong variation, 0 to 2.

Definition at line [524](#page-389-1) of file [unihangul-support.c](#page-382-0).  $\overbrace{\{} }^{00524}$ 

```
00524 {
00525 int jung_variation; /* Return value */
\begin{array}{c} 00526 \\ 00527 \end{array}00527 if (jungseong < 0) {<br>00528 jung_variation =
                      jung_{\text{variation}} = -1;
\begin{array}{cc} 00529 & \textcolor{red}{\big\} \\ 00530 & \textcolor{red}{\big\vert} \end{array}\begin{array}{cc}\n 00530 & \text{else} \\
 00531 & \text{jun}\n \end{array}jung_variation = 0;<br>00532 if (jongseong >= 0)
00532 if (jongseong >= 0) {<br>00533 if (jongseong == 3)
00533 if (jongseong = 3)<br>00534 jung variation =\lim_{n \to \infty} \frac{1}{n} variation = 2; /* Vowel for final Nieun. */
00535<br>00536jung\_variation = 1;\begin{matrix} 00537 \\ 00538 \end{matrix} \quad \  \}00538 }
00539
\begin{array}{c} 00540 \\ 00541 \end{array}jung_variation;
00542 }
```
Here is the call graph for this function:

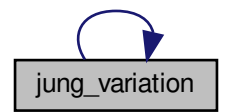

Here is the caller graph for this function:

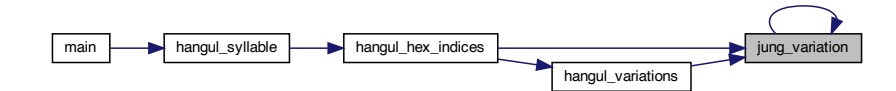

<span id="page-379-0"></span>5.33.2.15 one\_jamo()

void one\_jamo ( unsigned glyph\_table[MAX\_GLYPHS][16], unsigned jamo, unsigned *∗* jamo\_glyph ) Convert Hangul Jamo choseong, jungseong, and jongseong into a glyph.

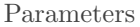

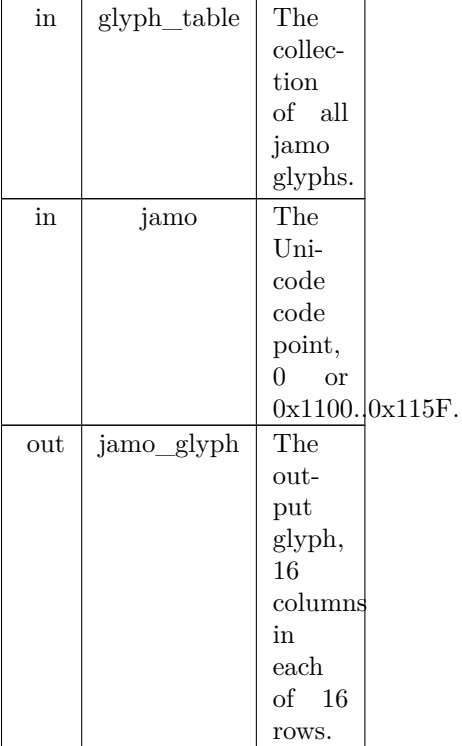

Definition at line [717](#page-391-0) of file [unihangul-support.c](#page-382-0).

```
00718 {
\begin{array}{c} 00719 \\ 00720 \end{array}00720 int i; /* Loop variable */<br>00721 int glyph_index; /* Locat
            int glyph_index; /* Location of glyph in "hangul-base.hex" array */00722
\begin{array}{c} 00723 \\ 00724 \end{array}00724 /* If jamo is invalid range, use blank glyph, */<br>00725 if (jamo >= 0x1100 && jamo <= 0x11FF) {
00725 if (jamo >= 0x1100 && jamo <= 0x11FF) {<br>00726 glyph_index = jamo - 0x1100 + JAMO_F
            JAMO_HEX;\begin{array}{c} 00727 \\ 00728 \end{array}00728 else if (jamo >= 0xA960 && jamo <= 0xA97F) {<br>00729 glyph_index = jamo - 0xA960 + JAMO_EXTA
            glyph\_index = jamo - 0xA960 + JAMO\_EXTA\_HEX;\begin{array}{c} 00730 \\ 00731 \end{array}else if (jamo >= 0xD7B0 && jamo <= 0xD7FF) {
JAMO_EXTB_HEX;<br>00733 }
00733 }
00734 else {<br>00735 gly
            glyph\_index = 0;00736 }
\begin{array}{c} 00737 \\ 00738 \end{array}00738 for (i = 0; i < 16; i++) {<br>00739 jamo glyph [i] = glyph
            \label{eq:3} \begin{array}{c} \text{jamo\_glyph [i] = glyph\_table [glyph\_index] [i]; } \end{array}00740 }
\begin{array}{c} 00741 \\ 00742 \end{array}return;
00743 }
```
<span id="page-380-0"></span>5.33.2.16 print\_glyph\_hex()

void print\_glyph\_hex ( FILE *∗* fp, unsigned codept, unsigned *∗* this\_glyph ) Print one glyph in Unifont hexdraw hexadecimal string style.

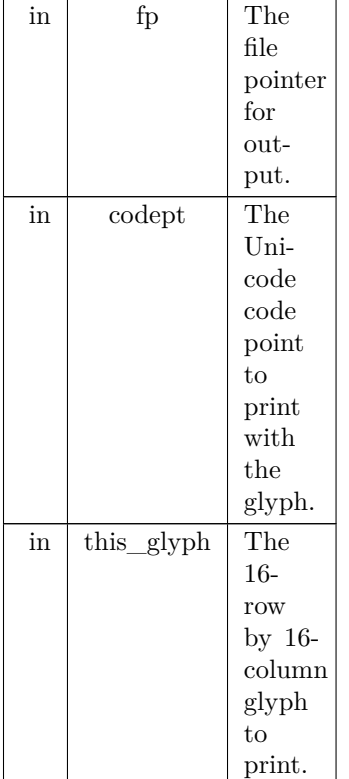

Definition at line [692](#page-391-1) of file [unihangul-support.c](#page-382-0).

```
00692 {
00693
 00694 int i;
00695
\frac{00696}{00697}fprintf (fp, "%04X:", \operatorname{codept});00698<br>00699
 00699 /* for each this_glyph row */<br>
00700 for (i = 0; i < 16; i++) {<br>
00701 fprintf (fp, "%04X", this_glyph[i]);
00702<br>00703fputc (\langle \n\ranglen', fp);
00704
 00705 return;
00706 }
```
<span id="page-381-0"></span>Here is the caller graph for this function:

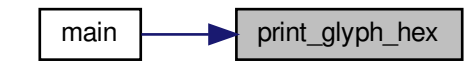

## 5.33.2.17 print\_glyph\_txt()

void print\_glyph\_txt ( FILE *∗* fp,

unsigned codept, unsigned *∗* this\_glyph )

Print one glyph in Unifont hexdraw plain text style.

#### Parameters

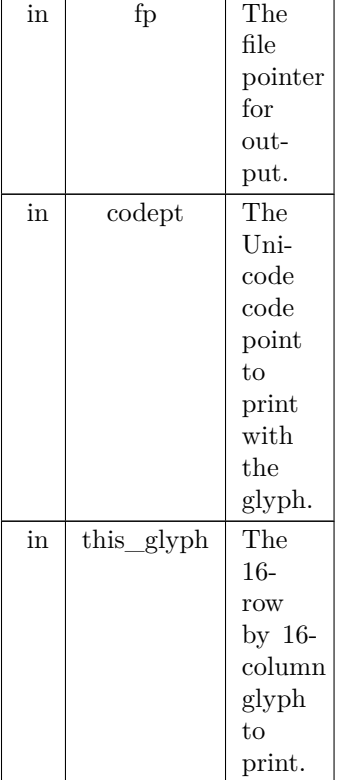

Definition at line [656](#page-391-2) of file [unihangul-support.c](#page-382-0) . {

```
00656
00657 int i;
00658 unsigned mask;
00659
\begin{array}{c} 00660 \\ 00661 \end{array}fprintf (fp, \sqrt[10]{04X}:", codept);
00662<br>0066300663 /* for each this_glyph row */<br>00664 for (i = 0; i < 16; i++) {<br>00665 mask = 0x8000;
 00664 for (i = 0; i < 16; i++) {<br>
00665 mask = 0x8000;<br>
00666 fputc (\n\cdot^{\star}, \text{fp});
 00667 while (mask != 0x0000) {<br>00668 if (mask & this_glyph [i]) {
00669 fputc ('#', fp);
00670
                         }<br>else {
\begin{array}{c} 00671 \\ 00672 \end{array}fputc ('-), fp);
\begin{array}{c} 00673 \\ 00674 \end{array}}
                        mask »= 1; /* shift to next bit in this_glyph row */
\frac{00675}{00676}00676 fputc (
'
\n', fp);
\frac{00677}{00678}00678 fputc (
'
\n', fp);
\begin{array}{c} 00679 \\ 00680 \end{array}00680 return
;
00681 }
```
# 5.34 unihangul-support.c

```
Go to the documentation of this file.
0000100002 @file unihangul-support.c
00003
00004 @brief Functions for converting Hangul letters into syllables
00005
00006 This file contains functions for reading in Hangul letters
00007 arranged in a Johab 6/3/1 pattern and composing syllables
00008 with them. One function maps an iniital letter (choseong),
00009 medial letter (jungseong), and final letter (jongseong)
00010 into the Hangul Syllables Unicode block, U+AC00..U+D7A3.
00011 Other functions allow formation of glyphs that include
00012 the ancient Hangul letters that Hanterm supported. More
00013 can be added if desired, with appropriate changes to
00014 start positions and lengths defined in "hangul.h".
00015
00016 @author Paul Hardy
00017
00018 @copyright Copyright © 2023 Paul Hardy
00019 */
00020 /*
00021 LICENSE:
00022
00023 This program is free software: you can redistribute it and/or modify
00024 it under the terms of the GNU General Public License as published by
00025 the Free Software Foundation, either version 2 of the License, or
00026 (at your option) any later version.
00027
00028 This program is distributed in the hope that it will be useful,
00029 but WITHOUT ANY WARRANTY; without even the implied warranty of
00030 MERCHANTABILITY or FITNESS FOR A PARTICULAR PURPOSE. See the
00031 GNU General Public License for more details.
00032
00033 You should have received a copy of the GNU General Public License
00034 along with this program. If not, see \langle \text{http://www.gnu.org/licenses/}>.00035 */
00036
00037 \#include \ltstdio.h>00038 \#"hangul.h"
00039
00040
0004100042 @brief Read hangul-base.hex file into a unsigned char array.
00043
00044 Read a Hangul base .hex file with separate choseong, jungseong,
00045 and jongseong glyphs for syllable formation. The order is:
00046
00047 - Empty glyph in 0x0000 position.
00048 - Initial consonants (choseong).
00049 - Medial vowels and dipthongs (jungseong).
00050 - Final consonants (jongseong).
00051 - Individual letter forms in isolation, not for syllable formation.
00052
00053 The letters are arranged with all variations for one letter
00054 before continuing to the next letter. In the current
00055 encoding, there are 6 variations of choseong, 3 of jungseong,
00056 and 1 of jongseong per letter.
00057
00058 @param[in] Input file pointer; can be stdin.
00059 @param[out] Array of bit patterns, with 32 8-bit values per letter.
00060 @return The maximum code point value read in the file.
00061 */
00062 unsigned
00063hangul_read_base8 (FILE *infp, unsigned char base[[[32]) { 00064 unsigned codept:
        unsigned \overline{\text{code}}00065 unsigned max_codept;
00066 int i, j;<br>00067 char ins
        MAXLINE];
00068
00069
        max\_codept = 0;\frac{00071}{00072}MAXLINE, infp) != NULL) {
00073 sscanf (instring, "%X", &codept);<br>00074 codept -= PUA_START;
00075 \frac{1}{15} /* If code point is within range, add it */
00076 if MAX_GLYPHS) {<br>00077 /* Find the start of the glyph
              /* Find the start of the glyph bitmap. */
```

```
00078 for (i = 1; instring [i] := \sqrt{0'} && instring [i] := \sqrt{i}; i++);
00079 if (instring[i] == '') {<br>00080 i++; /* Skip over '
                 i++; /* Skip over ':' to get to start of bitmap. */
00081 for (j = 0; j < 32; j++) {<br>00082 sscanf (&instring[i], "%2hhX", &base[codept][j]);
00083 i += 2;00084<br>00085
                  }
                  \frac{1}{\text{if}} (codept > max_codept) max_codept = codept;
00086
               }
00087 }<br>00088 }
00088 }
00089
         return max_codept;
00091 }
00092
00093
00094
00095 @brief Read hangul-base.hex file into a unsigned array.
00096
00097 Read a Hangul base .hex file with separate choseong, jungseong,
00098 and jongseong glyphs for syllable formation. The order is:
00099
00100 - Empty glyph in 0x0000 position.
00101 - Initial consonants (choseong).
00102 - Medial vowels and dipthongs (jungseong).
00103 - Final consonants (jongseong).
00104 - Individual letter forms in isolation, not for syllable formation.
00105
00106 The letters are arranged with all variations for one letter
00107 before continuing to the next letter. In the current
00108 encoding, there are 6 variations of choseong, 3 of jungseong,
00109 and 1 of jongseong per letter.
00110
00111@param[n] Input file pointer; can be stdin.
00112 @param[out] Array of bit patterns, with 16 16-bit values per letter.
00113 @return The maximum code point value read in the file.
00114 *
00115 unsigned
00116 hangul_read_base16 (FILE *infp, unsigned base[][16]) {
00117 unsigned codept;
00118 unsigned max_codept;
00119 int i, j;
00120 char instring[MAXLINE];
00121
00122
00123 max_codept = 0;
00124
MAXLINE, infp) != NULL) {<br>00126 sscanf (instring, "%X", &codept);
00126 sscanf (instring, "%X", &codept);<br>00127 codept -= PUA_START;
00128 \frac{1}{15} /* If code point is within range, add it */
00129 if \text{(codept} < \text{MAX\_GLYPHS}) {00130 /* Find the start of the glyph
00130 * Find the start of the glyph bitmap. */<br>00131 for (i = 1; instring[i] != '\0' && instring[i]
00131 for (i = 1; instring[i] ! = \sqrt{0^i} && instring[i] ! = \sqrt{i}; i++);
00132 if (instring[i] == ':') {<br>00133 i++; /* Skip over ':' to get to start of bitmap. */
00134 for (j = 0; j < 16; j++) {<br>00135 sscanf (&instring[i], "%4X", &base[codept][j]);
00136 i + = 4;
\begin{array}{c} 00137 \\ 00138 \end{array}}
                  \frac{1}{\pi} (codept > max_codept) max_codept = codept;
00139
               }
\begin{matrix} 00140 \\ 00141 \end{matrix} }
00141 }
00142
00143 return max_codept;
00144 }
00145
00146
00147
00148 @brief Decompose a Hangul Syllables code point into three letters.
00149
00150 Decompose a Hangul Syllables code point (U+AC00..U+D7A3) into:
00151
00152 - Choseong 0-19
00153 - Jungseong 0-20
00154 - Jongseong 0-27 or -1 if no jongseong
00155
00156 All letter values are set to -1 if the letters do not
00157 form a syllable in the Hangul Syllables range. This function
00158 only handles modern Hangul, because that is all that is in
```

```
00159 the Hangul Syllables range.
00160
00161 @param[in] codept The Unicode code point to decode, from 0xAC00 to 0xD7A3.
00162 @param[out] initial The 1st letter (choseong) in the syllable.
00163 @param[out] initial The 2nd letter (jungseong) in the syllable.
00164 @param[out] initial The 3rd letter (jongseong) in the syllable.
00165 *
00166 void
00167 hangul_decompose (unsigned codept, int *initial, int *medial, int *final) {
\frac{00168}{00169}if (code < 0xAC00 || codept > 0xD7A3)00170 *initial = *medial = *final = -1;<br>00171 }
00171 }<br>00172 else {
0017200173 codept = 0 \times ACO0;<br>00174 *initial = codept /
            *initial = codept (28 * 21);00175 * medial = (\text{codept} / 28) \% 21;<br>00176 * final = codept % 28 - 1;
00177 }
\begin{array}{c} 00178 \\ 00179 \end{array}return;
00180 }
00181
00182
00183
00184 @brief Compose a Hangul syllable into a code point, or 0 if none exists.
00185
00186 This function takes three letters that can form a modern Hangul
00187 syllable and returns the corresponding Unicode Hangul Syllables
00188 code point in the range 0xAC00 to 0xD7A3.
00189
00190 If a three-letter combination includes one or more archaic letters,
00191 it will not map into the Hangul Syllables range. In that case,
00192 the returned code point will be 0 to indicate that no valid
00193 Hangul Syllables code point exists.
00194
00195 @param[in] initial The first letter (choseong), 0 to 18.
00196 @param[in] medial The second letter (jungseong), 0 to 20.
00197 @param[in] final The third letter (jongseong), 0 to 26 or -1 if none
00198 @return The Unicode Hangul Syllables code point, 0xAC00 to 0xD7A3.
00199 */
00200 unsigned
00201 hangul_compose (int initial, int medial, int final) {
00202 unsigned codept;
00203
00204
00205 if (initial >= 0 && initial <= 18 &&
00206 medial >= 0 && medial \leq = 20 &&<br>00207 final >= 0 && final \leq = 26 {
            final >= 0 && final <= 26} {
00209
00209 codept = 0xAC00;<br>
00210 codept += initial * 21 * 28;<br>
00211 codept += medial * 28;
00212 codept += final +1;00213 }<br>00214 else {
{\begin{array}{c} 00214\\ 00215 \end{array}}codept = 0;00216 }
00217<br>00218return codept;
00219 }
00220
00221
00222 /**
00223 @brief Determine index values to the bitmaps for a syllable's components.
00224
00225 This function reads these input values for modern and ancient Hangul letters:
00226
00227 - Choseong number (0 to the number of modern and archaic choseong - 1.
00228 - Jungseong number (0 to the number of modern and archaic jungseong - 1.
00229 - Jongseong number (0 \text{ to the number of modern and archaic jongseong - 1, or -1 if none.})00230
00231 It then determines the variation of each letter given the combination with
00232 the other two letters (or just choseong and jungseong if the jongseong value
00233 is -1).
00234
00235 These variations are then converted into index locations within the
00236 glyph array that was read in from the hangul-base.hex file. Those
00237 index locations can then be used to form a composite syllable.
00238
00239 There is no restriction to only use the modern Hangul letters.
```

```
00240
00241 @param[in] choseong The 1st letter in the syllable.
00242 @param[in] jungseong The 2nd letter in the syllable.
00243 @param[in] jongseong The 3rd letter in the syllable, or -1 if none.
00244 @param[out] cho_index Index location to the 1st letter variation from the hangul-base.hex file.
00245 @param[out] jung_index Index location to the 2nd letter variation from the hangul-base.hex file.
00246 @param[out] jong_index Index location to the 3rd letter variation from the hangul-base.hex file.
00247 */
00248 void
00249hangul_hex_indices (int choseong, int jungseong, int jongseong, 00250 int *cho index. int *iung index. int *iong index
                       int *cho_index, int *jung_index, int *jong_index) {
00251<br>00252cho_variationjung_variation,jong_variation; /* Letter variations */00253
hangul_variations*cho_variationjung_variation,jong_variation);
00256
\begin{array}{c} 00257 \\ 00258 \end{array}hangul_variations (choseong, jungseong, jongseong, 00259 <br> &cho_variation, &jung_variation, &jung
                          cho_variation,jung_variation,jong_variation);
\begin{array}{c} 00260 \\ 00261 \end{array}\begin{array}{l} \rm *cho\_index = CHO\_HER \rm * \rm \> choseng * CHO\_VARIATIONS \rm + \rm \> cho\_variation; \\ \rm *jung\_index = JUNG\_Hex \rm \> \> \> + jungseong * JUNG\_VARIATIONS \rm \> \> + jung. \end{array}JUNG_HEXJUNG_VARIATIONSjung_variation;;<br>00263 *jong index = jongseong < 0 ? 0x0000 :
          *jong_index = jongseong < 0 ? 0x0000 :
JONG_HEXJONG_VARIATIONSjong_variation;
00265
         return:
00267 }
00268
00269
0027000271 @brief Determine the variations of each letter in a Hangul syllable.
00272
00273 Given the three letters that will form a syllable, return the variation
00274 of each letter used to form the composite glyph.
00275
00276 This function can determine variations for both modern and archaic
00277 Hangul letters; it is not limited to only the letters combinations
00278 that comprise the Unicode Hangul Syllables range.
00279
00280 This function reads these input values for modern and ancient Hangul letters:
00281
00282 - Choseong number (0 to the number of modern and archaic choseong - 1.
00283 - Jungseong number (0 to the number of modern and archaic jungseong - 1.
00284 - Jongseong number (0 to the number of modern and archaic jongseong - 1, or -1 if none.
00285
00286 It then determines the variation of each letter given the combination with
00287 the other two letters (or just choseong and jungseong if the jongseong value
00288 is -1).
00289
00290 @param[in] choseong The 1st letter in the syllable.
00291 @param[in] jungseong The 2nd letter in the syllable.
00292 @param[in] jongseong The 3rd letter in the syllable, or -1 if none.
00293 @param[out] cho_var Variation of the 1st letter from the hangul-base.hex file.
00294 @param[out] jung_var Variation of the 2nd letter from the hangul-base.hex file.
00295 @param[out] jong_var Variation of the 3rd letter from the hangul-base.hex file.
00296 */
00297 void
00298hangul_variations (int choseong, int jungseong, int jongseong, 00299 int *cho var, int *jung var, int *jong var) {
                       00299 int *cho_var, int *jung_var, int *jong_var) {
\begin{array}{c} 00300 \\ 00301 \end{array}cho_variation (int choseong, int jungseong, int jongseong);
jung_variation (int choseong, int jungseong, int jongseong);<br>00303 int jong variation (int choseong, int jungseong, int jongseong);
         jong_variation (int choseong, int jungseong, int jongseong);
00304
00305
00306 Find the variation for each letter component.
00307<br>00308cho_variation (choseong, jungseong, jongseong);<br>00309 *jung var = jung variation (choseong, jungseong, jongseong);
jung_variation (choseong, jungseong, jongseong);<br>00310 *jong_var = jong_variation (choseong, jungseong, jongseong);
         *jong_variation (choseong, jungseong, jongseong);
00311
00312
00313 return;
00314 }
00315
00316
00317
00318 @brief Return the Johab6/3/\mathbf{1} choseong variation for a syllable.
00319
00320 This function takes the two or three (if jongseong is included)
```
 letters that comprise a syllable and determine the variation of the initial consonant (choseong). Each choseong has 6 variations: Variation Occurrence  $00327 - 003280$ Choseong with a vertical vowel such as "A". 1 Choseong with a horizontal vowel such as "O". 00330 2 Choseong with a vertical and horizontal vowel such as "WA".<br>00331 3 Same as variation 0, but with iongseong (final consonant). Same as variation 0, but with jongseong (final consonant). 4 Same as variation 1, but with jongseong (final consonant). 00333 Also a horizontal vowel pointing down, such as U and YU.<br>00334 5 Same as variation 2, but with iongseong (final conset Same as variation 2, but with jongseong (final consonant). Also a horizontal vowel pointing down with vertical element, such as WEO, WE, and WI. In addition, if the vowel is horizontal and a downward-pointing stroke as in the modern letters U, WEO, WE, WI, and YU, and in archaic letters YU-YEO, YU-YE, YU-I, araea, and araea-i, then 3 is added to the initial variation of 0 to 2, resulting in a choseong variation of 3 to 5, respectively. @param[in] choseong The 1st letter in the syllable. @param[in] jungseong The 2nd letter in the syllable. 00346 @param[in] jongseong The 3rd letter in the syllable. @return The choseong variation, 0 to 5. \*/ int [cho\\_variation](#page-355-0) (int choseong, int jungseong, int jongseong) { int [cho\\_variation](#page-355-0); /\* Return value \*/ The Choseong cho\_var is determined by the 00355 21 modern  $+$  50 ancient Jungseong, and whether or not the syllable contains a final consonant (Jongseong). 00358 \*/ 00359 static int choseong\_var  $[TOTAL_JUNG + 1] = \{$  Modern Jungseong in positions 0..20. /\* Location Variations Unicode Range Vowel # Vowel Names \*/ /\* -------- ---------- -------------- ------- ----------- \*/ 00365 /\* 0x2FB \*/ 0, 0, 0, // U+1161..U+1163-->[ 0.. 2] A, AE, YA 00366 /\* 0x304 \*/ 0, 0, 0, // U+1164..U+1166-->[ 3.. 5] YAE, EO, E 00367 /\* 0x30D \*/ 0, 0, // U+1167..U+1168-->[ 6.. 7] YEO, YE 00368 /\* 0x313 \*/ 1, // U+1169 -->[ 8] O 00369 /\* 0x316 \*/ 2, 2, 2, // U+116A..U+116C-->[ 9..11] WA, WAE, WE 00370 /\* 0x31F \*/ 1, 4, // U+116D..U+116E-->[12..13] YO, U 00371 /\* 0x325 \*/ 5, 5, 5, // U+116F..U+1171-->[14..16] WEO, WE, WI<br>00372 /\* 0x32E \*/ 4, 1, // U+1172..U+1173-->[17..18] YU, EU<br>00373 /\* 0x334 \*/ 2, // U+1174 -->[19] YI<br>00374 /\* 0x337 \*/ 0, // U+1175 -->[20] I<br>00375 /\* Ancient Jungseong in positions 21..70. \*/ /\* Location Variations Unicode Range Vowel # Vowel Names \*/ /\* -------- ---------- -------------- ------- ----------- \*/ 00380 /\* 0x33A: \*/ 2, 5, 2, // U+1176..U+1178-->[21..23] A-O, A-U, YA-O 00381 /\* 0x343: \*/ 2, 2, 5, // U+1179..U+117B-->[24..26] YA-YO, EO-O, EU-U 00382 /\* 0x34C: \*/ 2, 2, 5, // U+117C..U+117E-->[27..29] EO-EU, YEO-O, YEO-U<br>00383 /\* 0x355: \*/ 2, 5, 5, // U+117F..U+1181-->[30..32] O-EO, O-E, O-YE,<br>00384 /\* 0x355: \*/ 4, 4, 2, // U+1182..U+1184-->[33..35] O-O, O-U, YO-Y 00386 /\* 0x370: \*/ 2, 5, 5, // U+1188..U+118A-->[39..41] YO-I, U-A, U-AE, 00387 /\* 0x379: \*/ 5, 5, 5, // U+118B..U+118B-->[42..44] U-EO-EU, U-YE, U-U, 00387 /\* 0x379: \*/ 5, 5, 5, // U+118B.U+118D-->[42..44] U-EO-EU, U-YE, U-U,<br>00388 /\* 0x382: \*/ 5, 5, 5, // U+118E.U+1190-->[45..47] YU-A, YU-EO, YU-E,<br>00389 /\* 0x38B: \*/ 5, 5, 2, // U+1191.U+1193-->[48..50] YU-YEO, YU-YE, 00398 /\* 0x3D0: \*/ 2, 4, 5, // U+D7B0..U+D7B2-->[71..73] O-YEO, O-O-I, YO-A, 00399 /\* 0x3D9: \*/ 5, 2, 5, // U+D7B3..U+D7B5-->[74..76] YO-AE, YO-EO, U-YEO, 00400 /\* 0x3E2: \*/ 5, 2, 5, // U+D7B3..U+D7B5-->[77..79] VO-AE, YO-

00408 /\* 0x310: \*/ -1 // Mark end of list of vowels.

 $00407$  #else

00409  $\#$ endif

```
00402 /* 0x3F4: */ 4, 2, 3, // U+D7BC..U+D7BE-->[83..85] EU-O, I-YA-O, I-YAE,<br>00403 /* 0x3FD: */ 3, 3, 2, // U+D7BF..U+D7C1-->[86..88] I-YEO, I-YE, I-O-I,<br>00404 /* 0x406: */ 2, 2, 0, // U+D7C2..U+D7C4-->[89..91] I-YO, I-Y
```

```
00410 };
00411
00412
00413 if (jungseong \langle 0 | | jungseong \rangle = TOTAL_JUNG) {<br>00414 cho variation = -1:
                \frac{1}{1}cho_variation = -1;
00415 }
00416<br>00417else {
                    cho\_variation = choseng\_var [jungscong];00418 if (choseong >= 0 && jongseong >= 0cho_variation < 3)<br>00419 cho variation += 3:
                        cho\_variation += 3;00420 }
00421
\begin{array}{c} 00422 \\ 00423 \end{array}cho_variation;
00424 }
00425
00426
00427 /**
00428 @brief Whether vowel has rightmost vertical stroke to the right.
00429
00430 @param[in] vowel Vowel number, from 0 to TOTAL_JUNG - 1.
00431 @return 1 if this vowel's vertical stroke is wide on the right side; else 0.
00432 */
00433 int
00434 is_wide_vowel
(int vowel) {
00435 int retval; /* Return value. */
00436
00437 static int wide_vowel [TOTAL\_JUNG + 1] = \{00438
00439 Modern Jungseong in positions 0..20.
00440 *
00441 \frac{7}{8} Location Variations Unicode Range Vowel # Vowel Names \frac{*}{6}00442 /* -------- ---------- -------------- ------- ----------- */
00443 /* 0x2FB */ 0, 1, 0, // U+1161..U+1163-->[ 0.. 2] A, AE, YA
00444 /* 0x304 */ 1, 0, 1, // U+1164..U+1166-->[ 3.. 5] YAE, EO, E
00445 /* 0x30D */ 0, 1, // U+1167..U+1168-->[ 6.. 7] YEO, YE
00446 /* 0x313 */ 0, // U+1169 -->[ 8] O
00447 /* 0x316 */ 0, 1, 0, // U+116A..U+116C-->[ 9..11] WA, WAE, WE
00448 /* 0x31F */ 0, 0, // U+116D..U+116E-->[12..13] YO, U
00449 /* 0x325 */ 0, 1, 0, // U+116F..U+1171-->[14..16] WEO, WE, WI
00450 /* 0x32E */ 0, 0, // U+1172..U+1173-->[17..18] YU, EU
00451 /* 0x334 */ 0, // U+1174 -->[19] YI
00452 /* 0x337 */ 0, // U+1175 -->[20] I
00453 /*
00454 Ancient Jungseong in positions 21..70.
00455 */
00456 /* Location Variations Unicode Range Vowel # Vowel Names */
00458 \; \mathbin{/^*} 0x33A: \; {^*}\mathbin{/} 0, \, 0, \, 0, \, \mathbin{/}\mathbin{/} U+1176..U+1178-> [21..23] \quad A-O,00458 /* 0x33A: */ 0, 0, 0, // U+1176..U+1178-->[21..23] A-O, A-U, YA-O<br>
00459 /* 0x343: */ 0, 0, 0, // U+1179..U+117B-->[24..26] YA-YO, EO-O, EU-U<br>
00460 /* 0x34C: */ 0, 0, 0, // U+117C..U+117E-->[24..26] YA-YO, EO-O, YE
00467 /* 0x38B: */ 0, 1, 0, // U+1191..U+1193-->[48..50] YU-YEO, YU-YE, YU-U,
00468 /* 0x394: */ 0, 0, 0, // U+1194..U+1196-->[51..53] YU-I, EU-U, EU-EU,
00469 /* 0x39D: */ 0, 0, 0, // U+1197..U+1199-->[54..56] YI-U, I-A, I-YA,
00470 /* 0x3A6: */ 0, 0, 0, // U+119A..U+119C-->[57..59] I-O, I-U, I-EU,
00471 /* 0x3AF: */ 0, 0, 0, // U+119D..U+119F-->[60..62] I-ARAEA, ARAEA, ARAEA-EO,<br>00472 /* 0x3B8: */ 0, 0, 0, // U+11A0..U+11A2-->[63..65] ARAEA-U, ARAEA-I,SSANGARAEA,<br>00473 /* 0x3C1: */ 0, 0, 0, // U+11A3..U+11A5-->[66.
00476 /* 0x3D0: */ 0, 0, 0, // U+D7B0..U+D7B2-->[71..73]   O-YEO,  O-O-I, YO-A,<br>00477 /* 0x3D9: */ 1, 0, 0, // U+D7B3..U+D7B5-->[74..76]  YO-AE,  YO-EO,   U-YEO,<br>00478 /* 0x3E2: */ 1, 1, 0, // U+D7B6..U+D7B8-->[77..79]   U
00479 /* 0x3EB: */ 0, 0, 1, // U+D7B9..U+D7BB-->[80..82] EU-A, EU-EO, EU-E, 00480 /* 0x3F4: */ 0, 0, 1, // U+D7BC..U+D7BE-->[83..85] EU-O, I-YA-O, I-YAE, 10481 /* 0x3F1: */ 0, 0, 1, // U+D7BC..U+D7C1-->[86..88] EU-O, I-YA
```

```
00483 /* 0x40F: */ 0, 1, // U+D7C5..U+D7C6-->[92..93] ARAEA-A, ARAEA-E, 00484 /* 0x415: */ -1 // Mark end of list of vowels.
00485 #else
00486 /* 0x310: */ -1 // Mark end of list of vowels.
00487 \#endif
00488 };
00489
00490<br>0049100491 if (vowel >= 0 && vowel < TOTAL_JUNG) {<br>00492 retval = wide_vowel [vowel];
           {\rm \ }{\rm retval} = {\rm wide\_vowel} \ {\rm [vowel]};00493 }
\begin{array}{cc} 00494 & \text{else} \ 00495 & \text{ret}^1 \end{array}\text{retval} = 0;{\bf 00496}00497
00498
00499 return retval;
00500 }
00501
00502
00503 /**
00504 @brief Return the Johab 6/3/1 jungseong variation.
00505
00506 This function takes the two or three (if jongseong is included)
00507 letters that comprise a syllable and determine the variation
00508 of the vowel (jungseong).
00509
00510 Each jungseong has 3 variations:
00511
00512 Variation Occurrence
00513 - 00514000514 0 Jungseong with only chungseong (no jungseong).<br>00515 1 Jungseong with chungseong and jungseong (excep-
00515 1 Jungseong with chungseong and jungseong (except nieun).
00516 2 Jungseong with chungseong and jungseong nieun.
00517
00518@param[\mathrm{in}] choseong % \mathbb{H} The 1st letter in the syllable.
00519 @param[in] jungseong The 2nd letter in the syllable.
00520 @param[in] jongseong The 3rd letter in the syllable.
00521 @return The jungseong variation, 0 to 2.
00522 */
00523 inline int
00524 jung_variation (int choseong, int jungseong, int jongseong) {
00525 int jung_variation; /* Return value */
00526
           if (jungseong < 0) {
jung_variation = -1;
00529 }
00530 else {<br>00531 jun
              jung\_variation = 0;00532 if (jongseong >= 0) {<br>00533 if (iongseong == 3)
                 if (jongseong == 3)jung_variation = 2; /* Vowel for final Nieun. */ 00535
\begin{array}{c} 00535 \\ 00536 \end{array}jung\_variation = 1;\begin{matrix} 00537 & 1 \\ 00538 & 1 \end{matrix}{\bf 0} {\bf 0} {\bf 5} {\bf 3} {\bf 8}00539
\begin{array}{c} 00540 \\ 00541 \end{array}jung_variation;
00542 }
00543
00544
0054500546 @brief Return the Johab 6/3/1 jongseong variation.
00547
00548 There is only one jongseong variation, so this function
00549 always returns 0. It is a placeholder function for
00550 possible future adaptation to other johab encodings.
00551
00552 @param[in] choseong The 1st letter in the syllable.
00553 @param[in] jungseong The 2nd letter in the syllable.
00554 @param[in] jongseong The 3rd letter in the syllable.
00555 @return The jongseong variation, always 0.
00556 */
00557 inline int
00558jong_variation (int choseong, int jungseong, int jongseong)\{\begin{array}{c} 00559 \\ 00560 \end{array}return 0; /* There is only one Jongseong variation. */00561 }
00562
00563
```

```
00564 /**
00565 @brief Given letters in a Hangul syllable, return a glyph.
00566
00567 This function returns a glyph bitmap comprising up to three
00568 Hangul letters that form a syllable. It reads the three
00569 component letters (choseong, jungseong, and jungseong),
00570 then calls a function that determines the appropriate
00571 variation of each letter, returning the letter bitmap locations
00572 in the glyph array. Then these letter bitmaps are combined
00573 with a logical OR operation to produce a final bitmap,
00574 which forms a 16 row by 16 column bitmap glyph.
00575
00576 @param[in] choseong The 1st letter in the composite glyph.
00577 @param[in] jungseong The 2nd letter in the composite glyph.
00578 @param[in] jongseong The 3rd letter in the composite glyph.
00579 @param[in] hangul_base The glyphs read from the "hangul_base.hex" file.
00580 @return syllable The composite syllable, as a 16 by 16 pixel bitmap.
00581 * /00582 void
00583 hangul_syllable
(int choseong, int jungseong, int jongseong,
00584 unsigned char hangul_base[][32], unsigned char *syllable) {
00585
00586 int i; /* loop variable *, 00587 int cho hex, jung hex,
00587 int cho_hex, jung_hex, jong_hex;<br>00588 unsigned char glyph byte;
           unsigned char glyph_byte;
00589
00590
hangul_hex_indices (choseong, jungseong, jongseong, 00592 & cho hex, & jung hex, & jong hex);
                             00592 &cho_hex, &jung_hex, &jong_hex);
00593
00594 for (i = 0; i < 32; i++) {<br>00595 glyph_byte = hangul_base [cho_hex][i];
00596 glyph_byte |= hangul_base [jung_hex][i];<br>00597 if (jong_hex >= 0) glyph_byte |= hangul_base [jong_hex][i];
00598 syllable[i] = glyph_byte;
00599 }
0060000601 return
;
00602 }
00603
00604
00605
00606 @brief See if two glyphs overlap.
00607
00608 @param[in] glyph1 The first glyph, as a 16-row bitmap.
00609 @param[in] glyph2 The second glyph, as a 16-row bitmap.
00610 @return 0 if no overlaps between glyphs, 1 otherwise.
00611 */
00612 int
00613 glyph_overlap
(unsigned *glyph1, unsigned *glyph2) {
00614 int overlaps; /* Return value; 0 if no overlaps, -1 if overlaps. */
00615 int i;
\begin{array}{c} 00616 \\ 00617 \end{array}\textensuremath{\mathcal{C}}^* Check for overlaps between the two glyphs. */
\begin{array}{c} 00618 \\ 00619 \end{array}i\,=\,0;\begin{array}{c} 00620 \\ 00621 \end{array}\text{do} {
             overlaps = (glyph1[i] & glyph2[i]) := 0;00622 i++;<br>00623 } while
          } while (i < 16 && overlaps == 0);
\begin{array}{c} 00624 \\ 00625 \end{array}return overlaps;
00626 }
00627
00628
0062900630 @brief Combine two glyphs into one glyph.
00631
00632 @param[in] glyph1 The first glyph to overlap.
00633 @param[in] glyph2 The second glyph to overlap.
00634 @param[out] combined_glyph The returned combination glyph.
00635 */
00636 void
00637 combine_glyphs
(unsigned *glyph1, unsigned *glyph2,
00638 unsigned *combined_glyph) {
00639 int i;
\frac{00640}{00641}for (i = 0; i < 16; i++)00642 combined_glyph [i] = glyph1 [i] | glyph2 [i];
00643<br>00644
00644 return
;
```

```
00645 }
00646
00647
0064800649 @brief Print one glyph in Unifont hexdraw plain text style.
00650
00651 @param[in] fp The file pointer for output.<br>00652 @param[in] codept The Unicode code point t
                                   The Unicode code point to print with the glyph.
00653 @param[in] this_glyph The 16-row by 16-column glyph to print.
00654 */
00655 void
00656print_glyph_txt (FILE *fp, unsigned codept, unsigned *this_glyph) { 00657 int i:
\begin{array}{c} 00657 \\ 00658 \end{array}unsigned mask;
00659
00660<br>00661fprintf (fp, \sqrt[10]{04X}:", codept);
\frac{00662}{00663}00663 /* for each this_glyph row */<br>00664 for (i = 0; i < 16; i++) {
00664 for (i = 0; i < 16; i++) {<br>00665 mask = 0x8000;
00665 mask = 0x8000;<br>00666 fputc ('t', fp);00666 fputc (\sqrt[t]{t}, fp);<br>00667 while (mask !=
00667 while (mask |= 0x0000) {<br>00668 if (mask & this glyph)00668 if (mask & this_glyph [i]) {<br>00669 fputc (\, \# \, \cdot \, \text{fp});
                   fputc ('#', fp);00670 }<br>00671 else {
00671
00672 fputc ('-), fp);<br>00673 }
\frac{00673}{00674}mask v = 1; /* shift to next bit in this_glyph row */
\frac{00675}{00676}fputc (\ln, fp);
00677<br>00678
           fputc ('\n', fp);00679
00680 return;
00681 }
00682
00683
00684
00685 @brief Print one glyph in Unifont hexdraw hexadecimal string style.
00686\, 00687\, @param[in] \, fp \,The file pointer for output.
00688 @param[in] codept The Unicode code point to print with the glyph.
00689 @param[in] this_glyph The 16-row by 16-column glyph to print.
00690 */
00691 void
00692 print_glyph_hex (FILE *fp, unsigned codept, unsigned *this_glyph) {
00693
00694 int i;
00695
00696<br>00697fprintf (fp, \%04X:", codept);
00698
00699 /* for each this_glyph row */<br>00700 for (i = 0; i < 16; i++) {
00700 for (i = 0; i < 16; i++) {<br>00701 fprintf (fp, "%04X", thi
             fprintf (fp, "%04X", this_glyph[i]);
\begin{array}{c} 00702 \\ 00703 \end{array}fputc ('\n', fp);\begin{array}{c} 00704 \\ 00705 \end{array}return;
00706 }
00707
00708
00709 /**
00710 @brief Convert Hangul Jamo choseong, jungseong, and jongseong into a glyph.
00711
00712 @param[in] glyph_table The collection of all jamo glyphs.
00713 @param[in] jamo The Unicode code point, 0 or 0x1100..0x115F.
00714 @param[out] jamo_glyph The output glyph, 16 columns in each of 16 rows.
00715 */
00716 void
00717 one_jamo (unsigned glyph_table [MAX_GLYPHS][16],
00718 unsigned jamo, unsigned *jamo_glyph) {
00719<br>0072000720 int i; /* Loop variable */<br>00721 int glyph index; /* Loca
          int glyph_index; /* Location of glyph in "hangul-base.hex" array */
00722
00723<br>00724
             * If jamo is invalid range, use blank glyph, */00725 if (jamo) = 0x1100 \& \& jamo \<= 0x11FF)
```

```
00726 glyph_index = jamo - JAMO_HEX;
\begin{array}{c} 00727 \\ 00728 \end{array}else if (jamo >= 0xA960 && jamo <= 0xA97F) {
00729 glyph_index = jamo - 0xA960 + JAMO_EXTA_HEX;
\begin{array}{c} 00730 \\ 00731 \end{array}00731 else if (jamo >= 0 \times D7B0 && jamo <= 0 \times D7FF) {<br>00732 glyph_index = jamo - 0x1100 + JAMO_EXTB_
00732 glyph_index = jamo - 0x1100 + JAMO_EXTB_HEX;
00733 }
\begin{array}{c} 00734 \\ 00735 \end{array}else {
         glyph\_index = 0;00736 }
00737<br>0073800738 for (i = 0; i < 16; i++) {<br>00739 iamo glyph [i] = glyph
            \gammajamo_glyph [i] =glyph_table [glyph_index] [i];
00740 }
00741
00742 return
;
00743 }
00744
00745
0074600747 @brief Convert Hangul Jamo choseong, jungseong, and jongseong into a glyph.
00748
00749 This function converts input Hangul choseong, jungseong, and jongseong
00750 Unicode code triplets into a Hangul syllable. Any of those with an
00751 out of range code point are assigned a blank glyph for combining.
00752
00753 This function performs the following steps: % \left\vert \cdot \right\rangle00754
00755 1) Determine the sequence number of choseong, jungseong,
00756 and jongseong, from 0 to the total number of choseong,
00757 jungseong, or jongseong, respectively, minus one. The
00758 sequence for each is as follows:
00759
00760 a) Choseong: Unicode code points of U+1100..U+115E
00761 and then U+A960..U+A97C.
00762
00763 b) Jungseong: Unicode code points of U+1161..U+11A7
00764 and then U+D7B0..U+D7C6.
00765
00766 c) Jongseong: Unicode code points of U+11A8..U+11FF
00767 and then U+D7CB..U+D7FB.
00768
00769 2) From the choseong, jungseong, and jongseong sequence number,
00770 determine the variation of choseong and jungseong (there is
00771 only one jongseong variation, although it is shifted right
00772 by one column for some vowels with a pair of long vertical
00773 strokes on the right side).
00774
00775 3) Convert the variation numbers for the three syllable
00776 components to index locations in the glyph array.
00777
00778 4) Combine the glyph array glyphs into a syllable.
00779
00780 @param[in] glyph_table The collection of all jamo glyphs.
00781 @param[in] cho The choseong Unicode code point, 0 or 0x1100..0x115F.
00782 @param[in] jung The jungseong Unicode code point, 0 or 0x1160..0x11A7.
00783 @param[in] jong The jongseong Unicode code point, 0 or 0x11A8..0x11FF.
00784 @param[out] combined_glyph The output glyph, 16 columns in each of 16 rows.
00785 */
00786 void
00787 combined_jamo
(unsigned glyph_table [MAX_GLYPHS][16],
00788 unsigned cho, unsigned jung, unsigned jong,<br>00789 unsigned *combined glyph) {
                    unsigned *combined_glyph) {
00790
00791 int i; /* Loop variable. */<br>00792 int cho num. jung num.
          int cho_num, jung_num, jong_num;
00793 int cho_group, jung_group, jong_group;
00794 int cho_index, jung_index, jong_index;
\begin{array}{c} 00795 \\ 00796 \end{array}unsigned tmp_glyph[16]; /* Hold shifted jongsung for wide vertical vowel. */
\frac{00797}{00798}00798 int cho_variation
(int choseong, int jungseong, int jongseong);
00799<br>0080000800 void combine_glyphs
(unsigned *glyph1, unsigned *glyph2,
00801 unsigned *combined_glyph);
00802
00803
00804 /* Choose a blank glyph for each syllalbe by default. */<br>00805 cho index = jung index = jong index = 0x000:
          cho index = jung index = jong index = 0x000;
00806
```

```
00807
00808 Convert Unicode code points to jamo sequence number
00809 of each letter, or -1 if letter is not in valid range.
00810 */
00811 if (cho > = 0x1100 \& k \cdot cho <= 0x115E)<br>00812 cho num = cho - CHO UNICODE
00812CHO_UNICODE_START;<br>00813 else if (cho >= CHO_EXTA_UNICODE_STAI
CHO_EXTA_UNICODE_START(CHO_EXTA_UNICODE_STARTNCHO_EXTA))
CHO_EXTA_UNICODE_STARTNCHO_MODERNNJONG_ANCIENT;
00816 else<br>00817 c
           chonum = -1;
\frac{00818}{00819}00819 if \left(\frac{\text{jung}}{\text{ung}}\right) = 0 \times 1161 \& \& \text{ jung} \leq 0 \times 1147<br>00820 iung num = jung - JUNG UNICODE
           jung_num = jung - JUNG_NNICODE_START;00821 else if (jung >= JUNG_EXTB_UNICODE_START &&
00822 jung < (JUNG_EXTB_UNICODE_START + NJUNG_EXTB))
JUNG_EXTB_UNICODE_STARTNJUNG_MODERNNJUNG_ANCIENT;<br>00824 else
\begin{array}{c} 00824 \\ 00825 \end{array}jung num = -1;
\begin{array}{c} 00826 \\ 00827 \end{array}00827 if \text{(jong)} = 0 \times 11 \times 8 && jong \lt = 0 \times 11FF)<br>00828 jong num = jong - JONG UNICODE
            \gammaJONG_UNICODE_START;
00829 else if (jong >= JONG_EXTB_UNICODE_START &&
00830 jong < (JONG_EXTB_UNICODE_START + NJONG_EXTB))
JONG_EXTB_UNICODE_STARTNJONG_MODERNNJONG_ANCIENT;
\begin{array}{c} 00832 \\ 00833 \end{array}jong num = -1;
00834
00835
00836 Choose initial consonant (choseong) variation based upon
00837 the vowel (jungseong) if both are specified.
00838<br>0083900839 if (\text{cho\_num} < 0) {<br>00840 cho index = cho
            cho_index = cho_group = 0; /* Use blank glyph for choseong. */
00841 }
00842 else
00843 if \hat{J} if \sum_{n=0}^{\infty} num \leq 0 && jong_num \leq 0) { /* Choseong is by itself. */
              cho\_group = 0;(NCHO_MODERNNCHO_ANCIENTJAMO_HEX;
(NCHO_MODERNNCHO_ANCIENT)
\overline{JAMO\_EXTA\_HEX};00850
00851 else {
00852 if \lim_{x \to 0} if \lim_{x \to 0} | \frac{1}{x} Valid jungseong with choseong. */
00853 cho_group = cho_variation (cho_num, jung_num, jong_num);
\begin{array}{cc} 00854 & & \\\hline 00855 & & \\\end{array} \qquad \begin{array}{c} \text{else} \end{array}/* Invalid vowel; see if final consonant is valid. */
00856
00857 If initial consonant and final consonant are specified,
00858 set cho_group to 4, which is the group tha would apply
00859 to a horizontal-only vowel such as Hangul "O", so the
00860 consonant appears full-width.
\begin{array}{c} 00861 \ * / \\ 00862 \end{array}00862 cho_group = 0;<br>00863 if (jong num >
00863 if (jong_{num} > = 0) {<br>00864 cho group = 4;
                 cho\_group = 4;00865 }
00866<br>00867
CHO_HEXCHO_VARIATIONS * cho_num + 00868
                        cho_group;
00869 } /* Choseong combined with jungseong and/or jongseong. */ 00870 } /* Valid choseong. */
         \frac{1}{2} /* Valid choseong. */
00871
00872\,00873 Choose vowel (jungseong) variation based upon the choseong
00874 and jungseong.
^{00875\ +}_{00876}jung_index = jung_group = 0; /* Use blank glyph for jungseong. */\frac{00877}{00878}00878 if (jung_num >= 0) {<br>00879 if (cho num < 0 & 8
           if (cho_num < 0 && jong_num < 0) { /* Jungseong is by itself. */
00880 jung\_group = 0;<br>00881 jung\_index = jurjung\_index = jung\_num + JUNG\_UNICODE START;
00882 }<br>00883 else {
\frac{00883}{00884}if (jong_num >= 0) { /* If there is a final consonant. */
00885 if (jong\_num == 3) /* Nieun; choose variation 3. */<br>00886 iung group = 2;
                 jung\_group = 2;else
00887
```

```
00888 jung_group = 1;
00889 } /* Valid jongseong. */
00890 /* If valid choseong but no jongseong, choose jungseong variation 0. */
00891 else if (\text{cho\_num} > = 0)<br>00892 jung_group = 0;
                 jung\_group = 0;\begin{array}{c} 00893 \\ 00894 \end{array}jung\_index = JUNG\_HEX + JUNG\_VARIATIONS * jung\_num + jung\_group;00895 }
00896
00897
00898 Choose final consonant (jongseong) based upon whether choseong
00899 and/or jungseong are present.
\begin{array}{c} 00900 \\ 00901 \end{array}if (jong_num < 0) {
00902 jong_index = jong_group = 0; /* Use blank glyph for jongseong. */ 00903 }
0090300904 else { /* Valid jongseong. */<br>00905 if (cho_num < 0 && jung
00905 if (cho_num < 0 \&amp; wjung_num < 0) { /* Jongseong is by itself. */ 00906 jong group = 0;
              jong\_group = 0;00907 jong\_index = jung\_num + 0x4A8;\begin{matrix} 00908 & & \phantom{0} \\ 00909 & & \phantom{0} \end{matrix}else { /* There is only one jongseong variation if combined. */00910 jong\_group = 0;<br>00911 jong\_index = JC00911 jong_index = JONG_HEXJONG_VARIATIONS * jong_number}{Jong_Group;}jong_group;
\begin{matrix} 00913\\ 00914 \end{matrix} \quad \}00914 }
00915
00916
00917 Now that we know the index locations for choseong, jungseong, and
00918 jongseong glyphs, combine them into one glyph.
00919 */
00920 combine_glyphs (glyph_table [cho_index], glyph_table [jung_index],
00921 combined_glyph);
00922
00923 if \left(\text{jong\_index} > 0\right)00924
00925 If the vowel has a vertical stroke that is one column
00926 away from the right border, shift this jongseung right
00927 by one column to line up with the rightmost vertical
00928 stroke in the vowel.
00929 */
00930 if (is_wide_vowel (jung_num)) {
00931 for (i = 0; i < 16; i++) {
00932 tmp\_glyph[i] = glyph\_table [jong_index] [i] * 1;00933 }
00934 combine_glyphs (combined_glyph, tmp_glyph,
00935 combined_glyph);
00936
00937 else {<br>00938 con
              00938 combine_glyphs (combined_glyph, glyph_table [jong_index],
00939 combined_glyph);
00940 }
00941 }
\begin{array}{c} 00942 \\ 00943 \end{array}return;
00944 }
00945
```
# 5.35 src/unihex2bmp.c File Reference

unihex2bmp - Turn a GNU Unifont hex glyph page of 256 code points into a bitmap for editing #include *<*stdio.h*>* #include *<*stdlib.h*>* #include *<*string.h*>*

## Include dependency graph for unihex2bmp.c:

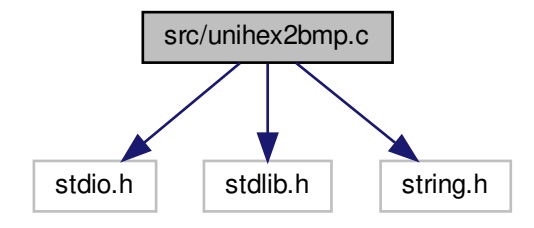

# Macros

• #define [MAXBUF](#page-396-0) 256

# Functions

- int [main](#page-400-0) (int argc, char *∗*argv[ ]) The main function.
- int [hex2bit](#page-396-1) (char *∗*instring, unsigned char character[32][4])
	- Generate a bitmap for one glyph.
- int [init](#page-397-0) (unsigned char bitmap[17 *∗*32][18 *∗*4]) Initialize the bitmap grid.

# Variables

- char *∗* [hex](#page-404-0) [18]
	- GNU Unifont bitmaps for hexadecimal digits.
- unsigned char [hexbits](#page-404-1) [18][32]

The digits converted into bitmaps.

• unsigned [unipage](#page-405-0)  $=0$ 

Unicode page number, 0x00..0xff.

• int  $flip = 1$  $flip = 1$ 

Transpose entire matrix as in Unicode book.

# 5.35.1 Detailed Description

unihex2bmp - Turn a GNU Unifont hex glyph page of 256 code points into a bitmap for editing

Author

Paul Hardy, unifoundry *<*at*>* unifoundry.com, December 2007
## Copyright

Copyright (C) 2007, 2008, 2013, 2017 Paul Hardy

This program reads in a GNU Unifont .hex file, extracts a range of 256 code points, and converts it a Microsoft Bitmap (.bmp) or Wireless Bitmap file. Synopsis: unihex2bmp [-iin\_file.hex] [-oout\_file.bmp] [-f] [-phex\_page\_num] [-w] Definition in file [unihex2bmp.c.](#page-405-0)

## 5.35.2 Macro Definition Documentation

5.35.2.1 MAXBUF

 $\#$ define MAXBUF 256 Definition at line [47](#page-405-1) of file [unihex2bmp.c.](#page-405-0)

## <span id="page-396-0"></span>5.35.3 Function Documentation

5.35.3.1 hex2bit()

int hex2bit (

char *∗* instring, unsigned char character[32][4] )

Generate a bitmap for one glyph.

Convert the portion of a hex string after the ':' into a character bitmap.

If string is *>*= 128 characters, it will fill all 4 bytes per row. If string is *>*= 64 characters and *<* 128, it will fill 2 bytes per row. Otherwise, it will fill 1 byte per row.

Parameters

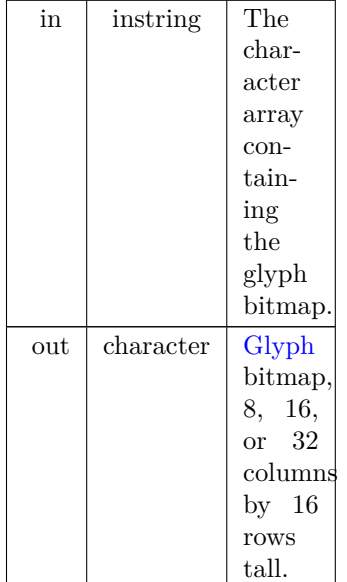

Returns

Always returns 0.

```
Definition at line 361 of file unihex2bmp.c.
00362 {
\begin{array}{c}00363\\00364\end{array}00364 int i; /* current row in bitmap character */<br>00365 int j; /* current character in input string */<br>00366 int k; /* current byte in bitmap character */
00367 int width; /* number of output bytes to fill - 1: 0, 1, 2, or 3 */00368<br>0036900369 for (i=0; i<32; i++) /* erase previous character */00370 character[i][0] = character[i][2] =
00370 character[i][0] = character[i][1] = character[i][2] = character[i][3] = 0;<br>00371 j=0; /* current location is at beginning of instring */
            j=0; /* current location is at beginning of instring */
00372
00373 if (strlen (instring) <= 34) /* 32 + possible '\r', '\n' */ 00374 width = 0;
00374 width = 0;<br>00375 else if (strlen
00375 else if (strlen (instring) \langle 64 + \text{possible'} \rangle \cdot \text{v'}, '\ln \cdot \text{*}/<br>00376 width = 1;
00376 width = 1;<br>00377 else if (strlen
00377 else if (strlen (instring) \langle 98 \rangle /* 96 + possible '\r', '\n' */ 00378 width = 3;
00378 width = 3;<br>00379 else /* the m
00379 else /* the maximum allowed is quadruple-width */ 00380 width = 4;
                width = 4;
\begin{array}{c} 00381 \\ 00382 \end{array}k = (width > 1) ? 0 : 1; /* if width > double, start at index 1 else at 0 */
\begin{array}{c}00383\\00384\end{array}00384 for (i=8; i<24; i++) { /* 16 rows per input character, rows 8..23 */ 00385 sscanf (&instring[j], "%2hhx", &character[i][k]);
00386 j \neq 2;<br>00387 if (width
00387 if (width > 0) { /* add next pair of hex digits to this row */<br>00388 sscanf (&instring[j], "%2hhx", &character[i][k+1]);
                   \frac{1}{8} sscanf (&instring[j], "%2hhx", &character[i][k+1]);
00389 j \neq 2;<br>00390 if (width
                   if (width > 1) { /* add next pair of hex digits to this row */
00391 sscanf (&instring[j], "%2hhx", &character[i][k+2]);<br>00392 i + = 2:
00392 j \neq 2;<br>00393 j \neq 3;\frac{1}{2} if (width > 2) { /* quadruple-width is maximum width */
00394 sscanf (\&instring[j], "%2hhx", &character[i][k+3]);<br>00395 i += 2;
                          j += 2;
00396 }
\begin{array}{cc} 00397 & & \{00398 \end{array}00398 }
00399 }
00400
            return (0);00402 }
```
Here is the caller graph for this function:

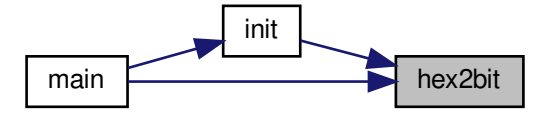

<span id="page-397-0"></span>5.35.3.2 init()

int init (

unsigned char bitmap[17 *∗*32][18 *∗*4] ) Initialize the bitmap grid.

#### Parameters

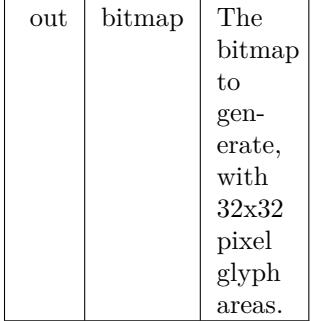

#### Returns

Always returns 0.

Definition at line [412](#page-410-0) of file [unihex2bmp.c](#page-405-0) .  $00413 \ \{ \\ 00414$ 00414 int i, j;<br>00415 unsigne unsigned char charbits[32][4]; /\* bitmap for one character, 4 bytes/row \*/ 00416 unsigned toppixelrow;<br>00417 unsigned this<br>col: unsigned thiscol; 00418 unsigned char pnybble0, pnybble1, pnybble2, pnybble3; 00419 for (i=0; i<18; i++) { /\* bitmaps for '0'..'9', 'A'-'F', 'u', '+' \*/ 00421 00422 [hex2bit](#page-396-0) ( $\&$ hex[i][5], charbits); /\* convert hex string to 32\*4 bitmap \*/ 00423 00424 for  $(j=0; j<32; j++)$  [hexbits](#page-404-1) $[i][j] = \sim$ charbits $[j][1];$ <br>00425 } 00425 } 00426  $00427$ 00428 Initialize bitmap to all white. 00429 \*/ 00430 for (toppixelrow=0; toppixelrow  $< 17*32$ ; toppixelrow++) { 00431 for (thiscol=0; thiscol<18; thiscol++) { 00432 bitmap[toppixelrow][(thiscol « 2)  $] = 0$ xff;<br>00433 bitmap[toppixelrow][(thiscol « 2) | 1] = 0xff; 00434 bitmap[toppixelrow][(thiscol « 2) | 2] = 0xff;<br>00435 bitmap[toppixelrow][(thiscol « 2) | 3] = 0xff;  $00436$   $\qquad$   $\}$ 00437 }  $00438$ 00439 Write the "u+nnnn" table header in the upper left-hand corner, 00440 where nnnn is the upper 16 bits of a 32-bit Unicode assignment.  $00441$  \*/ 00442 pnybble3 = [\(unipage](#page-405-2) » 20);<br>00443 pnybble2 = (unipage » 16) 00443 pnybble2 = [\(unipage](#page-405-2) » 16) & 0xf;<br>00444 pnybble1 = (unipage » 12) & 0xf; 00444 pnybble1 = [\(unipage](#page-405-2) » 12) & 0xf;<br>00445 pnybble0 = (unipage » 8) & 0xf; 00445 pnybble0 = [\(unipage](#page-405-2) » 8) & 0xf;<br>00446 for (i=0; i<32; i++) { 00446 for  $(i=0; i<32; i++)$  {<br>00447 bitmap[i][1] = hexbi 00447 bitmap[i][1] = [hexbits\[](#page-404-1)16][i]; /\* copy 'u' \*/<br>
00448 bitmap[i][2] = hexbits[17][i]; /\* copy '+' \*/<br>
00449 bitmap[i][3] = hexbits[pnybble3][i]; 00450 bitmap[i][4] = [hexbits\[](#page-404-1)pnybble2][i]; 00451 bitmap[i][5] = [hexbits\[](#page-404-1)pnybble1][i]; 00452 bitmap[i][6] = [hexbits\[](#page-404-1)pnybble0][i]; 00453 }  $00454$ 00455 Write low-order 2 bytes of Unicode number assignments, as hex labels  $00456$   $^{\ast}_{/}$   $00457$ 00457 pnybble3 = [\(unipage](#page-405-2) » 4) & 0xf; /\* Highest-order hex digit \*/<br>00458 pnybble2 = (unipage ) & 0xf; /\* Next highest-order hex digit \*/ 00459 00460 Write the column headers in bitmap[][] (row headers if flipped)  $00461$ <br> $00462$ toppixelrow =  $32 * 17 - 1$ ; /\* maximum pixel row number \*/ 00463 00464 Label the column headers. The hexbits[][] bytes are split across two 00465 bitmap[][] entries to center a the hex digits in a column of 4 bytes. 00466 OR highest byte with 0xf0 and lowest byte with 0x0f to make outer 00467 nybbles white (0=black, 1-white).

```
00468 */<br>00469
00469 for (i=0; i<16; i++) {<br>00470 for (j=0; j<32; j++)
             for (j=0; j<32; j++) {
(flip(hexbits[pnybble3][j] » 4) | 0xf0;
00473 bitmap\iiint (i+2) \times 2) | 1] = (\hbox{hexbits} [pnybble3] [j] \times 4) | 00474(hexbits[pnybble2][j] » 4);
00474hexbits[pnybble2][j] » 4);<br>
00475(hexbits[pnybble2][j] « 4) |
hexbits(hexbits[i][j] « 4) | 0x0f;
00478 }
00479 else {<br>00480 bit
hexbits[i][j] » 4) | 0xf0;<br>00481 bitmap[j][((i+2) « 2) | 2] = (hexbits[i][j] « 4) | 0x0f;
                   hexbits[i][j] « 4) | 0x0f;
\left.\begin{array}{cc} 00482\\00483\end{array}\right\}\quad \}00483 }
00484 }
00485
00486 Now use the single hex digit column graphics to label the row headers.
\begin{array}{c} 00487 \\ 00488 \end{array}00488 for (i=0; i<16; i++) {<br>00489 toppixelrow = 32 * (i + 1) - 1; /* from bottom to top */
00490<br>0049100491 for (j=0; j<32; j++) {<br>00492 if (!flip) { /* if not
!fliphexbits[pnybble3][j];
hexbits[pnybble2][j];
00495<br>00496hexbits[i][j];<br>}
00497
00498
00499
00500 Now draw grid lines in bitmap, around characters we just copied.
\frac{00501}{00502}^* draw vertical lines 2 pixels wide ^*/00503 for (i=1*32; i<17*32; i+)+ {<br>00504 if ((i \& 0 \times 1f) == 7)00504 if ((i \& 0 \times 1f) == 7)<br>00505 i++
                i++;00506 else if ((i \& 0x1f) == 14)<br>00507 i += 200507 i := 2;<br>00508 else if ((i)
00508 else if ((i \& 0x1f) == 22)<br>00509 i++00509 i++;<br>00510 for (i=for (j=1; j<18; j++) {
00511 bitmap[i][(j « 2) | 3] \&= 0xfe;
00512 }
00513 }
00514 \sqrt{\phantom{a}} draw horizontal lines 1 pixel tall \sqrt[*]{\phantom{a}}00515 for (i=1*32-1; i<18*32-1; i+=32) {<br>00516 for (j=2; j<18; j++) {
00516 for (j=2; j<18; j++) {<br>
00517 bitmap[i][(j « 2) ] = 0x00;<br>
00518 bitmap[i][(j « 2) | 1] = 0x81;
00519 bitmap[i][(j « 2) | 2] = 0x81;<br>00520 bitmap[i][(j « 2) | 3] = 0x00;
00521 }
\begin{array}{c} 00522 \\ 00523 \end{array}00523 /* fill in top left corner pixel of grid */<br>00524 bitmap[31][7] = 0xfe;
          \text{bitmap}[31][7] = 0 \text{xfe};\begin{array}{c} 00525 \\ 00526 \end{array}return (0);00527 }
```
Here is the call graph for this function:

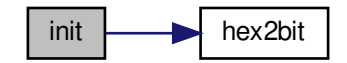

#### Here is the caller graph for this function:

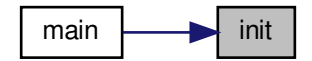

<span id="page-400-0"></span>5.35.3.3 main()

int main (

int argc, char *∗* argv[ ] ) The main function.

Parameters

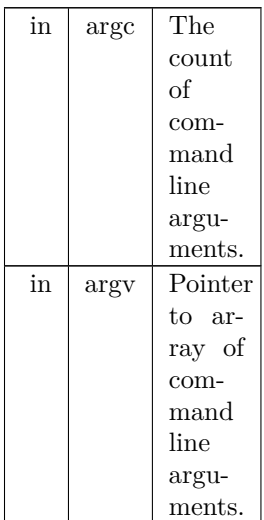

Returns

This program exits with status 0.

Definition at line [96](#page-406-0) of file [unihex2bmp.c.](#page-405-0) 00097 { 00098 00099 int i, j; <br>  $\begin{array}{lll}\n 00100 & \text{usingmed k0;} & \text{* [top variables]} & \text{* [top] } \\
 00100 & \text{usingmed swap;} & \text{* [temp Unicode char variable} & \text{* [top] } \\
 00101 & \text{usingmed swap;} & \text{* [temp variable for swapping values * [top] } \\
 00102 & \text{char iburl256}]; & \text{* [input buffer} & \text{* [top] } \\
 00103 & \text{unsigned filesize;} & \text{* size of file in bytes} & \text{* [top] } \\
 00104 & \text{usingmed bitmapsize;} & \text{* size of bitmap image$ 00104 unsigned bitmapsize;  $\frac{1}{2}$  is size of bitmap image in bytes  $\frac{*}{2}$ <br>00105 unsigned thischar;  $\frac{1}{2}$  the current character  $\frac{*}{2}$ <br>00106 unsigned char thischarbyte;  $\frac{1}{2}$  unsigned char lowest byte of Uni 00106 unsigned char this<br>charbyte; /\* unsigned char lowest byte of Unicode char \*/ 00107 int this<br>charrow; /\* row 0..15 where this character belongs \*/ 00107 int this character belongs  $\frac{*}{}$  oo 0.15 where this character belongs  $\frac{*}{}$  of  $\frac{0.108}{}$  int this col;  $\frac{*}{}$  column 0..15 where this character belongs  $\frac{*}{}$ 00109 int toppixelrow; <br>  $\frac{\text{#} \text{pixel row, 0.16*32-1}}{\text{+ the last Unicode page read in font file *}}$ 

```
00111 int wbmp=0; /* set to 1 if writing wbmp format file */\begin{array}{c} 00112 \\ 00113 \end{array}unsigned char bitmap[17*32][18*4]; /* final bitmap */
00114 unsigned char charbits[32][4]; /* bitmap for one character, 4 bytes/row */
\begin{array}{c} 00115 \\ 00116 \end{array}00116 char *infile="", *outfile=""; /* names of input and output files *00117 FILE *infp, *outfp; /* file pointers of input and output files *
            FILE *infp, *outfp; \quad /* file pointers of input and output files */
00118<br>00119init(); / initializes bitmap row/col labeling, &c. */<br>00120 int hex2bit(); / * convert hex string --> bitmap */
                                              /* convert hex string \rightarrow bitmap *
00121
00122 bitmapsize = 17*32*18*4; /* 17 rows by 18 cols, each 4 bytes */
00123<br>00124if (\text{argc} > 1) {
00125 for (i = 1; i < argc; i++) {<br>
00126 if (argv[i][0] == '-') { /* this is an option argument */<br>
00127 switch (argv[i][1]) {<br>
00128 case 'f': /* flip (transpose) glyphs in bitmap as in standard */
00129 flip = 1 flip;
00130 break;
00131 case 'i': /* name of input file */
00132 infile = \&argv[i][2];
\begin{tabular}{ll} 00133 & break, \\ 00134 & case 'o'. \end{tabular}case 'o': /* name of output file */00135 outfile = &argv[i][2];<br>00136 break;
00136 break;<br>00137 case 'p'.
                                        /* specify a Unicode page other than default of 0 ^*/00138 sscanf (\frac{\text{(aarg}[2], \text{``%x''}, \text{&unipage}}{\text{&unipage}}; /* Get Unicode page */<br>00139
                            break:
00140 case 'w': /* write a wbmp file instead of a .bmp file */
00141 wbmp = 1;
00142 break;<br>00143 default
                                        \hspace{0.1mm}/^* if unrecognized option, print list and exit \hspace{0.1mm}^*/00144 fprintf (stderr, "\nSyntax:\n<sup>'</sup>\n");<br>00145 fprintf (stderr, "%s -p<Unicode
                                                     \%s -p<Unicode_Page> ", argv[0]);
00146 fprintf (stderr, "-i<Input_File> -o<Output_File> -w\n\n");
00147 fprintf (stderr, " -w specifies .wbmp output instead of ");
00148 fprintf (stderr, "default Windows .bmp output.\langle n \ranglen");<br>00149 fprintf (stderr, " -p is followed by 1 to 6 ");
00149 fprintf (stderr, " -p is followed by 1 to 6 ");<br>00150 fprintf (stderr, "Unicode page hex digits ");
00151 fprintf (stderr, "(default is Page 0).\n\n");
00152 fprintf (stderr, "\nExample:\n\n");
00153 fprintf (stderr, " \%s -p83 -iunifont.hex -ou83.bmp \n \n \n", 00154
                                   argv[0];
00155 exit (1);00156 }
\begin{array}{cc} 00157 & & \cr 00158 & & \cr \end{array}00158
00159
00160
00161 Make sure we can open any I/O files that were specified before
00162 doing anything else.
\begin{array}{c} 00163 \ * \\ 00164 \end{array}if (strlen (infile) > 0) {
00165 if ((\inf p = \text{fopen (infile, "r")) == \text{NULL}) \{<br>
00166 fprintf (stderr, "Error: can't open %s for input.\n", infile);
00167 exit (1);
\begin{matrix} 00168 \\ 00169 \end{matrix} \quad \  \}00169 }
00170 else<br>00171 ir
               \dot{\text{info}} = \text{stdin};00172 }
00173 if (strlen (outfile) > 0) {<br>00174 if ((outfp = fopen (out
00174 if ( (outfp = fopen (outfile, "w")) == NULL) {<br>00175 fprintf (stderr, "Error: can't open %s for out
00175 fprintf (stderr, "Error: can't open %s for output.\n", outfile);<br>00176 exit (1);
               exit (1);<br>}
00177 }
\begin{matrix}00178\\00179\end{matrix}00179 else {<br>00180 out
            \text{output};00181 }
\begin{array}{c} 00182 \\ 00183 \end{array})init(bitmap); /* initialize bitmap with row/column headers, etc. */
```
00188 while (lastpage  $\leq$  [unipage](#page-405-2) && fgets (inbuf, MAXBUF-1, infp) != NULL) { 00189 sscanf (inbuf, "%x", &thischar); 00190 lastpage = thischar  $\frac{1}{2}$  8; /\* keep Unicode page to see if we can stop  $\frac{1}{2}$ 

00184  $00185$ 

 $\frac{00187}{00188}$ 

00186 Read in the characters in the page 00187  $*/$ 

00191 if (lastpage == [unipage\)](#page-405-2) {

```
00192 thischarbyte = (unsigned char)(thischar & 0xff);<br>00193 for (k0=0: \text{inbuf} [k0] = ?; k0++):
00193 for (k0=0; \text{ inbuf}[k0] = ':'; k0++);<br>00194 k0++;
                  k0++;00195 hex2bit (&inbuf[k0], charbits); /* convert hex string to 32*4 bitmap */
00196
00197
00198 Now write character bitmap upside-down in page array, to match
00199 .bmp file order. In the .wbmp' and .bmp files, white is a '1'
00200 bit and black is a '0' bit, so complement charbits[][].
00201 *00202
00203 thiscol = (thischarbyte & 0xf) + 2; /* column number will be 1..16 */<br>00204 thischarrow = thischarbyte » 4; /* charcter row number, 0..15 */
00205
                  (flip) \{\n/ * \text{ swap row} \text{ and column} \text{ placement} * \text{/}00206 swap = thiscol;<br>00207 thiscol = thisch
                     thiscol = thischarrow;00208 thischarrow = swap;<br>
00209 thiscol += 2; /* column index starts at 1*/<br>
00210 thischarrow -= 2; /* row index starts at 0*/\begin{array}{c} 00211 \\ 00212 \end{array}}
                  toppixelrow = 32 * (this charrow + 1) - 1; /* from bottom to top */
00213
0021400215 Copy the center of charbits[][] because hex characters only
00216 occupy rows 8 to 23 and column byte 2 (and for 16 bit wide
00217 characters, byte 3). The charbits[][] array was given 32 rows
00218 and 4 column bytes for completeness in the beginning.
00219 */
\begin{array}{cc}\n 00220 & \text{for } (i=8; i<24; i++) \\
 00221 & \text{bitmap}(\text{toppixelrow})\n \end{array}bitmap[toppixelrow + i][(thiscol « 2) |0| =
00222 \simcharbits[i][0] & 0xff;
00223 bitmap[toppixelrow + i][(thiscol « 2) | 1] = 00224 charbits[il[1] & 0xff.
00224 \simcharbits[i][1] & 0xff;<br>00225 bitmap[toppixe]row + i
                     bitmap[toppixelrow + i][(thiscol « 2) | 2] =00226 \simcharbits[i][2] & 0xff;
00227 /* Only use first 31 bits; leave vertical rule in 32nd column */00228 bitmap[toppixelrow + i][(thiscol « 2) | 3] =
00229 ~charbits[i][3] & 0xfe;
00230
                  }
00231
00232 Leave white space in 32nd column of rows 8, 14, 15, and 23
00233 to leave 16 pixel height upper, middle, and lower guides.
00234 */
00235 bitmap[toppixelrow + 8][(thiscol « 2) | 3] = 1;<br>00236 bitmap[toppixelrow + 14][(thiscol « 2) | 3] = 1;<br>00237 bitmap[toppixelrow + 15][(thiscol « 2) | 3] = 1;
00238 bitmap[toppixelrow + 23][(thiscol « 2) | 3] = 1;
00239 }
00240 }
00241
00242 Now write the appropriate bitmap file format, either
00243 Wireless Bitmap or Microsoft Windows bitmap.
00244 * 00245if (wbmp) { /* Write a Wireless Bitmap .wbmp format file */00246
00247 Write WBMP header
\begin{array}{c} 00248 \ * / \\ 00249 \end{array}00249 fprintf (outfp, "%c", 0x00); /* Type of image; always 0 (monochrome) */<br>00250 fprintf (outfp, "%c", 0x00); /* Reserved; always 0 */<br>00251 fprintf (outfp, "%c%c", 0x84, 0x40); /* Width = 576 pixels */<br>00252 fprintf (
0025300254 Write bitmap image
00255 */<br>00256
               for (toppixelrow=0; toppixelrow \leq = 17*32-1; toppixelrow++) {
00257 for (j=0; j<18; j++) {<br>
00258 fprintf (outfp, "%c", bitmap[toppixelrow][(j\in2) ]);<br>
00259 fprintf (outfp, "%c", bitmap[toppixelrow][(j\in2) | 1]);<br>
00260 fprintf (outfp, "%c", bitmap[toppixelrow][(j\in2) | 2]);
00261 fprintf (outfp, "%c", bitmap[toppixelrow][(j«2) | 3]);
00262
                 }
00263 }
00264 }
00265
           {\rm else} { \, /* otherwise, write a Microsoft Windows .bmp format file */
00266
00267 Write the .bmp file -- start with the header, then write the bitmap 00268 */
00268
00269
00270 /* 'B', 'M' appears at start of every .bmp file */<br>00271 fprintf (outfp, "%c%c", 0x42, 0x4d);
               fprintf (outfp, "%c%c", 0x42, 0x4d);
00272
```

```
00273 /* Write file size in bytes */<br>00274 filesize = 0x3E + \text{bitmapsi}00274 filesize = 0x3E + \text{bitmapsize};<br>00275 fprintf (outfp, "%c", (unsigned
00275 fprintf (outfp, "%c", (unsigned char)((filesize ) & 0xff));<br>00276 fprintf (outfp, "%c", (unsigned char)((filesize » 0x08) & 0xff));<br>00277 fprintf (outfp, "%c", (unsigned char)((filesize » 0x10) & 0xff));<br>00278 fprin
00279<br>0028000280 /* Reserved - 0's */<br>00281 fprintf (outfp, "%c%
                  fprintf (outfp, "%c%c%c%c", 0x00, 0x00, 0x00, 0x00);
\begin{array}{c} 00282 \\ 00283 \end{array}<sup>*</sup> Offset from start of file to bitmap data *00284 fprintf (outfp, "%c%c%c%c", 0x3E, 0x00, 0x00, 0x00);
00285<br>002864* Length of bitmap info header *00287 fprintf (outfp, "%c%c%c%c", 0x28, 0x00, 0x00, 0x00);
00288
00289 \frac{\text{# Width of bitmap in pixels} \times}{\text{for 1}}<br>00290 fprintf (outfp, "%c%c%c%c", 0x
                  fprintf (outfp, "%c%c%c%c", 0x40, 0x02, 0x00, 0x00);
00291<br>0029200292 /* Height of bitmap in pixels *<br>00293 fprintf (outfp, "%c%c%c%c", 0x
                  fprintf (outfp, "%c%c%c%c", 0x20, 0x02, 0x00, 0x00);
\begin{array}{c} 00294 \\ 00295 \end{array}00295 /* Planes in bitmap (fixed at 1) */<br>00296 fprintf (outfp, "%c%c", 0x01, 0x00);
00297<br>0029800298 /* bits per pixel (1 = \text{monochrome}) */<br>00299 fprintf (outfp, "%c%c", 0x01, 0x00);
                  fprintf (outfp, \%c\%c\%, 0x01, 0x00);
00300<br>0030100301 /* Compression (0 = \text{none}) */<br>00302 fprintf (outfp, "%c%c%c%c", 0x00, 0x00, 0x00, 0x00);
00303
00304 \frac{\text{%}}{\text{6}} /* Size of bitmap data in bytes \frac{\text{*}}{\text{6}}<br>00305 for interference of the property of the property of the property of the property of the property of the property of the property of the property of 
00305 fprintf (outfp, "%c", (unsigned char)((bitmapsize ) & 0xff));<br>00306 fprintf (outfp, "%c", (unsigned char)((bitmapsize » 0x08) & 0xff));
00307 fprintf (outfp, "%c", (unsigned char)((bitmapsize » 0x10) & 0xff));<br>00308 fprintf (outfp, "%c", (unsigned char)((bitmapsize » 0x18) & 0xff));
00309
                  /* Horizontal resolution in pixels per meter */00311 fprintf (outfp, "%c%c%c%c", 0xC4, 0x0E, 0x00, 0x00);
00312
00313 /* Vertical resolution in pixels per meter */<br>00314 fprintf (outfp, "%c%c%c%c", 0xC4, 0x0E, 0x00, 0x00);
00315
00316 /* Number of colors used */
00317 fprintf (outfp, "%c%c%c%c", 0x02, 0x00, 0x00, 0x00);
00318
00319 /* Number of important colors *
00320 fprintf (outfp, "%c%c%c%c", 0x02, 0x00, 0x00, 0x00);
00321
00322 /* The color black: B=0x00, G=0x00, R=0x00, Filler=0xFF */ 00323 for finit (outfp. "%c%c%c%c%". 0x00. 0x00. 0x00. 0x00):
                  fprintf (outfp, "%c%c%c%c", 0x00, 0x00, 0x00, 0x00);
00324
00325 /* The color white: B=0xFF, G=0xFF, R=0xFF, Filler=0xFF */ 00326 fprintf (outfp, "%c%c%c%c", 0xFF, 0xFF, 0xFF, 0x00);
                  00326 fprintf (outfp, "%c%c%c%c", 0xFF, 0xFF, 0xFF, 0x00);
00327
{\bf 0} {\bf 0} {\bf 3} {\bf 2} {\bf 8}00329 Now write the raw data bits. Data is written from the lower
00330 left-hand corner of the image to the upper right-hand corner
00331 of the image.
00332 ^{\ast}_{/} 0033300333 for (toppixelrow=17*32-1; toppixelrow >= 0; toppixelrow--) {<br>00334 for (j=0; j<18; j++) {
                     for (j=0; j<18; j++) {
00335 fprintf (outfp, "%c", bitmap[toppixelrow][(j«2) ]);<br>00336 fprintf (outfp, "%c", bitmap[toppixelrow][(j«2) | 1]);<br>00337 fprintf (outfp, "%c", bitmap[toppixelrow][(j«2) | 2]);
00338
                         fprintf (outfp, "%c", bitmap[toppixelrow][(j«2) | 3]);
\begin{array}{cc} 00340 & 00341 \end{array}00341 }
\begin{array}{c} 00342 \\ 00343 \end{array}ext (0);
```
00344 }

Here is the call graph for this function:

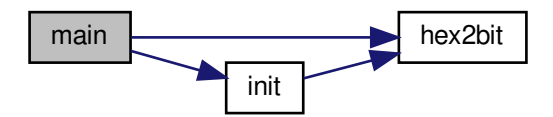

<span id="page-404-2"></span>5.35.4 Variable Documentation

5.35.4.1 flip

int flip  $=1$ Transpose entire matrix as in Unicode book. Definition at line [85](#page-406-1) of file [unihex2bmp.c.](#page-405-0)

<span id="page-404-0"></span>5.35.4.2 hex

```
char∗ hex[18]
Initial value:
= {
    "0030:00000000182442424242424224180000",
    "0031:000000000818280808080808083E0000",
    "0032:000000003C4242020C102040407E0000",
    "0033:000000003C4242021C020242423C0000",
    "0034:00000000040C142444447E0404040000",
    "0035:000000007E4040407C020202423C0000",
    "0036:000000001C2040407C424242423C0000",
    "0037:000000007E0202040404080808080000",
    "0038:000000003C4242423C424242423C0000",
    "0039:000000003C4242423E02020204380000",
    "0041:0000000018242442427E424242420000",
    "0042:000000007C4242427C424242427C0000",
    "0043:000000003C42424040404042423C0000",
    "0044:00000000784442424242424244780000",
    "0045:000000007E4040407C404040407E0000",
    "0046:000000007E4040407C40404040400000",
    "0055:000000004242424242424242423C0000",
    "002B:0000000000000808087F080808000000"
  }
```
GNU Unifont bitmaps for hexadecimal digits.

These are the GNU Unifont hex strings for '0'-'9' and 'A'-'F', for encoding as bit strings in row and column headers.

Looking at the final bitmap as a grid of 32*∗*32 bit tiles, the first row contains a hexadecimal character string of the first 3 hex digits in a 4 digit Unicode character name; the top column contains a hex character string of the 4th (low-order) hex digit of the Unicode character.

<span id="page-404-1"></span>Definition at line [62](#page-405-3) of file [unihex2bmp.c.](#page-405-0)

5.35.4.3 hexbits

unsigned char hexbits[18][32] The digits converted into bitmaps. <span id="page-405-2"></span>Definition at line [82](#page-406-2) of file [unihex2bmp.c.](#page-405-0)

5.35.4.4 unipage

unsigned unipage  $=0$ Unicode page number, 0x00..0xff. Definition at line [84](#page-406-3) of file [unihex2bmp.c.](#page-405-0)

# <span id="page-405-0"></span>5.36 unihex2bmp.c

```
Go to the documentation of this file.
00001
00002 @file unihex2bmp.c
00003
00004 @brief unihex2bmp - Turn a GNU Unifont hex glyph page of 256 code points
00005 into a bitmap for editing
00006
00007 @author Paul Hardy, unifoundry <at> unifoundry.com, December 2007
00008
00009 @copyright Copyright (C) 2007, 2008, 2013, 2017 Paul Hardy
00010
00011 This program reads in a GNU Unifont .hex file, extracts a range of
00012 256 code points, and converts it a Microsoft Bitmap (.bmp) or Wireless
00013 Bitmap file.
00014
00015 Synopsis: unihex2bmp [-iin_file.hex] [-oout_file.bmp]
00016 [-f] [-phex_page_num] [-w]
00017 */
00018 /00019 LICENSE:
00020
00021 This program is free software: you can redistribute it and/or modify
00022 it under the terms of the GNU General Public License as published by
00023 the Free Software Foundation, either version 2 of the License, or
00024 (at your option) any later version.
00025
00026 This program is distributed in the hope that it will be useful,
00027 but WITHOUT ANY WARRANTY; without even the implied warranty of
00028 MERCHANTABILITY or FITNESS FOR A PARTICULAR PURPOSE. See the
00029 GNU General Public License for more details.
00030
00031 You should have received a copy of the GNU General Public License
00032 along with this program. If not, see \langle \text{http://www.gnu.org/licenses/}>.00033 *
00034
00035
00036 20 June 2017 [Paul Hardy]:
00037 - Adds capability to output triple-width and quadruple-width (31 pixels
00038 wide, not 32) glyphs. The 32nd column in a glyph cell is occupied by
00039 the vertical cell border, so a quadruple-width glyph can only occupy
00040 the first 31 columns; the 32nd column is ignored.
00041 */
00042
00043\# \emph{include } < \sim \emph{stdio.h} >00044 \#include \ltstdlib.h>00045 #include <string.h>
00046
00047 #define MAXBUF 256
00048
00049
00050 /00051 @brief GNU Unifont bitmaps for hexadecimal digits.
00052
00053 These are the GNU Unifont hex strings for '0'-'9' and 'A'-'F',
00054 for encoding as bit strings in row and column headers.
00055
00056 Looking at the final bitmap as a grid of 32*32 bit tiles, the
00057 first row contains a hexadecimal character string of the first
00058 3 hex digits in a 4 digit Unicode character name; the top column
00059 contains a hex character string of the 4th (low-order) hex digit
00060 of the Unicode character.
00061 */
00062 \text{ char} * \text{hex}[18] = \\ 00063 \end{array}"0030:0000000001824424242424242424180000", /* Hex digit 0 */
```

```
00064 "0031:000000000818280808080808083E0000"
, /* Hex digit 1 */
00065 "0032:000000003C4242020C102040407E0000"
, /* Hex digit 2 */
00066 "0033:000000003C4242021C020242423C0000"
, /* Hex digit 3 */
00067 "0034:00000000040C142444447E0404040000"
, /* Hex digit 4 */
00068 "0035:000000007E4040407C020202423C0000"
, /* Hex digit 5 */
00069 "0036:000000001C2040407C424242423C0000"
                                                                      \frac{1}{x} Hex digit 6 \frac{x}{x}00070 "0037:000000007E0202040404080808080000"
, /* Hex digit 7 */
00071 "0038:000000003C4242423C424242423C0000"
, /* Hex digit 8 */
\begin{array}{lll} 00072 & & "0039:000000003 \text{C}4242423 \text{E}02020204380000", \\ 00073 & & "0041:0000000018242442427 \text{E}4242424240000", \end{array}* Hex digit 9*00073 0041:0000000018242442427E424242420000",<br>00074 0042:000000007C4242427C424242427C0000",\frac{1}{x} + Hex digit A \frac{x}{x}"0042:000000007C4242427C424242427C0000",
                                                                   , /* Hex digit B */
, /* Hex digit C */
\begin{array}{lll} 00075 & & "0043:000000003C42424040404042423C0000", \\ 00076 & & "0044:00000000784442424242424244780000", \end{array}00076 "0044:00000000784442424242424244780000"
                                                                    /* Hex digit D<sup>*</sup>.
00077 "0045:000000007E4040407C404040407E0000"
, /* Hex digit E */
00078 "0046:000000007E4040407C40404040400000"
, /* Hex digit F */
00079 "0055:000000004242424242424242423C0000"
, /* Unicode 'U' */
00080 "002B:0000000000000808087F080808000000" /* Unicode '+' */
00081
00082hexbits[18][32]; /// The digits converted into bitmaps.
00083
00084unipage=0; //< Unicode page number, 0x00..0xff.<br>00085 int flip=1: // Transpose entire matrix as in Unicode
                             1/1 < Transpose entire matrix as in Unicode book.
00086
00087
00088
00089 @brief The main function.
00090
00091 @param[in] argc The count of command line arguments.
00092 @param[in] argv Pointer to array of command line arguments.
00093 @return This program exits with status 0.
00094 *
00095 int
00096 main
(int argc, char *argv[])
00097 {
00098
00099 int i, j; \frac{1}{2} loop variables \frac{00100}{2} unsigned k0; \frac{1}{2} temp Unice
00100 unsigned k0; \frac{1}{2} /* temp Unicode char variable
00101 unsigned swap; \frac{1}{2} temp variable for swapping values \frac{1}{2}00102 char inbuf[256]; \frac{1}{2} input buffer \frac{1}{2} /* input buffer \frac{1}{2} /* size of file in bytes \frac{1}{2} /*
00103 unsigned filesize; /* size of file in bytes
00104 unsigned bitmapsize; \frac{1}{2} is the current character \frac{1}{2} /* the current character \frac{1}{2} /*
00106 unsigned char this charbyte; /* unsigned char lowest byte of Unicode char */00107 int this<br>charrow; \frac{1}{2} row 0..15 where this character belongs *00108 int thiscol; /<sup>*</sup> column 0..15 where this character belongs */
00109 int toppixelrow; /* pixel row, 0.16*32-100110 unsigned lastpage=0; /* the last Unicode page read in font file */00111 int wbmp=0; 4 \times 1 if writing wbmp format file */
00112
00113 unsigned char bitmap[17*32][18*4]; /* final bitmap */ 00114 unsigned char charbits [32][4]: /* bitmap for one chara
          unsigned char charbits[32][4]; /* bitmap for one character, 4 bytes/row */
00115
00116 char *infile="", *outfile=""; /* names of input and output files */00117 FILE *infp, *outfp; /* file pointers of input and output files */
\begin{array}{c} 00118 \\ 00119 \end{array}init(); / * initializes bitmap row/col labeling, &c. */<br>00120 int hex2bit(); / * convert hex string --> bitmap */
          int hex2bit(); /* convert hex string --> bitmap */
\begin{array}{c} 00121 \\ 00122 \end{array}bitmapsize = 17*32*18*4; /* 17 rows by 18 cols, each 4 bytes */
\begin{array}{c} 00123 \\ 00124 \end{array}00124 if (\arg c > 1) {<br>00125 for (i = 1; iflip (transpose) glyphs in bitmap as in standard */<br>
00129 flip = !flip;
                        flip = 1flip;
00130 break
;
00131 case 'i':<br>00132 infile
                               /* name of input file */00132 infile = \text{&argv}[i][2];<br>00133 break:
00133 break
;
00134 case 'o'
: /* name of output file */
00135 outfile = \&argv[i][2];
00136
                        break:
00137 case 'p'
                                  /* specify a Unicode page other than default of 0 */
00138 sscanf (\&argv[i][2], \&argv[x], \&limp{ \text{ degree}}; \frac{1}{2} Get Unicode page */00139 break
;
00140 case 'w'
: /* write a .wbmp file instead of a .bmp file */
00141 wbmp = 1;
00142 break
;
00143 default:<br>00144 fprinti
                                  /* if unrecognized option, print list and exit */00144 fprintf (stderr, "\nSyntax:\n\n");
```

```
00145 fprintf (stderr, " %s -p<Unicode_Page> ", argv[0]);<br>00146 fprintf (stderr, "-i<Input, File> -o<Output, File> -w
00146 fprintf (stderr, "-i<Input_File> -o<Output_File> -w\n\n");<br>00147 fprintf (stderr, " -w specifies wbmp output instead of ");
                           fprintf (stderr, " -w specifies .wbmp output instead of ");
00148 fprintf (stderr, "default Windows .bmp output.\n\n");<br>00149 fprintf (stderr, " -p is followed by 1 to 6 ");
00149 fprintf (stderr, " -p is followed by 1 to 6 ")<br>00150 fprintf (stderr, "Unicode page hex digits ");
00151 fprintf (stderr, "(default is Page 0).\n\n");<br>
00152 fprintf (stderr, "\nExample:\n\n");<br>
00153 fprintf (stderr, " %s -p83 -iunifont.hex -ou83.bmp\n\n\n",
00154 argv[0];<br>00155 exit (1);
                          exit (1);\begin{array}{cc} 00156 & & \phantom{0} \\ 00157 & & \phantom{0} \end{array}\begin{array}{cc} 00157 \\ 00158 \end{array}00158
0015900160
00161 Make sure we can open any I/O files that were specified before
00162 doing anything else.
00163 */
00164 if (strlen (infile) > 0) {<br>00165 if ((infp = fopen (inf
00165 if (\text{infp} = \text{fopen} (\text{infp}, "r")) = \text{NULL} \{<br>00166 fprintf (stderr, "Error: can't open %s for
00166 fprintf (stderr, "Error: can't open %s for input.\n\begin{cases} \n\text{infl} \\ \n0.0167 \n\end{cases} exit (1);
              \{ exit (1);
00168 }
00169 }
00170 else {<br>00171 infp
              \inf p = \text{stdim};00172<br>00173
00173 if (strlen (outfile) > 0) {<br>00174 if ((outfp = fopen (out
              \overrightarrow{if} ((outfp = fopen (outfile, "w")) == NULL) {
00175 fprintf (stderr, "Error: can't open %s for output.\n\cdot \n\cdot \cdot \cdot, outfile);<br>00176 exit (1);
                 exit (1);\begin{matrix} 00177 \\ 00178 \end{matrix} }
00178
00179 else {
00180 outfp = stdout;
00181 }
00182
)init(bitmap); /* initialize bitmap with row/column headers, etc. */00184
00185
00186 Read in the characters in the page
00187 *00188 while (lastpage \ltunipageMAXBUF-1, infp) != NULL) {<br>00189 sscanf (inbuf, "%x", &thischar);<br>00190 lastpage = thischar » 8; /* keep Unicode page to see if we can stop */
00191 if (lastpage == unique)00192 thischarbyte = (unsigned char)(thischar & 0xff);<br>00193 for (k0=0: inbuf[k0] != ':': k0++);
                  for (k0=0; inbuf[k0] != ':'; k0++);
00194 k0++;<br>00195 hex2bi
                 hex2bit (&inbuf[k0], charbits); /* convert hex string to 32*4 bitmap */
00196
00197 /*
00198 Now write character bitmap upside-down in page array, to match
00199 .bmp file order. In the .wbmp' and .bmp files, white is a '1'
00200 bit and black is a '0' bit, so complement charbits[][].
00201 */
\begin{array}{c} 00202 \\ 00203 \end{array}(flip) { /* swap row and column placement */
00206 swap = thiscol;
00207 thiscol = this charrow;<br>00208 this charrow = swap;
00208 thischarrow = swap;<br>
00209 thiscol += 2; /* column index starts at 1*/<br>
00210 thischarrow -= 2; /* row index starts at 0*/00211 }
00212 toppixelrow = 32 * (this charrow + 1) - 1; /* from bottom to top */00213
00214
00215 Copy the center of charbits[][] because hex characters only
00216 occupy rows 8 to 23 and column byte 2 (and for 16 bit wide
00217 characters, byte 3). The charbits\iiint array was given 32 rows
00218 and 4 column bytes for completeness in the beginning.
00219 */<br>00220
00220 for (i=8; i<24; i++) {<br>00221 bitmap[toppixelrow + i][(thiscol « 2) | 0] =
00222 \simcharbits[i][0] & 0xff;
00223 bitmap[toppixelrow + i][(thiscol « 2) | 1] = 00224 charbits[il[1] & 0xff:
                        \simcharbits[i][1] & 0xff;
00225 bitmap[toppixelrow + i][(thiscol « 2) | 2] =
```

```
00226 \simcharbits[i][2] & 0xff;<br>00227 /* Only use first 31 bits
00227  /* Only use first 31 bits; leave vertical rule in 32nd column */<br>00228 bitmap[toppixelrow + i][(thiscol « 2) | 3] =
                       bitmap[toppixelrow + i][(thiscol « 2) | 3] =
00229    ~ charbits[i][3] & 0xfe;
00230
                   }
00231
00232 Leave white space in 32nd column of rows 8, 14, 15, and 23
00233 to leave 16 pixel height upper, middle, and lower guides.
00234 ^{\ast}\prime 0023500235 bitmap[toppixelrow + 8][(thiscol « 2) | 3] = 1;<br>00236 bitmap[toppixelrow + 14][(thiscol « 2) | 3] = 1;
                   bitmap[toppixelrow + 14][(thiscol « 2) | 3] = 1;
00237 bitmap[toppixelrow + 15][(thiscol « 2) | 3] = 1;<br>00238 bitmap[toppixelrow + 23][(thiscol « 2) | 3] = 1;
00239 }
00240 }
00241
00242 Now write the appropriate bitmap file format, either
00243 Wireless Bitmap or Microsoft Windows bitmap.
00244 *
00245 if (wbmp) { /* Write a Wireless Bitmap .wbmp format file */0024600247 Write WBMP header
\begin{array}{c} 00248 \\ 00249 \end{array}00249 fprintf (outfp, "%c", 0x00); /* Type of image; always 0 (monochrome) */<br>00250 fprintf (outfp, "%c", 0x00); /* Reserved; always 0 */
00250 fprintf (outfp, \%c, 0x00); /* Reserved; always 0 */<br>00251 fprintf (outfp, \%c\%c, 0x84, 0x40); /* Width = 576 pixels */
00252 fprintf (outfp, "%c%c", 0x84, 0x20); /* Height = 544 pixels
00253
00254 Write bitmap image
00255 */
00256 for (toppixelrow=0; toppixelrow \leq 17*32-1; toppixelrow++) {<br>00257 for (i=0; i\leq18; i++) {
00257 for (j=0; j<18; j++) {<br>00258 fprintf (outfp, "%c", bitmap[toppixelrow][(j«2) ]);<br>00259 fprintf (outfp, "%c", bitmap[toppixelrow][(j«2) | 1]);<br>00260 fprintf (outfp, "%c", bitmap[toppixelrow][(j«2) | 2]);<br>00261 fprint
00262
                   }
00263 }
00264 }
00265 else
{ /* otherwise, write a Microsoft Windows .bmp format file */
00266
00267 Write the .bmp file -- start with the header, then write the bitmap
00268
00269
00270 /* 'B', 'M' appears at start of every .bmp file */ 00271 fprintf (outfp, "%c%c", 0x42, 0x4d);
00272
00273 /* Write file size in bytes */<br>00274 filesize = 0x3E + \text{bitmaps}filesize = 0x3E + bitmapsize;00275 fprintf (outfp, "%c", (unsigned char)((filesize ) & 0xff));<br>00276 fprintf (outfp, "%c", (unsigned char)((filesize » 0x08) & 0xff));<br>00277 fprintf (outfp, "%c", (unsigned char)((filesize » 0x10) & 0xff));<br>00278 fprin
00279
00280 /* Reserved - 0's *<br>00281 fprintf (outfp, "%c"
                fprintf (outfp, "%c%c%c%c", 0x00, 0x00, 0x00, 0x00);
\begin{array}{c} 00282 \\ 00283 \end{array}00283 \frac{\textdegree}{} /* Offset from start of file to bitmap data *00284 fprintf (outfp, "%c%c%c%c", 0x3E, 0x00, 0
                fprintf (outfp, "%c%c%c%c", 0x3E, 0x00, 0x00, 0x00);
00285<br>0028600286  /* Length of bitmap info header */<br>00287 fprintf (outfp, "%c%c%c%c", 0x28,
                fprintf (outfp, "%c%c%c%c", 0x28, 0x00, 0x00, 0x00);
00288<br>00289
00289 \frac{1}{2} /* Width of bitmap in pixels */<br>00290 fprintf (outfp, "%c%c%c%c", 0x
                fprintf (outfp, "%c%c%c%c", 0x40, 0x02, 0x00, 0x00);
00291
                 4<sup>*</sup> Height of bitmap in pixels */00293 fprintf (outfp, "%c%c%c%c", 0x20, 0x02, 0x00, 0x00);
00294
                 <sup>*</sup> Planes in bitmap (fixed at 1) *00296 fprintf (outfp, \sqrt[3]{c} \times c \times c, 0x01, 0x00);
00297<br>00298<sup>*</sup> bits per pixel (1 = monochrome) \sqrt[*]{ }00299 fprintf (outfp, "%c%c", 0x01, 0x00);
00300<br>0030100301 /* Compression (0 = \text{none}) */<br>00302 fprintf (outfp, "%c%c%c%c", 0x00, 0x00, 0x00, 0x00);
00303
00304 \frac{1}{8} Size of bitmap data in bytes *<br>00305 fprintf (outfp, "%c", (unsigned cl
00305 fprintf (outfp, "%c", (unsigned char)((bitmapsize ) & 0xff));<br>00306 fprintf (outfp, "%c", (unsigned char)((bitmapsize » 0x08) & 0xff));
```

```
00307 fprintf (outfp, "%c", (unsigned char)((bitmapsize » 0x10) & 0xff));<br>00308 fprintf (outfp, "%c", (unsigned char)((bitmapsize » 0x18) & 0xff));
00309
00310 \frac{\text{# Horizontal resolution in pixels per meter }^*}{\text{fprint}} fprintf (outfp, "%c%c%c%c", 0xC4, 0x0E, 0x0
                fprintf (outfp, "%c%c%c%c", 0xC4, 0x0E, 0x00, 0x00);
\begin{array}{c} 00312 \\ 00313 \end{array}00313 /* Vertical resolution in pixels per meter *<br>00314 fprintf (outfp, "%c%c%c%c", 0xC4, 0x0E,
                fprintf (outfp, "%c%c%c%c", 0xC4, 0x0E, 0x00, 0x00);
\frac{00315}{00316}00316 \frac{\text{# Number of colors used *}}{\text{fprint} \cdot \text{output}}fprintf (outfp, "%c%c%c%c", 0x02, 0x00, 0x00, 0x00);
00318
00319 \frac{\text{# Number of important colors *}}{\text{Joint (outfp. "%c%c%c%c". 0x0)}}fprintf (outfp, "%c%c%c%c", 0x02, 0x00, 0x00, 0x00);
00322
                \frac{\text{F}}{\text{F}} The color black: B=0x00, G=0x00, R=0x00, Filler=0xFF \frac{*}{ }00323 fprintf (outfp, "%c%c%c%c", 0x00, 0x00, 0x00, 0x00);
\begin{array}{c} 00324 \\ 00325 \end{array}00325 /* The color white: B=0xFF, G=0xFF, R=0xFF, F=0xFF, 0xFF, 0x00; fprintf (outfp, "%c%c%c%c", 0xFF, 0xFF, 0xFF, 0x00);
               fprintf (outfp, "%c%c%c%c", 0xFF, 0xFF, 0xFF, 0x00);
00327
00328
00329 Now write the raw data bits. Data is written from the lower
00330 left-hand corner of the image to the upper right-hand corner
00331 of the image.
00332 ^{\ast}\prime 00333for (toppixelrow=17*32-1; toppixelrow >= 0; toppixelrow--) {
00334 for (j=0; j<18; j++) {<br>
00335 fprintf (outfp, "%c", bitmap[toppixelrow][(j«2) ]);<br>
00336 fprintf (outfp, "%c", bitmap[toppixelrow][(j«2) | 1]);<br>
00337 fprintf (outfp, "%c", bitmap[toppixelrow][(j«2) | 2]);
00338
                      fprintf (outfp, "%c", bitmap[toppixelrow][(j«2) | 3]);
\left.\begin{array}{cc} 00340\\00341\end{array}\right.\quad\quad\right\}00341 }
00342 }
00343 exit (0);
00344 }
00345
00346
00347
00348 @brief Generate a bitmap for one glyph.
00349
00350 Convert the portion of a hex string after the ':' into a character bitmap.
00351
00352 If string is >= 128 characters, it will fill all 4 bytes per row.
00353 If string is >= 64 characters and < 128, it will fill 2 bytes per row.
00354 Otherwise, it will fill 1 byte per row.
00355
00356 @param[in] instring The character array containing the glyph bitmap.
00357 @param[out] character Glyph bitmap, 8, 16, or 32 columns by 16 rows tall.
00358 @return Always returns 0.
00359 */
00360 int
00361 hex2bit (char *instring, unsigned char character[32][4])
00362 {
\begin{array}{c}00363\\00364\end{array}00364 int i; /* current row in bitmap character */<br>00365 int j; /* current character in input string */<br>00366 int k; /* current byte in bitmap character */
00367 int width; /* number of output bytes to fill - 1: 0, 1, 2, or 3 */00368
00369 for (i=0; i<32; i++) /* erase previous character */<br>00370 character[i][0] = character[i][1] = character[i][2] = character[i][3] = 0;
00371 j=0; /* current location is at beginning of instring */00372<br>00373
00373 if (strlen (instring) \langle 80373 \rangle /* 32 + possible '\r', '\n' */ 00374 width = 0;
00374 width = 0;<br>00375 else if (strlen
00375 else if (strlen (instring) <= 66) /* 64 + possible '\r', '\n' */ 00376 width = 1;
00376 width = 1;<br>00377 else if (strlen
00377 else if (strlen (instring) \langle 98 \rangle /* 96 + possible '\r', '\n' */ 00378 width = 3;
00378 width = 3;<br>00379 else /* the n
00379 else /* the maximum allowed is quadruple-width */ 00380 width = 4;
               width = 4;
\begin{array}{c} 00381 \\ 00382 \end{array}k = (width > 1) ? 0 : 1; /* if width > double, start at index 1 else at 0 */
\begin{array}{c}00383\\00384\end{array}00384 for (i=8; i<24; i++) { /* 16 rows per input character, rows 8..23 */ 00385 sscanf (&instring[j], "%2hhx", &character[i][k]);
00386 j \neq 2;<br>00387 if (widt
               if (width > 0) { /* add next pair of hex digits to this row */
```

```
00388 sscanf (&instring[j], "%2hhx", &character[i][k+1]);<br>00389 i + = 2:
00389 j + = 2;<br>00390 if (widt
               if (width > 1) { /* add next pair of hex digits to this row */
00391 sscanf (&instring[j], "%2hhx", &character[i][k+2]);<br>00392 j + = 2;
00392 j \neq 2;<br>00393 if (widt
00393 if (width > 2) { /* quadruple-width is maximum width */<br>00394 sscanf (&instring[j], "%2hhx", &character[i][k+3]);
00394 sscanf (&instring[j], "%2hhx", &character[i][k+3]);<br>00395 i + = 2;
                    j += 2;
00396
                  }
00397
               }
00398 \qquad \}00399 }
\begin{array}{c} 00400 \\ 00401 \end{array}return (0);00402 }
00403
00404
00405
00406 @brief Initialize the bitmap grid.
00407
00408 @param[out] bitmap The bitmap to generate, with 32x32 pixel glyph areas.
00409 @return Always returns 0.
00410 *
00411 int
00412 init
(unsigned char bitmap[17*32][18*4])
00413 {<br>00414int i, j;
00415 unsigned char charbits[32][4]; \frac{*}{*} bitmap for one character, 4 bytes/row */ 00416 unsigned toppixelrow:
00416 unsigned toppixelrow;<br>00417 unsigned thiscol:
          unsigned thiscol:
00418 unsigned char pnybble0, pnybble1, pnybble2, pnybble3;
00419
          for (i=0; i<18; i++) { /* bitmaps for '0'..'9', 'A'-'F', 'u', '+' */
00421
hex2bit (\&hex[i][5], charbits); /* convert hex string to 32*4 bitmap */
00423
00424 for (j=0; j<32; j++)hexbits[i][j] = \simcharbits[j][1];00425 }
00426
00427
00428 Initialize bitmap to all white.<br>00429 */0042900430 for (toppixelrow=0; toppixelrow < 17*32; toppixelrow++) {
00431 for (thiscol=0; thiscol<18; thiscol++) {<br>00432 hitman[tonnivelrow][(thiscol \ell 2) ] = 0 \times 1]
00432 bitmap[toppixelrow][(thiscol « 2)
00433 bitmap[toppixelrow][(thiscol « 2) | 1] = 0xff;
00434 bitmap[toppixelrow][(thiscol « 2) | 2] = 0xff;
00435 bitmap[toppixelrow][(thiscol « 2) | 3] = 0xff;
00436 }
00437 }
00438
00439 Write the "u+nnnn" table header in the upper left-hand corner,
00440 where nnnn is the upper 16 bits of a 32-bit Unicode assignment.
00441 */
(unipage » 20);<br>00443 pnybble2 = (unipage » 16)
(unipage » 16) & 0xf;<br>00444 pnybble1 = (unipage » 12) & 0xf;
(unipage » 12) & 0xf;<br>00445 pnybble0 = (unipage » 8) & 0xf;
(unipage » 8) & 0xf;<br>00446 for (i=0; i<32; i++) {
00446 for (i=0; i<32; i++) {<br>00447 bitmap[i][1] = hexbi
hexbits[16][i]; /* copy 'u' */<br>00448 bitmap[i][2] = hexbits[17][i]; /* copy '+' */
hexbits[pnybble3][i];
00450 bitmap[i][4] = hexbits[pnybble2][i];
00451 bitmap[i][5] = hexbits[pnybble1][i];
00452hexbits[pnybble0][i];
00453 }
00454
00455 Write low-order 2 bytes of Unicode number assignments, as hex labels
00456 ^{\ast}_{/} 00457(unipage » 4) & 0xf; /* Highest-order hex digit * 00458 pnybble2 = (unipage ) & 0xf; /* Next highest-order hex di
         pnybble2 = \overline{(\text{unipage})} \overline{\&} 0xf; /* Next highest-order hex digit */
00459
00460 Write the column headers in bitmap[][] (row headers if flipped)
\begin{array}{c} 00461 \\ 00462 \end{array}toppixelrow = 32 * 17 - 1; /* maximum pixel row number */
00463
00464 Label the column headers. The hexbits[][] bytes are split across two
00465 bitmap[][] entries to center a the hex digits in a column of 4 bytes.
00466 OR highest byte with 0xf0 and lowest byte with 0x0f to make outer
00467 nybbles white (0=black, 1-white).
00468 * V
```

```
00469 for (i=0; i<16; i++) {<br>00470 for (j=0; j<32; j++)}
00470 for (j=0; j<32; j++) {<br>
00471 if (flip) \{ /*(hexbits[pnybble3][j] » 4) | 0xf0;<br>
00473 bitmap[j][((i+2) « 2) | 1] = (hexbits[pnybble3][j] « 4) |
hexbits[pnybble2][j] » 4);<br>00475 bitmap[j][((i+2) « 2) | 2] = (hexbits[pnybble2][j]
(hexbits[pnybble2][j] « 4) | 00476
hexbits[i][j] » 4);<br>00477 bitmap[j][((i+2) « 2) | 3] = (hexbits[i][j]
                 (hexbits[i][j] « 4) | 0x0f;
00478<br>00479
00479 else {<br>00480 bit
hexbits[i][j] » 4) | 0xf0;<br>00481 bitmap[j][((i+2) « 2) | 2] = (hexbits[i][j] « 4) | 0x0f;
00482 }
00483 \}00484 }
00485\atop00486Now use the single hex digit column graphics to label the row headers.
\begin{array}{c} 00487 \\ 00488 \end{array}00488 for (i=0; i<16; i++) {<br>00489 toppixelrow = 32 * (i + 1) - 1; /* from bottom to top */
00490
!fliphexbits[pnybble3][j];<br>
00494 bitmap[toppixelrow + j][5] = hexbits[pnybble2][j];
00495 }
hexbits[i][j];<br>00497 }
00497 }
00498
00499
00500 Now draw grid lines in bitmap, around characters we just copied.
00501<br>0050200502 ' /* draw vertical lines 2 pixels wide */<br>00503 for (i=1*32: i<17*32: i++) {
           for (i=1*32; i<17*32; i++) {
00504 if ((i \& 0x1f) == 7)<br>00505 i++:
00505 i++;<br>00506 else if (
              else if ((i \& 0x1f) == 14)00507 i := 2;<br>00508 else if ((i & 0x1f) == 22)
00509 i++;<br>00510 for (i-)00510 for (j=1; j<18; j++) {<br>00511 bitmap[i][(i \simps]) }
                 bitmap[i][(j « 2) | 3] &= 0xfe;
00512 }
00513 }
00514 \frac{1}{2} draw horizontal lines 1 pixel tall */
00515 for (i=1*32-1; i<18*32-1; i+=32) {
00516 for (j=2; j<18; j++) {<br>00517 bitmap[i][(j « 2) ]
00517 bitmap[i][(j « 2) = 0 \times 00;<br>00518 bitmap[i][(j « 2) | 1] = 0x81;
00519 bitmap[i][(j « 2) | 2] = 0x81;
00520 bitmap[i][(j « 2) | 3] = 0x00;
00521 }
0052200523 /* fill in top left corner pixel of grid */<br>00524 bitmap[31][7] = 0xfe;
           \text{bitmap}[31][7] = 0 \text{xfe};\begin{array}{c} 00525 \\ 00526 \end{array}return (0);00527 }
```
# <span id="page-411-0"></span>5.37 src/unihexgen.c File Reference

unihexgen - Generate a series of glyphs containing hexadecimal code points #include *<*stdio.h*>* #include *<*stdlib.h*>*

Include dependency graph for unihexgen.c:

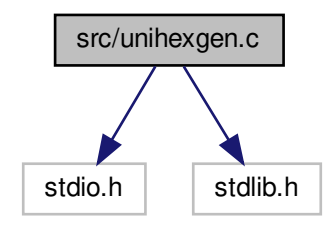

### Functions

- int [main](#page-415-0) (int argc, char *∗*argv[ ]) The main function.
- void [hexprint4](#page-413-0) (int this cp)

Generate a bitmap containing a 4-digit Unicode code point.

• void hexprint 6 (int this cp) Generate a bitmap containing a 6-digit Unicode code point.

### Variables

• char [hexdigit](#page-417-0)  $[16][5]$ 

Bitmap pattern for each hexadecimal digit.

### 5.37.1 Detailed Description

unihexgen - Generate a series of glyphs containing hexadecimal code points

Author

Paul Hardy

Copyright

Copyright (C) 2013 Paul Hardy

This program generates glyphs in Unifont .hex format that contain four- or six-digit hexadecimal numbers in a 16x16 pixel area. These are rendered as white digits on a black background.

 $\text{argv}[1]$  is the starting code point (as a hexadecimal string, with no leading "0x".

 $\text{argv}[2]$  is the ending code point (as a hexadecimal string, with no leading "0x".

For example:

unihexgen e000 f8ff > pua.hex

This generates the Private Use Area glyph file.

This utility program works in Roman Czyborra's unifont.hex file format, the basis of the GNU Unifont package.

Definition in file [unihexgen.c](#page-417-1).

### <span id="page-413-0"></span>5.37.2 Function Documentation

#### 5.37.2.1 hexprint4()

void hexprint4 (

int thiscp )

Generate a bitmap containing a 4-digit Unicode code point.

Takes a 4-digit Unicode code point as an argument and prints a unifont.hex string for it to stdout.

Parameters

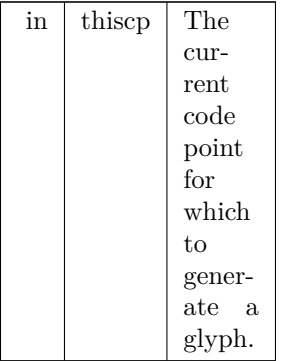

Definition at line [160](#page-419-0) of file [unihexgen.c](#page-417-1).

```
00161 {
00162
00163 int grid[16]; /* the glyph grid we'll build */00164
00165 int row; /* row number in current glyph */<br>00166 int digitrow; /* row number in current hex digit being rendered */<br>00167 int rowbits; /* 1 & 0 bits to draw current glyph row */
00168
00169 int d1, d2, d3, d4; /* four hexadecimal digits of each code point */\begin{array}{c} 00170 \\ 00171 \end{array}d1 = (thiscp * 12) \& 0xF;00172 d2 = (thiscp » 8) & 0xF;<br>00173 d3 = (thiscp » 4) & 0xF;
00174 d4 = (thiscp) \& 0xF;\begin{array}{c} 00175 \\ 00176 \end{array}\hspace{0.1mm}/^* top and bottom rows are white \hspace{0.1mm}^*/00177 grid[0] = \text{grid}[15] = 0 \times 0000;\begin{array}{c} 00178 \\ 00179 \end{array}00179 /* 14 inner rows are 14-pixel wide black lines, centered */<br>00180 for (row = 1; row < 15; row++) grid[row] = 0x7FFE;
             for (row = 1; row < 15; row++) grid[row] = 0x7FFE;
\begin{array}{c} 00181 \\ 00182 \end{array}printf ("%04X:", thiscp);
00183
00184
00185 Render the first row of 2 hexadecimal digits
\begin{array}{c} 00186 \ * \ 00187 \end{array}digitrow = 0; /* start at top of first row of digits to render */00188 for (\text{row} = 2; \text{row} < 7; \text{row++}) {<br>00189 rowbits = (\text{hexdigit}[d]] digitor
hexdigit[d1][digitrow] « 9) | 00190 (hexdigit[d2][digitrow] « 3);
(hexdigit[d2][digitrow] « 3);<br>00191 grid[row] \hat{ } rowbits; /* digits appear as white on black background */
00192 digitrow++;<br>00193 }
00193 }
00194
0019500196 Render the second row of 2 hexadecimal digits 00197 ^*/00197<br>00198digitrow = 0; /* start at top of first row of digits to render */00199 for (row = 9; row < 14; row++) {<br>00200 rowbits = (hexdigit[d3][digitrow
                hexdigit[d3][digitrow] \times 9)(hexdigit[d4][digitrow] « 3);<br>00202 grid[row] \hat{ } rowbits; /* digits appear as white on black background */
00203 digitrow++;
```
00204 }  $\begin{array}{c} 00205 \\ 00206 \end{array}$ for (row = 0; row < 16; row++) printf ("%04X", grid[row] & 0xFFFF);  $\begin{array}{c} 00207 \\ 00208 \end{array}$ putchar  $('n');$  $\begin{array}{c} 00209 \\ 00210 \end{array}$ return; 00211 } Here is the caller graph for this function:

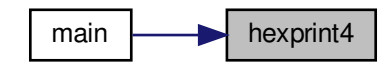

### <span id="page-414-0"></span>5.37.2.2 hexprint6()

void hexprint6 (

int thiscp )

Generate a bitmap containing a 6-digit Unicode code point.

Takes a 6-digit Unicode code point as an argument and prints a unifont.hex string for it to stdout.

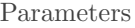

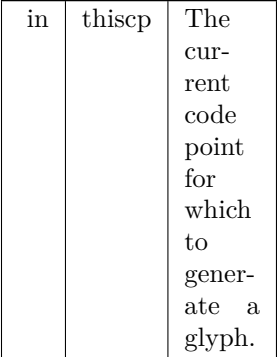

```
Definition at line 223 of file unihexgen.c.
00224 {
\begin{array}{c} 00225 \\ 00226 \end{array}int grid[16]; /* the glyph grid we'll build */\begin{array}{c} 00227 \\ 00228 \end{array}00228 int row; /* row number in current glyph */
00229 int digitrow; /* row number in current hex digit being rendered */
00230 int rowbits; /* 1 \& 0 \text{ bits to draw current glyph row } */\begin{array}{c} 00231 \\ 00232 \end{array}int d1, d2, d3, d4, d5, d6; /* six hexadecimal digits of each code point */\begin{array}{c} 00233 \\ 00234 \end{array}00234 d1 = (thiscp » 20) & 0xF;<br>00235 d2 = (thiscp » 16) & 0xF;
00235 d2 = (thiscp » 16) & 0xF;<br>00236 d3 = (thiscp » 12) & 0xF;
00236 d3 = (thiscp » 12) & 0xF;<br>00237 d4 = (thiscp » 8) & 0xF;
00238 d5 = (thiscp * 4) \& 0xF;<br>00239 d6 = (thiscp) \& 0xF;00240<br>0024100241 /* top and bottom rows are white */<br>00242 grid[0] = \text{grid}[15] = 0 \times 0000;\text{grid}[0] = \text{grid}[15] = 0 \times 0000;
```

```
\begin{array}{c} 00243 \\ 00244 \end{array}00244 /* 14 inner rows are 16-pixel wide black lines, centered */ 00245 for (row = 1; row < 15; row ++) grid[row] = 0xFFFF;
              for (row = 1; row < 15; row++) grid[row] = 0xFFFF;
00246
\begin{array}{c} 00247 \\ 00248 \end{array}printf ("%06X:", thiscp);
00249
00250 /*
00251 Render the first row of 3 hexadecimal digits
00252 ^{\ast}_{/} 0025300253 digitrow = 0; /* start at top of first row of digits to render */ 00254 for (row = 2; row < 7; row++) {
00254 for (\text{row} = 2; \text{row} < 7; \text{row++}) {<br>00255 rowbits = (\text{hexdigit[d1][digitrow}00255 rowbits = hexdigit[d1][digitrow] \times 11) | 00256 (hexdigit[d2][digitrow] \kappa 6)
 (hexdigit[d2][digitrow] « 6) |<br>00257 (hexdigit[d3][digitrow] « 1);<br>00258 grid[row] ^= rowbits; /* digits appear as white on black background */
00259 digitrow++;<br>00260 }
00260 }
00261
00262
00263 Render the second row of 3 hexadecimal digits
\begin{array}{c} 00264 \ * / \\ 00265 \end{array}00265 digitrow = 0; /* start at top of first row of digits to render */<br>00266 for (row = 9; row < 14; row++) {
 hexdigit[(hexdigit[d5][digitrow] « 6) |<br>00269 (hexdigit[d6][digitrow] « 1);<br>00270 grid[row] ^= rowbits; /* digits appear as white on black background */
00271 digitrow++;<br>00272 }
00272 }
\begin{array}{c} 00273 \\ 00274 \end{array}for (row = 0; row < 16; row++) printf ("%04X", grid[row] & 0xFFFF);
00275<br>00276putchar ('n');00277
00278 return;
00279 }
```

```
Here is the caller graph for this function:
```
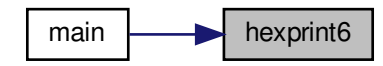

<span id="page-415-0"></span>5.37.2.3 main()

```
int main (
```
int argc, char *∗* argv[ ] ) The main function.

#### Parameters

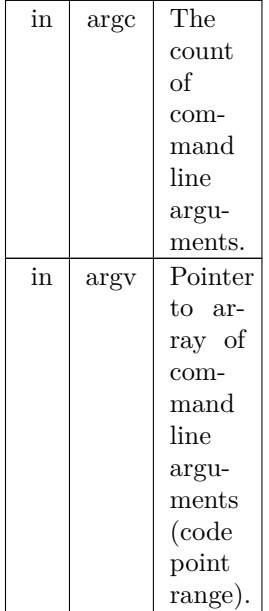

#### Returns

This program exits with status EXIT\_SUCCESS.

Definition at line [112](#page-419-1) of file [unihexgen.c](#page-417-1).

```
00113 {
00114<br>0011500115 int startcp, endcp, thiscp;<br>00116 void hexprint4(int): /* fur
 hexprint4(hexprint6(int); /* function to print one 6-digit unifont.hex code point */
00118
00119 if (argc != 3) {<br>00120 fprintf (stder
00120 fprintf (stderr,"\n%s - generate unifont.hex code points as\n", argv[0]);<br>00121 fprintf (stderr "four-digit hexadecimal numbers in a 2 by 2 grid \n");
00121 fprintf (stderr, "four-digit hexadecimal numbers in a 2 by 2 grid,\langle n^n \rangle;<br>00122 fprintf (stderr, "or six-digit hexadecimal numbers in a 3 by 2 grid,\langle n^n \rangle);
 00122 fprintf (stderr,"or six-digit hexadecimal numbers in a 3 by 2 grid.\n");
00123 fprintf (stderr,"Syntax:\n\n");
 00124 fprintf (stderr," % first_code_point last_code_point > glyphs.hex\n\n", argv[0]);<br>00125 fprintf (stderr,"Example (to generate glyphs for the Private Use Area):\n\n");<br>00126 fprintf (stderr," % e000 f8ff > pua.hex\n\
00127 exit (EXIT_FAILURE);
00128 }
00129
 00130 sscanf (argv[1], "%x", &startcp);
00131 sscanf (argv[2], "%x", &endcp);
00132
 00133 startcp \&= 0xFFFFFF; /* limit to 6 hex digits */<br>00134 endcp \&= 0xFFFFFF; /* limit to 6 hex digits */
00135
00136
00137 For each code point in the desired range, generate a glyph.
\stackrel{00138}{_{\scriptstyle{00139}}} ^*/00139 for (thiscp = startcp; thiscp \langle = endcp; thiscp++) {<br>00140 if (thiscp \langle = 0xFFFF) {
 00140 if (thiscp \langle 0.0141 \ranglehexprint4 (thiscp); /* print digits 2/line, 2 lines */
00142 \qquad }
00143 else {<br>00144 hex
                  hexprint6 (thiscp); /* print digits 3/line, 2 lines */ }
00145 }
\begin{matrix} 00146 \\ 00147 \end{matrix} e
              exit (EXIT_SUCCESS);
00148 }
```
#### Here is the call graph for this function:

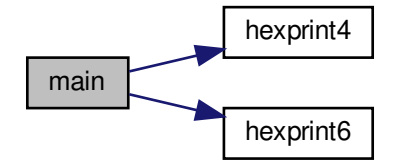

### <span id="page-417-0"></span>5.37.3 Variable Documentation

```
5.37.3.1 hexdigit
char hexdigit[16][5]
Initial value:
=(0x6,0x9,0x9,0x9,0x6)(0x2,0x6,0x2,0x2,0x7)(0xF,0x1,0xF,0x8,0xF)(0xE,0x1,0x7,0x1,0xE)(0x9.0x9.0xF.0x1.0x1)(0xF.0x8.0xF.0x1.0xF)[0x6.0x8.0xE.0x9.0x6](0xF.0x1.0x2.0x4.0x4)(0 \times 6, 0 \times 9, 0 \times 6, 0 \times 6)(0x6.0x9.0x7.0x1.0x6)(0xF,0x9,0xF,0x9,0x9)(0 \times E, 0 \times 9, 0 \times E, 0 \times 9, 0 \times E){0x7,0x8,0x8,0x8,0x7},
   {0xE,0x9,0x9,0x9,0xE}(0xF,0x8,0xE,0x8,0xF){0xF,0x8,0xE,0x8,0x8}Bitmap pattern for each hexadecimal digit.
```
hexdigit<sup>[]</sup>[]] definition: the bitmap pattern for each hexadecimal digit.

Each digit is drawn as a 4 wide by 5 high bitmap, so each digit row is one hexadecimal digit, and each entry has 5 rows.

For example, the entry for digit 1 is:

 ${0x2,0x6,0x2,0x2,0x7},$ 

}

which corresponds graphically to:

–#- ==*>* 0010 ==*>* 0x2 -##- ==*>* 0110 ==*>* 0x6 –#- ==*>* 0010 ==*>* 0x2 –#- ==*>* 0010 ==*>* 0x2  $-### ==$  > 0111 = = > 0x7

These row values will then be exclusive-ORed with four one bits (binary 1111, or 0xF) to form white digits on a black background.

Functions hexprint4 and hexprint6 share the hexdigit array; they print four-digit and six-digit hexadecimal code points in a single glyph, respectively.

<span id="page-417-1"></span>Definition at line [84](#page-419-2) of file [unihexgen.c](#page-417-1).

## 5.38 unihexgen.c

[Go to the documentation of this file.](#page-411-0) 00001 /\*\*

@file unihexgen.c

 @brief unihexgen - Generate a series of glyphs containing hexadecimal code points @author Paul Hardy @copyright Copyright (C) 2013 Paul Hardy This program generates glyphs in Unifont .hex format that contain four- or six-digit hexadecimal numbers in a 16x16 pixel area. These are rendered as white digits on a black background. argv[1] is the starting code point (as a hexadecimal string, with no leading "0x". argv[2] is the ending code point (as a hexadecimal string, with no leading "0x". For example: 00023 unihexgen e000  $f8ff >$  pua.hex This generates the Private Use Area glyph file. This utility program works in Roman Czyborra's unifont.hex file format, the basis of the GNU Unifont package. \* /\* This program is released under the terms of the GNU General Public License version 2, or (at your option) a later version. LICENSE: This program is free software: you can redistribute it and/or modify it under the terms of the GNU General Public License as published by the Free Software Foundation, either version 2 of the License, or (at your option) any later version. This program is distributed in the hope that it will be useful, but WITHOUT ANY WARRANTY; without even the implied warranty of 00043 MERCHANTABILITY or FITNESS FOR A PARTICULAR PURPOSE. See the GNU General Public License for more details. You should have received a copy of the GNU General Public License 00047 along with this program. If not, see  $\langle \text{http://www.gnu.org/licenses/}>.$  \*/ 00050  $\#$ include  $\lt$ stdio.h $>$ 00051  $\#$ include  $\lt$ stdlib.h $>$   $00054 / **$  @brief Bitmap pattern for each hexadecimal digit. hexdigit[][] definition: the bitmap pattern for each hexadecimal digit. Each digit is drawn as a 4 wide by 5 high bitmap, so each digit row is one hexadecimal digit, and each entry has 5 rows. For example, the entry for digit 1 is: 00066  $\{0x2,0x6,0x2,0x2,0x7\}$ , which corresponds graphically to: 00070  $-# - == > 0010 == > 0x2$ 00071 - $\#$  $\#$ - ==> 0110 ==> 0x6 00072  $-# - == > 0010 == > 0x2$ 00073 --#- ==> 0010 ==> 0x2 00074 - $\# \# \# ==> 0111 ==> 0x7$  These row values will then be exclusive-ORed with four one bits (binary 1111, or 0xF) to form white digits on a black background. Functions hexprint4 and hexprint6 share the hexdigit array; they print four-digit and six-digit hexadecimal code points in a single glyph, respectively.

```
00083 *
00084hexdigit[16][5] = {<br>00085 {0x6,0x9,0x9,0x9,0x6}
               \{0x6, 0x9, 0x9, 0x9, 0x6\}, /* 0x0 */
00086 \left\{0x2,0x6,0x2,0x2,0x7\right\},\ \left/*0x1*\right/\\ 00087 \left\{0xF,0x1,0xF,0x8,0xF\right\},\ \left/*0x2*\right.\\00087 \quad \textrm{\{0xF,0x1,0xF,0x8,0xF\},} \quad \textrm{\it \# 0x2 *} \quad \textrm{\it \# 00088} \quad \textrm{\{0xE,0x1,0x7,0x1,0xE\},} \quad \textrm{\it \# 0x2 *} \quad \textrm{\it \# 0x3 *}00088 \{0xE, 0x1, 0x7, 0x1, 0xE\},' /* 0x3 *<br>00089 \{0x9, 0x9, 0xF, 0x1, 0x1\},' * 0x4 *
00089 \{0x9,0x9,0xF,0x1,0x1\}, \; /* 0x4 */\ 00090 \; \{0xF,0x8,0xF,0x1,0xF\}, \; /* 0x5 */\00090 \{0xF,0x8,0xF,0x1,0xF\},<br>00091 \{0x6,0x8,0xE,0x9,0x6\},00091 {0x6,0x8,0xE,0x9,0x6}, /* 0x6 */ // {0x8,0x8,0xF,0x9,0xF} [alternate square form of 6]<br>00092 {0xF,0x1,0x2,0x4,0x4}, /* 0x7 */
\begin{array}{ll}\n 00092 & \{ 0 \times F, 0 \times 1, 0 \times 2, 0 \times 4, 0 \times 4 \}, \\
 00093 & \{ 0 \times 6, 0 \times 9, 0 \times 6, 0 \times 9, 0 \times 6 \}, \n \end{array}(0x6,0x9,0x6,0x9,0x6), /* 0x8 */
00094 \{0x6,0x9,0x7,0x1,0x6\}, /* 0x9 */ // \{0xF,0x9,0xF,0x1,0x1\} [alternate square form of 9]<br>00095 \{0xF,0x9,0xF,0x9,0x9\}, /* 0xA */00094 {0x6,0x9,0x7,0x1,0x6}, /* 0x9 */<br>00095 {0xF,0x9,0xF,0x9,0x9}, /* 0xA *<br>00096 {0xE,0x9,0xE,0x9,0xE}, /* 0xB *
               (0xE, 0x9, 0xE, 0x9, 0xE), \neq 0xB \neq 000097 \quad {\begin{array}{l} \{0x7,0x8,0x8,0x8,0x7\},\\ 7\end{array}} \begin{array}{l} \{\# 0xC \ *\\ 0xD \end{array}}\{{0xE, 0x9, 0x9, 0x9, 0xE\}, /{*0xD *}\}\nonumber \{0xF, 0x8, 0xE, 0x8, 0xF\}, /{*0xE *}\nonumber \{0xF, 0x8, 0xE, 0x8, 0x8\} /{*0xF *}\}\begin{array}{ll}\n 00099 & \{0 \times F, 0 \times 8, 0 \times E, 0 \times 8, 0 \times F\}, \\
 00100 & \{0 \times F, 0 \times 8, 0 \times E, 0 \times 8, 0 \times 8\} \n\end{array}\{0xF,0x8,0xE,0x8,0x8\}00101 };
00102
00103
00104 /00105 @brief The main function.
00106
00107 @param[in] argc The count of command line arguments.
00108 @param[in] argv Pointer to array of command line arguments (code point range).
00109 @return This program exits with status EXIT_SUCCESS.
00110 *
00111 int
00112 main (int argc, char *argv[])
00113 {
00114
              int startcp, endcp, thiscp;
hexprint4(int); /* function to print one 4-digit unifont.hex code point */
hexprint6(int); /* function to print one 6-digit unifont.hex code point */00118
00119 if (argc != 3) {<br>00120 forintf (stder
00120 fprintf (stderr,"\n%s - generate unifont.hex code points as\n", argv[0]);<br>00121 fprintf (stderr."four-digit hexadecimal numbers in a 2 by 2 grid.\n");
00121 fprintf (stderr, "four-digit hexadecimal numbers in a 2 by 2 grid,\langle n^n \rangle;<br>00122 fprintf (stderr "or six-digit hexadecimal numbers in a 3 by 2 grid \langle n^n \rangle00122 fprintf (stderr,"or six-digit hexadecimal numbers in a 3 by 2 grid.\langle n^n \rangle;<br>00123 fprintf (stderr "Syntax\langle n \rangle n").
00123 fprintf (stderr,"Syntax:\n\n");
00124 fprintf (stderr," % first_code_point last_code_point > glyphs.hex\ln^n, argv[0]);<br>00125 fprintf (stderr "Example (to generate glyphs for the Private Use Area); \ln^n);
00125 fprintf (stderr,"Example (to generate glyphs for the Private Use Area):\langle n \rangle;<br>00126 fprintf (stderr,"% e000 f8ff > pua.hex\langle n \rangle n, argv[0]);
00126 fprintf (stderr," %s e000 f8ff > pua.hex\n\langle n \rangle, argv[0]);<br>00127 exit (EXIT FAILURE)
                  exit (EXIT_FAILURE);
00128 }
00129
00130 sscanf (argv[1], "%x", &startcp);
00131 sscanf (argv[2], "%x", &endcp);
00132<br>0013300133 startcp &= 0xFFFFFF; /* limit to 6 hex digits */
00134 endcp &= 0xFFFFFF; /* limit to 6 hex digits */
00135
00136
00137 For each code point in the desired range, generate a glyph.
00138 */<br>00139
00139 for (thiscp = startcp; thiscp \langle = endcp; thiscp++) {<br>00140 if (thiscp \langle = 0xFFFF) {
00140 if (thiscp \langle 0.0141 \ranglehexprint4 (thiscp); /* print digits 2/line, 2 lines */
00142<br>0014300143 else {<br>00144 hex
                      hexprint6 (thiscp); /* print digits 3/line, 2 lines */00145 }
\begin{array}{cc} 00146 & \textcolor{red}{\downarrow} \\ 00147 & \textcolor{red}{\bullet} \end{array}exit (EXIT_SUCCESS);
00148 }
00149
00150
00151 /**
00152 @brief Generate a bitmap containing a 4-digit Unicode code point.
00153
00154 Takes a 4-digit Unicode code point as an argument
00155 and prints a unifont.hex string for it to stdout.
00156
00157 @param[in] thiscp The current code point for which to generate a glyph.
00158 */
00159 void
00160 hexprint4 (int thiscp)
00161 {
00162
00163 int grid[16]; /* the glyph grid we'll build */
```

```
00165
00165 int row; \frac{1}{2} row number in current glyph \frac{1}{2}<br>00166 int digitrow; \frac{1}{2} row number in current hex digi
           int digitrow; /* row number in current hex digit being rendered */00167 int rowbits; /* 1 \& 0 bits to draw current glyph row *
\frac{00168}{00169}int d1, d2, d3, d4; /* four hexadecimal digits of each code point */00170<br>0017100171 d1 = (thiscp » 12) & 0xF;<br>00172 d2 = (thiscp » 8) & 0xF;
00172 d2 = (thiscp » 8) & 0xF;<br>00173 d3 = (thiscp » 4) & 0xF;
00173 d3 = (thiscp » 4) & 0xF;<br>00174 d4 = (thiscp ) & 0xF;
           d4 = (thiscp)00175<br>0017600176 /* top and bottom rows are white */<br>00177 grid[0] = grid[15] = 0x0000;
           \text{grid}[0] = \text{grid}[15] = 0 \times 0000;\begin{array}{c} 00178 \\ 00179 \end{array}/* 14 inner rows are 14-pixel wide black lines, centered */00180 for (row = 1; row < 15; row++) grid[row] = 0x7FFE;
\begin{array}{c} 00181 \\ 00182 \end{array}printf ("\%04X:", thiscp);00183
0018400185 Render the first row of 2 hexadecimal digits
00186 *<br>00187digitrow = 0; /* start at top of first row of digits to render */00188 for (row = 2; row < 7; row++) {<br>00189 rowbits = (hexdigit[d1] digitro
              rowbits = (hexdigit[d1][digitrow] \times 9) |
00190
                       (hexdigit[d2][digitrow] \times 3);00191 grid[row] \cong rowbits; /* digits appear as white on black background */ 00192 digitrow++:
              \text{digitrow++};00193 }
00194
00195
00196 Render the second row of 2 hexadecimal digits
00197
00198 digitrow = 0; /* start at top of first row of digits to render */00199 for (row = 9; row < 14; row++) {
00200 rowbits = (hexdigit[d3][digitrow] \; \langle \; 9 \rangle |
00201
                       (hexdigit[d4][digitrow] \times 3);00202 grid[row] \hat{=} rowbits; /* digits appear as white on black background */
00203 digitrow++;
00204 }
00205
00206 for (row = 0; row < 16; row++) printf ("%04X", grid[row] & 0xFFFF);
00207
00208 putchar (
'
\n');
00209
00210 return
;
00211 }
00212
00213
00214 /00215 @brief Generate a bitmap containing a 6-digit Unicode code point.
00216
00217 Takes a 6-digit Unicode code point as an argument
00218 and prints a unifont.hex string for it to stdout.
00219
00220 @param[in] thiscp The current code point for which to generate a glyph.
00221 *
00222 void
00223 hexprint6
(int thiscp)
00224 {
00225
00226 int grid[16]; /* the glyph grid we'll build */\begin{array}{c} 00227 \\ 00228 \end{array}int row; /* row number in current glyph */00229 int digitrow; /* row number in current hex digit being rendered */
00230 int rowbits; /* 1 & 0 bits to draw current glyph row */
00231<br>00232int d1, d2, d3, d4, d5, d6; /* six hexadecimal digits of each code point */\begin{array}{c} 00233 \\ 00234 \end{array}00234 d1 = (thiscp » 20) & 0xF;<br>00235 d2 = (thiscp » 16) & 0xF;
00235 d2 = (thiscp » 16) & 0xF;<br>00236 d3 = (thiscp » 12) & 0xF;
           d3 = (thiscp * 12) \& 0xF;00237 d4 = (thiscp » 8) & 0xF;<br>00238 d5 = (thiscp » 4) & 0xF;
00239 d6 = (thiscp ) & 0xF;
\begin{array}{c} 00240 \\ 00241 \end{array}* top and bottom rows are white */
00242 \quad \text{grid}[0] = \text{grid}[15] = 0 \times 0000;00243<br>00244/* 14 inner rows are 16-pixel wide black lines, centered */
```

```
00245 for (row = 1; row < 15; row++) grid[row] = 0xFFFF;
00246
00247
00248 printf ("%06X:", thiscp);
00249
0025000251 Render the first row of 3 hexadecimal digits
\begin{array}{c} 00252 \ * / \\ 00253 \end{array}00253 digitrow = 0; /* start at top of first row of digits to render */ 00254 for (row = 2; row < 7; row++) {
00254 for (\text{row} = 2; \text{row} < 7; \text{row++}) {<br>00255 rowbits = (\text{hexdigit[d1)}[\text{digit}])\text{rowbits} = (\text{hexdigit}[d1][\text{digitrow}] \times 11)00256 (hexdigit[d2][digitrow] « 6) |
00257 (hexdigit[d3][digitrow] « 1);
00258 grid[row] \hat{ } = rowbits; \hat{ } igits appear as white on black background \hat{ } /
00259 digitrow++;<br>00260 }
0026000261
00262
00263 Render the second row of 3 hexadecimal digits
00264 ^{\ast}_{/} 0026500265 digitrow = 0; /* start at top of first row of digits to render */<br>00266 for (row = 9; row < 14; row++) {
00266 for (\text{row} = 9; \text{row} < 14; \text{row}++) {<br>00267 rowbits = (\text{hexdigit}[d4][\text{digitrow}00267 rowbits = (hexdigit[d4][digitrow] « 11) | 00268  (hexdigit[d5][digitrow] « 6) |
(hexdigit[d6][digitrow] « 1);<br>00270 grid[row] \hat{ } rowbits; /* digits appear as white on black background */
00271 digitrow++;
00272 }
00273<br>00274
            for (row = 0; row < 16; row++) printf ("%04X", grid[row] & 0xFFFF);
00275<br>00276putchar ('n');00277
            return;
00279 }
00280
```
## 5.39 unihexpose.c

```
00001 /**
00002 @file: unihetranspose.c
00003
00004 @brief: Transpose Unifont glyph bitmaps.
00005
00006 This program takes Unifont .hex format glyphs and converts those
00007 glyphs so that each byte (two hexadecimal digits in the .hex file)
00008 represents a column of 8 rows. This simplifies use with graphics
00009 display controllers that write lines consisting of 8 rows at a time
00010 to a display.
00011
00012 The bytes are ordered as first all the columns for the glyph in
00013 the first 8 rows, then all the columns in the next 8 rows, with
00014 columns ordered from left to right.
00015
00016 This file must be linked with functions in unifont-support.c.
00017
00018 @author Paul Hardy
00019
00020 @copyright Copyright © 2023 Paul Hardy
00021 */
00022 /*
00023 LICENSE:
00024
00025 This program is free software: you can redistribute it and/or modify
00026 it under the terms of the GNU General Public License as published by
00027 the Free Software Foundation, either version 2 of the License, or
00028 (at your option) any later version.
00029
00030 This program is distributed in the hope that it will be useful,
00031 but WITHOUT ANY WARRANTY; without even the implied warranty of
00032 MERCHANTABILITY or FITNESS FOR A PARTICULAR PURPOSE. See the
00033 GNU General Public License for more details.
00034
00035 You should have received a copy of the GNU General Public License
00036 along with this program. If not, see \langle \text{http://www.gnu.org/licenses/}>.00037 */00038 \#include \ltstdio.h>00039 \#include \ltstdlib.h>
```

```
00040
00041 #define MAXWIDTH 128
00042
00043 int
main (int argc, char *argv[]) {<br>00045 unsigned codept; /* Unic
                                   \sqrt{\ } Unicode code point for glyph \sqrt{\ }00046 char instring [MAXWIDTH]; /* input Unifont hex string */
00047 char outstring [MAXWIDTH]; /* output Unfont hex string */
00048 int width; \frac{1}{8} width of current glyph * 00049 unsigned char glyph [16][2];
00049 unsigned char glyph 00050 unsigned char glyphb
00050 unsigned char glyphbits [16][16]; /* One glyphbits row, for transposing */
00051 unsigned char transpose [2][16]; /* Transponsed glyphbits bitmap */
\begin{array}{c} 00052 \\ 00053 \end{array}void print syntax ();
\! 00054\\  00055parse_hex (char *hexstring,
00056 int *width,<br>00057 unsigned *00057 unsigned *codept,<br>00058 unsigned char gly
                         unsigned char glyph[16][2]);
00059<br>00060
glyph2bits (int width, 00061 unsigned char
                          unsigned char glyph[16][2],
00062 unsigned char glyphbits [16][16]);
00063<br>00064hexpose (int width, 00065 unsigned char
00065 unsigned char glyphbits [16][16],<br>00066 unsigned char transpose [2][16]);
                       unsigned char transpose [2][16]);
00067<br>00068
          xglyph2string (int width, unsigned codept,
00069 unsigned char transpose [2][16],
00070 char *outstring);
00071
          if (argc > 1) {
00073 print_syntax ();
00074 exit (EXIT_FAILURE);
00075 }
00076
00077 while (fgets (instring, MAXWIDTH, stdin) != NULL) {
00078 parse_hex (instring, &width, &codept, glyph);
00079
00080 glyph2bits (width, glyph, glyphbits);
00081
00082 hexpose (width, glyphbits, transpose);
00083xglyph2string (width, codept, transpose, outstring);
00085
00086 fprintf (stdout, "%s\n", outstring);
00087
00088
00089 exit (EXIT_SUCCESS);
00090 }
00091
00092
00093 void
00094 print_syntax () {
\begin{array}{c} 00095 \\ 00096 \end{array}fprintf (stderr, "\nSyntax: unihexpose \langle input.hex \rangle output.hex\langle n \ranglen");
00097<br>00098return;
00099 }
00100
```
# 5.40 src/unijohab2html.c File Reference

Display overalpped Hangul letter combinations in a grid. #include *<*stdio.h*>* #include *<*stdlib.h*>* #include *<*string.h*>*  $\#$ include "hangul.h"

Include dependency graph for unijohab2html.c:

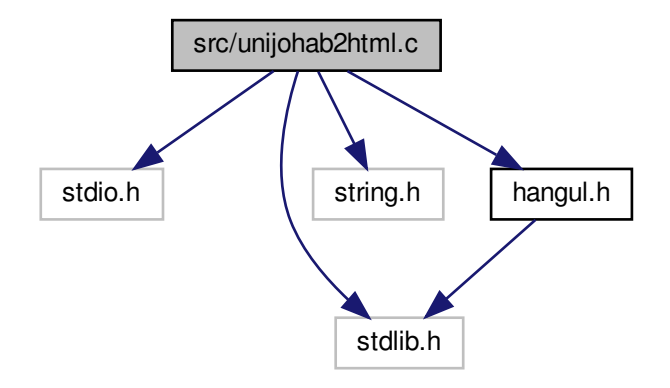

## Macros

- #define [MAXFILENAME](#page-424-0) 1024
- #define [START\\_JUNG](#page-424-1) 0

Vowel index of first vowel with which to begin.

• #define [RED](#page-424-2) 0xCC0000

Color code for slightly unsaturated HTML red.

-  $\#$ define [GREEN](#page-424-3) 0x00CC00

Color code for slightly unsaturated HTML green.

• #define [BLUE](#page-424-4) 0x0000CC

Color code for slightly unsaturated HTML blue.

 $\bullet$  #define [BLACK](#page-424-5) 0x000000

Color code for HTML black.

• #define [WHITE](#page-425-0) 0xFFFFFF

Color code for HTML white.

## Functions

• int [main](#page-425-1) (int argc, char *∗*argv[ ])

The main function.

• void [parse\\_args](#page-431-0) (int argc, char *∗*argv[ ], int *∗*inindex, int *∗*outindex, int *∗*modern\_only) Parse command line arguments.

## 5.40.1 Detailed Description

Display overalpped Hangul letter combinations in a grid.

This displays overlapped letters that form Unicode Hangul Syllables combinations, as a tool to determine bounding boxes for all combinations. It works with both modern and archaic Hangul letters.

Input is a Unifont .hex file such as the "hangul-base.hex" file that is part of the Unifont package. Glyphs are all processed as being 16 pixels wide and 16 pixels tall.

Output is an HTML file containing 16 by 16 pixel grids shwoing overlaps in table format, arranged by variation of the initial consonant (choseong).

Initial consonants (choseong) have 6 variations. In general, the first three are for combining with vowels (jungseong) that are vertical, horizontal, or vertical and horizontal, respectively; the second set of three variations are for combinations with a final consonant.

The output HTML file can be viewed in a web browser.

Author

Paul Hardy

Copyright

Copyright © 2023 Paul Hardy

Definition in file [unijohab2html.c](#page-433-0).

## <span id="page-424-5"></span>5.40.2 Macro Definition Documentation

5.40.2.1 BLACK

#define BLACK 0x000000 Color code for HTML black. Definition at line [62](#page-434-0) of file [unijohab2html.c](#page-433-0).

<span id="page-424-4"></span>5.40.2.2 BLUE

#define BLUE 0x0000CC Color code for slightly unsaturated HTML blue. Definition at line [61](#page-434-1) of file [unijohab2html.c](#page-433-0).

### <span id="page-424-3"></span>5.40.2.3 GREEN

#define GREEN 0x00CC00 Color code for slightly unsaturated HTML green. Definition at line [60](#page-434-2) of file [unijohab2html.c](#page-433-0).

### <span id="page-424-0"></span>5.40.2.4 MAXFILENAME

<span id="page-424-2"></span>#define MAXFILENAME 1024 Definition at line [52](#page-434-3) of file [unijohab2html.c](#page-433-0).

5.40.2.5 RED

<span id="page-424-1"></span>#define RED 0xCC0000 Color code for slightly unsaturated HTML red. Definition at line [59](#page-434-4) of file [unijohab2html.c](#page-433-0).

#### 5.40.2.6 START\_JUNG

<span id="page-425-0"></span>#define START\_JUNG 0 Vowel index of first vowel with which to begin. Definition at line [54](#page-434-5) of file [unijohab2html.c](#page-433-0).

#### 5.40.2.7 WHITE

#define WHITE 0xFFFFFF Color code for HTML white. Definition at line [63](#page-434-6) of file [unijohab2html.c](#page-433-0).

### <span id="page-425-1"></span>5.40.3 Function Documentation

5.40.3.1 main()

int main (

int argc,

char *∗* argv[ ] )

```
The main function.
70unijohab2html.c. 00070
00070 {
00071 int i, j; /* loop variables */
00072 unsigned codept;
00073 unsigned max_codept;
00074 int modern_only = 0; /* To just use modern Hangul */
00075 int group, consonant1, vowel, consonant2;<br>00076 int vowel variation:
                  vowel_variation;
[MAX_GLYPHS][16];<br>00078 unsigned tmp_glyph [16]; /* To build one combined glyph at a time. */
00079 unsigned mask;<br>00080 unsigned overlapped;
00080 unsigned overlapped; /* To find overlaps */<br>00081 int ancient_choseong; /* Flag when within a
         00081 int ancient_choseong; /* Flag when within ancient choseong range. */
00082
0008300084 16x16 pixel grid for each Choseong group, for:
00085
00086 Group 0 to Group 5 with no Jongseong
00087 Group 3 to Group 5 with Jongseong except Nieun
00088 Group 3 to Group 5 with Jongseong Nieun
00089
00090 12 grids total.
00091
00092 Each grid cell will hold a 32-bit HTML RGB color.
00093 */<br>00094
         unsigned grid[12][16][16];
00095
0009600097 Matrices to detect and report overlaps. Identify vowel
00098 variations where an overlap occurred. For most vowel
00099 variations, there will be no overlap. Then go through
00100 choseong, and then jongseong to find the overlapping
00101 combinations. This saves storage space as an alternative
00102 to storing large 2- or 3-dimensional overlap matrices.
00103 */
JUNG_VARIATIONS];
00106 // jongjung: Jongseong overlap with Jungseong -- for future expansion
00107 // unsigned jongjung [TOTAL_JUNG * JUNG_VARIATIONS];
00108
00109 int glyphs_overlap; /* If glyph pair being considered overlap. */<br>
00110 int cho_overlaps = 0; /* Number of choseong+vowel overlaps. */<br>
00111 // int jongjung_overlaps = 0; /* Number of vowel+jongseong overlaps. */
00112
00113 int inindex = 0;<br>00114 int outindex = 0
         int outindex = 0;<br>FILE *infp, *outfp;
00115 FILE *infp, *outfp; /* Input and output file pointers. */
00116
```
00117 void [parse\\_args](#page-431-0) (int argc, char \*argv[], int \*inindex, int \*outindex,

```
00118 int *modern\_only;<br>00119 int cho_variation (int cho, ii)
          \begin{minipage}{.4\linewidth} \begin{tabular}{p{0.8cm}} \hline int & cho\_variation \\ \hline \end{tabular} \end{minipage}(int cho, int jung, int jong);
hangul_read_base16 (FILE *infp, unsigned glyph[[16]);<br>00121 int glyph_overlap (unsigned *glyph1, unsigned *glyph2);
00121 int glyph_overlap
(unsigned *glyph1, unsigned *glyph2);
00122
00123 void combine_glyphs
(unsigned *glyph1, unsigned *glyph2,
00124 unsigned *combined_glyph);<br>00125 void print_glyph_txt (FILE *fp, unsigned co
          print_glyph_txt (FILE *fp, unsigned codept, unsigned *this_glyph);
00126
00127
{\tt 00128}00129 Parse command line arguments to open input \& output files, if given.
00130 */
00131 if (\text{argc} > 1) {<br>00132 parse_args
             parse_args (argc, argv, &inindex, &outindex, &modern_only);
00133 }
\begin{array}{c} 00134 \\ 00135 \end{array}if (inindex == 0) {
00136 infp = stdin;
00137 }
00138
          else {
00139 infp = fopen (argv[inindex], "r");<br>
00140 if (infp == NULL) {<br>
00141 fprintf (stderr, "\n*** ERROR: Cannot open %s for input.\n\n",
00142 argv[inindex]);<br>00143 exit (EXIT FAILUR)
                exit (EXIT_FAILURE);
00144 }
00145 }
00146 if (outindex == 0) {
00147 \qquad \text{outfp} = \text{stdout};00148 }
00149<br>00150_{\text{else}}output = fopen (argv[outindex], "w");
00151 if (outfp == NULL) {<br>
fprintf (stderr, "\n*** ERROR: Cannot open %s for output.\n\n",
(00153 \text{ ary}[\text{outindex}]);<br>(00154 \text{ exit (EXTT FAILJIRE)}])exit (EXIT_FAILURE);
\begin{matrix}00155\00156\end{matrix} }
00156
00157
00158
00159 Initialize glyph array to all zeroes.
00160 *
00161 for MAX_GLYPHS; codept++) {
00162 for (i = 0; i < 16; i++) glyph[codept][i] = 0x0000;
00163 }
00164
00165
00166 Initialize overlap matrices to all zeroes.
00167 */
00168 for (i = 0; i < TOTAL_JUNG * JUNG_NARIATIONS; i++) {<br>00169 iungcho [i] = 0:
             jungcho [i] = 0;{\bf 0} {\bf 0} {\bf 1} {\bf 7} {\bf 0}00171 // jongjung is reserved for expansion.<br>00172 // for (i = 0; i < TOTAL_JONG * J
00172 // for (i = 0; i < TOTAL_JONG * JONG_VARIATIONS; i++) {<br>00173 // jongjung [i] = 0;
          1/7 jongjung [i] = 0;00174 // }
00175
00176
00177 Read Hangul base glyph file.
00178 */
hangul_read_base16 (infp, glyph);<br>00180 if (max_codept > 0x8FF) {
00180 if (max\_codep > 0x8FF) {<br>00181 fprintf (stderr, "\nWARN
00181 fprintf (stderr, "\nWARNING: Hangul glyph range exceeds PUA space.\n\n");
00182 }
00183
00184
00185 If only examining modern Hangul, fill the ancient glyphs
00186 with blanks to guarantee they won't overlap. This is
00187 not as efficient as ending loops sooner, but is easier
00188 to verify for correctness.
00189 */
00190 if (\text{modern\_only}) {<br>00191 for JUNG_HEX; i++) {
00192 for (j = 0; j < 16; j++) glyph[i][j] = 0x0000;
\begin{array}{c} 00193 \\ 00194 \end{array}for JONG_HEX; i++) {
00195 for (j = 0; j < 16; j++) glyph[i][j] = 0x0000;<br>00196
00196<br>00197
             for (i = 0x032B; i < 0x0400; i++) {
```
00198 for  $(j = 0; j < 16; j++)$  glyph[i][j] = 0x0000;<br>00199 }  $\begin{array}{cc} 00199 \\ 00200 \end{array} \quad \ \, \rangle$  ${\bf 00200}$ 00201  $00202$ 00203 Initialize grids to all black (no color) for each of 00204 the 12 Choseong groups.  $00205$  \*/<br>00206 00206 for (group = 0; group < 12; group++) {<br>00207 for  $(i = 0; i < 16; i++)$  { 00207 for  $(i = 0; i < 16; i++)$  {<br>00208 for  $(j = 0; j < 16; j++)$ for  $(j = 0; j < 16; j++)$  { 00209 grid $[\text{group}][i][j] = \overline{\text{BLACK}};$  /\* No color at first \*/<br>00210 }  $\begin{array}{cc} 00210 \\ 00211 \end{array}$ 00211 } 00212 } 00213  $00214$ 00215 Superimpose all Choseong glyphs according to group. 00216 Each grid spot with choseong will be blue.  $\begin{array}{c} 00217 \ * / \\ 00218 \end{array}$ 00218 for  $(\text{group} = 0; \text{group} < 6; \text{group}++)$  {<br>00219 for  $(\text{cosonant1} = \text{CHO} \text{HER} + \text{group})$ 00219 for (consonant1 = [CHO\\_HEX](#page-51-0) + group;<br>00220 consonant1 < CHO\_HEX + 00220 consonant1 < [CHO\\_HEX](#page-51-0) + 00221 [CHO\\_VARIATIONS](#page-51-1) \* TOTAL\_CHO; 00222 consonant1 += [CHO\\_VARIATIONS\)](#page-51-1) {<br>00223 for  $(i = 0; i < 16; i++)$  { /\* For each glyph row \*/

 $00224$  mask =  $0 \times 8000$ ; 00225 for  $(j = 0; j < 16; j++)$  {<br>00226 if (glyph [consonant] [j]

00275 }

00277 00278 /\*

00276  $\,$  }  $\,$  /\* for each vowel \*/  $\,$ 

```
00226 if (glyph[consonant1][i] \& mask) gridBLUE;<br>00227 mask v = 1: /* Get next bit in glyph row */
                         mask v = 1; /* Get next bit in glyph row *
00228 }
\left.\begin{array}{cc} 00229\\00230 \end{array}\right.\quad \  \  \right\}for (j = 0; j < 16; j++) {
```

```
\begin{matrix} 00230 \\ 00231 \end{matrix}00231 }
00232
00233
00234 Fill with Choseong (initial consonant) to prepare
00235 for groups 3-5 with jongseong except niuen (group+3),
00236 then for groups 3-5 with jongseong nieun (group+6).
00237 */
00238 for (group = 3; group < 6; group ++) {<br>00239 for (i = 0; i < 16; i++) {
00239 for (i = 0; i < 16; i++) {<br>00240 for (i = 0; i < 16; i++)00241 grid[\text{group} + 6][i][j] = \text{grid}[\text{group} + 3][i][j]00242 = \text{grid}[\text{group}][i][j];00243 }
00244 \qquad \}00245 }
00246
00247
00248 For each Jungseong, superimpose first variation on
00249 appropriate Choseong group for grids 0 to 5.
\overset{00250}{_{00251}} ^*\quadSTART_JUNG; vowel < TOTAL_JUNG; vowel++) \{cho_variation (-1, vowel, -1);<br>00253 glyphs_overlap = 0; /* Assume the 2 glyphs do not overlap. */
\begin{array}{c} 00254 \\ 00255 \end{array}00255 for (i = 0; i < 16; i++) { /* For each glyph row */<br>00256 mask = 0x8000;
00256 mask = 0x8000;<br>00257 for (j = 0; j < 1)00257 for (j = 0; j < 16; j++)JUNG_HEXJUNG_VARIATIONS * vowel][i] & mask) {
0025900260 If there was already blue in this grid cell,
00261 mark this vowel variation as having overlap
00262 with choseong (initial consonant) letter(s).
00263 */<br>00264
                     BLUE) glyphs_overlap = 1;
00265<br>0026600266 \frac{\text{# Add green to grid cell color. } \text{*}}{\text{grid}[\text{group}][i][j]} = GREEN;
                     \left[\text{grid}[\text{group}][i][j]\right] = \text{GREEN};00268<br>0026900269 mask v = 1; /* Mask for next bit in glyph row */<br>00270 } /* for j*/
 [JUNG_VARIATIONS * vowel] = 1;<br>
00274 cho_overlaps++;
```

```
00279 For each Jungseong, superimpose second variation on
00280 appropriate Choseong group for grids 6 to 8.
00281 *
00282 for (vowel = START \_JUNG; vowel < TOTAL \_JUNG; vowel++) {
0028300284 The second vowel variation is for combination with
00285 a final consonant (Jongseong), with initial consonant
00286 (Choseong) variations (or "groups") 3 to 5. Thus,
00287 if the vowel type returns an initial Choseong group
00288 of 0 to 2, add 3 to it.
00289 *00290 group = cho\_variation (-1, vowel, -1);
00291
00292 Groups 0 to 2 don't use second vowel variation,
00293 so increment if group is below 2.
00294 */
00295 if (group \langle 3 \rangle group += 3;<br>00296 glyphs_overlap = 0; /* Assume the 2 glyphs do not overlap. */
00297<br>0029800298 for (i = 0; i < 16; i++) { /* For each glyph row */<br>00299 mask = 0x8000; /* Start mask at leftmost glyph bit */
00300 for (j = 0; j < 16; j++) \{ / * For each column in this row */00301 [JUNG_HEX +} 00302)}JUNG_VARIATIONS * vowel + 1][i] & mask) {
00304 /* If this cell has blue already, mark as overlapped.<br>00305 if (grid [group + 3][i][j] & BLUE) glyphs overlap =
                  BLUE) glyphs_overlap = 1;
00306<br>00307
00307 /* Superimpose green on current cell color. */ 00308  erid [group + 3][i][i] | = GREEN:
00308 grid [\text{group} + 3][i][j]GREEN;
00309
}
00310 mask »= 1; /* Get next bit in glyph row */
00311
} /* for j */
00312 } /* for i */
 [JUNG_VARIATIONS * vowel + 1] = 1;
00315 cho_overlaps++;
00316 }
00317 } /* for each vowel */
00318
00319
00320 For each Jungseong, superimpose third variation on
00321 appropriate Choseong group for grids 9 to 11 for
00322 final consonant (Jongseong) of Nieun.
00323 *
00324 for (vowel = STAT\_JUNG; vowel < TOTAL\_JUNG; vowel++) {
00325 group = cho\_variation (-1, vowel, -1);
00326 if (group \langle 3 \rangle group += 3;<br>00327 glyphs_overlap = 0; /* Assume the 2 glyphs do not overlap. */
00328
           for (i = 0; i < 16; i++) { /* For each glyph row */00330 mask = 0x8000;<br>00331 for (i = 0; i < 1)00331 for (j = 0; j < 16; j++) {<br>00332 if (glyph[JUNG_HEX -
                JUNG_HEX</sup>
+
00333 JUNG_VARIATIONS * vowel + 2][i] & mask) {
00334 /* If this cell has blue already, mark as overlapped.<br>00335 if (grid[group + 6][i][j] & BLUE) glyphs overlap =
                  BLUE) glyphs_overlap = 1;
00336<br>00337
00337 grid[\text{group} + 6][i][j]GREEN;
00338
                 }
                mask v = 1; /* Get next bit in glyph row */
00340
} /* for j */
00341 } /* for i */
00342 if (glyphs_overlap) {<br>00343 jungcho [JUNG_V]
              [JUNG_VARIATIONS * vowel + 2] = 1;00344 cho_overlaps++;
00345 }
00346 } \left(\frac{1}{2}\right) for each vowel \frac{1}{2}00347
00348
00349
00350 Superimpose all final consonants except nieun for grids 6 to 8.
00351 */
00352 for ( consonant2 = 0; consonant2 < TOTAL_JONG; consonant2++) {
00353
00354 Skip over Jongseong Nieun, because it is covered in
00355 grids 9 to 11 after this loop.
00356
00357 if (consonant2 = = 3) consonant2++;
00358
           glyphs_overlap = 0; /* Assume the 2 glyphs do not overlap. */
```

```
00360 for (i = 0; i < 16; i++) \frac{\# \text{For each glyph row} *}{\# \text{00361}}00361 mask = 0x8000;<br>00362 for (j = 0; j < 1)for (j = 0; j < 16; j++) {
00363 if (glyph [JONG_HEX +
00364 JONG_VARIATIONS * consonant2][i] & mask) {
GREEN ||<br>00366 \text{grid}[7][i][j] & GREEN ||
00366 grid[7][i][j] & GREEN ||
00367 grid[8][i][j] & GREEN) glyphs_overlap = 1;
00368<br>00369
00369 \text{grid}[6][i][j] \mid = \text{RED};<br>00370 \text{grid}[7][i][j] \mid = \text{RED};\text{grid}[7][\text{i}][\text{j}] = \text{RED};00371 grid[8][i][j]RED;
00372<br>00373mask v = 1; /* Get next bit in glyph row */
00374 } /* for j */
00375 } /* for i */
00376 // jongjung is for expansion<br>
00377 // if (glyphs_overlap) {<br>
00378 // jongjung [JONG_VARIATIONS * consonant2] = 1;<br>
00379 // jongjung_overlaps++;
\begin{array}{cc} 00380 & // \\ 00381 & ) & \end{array} + f
                    for each final consonant except nieun */00382
00383
00384 Superimpose final consonant 3 (Jongseong Nieun) on
00385 groups 9 to 11.
00386 *00387JONG_HEX + 3 *JONG_VARIATIONS;
00388
            for (i = 0; i < 16; i++) { /* For each glyph row */00390 mask = 0x8000;<br>00391 for (i = 0; i < 1)00391 for (j = 0; j < 16; j++) {<br>00392 if (glyph[codent][j] & m
00392 if (glyph[codept][i] & mask) {<br>00393 grid[ 9][i][j] =RED;
00394 RED};00395 grid[11][i][j]RED;
00396<br>00397
                   mask »= 1; /* Get next bit in glyph row */
\begin{matrix}00398\00399\end{matrix} }
00399 }
00400
00401
00402
00403 Turn the black (uncolored) cells into white for better
00404 visibility of grid when displayed.
00405 */
00406 for (group = 0; group < 12; group++) {<br>00407 for (i = 0; i < 16; i++) {
00408 for (j = 0; j < 16; j++)00409 if BLACKWHITE};00410 }
\begin{array}{cc} 00411 & \\ 00412 & \\ \end{array}00412 }
00413
00414
{\small 00415}00416 Generate HTML output.
\begin{array}{c} 00417 \\ 00418 \end{array}00418 fprintf (outfp, "<html>\n");<br>00419 fprintf (outfp, "<head>\n");
00419 fprintf (outfp, "<head>\n");<br>
00420 fprintf (outfp, " <title>Johab 6/3/1 Overlaps</title>\n");
00421 fprintf (outfp, "</head>\n");<br>00422 fprintf (outfp, "<br/>body bgcolor
            fprintf (outfp, "<br/>body bgcolor=\forall"#FFFFCC\forall">\n\n");
\begin{array}{c}00423\\00424\end{array}00424 fprintf (outfp, "<center>\n");<br>00425 fprintf (outfp, " <h1>Unifont
00425 fprintf (outfp, " <h1>Unifont Hangul Jamo Syllable Components</h1>\n");
00426 fprintf (outfp, " <h2>Johab 6/3/1 Overlap</h2><br><br>\n");
00427<br>0042800428 \frac{1}{2} /* Print the color code key for the table. */<br>00429 fprintf (outfp, " <table border=\"1\" cellpa
00429 fprintf (outfp, " <table border=\"1\" cellpadding=\"10\">\n");<br>00430 fprintf (outfp, " <tr><<th colspan=\"2\" align=\"center\" bgcolor=\"#FFCC80\">");<br>00431 fprintf (outfp, "<font size=\"+1\">Key</font></th></th></n
00432 fprintf (outfp, " <tr>/n");<br>00433 fprintf (outfp, " <th align
00433 fprintf (outfp, " <th align=\"center\" bgcolor=\"#FFFF80\">Color</th>\n");<br>00434 fprintf (outfp, " <th align=\"center\" bgcolor=\"#FFFF80\">Letter(s)</th>\n");
00435 fprintf (outfp, " </tr>\n");
00436<br>00437BLUE);<br>
00438 fprintf (outfp, "&nbsp;&nbsp;&nbsp;&nbsp;</td>");<br>
00439 fprintf (outfp, "<td>Choseong (Initial Consonant)</td></tr>\n");
00440
```

```
00441 fprintf (outfp, \degreeGREEN);<br>00442 fprintf (outfp, "&nbsp;&nbsp;&nbsp;&nbsp;</td>");
00443 fprintf (outfp, "<td>Jungseong (Medial Vowel/Diphthong)</td></tr>\n");
\begin{array}{c}00444\\00445\end{array}RED);
00446 fprintf (outfp, "     \langle h \rangle");<br>00446 fprintf (outfp, "&nbsp;&nbsp;&nbsp;&nbsp;\langle h \rangle");
00447 fprintf (outfp, "<td>Jongseong (Final Consonant)</td></tr>\n");
00448<br>00449BLUEGREEN);<br>00450 fprintf (outfp, "&nbsp;&nbsp;&nbsp;&nbsp;</td>");
00451 fprintf (outfp, "<td>Choseong + Jungseong Overlap</td></tr>\n");
00452<br>00453GREENRED);<br>00454 fprintf (outfp, "&nbsp;&nbsp;&nbsp;&nbsp;</td>");
00455 fprintf (outfp, "<td>Jungseong + Jongseong Overlap</td></tr>\n");
00456
REDBLUE);<br>00458 fprintf (outfp, "&nbsp;&nbsp;&nbsp;&nbsp;</td>");
00459 fprintf (outfp, "<td>Choseong + Jongseong Overlap</td></tr>\n");
\begin{array}{c} 00460 \\ 00461 \end{array}REDGREENBLUE);<br>00462 fprintf (outfp, "&nbsp;&nbsp;&nbsp;&nbsp;</td>");
00463 fprintf (outfp, "<td>Choseong + Jungseong + Jongseong Overlap</td></tr>\n");
00464
00465 fprintf (outfp, " </table>
\n");
00466 fprintf (outfp, " <br><br>
\n");
00467
00468<br>00469
00469 for (group = 0; group < 12; group++) {<br>00470 /* Arrange tables 3 across, 3 down. */
                 Arrange tables 3 across, 3 down. */00471 if ((\text{group } \% 3) == 0) {<br>00472 formation form (\text{out}) subseteq (\text{out}) subseteq (\text{out}) subseteq (\text{out}) subseteq (\text{out}) subseteq (\text{out}) subseteq (\text{out}) subseteq (\text{out}) subseteq (\text{out}) subseteq (\text{out}) subseteq (\00472 fprintf (outfp, " <table border=\\0'" cellpadding=\\10\">\\ n");<br>00473 fprintf (outfp, " <tr>\\ n");
00474 }
00475
00476 fprintf (outfp, "
                                       <br><td>\n");
00477 fprintf (outfp, "<br>00478 fprintf (outfp. "
                                "
\table border=\"3\" cellpadding=\"2\">\n");<br>
\tr><th colspan=\"16\" bgcolor=\"#FFFF80\">");
             ffprintf (outfp, "00479 fprintf (outfp, "Choseong Group %d, %s %s < /th > < /tr > \n", qroup < 6 ? group : (group > 8 ? group - 6 : group - 3), group < 6 ? (group < 8 ? withhout") : "With", 00482 group < 6 ? (group < 9 ? "No" : "Nitout") :
00483
00484 for (i = 0; i < 16; i++) {<br>
00485 fprintf (outfp, \textrm{str} <tr>\n");
00486 for (j = 0; j < 16; j++) {
00487 fprintf (outfp,
                                      " <td bgcolor=
\"#%06X
\">"
,
00488 \text{grid}[\text{group}][i][j]);<br>00489 forintf (outfp. "&nbsp:&
00489 fprintf (outfp, "    </td>\n");
00490
                 }
                fprintf (outfp, "" </tr>\n");
00492 }
00493<br>00494
             fprintf (outfp, "
                                " </td>\n");
00495 fprintf (outfp,
00496 fprintf (outfp,
                                " </tr>
\n");
                                " </table>
\n");
00497 fprintf (outfp, "
                                       \langle t d \rangle \n\langle n" \rangle;
00498<br>00499
00499 if ((\text{group } \% 3) == 2) {<br>00500 fprintf (outfp, \frac{?}{?} </
00500 fprintf (outfp, " </tr>\n");<br>
00501 fprintf (outfp, " </table>\n </br>\n");
00502 }
00503 }
00504
           * Wrap up HTML table output. *00506 fprintf (outfp, "</center>
\n");
00507
00508
00509 Print overlapping initial consonant + vowel combinations.
00510 */
00511 fprintf (outfp, "\langle h2 \rangle%d Vowel Overlaps with Initial Consonants Found\langle h2 \rangle",
00512 cho_overlaps);<br>00513 fprintf (outfp, "\ltfont
00513 fprintf (outfp, "<font size=\langle"+1\langle"><pre>\ranglen");
\frac{00514}{00515}00515 for JUNG_HEX;JUNG_HEXJUNG_VARIATIONS;
00517 i++) {
00518
00519 If this vowel variation (Jungseong) had overlaps
00520 with one or more initial consonants (Choseong),
00521 find and print them.
```

```
00522*/00523JUNG_HEX]) {<br>00524 ancient_choseong = 0; /* Not within ancient choseong range yet. */
JUNG_ANCIENT_HEX) {
00527 if (i \geq JUNG\_EXTB\_Hex) fprintf (outfp, "Extended-B");<br>00528 fprintf (outfp, "Ancient");
                 fprintf (outfp, "Ancient");
\begin{array}{c} 00529 \\ 00530 \end{array}00530 fprintf (outfp, "Vowel at 0x%04X and…</b>", i + PUA_START);<br>00531 fprintf (outfp, "</font>\n\n");
00532
{\bf 0} {\bf 0} {\bf 5} {\bf 3} {\bf 3}00534 Get current vowel number, 0 to (TOTAL_JUNG - 1), and
00535 current vowel variation, 0 or 1, or 2 for final nieun.
00536 */<br>00537
               JUNG_HEXJUNG_VARIATIONS;00538 vowel variation = (i - JUNGHEX) % JUNG VARIATIONS;
\begin{array}{c} 00539 \\ 00540 \end{array}00540 /* Get first Choseong group for this vowel, 0 to 5. */ 00541 group = cho_variation (-1, vowel, -1);
               group = cho\_variation (-1, vowel, -1);00542
0054300544 If this vowel variation is used with a final consonant
00545 (Jongseong) and the default initial consonant (Choseong)
00546 group for this vowel is < 3, add 3 to current Chosenong
00547 group.
00548 *00549 if (vowel_variation > 0 && group \lt 3) group += 3;
\frac{00550}{00551}\frac{1}{\pi} for (consonant1 = 0; consonant1 < TOTAL_CHO; consonant1++) {
glyph_overlapCHO_VARIATIONS
00554CHO_HEX + group]);
00555
00556
00557 If we just entered ancient choseong range, flag it.
00558 */<br>00559
                 if (overlapped && consonant1 >= 19 && ancient_choseong == 0) {
00560 fprintf (outfp, "<font color=\"#0000FF\"><br/>>b>");<br>
00561 fprintf (outfp, "&hellip;Ancient Choseong&hellip;</b></font>\n");
00562 ancient_choseong = 1;
00563 }
00564
00565 If overlapping choseong found, print combined glyph.
00566 */
00567 if (overlapped != 0) {
00568
combine_glyphs (glyph [i],<br>00570 glyph [consona
CHO_VARIATIONSCHO_HEX + group],
00572 tmp\_glyph);\begin{array}{c} 00573 \\ 00574 \end{array}00574 print_glyph_txt (outfp,
                                  PUA<sub>START</sub> +
00576 consonant1 * CHO_VARIATIONS +
00577 CHO_HEX + group,
00578 tmp_glyph);
\frac{00579}{00580}00580 <br> \} /* If overlapping pixels found. */<br>
00581 <br> } /* For each initial consonant (Choseong) */
00581 } \frac{1}{*} For each initial consonant (Choseong) */<br>00582 } \frac{1}{*} Find the initial consonant that overlapped this vowel variation. */00583 } \frac{1}{2} \frac{1}{2} For each variation of each vowel (Jungseong) */
00584<br>00585fputc ('\n', outfp);00586
00587 fprintf (outfp, "</pre></font>\n");
00588 fprintf (outfp, "</body>\n");
00589 fprintf (outfp, "</html>\n");
\begin{array}{c} 00590 \\ 00591 \end{array}00591 fclose (infp);<br>00592 fclose (outfp)
         fclose (outfp);
00593
\begin{array}{c} 00594 \\ 00595 \end{array}exit (EXIT_SUCCESS);
00596 }
```
5.40.3.2 parse\_args()

void parse\_args (

int argc, char *∗* argv[ ], int *∗* inindex, int *∗* outindex, int *∗* modern\_only )

Parse command line arguments.

Parameters

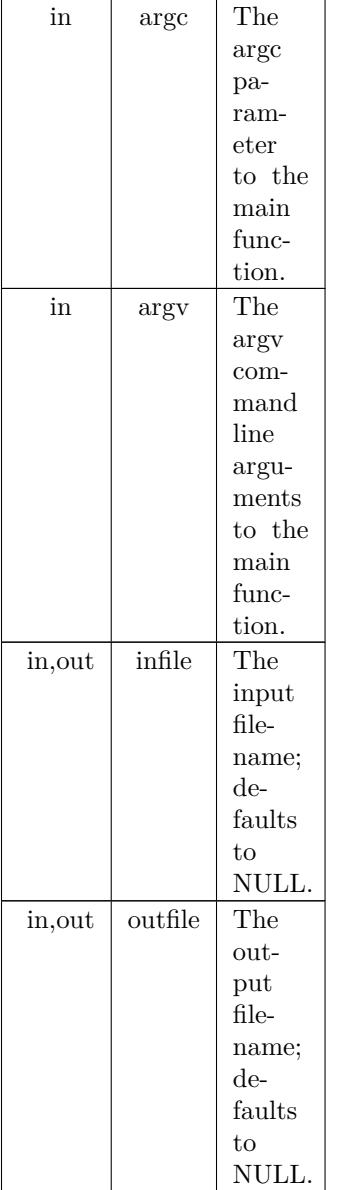

Definition at line [608](#page-441-0) of file [unijohab2html.c](#page-433-0).<br>
00609<br>
00610 int arg\_count; /\* Current index into argy[]. \*/

 $\begin{array}{c} 00611 \\ 00612 \end{array}$ int strncmp (const char \*s1, const char \*s2, size\_t n); 00613

```
00614
              arg\_count = 1;00616
00617 while (\arg\_{\text{count}} < \arg\right) {<br>00618 /* If input file is specified
00618 \frac{1}{15} /* If input file is specified, open it for read access. */<br>00619 if (strncmp (argy [arg count], "-i", 2) == 0) {
00619 if (strncmp (argv [arg_count], "-i", 2) == 0) {<br>00620 arg_count++;
00620 \arg_{\text{count}}++;<br>00621 \text{if (arg count)}00621 if \overline{(arg\_count} < arg) {<br>00622 *inindex = arg count
                      *inindex = arg_count;
00623 }
00624 }
00625 /* If only modern Hangul is desired, set modern_only flag. */<br>
00626 else if (strncmp (argv [arg_count], "-m", 2) == 0 ||<br>
00627 strncmp (argv [arg_count], "--modern", 8) == 0) {
00628 *modern_only = 1;
00629
00630 \frac{1}{8} If output file is specified, open it for write access. \frac{k}{4}<br>00631 else if (strucmp (argy larg count). "-0", 2) == 0) {
00631 else if (strncmp (argv [arg_count], "-o", 2) == 0) {<br>00632 arg count++;
00632 \arg\_{count++};<br>00633 if (\arg\_{count})
00633 if \text{(arg\_count} < \text{argc}) {<br>00634 * outindex = \text{arg\_count};
00635 }
00636<br>00637
00637 \hat{i} If help is requested, print help message and exit. \hat{i} / 00638 else if (strncmp (argv [arg count], "-h", 2) = = 0 ||
00638 else if (strncmp (argv [arg_count], "-h", 2) == 0 || 00639 strncmp (argv [arg_count], "--help", 6) == 0) {
00640 printf ("\nunijohab2html [options]\n\n");<br>00641 printf ("\nunijohab2html [options]\n\n");<br>00642 printf ("\) Unifont .hex file encoded in Jo
00641 printf ("Cenerates an HTML page of overlapping Hangul letters from an input\n\begin{pmatrix} n \\ n \end{pmatrix}; 00642 printf ("Unifont .hex file encoded in Johab 6/3/1 format.\ln \ln");
                                           Unifont .hex file encoded in Johab 6/3/1 format.\ln \ln");
00643
00644 printf (" Option Parameters Function\n");<br>00645 printf (" ------- ---------------\n");
00645 printf (" ------ ---------- ---------\n");<br>
00646 printf (" -h, --help Print this<br>
00647 printf (" -i input_file Unifont h
00646 printf (" -h, --help Print this message and exit.\ln \ln");<br>00647 printf (" -i input file Unifont hangul-base hex formatted
00647 printf (" -i input_file Unifont hangul-base.hex formatted input file.\ln\ln");<br>00648 printf (" -o output_file HTML output file showing overlapping letters.\ln\ln");<br>00650 printf (" Example:\ln\ln");<br>00650 printf (" 
00648 printf (" -o output_file HTML output file showing overlapping letters.\langle n \rangle n");<br>00649 printf (" -m, --modern Only examine modern Hangul letters.\langle n \rangle n");
00649 printf (" -m, --modern Only examine modern Hangul letters.\langle n \ranglen");<br>00650 printf (" Example:\langle n \ranglen");
00650 printf (" Example:\n\n");<br>00651 printf (" unijohab2htn
                                                 unijohab2html -i hangul-base.hex -o hangul-syllables.html\n\alphan");
00653
                      exit (EXIT_SUCCESS);
00654 }
00655
                  arg\_count++;00657 }
00658
00659 return;
00660 }
```
# <span id="page-433-0"></span>5.41 unijohab2html.c

```
Go to the documentation of this file.
0000100002 @file unijohab2html.c
00003
00004 @brief Display overalpped Hangul letter combinations in a grid.
00005
00006 This displays overlapped letters that form Unicode Hangul Syllables
00007 combinations, as a tool to determine bounding boxes for all combinations.
00008 It works with both modern and archaic Hangul letters.
00009
00010 Input is a Unifont .hex file such as the "hangul-base.hex" file that
00011 is part of the Unifont package. Glyphs are all processed as being
00012 16 pixels wide and 16 pixels tall.
00013
00014 Output is an HTML file containing 16 by 16 pixel grids shwoing
00015 overlaps in table format, arranged by variation of the initial
00016 consonant (choseong).
00017
00018 Initial consonants (choseong) have 6 variations. In general, the
00019 first three are for combining with vowels (jungseong) that are
00020 vertical, horizontal, or vertical and horizontal, respectively;
00021 the second set of three variations are for combinations with a final
00022 consonant.
00023
00024 The output HTML file can be viewed in a web browser.
00025
00026 @author Paul Hardy
00027
```
@copyright Copyright © 2023 Paul Hardy

```
00029 */
00030 /*
00031 LICENSE:
00032
00033 This program is free software: you can redistribute it and/or modify
00034 it under the terms of the GNU General Public License as published by
00035 the Free Software Foundation, either version 2 of the License, or
00036 (at your option) any later version.
00037
00038 This program is distributed in the hope that it will be useful,
00039 but WITHOUT ANY WARRANTY; without even the implied warranty of
00040 MERCHANTABILITY or FITNESS FOR A PARTICULAR PURPOSE. See the
00041 GNU General Public License for more details.
00042
00043 You should have received a copy of the GNU General Public License
00044 along with this program. If not, see \langle \text{http://www.gnu.org/licenses/}>.00045 */
00046
00047 \#include \ltstdio.h>00048 \#include \ltstdlib.h>00049 \#include \langlestring.h>00050 #include "hangul.h
"
00051
00052 #define MAXFILENAME 1024
00053
00054 #define START_JUNG 0 ///< Vowel index of first vowel with which to begin.
00055 // #define START_JUNG 21 /* Use this #define for just ancient vowels */
00056
00057
00058 /* (Red, Green, Blue) HTML color coordinates. *
000590006000061 #define BLUE    0x0000CC  ///< Color code for slightl
00062 #define BLACK 0x000000 ///< Color code for HTML black.
00063 #define WHITE 0xFFFFFF ///< Color code for HTML white.
00064
00065
00066
00067 @brief The main function.
00068 */
00069 int
00070 main
(int argc, char *argv[]) {
00071 int i, j; /* loop variables */
00072 unsigned codept;
00073 unsigned max_codept;
00074 int modern_only = 0; /* To just use modern Hangul */
00075 int group, consonant1, vowel, consonant2;<br>00076 int vowel_variation;
[MAX_GLYPHS][16];
00078 unsigned tmp_glyph [16]; /* To build one combined glyph at a time. */
00079 unsigned mask;<br>00080 unsigned overlapped;
00080 unsigned overlapped; /* To find overlaps */ 00081 int ancient_choseong; /* Flag when within a
         \frac{1}{2} int ancient_choseong; /* Flag when within ancient choseong range. */00082
{\bf 00083}00084 16x16 pixel grid for each Choseong group, for:
00085
00086 Group 0 to Group 5 with no Jongseong
00087 Group 3 to Group 5 with Jongseong except Nieun
00088 Group 3 to Group 5 with Jongseong Nieun
00089
00090 12 grids total.
00091
00092 Each grid cell will hold a 32-bit HTML RGB color.
00093 * / 00094unsigned grid[12][16][16];
00095
00096
00097 Matrices to detect and report overlaps. Identify vowel
00098 variations where an overlap occurred. For most vowel 00099 variations, there will be no overlap. Then go through
00099 variations, there will be no overlap.
00100 choseong, and then jongseong to find the overlapping
00101 combinations. This saves storage space as an alternative
00102 to storing large 2- or 3-dimensional overlap matrices.
00103 */<br>00104
00104 \frac{1}{2} // jungcho: Jungseong overlap with Choseong 00105 unsigned jungcho [TOTAL JUNG * JUNG \]
         JUNG_VARIATIONS];
00106 // jongjung: Jongseong overlap with Jungseong -- for future expansion
00107 // unsigned jongjung [TOTAL_JUNG * JUNG_VARIATIONS];
00108
```

```
00109 int glyphs_overlap; \frac{1}{16} if glyph pair being considered overlap. \frac{*}{2}<br>00110 int cho_overlaps = 0; \frac{1}{2} Number of choseong+vowel overlaps. \frac{*}{2}00111 // int jongjung_overlaps = 0; /* Number of vowel+jongseong overlaps. */\begin{array}{c} 00112 \\ 00113 \end{array}00113 int inindex = 0;<br>00114 int outindex = 0
00114 int outindex = 0;<br>00115 FILE *infp, *outf
          FILE *infp, *outfp; /* Input and output file pointers. */
\begin{array}{c} 00116 \\ 00117 \end{array}parse_args (int argc, char *argv[], int *inindex, int *outindex, 00118
cho_variation (int cho, int jung, int jong);
hangul_read_base16 (FILE *infp, unsigned glyph[[16]);<br>00121 int glyph overlap (unsigned *glyph1, unsigned *glyph2);
          glyph_overlap (unsigned *glyph1, unsigned *glyph2);
00122
combine_glyphs (unsigned *glyph1, unsigned *glyph2, 00124 unsigned *combined glyph);
                              unsigned * combined\_glyph);print_glyph_txt (FILE *fp, unsigned codept, unsigned *this_glyph);
00126
00127
00128
00129 Parse command line arguments to open input & output files, if given.
00130 */
00131 if (\text{argc} > 1) {<br>00132 parse args
             parse_args (argc, argv, &inindex, &outindex, &modern_only);
00133 }
\begin{array}{c} 00134 \\ 00135 \end{array}if (inindex == 0) {
00136 infp = stdin;
00137 }
00138 else {
00139 infp = fopen (argv[inindex], "r");<br>
00140 if (infp == NULL) {<br>
00141 fprintf (stderr, "\n*** ERROR: Cannot open %s for input.\n\n",
00142 argv[inindex]);<br>00143 exit (EXIT FAILUR]
                exit (EXIT_FAILURE);
00144 }
00145 }
00146 if (outindex == 0) {
00147 outfp = stdout;<br>00148 }
00148
00149 else {<br>00150 out
             output = fopen (argv[outindex], "w");
00151 if (outfp == NULL) {<br>00152 fprintf (stderr, "\n*** ERROR: Cannot open %s for output.\n\n",
00153 argv[outindex]):
00154 exit (EXIT_FAILURE);
00155 \qquad }
00156 }
0015700158
00159 Initialize glyph array to all zeroes.
00160 */<br>00161
00161 for MAX_GLYPHS; codept++) } \{00162 \text{ for } (i = 0; i < 16; i++) \text{glyph}[\text{codept}][i] = 0x0000; \}for (i = 0; i < 16; i++) glyph[codept][i] = 0x0000;
00163 }
00164
0016500166 Initialize overlap matrices to all zeroes.
00167 */
00168 for (i = 0; i < TOTAL_JUNG * JUNG_VARIATIONS; i++) {
             jungcho [i] = 0;00170 }
00171 // jongjung is reserved for expansion.<br>00172 // for (i = 0; i < TOTAL JONG * J
00172 // for (i = 0; i < TOTAL_JONG * JONG_VARIATIONS; i++) {<br>00173 // jongjung [i] = 0;
          \sqrt{\frac{1}{2}} jongjung [i] = 0;
00174 // }
00175
0017600177 Read Hangul base glyph file.
00178 */
hangul_read_base16 (infp, glyph);<br>00180 if (max_codept > 0x8FF) {
00180 if (max\_code \gt 0x8FF) {<br>00181 format (stderr, "\nWARN
          fprintf (stderr, "\nWARNING: Hangul glyph range exceeds PUA space.\n\n");
00182 }
00183
00184
00185 If only examining modern Hangul, fill the ancient glyphs
00186 with blanks to guarantee they won't overlap. This is
```
00187 not as efficient as ending loops sooner, but is easier

00188 to verify for correctness.

00189 \*/

```
00190 if (modern_only) {<br>00191 for (i = 0x0073:
00191 for JUNG_HEX; i++) {<br>00192 for (i = 0; i < 16; i++) glyph[i][i] = 0x
                 for (j = 0; j < 16; j++) glyph[i][j] = 0x0000;
\begin{array}{c} 00193 \\ 00194 \end{array}00194 for (i = 0x027A; i < JONG_{HEX}; i++) {<br>00195 for (j = 0; j < 16; j++) glyph[i][j] = 0x0
                 for (j = 0; j < 16; j++) glyph[i][j] = 0x0000;
00196<br>00197
00197 for (i = 0 \times 032B; i < 0 \times 0400; i++) {<br>00198 for (j = 0; j < 16; j++) glyph[i][j]
              for (j = 0; j < 16; j++) glyph[i][j] = 0x0000;\begin{matrix} 00199 \\ 00200 \end{matrix}00200 }
00201
00202
00203 Initialize grids to all black (no color) for each of
00204 the 12 Choseong groups.
00205 */
00206 for (group = 0; group < 12; group++) {<br>00207 for (i = 0; i < 16; i++) {
00207 for (i = 0; i < 16; i++) {<br>00208 for (j = 0; j < 16; j++)00208 for (j = 0; j < 16; j++)<br>00209 grid[group][i][j] = BLA
00209 gridBLACK}; /* No color at first */
00210
                 }
00211 \qquad \}00212 }
00213
00214
00215 Superimpose all Choseong glyphs according to group.
00216 Each grid spot with choseong will be blue.
00217 */<br>00218
CHO_HEX + group;
00220 consonant1 < CHO_HEX
+
00221 CHO_VARIATIONS * TOTAL_CHO;
CHO_VARIATIONS) {<br>00223 for (i = 0; i < 16; i++) { /* For each glyph row */
00224 mask = 0x8000;
00225 for (j = 0; j < 16; j++)00226 if BLUE;00227 mask v = 1; \frac{1}{2} Get next bit in glyph row \frac{1}{2}00228
                    }
00229
                 }
\begin{matrix}00230\00231\end{matrix} }
00231 }
00232
00233
00234 Fill with Choseong (initial consonant) to prepare
00235 for groups 3-5 with jongseong except niuen (group+3),
00236 then for groups 3-5 with jongseong nieun (group+6).
00237<br>00238for (group = 3; group < 6; group ++) {
00239 for (i = 0; i < 16; i++) {<br>00240 for (i = 0; i < 16; i++)for (j = 0; j < 16; j++) {
00241 grid[\text{group } + 6][i][j] = \text{grid}[\text{group } + 3][i][j]<br>
= grid[\text{group } + 3][i][j]= grid[group][i][j];
00243
                 }
\begin{matrix} 00244\\ 00245 \end{matrix} \quad \  \}{\bf 00245}00246
00247
00248 For each Jungseong, superimpose first variation on
00249 appropriate Choseong group for grids 0 to 5.
\frac{00250 \times 7}{00251}\frac{1}{\sqrt{1-\frac{1}{\sqrt{1-\frac{1cho_variation (-1, vowel, -1);<br>00253 glyphs_overlap = 0; /* Assume the 2 glyphs do not overlap. */
00254
00255 for (i = 0; i < 16; i++) \{\n\}/\n For each glyph row */\n00256 mask = 0x8000:
                 \dot{\text{mask}} = 0 \times 8000;00257 for (j = 0; j < 16; j++)JUNG_HEXJUNG_VARIATIONS * vowel][i] & mask) {
00259
00260 If there was already blue in this grid cell,
00261 mark this vowel variation as having overlap
00262 with choseong (initial consonant) letter(s).
00263 */<br>00264
                       BLUE) glyphs_overlap = 1;
00265<br>00266
00266 \frac{\text{# Add green to grid cell color. *}}{\text{grid}[\text{group}[\text{ii}]]=\text{GREEN}}00267 grid[group][i][j] =GREEN;
00268
}
00269 mask »= 1; /* Mask for next bit in glyph row */
00270
                 } /* for j */
```

```
00271 } /* for i */<br>
00272 if (glyphs_overlap) {
00273 jungcho [JUNG_VARIATIONS * vowel] = 1;00274 cho_overlaps++;
\begin{array}{c} 00275 \\ 00276 \end{array}\} /* for each vowel */
00277
00278 /*
00279 For each Jungseong, superimpose second variation on
00280 appropriate Choseong group for grids 6 to 8.
00281 */
00282 \frac{1}{\pi}START_JUNG; vowel < TOTAL_JUNG; vowel++) {
00283
00284 The second vowel variation is for combination with
00285 a final consonant (Jongseong), with initial consonant
00286 (Choseong) variations (or "groups") 3 to 5. Thus,
00287 if the vowel type returns an initial Choseong group
00288 of 0 to 2, add 3 to it.
\begin{array}{c} 00289 \\ 00290 \end{array} */
                group = cho\_variation (-1, vowel, -1);00291
00292 Groups 0 to 2 don't use second vowel variation,
00293 so increment if group is below 2.
00294 */
00295 if (group \langle 3 \rangle group += 3;<br>00296 glyphs_overlap = 0; /* Assume the 2 glyphs do not overlap. */
00297
00298 for (i = 0; i < 16; i++) { /* For each glyph row */<br>00299 mask = 0x8000; /* Start mask at leftmost glyph bit */
00300 for (j = 0; j < 16; j++) \left\{\begin{array}{l}\right. \left. \left. \right. \right. \left. \left. \right. \right. \left. \left. \right. \right. \left. \left. \right. \left. \right. \left. \right. \left. \left. \right. \right. \left. \left. \right. \right. \left. \left. \right. \left. \right. \left. \right. \left. \left. \right. \right. \left. \left. \right. \right. \left. \left. \right. \right. \left. \left. \right. \right. \left. \left. \right. \left. \right. \left. \left. \right. \right. \left. \left[JUNG_HEXJUNG_VARIATIONS * vowel + 1][i] & mask) {<br>
00304 /* If this cell has blue already, mark as overlapped. */
BLUE) glyphs_overlap = 1;
00306
00307  /* Superimpose green on current cell color. */<br>00308   \sigmarid \sigmaroup + 3lbilil \equiv GREEN.
00308 grid [\text{group} + 3][i][j]GREEN;
00309
}
00310 mask »= 1; /* Get next bit in glyph row */
00311
} /* for j */
00312 } /* for i */
00313 if (glyphs_overlap) {
00314 jungcho [JUNG_VARIATIONS * vowel + 1] = 1;00315 cho_overlaps++;
00316 }
00317 } \gamma for each vowel */
00318
00319
00320 For each Jungseong, superimpose third variation on
00321 appropriate Choseong group for grids 9 to 11 for
00322 final consonant (Jongseong) of Nieun.
\stackrel{00323}{_{\scriptstyle +00324}} ^*/\frac{1}{\sqrt{1-\frac{1}{1-\frac{1}{1-\cho_variation (-1, vowel, -1);<br>00326 if (group \langle 3 \rangle group += 3;
00326 if (group \langle 3 \rangle group += 3;<br>00327 glyphs_overlap = 0; /* Assume the 2 glyphs do not overlap. */
00328<br>00329
00329 for (i = 0; i < 16; i++) { /* For each glyph row */ 00330 mask = 0x8000;
00330 mask = 0x8000;<br>00331 for (j = 0; j < 1)00331 for (j = 0; j < 16; j++) {<br>00332 if (glyph[JUNG HEX -
00332 if JUNG_HEX +00333<br>
\frac{1000 \text{ VARIATIONS*} \times 1000 \text{ VARIATIONS*}}{10000 \text{ VARIATIONS*}} /* If this cell has blue already, mark as overlapped. *
00334 /* If this cell has blue already, mark as overlapped.<br>00335 if (grid[group + 6][i][j] & BLUE) glyphs_overlap =
                          BLUE) glyphs_overlap = 1;
00336
00337 grid[\text{group} + 6][i][j]GREEN;
00338
}
00339 mask »= 1; /* Get next bit in glyph row */
00340
} /* for j */
00341 } /* for i */
00342 if (glyphs_overlap) {<br>00343 jungcho JUNG V.
00343 jungcho JUNG'VARIATIONS * vowel + 2] = 1;<br>00344 cho_overlaps++;
                   cho\_overlaps++;00345 }
00346 \rightarrow /* for each vowel */
00347
00348
00349
00350 Superimpose all final consonants except nieun for grids 6 to 8.
```
00351 \*/

```
00352 for (cosonant2 = 0; cosonant2 < TOTAL_JONG; cosonant2++)0035300354 Skip over Jongseong Nieun, because it is covered in
00355 grids 9 to 11 after this loop.
00356 */
00357 if (consonant2 = = 3) consonant2++;
00358
00359 glyphs_overlap = 0; /* Assume the 2 glyphs do not overlap. */<br>00360 for (i = 0; i < 16; i++) { /* For each glyph row */
00360 for (i = 0; i < 16; i++) \{\nmid * \text{ For each glyph row } *\n<br>00361 mask = 0x8000;
00361 mask = 0x8000;<br>00362 for (j = 0; j < 1)for (j = 0; j < 16; j++) {
00363 if (glyph [JONG_HEX
+
00364 JONG_VARIATIONS * consonant2][i] & mask) {
00365 if \left(\text{grid}[6][i][j]\right)GREEN ||
00366 grid[7][i][j] & GREEN ||
00367 grid[8][i][j] & GREEN) glyphs_overlap = 1;
00368<br>00369
00369 grid[6][i][j] RED};
00370 grid[7][i][j] RED};00371 grid[8][i][j] RED};\frac{00372}{00373}}
00373 mask »= 1; /* Get next bit in glyph row */
00374<br>00375} /* for j */
00375 } /* for i */
00376 // jongjung is for expansion<br>00377 // if (glyphs_overlap) {<br>00378 // jongjung [JONG_VARIATIONS * consonant2] = 1;
00379 // jongjung_overlaps++;<br>00380 // }
\begin{array}{c} 00380 \\ 00381 \end{array} \begin{array}{c} \begin{array}{c} \begin{array}{c} \end{array} \\ \end{array}00381 } /* for each final consonant except nieun */
00382
00383
00384 Superimpose final consonant 3 (Jongseong Nieun) on
00385 groups 9 to 11.
00386 *
00387 \quad \text{codept} = \text{JONG\_Hex} + 3 * \text{JONG\_VARIATIONS}00388
           for (i = 0; i < 16; i++) { /* For each glyph row */
00390 mask = 0x8000;
00391 for (j = 0; j < 16; j++)00392 if (glyph[codept][i] & mask) {<br>00393 grid[ 9][i][j] =RED;
00394 grid[10][i][j]RED;
00395 RED};00396
                 }
00397 mask v = 1; /* Get next bit in glyph row */
00398 \qquad \}00399 }
00400
00401
00402
00403 Turn the black (uncolored) cells into white for better
00404 visibility of grid when displayed.
00405 */
00406 for (\text{group} = 0; \text{group} < 12; \text{group}++) {<br>00407 for (i = 0; i < 16; i++) {
00407 for (i = 0; i < 16; i++) {<br>00408 for (j = 0; j < 16; j++)00408 for (j = 0; j < 16; j++) {<br>00409 if (grid[group][i][j] ==
00409 if WHITE};00410
                 }
\begin{array}{cc} 00411 & \\ 00412 & \\ \end{array}00412 }
00413
00414
00415
00416 Generate HTML output.
00417<br>0041800418 fprintf (outfp, "<html>
\n");
00419 fprintf (outfp, "<head>\n");<br>
00420 fprintf (outfp, " <title>Johab 6/3/1 Overlaps</title>\n");
00421 fprintf (outfp, "</head>
\n");
00422 fprintf (outfp, "<br/>body bgcolor=\\#FFFFCC\">\n");
\begin{array}{c} 00423 \\ 00424 \end{array}00424 fprintf (outfp, "<center>
\n");
00425 fprintf (outfp, " <h1>Unifont Hangul Jamo Syllable Components</h1>
\n");
00426 fprintf (outfp, " <h2>Johab 6/3/1 Overlap</h2><br><br>
\n");
00427<br>0042800428 /* Print the color code key for the table. */
00429 fprintf (outfp, " <table border=\"1\" cellpadding=\"10\">\n");<br>00430 fprintf (outfp, " <tr><<th colspan=\"2\" align=\"center\" bgcolor=\"#FFCC80\">");<br>00431 fprintf (outfp, "<font size=\"+1\">Key</font></th></th></n
00432 fprintf (outfp, "\langle \text{tr}\rangle \langle \text{n}" \rangle;
```

```
00433 fprintf (outfp, " <th align=\"center\" bgcolor=\"#FFFF80\">Color</th>\n");<br>00434 fprintf (outfp, " <th align=\"center\" bgcolor=\"#FFFF80\">Letter(s)</th>\n");
00434 fprintf (outfp, " <th align=<br>00435 fprintf (outfp, " </tr>> \langle \ln \frac{n}{n} \rangle");
\begin{array}{c}00436\\00437\end{array}00437 fprintf (outfp, " <tr><td bgcolor=\"#%06X\">", BLUE);
00438 fprintf (outfp, "     \langle t|d\rangle");<br>00438 fprintf (outfp, "&nbsp;&nbsp;&nbsp;&nbsp;\langle t|d\rangle");
            fprintf (outfp, "<td>Choseong (Initial Consonant)</td></tr>></r>\n");
00440<br>0044100441 fprintf (outfp, " \langle \text{tr}\rangle \langle \text{det}\rangle = \langle \text{H}\rangle \langle 0.0442 fprintf (outfp, "    </td>");
00443 fprintf (outfp, "<td>Jungseong (Medial Vowel/Diphthong)</td></tr>\n");
00444<br>0044500445 fprintf (outfp, \text{"} <RED);<br>00446 fprintf (outfp, "&nbsp:&nbsp:&nbsp:&nbsp:</td>");
            fprintf (outfp, "\&nbsp;\&nbsp;\&nbsp;\&nbsp;\&/td>");
00447 fprintf (outfp, "<td>Jongseong (Final Consonant)</td></tr>\n");
00448
BLUEGREEN);<br>00450 fprintf (outfp, "&nbsp;&nbsp;&nbsp;&nbsp;</td>");
00451 fprintf (outfp, "<td>Choseong + Jungseong Overlap</td></tr>>>>>>\'n");
\begin{array}{c}00452\\00453\end{array}GREENRED);<br>00454 fprintf (outfp, "&nbsp;&nbsp;&nbsp;&nbsp;</td>");
00455 fprintf (outfp, "<td>Jungseong + Jongseong Overlap</td></tr>></r>\n");
00456
00457 fprintf (outfp, " <tr><td bgcolor=\"#%06X\">", RED | BLUE);
00458 fprintf (outfp, "&nbsp;&nbsp;&nbsp;&nbsp;</td>");
00459 fprintf (outfp, "<td>Choseong + Jongseong Overlap</td></tr>></n");
00460<br>00461REDGREENBLUE);<br>00462 fprintf (outfp, "&nbsp;&nbsp;&nbsp;&nbsp;</td>");
00463 fprintf (outfp, "<td>Choseong + Jungseong + Jongseong Overlap</td></tr>\n");
00464
00465 fprintf (outfp, " </table>\n");
00466 fprintf (outfp, " <br><br>\n");
00467
00468
00469 for (group = 0; group < 12; group++) {<br>00470 \left(\frac{1}{2} \times \frac{1}{2}\right) Arrange tables 3 across 3 down \left(\frac{1}{2}\right)Arrange tables 3 across, 3 down. */00471 if ((group % 3) == 0) {<br>
00472 fprintf (outfp, " <table border=\langle"0\langle" cellpadding=\langle"10\langle">\ranglen");<br>
00473 fprintf (outfp, " <tr>\langle n \rangle");
00474 }
00475
00476 fprintf (outfp, " <td>\n");<br>
00477 fprintf (outfp, " <table bo<br/> 00478 fprintf (outfp, " <tr><t
00477 fprintf (outfp, " <table border=\sqrt{3}" cellpadding=\sqrt{2}">\ln");<br>
00478 fprintf (outfp, " <tr><th colspan=\ln 16" bgcolor=\frac{1}{2}"#FFFF80\sqrt{>}");
00479 fprintf (outfp, "Choseong Group %d, %s %s < /th > < /tr > \n", qroup < 6 ? group : (group > 8 ? group - 6 : group - 3), group < 6 ? (group < 8 ? withhout") : "With", 00482 group < 6 ? (group < 9 ? "No" : "Nitout") :
00483
00484 for (i = 0; i < 16; i++) {<br>00485 fprintf (outfp, \langle tr \rangle \langle n'' \rangle;
00486 for (j = 0; j < 16; j+1) {<br>00487 fprintf (outfp, "
00487 fprintf (outfp, " <td bgcolor=\frac{\gamma}{4}\%06X\frac{\gamma}{\gamma}", 00488 erid[eroup][i][i]]):
00488 grid[group][i][j]);<br>00489 fprintf (outfp, "&nbsp; &
                      fprintf (outfp, "&nbsp;&nbsp;&nbsp;&nbsp;</td>\n");
{\begin{array}{c} 00490 \\ 00491 \end{array}}fprintf (outfp, " \langle \text{tr}\rangle \langle n" \rangle;00492 }
00493<br>0049400494 fprintf (outfp, " </td>\n");<br>00495 fprintf (outfp, " </tr>\n");
00495 fprintf (outfp, " </tr>\n");
00496 fprintf (outfp, " </table>\n");
00497 fprintf (outfp, " </td>\n");
00498<br>00499
                if ((group % 3) == 2) {
00500 fprintf (outfp, " </tr>\rangle\n");<br>
00501 fprintf (outfp, " </table>\n </br>\n");
00502 }
00503 }
\frac{00504}{00505}00505 /* Wrap up HTML table output. */<br>00506 fprintf (outfp, "\langle/center\rangle\n");
            fprintf (outfp, "</center>\n");
00507
00508
00509 Print overlapping initial consonant + vowel combinations.
00510 */
00511 fprintf (outfp, "<h2>%d Vowel Overlaps with Initial Consonants Found</h2>", 00512 cho overlaps):
                      cho overlaps);
00513 fprintf (outfp, "<font size=\langle"+1\langle"><pre>\langlen");
```

```
00514
00515 for JUNG_HEX);
00516 i < JUNG_HEX + TOTAL_JUNG * JUNG_VARIATIONS
;
00517 i++) {
00518
00519 If this vowel variation (Jungseong) had overlaps
00520 with one or more initial consonants (Choseong),
00521 find and print them.
00522 ^{\ast}_{/} 00523JUNG_HEX]) {<br>00524 ancient choseong = 0; /* N
             ancient_choseong = 0; /* Not within ancient choseong range yet. */
JUNG_ANCIENT_HEX) {
00527 if (i > = JUNG_KXTB_HEX) fprintf (outfp, "Extended-B");
00528 fprintf (outfp, "Ancient ");
00529
00529 }<br>
00530 fprintf (outfp, "Vowel at 0x%04X and&hellip;</b>", i + PUA_START);<br>
00531 fprintf (outfp, "</font>\n\n");
00532
00533 /*
00534 Get current vowel number, 0 to (TOTAL_JUNG - 1), and
00535 current vowel variation, 0 or 1, or 2 for final nieun.
00536 */
JUNG_HEXJUNG_VARIATIONS;
JUNG_HEXJUNG_VARIATIONS;
\begin{array}{c} 00539 \\ 00540 \end{array}/* Get first Choseong group for this vowel, 0 to 5. */00541 group = cho\_variation (-1, vowel, -1);
00542
00543
00544 If this vowel variation is used with a final consonant
00545 (Jongseong) and the default initial consonant (Choseong)
00546 group for this vowel is < 3, add 3 to current Chosenong
00547 group.
00548 */
00549 if (vowel_variation > 0 && group < 3) group += 3;
00550
             \frac{1}{\pi} for (consonant1 = 0; consonant1 < TOTAL_CHO; consonant1++) {
glyph_overlapCHO_VARIATIONS
00554
                                +CHO_HEX + group]);
00555
00556
00557 If we just entered ancient choseong range, flag it.
00558 */
00559 if (overlapped && consonant1 \geq 19 && ancient_choseong == 0) {
00560 fprintf (outfp, "<font color=\"#0000FF\"><b");<br>
00561 fprintf (outfp, "&hellip;Ancient Choseong&hellip;</b></font>\n");
00562 ancient_choseong = 1;
00563
               }
00564
00565 If overlapping choseong found, print combined glyph.
^{00566\ +}_{00567}if (overlapped != 0) {
00568<br>00569combine_glyphs (glyph [i],<br>00570 glyph [consona
                              CHO_VARIATIONS
\frac{00571}{00572}+CHO_HEX + group],
                              tmp\_glyph);\frac{00573}{00574}print_glyph_txt (outfp, 00575 PUA STA
                               PUASTART +CHO_VARIATIONS +
CHO_HEX + group,<br>00578 \text{tmp\_glyph};tmp\_glyph);00579
00580
             } /* If overlapping pixels found. */
} /* For each initial consonant (Choseong) */
00581
00582 \frac{1}{2} /* Find the initial consonant that overlapped this vowel variation. */<br>00583 \frac{1}{2} /* For each variation of each vowel (Jungseong) */
        \frac{1}{2} /* For each variation of each vowel (Jungseong) */
\begin{array}{c} 00584 \\ 00585 \end{array}00585 fputc (
'
\n', outfp);
00586
00587 fprintf (outfp, "</pre></font>
\n");
00588 fprintf (outfp, "</body>
\n");
00589 fprintf (outfp, "</html>
\n");
\begin{array}{c} 00590 \\ 00591 \end{array}fclose (infp);
00592 fclose (outfp);
00593
00594
```

```
00595 exit (EXIT_SUCCESS);
00596 }
00597
00598
0059900600 @brief Parse command line arguments.
00601
00602 @param[in] argc The argc parameter to the main function.
00603 @param[in] argv The argv command line arguments to the main function.
00604 @param[in,out] infile The input filename; defaults to NULL.
00605 @param[in,out] outfile The output filename; defaults to NULL.
00606 */
00607 void
00608 parse_args (int argc, char *argv[], int *inindex, int *outindex,
00609 int *modern_only) \begin{bmatrix} 0 & 0 & 0 \\ 0 & 0 & 0 \\ 0 & 0 & 0 \end{bmatrix} int arg count: /* Current inde
             int arg_count; /* Current index into argv[]. */\begin{array}{c} 00611 \\ 00612 \end{array}int strncmp (const char *s1, const char *s2, size_t n);
00613
\begin{array}{c} 00614 \\ 00615 \end{array}arg\_count = 1;00616
00617 while (arg_count \langle argc) {<br>00618 /* If input file is specified, open it for read access. */
00619 if (strncmp (argv [arg_count], "-i", 2) == 0) {<br>00620 arg count++:
00620 \arg_{\text{count++}};<br>00621 if (arg count \cdotif \bar{0} arg_count \bar{0} argc) {
00622 *<i>inindex</i> = arg_count;00623 }
00624 }
00625 /* If only modern Hangul is desired, set modern_only flag. */<br>
00626 else if (strncmp (argv [arg_count], "-m", 2) == 0 ||<br>
00627 strncmp (argv [arg_count], "--modern", 8) == 0) {
00628 * modern_only = 1;
00629 }
00630 \frac{1}{1} If output file is specified, open it for write access. \frac{1}{1}00631 else if (strncmp (argv [arg_count], "-o", 2) == 0) {<br>00632 arg count++:
                   arg\_count++;00633 if \left(\arg_{\text{count}} < \arg_{\text{c}}\right)<br>\left\{\n \begin{array}{l}\n 0.0634 \quad \text{``outindex = arg}\n \end{array}\n \right.*outindex = arg_count;
00635 }
00636 }
00637 * If help is requested, print help message and exit. *00638 else if (strncmp (argv [arg_count], "-h", 2) == 0 || 00639 strncmp (argv [arg_count], "--help", 6) == 0) {
00640 printf ("\nunijohab2html [options]\n\n");<br>00641 printf ("Cenerates an HTML page of o<br>00642 printf ("Unifont .hex file encoded in Jo
00641 printf ("Cenerates an HTML page of overlapping Hangul letters from an input\n\begin{bmatrix}\nn\end{bmatrix}; 00642 printf ("Unifont .hex file encoded in Johab 6/3/1 format.\ln \ln \frac{n}{\ln 2});
                                      Unifont .hex file encoded in Johab 6/3/1 format.\ln \ln");
00643
00644 printf (" Option Parameters Function\n");<br>00645 printf (" ------ -----------------\n");
00645 printf (" -------<br>00646 printf (" -h, --help
00646 print (" -h, --help Print this message and exit.\ln \frac{n}{n}; 00647 print (" -i input_file Unifont hangul-base.hex formatted
00647 printf (" -i input_file Unifont hangul-base.hex formatted input file.\ln\ln");<br>00648 printf (" -o output_file HTML output file showing overlapping letters.\ln\ln00648 printf (" -o output_file HTML output file showing overlapping letters.\n\langle n \rangle"); 00649 printf (" -m, --modern Only examine modern Hangul letters.\langle n \ranglen"); 00650 printf (" Example:\langle n \ranglen");
00649 printf (" -m, --modern Only examine modern Hangul letters.\n\ln \frac{n}{n}; 00650 printf (" Example:\ln \ln \frac{n}{n};
00650 printf (" Example:\n\n");<br>00651 printf (" unijohab2htn
                                           unijohab2html -i hangul-base.hex -o hangul-syllables.html\n\ln^n;
\frac{00652}{00653}exit (EXIT_SUCCESS);
00654 }
00655<br>00656arg\_count++;00657 }
\begin{array}{c}00658\\00659\end{array}return;
```

```
00660 }
00661
```
# 5.42 src/unipagecount.c File Reference

unipagecount - Count the number of glyphs defined in each page of 256 code points #include *<*stdio.h*>* #include *<*stdlib.h*>*

Include dependency graph for unipagecount.c:

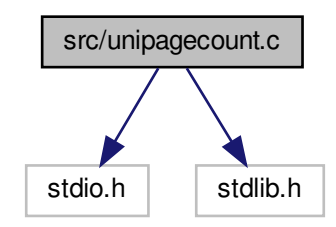

#### Macros

• #define [MAXBUF](#page-443-0) 256 Maximum input line size - 1.

# Functions

- int [main](#page-443-1) (int argc, char *∗*argv[ ]) The main function.
- void [mkftable](#page-445-0) (unsigned plane, int pagecount [256], int links) Create an HTML table linked to PNG images.

#### 5.42.1 Detailed Description

unipagecount - Count the number of glyphs defined in each page of 256 code points

#### Author

Paul Hardy, unifoundry *<*at*>* unifoundry.com, December 2007

#### Copyright

Copyright (C) 2007, 2008, 2013, 2014 Paul Hardy

This program counts the number of glyphs that are defined in each "page" of 256 code points, and prints the counts in an 8 x 8 grid. Input is from stdin. Output is to stdout.

The background color of each cell in a 16-by-16 grid of 256 code points is shaded to indicate percentage coverage. Red indicates 0% coverage, green represents 100% coverage, and colors in between pure red and pure green indicate partial coverage on a scale.

Each code point range number can be a hyperlink to a PNG file for that 256-code point range's corresponding bitmap glyph image.

Synopsis:

unipagecount < font\_file.hex > count.txt unipagecount -phex\_page\_num < font\_file.hex -- just 256 points  $unipagecount -h <$  font\_file.hex -- HTML table unipagecount -P1 -h  $\langle$  font.hex  $\rangle$  count.html -- Plane 1, HTML out  $unipagecount -l <$  font\_file.hex -- linked HTML table

Definition in file [unipagecount.c.](#page-447-0)

# <span id="page-443-2"></span><span id="page-443-0"></span>5.42.2 Macro Definition Documentation

#### 5.42.2.1 MAXBUF

#define MAXBUF 256 Maximum input line size - 1. Definition at line [56](#page-447-1) of file [unipagecount.c.](#page-447-0)

#### <span id="page-443-1"></span>5.42.3 Function Documentation

5.42.3.1 main()

int main (

int argc, char *∗* argv[ ] )

The main function.

Parameters

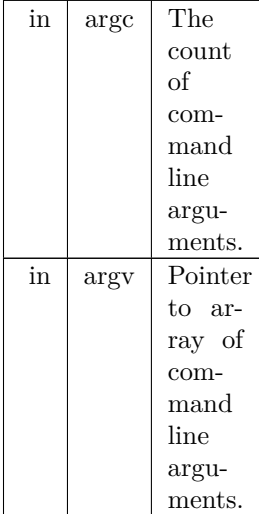

Returns

This program exits with status 0.

```
Definition at line 67 of file unipagecount.c.
00068 {
\begin{array}{c} 00069 \\ 00070 \end{array}00070 char inbuf[MAXBUF]; /* Max 256 characters in an input line */
00071 int i, j; /* loop variables */
 00072 unsigned plane=0; /* Unicode plane number, 0 to 0x16 */<br>00073 unsigned page; /* unicode page (256 bytes wide) */<br>00074 unsigned unichar; /* unicode character */
 00075 int pagecount [256] = \{256 * 0\};<br>00076 int onepage=0; /* set to one if printing character grid for one page */
 00077 int pageno=0; /* page number selected if only examining one page */<br>00078 int html=0; /* =0: print plain text; =1: print HTML */<br>00079 int links=0; /* =1: print HTML links; =0: don't print links */<br>00080 void mkftab
\begin{array}{c} 00081 \\ 00082 \end{array}size_t strlen();
00083
```

```
00084 if (\arg c > 1 && \arg v[1][0] == '-') { /* Parse option */ 00085 plane = 0:
00085 plane = 0;<br>00086 for (i = 1;for (i = 1; i < \text{argc}; i++) {
00087 switch (argv[i][1]) {<br>00088 case 'p': /* specified -p<hexpage> -- use given page number */
00089 sscanf (\&argv[1][2], "\&sinx", \&argenv);<br>00090 if (pageno >= 0 && pageno <= 255)
00090 if (pageno \geq 0 && pageno \lt = 255) onepage = 1;<br>00091 break;
00091 break
;
00092 case 'h':<br>00093 html =
                             /* print HTML table instead of text table */00093 html = 1;<br>00094 break;
00094 break
;
00095 case 'l'
: /* print hyperlinks in HTML table */
00096 \[\text{links} = 1;\]<br>00097 \[\text{html} = 1;\]html = 1;00098<br>00099break;
00099 case 'P'
: /* Plane number specified */
00100 plane = \text{atoi}(\& \text{argv}[1][2]);<br>00101 \text{break}:00101 break
;
00102
               }
00103 }
00104 }
00105
00106 Initialize pagecount to account for noncharacters.
00107
00108 if (lonepage && plane==0) {<br>00109 pagecount[0xfd] = 32; /* for U+FDD0..U+FDEF */
00110 }
00111 pagecount<br>[0xff] = 2; /* for U+nnFFFE, U+nnFFFF */
00112
00113 Read one line at a time from input. The format is:
00114
00115 <hexpos>:<hexbitmap>
00116
00117 where <hexpos> is the hexadecimal Unicode character position
00118 in the range 00..FF and \langle hexbitmap\rangle is the sequence of hexadecimal
00119 digits of the character, laid out in a grid from left to right,
00120 top to bottom. The character is assumed to be 16 rows of variable
00121 width.
00122 *00123 while (fgets (inbuf, MAXBUF-1, stdin) != NULL) {
00124 sscanf (inbuf, "%X", &unichar);
00125 page = unichar \frac{1}{8};
00126 if (onepage) \frac{1}{2} /* only increment counter if this is page we want */
00127 if (page == pageno) { /* character is in the page we want */<br>00128 pagecount[unichar & 0xff]++; /* mark character as covered */
00129
               }
00130 }
00131<br>00132{else} { /* counting all characters in all pages */if (plane == 0) {
00133 \hat{i}^* Don't add in noncharacters (U+FDD0..U+FDEF, U+FFFE, U+FFFF) */<br>00134 if (unichar < 0xfdd0 || (unichar > 0xfdef && unichar < 0xfffe))
                 {\rm if} (unichar < 0xfdd0 || (unichar > 0xfdef && unichar < 0xfffe))
00135 pagecount[page]++;
00136
               }
00137
               else {
00138 if ((page » 8) == plane) { /* code point is in desired plane */<br>00139 pagecount[page & 0xFF]++;
00140
                  }
00141
              }
00142 }
00143<br>0014400144 if (html) {<br>00145 mkftable
            mkftable (plane, pagecount, links);
0014600147<br>00148else \frac{1}{2} /* Otherwise, print plain text table */
            if (plane > 0) fprintf (stdout, " ");
00149 fprintf (stdout, 00150 \frac{1}{2})
00150 " 0 1 2 3 4 5 6 7 8 9 A B C D E F
\n");
00151 for (i=0; i<0x10; i++) {<br>00152 fprintf (stdout,"%02X%X", plane, i); /* row header */
00153 for (j=0; j<0x10; j++) {
00154 if (onepage) {<br>00155 if (pagecous
00155 if (\text{pagecount}[i^*16+j])<br>
00156 fprintf (stdout," * ");
00157 else<br>00158 f
                      fprintf (stdout," \ldots");
00159
                  }
00160<br>00161else {
                    fprintf (stdout, "%3X", pagecount[i*16+j]);
00162
                 }
00163<br>00164
               }
00164 fprintf (stdout,
"
\n");
```
Generated by Doxygen

<span id="page-445-1"></span> $00165$   $\qquad$  } 00166  $\begin{array}{cc} 00167 & \textcolor{red}{\big\} \\ 00168 & \textcolor{red}{\big\vert} \end{array}$  $ext (0);$  $00169$  } Here is the call graph for this function:

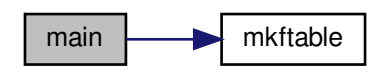

<span id="page-445-0"></span>5.42.3.2 mkftable()

void mkftable (

unsigned plane, int pagecount[256], int links )

Create an HTML table linked to PNG images.

This function creates an HTML table to show PNG files in a 16 by 16 grid. The background color of each "page" of 256 code points is shaded from red (for 0% coverage) to green (for 100% coverage).

Parameters

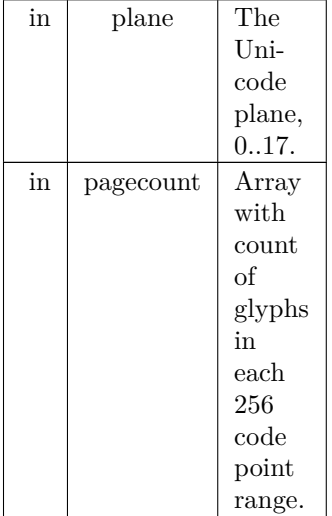

#### Parameters

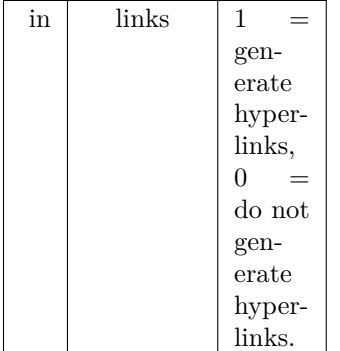

```
Definition at line 185 of file unipagecount.c.
00186 {<br>0018700187 int i, j;<br>00188 int cou
00188 int count;<br>00189 unsigned
           unsigned bgcolor;
00190<br>00191
 00191 printf ("<html>\n");
00192 printf ("<body>\n");
 00193 printf ("<table border=\langle"3\rangle" align=\langle"center\langle">\ranglen");<br>00194 printf (" <tr><th colspan=\langle"16\rangle" bgcolor=\langle"#ffcc80\langle">");
00195 printf ("GNU Unifont Glyphs<br>with Page Coverage for Plane %d<br>(Green=100%%, Red=0%%)</th></tr>\n",
         plane);
00196 for (i = 0x0; i \le 0xF; i++) {
 00197 printf (" \langle \text{tr}\rangle \langle n");<br>
00198 for (j = 0x0; j \langle = 0xF; j++) {
00199 count = pagecount (i \times 4) | j ];
00200
00201 \frac{\text{#} \cdot \text{1}}{\text{#} \cdot \text{1}} /* print link in cell if links == 1 */
00202 if (plane != 0 || (i < 0xd || (i == 0xd && j < 0x8) || (i == 0xf && j > 0x8))) {
00203 /* background color is light green if completely done */
00204 if (count == 0x100) bgcolor = 0xccffcc;
00205 /* otherwise background is a shade of yellow to orange to red */00206 else bgcolor = 0xff0000 | (count « 8) | (count » 1);
00207 printf (" <td bgcolor=\sqrt{\frac{n}{2}}\ og bgcolor);<br>00208 if (plane == 0)
                     if (plane == 0)
00209 printf ("<a href=\"png/plane%02X/uni%02X%X%X.png\">%X%X</a>", plane, plane, i, j, i, j);<br>00210 else
00210
00211 printf ("<a href=\"png/plane%02X/uni%02X%X%X.png\">%02X%X%X</a>", plane, plane, i, j, plane, i, j);<br>00212 printf ("</td>\n");
                  printf ("\langle x \rangle /td>/n");
00213<br>00214
00214 else if (i == 0xd) {<br>00215 if (j == 0x8) {
                     if (j == 0x8) {
00216 printf (" <td align=\"center\" colspan=\"8\" bgcolor=\"#cccccc\">");<br>00217 printf ("<b>Surrogate Pairs</b>");
00216 printf (" <td align=\"center\" cols<br>00217 printf ("<br/>b>Surrogate Pairs</b>");<br>00218 printf ("</td>\n");
00218 printf ("</td>\n");<br>00219 } /* otherwise don't p
                     \} /* otherwise don't print anything more columns in this row */
\begin{array}{cc} 00220 & 3 \\ 00221 & 0 \end{array}00221 else if (i == 0xe) {<br>00222 if (j == 0x0) {
00222 if (j == 0x0) {<br>00223 printf ("
00223 printf (" <td align=\"center\" colspan=\"16\" bgcolor=\"#cccccc\">");<br>00224 printf ("<b>Private Use Area</b>");
 00224 printf ("<br/>b>Private Use Area</b>");<br>
00225 printf ("</td>\n");
00226 } /* otherwise don't print any more columns in this row */\begin{array}{cc} 00227 && \phantom{0}\phantom{0} \\ 00228 && \phantom{0}\phantom{0}\phantom{0}\end{array}else if (i == 0xf) {
 00229 if (j == 0x0) {<br>00230 printf (" <td align=\langle"center\langle" colspan=\langle"9\langle" bgcolor=\langle"#cccccc\langle">");
00231 printf ("<br/>b>Private Use Area</b>");<br>
00232 printf ("</td>\n");
                     printf ("\lt/td \n");<br>}
\begin{array}{cc} 00233 \\ 00234 \end{array} \qquad \quad \}00234<br>00235 }
\begin{array}{c} 00235 \\ 00236 \end{array}printf (" \langle t r \rangle \n");
00237<br>0023800238 printf ("</table>\n");<br>00239 printf ("</body>\n");
 00239 printf ("</body>\n");
00240 printf ("</html>\n");
00241<br>00242return;
00243 }
```
<span id="page-447-2"></span>Here is the caller graph for this function:

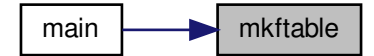

# <span id="page-447-0"></span>5.43 unipagecount.c

```
Go to the documentation of this file.
0000100002 @file unipagecount.c
00003
00004 @brief unipagecount - Count the number of glyphs defined in each page
00005 of 256 code points
00006
00007 @author Paul Hardy, unifoundry <at> unifoundry.com, December 2007
00008
00009 @copyright Copyright (C) 2007, 2008, 2013, 2014 Paul Hardy
00010
00011 This program counts the number of glyphs that are defined in each
00012 "page" of 256 code points, and prints the counts in an 8 x 8 grid.
00013 Input is from stdin. Output is to stdout.
00014
00015 The background color of each cell in a 16-by-16 grid of 256 code points
00016 is shaded to indicate percentage coverage. Red indicates 0% coverage,
00017 green represents 100\% coverage, and colors in between pure red and pure
00018 green indicate partial coverage on a scale.
00019
00020 Each code point range number can be a hyperlink to a PNG file for
00021 that 256-code point range's corresponding bitmap glyph image.
00022
00023 Synopsis:
00024
00025 unipage<br/>count < font_file.hex > count.txt
00026 unipagecount -phex_page_num < font_file.hex \, -- <code>just 256</code> points 00027 unipagecount -h < font_file.hex \, -- <code>HTML</code> table
00027 unipagecount -h < font_file.hex
00028 unipagecount -P1 -h < font.hex > count.html -- Plane 1, HTML out 00029 unipagecount -l < font. file.hex -- linked HTML table
00029 unipagecount -l < font_file.hex
00030 */
00031 /*
00032 LICENSE:
00033
00034 This program is free software: you can redistribute it and/or modify
00035 it under the terms of the GNU General Public License as published by
00036 the Free Software Foundation, either version 2 of the License, or
00037 (at your option) any later version.
00038
00039 This program is distributed in the hope that it will be useful,
00040 but WITHOUT ANY WARRANTY; without even the implied warranty of
00041 MERCHANTABILITY or FITNESS FOR A PARTICULAR PURPOSE. See the
00042 GNU General Public License for more details.
00043
00044 You should have received a copy of the GNU General Public License
00045 along with this program. If not, see \langle \text{http://www.gnu.org/licenses/>} \rangle.
00046 */
00047
00048
00049 2018, Paul Hardy: Changed "Private Use" to "Private Use Area" in
00050 output HTML file.
00051 */
00052
00053 \#include \ltstdio.h>00054 \#include \ltstdlib.h>00055
00056 #define MAXBUF 256 ///\lt Maximum input line size - 1.
00057
00058
```

```
00059 /**
00060 @brief The main function.
00061
00062 @param[in] argc The count of command line arguments.
00063 @param[in] argv Pointer to array of command line arguments.
00064 @return This program exits with status 0.
00065 */
00066 int
00067 main
(int argc, char *argv[])
00068 {
00069
MAXBUF]; /* Max 256 characters in an input line */ 00071 int i, j; /* loop variables */
00071 int i, j; \frac{*}{*} loop variables *<br>00072 unsigned plane=0; \frac{*}{*} Unico
           unsigned plane=0; /* Unicode plane number, 0 to 0x16 */
00073 unsigned page; /* unicode page (256 bytes wide) */
00074 unsigned unichar; /* unicode character */
00075 int pagecount [256] = \{256 * 0\};<br>00076 int onepage=0; /* set to one if printing character grid for one page */
00077 int pageno=0; /* page number selected if only examining one page */<br>00078 int html=0; /* =0: print plain text; =1: print HTML */<br>00079 int links=0; /* =1: print HTML links; =0: don't print links */
00080 void mkftable(); /* make (print) flipped HTML table */
\begin{array}{c} 00081 \\ 00082 \end{array}size t strlen();
\frac{00083}{00084}00084 if (argc > 1 && argv[1][0] == '-') { /* Parse option */ 00085 plane = 0;
              plane = 0;00086 for (i = 1; i < \text{argc}; i++) {<br>00087 switch (argv[i][1]) {
00087 switch (argv[i][1]) {<br>
00088 case 'p': /* specified -p<hexpage> -- use given page number */<br>
00089 sscanf (&argv[1][2], "%x", &pageno);<br>
00090 if (pageno >= 0 && pageno <= 255) onepage = 1;<br>
00091 break;
00092 case 'h': /* print HTML table instead of text table */<br>00093 html = 1;
00094 break
;
00095 case 'l'
: /* print hyperlinks in HTML table */
00096 \ln \text{ks} = 1:
00097 html = 1;<br>00098 hreak:
00098 break
;
00099 case 'P'
: /* Plane number specified */
00100 plane = \text{atoi}(\& \text{argv}[1][2]);
00101 break
;
00102
                 }
00103 }
00104 }
00105
00106 Initialize pagecount to account for noncharacters.
00107
00108 if (!onepage && plane==0) {<br>00109 pagecount [0xfd] = 32; /* f
             \text{pagecount}[\text{0xfd}] = 32; \;\; \text{/*} \;\; \text{for U+FDD0..U+FDEF ~*} /00110<br>00111
           pagecount [0xff] = 2; /* for U+nnFFFE, U+nnFFFF */
0011200113 Read one line at a time from input. The format is:
00114
00115 <hexpos>:<hexbitmap>
00116
00117 where <hexpos> is the hexadecimal Unicode character position
00118 in the range 00..FF and \langle hexbitmap\rangle is the sequence of hexadecimal
00119 digits of the character, laid out in a grid from left to right,
00120 top to bottom. The character is assumed to be 16 rows of variable
00121 width.
00122 */
MAXBUF-1, stdin) != NULL) {
00124 sscanf (inbut, "%X", &unichar);<br>00125 page = unichar » 8:
              page = unichar » 8;
00126 if (onepage) \{ /^* only increment counter if this is page we want ^*/<br>00127 if (page == pageno) \{ /^* character is in the page we want ^*/
00127 if (\text{page} == \text{page}) \} / * \text{ character is in the page we want } */<br>00128 bagecount unichar & 0xff + +: /* mark character as covered
                   pagecount[unichar \& 0xff]++; /* mark character as covered */
00129
                }
00130 }
00131<br>00132else { /* counting all characters in all pages */00132 if (plane == 0) {<br>00133 /* Don't add in noncharacters (U+FDD0..U+FDEF, U+FFFE, U+FFFF) */
00134 if (unichar < 0xfdd0 || (unichar > 0xfdef && unichar < 0xfffe))
                      pagecount[page]++;00136
                 }
00137<br>00138else {
00138 if ((page \times 8) == plane) \{ / * code point is in desired plane */ 00139 pagecount page & 0xFF|++:
                      pagecount[page & 0xFF]++;
```

```
\begin{array}{cc} 00140 & & \phantom{0} \\ 00141 & & \phantom{0} \\ \end{array}\begin{array}{cc} 00141 \\ 00142 \end{array} \qquad \quad \}00142\begin{array}{c} 00143 \\ 00144 \end{array}00144 if (html) {<br>00145 mkftable
               mkftable (plane, pagecount, links);
00146<br>00147
00147 else { /* Otherwise, print plain text table */<br>00148 if (plane > 0) fprintf (stdout, ",");
00148 if \left(\text{plane} > 0\right) fprintf (stdout, ");<br>00149 fprintf (stdout,
00149 fprintf (stdout, 00150 \begin{array}{c} \n\text{?} \\
\text{?} \\
\end{array}00150 <sup>"</sup>, 0 \t 1 \t 2 \t 3 \t 4 \t 5 \t 6 \t 7 \t 8 \t 9 \t A \t B \t C \t D \t E \t F\n");<br>00151 for (i=0; i<0x10; i++) {
00151 for (i=0; i<0x10; i++) {<br>00152 fprintf (stdout,"%02X%X", plane, i); /* row header */
00153 for (j=0; j<0x10; j++) {
00154 if (onepage) {<br>00155 if (pagecoul
                         if (pagecount[i*16+j])00156 fprintf (stdout,"*"");<br>00157 else
00157<br>00158fprintf (stdout," \ldots");
\begin{array}{ccccc}\n00159 & & & \& \n00160 & & & e\n\end{array}00160 else {<br>00161 fpri
                        fprintf (stdout, "%3X", pagecount[i*16+j]);
00162 \qquad \qquad \}\begin{array}{c} 00163 \\ 00164 \end{array}fprintf (stdout,"\n");
00165 }
00166
00167<br>00168
           ext (0);00169 }
00170
00171
00172
00173 @brief Create an HTML table linked to PNG images.
00174
00175 This function creates an HTML table to show PNG files
00176 in a 16 by 16 grid. The background color of each "page"
00177 of 256 code points is shaded from red (for 0% coverage)
00178 to green (for 100% coverage).
00179
00180 @param[in] plane The Unicode plane, 0..17.
00181 @param[in] pagecount Array with count of glyphs in each 256 code point range.
00182 @param[in] links 1 = generate hyperlinks, 0 = do not generate hyperlinks.
00183 */
00184 void
00185 mkftable (unsigned plane, int pagecount[256], int links)
00186 {
00187 int i, j;<br>00188 int cou
           int count;
00189 unsigned bgcolor;
00190
00191 printf ("<html>\n");<br>
00192 printf ("<br/> <br/> cody>\n");<br>
00193 printf ("<table border=\"3\" align=\"center\">\n");<br>
00194 printf (" <tr><th colspan=\"16\" bgcolor=\"#ffcc80\">");
00195 printf ("GNU Unifont Glyphs<br>with Page Coverage for Plane %d<br>(Green=100%%, Red=0%%)</th></tr>\n",
         plane);
00196 for (i = 0x0; i \le 0xF; i++) {<br>00197 printf (" \lt tr>\n n');00197 printf (" <tr>\timesn");<br>00198 for (j = 0x0; j <= 0
00198 for (j = 0x0; j < 0xF; j++) {<br>00199 count = pagecount (i * 4)count = pagecount (i \times 4) | j ];
00200
00201 /* print link in cell if links = = 1 *<br>00202 if (plane != 0 || (i < 0xd || (i == 0
00202 if (plane != 0 || (i < 0xd || (i == 0xd && j < 0x8) || (i == 0xf && j > 0x8))) {<br>00203 /* background color is light green if completely done */
                      * background color is light green if completely done */00204 if (count = 0x100) bgcolor = 0x ceffice;<br>00205 /* otherwise background is a shade of v
                         otherwise background is a shade of yellow to orange to red */00206 else bgcolor = 0xff0000 | (count « 8) | (count » 1);<br>00207 printf (" <td bgcolor=\"#%06X\">", bgcolor);
00208 if (plane == 0)
00209 printf ("<a href=\"png/plane%02X/uni%02X%X%X.png\">%X%X</a>", plane, plane, i, j, i, j);<br>00210 else
00210<br>0021100211 printf ("<a href=\"png/plane%02X/uni%02X%X%X.png\">%02X%X%X</a>", plane, plane, i, j, plane, i, j);<br>00212 printf ("</td>\n");
                  printf ("</td>\n");
00213 }
00214 else if (i == 0xd) {<br>00215 if (i == 0x8) {
00215 if (j == 0x8) {<br>00216 printf ("
00216 printf (" <td align=\"center\" colspan=\"8\" bgcolor=\"#cccccc\">");<br>00217 printf ("<b>Surrogate Pairs</b>");
00217 printf ("<br/>b>Surrogate Pairs</b>");<br>00218 printf ("</td>\n");
00218 printf \left(\sqrt[n]{\frac{d}{d}}\right) \leq \frac{1}{2}<br>00219 } /* otherwise don't p
                     \} /* otherwise don't print anything more columns in this row */
```

```
\begin{array}{c} 00220 \\ 00221 \end{array}00220 <br>
00221 else if (i == 0xe) {<br>
00222 if (j == 0x0) {
 00222 if (j == 0x0) {<br>
00223 printf (" <td align=\"center\" colspan=\"16\" bgcolor=\"#cccccc\">");<br>
00224 printf ("</td>\n");<br>
00225 printf ("</td>\n");
00226 } \} /* otherwise don't print any more columns in this row */ 00227
\begin{array}{c} 00227 \\ 00228 \end{array}00228 else if (i == 0xf) {<br>
00229 if (j == 0x0) {<br>
00230 printf (" <td align=\"center\" colspan=\"9\" bgcolor=\"#cccccc\">");<br>
00231 printf (" <b>Private Use Area</b>");<br>
00232 printf ("</td>\n");
\begin{array}{cc} 00233 & & & \cr 00234 & & & \cr & & & \cr & & & & \cr & & & & \cr & & & & \cr & & & & & \cr \end{array}00234<br>00235 }
\begin{array}{c} 00235 \\ 00236 \end{array}printf (" \langle/tr>\n\ranglen");
\frac{00237}{00238}00238 printf ("</table>\n");
00239 printf ("</body>\n");
00240 printf ("</html>\n");
\begin{array}{c} 00241 \\ 00242 \end{array}return;
00243 }
```
# Index

add\_double\_circle unigencircles.c, [321](#page-334-0) add\_single\_circle unigencircles.c, [323](#page-336-0) addByte hex2otf.c, [83](#page-96-0) addTable hex2otf.c, [89](#page-102-0) allBuffers hex2otf.c, [161](#page-174-0) ASCENDER hex2otf.c, [83](#page-96-0) ascii\_bits unifontpic.h, [305](#page-318-0) ascii\_hex unifontpic.h, [305](#page-318-0) B0 hex2otf.c, [83](#page-96-0) B1 hex2otf.c, [83](#page-96-0) begin Buffer, [19](#page-32-0) bitmap Glyph, [22](#page-35-0) Options, [25](#page-38-0) bits\_per\_pixel unibmp2hex.c, [217](#page-230-0) BLACK unijohab2html.c, [411](#page-424-5) blankOutline Options, [25](#page-38-0) BLUE unijohab2html.c, [411](#page-424-5) bmp\_header unibmp2hex.c, [217](#page-230-0) Buffer, [19](#page-32-0) begin, [19](#page-32-0) capacity, [19](#page-32-0) end, [20](#page-33-0) hex2otf.c, [86](#page-99-0) next, [20](#page-33-0) bufferCount hex2otf.c, [161](#page-174-0) buildOutline

hex2otf.c, [90](#page-103-0) BX hex2otf.c, [84](#page-97-0) byCodePoint hex2otf.c, [93](#page-106-0) byTableTag hex2otf.c, [93](#page-106-0) byte hex2otf.c, [86](#page-99-0) byteCount Glyph, [23](#page-36-0) cacheBuffer hex2otf.c, [94](#page-107-0) cacheBytes hex2otf.c, [95](#page-108-0) cacheCFFOperand hex2otf.c, [96](#page-109-0) cacheStringAsUTF16BE hex2otf.c, [98](#page-111-0) cacheU16 hex2otf.c, [99](#page-112-0) cacheU32 hex2otf.c, [101](#page-114-0) cacheU8 hex2otf.c, [102](#page-115-0) cacheZeros hex2otf.c, [103](#page-116-0) capacity Buffer, [19](#page-32-0) cff Options, [26](#page-39-0) checksum TableRecord, [31](#page-44-0) CHO\_ANCIENT\_HEX hangul.h, [37](#page-50-0) cho\_end PARAMS, [28](#page-41-0) CHO\_EXTA\_HEX hangul.h, [37](#page-50-0) CHO\_EXTA\_UNICODE\_END hangul.h, [37](#page-50-0) CHO\_EXTA\_UNICODE\_START hangul.h, [37](#page-50-0) CHO\_HEX

hangul.h, [38](#page-51-2) CHO\_LAST\_HEX hangul.h, [38](#page-51-2) cho\_start PARAMS, [28](#page-41-0) CHO\_UNICODE\_END hangul.h, [38](#page-51-2) CHO\_UNICODE\_START hangul.h, [38](#page-51-2) cho\_variation hangul.h, [47](#page-60-1) unihangul-support.c, [342](#page-355-0) CHO\_VARIATIONS hangul.h, [38](#page-51-2) cleanBuffers hex2otf.c, [104](#page-117-0) codePoint Glyph, [23](#page-36-0) color\_table unibmp2hex.c, [218](#page-231-0) combine\_glyphs hangul.h, [50](#page-63-1) unihangul-support.c, [344](#page-357-0) combined\_jamo hangul.h, [51](#page-64-0) unihangul-support.c, [345](#page-358-0) combining Glyph, [23](#page-36-0) compression unibmp2hex.c, [218](#page-231-0) content Table, [30](#page-43-0) ContourOp hex2otf.c, [87](#page-100-0) DEFAULT\_ID0 hex2otf.h, [195](#page-208-0) DEFAULT\_ID1 hex2otf.h, [195](#page-208-0) DEFAULT\_ID11 hex2otf.h, [196](#page-209-0) DEFAULT\_ID13 hex2otf.h, [196](#page-209-0) DEFAULT\_ID14 hex2otf.h, [196](#page-209-0) DEFAULT\_ID2 hex2otf.h, [196](#page-209-0) DEFAULT\_ID5 hex2otf.h, [196](#page-209-0) defaultNames hex2otf.h, [197](#page-210-0) defineStore hex2otf.c, [84](#page-97-0) , [105](#page-118-0) DESCENDER

hex2otf.c, [84](#page-97-0) end Buffer, [20](#page-33-0) ensureBuffer hex2otf.c, [105](#page-118-0) EXTENDED\_HANGUL hangul.h, [39](#page-52-0) fail hex2otf.c, [107](#page-120-0) file\_size unibmp2hex.c, [218](#page-231-0) filetype unibmp2hex.c, [218](#page-231-0) FILL\_LEFT hex2otf.c, [88](#page-101-0) FILL\_RIGHT hex2otf.c, [88](#page-101-0) fillBitmap hex2otf.c, [108](#page-121-0) fillBlankOutline hex2otf.c, [110](#page-123-0) fillCFF hex2otf.c, [112](#page-125-0) fillCmapTable hex2otf.c, [116](#page-129-0) fillGposTable hex2otf.c, [118](#page-131-0) fillGsubTable hex2otf.c, [119](#page-132-0) fillHeadTable hex2otf.c, [120](#page-133-0) fillHheaTable hex2otf.c, [122](#page-135-0) fillHmtxTable hex2otf.c, [124](#page-137-0) fillMaxpTable hex2otf.c, [125](#page-138-0) fillNameTable hex2otf.c, [127](#page-140-0) fillOS2Table hex2otf.c, [129](#page-142-0) fillPostTable hex2otf.c, [131](#page-144-0) FillSide hex2otf.c, [88](#page-101-0) fillTrueType hex2otf.c, [132](#page-145-0) flip unibmp2hex.c, [218](#page-231-0) unihex2bmp.c, [391](#page-404-0) Font, [20](#page-33-0) glyphCount, [21](#page-34-0) glyphs, [21](#page-34-0)

maxWidth, [21](#page-34-0) tables, [21](#page-34-0) forcewide unibmp2hex.c, [218](#page-231-0) freeBuffer hex2otf.c, [135](#page-148-0) FU hex2otf.c, [84](#page-97-0) FUPEM hex2otf.c, [84](#page-97-0) genlongbmp unifontpic.c, [277](#page-290-0) genwidebmp unifontpic.c, [282](#page-295-0) get\_bytes unibmpbump.c, [230](#page-243-0) get\_hex\_range unigen-hangul.c, [310](#page-323-0) gethex unifontpic.c, [287](#page-300-0) Glyph, [22](#page-35-0) bitmap, [22](#page-35-0) byteCount, [23](#page-36-0) codePoint, [23](#page-36-0) combining, [23](#page-36-0) hex2otf.c, [86](#page-99-0) lsb, [23](#page-36-0) pos, [23](#page-36-0) glyph2bits unifont-support.c, [259](#page-272-0) glyph2string unifont-support.c, [261](#page-274-0) GLYPH\_HEIGHT hex2otf.c, [84](#page-97-0) GLYPH\_MAX\_BYTE\_COUNT hex2otf.c, [85](#page-98-1) GLYPH\_MAX\_WIDTH hex2otf.c, [85](#page-98-1) glyph\_overlap hangul.h, [55](#page-68-1) unihangul-support.c, [349](#page-362-0) glyphCount Font, [21](#page-34-0) glyphs Font, [21](#page-34-0) gpos Options, [26](#page-39-0) GREEN unijohab2html.c, [411](#page-424-5) gsub Options, [26](#page-39-0) hangul.h CHO\_ANCIENT\_HEX, [37](#page-50-0)

CHO\_EXTA\_HEX, [37](#page-50-0) CHO\_EXTA\_UNICODE\_END, [37](#page-50-0) CHO\_EXTA\_UNICODE\_START, [37](#page-50-0) CHO HEX, [38](#page-51-2) CHO\_LAST\_HEX, [38](#page-51-2) CHO\_UNICODE\_END, [38](#page-51-2) CHO UNICODE START, [38](#page-51-2) cho\_variation, [47](#page-60-1) CHO\_VARIATIONS, [38](#page-51-2) combine\_glyphs, [50](#page-63-1) combined\_jamo, [51](#page-64-0) EXTENDED\_HANGUL, [39](#page-52-0) glyph\_overlap, [55](#page-68-1) hangul\_compose, [56](#page-69-0) hangul decompose, [57](#page-70-0) hangul\_hex\_indices, [59](#page-72-0) hangul\_read\_base16, [61](#page-74-1) hangul\_read\_base8, [63](#page-76-0) hangul\_syllable, [64](#page-77-0) hangul variations, [66](#page-79-0) is\_wide\_vowel, [68](#page-81-0) JAMO\_END, [39](#page-52-0) JAMO\_EXTA\_END, [39](#page-52-0) JAMO EXTA HEX, [39](#page-52-0) JAMO\_EXTB\_END, [39](#page-52-0) JAMO\_EXTB\_HEX, [40](#page-53-0) JAMO\_HEX, [40](#page-53-0) JONG\_ANCIENT\_HEX, [40](#page-53-0) JONG\_EXTB\_HEX, [40](#page-53-0) JONG\_EXTB\_UNICODE\_END, [40](#page-53-0) JONG\_EXTB\_UNICODE\_START, [41](#page-54-1) JONG\_HEX, [41](#page-54-1) JONG\_LAST\_HEX, [41](#page-54-1) JONG UNICODE END, [41](#page-54-1) JONG\_UNICODE\_START, [41](#page-54-1) jong\_variation, [70](#page-83-0) JONG\_VARIATIONS, [42](#page-55-3) JUNG\_ANCIENT\_HEX, [42](#page-55-3) JUNG\_EXTB\_HEX, [42](#page-55-3) JUNG\_EXTB\_UNICODE\_END, [42](#page-55-3) JUNG\_EXTB\_UNICODE\_START, [42](#page-55-3) JUNG HEX, [43](#page-56-2) JUNG\_LAST\_HEX, [43](#page-56-2) JUNG\_UNICODE\_END, [43](#page-56-2) JUNG\_UNICODE\_START, [43](#page-56-2) jung\_variation, [71](#page-84-0) JUNG\_VARIATIONS, [43](#page-56-2) MAX\_GLYPHS, [44](#page-57-0) MAXLINE, [44](#page-57-0) NCHO\_ANCIENT, [44](#page-57-0) NCHO\_EXTA, [44](#page-57-0) NCHO\_EXTA\_RSRVD, [44](#page-57-0) NCHO MODERN,  $45$ NJONG\_ANCIENT, [45](#page-58-0)

NJONG\_EXTB, [45](#page-58-0) NJONG\_EXTB\_RSRVD, [45](#page-58-0) NJONG\_MODERN, [45](#page-58-0) NJUNG\_ANCIENT, [46](#page-59-0) NJUNG\_EXTB, [46](#page-59-0) NJUNG\_EXTB\_RSRVD, [46](#page-59-0) NJUNG\_MODERN, [46](#page-59-0) one\_jamo, [72](#page-85-0) print\_glyph\_hex, [73](#page-86-0) print\_glyph\_txt, [74](#page-87-1) PUA\_END, [46](#page-59-0) PUA\_START, [47](#page-60-1) TOTAL\_CHO, [47](#page-60-1) TOTAL\_JONG, [47](#page-60-1) TOTAL\_JUNG, [47](#page-60-1) hangul\_compose hangul.h, [56](#page-69-0) unihangul-support.c, [350](#page-363-0) hangul\_decompose hangul.h, [57](#page-70-0) unihangul-support.c, [351](#page-364-0) hangul hex indices hangul.h, [59](#page-72-0) unihangul-support.c, [353](#page-366-0) hangul read base16 hangul.h, [61](#page-74-1) unihangul-support.c, [355](#page-368-0) hangul\_read\_base8 hangul.h, [63](#page-76-0) unihangul-support.c, [357](#page-370-0) hangul\_syllable hangul.h, [64](#page-77-0) unihangul-support.c, [358](#page-371-0) hangul\_variations hangul.h, [66](#page-79-0) unihangul-support.c, [360](#page-373-0) HDR\_LEN unifontpic.c, [277](#page-290-0) HEADER\_STRING unifontpic.h, [305](#page-318-0) height unibmp2hex.c, [218](#page-231-0) hex Options, [26](#page-39-0) unihex2bmp.c, [391](#page-404-0) hex2bit unihex2bmp.c, [383](#page-396-0) hex2otf.c addByte, [83](#page-96-0) addTable, [89](#page-102-0) allBuffers, [161](#page-174-0) ASCENDER, [83](#page-96-0) B0, [83](#page-96-0) B1, [83](#page-96-0)

Buffer, [86](#page-99-0) bufferCount, [161](#page-174-0) buildOutline, [90](#page-103-0) BX, [84](#page-97-0) byCodePoint, [93](#page-106-0) byTableTag, [93](#page-106-0) byte, [86](#page-99-0) cacheBuffer, [94](#page-107-0) cacheBytes, [95](#page-108-0) cacheCFFOperand, [96](#page-109-0) cacheStringAsUTF16BE, [98](#page-111-0) cacheU16, [99](#page-112-0) cacheU32, [101](#page-114-0) cacheU8, [102](#page-115-0) cacheZeros, [103](#page-116-0) cleanBuffers, [104](#page-117-0) ContourOp, [87](#page-100-0) defineStore, [84](#page-97-0), [105](#page-118-0) DESCENDER, [84](#page-97-0) ensureBuffer, [105](#page-118-0) fail, [107](#page-120-0) FILL\_LEFT, [88](#page-101-0) FILL\_RIGHT, [88](#page-101-0) fillBitmap, [108](#page-121-0) fillBlankOutline, [110](#page-123-0) fillCFF, [112](#page-125-0) fillCmapTable, [116](#page-129-0) fillGposTable, [118](#page-131-0) fillGsubTable, [119](#page-132-0) fillHeadTable, [120](#page-133-0) fillHheaTable, [122](#page-135-0) fillHmtxTable, [124](#page-137-0) fillMaxpTable, [125](#page-138-0) fillNameTable, [127](#page-140-0) fillOS2Table, [129](#page-142-0) fillPostTable, [131](#page-144-0) FillSide, [88](#page-101-0) fillTrueType, [132](#page-145-0) freeBuffer, [135](#page-148-0) FU, [84](#page-97-0) FUPEM, [84](#page-97-0) Glyph, [86](#page-99-0) GLYPH\_HEIGHT, [84](#page-97-0) GLYPH\_MAX\_BYTE\_COUNT, [85](#page-98-1) GLYPH\_MAX\_WIDTH, [85](#page-98-1) initBuffers, [135](#page-148-0) LOCA\_OFFSET16, [88](#page-101-0) LOCA\_OFFSET32, [89](#page-102-0) LocaFormat, [88](#page-101-0) main, [136](#page-149-0) matchToken, [138](#page-151-0) MAX\_GLYPHS, [85](#page-98-1) MAX\_NAME\_IDS, [85](#page-98-1) NameStrings, [86](#page-99-0)

newBuffer, [139](#page-152-0) nextBufferIndex, [161](#page-174-0) OP CLOSE, [87](#page-100-0) OP\_POINT, [87](#page-100-0) Options, [86](#page-99-0) organizeTables, [142](#page-155-0) parseOptions, [143](#page-156-0) pixels\_t, [87](#page-100-0) positionGlyphs, [146](#page-159-0) prepareOffsets, [148](#page-161-0) prepareStringIndex, [149](#page-162-0) PRI\_CP, [85](#page-98-1) printHelp, [150](#page-163-0) printVersion, [151](#page-164-0) PW, [85](#page-98-1) readCodePoint, [151](#page-164-0) readGlyphs, [152](#page-165-0) sortGlyphs, [154](#page-167-0) static\_assert, [85](#page-98-1) Table, [87](#page-100-0) U16MAX, [86](#page-99-0) U32MAX, [86](#page-99-0) VERSION, [86](#page-99-0) writeBytes, [155](#page-168-0) writeFont, [156](#page-169-0) writeU16, [159](#page-172-0) writeU32, [160](#page-173-0) hex2otf.h DEFAULT\_ID0, [195](#page-208-0) DEFAULT\_ID1, [195](#page-208-0) DEFAULT\_ID11, [196](#page-209-0) DEFAULT\_ID13, [196](#page-209-0) DEFAULT\_ID14, [196](#page-209-0) DEFAULT ID2, [196](#page-209-0) DEFAULT\_ID5, [196](#page-209-0) defaultNames, [197](#page-210-0) NAMEPAIR, [196](#page-209-0) UNIFONT\_VERSION, [196](#page-209-0) hexbits unihex2bmp.c, [391](#page-404-0) hexdigit unibmp2hex.c, [218](#page-231-0) unifontpic.h, [305](#page-318-0) unihexgen.c, [404](#page-417-0) hexpose unifont-support.c, [262](#page-275-0) hexprint4 unihexgen.c, [400](#page-413-0) hexprint6 unihexgen.c, [401](#page-414-0) id

NamePair, [24](#page-37-0) image\_offset

unibmp2hex.c, [218](#page-231-0) image\_size unibmp2hex.c, [219](#page-232-0) important\_colors unibmp2hex.c, [219](#page-232-0) info\_size unibmp2hex.c, [219](#page-232-0) infp PARAMS, [28](#page-41-0) init unihex2bmp.c, [384](#page-397-0) initBuffers hex2otf.c, [135](#page-148-0) is\_wide\_vowel hangul.h, [68](#page-81-0) unihangul-support.c, [362](#page-375-0) JAMO\_END hangul.h, [39](#page-52-0) JAMO\_EXTA\_END hangul.h, [39](#page-52-0) JAMO\_EXTA\_HEX hangul.h, [39](#page-52-0) JAMO\_EXTB\_END hangul.h, [39](#page-52-0) JAMO\_EXTB\_HEX hangul.h, [40](#page-53-0) JAMO\_HEX hangul.h, [40](#page-53-0) johab2syllables.c main, [199](#page-212-0) print\_help, [201](#page-214-0) JONG\_ANCIENT\_HEX hangul.h, [40](#page-53-0) jong\_end PARAMS, [28](#page-41-0) JONG\_EXTB\_HEX hangul.h, [40](#page-53-0) JONG\_EXTB\_UNICODE\_END hangul.h, [40](#page-53-0) JONG\_EXTB\_UNICODE\_START hangul.h, [41](#page-54-1) JONG\_HEX hangul.h, [41](#page-54-1) JONG\_LAST\_HEX hangul.h, [41](#page-54-1) jong\_start PARAMS, [28](#page-41-0) JONG\_UNICODE\_END hangul.h, [41](#page-54-1) JONG\_UNICODE\_START hangul.h, [41](#page-54-1) jong\_variation hangul.h, [70](#page-83-0)

unihangul-support.c, [364](#page-377-0) JONG\_VARIATIONS hangul.h, [42](#page-55-3) JUNG\_ANCIENT\_HEX hangul.h, [42](#page-55-3) jung\_end PARAMS, [28](#page-41-0) JUNG\_EXTB\_HEX hangul.h, [42](#page-55-3) JUNG\_EXTB\_UNICODE\_END hangul.h, [42](#page-55-3) JUNG\_EXTB\_UNICODE\_START hangul.h, [42](#page-55-3) JUNG\_HEX hangul.h, [43](#page-56-2) JUNG\_LAST\_HEX hangul.h, [43](#page-56-2) jung\_start PARAMS, [29](#page-42-0) JUNG\_UNICODE\_END hangul.h, [43](#page-56-2) JUNG\_UNICODE\_START hangul.h, [43](#page-56-2) jung\_variation hangul.h, [71](#page-84-0) unihangul-support.c, [365](#page-378-0) JUNG\_VARIATIONS hangul.h, [43](#page-56-2) length TableRecord, [31](#page-44-0) LOCA\_OFFSET16 hex2otf.c, [88](#page-101-0) LOCA\_OFFSET32 hex2otf.c, [89](#page-102-0) LocaFormat hex2otf.c, [88](#page-101-0) lsb Glyph, [23](#page-36-0) main hex2otf.c, [136](#page-149-0) johab2syllables.c, [199](#page-212-0) unibdf2hex.c, [205](#page-218-0) unibmp2hex.c, [210](#page-223-0) unibmpbump.c, [231](#page-244-0) unicoverage.c, [247](#page-260-0) unidup.c, [257](#page-270-0) unifont1per.c, [272](#page-285-0)

> unifontpic.c, [289](#page-302-0) unigen-hangul.c, [310](#page-323-0) unigencircles.c, [324](#page-337-0) unigenwidth.c, [331](#page-344-0) unihex2bmp.c, [387](#page-400-0) unihexgen.c, [402](#page-415-0)

unijohab2html.c, [412](#page-425-2) unipagecount.c, [430](#page-443-2) matchToken hex2otf.c, [138](#page-151-0) MAX\_COMPRESSION\_METHOD unibmpbump.c, [230](#page-243-0) MAX\_GLYPHS hangul.h, [44](#page-57-0) hex2otf.c, [85](#page-98-1) MAX\_NAME\_IDS hex2otf.c, [85](#page-98-1) MAXBUF unibdf2hex.c, [205](#page-218-0) unibmp2hex.c, [209](#page-222-0) unicoverage.c, [246](#page-259-0) unidup.c, [256](#page-269-0) unihex2bmp.c, [383](#page-396-0) unipagecount.c, [430](#page-443-2) MAXFILENAME unifont1per.c, [271](#page-284-0) unijohab2html.c, [411](#page-424-5) MAXLINE hangul.h, [44](#page-57-0) MAXSTRING unifont1per.c, [272](#page-285-0) unifontpic.h, [305](#page-318-0) unigencircles.c, [321](#page-334-0) unigenwidth.c, [331](#page-344-0) maxWidth Font, [21](#page-34-0) mkftable unipagecount.c, [432](#page-445-1) NAMEPAIR hex2otf.h, [196](#page-209-0) NamePair, [24](#page-37-0) id, [24](#page-37-0) str, [24](#page-37-0) NameStrings hex2otf.c, [86](#page-99-0) nameStrings Options, [26](#page-39-0) NCHO\_ANCIENT hangul.h, [44](#page-57-0) NCHO\_EXTA hangul.h, [44](#page-57-0) NCHO\_EXTA\_RSRVD hangul.h, [44](#page-57-0) NCHO\_MODERN hangul.h, [45](#page-58-0) ncolors unibmp2hex.c, [219](#page-232-0) newBuffer hex2otf.c, [139](#page-152-0)

next Buffer, [20](#page-33-0) nextBufferIndex hex2otf.c, [161](#page-174-0) nextrange unicoverage.c, [249](#page-262-0) NJONG\_ANCIENT hangul.h, [45](#page-58-0) NJONG\_EXTB hangul.h, [45](#page-58-0) NJONG\_EXTB\_RSRVD hangul.h, [45](#page-58-0) NJONG\_MODERN hangul.h, [45](#page-58-0) NJUNG\_ANCIENT hangul.h, [46](#page-59-0) NJUNG\_EXTB hangul.h, [46](#page-59-0) NJUNG\_EXTB\_RSRVD hangul.h, [46](#page-59-0) NJUNG\_MODERN hangul.h, [46](#page-59-0) nplanes unibmp2hex.c, [219](#page-232-0) offset TableRecord, [31](#page-44-0) one\_jamo hangul.h, [72](#page-85-0) unihangul-support.c, [366](#page-379-0) OP\_CLOSE hex2otf.c, [87](#page-100-0) OP\_POINT hex2otf.c, [87](#page-100-0) Options, [25](#page-38-0) bitmap, [25](#page-38-0) blankOutline, [25](#page-38-0) cff, [26](#page-39-0) gpos, [26](#page-39-0) gsub, [26](#page-39-0) hex, [26](#page-39-0) hex2otf.c, [86](#page-99-0) nameStrings, [26](#page-39-0) out, [26](#page-39-0) pos, [27](#page-40-0) truetype, [27](#page-40-0) organizeTables hex2otf.c, [142](#page-155-0) out Options, [26](#page-39-0) outfp PARAMS, [29](#page-42-0) output2 unifontpic.c, [291](#page-304-0)

output4 unifontpic.c, [292](#page-305-0) PARAMS, [27](#page-40-0) cho\_end, [28](#page-41-0) cho\_start, [28](#page-41-0) infp, [28](#page-41-0) jong\_end, [28](#page-41-0) jong\_start, [28](#page-41-0) jung\_end, [28](#page-41-0) jung\_start, [29](#page-42-0) outfp, [29](#page-42-0) starting\_codept, [29](#page-42-0) parse\_args unigen-hangul.c, [312](#page-325-0) unijohab2html.c, [418](#page-431-1) parse\_hex unifont-support.c, [264](#page-277-0) parseOptions hex2otf.c, [143](#page-156-0) PIKTO\_END unigenwidth.c, [331](#page-344-0) PIKTO\_SIZE unigenwidth.c, [331](#page-344-0) PIKTO\_START unigenwidth.c, [331](#page-344-0) pixels\_t hex2otf.c, [87](#page-100-0) planeset unibmp2hex.c, [219](#page-232-0) pos Glyph, [23](#page-36-0) Options, [27](#page-40-0) positionGlyphs hex2otf.c, [146](#page-159-0) prepareOffsets hex2otf.c, [148](#page-161-0) prepareStringIndex hex2otf.c, [149](#page-162-0) PRI\_CP hex2otf.c, [85](#page-98-1) print\_glyph\_hex hangul.h, [73](#page-86-0) unihangul-support.c, [367](#page-380-0) print\_glyph\_txt hangul.h, [74](#page-87-1) unihangul-support.c, [368](#page-381-0) print\_help johab2syllables.c, [201](#page-214-0) print\_subtotal unicoverage.c, [251](#page-264-0) printHelp hex2otf.c, [150](#page-163-0) printVersion

hex2otf.c, [151](#page-164-0) PUA\_END hangul.h, [46](#page-59-0) PUA\_START hangul.h, [47](#page-60-1) PW hex2otf.c, [85](#page-98-1) readCodePoint hex2otf.c, [151](#page-164-0) readGlyphs hex2otf.c, [152](#page-165-0) RED unijohab2html.c, [411](#page-424-5) regrid unibmpbump.c, [237](#page-250-0) sortGlyphs hex2otf.c, [154](#page-167-0) src/hangul.h, [33](#page-46-1) , [76](#page-89-0) src/hex2otf.c, [78](#page-91-0) , [161](#page-174-0) src/hex2otf.h, [194](#page-207-0) , [197](#page-210-0) src/johab2syllables.c, [198](#page-211-0) , [202](#page-215-0) src/unibdf2hex.c, [204](#page-217-0) , [207](#page-220-0) src/unibmp2hex.c, [208](#page-221-0) , [220](#page-233-0) src/unibmpbump.c, [229](#page-242-0) , [238](#page-251-0) src/unicoverage.c, [246](#page-259-0) , [252](#page-265-0) src/unidup.c, [255](#page-268-0) , [258](#page-271-0) src/unifont-support.c, [259](#page-272-0) , [267](#page-280-0) src/unifont1per.c, [271](#page-284-0) , [273](#page-286-0) src/unifontpic.c, [276](#page-289-0) , [293](#page-306-0) src/unifontpic.h, [304](#page-317-0) , [306](#page-319-0) src/unigen-hangul.c, [309](#page-322-0) , [315](#page-328-0) src/unigencircles.c, [320](#page-333-0) , [326](#page-339-0) src/unigenwidth.c, [330](#page-343-0) , [336](#page-349-0) src/unihangul-support.c, [340](#page-353-0) , [370](#page-383-0) src/unihex2bmp.c, [381](#page-394-0) , [392](#page-405-0) src/unihexgen.c, [398](#page-411-0) , [404](#page-417-0) src/unihexpose.c, [408](#page-421-0) src/unijohab2html.c, [409](#page-422-1) , [420](#page-433-1) src/unipagecount.c, [428](#page-441-2) , [434](#page-447-2) START\_JUNG unijohab2html.c, [411](#page-424-5) starting\_codept PARAMS, [29](#page-42-0) static\_assert hex2otf.c, [85](#page-98-1) str NamePair, [24](#page-37-0) Table, [29](#page-42-0) content, [30](#page-43-0) hex2otf.c, [87](#page-100-0) tag, [30](#page-43-0) TableRecord, [30](#page-43-0)

checksum, [31](#page-44-0) length, [31](#page-44-0) offset, [31](#page-44-0) tag, [31](#page-44-0) tables Font, [21](#page-34-0) tag Table, [30](#page-43-0) TableRecord, [31](#page-44-0) TOTAL\_CHO hangul.h, [47](#page-60-1) TOTAL\_JONG hangul.h, [47](#page-60-1) TOTAL\_JUNG hangul.h, [47](#page-60-1) truetype Options, [27](#page-40-0) U16MAX hex2otf.c, [86](#page-99-0) U32MAX hex2otf.c, [86](#page-99-0) unibdf2hex.c main, [205](#page-218-0) MAXBUF, [205](#page-218-0) UNISTART, [205](#page-218-0) UNISTOP, [205](#page-218-0) unibmp2hex.c bits\_per\_pixel, [217](#page-230-0) bmp\_header, [217](#page-230-0) color\_table, [218](#page-231-0) compression, [218](#page-231-0) file\_size, [218](#page-231-0) filetype, [218](#page-231-0) flip, [218](#page-231-0) forcewide, [218](#page-231-0) height, [218](#page-231-0) hexdigit, [218](#page-231-0) image\_offset, [218](#page-231-0) image\_size, [219](#page-232-0) important\_colors, [219](#page-232-0) info\_size, [219](#page-232-0) main, [210](#page-223-0) MAXBUF, [209](#page-222-0) ncolors, [219](#page-232-0) nplanes, [219](#page-232-0) planeset, [219](#page-232-0) unidigit, [219](#page-232-0) uniplane, [219](#page-232-0) width, [219](#page-232-0) x\_ppm, [220](#page-233-0) y\_ppm, [220](#page-233-0) unibmpbump.c get\_bytes, [230](#page-243-0)

main, [231](#page-244-0) MAX\_COMPRESSION\_METHOD, [230](#page-243-0) regrid, [237](#page-250-0) VERSION, [230](#page-243-0) unicoverage.c main, [247](#page-260-0) MAXBUF, [246](#page-259-0) nextrange, [249](#page-262-0) print\_subtotal, [251](#page-264-0) unidigit unibmp2hex.c, [219](#page-232-0) unidup.c main, [257](#page-270-0) MAXBUF, [256](#page-269-0) unifont-support.c glyph2bits, [259](#page-272-0) glyph2string, [261](#page-274-0) hexpose, [262](#page-275-0) parse\_hex, [264](#page-277-0) xglyph2string, [265](#page-278-0) unifont1per.c main, [272](#page-285-0) MAXFILENAME, [271](#page-284-0) MAXSTRING, [272](#page-285-0) UNIFONT\_VERSION hex2otf.h, [196](#page-209-0) unifontpic.c genlongbmp, [277](#page-290-0) genwidebmp, [282](#page-295-0) gethex, [287](#page-300-0) HDR\_LEN, [277](#page-290-0) main, [289](#page-302-0) output2, [291](#page-304-0) output4, [292](#page-305-0) unifontpic.h ascii\_bits, [305](#page-318-0) ascii\_hex, [305](#page-318-0) HEADER\_STRING, [305](#page-318-0) hexdigit, [305](#page-318-0) MAXSTRING, [305](#page-318-0) unigen-hangul.c get\_hex\_range, [310](#page-323-0) main, [310](#page-323-0) parse\_args, [312](#page-325-0) unigencircles.c add\_double\_circle, [321](#page-334-0) add\_single\_circle, [323](#page-336-0) main, [324](#page-337-0) MAXSTRING, [321](#page-334-0) unigenwidth.c main, [331](#page-344-0) MAXSTRING, [331](#page-344-0) PIKTO\_END, [331](#page-344-0) PIKTO\_SIZE, [331](#page-344-0)

PIKTO\_START, [331](#page-344-0) unihangul-support.c cho\_variation, [342](#page-355-0) combine\_glyphs, [344](#page-357-0) combined\_jamo, [345](#page-358-0) glyph\_overlap, [349](#page-362-0) hangul compose, [350](#page-363-0) hangul decompose, [351](#page-364-0) hangul hex indices, [353](#page-366-0) hangul\_read\_base16, [355](#page-368-0) hangul\_read\_base8, [357](#page-370-0) hangul\_syllable, [358](#page-371-0) hangul variations, [360](#page-373-0) is\_wide\_vowel, [362](#page-375-0) jong\_variation, [364](#page-377-0) jung\_variation, [365](#page-378-0) one\_jamo, [366](#page-379-0) print\_glyph\_hex, [367](#page-380-0) print\_glyph\_txt, [368](#page-381-0) unihex2bmp.c flip, [391](#page-404-0) hex, [391](#page-404-0) hex2bit, [383](#page-396-0) hexbits, [391](#page-404-0) init, [384](#page-397-0) main, [387](#page-400-0) MAXBUF, [383](#page-396-0) unipage, [392](#page-405-0) unihexgen.c hexdigit, [404](#page-417-0) hexprint4, [400](#page-413-0) hexprint6, [401](#page-414-0) main, [402](#page-415-0) unijohab2html.c BLACK, [411](#page-424-5) BLUE, [411](#page-424-5) GREEN, [411](#page-424-5) main, [412](#page-425-2) MAXFILENAME, [411](#page-424-5) parse\_args, [418](#page-431-1) RED, [411](#page-424-5) START\_JUNG, [411](#page-424-5) WHITE, [412](#page-425-2) unipage unihex2bmp.c, [392](#page-405-0) unipagecount.c main, [430](#page-443-2) MAXBUF, [430](#page-443-2) mkftable, [432](#page-445-1) uniplane unibmp2hex.c, [219](#page-232-0) UNISTART unibdf2hex.c, [205](#page-218-0) UNISTOP

unibdf2hex.c, [205](#page-218-0)

# VERSION

hex2otf.c, [86](#page-99-0) unibmpbump.c, [230](#page-243-0)

## WHITE

unijohab2html.c, [412](#page-425-2) width unibmp2hex.c, [219](#page-232-0) writeBytes hex2otf.c, [155](#page-168-0) writeFont hex2otf.c, [156](#page-169-0)  $\rm{writeU16}$ hex2otf.c, [159](#page-172-0) writeU32 hex2otf.c, [160](#page-173-0)

## x\_ppm

unibmp2hex.c, [220](#page-233-0) xglyph2string unifont-support.c, [265](#page-278-0)

## y\_ppm

unibmp2hex.c, [220](#page-233-0)